# Critical Release Notice

Publication number: 297-1001-821 Publication release: Standard 04.02

# The content of this customer NTP supports the SN07 (DMS) and ISN07 (TDM) software releases.

Bookmarks used in this NTP highlight the changes between the BCS36 baseline and the current release. The bookmarks provided are color-coded to identify release-specific content changes. NTP volumes that do not contain bookmarks indicate that the BCS36 baseline remains unchanged and is valid for the current release.

# **Bookmark Color Legend**

Black: Applies to content for the BCS36 baseline that is valid through the current release.

Purple: Applies to new or modified content for ISN07 (TDM)/SN07 (DMS) that is valid through the current release.

Attention! Adobe® Acrobat® Reader ™ 5.0 or higher is required to view bookmarks in color

# **Publication History**

# December 2004

Standard release 04.02 for software release ISN07 (TDM)/SN07 (DMS).

Volume 7

Modified command MONTALK for CR Q00859477-01.

Volume 8

Modified command BSY for CR QQ00854765-02.

# 297-1001-821

# DMS-100 Family **Menu Commands** Historical Reference Manual MANUAL through NETXPTS, Volume 7 of 10

Through BCS36 Standard 04.01 June 1999

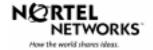

DMS-100 Family **Menu Commands** Historical Reference Manual MANUAL through NETXPTS, Volume 7 of 10

Publication number: 297-1001-821 Product release: Through BCS36 Document release: Standard 04.01 Date: June 1999

Copyright © 1999 Nortel Networks All rights reserved.

Printed in the United States of America.

**NORTEL NETWORKS CONFIDENTIAL:** The information contained in this document is the property of Nortel Networks. Except as specifically authorized in writing by Nortel Networks, the holder of this document shall keep the information contained herein confidential and shall protect same in whole or in part from disclosure and dissemination to third parties and use same for evaluation, operation, and maintenance purposes only.

Information is subject to change without notice. Nortel Networks reserves the right to make changes in design or components as progress in engineering and manufacturing may warrant.

DMS, SuperNode, MAP, NORTEL NETWORKS, NORTHERN TELECOM, and NT are trademarks of Nortel Networks.

# **Publication history**

June 1999

BCS36 Standard 04.01 Reissued to place book in historical reference.

ii

iv Publication history

# Contents

#### About this document When to use this document vii How to identify the software in your office vii How commands reference documentation is organized viii What are menu and nonmenu commands viii How this manual is organized ix How volumes are organized ix How the command reference tables chapter is organized ix How the menu chapters are organized ix What command convention is used x How commands are represented x How the convention is used in command expansions xi How parameters and variables are described xiv How the convention is used in command examples xv How other command conventions relate to reference convention xv How to compare conventions xvi How menu command syntax is used xvii What precautionary messages mean xviii **Commands reference tables**

Menu descriptions 1-1 Menu cross-reference 1-11 Menu chart 1-80 1-1

vii

v

# About this document

This reference manual describes all menu commands used at a maintenance and administration position (MAP) in a Nortel Networks DMS-100 switch.

### When to use this document

Nortel Networks software releases are referred to as batch change supplements (BCS) and are identified by a number, for example, BCS29. This document is written for DMS-100 Family offices that have BCS36 and up.

More than one version of this document may exist. The version and issue are indicated throughout the document, for example, 01.01. The first two digits increase by one each time the document content is changed to support new BCS-related developments. For example, the first release of a document is 01.01, and the next release of the document in a subsequent BCS is 02.01. The second two digits increase by one each time a document is revised and rereleased for the same BCS.

To determine which version of this document applies to the BCS in your office, check the release information in *DMS-100 Family Guide to Northern Telecom Publications*, 297-1001-001.

#### How to identify the software in your office

The *Office Feature Record* (D190) identifies the current BCS level and the feature packages in your switch. You can list a specific feature package or patch on the MAP (maintenance and administration position) terminal by typing

#### >PATCHER;INFORM LIST identifier

and pressing the Enter key.

where

identifier is the number of the feature package or patch ID

You can identify your current BCS level and print a list of all the feature packages and patches in your switch by performing the following steps. First, direct the terminal response to the desired printer by typing

#### >SEND printer\_id

and pressing the Enter key.

where

printer\_id is the number of the printer where you want to print the data

Then, print the desired information by typing

#### >PATCHER; INFORM LIST; LEAVE

and pressing the Enter key.

Finally, redirect the display back to the terminal by typing

#### >SEND PREVIOUS

and pressing the Enter key.

# How commands reference documentation is organized

This reference manual is one of two commands reference manuals for all commands used at a MAP in a Nortel Networks DMS-100 switch. The two commands reference manuals are the following:

| Number       | Title                                                                                                    |
|--------------|----------------------------------------------------------------------------------------------------|
| 297-1001-820 | DMS-100 Nonmenu Commands Historical Reference Manual describes all nonmenu commands used at a MAP in a Nortel Networks DMS-100 switch. |
| 297-1001-821 | DMS-100 Menu Commands Historical Reference Manual describes all menu commands used at a MAP in a Nortel NetworksDMS-100 switch.        |

## What are menu and nonmenu commands

For the commands reference documents the commands used at a MAP position have been divided into two categories, menu and nonmenu:

• Menu commands are associated with a MAP display containing a numbered list or menu of commands and parameters when the level or sublevel from which the commands are entered has be accessed. Commands that can be executed from an accessed menu, but are not displayed, are called hidden commands. The level from which the command may be entered is referred to as its menu or menu level.

*Note 1:* Menus may not always appear when a menu level or sublevel has been accessed, such as when displays have been suppressed with the command mapci nodisp.

#### mapci nodisp.J

*Note 2:* Hidden commands may be seen when the menu level has been accessed by entering the listst command and printing the top directory.

listst₊J

print *dir*.⊣

• Nonmenu commands are not associated with a MAP display, even when the level or sublevel from which they may be entered has been accessed. The level from which a nonmenu command is entered is referred to as its directory or directory level.

*Note:* Nonmenu commands can be seen when the directory level has been accessed by entering the print command with the name of the directory.

#### print *dir*.⊣

# How this manual is organized

The organization of this manual is designed to provide rapid access to comprehensive commands information, in an easy-to-use and easy-to-understand format. The manual has a modular structure designed around chapters, which group commands according to the menu from which they are accessed. Special tables are provided to allow quick location of any command.

#### How volumes are organized

The reference manual is divided into into 10 volumes. Each volume contains a publication history section, an about this document section, and the first chapter containing the reference tables. The front cover and title page of each volume indicates the range of command levels within that volume. Since menus are in alphabetical order, the volume containing the menu one wishes to reference is easily determined. Within volumes, page numbers begin with same letter of the alphabet as the menu.

#### How the command reference tables chapter is organized

The first chapter, "Commands reference tables," includes two tables and a chart:

- menu description table-contains a list of all menus in alphabetical order and provides a brief description of each
- menu cross-reference table-lists all of the documented commands in alphabetical order and cross references them to the menu to which they pertain and the page where they are documented
- menu level and sublevel chart-illustrates the hierarchical relationship between all menu levels and sublevels

#### How the menu chapters are organized

Each chapter following the "Commands reference tables" documents one menu and all its commands. The names of the chapters are the same as the names of the menus (levels or sublevels) which they document. The chapters are organized in alphabetical order.

#### x About this document

Each menu chapter consists of an overview section, which introduces the menu level, followed by a separate section for each command.

#### How the overview section is organized

The overview section of each chapter contains the following:

- a brief description of the menu
- instructions for accessing the menu level
- a menu commands table listing all the commands available from the menu cross-referenced to the page where they are described
- a graphic representation of the MAP menu display, including hidden commands
- a status code table for the menu level
- a common responses table, included only when all or most of the commands at a level have many of the same responses
- other tables of common information, included only when all or most of the commands at a level share the same information, such as alarms or status displays

#### How command sections are organized

Each command section consists of the following elements in the order listed:

- a brief description of the use and function of the command
- a commands expansion table
- a qualifications section describing any special characteristics, exceptions, restrictions, limitations, cautions, or warnings
- an examples table
- a responses table

#### What command convention is used

The following is the description of the commands convention used in this manual.

#### How commands are represented

The command convention is used for two distinct representations of commands. One representation includes all parameters, variables, and syntactic relationships and is called a command expansion. The other representation is of commands as they are actually entered and is called a command example.

#### How the convention is used in command expansions

A special command table is used for a command expansion. It consists of two sections. The first section is the command expansion itself in which the following characteristics are represented:

- all parameters
- all variables
- hierarchy (the order in which elements must be entered)
- syntax (specific requirements of command strings)
- truncated and abbreviated forms, when allowed
- defaults

The second section is a description of all the parameters and variables.

Command elements are represented exactly as they are to be entered in actual commands, except when italic font is used indicating the element is not entered as represented, such as for variable names and certain defaults.

*Note:* Italics always indicates an element that is not entered as part of a command in the form in which it is shown. It is either a variable that must be replaced with a value, a range or another element; or, it is a default condition which is not entered as part of a command.

#### How command words are presented

The actual command word is represented in lowercase, boldface, except where uppercase is required by case sensitivity. The command appears to the left of all other elements in the command expansion (parameters and variables).

|--|

If a truncated or abbreviated form of a command is allowed, it will appear directly beneath the long form of the command.

|--|

*Note:* The b command is not a true truncated form of the bsy command and is used merely for illustration.

#### How parameters are presented

Parameters are lowercase, regular type (not boldface), except where uppercase is required by command case sensitivity.

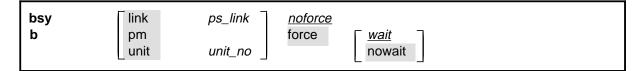

## How variables are presented

Variable names are in italics. Italics indicates that the variable is not entered as shown, but must be replaced with some other element, such as a value, range, number, or item from a list.

The numbers, values, ranges, and lists that represent the substitutions or actual entries for variable names are not represented in the expansion of the command. These are described in detail for each variable in the description section below the expansion.

| force <u>wait</u><br>nowait |
|-----------------------------|
|-----------------------------|

## How hierarchy is presented

The order in which elements must be entered is represented by their order of appearance from left to right.

|          | 1                  | 2                  | 3                       | 4                                  | 5 | 6 |  |
|----------|--------------------|--------------------|-------------------------|------------------------------------|---|---|--|
| bsy<br>b | link<br>pm<br>unit | ps_link<br>unit_no | <u>noforce</u><br>force | [ <u><i>wait</i></u><br>∣ nowait ] |   |   |  |

When several elements appear in the same horizontal position (that is, in a vertical list), one of them must be selected for that position, except when there is a default.

| bsy link<br>b pm | ps_link | noforce<br>force <u>wait</u> |
|------------------|---------|------------------------------|
| select one unit  | unit_no | nowait                       |

## How long command expansions are presented

Some commands that have many parameters and variables with very long hierarchies require the expansion row to be continued. When this occurs, the horizontal lines of parameters and variables are numbered so that they can be easily followed from one row to the next. Only numbered lines that are required to make syntax clear are in subsequent expansion rows (like row 2 in the third expansion continuation of the example).

| command                       | parameter  | variable<br>parameter        | parameter<br><i>variable</i> | <i>variable</i><br>parameter | parameter<br><i>variable</i> | <i>variable</i> (1)<br>parameter (2) |
|-------------------------------|------------|------------------------------|------------------------------|------------------------------|------------------------------|--------------------------------------|
| <b>command</b><br>(continued) | (1)<br>(2) | parameter<br><i>variable</i> | <i>variable</i><br>parameter | parameter<br><i>variable</i> | <i>variable</i><br>parameter | ) (1)<br>(2)                         |
| <b>command</b><br>(continued) | (2)        | parameter                    | variable                     | parameter                    |                              | (end)                                |

## How defaults are indicated

A default parameter is underlined. If, in a vertical list, an element may be entered, but is not required, the system must act as if some element were entered. The action the system takes when an element is not entered is called a default action and is usually an action indicated by one of the elements that can be selected. Occasionally, the default action is something other than a selectable action. These nonselectable defaults are represented by the word, "default," or another word which indicates the action, and is in italics, to indicate that it cannot be entered. The default is fully described in the parameters and variables description section.

| b link ps_link ps_link ps_link ps_link pm force wait nowait |
|-------------------------------------------------------------|
|-------------------------------------------------------------|

## How relationships between groups of elements are indicated

As a general rule of relationship, whenever an element is directly followed horizontally by another element; if the first element is selected, the second element is required.

| 10.100     |         |       |                         |
|------------|---------|-------|-------------------------|
| pm<br>unit | unit no | force | ∏ <u>wait</u><br>nowait |
|            | · .     | '     | unit <i>unit_no</i>     |

Within a command expansion, elements or groups of elements (parameters or variables) sometimes relate to elements that precede or follow them, but not all the elements that precede or follow them. To distinguish which elements relate to which, brackets surround those elements that, as a group, pertain to other elements. Only those elements that horizontally directly precede or follow the brackets are related to the elements within the brackets. When elements are not in brackets, only individual elements that directly precede or follow other elements are related.

| bsy | link   | ps_link   | <u>noforce</u> |             |
|-----|--------|-----------|----------------|-------------|
| b   | pm     |           | force          | <u>wait</u> |
|     | _ unit | unit_no _ |                | nowait      |

#### How parameters and variables are described

The parameters and variables description contains a list of every parameter and variable that apply to the command, in alphabetical order. Each of these command elements is fully described, including replacement values and ranges for variables.

Following is an example of a command expansion table including the parameters and variables description.

| bsy command                 | I parameters and variables                                                                                                    |
|-----------------------------|----------------------------------------------------------------------------------------------------|
| Command                     | Parameters and variables                                                                                                    |
| bsy<br>b                    | linkps_linknoforcepmforcewaitunitunit_nonowait                                                                                                    |
| Parameters<br>and variables | Description                                                                                                    |
| force                       | This parameter overrides all other commands and states in effect on the specified units. If the whole peripheral module (PM) is to be taken out-of-service, confirmation (yes or no) is required. |
| link                        | This parameter busies one of the P-side links specified by the ps_link variable.                                                                                                    |
| <u>noforce</u>              | This default parameter indicates the condition when force parameter is not entered.<br>Busy will not be forced.                                                                                   |
| nowait                      | This parameter enables the MAP to be used for other command entries before the bsy force command action is confirmed. The nowait parameter is used only with the force parameter.                 |
| pm                          | This parameter causes both units of the PM to be made busy.                                                                                                    |
| ps_link                     | This variable specifies which of the P-side links is to be busied. The range is 0-3.                                                                                                    |
| unit                        | This parameter causes the PM unit specified by the <i>unit_no</i> variable to be made busy.                                                                                                    |
|                             | -continued-                                                                                                    |

| Parameters<br>and variables | Description                                                                                                    |
|-----------------------------|----------------------------------------------------------------------------------------------------|
| unit_no                     | This variable specifies which unit of the PM is to be busied. The range is 0-1.                                                                                                    |
| <u>wait</u>                 | This default parameter indicates the default condition when no parameter is entered. The user must wait until the bsy force command action is confirmed before additional commands can be entered at the MAP. |

#### How the convention is used in command examples

Command examples use the same convention as a command expansion, except that all command elements are boldface. Commands can be entered exactly as they appear in examples except when an example does not use an actual variable entry, but a variable name shown in italics.

The following may be entered as shown.

#### bsy link 2, ⊣

The variable *ps\_link* must be replaced by an actual value before it can be entered.

#### bsy link *ps\_link*.⊣

### How other command conventions relate to reference convention

The command convention used in this reference document is different from conventions used in some older Nortel Networks documents and from command information at a MAP terminal. This difference is intentional. The convention in this document is used to simplify explanations of command syntax and to eliminate possible confusion. For example, when the command information provided in a MAP help screen is unclear, reference to that command represented in a different convention, such as in this reference manual, should eliminate the ambiguity, whereas the same or a similar convention would merely repeat the confusion.

# How to compare conventions

To take advantage of the benefits of the convention in this book, a comparison of the convention used in this document with the most common convention used in MAP help screens is provided in Table 1.

| Table 1xxx           Command conventions comparison |                                                                      |                                                                                                    |  |
|-----------------------------------------------------|----------------------------------------------------------------------|----------------------------------------------------------------------------------------------------|--|
| Element                                             | Commands reference manual                                            | MAP screen                                                                                                    |  |
| Commands                                            | lowercase or case sensitive specific: <b>bsy</b>                     | uppercase:<br>BSY                                                                                                    |  |
| Truncated<br>commands or<br>abbreviations.          | shown directly below long form:<br>bsy<br>b                          | Abbreviated form all uppercase, rest<br>of command lowercase:<br>Bsy                                                                                                    |  |
| Parameters                                          | lowercase or case sensitive specific:<br>link                        | uppercase:<br>LINK                                                                                                    |  |
| Variables                                           | italic, lowercase:<br>ps_link                                        | in angled brackets:<br><ps_link><br/><i>note:</i> angle brackets also indicate the<br/>the variable is mandatory.</ps_link>                                                                              |  |
| Hierarchy                                           | horizontal order, left to right:<br>I pdtc <i>pm_numbers circuit</i> | <pre>top to bottom:    {L <pdtc> {PDTC}       <pm_numbers> {0 TO 255}       [<circuit> {0 to 16}]</circuit></pm_numbers></pdtc></pre>                                                                    |  |
| Defaults                                            | underlined:<br><u>wait</u><br>nowait                                 | no specific method established, but<br>"optional" elements (meaning they do<br>not have to be entered, implying<br>defaults), are represented by square<br>brackets:<br>[ <circuit> {0 to 16}]</circuit> |  |
| Selectable<br>elements                              | a vertical list:<br>link<br>pm<br>unit                               | <pre>curly braces, separated by vertical<br/>bars:<br/>{link   pm   unit}<br/>or vertical list, separated by commas:<br/>{link,<br/>pm,<br/>unit}</pre>                                                  |  |
| Variable<br>replacement values                      | defined under parameters and variables description                   | curly braces:<br>{0 to 16}                                                                                                    |  |

# How menu command syntax is used

In the graphic representation of the MAP menu display, all commands, except hidden commands are numbered.

| CM          | MS | IOD | Net       | PM   | CCS   | LNS  | Trks | Ext | APPL |
|-------------|----|-----|-----------|------|-------|------|------|-----|------|
| •           | •  | •   | •         | •    | •     | •    | •    | •   | •    |
| NETInteg    |    |     |           |      |       |      |      |     |      |
| 0 Quit      |    |     |           |      |       |      |      |     |      |
| 2 Post_     |    |     |           |      |       |      |      |     |      |
| 3 Mode_     |    |     |           |      |       |      |      |     |      |
| 4 Stelog_   |    |     |           |      |       |      |      |     |      |
| 5 Trnsl_    |    |     |           |      |       |      |      |     |      |
| 6 Rstl      |    |     |           |      |       |      |      |     |      |
| 7 Buffsel_  |    |     |           |      |       |      |      |     |      |
| 8 Analyze_  |    |     |           |      |       |      |      |     |      |
| 9           |    |     |           |      |       |      |      |     |      |
| 10          |    |     |           |      |       |      |      |     |      |
| 11 Disp_    |    |     | l Hi      | dden | comm  | ands |      |     |      |
| 12 _Clear_  |    |     |           |      | ••••• |      |      |     |      |
| 13 PMS_     |    |     |           | LTER |       |      |      |     |      |
| 14 _Counts_ |    |     |           | LNK  |       |      |      |     |      |
| 15 _Thresh  |    |     | -         | TH   |       |      |      |     |      |
| 16 _Logbuff |    |     | RE        | TH   |       |      |      |     |      |
| 17          |    |     | $\square$ |      |       |      | )    |     |      |
| 18 Timer_   |    |     |           |      |       |      |      |     |      |

Numbered commands may be entered using their associated number rather than the actual command. For example, the quit command is usually the first command in a menu, that is, number 0, and may be entered in either of the following ways:

#### quit₊∣

0,⊣

The numbered list of commands frequently contains parameters as well as commands. Commands and parameters can be distinguished by the underscores that follow commands or precede parameters as follows:

- Tst\_ a command that requires a parameter
- \_CPU a parameter
- \_Card\_ a parameter that requires another parameter
- DpSync a command not requiring a parameter or variable
- Quit a command that accepts a parameter or variable but does not require one

Parameters appearing in the numbered list of commands may also be entered using their associated number rather than the actual parameter. A parameter cannot be entered by number unless the command has also been entered by number. It is not necessary to enter the parameter by number even if the command is entered by number.

One very important difference in the way commands and parameters are entered using their number rather than the actual commands and parameters is that no space is allowed between numbers but one is required between actual commands and parameters.

For an example of the proper syntax for entering commands using or not using numbers, assume that Tst\_ is number 6 and that \_Card\_ is number 10 in the numbered list, then any of the following represents a valid entry for testing card 5 in unit 2:

- 6105 2**.**⊣
- 6card 5 2.⊣
- 6 card 5 2,⊣
- tst card 5 2, J

# What precautionary messages mean

Danger, warning, and caution messages in this document indicate potential risks. These messages and their meanings are listed in the following chart.

| Message | Significance                                       |
|---------|----------------------------------------------------|
| DANGER  | Possibility of personal injury                     |
| WARNING | Possibility of equipment damage                    |
| CAUTION | Possibility of service interruption or degradation |

Examples of the precautionary messages follow.

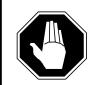

#### DANGER Risk of electrocution

The inverter contains high voltage lines. Do not open the front panel of the inverter unless fuses F1, F2, and F3 have been removed first. Until these fuses are removed, the high voltage lines inside the inverter are active, and you risk being electrocuted.

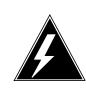

#### WARNING

#### Damage to backplane connector pins

Use light thumb pressure to align the card with the connectors. Next, use the levers to seat the card into the connectors. Failure to align the card first may result in bending of the backplane connector pins.

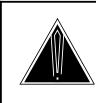

#### CAUTION Loss of service

Subscriber service will be lost if you accidentally remove a card from the active unit of the peripheral module (PM). Before continuing, confirm that you are removing the card from the inactive unit of the PM.

# **Commands reference tables**

To assist the user in locating a command description, two commands reference tables are provided in this chapter, the menu description table and the menu cross reference table.

In addition to the tables, a menu chart is provided. The menu chart provides a quick overview of the entire menu structure. The relationships between menus and and sub-menus, sometimes called systems and sub-systems, are illustrated by means of this chart.

# **Menu descriptions**

The menu description table provides a brief description of every menu documented in this manual.

| Menu description table |                                                                                                    |  |
|------------------------|----------------------------------------------------------------------------------------------------|--|
| Menu                   | Description                                                                                                    |  |
| ACTIVITY               | Use to provide an on-screen display of minute-by-minute indications of the performance status of the switch.                |  |
| ALT                    | Use to perform automatic line testing (ALT) tests on subscriber lines without manual intervention by maintenance personnel. |  |
| ALTBAL                 | Use to perform on-hook balance network tests (BAL) on the ALT.                                                              |  |
| ALTCKTST               | Use to perform keyset line circuit tests (CKTST) on the ALT.                                                                |  |
| ALTDIAG                | Use to perform the extended diagnostic test (DIAG) on the ALT.                                                              |  |
| ALTLIT                 | Use to perform line insulation tests (LIT) on the ALT.                                                                      |  |
| ALTSDIAG               | Use to perform the short diagnostic tests (SDIAG) on the ALT.                                                               |  |
| -continued-            |                                                                                                    |  |

#### 1-2 Commands reference tables

| Menu description table (continued) |                                                                                                    |  |
|------------------------------------|----------------------------------------------------------------------------------------------------|--|
| Menu                               | Description                                                                                                    |  |
| AOSSSEL                            | Use to analyze calls that originate on Auxiliary Operator<br>Services System (AOSS), Traffic Operator Position System<br>(TOPS), Super Centralized Automatic Message Accounting<br>(SCAMA), or Intertoll (IT) incoming trunks and require AOSS<br>operator assistance. |  |
| APUX                               | Use to perform maintenance for an application processing unit with UNIX (APUX).                                                                                                    |  |
| АТТ                                | Use to monitor and control automatic trunk testing (ATT).                                                                                                    |  |
| AUTOCTRL                           | Use to list, apply, remove, disable, or enable automatic network management (NWM) controls.                                                                                                    |  |
| BERP                               | Use to set up bit error rate performance (BERP) tests and to perform bit error rate tests (BERT).                                                                                                    |  |
| BERT                               | Use to measure the overall performance of the hardware components which form the enhanced network (ENET) switching matrix by querying information, defining parameters, and performing functions for a BERT.                                                           |  |
| CARD                               | Use to query information and perform maintenance actions on cards.                                                                                                    |  |
| CARD                               | Use to maintain the enhanced network (ENET) on a card basis arranged by slot.                                                                                                    |  |
| CARRIER                            | Use to monitor and maintain the trunks that are associated with carriers.                                                                                                    |  |
| CCIS6                              | Use to monitor and maintain the Common Channel Interoffice Signaling No. 6 (CCIS6) subsystem.                                                                                                    |  |
| ccs                                | Use to monitor and maintain the Common Channel Signaling (CCS) system and access the CCS subsystem displays.                                                                                                    |  |
| CCS7                               | Use to test and maintain Common Channel Signaling No. 7 (CCS7) trunks.                                                                                                    |  |
| CHAIN                              | Use to perform maintenance actions and display status information on the cards of the specified chain.                                                                                                    |  |
| CLOCK                              | Use to test and maintain the message controller clock.                                                                                                    |  |
| CLOCK                              | Use to control the message switch (MS) clocks and synchronize them to a clock source extracted from incoming digital trunks, an external direct clock source, or internal clock.                                                                                       |  |
| СМ                                 | Use to access commands that control and display the status of the paired central processing units (CPU) that comprise the computing module (CM).                                                                                                    |  |
|                                    | -continued-                                                                                                    |  |

| Menu description | n table (continued)                                                                                                    |
|------------------|----------------------------------------------------------------------------------------------------|
| Menu             | Description                                                                                                    |
| CMMNT            | Use to query specific information about the performance and<br>the available memory of the computing module (CM) and to<br>control the load image and CM maintenance (CMMnt) level<br>alarms.                                                                                                |
| CODECTRL         | Use to list, apply, or remove code controls on specified code types.                                                                                                    |
| CONS             | Use to access commands that test or change the status of a device controller (DC) and the console connected to it.                                                                                                    |
| CPSTATUS         | Use to access the CPSTATUS tool to measure all CPU occupancies, measure of additional CPU time available for call processing work, and to indicate overload and switch performance with respect to the switch's engineering                                                                  |
| С6ТТР            | Use to monitor and maintain CCIS6 trunks.                                                                                                    |
| C7BERT           | Use to evaluate the performance of a CCS7 signaling link<br>before putting it into service or during fault isolation activities.<br>A C7BERT test repeatedly transmits a 2047-bit<br>pseudorandom pattern and subsequently checks the pattern<br>to verify that no bit errors have occurred. |
| C7LKSET          | Use to query and change the status of the links within a selected linkset.                                                                                                    |
| C7MSUVER         | Use to build message signaling units (MSUs), subject them to the screening rules of the CCS7 link interface unit 7 (LIU7), and display the results of screening rules that were encountered.                                                                                                 |
| C7RTESET         | Use to display information about or change the state of a routeset.                                                                                                    |
| С7ТТР            | Use to test and maintain CCS7 trunks.                                                                                                    |
| DCAP             | Use to obtain status information for applications and links on the data communications applications (DCAP).                                                                                                    |
| DCH              | Use to interact with the D-channel handler (DCH) maintenance subsystem.                                                                                                    |
| DCTLTP           | Use to access the data call tester (DCT) menu commands from the LTP level.                                                                                                    |
| DCTTTP           | Use to access the data call tester (DCT) menu commands from the TTP level.                                                                                                    |
| DDU              | Use to test and change the status of the disk drive units (DDU).                                                                                                    |
|                  | -continued-                                                                                                    |

#### 1-4 Commands reference tables

| Menu description | table (continued)                                                                                                    |
|------------------|----------------------------------------------------------------------------------------------------|
| Menu             | Description                                                                                                    |
| DEVICES (CFI)    | Use to obtain information about and perform maintenance functions on a channel frame interface (CFI).                                                                             |
| DELAYS (LGC)     | Use to obtain information on call processing delays.                                                                                                    |
| DELAYS (RCC)     | Use to obtain information on call processing delays.                                                                                                    |
| DEVICES (FP)     | Use to display status indicators of the file processor (FP) and to execute commands which produce these displays.                                                                 |
| DEVICES (LMX)    | Use to obtain information about and perform maintenance functions on a channel frame interface (LMX).                                                                             |
| DEVICES (NIU)    | Use to display information about link interface unit (LIU) components connected to the network interface unit (NIU).                                                              |
| DEVICES (PSP)    | Use to obtain information about and perform maintenance functions on a programmable signal processor (PSP).                                                                       |
| DIRP             | Use to access the commands used to control the files and recording volumes of the device independent recording package (DIRP).                                                    |
| DISPLAY          | Use to monitor, maintain, and display information about the trunks that are associated with carriers.                                                                             |
| DLC              | Use to test and change the status of the data link controller (DLC).                                                                                                    |
| DPNSS            | Use to enter the Digital Private Network Signaling System (DPNSS) system and query and change the status of the links within a selected linkset.                                  |
| DRAM             | Use to access and perform maintenance on a DRAM module.                                                                                                    |
| DRM              | Use to perform control and review functions for a distributed recording manager (DRM).                                                                                            |
| DTC              | Use to perform maintenance functions for a digital trunk controller (DTC).                                                                                                    |
| DTCI             | Use to maintain an digital trunk controller integrated digital network services (ISDN) (DTCI).                                                                                    |
| ENET             | Use to access all other levels of the ENET system. The ENET level expands the top level alarm and allows the craftsperson to decide where to go next in order to correct a fault. |
| EXND             | Use to access and perform maintenance functions for an external node (EXND).                                                                                                    |
|                  | -continued-                                                                                                    |

| Menu description | table (continued)                                                                                                    |
|------------------|----------------------------------------------------------------------------------------------------|
| Menu             | Description                                                                                                    |
| FBUS             | Use to perform maintenance on a frame transport bus (FBUS).                                                                                                    |
| FMT              | Use to monitor and maintain the fiber multiplex terminals (FMT). Maintenance actions are performed on posted FMTs. When posting an FMT using the post command, the FMT sublevel is accessed, from which maintenance actions are conducted.                 |
| FP               | Use to maintain and administer a file processor (FP).                                                                                                    |
| FRIU             | Use to perform maintenance activities on the frame relay I/F unit (FRIU).                                                                                                    |
| GRPCTRL          | Use to list, apply, or remove group controls on selected trunk groups.                                                                                                    |
| IBNCON           | Use to maintain and monitor Integrated Business Network (IBN) attendant consoles.                                                                                                    |
| ICRM             | Use to perform maintenance functions on an integrated cellular remote module (ICRM).                                                                                                    |
| IDT              | Use to perform maintenance functions on an intelligent digital transmission (IDT) device.                                                                                                    |
| INTCCTRL         | Use to list, apply, and remove code controls for the DMS-200/300 and DMS-300 switches.                                                                                                    |
| INTEG            | Use to analyze errors which occur along the speech links between the PM and the ENET.                                                                                                    |
| ЮС               | Use to access commands that change or monitor the status of disk controller (DC) cards and the devices attached to them.                                                                                                    |
| IOD              | Use to access commands to change or monitor the status of the input/output devices (IOD).                                                                                                    |
| IPML             | Use to access the IPML maintenance menu.                                                                                                    |
| IRLINK           | Use to perform maintenance on the dual remote cluster controller (DRCC). The IRLINK level is accessed from the RCC level using the irlink command. Although the menu always shows the irlink command, it only affects a posted RCC that is part of a DRCC. |
| ISG              | Use to maintain ISDN service groups (ISG) which are defined for a specific LGC or LTC. In addition, hardware independent access to the associated channels is available.                                                                                   |
|                  | -continued-                                                                                                    |

#### 1-6 Commands reference tables

| Menu description table (continued) |                                                                                                    |  |
|------------------------------------|----------------------------------------------------------------------------------------------------|--|
| Menu                               | Description                                                                                                    |  |
| ISGACT                             | Use to access the ISGACT tool to analyze the real time use of the signaling processor (SP), the master processor (MP), and the ISDN signaling processor (ISP).       |  |
| ISP                                | Use to make measurements and report information on channels of the ISDN signalling processor (ISP).                                                                  |  |
| LAYER                              | Use to check the status of selected layers and bands.                                                                                                    |  |
| LCM                                | Use to perform maintenance functions on a loop concentrating module (LCM).                                                                                           |  |
| LCME                               | Use to monitor and maintain an enhanced line concentrating module (LCME).                                                                                            |  |
| LCMI                               | Use to monitor and maintain an ISDN line concentrating module (LCMI).                                                                                                |  |
| LCOM                               | Use to perform maintenance functions for an link interface unit (LIU) communication (LCOM) PM type.                                                                  |  |
| LGC                                | Use to perform maintenance functions for a line group controller (LGC)                                                                                               |  |
| LGCI                               | Use to maintain an LGC equipped to provide integrated services digital network (ISDN) services.                                                                      |  |
| LIM                                | Use to perform maintenance functions on a link interface module (LIM).                                                                                               |  |
| LINESEL                            | Use to select the classification of lines to be presented for service analysis (SA).                                                                                 |  |
| LINKSET                            | Use to query and change the status of a selected linkset.                                                                                                    |  |
| LIU7                               | Use to perform maintenance activities on the link interface unit 7 (LIU7).                                                                                           |  |
| LNS                                | Use to access subscriber line tests and associated maintenance actions through the LNS subsystems.                                                                   |  |
| LNSTRBL                            | Use to maintain lines that are experiencing call processing trouble.                                                                                                 |  |
| LTC                                | Use to perform maintenance functions for a line trunk controller (LTC).                                                                                              |  |
| LTP                                | Use to perform manual tests on the subscriber lines.                                                                                                    |  |
| LTPDATA                            | Use to maintain control position data, posted set information, system status updates, and perform additional maintenance action on the line in the control position. |  |
| LTPISDN                            | Use to monitor and maintain Integrated Services Digital Network (ISDN) lines.                                                                                        |  |
|                                    | -continued-                                                                                                    |  |

| Menu description table (continued) |                                                                                                    |  |
|------------------------------------|----------------------------------------------------------------------------------------------------|--|
| Menu                               | Description                                                                                                    |  |
| LTPLTA                             | Use to enter the line test position test access commands level.                                                                                                    |  |
| LTPMAN                             | Use to enter the line test position of the manual test commands level.                                                                                                    |  |
| MANUAL                             | Use to monitor and maintain trunks.                                                                                                    |  |
| MATRIX                             | Use to access maintenance and diagnostic facilities for the switching matrix of the 128K ENET.                                                                                                    |  |
| МС                                 | Use to test and control the message controllers (MC).                                                                                                    |  |
| MEMORY                             | Use to manipulate the contents of the memory cards.                                                                                                    |  |
| MONITOR                            | Use to monitor call processing busy connections: listening, talking, or both.                                                                                                    |  |
| MP                                 | Use to perform maintenance on multipurpose positions (MPs) on TOPS position controllers (TPC) which subtend a TOPS Message Switch (TMS). The MP MAP level is accessed from the TPC level of the MAP. |  |
| MPC                                | Use to access the commands that test and query the card and link status of a specific multi-protocol controller (MPC).                                                                               |  |
| MS                                 | Use to access commands to query information and perform maintenance procedures on the MS and MS shelves.                                                                                             |  |
| MSB6                               | Use to maintain the message switch and buffer (MSB) handling Common Channel Interoffice Signaling No. 6 (CCIS6) and the CCITT No. 6 Signaling (CCITT6).                                              |  |
| MSB7                               | Use to maintain the message switch and buffer (MSB)<br>handling Common Channel Interoffice Signaling No. 7<br>(CCIS7) and the CCITT Signaling System No. 7 (CCITT7).                                 |  |
| MTD                                | Use to test or change the status of specified magnetic tape drives (MTD).                                                                                                    |  |
| МТМ                                | Use to perform maintenance for a maintenance trunk module (MTM).                                                                                                    |  |
| NET                                | Use to perform network maintenance and to access other network maintenance MAP levels.                                                                                                    |  |
| NETINTEG                           | Use to access the analysis feature which identifies errors on speech links between PMs and the Network.                                                                                              |  |
| NETJCTRS                           | Use to display the status of the junctors in both planes of the specified network and perform maintenance functions for junctors.                                                                    |  |
|                                    | -continued-                                                                                                    |  |

#### 1-8 Commands reference tables

| Menu description table (continued) |                                                                                                    |  |
|------------------------------------|----------------------------------------------------------------------------------------------------|--|
| Menu                               | Description                                                                                                    |  |
| NETLINKS                           | Use to display the status of the links in both planes of the specified network and perform maintenance functions for links.                                                 |  |
| NETPATH                            | Use to test faulty paths, store test information for each path tested, and display this information.                                                                        |  |
| NETXPTS                            | Use to access and perform maintenance functions on the crosspoint (XPT) cards in both planes of a network module (NM).                                                      |  |
| NIU                                | Use to perform maintenance activities on the network interface unit (NIU).                                                                                                  |  |
| NOP                                | Use to monitor and maintain communications between a DMS and a network operations system (NOS).                                                                             |  |
| NWM                                | Use to access network management (NWM) control levels, to display the status of automatic and manual controls, and to change the switch operating mode.                     |  |
| OAU                                | Use to perform maintenance functions for an office alarm unit (OAU).                                                                                                    |  |
| OFCINTEG                           | Use to access the bit error rate performance (BERP) and wideband error rate test (WBERT) sublevels.                                                                         |  |
| OPMPES                             | Use to remotely control battery string switching, identify the alarm and state conditions of the OPMPES, identify the shelves and bay, and give the circuit location.       |  |
| PERFORM                            | Use to display information about the processors of a posted PM of node type LGC, LTC, DTC, or RCC.                                                                          |  |
| PLANE                              | Use to maintain and administer a file processor (FP).                                                                                                    |  |
| РМ                                 | Use to access the PM maintenance system.                                                                                                    |  |
| PMACT                              | Use to access the PMACT tool which is used to analyze the real-time use of the signaling processor (SP), the master processor (MP), and the ISDN signaling processor (ISP). |  |
| РМС                                | Use to control the peripheral message controllers (PMC) and their individual ports.                                                                                         |  |
| PORT                               | Use to control individual ports of the MC.                                                                                                    |  |
| POST                               | Use to monitor and maintain the trunks that are associated with carriers.                                                                                                   |  |
| POSTDEV                            | Use to maintain and administer the posted file processor (FP) devices.                                                                                                    |  |
| PRADCH                             | Use to maintain DTCI B-channels and D-channels.                                                                                                    |  |
| -continued-                        |                                                                                                    |  |

| Menu description | Menu description table (continued)                                                                                                    |  |  |
|------------------|----------------------------------------------------------------------------------------------------|--|--|
| Menu             | Description                                                                                                    |  |  |
| PVC              | Use to query and change the status of the logical communication links between a signaling transfer point (STP) and the signaling engineering and administration system (SEAS).                                        |  |  |
| RCC              | Use to maintain a remote cluster controller (RCC).                                                                                                    |  |  |
| RCCI             | Use to maintain the integrated services digital network (ISDN) RCC (RCCI).                                                                                                    |  |  |
| RTECTRL          | Use to list, apply, or remove controls on specified reroutes.                                                                                                    |  |  |
| SA               | Use to perform service analysis (SA) on selected types of calls.                                                                                                    |  |  |
| SAEDIT           | Use to edit service analysis (SA).                                                                                                    |  |  |
| SASELECT         | Use to select the classification of calls to be presented for service analysis (SA). Also use the commands available from the the SASelect level to control the monitor and the traffic offices included in analysis. |  |  |
| SBS              | Use to activate, deactivate or set backup for the billing server.                                                                                                    |  |  |
| SBSCOMM          | Use to access the SBS level.                                                                                                    |  |  |
| SBSSEL           | Use to perform S/DMS (or Formatter/Storage Agent [FSA]) (SBS) reporting and controling functions.                                                                                                    |  |  |
| SBSSTAT          | Use to display information about billing server data streams.                                                                                                    |  |  |
| SBSTRM           | Use to display information about billing server streams.                                                                                                    |  |  |
| SCCPLOC          | Use to query or change the state of one or more signaling connection control part (SCCP) local subsystems.                                                                                                    |  |  |
| SCCPRPC          | Use to query or change the state of a signaling connection control part (SCCP) remote point code.                                                                                                    |  |  |
| SCCPRSS          | Use to query or change the state of one or more signaling connection control part (SCCP) remote subsystems.                                                                                                    |  |  |
| SCP              | Use to post SCP services, display alarm information about SCP alarms, list datafilled SCP services, and access the SCPLoc level.                                                                                      |  |  |
| SCPLOC           | Use to diagnose system faults and to carry out maintenance operations and corrective actions.                                                                                                    |  |  |
| SEAS             | Use to query, test, and change the operating state of the signaling engineering and administration system (SEAS). This level also has access to the PVC (permanent virtual circuits) level of maintenance.            |  |  |
|                  | -continued-                                                                                                    |  |  |

| Menu description table (continued) |                                                                                                    |  |  |
|------------------------------------|----------------------------------------------------------------------------------------------------|--|--|
| Menu                               | Description                                                                                                    |  |  |
| SHELF                              | Use to maintain the enhanced network (ENET) as a collection of cards and to perform maintenance actions on the functions of a slot as a single entity.                                                       |  |  |
| SHELF                              | Use to access commands to query information and perform maintenance on the message switch (MS) shelves.                                                                                                    |  |  |
| SLM                                | Use to access maintenance functions for the specified SLM.                                                                                                    |  |  |
| SMS                                | Use to perform maintenance for a Subscriber Carrier Module-100S (SMS).                                                                                                    |  |  |
| SMU                                | Use to perform maintenance for a Subscriber Carrier Module-100 Urban (SMU).                                                                                                    |  |  |
| SPM                                | Use to perform maintenance for a service peripheral module (SPM).                                                                                                    |  |  |
| SRUPES                             | Use to remotely control battery string switching, identify the alarm and state conditions of the SRUPES, to identify the shelves and bay, and give the circuit location.                                     |  |  |
| STAT TKGRP                         | Use to monitor and maintain trunk groups.                                                                                                    |  |  |
| STAT TRKS                          | Use to monitor and maintain individual trunks.                                                                                                    |  |  |
| STC                                | Use to maintain signal terminal controllers (STC) attached to message switch and buffers (MSB).                                                                                                    |  |  |
| SYSTEM                             | Use to maintain the enhanced network (ENET) processing complexes.                                                                                                    |  |  |
| тмѕ                                | Use to maintain a TOPS message switch.                                                                                                    |  |  |
| ТРС                                | Use to access the Traffic Operator Position Controller (TPC).<br>Feature package NTXA83AA is required for this level to be<br>operational.                                                                   |  |  |
| TRKCONV                            | Use to monitor and maintain trunks.                                                                                                    |  |  |
| TRKS                               | Use to access the sublevels of trunk maintenance.                                                                                                    |  |  |
| TRKSTRBL                           | Use to provide trunk maintenance through thresholding and<br>alarm generation, and buffering of trunk trouble information.<br>This level is used only for identifying troubled trunks and<br>their problems. |  |  |
| TSTEQUIP                           | Use to display and post stand-alone test equipment.                                                                                                    |  |  |
| ТТР                                | Use to monitor and maintain trunk status and access the trunk maintenance sublevels.                                                                                                    |  |  |
| XFER                               | Use to transfer data and to perform maintenance on the data transfer system.                                                                                                    |  |  |
| -continued-                        |                                                                                                    |  |  |

| Menu description table (continued) |                                                                                      |  |  |
|------------------------------------|--------------------------------------------------------------------------------------|--|--|
| Menu                               | Description                                                                          |  |  |
| XLIU                               | Use to perform maintenance activities on the x.25/x.75 link I/F unit.                |  |  |
| X75TTP                             | Use to monitor and maintain trunk status and access the trunk maintenance sublevels. |  |  |
| -end-                              |                                                                                      |  |  |

# Menu cross-reference

The menu cross-reference table provides a complete alphabetic list of every command and indicates its associated menu and the number of the page in this manual where that command is described.

| Command/menu cross reference table |               |       |  |
|------------------------------------|---------------|-------|--|
| Command                            | Menu          | Page  |  |
| abortx                             | XFER          | X-57  |  |
| abtk                               | CARD          | C-7   |  |
| abtk                               | CM            | C-527 |  |
| abtk                               | DCH           | D-67  |  |
| abtk                               | DEVICES (CFI) | D-367 |  |
| abtk                               | DEVICES (FP)  | D-419 |  |
| abtk                               | DEVICES (LMX) | D-469 |  |
| abtk                               | DEVICES (PSP) | D-523 |  |
| abtk                               | DTC           | D-823 |  |
| abtk                               | DTCI          | D-967 |  |
| abtk                               | FP            | F-57  |  |
| abtk                               | ICRM          | I-65  |  |
| abtk                               | LGC           | L-269 |  |
| abtk                               | LGCI          | L-413 |  |
| abtk                               | LTC           | L-741 |  |
| abtk                               | MATRIX        | M-67  |  |
| abtk                               | MSB6          | M-535 |  |
| abtk                               | MSB7          | M-643 |  |
| -continued-                        |               |       |  |

Menu Commands Reference Manual-MANUAL Through NETXPTS Volume 7 of 10 BCS36 and up

#### 1-12 Commands reference tables

| Command/menu cross reference table (continued) |         |        |  |  |
|------------------------------------------------|---------|--------|--|--|
| Command                                        | Menu    | Page   |  |  |
| abtk                                           | OPMPES  | O-43   |  |  |
| abtk                                           | RCC     | R-5    |  |  |
| abtk                                           | RCCI    | R-147  |  |  |
| abtk                                           | SHELF   | S-565  |  |  |
| abtk                                           | SMS     | S-703  |  |  |
| abtk                                           | SMU     | S-845  |  |  |
| abtk                                           | SRUPES  | S-1015 |  |  |
| abtk                                           | SYSTEM  | S-1157 |  |  |
| abtk                                           | TMS     | T-5    |  |  |
| abtkmcr                                        | PLANE   | P-23   |  |  |
| abtdly                                         | C7LKSET | C-829  |  |  |
| ack                                            | SA      | S-5    |  |  |
| act                                            | C7LKSET | C-831  |  |  |
| act                                            | LINKSET | L-619  |  |  |
| act                                            | SBS     | S-57   |  |  |
| actfsa                                         | SBSSEL  | S-85   |  |  |
| actlap                                         | DPNSS   | D-669  |  |  |
| addcos                                         | LineSel | L-583  |  |  |
| addcust                                        | LineSel | L-585  |  |  |
| adddwr                                         | LineSel | L-587  |  |  |
| addofc                                         | LineSel | L-589  |  |  |
| addsite                                        | LineSel | L-591  |  |  |
| adjust                                         | Clock   | C-445  |  |  |
| alarm                                          | CMMnt   | C-609  |  |  |
| alarm                                          | ENET    | E-47   |  |  |
| align                                          | Memory  | M-205  |  |  |
| alloc                                          | DDU     | D-295  |  |  |
| almstat                                        | LTP     | L-889  |  |  |
| alm                                            | LTPISDN | L-1241 |  |  |
| -continued-                                    |         |        |  |  |

| Command/menu cross reference table (continued) |           |        |
|------------------------------------------------|-----------|--------|
| Command                                        | Menu      | Page   |
| alt                                            | LNS       | L-681  |
| altinfo                                        | ALT       | A-23   |
| altpath                                        | NETPATH   | N-163  |
| alttest                                        | CARD      | C-11   |
| alttest                                        | NETPATH   | N-167  |
| alttype                                        | NETPATH   | N-171  |
| analyze                                        | INTEG     | I-197  |
| analyze                                        | NET INTEG | N-61   |
| ans                                            | SA        | S-7    |
| aosssel                                        | SASelect  | S-143  |
| apply                                          | AUTOCTRL  | A-347  |
| apply                                          | CODECTRL  | C-665  |
| apply                                          | GRPCTRL   | G-5    |
| apply                                          | INTCCTRL  | I-177  |
| apply                                          | RTECTRL   | R-269  |
| att                                            | TRKS      | T-225  |
| attcon                                         | LineSel   | L-593  |
| attcon                                         | SASelect  | S-145  |
| audit                                          | DIRP      | D-569  |
| audit                                          | DRM       | D-735  |
| audit                                          | INTEG     | I-203  |
| audit                                          | OPMPES    | O-45   |
| audit                                          | SRUPES    | S-1017 |
| auditlink                                      | DPNSS     | D-671  |
| autocnv                                        | TRKCONV   | T-131  |
| autoctrl                                       | NWM       | N-341  |
| autold                                         | CMMnt     | C-617  |
| bal                                            | ALT       | A-29   |
| bal                                            | LTPMAN    | L-1489 |
| -COI                                           | tinued-   |        |

# 1-14 Commands reference tables

| Command/menu cross reference table (continued) |               |        |
|------------------------------------------------|---------------|--------|
| Command                                        | Menu          | Page   |
| balnet                                         | LTPLTA        | L-1391 |
| bchcon                                         | LTPISDN       | L-1243 |
| bert                                           | DATA          | D-3    |
| bert                                           | ENET          | E-51   |
| bert                                           | LTPDATA       | L-1067 |
| bert(isdn)                                     | LTPDATA       | L-1091 |
| berttime                                       | DATA          | D-13   |
| berttime                                       | LTPDATA       | L-1099 |
| bpvo                                           | LTPDATA       | L-1103 |
| bsy                                            | APUX          | A-367  |
| bsy                                            | Card          | C-91   |
| bsy                                            | CARD          | C-15   |
| bsy                                            | Chain         | C-299  |
| bsy                                            | CONS          | C-691  |
| bsy                                            | C6TTP         | C-721  |
| bsy                                            | C7LKSET       | C-847  |
| bsy                                            | C7RTESET      | C-989  |
| bsy                                            | C7TTP         | C-1015 |
| bsy                                            | DATA          | D-17   |
| bsy                                            | DCH           | D-69   |
| bsy                                            | DDU           | D-299  |
| bsy                                            | DEVICES (CFI) | D-371  |
| bsy                                            | DEVICES (FP)  | D-421  |
| bsy                                            | DEVICES (LMX) | D-473  |
| bsy                                            | DEVICES (PSP) | D-527  |
| bsy                                            | DPNSS         | D-673  |
| bsy                                            | DRAM          | D-699  |
| bsy                                            | DTC           | D-825  |
| bsy                                            | DTCI          | D-969  |
|                                                | -continued-   |        |

| Command/menu cross reference table (continued) |             |       |
|------------------------------------------------|-------------|-------|
| Command                                        | Menu        | Page  |
| bsy                                            | EIU         | E-3   |
| bsy                                            | ESA         | E-119 |
| bsy                                            | ESTU        | E-159 |
| bsy                                            | EXND        | E-187 |
| bsy                                            | FBUS        | F-5   |
| bsy                                            | FP          | F-59  |
| bsy                                            | FRIU        | F-101 |
| bsy                                            | IBNCON      | I-7   |
| bsy                                            | ICRM        | I-67  |
| bsy                                            | IDT         | I-135 |
| bsy                                            | IOC         | I-241 |
| bsy                                            | IPML        | I-323 |
| bsy                                            | IRLINK      | I-349 |
| bsy                                            | ISG         | I-365 |
| bsy                                            | LAYER       | L-5   |
| bsy                                            | LCM         | L-31  |
| bsy                                            | LCME        | L-109 |
| bsy                                            | LCMI        | L-169 |
| bsy                                            | LCOM        | L-225 |
| bsy                                            | LGC         | L-271 |
| bsy                                            | LGCI        | L-415 |
| bsy                                            | LIM         | L-537 |
| bsy                                            | LINKSET     | L-623 |
| bsy                                            | LIU7        | L-641 |
| bsy                                            | LTC         | L-743 |
| bsy                                            | LTP         | L-901 |
| bsy(isdn)                                      | LTP         | L-907 |
| bsy                                            | MANUAL      | M-3   |
| bsy                                            | MATRIX      | M-71  |
|                                                | -continued- |       |

# 1-16 Commands reference tables

| Command/menu cross reference table (continued) |           |       |
|------------------------------------------------|-----------|-------|
| Command                                        | Menu      | Page  |
| bsy                                            | MC        | M-137 |
| bsy                                            | MONITOR   | M-279 |
| bsy                                            | MP        | M-345 |
| bsy                                            | MPC       | M-385 |
| bsy                                            | MS        | M-441 |
| bsy                                            | MSB6      | M-537 |
| bsy                                            | MSB7      | M-645 |
| bsy                                            | MTD       | M-753 |
| bsy                                            | MTM       | M-781 |
| bsy                                            | NET       | N-5   |
| bsy                                            | NET JCTRS | N-115 |
| bsy                                            | NET LINKS | N-141 |
| bsy                                            | NET XPTS  | N-227 |
| bsy                                            | NIU       | N-257 |
| bsy                                            | OAU       | O-3   |
| bsy                                            | OPMPES    | O-47  |
| bsy                                            | PLANE     | P-25  |
| bsy                                            | PMC       | P-159 |
| bsy                                            | POST      | P-267 |
| bsy                                            | POSTDEV   | P-329 |
| bsy                                            | PRADCH    | P-357 |
| bsy                                            | PVC       | P-423 |
| bsy                                            | RCCI      | R-149 |
| bsy                                            | RCC       | R-7   |
| bsy                                            | SCCPLOC   | S-203 |
| bsy                                            | SCCPRPC   | S-299 |
| bsy                                            | SCCPRSS   | S-323 |
| bsy                                            | SCPLOC    | S-367 |
| bsy                                            | SEAS      | S-417 |
| -c                                             | ontinued- |       |

| Command/menu cross reference table (continued) |             |        |
|------------------------------------------------|-------------|--------|
| Command                                        | Menu        | Page   |
| bsy                                            | Shelf       | S-437  |
| bsy                                            | SHELF       | S-571  |
| bsy                                            | SLM         | S-643  |
| bsy                                            | SMS         | S-705  |
| bsy                                            | SMU         | S-847  |
| bsy                                            | SRUPES      | S-1019 |
| bsy                                            | STC         | S-1123 |
| bsy                                            | SYSTEM      | S-1159 |
| bsy                                            | TMS         | T-7    |
| bsy                                            | TPC         | T-103  |
| bsy                                            | TRKCONV     | T-133  |
| bsy                                            | TTP         | T-257  |
| bsy                                            | XLIU        | X-81   |
| bsy                                            | X75TTP      | X-3    |
| bsychn                                         | Shelf       | S-445  |
| bsyms                                          | Card        | C-103  |
| bsyms                                          | MS          | M-449  |
| bterm                                          | DATA        | D-21   |
| buffsel                                        | NET INTEG   | N-67   |
| bufpath                                        | NETPATH     | N-173  |
| busy                                           | IBNCON      | I-11   |
| busy                                           | SA          | S-9    |
| callset                                        | BERP        | B-5    |
| calltrf                                        | MANUAL      | M-7    |
| calltrf                                        | TTP         | T-261  |
| сар                                            | LTPLTA      | L-1395 |
| card                                           | Card        | C-111  |
| card                                           | CARD        | C-23   |
| card                                           | Chain       | C-305  |
|                                                | -continued- |        |

Menu Commands Reference Manual-MANUAL Through NETXPTS Volume 7 of 10 BCS36 and up

# 1-18 Commands reference tables

| Command/menu cross reference table (continued) |             |        |
|------------------------------------------------|-------------|--------|
| Command                                        | Menu        | Page   |
| card                                           | Clock       | C-451  |
| card                                           | IOC         | I-245  |
| card                                           | Shelf       | S-451  |
| card                                           | SHELF       | S-579  |
| cardlist                                       | NETPATH     | N-179  |
| carrier                                        | TRKS        | T-227  |
| ccbcapture                                     | INTEG       | I-207  |
| ccis6                                          | CCS         | C-255  |
| ccs7                                           | CCS         | C-257  |
| cdr                                            | IOD         | I-287  |
| cdrsrch                                        | IOD         | I-289  |
| chain                                          | Card        | C-115  |
| chain                                          | Chain       | C-309  |
| chain                                          | Clock       | C-455  |
| chain                                          | Shelf       | S-455  |
| charge                                         | OPMPES      | O-49   |
| charge                                         | SRUPES      | S-1021 |
| check                                          | BERP        | B-9    |
| checkinv                                       | СМ          | C-529  |
| chklnk                                         | NET         | N-15   |
| cic                                            | C7TTP       | C-1019 |
| ckt                                            | TTP         | T-263  |
| cktinfo                                        | TTP         | T-267  |
| cktinfo                                        | X75TTP      | X-7    |
| cktloc                                         | LTP         | L-915  |
| cktloc                                         | TTP         | T-269  |
| cktloc                                         | X75TTP      | X-9    |
| cktmon                                         | MONITOR     | M-283  |
| ckttst                                         | ALT         | A-31   |
|                                                | -continued- |        |

| Command/menu cross reference table (continued) |          |        |
|------------------------------------------------|----------|--------|
| Command                                        | Menu     | Page   |
| ckttst                                         | LTPMAN   | L-1493 |
| claim                                          | Memory   | M-209  |
| claim                                          | PLANE    | P-31   |
| cleanup                                        | DIRP     | D-573  |
| clear                                          | BERT     | B-89   |
| clear                                          | C7MSUVER | C-925  |
| clear                                          | IBNCON   | I-15   |
| clear                                          | INTEG    | I-211  |
| clear                                          | NETPATH  | N-181  |
| clear                                          | NOP      | N-311  |
| clkstat                                        | NET      | N-19   |
| clock                                          | Card     | C-117  |
| clock                                          | Chain    | C-311  |
| clock                                          | MC       | M-141  |
| clock                                          | MS       | M-457  |
| clock                                          | Shelf    | S-457  |
| close                                          | DIRP     | D-583  |
| clr                                            | DRAM     | D-703  |
| clr                                            | MTM      | M-783  |
| clr                                            | OAU      | 0-7    |
| clralm                                         | LNSTRBL  | L-699  |
| clralm                                         | TRKSTRBL | T-199  |
| clrbuf                                         | LNSTRBL  | L-703  |
| clrbuf                                         | TRKSTRBL | T-201  |
| clrbuff                                        | DDU      | D-301  |
| clrcnts                                        | MC       | M-143  |
| clrcnts                                        | PMC      | P-163  |
| clrfcnt                                        | DDU      | D-303  |
| clrfw                                          | SLM      | S-647  |
| -cor                                           | ntinued- |        |

| Command/menu cross reference table (continued) |            |        |
|------------------------------------------------|------------|--------|
| Command                                        | Menu       | Page   |
| cmmnt                                          | СМ         | C-531  |
| cntrs                                          | Memory     | M-211  |
| codectrl                                       | NWM        | N-343  |
| coin                                           | LTPLTA     | L-1401 |
| coldst                                         | LTPISDN    | L-1249 |
| commstat                                       | SBSSEL     | S-87   |
| config.                                        | Memory     | M-215  |
| config                                         | PLANE      | P-35   |
| connect                                        | LTPDATA    | L-1109 |
| connect                                        | PRADCH     | P-361  |
| connlog                                        | ENET       | E-53   |
| cont                                           | IDT        | I-137  |
| cont                                           | ISG        | I-369  |
| cont                                           | PRADCH     | P-375  |
| conv                                           | TRKCONV    | T-137  |
| сору                                           | DRM        | D-741  |
| correct                                        | SAEdit     | S-43   |
| cpos                                           | MONITOR    | M-285  |
| cpstat                                         | PM         | P-103  |
| cpu                                            | ENET       | E-55   |
| cpypath                                        | NETPATH    | N-183  |
| create_ttp                                     | TTP        | T-271  |
| creatset                                       | LNSTRBL    | L-707  |
| creatset                                       | TRKSTRBL   | T-203  |
| cvbsy                                          | TRKCONV    | T-141  |
| cvcot                                          | TRKCONV    | T-145  |
| cvnext                                         | TRKCONV    | T-149  |
| cvpost                                         | TRKCONV    | T-151  |
| cvrts                                          | TRKCONV    | T-155  |
| -(                                             | continued- |        |

| Command/menu cross reference table (continued) |             |        |
|------------------------------------------------|-------------|--------|
| Command                                        | Menu        | Page   |
| cvtest                                         | C7TTP       | C-1021 |
| c6state                                        | C6TTP       | C-725  |
| c7bert                                         | C7LKSET     | C-851  |
| c7lkset                                        | CCS7        | C-273  |
| c7msuver                                       | CCS7        | C-275  |
| c7rteset                                       | CCS7        | C-277  |
| dat                                            | DRM         | D-753  |
| data_screen                                    | LTP         | L-921  |
| dav_screen                                     | LTP         | L-923  |
| dch                                            | LGCI        | L-421  |
| dch                                            | RCCI        | R-155  |
| dch                                            | TMS         | T-13   |
| dchcon                                         | LTPISDN     | L-1251 |
| dchcon                                         | LTPMAN      | L-1497 |
| dcrmoch                                        | NWM         | N-345  |
| dcrsel                                         | NWM         | N-349  |
| dcsig                                          | LTPISDN     | L-1255 |
| dctltp                                         | LTP         | L-925  |
| dctttp                                         | TTP         | T-275  |
| dddin                                          | SASelect    | S-147  |
| ddo                                            | SASelect    | S-149  |
| deact                                          | C7LKSET     | C-853  |
| deact                                          | LINKSET     | L-625  |
| deact                                          | SBS         | S-61   |
| deactfsa                                       | SBSSEL      | S-89   |
| deactlap                                       | DPNSS       | D-675  |
| delays                                         | PERFORM     | P-5    |
| demount                                        | DRM         | D-763  |
| devices                                        | FP          | F-63   |
|                                                | -continued- |        |

# 1-22 Commands reference tables

| Command/menu cross reference table (continued) |           |       |
|------------------------------------------------|-----------|-------|
| Command                                        | Menu      | Page  |
| devices                                        | NIU       | N-261 |
| define                                         | ALTBAL    | A-51  |
| define                                         | ALTCKTTST | A-95  |
| define                                         | ALTDIAG   | A-139 |
| define                                         | ALTLIT    | A-183 |
| define                                         | ALTSDIAG  | A-229 |
| define                                         | BERP      | B-19  |
| define                                         | BERT      | B-93  |
| define                                         | XFER      | X-59  |
| defman                                         | ALTBAL    | A-61  |
| defman                                         | ALTCKTTST | A-105 |
| defman                                         | ALTDIAG   | A-149 |
| defman                                         | ALTLIT    | A-193 |
| defman                                         | ALTSDIAG  | A-239 |
| defpath                                        | NETPATH   | N-185 |
| defschd                                        | ALTBAL    | A-63  |
| defschd                                        | ALTCKTTST | A-107 |
| defschd                                        | ALTDIAG   | A-151 |
| defschd                                        | ALTLIT    | A-195 |
| defschd                                        | ALTSDIAG  | A-241 |
| deftime                                        | BERP      | B-31  |
| deftime                                        | DCTLTP    | D-113 |
| deftime                                        | DCTTTP    | D-203 |
| deftst                                         | NETPATH   | N-189 |
| delcos                                         | LineSel   | L-595 |
| delcust                                        | LineSel   | L-597 |
| deldwr                                         | LineSel   | L-599 |
| delete                                         | DCTLTP    | D-123 |
| delete                                         | DCTTTP    | D-213 |
| -continued-                                    |           |       |

| Command/menu cross reference table (continued) |             |        |
|------------------------------------------------|-------------|--------|
| Command                                        | Menu        | Page   |
| delete_ttp                                     | TTP         | T-277  |
| deload                                         | CARD        | C-25   |
| deload                                         | ENET        | E-57   |
| deload                                         | MATRIX      | M-75   |
| deload                                         | SHELF       | S-581  |
| deload                                         | SYSTEM      | S-1163 |
| delofc                                         | LineSel     | L-601  |
| delman                                         | ATT         | A-297  |
| delsite                                        | LineSel     | L-603  |
| det                                            | LTPISDN     | L-1259 |
| detail                                         | POST        | P-271  |
| devices                                        | FP          | F-63   |
| devtype                                        | IOC         | I-247  |
| dgttst                                         | LTPLTA      | L-1405 |
| diag                                           | ALT         | A-35   |
| diag                                           | LTP         | L-927  |
| diag(isdn)                                     | LTP         | L-943  |
| diagnose                                       | IBNCON      | I-17   |
| dial                                           | DCTLTP      | D-131  |
| dial                                           | DCTTTP      | D-221  |
| dirasst                                        | AOSSsel     | A-273  |
| dirp                                           | IOD         | I-291  |
| disable                                        | AUTOCTRL    | A-349  |
| disable                                        | FMT         | F-31   |
| disalm                                         | CCIS6       | C-239  |
| disalm                                         | CCS7        | C-279  |
| disalm                                         | SCP         | S-351  |
| disalm                                         | SCPLOC      | S-375  |
| disalm                                         | STAT TKGRP  | S-1087 |
|                                                | -continued- |        |

# 1-24 Commands reference tables

| Command/menu cross reference table (continued) |               |        |
|------------------------------------------------|---------------|--------|
| Command                                        | Menu          | Page   |
| disalm                                         | STAT TRKS     | S-1063 |
| disp                                           | APUX          | A-371  |
| disp                                           | CARD          | C-31   |
| disp                                           | CARRIER       | C-213  |
| disp                                           | DCH           | D-71   |
| disp                                           | DEVICES (CFI) | D-375  |
| disp                                           | DEVICES (LMX) | D-463  |
| disp                                           | DEVICES (PSP) | D-531  |
| disp                                           | DISPLAY       | D-623  |
| disp                                           | DRAM          | D-705  |
| disp                                           | DTC           | D-833  |
| disp                                           | DTCI          | D-975  |
| disp                                           | EIU           | E-7    |
| disp                                           | ENET          | E-61   |
| disp                                           | ESA           | E-123  |
| disp                                           | Ext           | E-207  |
| disp                                           | ICRM          | I-73   |
| disp                                           | IDT           | I-141  |
| disp                                           | LCM           | L-37   |
| disp                                           | LCME          | L-113  |
| disp                                           | LCMI          | L-173  |
| disp                                           | LCOM          | L-229  |
| disp                                           | LGC           | L-279  |
| disp                                           | LGCI          | L-423  |
| disp                                           | LIM           | L-541  |
| disp                                           | LIU7          | L-645  |
| disp                                           | LNSTRBL       | L-711  |
| disp                                           | LTC           | L-751  |
| disp                                           | MATRIX        | M-81   |
| -continued-                                    |               |        |

| Command/menu cross reference table (continued) |             |        |
|------------------------------------------------|-------------|--------|
| Command                                        | Menu        | Page   |
| disp                                           | MP          | M-349  |
| disp                                           | MSB6        | M-541  |
| disp                                           | MSB7        | M-651  |
| disp                                           | MTM         | M-785  |
| disp                                           | NET         | N-9    |
| disp                                           | NET INTEG   | N-69   |
| disp                                           | NET JCTRS   | N-119  |
| disp                                           | NET LINKS   | N-143  |
| disp                                           | NETPATH     | N-193  |
| disp                                           | NET XPTS    | N-231  |
| disp                                           | NIU         | N-263  |
| disp                                           | OAU         | O-9    |
| disp                                           | OPMPES      | O-51   |
| disp                                           | PM          | P-105  |
| disp                                           | POST        | P-277  |
| disp                                           | RCC         | R-15   |
| disp                                           | RCCI        | R-157  |
| disp                                           | SHELF       | S-587  |
| disp                                           | SMS         | S-713  |
| disp                                           | SMU         | S-855  |
| disp                                           | SMU         | S-855  |
| disp                                           | SPM         | S-987  |
| disp                                           | SRUPES      | S-1023 |
| disp                                           | SYSTEM      | S-1169 |
| disp                                           | TMS         | T-15   |
| disp                                           | TPC         | T-105  |
| disp                                           | TRKSTRBL    | T-205  |
| disp                                           | TSTEquip    | T-243  |
| disp                                           | XLIU        | X-85   |
|                                                | -continued- |        |

| Command/menu cross reference table (continued) |            |        |
|------------------------------------------------|------------|--------|
| Command                                        | Menu       | Page   |
| dispcnts                                       | MC         | M-147  |
| dispcnts                                       | PMC        | P-171  |
| dispgrp                                        | STAT TKGRP | S-1089 |
| display                                        | BERT       | B-99   |
| display                                        | DCTLTP     | D-143  |
| display                                        | DCTTTP     | D-233  |
| display                                        | INTEG      | I-213  |
| display                                        | NWM        | N-351  |
| display                                        | SAEdit     | S-47   |
| dispopt                                        | POST       | P-285  |
| disptrk                                        | STAT TKGRP | S-1091 |
| disptrk                                        | STAT TRKS  | S-1065 |
| dmnt                                           | DIRP       | D-587  |
| dmnt                                           | XFER       | X-61   |
| door                                           | OPMPES     | O-53   |
| door                                           | SRUPES     | S-1025 |
| downld                                         | MPC        | M-389  |
| dpnss                                          | CCS        | C-259  |
| dpp                                            | IOD        | I-293  |
| dpsync                                         | Clock      | C-383  |
| dpsync                                         | Clock      | C-457  |
| dpsync                                         | CM         | C-533  |
| dpsync                                         | CMMnt      | C-619  |
| dpsync                                         | MC         | M-151  |
| dpsync                                         | Memory     | M-221  |
| dpsync                                         | PLANE      | P-39   |
| dpsync                                         | PMC        | P-167  |
| dpsync                                         | Port       | P-223  |
| dumpb                                          | SBS        | S-65   |
| -continued-                                    |            |        |

| Command/menu cross reference table (continued) |             |        |
|------------------------------------------------|-------------|--------|
| Command                                        | Menu        | Page   |
| dumpb                                          | SBSSTAT     | S-105  |
| ebsmsg                                         | LTP         | L-965  |
| eiobkup                                        | SBSSTAT     | S-107  |
| enable                                         | AUTOCTRL    | A-351  |
| enable                                         | FMT         | F-33   |
| enclock                                        | ENET        | E-63   |
| endcld                                         | SA          | S-11   |
| endclg                                         | SA          | S-13   |
| equip                                          | Ext         | E-215  |
| equip                                          | LTPDATA     | L-1123 |
| equip                                          | PRADCH      | P-377  |
| exclct                                         | AOSSsel     | A-275  |
| exclqst                                        | SASelect    | S-153  |
| exclst                                         | SASelect    | S-157  |
| exclto                                         | AOSSsel     | A-279  |
| exclto                                         | SASelect    | S-161  |
| e2alink                                        | CM          | C-537  |
| fault                                          | MTD         | M-755  |
| fbus                                           | LIM         | L-543  |
| fcnt                                           | DDU         | D-307  |
| filter                                         | INTEG       | I-219  |
| filter                                         | NET INTEG   | N-77   |
| findstate                                      | ENET        | E-67   |
| fmt                                            | PM          | P-107  |
| frls                                           | IBNCON      | I-21   |
| frls                                           | LTP         | L-967  |
| frls                                           | MONITOR     | M-289  |
| frls                                           | MP          | M-353  |
| frls                                           | TTP         | T-279  |
|                                                | -continued- |        |

| Command/menu cross reference table (continued) |             |        |
|------------------------------------------------|-------------|--------|
| Command                                        | Menu        | Page   |
| gwtrantst                                      | SCCPLOC     | S-207  |
| gwtrantst                                      | SCCPRSS     | S-327  |
| groupcmd                                       | C7TTP       | C-1023 |
| grpctrl                                        | NWM         | N-355  |
| haltatt                                        | ATT         | A-303  |
| hcpygrp                                        | STAT TKGRP  | S-1095 |
| hcpytrk                                        | STAT TKGRP  | S-1097 |
| hcpytrk                                        | STAT TRKS   | S-1069 |
| help                                           | DCAP        | D-51   |
| history                                        | OPMPES      | O-55   |
| history                                        | SRUPES      | S-1027 |
| hold                                           | C6TTP       | C-727  |
| hold                                           | C7TTP       | C-1025 |
| hold                                           | DATA        | D-23   |
| hold                                           | DCTLTP      | D-151  |
| hold                                           | DCTTTP      | D-241  |
| hold                                           | LTP         | L-971  |
| hold                                           | LTPDATA     | L-1141 |
| hold                                           | LTPISDN     | L-1265 |
| hold                                           | LTPLTA      | L-1409 |
| hold                                           | LTPMAN      | L-1501 |
| hold                                           | MANUAL      | M-9    |
| hold                                           | MONITOR     | M-291  |
| hold                                           | PRADCH      | P-395  |
| hold                                           | TRKCONV     | T-159  |
| hold                                           | TTP         | T-281  |
| hold                                           | X75TTP      | X-13   |
| hset                                           | MANUAL      | M-11   |
| hset                                           | TTP         | T-285  |
|                                                | -continued- |        |

| Command/menu cross reference table (continued) |               |        |
|------------------------------------------------|---------------|--------|
| Command                                        | Menu          | Page   |
| ibntrk                                         | SASelect      | S-165  |
| icrmlogs                                       | ICRM          | I-77   |
| idmtce                                         | DEVICES (CFI) | D-377  |
| idmtce                                         | DEVICES (LMX) | D-477  |
| idmtce                                         | DEVICES (PSP) | D-533  |
| lfsloop                                        | C7BERT        | C-779  |
| iloss                                          | LTPISDN       | L-1267 |
| image                                          | CMMnt         | C-623  |
| imp                                            | LTPISDN       | L-1269 |
| inclct                                         | AOSSsel       | A-283  |
| inclqst                                        | SASelect      | S-167  |
| inclst                                         | SASelect      | S-171  |
| inclto                                         | AOSSsel       | A-285  |
| inclto                                         | SASelect      | S-173  |
| info                                           | DRM           | D-767  |
| info                                           | EXND          | E-189  |
| info                                           | NETPATH       | N-195  |
| info                                           | SPM           | S-989  |
| inh                                            | C7LKSET       | C-857  |
| inhibit                                        | MTD           | M-757  |
| inject                                         | DCTLTP        | D-153  |
| inject                                         | DCTTTP        | D-243  |
| injerr                                         | C7BERT        | C-785  |
| insync                                         | СМ            | C-541  |
| intcctrl                                       | NWM           | N-357  |
| integ                                          | ENET          | E-71   |
| integ                                          | NET           | N-21   |
| interms                                        | MS            | M-459  |
| intmess                                        | C7MSUVER      | C-927  |
|                                                | -continued-   |        |

# 1-30 Commands reference tables

| Command/menu cross reference table (continued) |            |        |
|------------------------------------------------|------------|--------|
| Command                                        | Menu       | Page   |
| ioc                                            | IOD        | I-295  |
| ipml                                           | PM         | P-109  |
| irlink                                         | RCC        | R-23   |
| irlink                                         | RCCI       | R-159  |
| isg                                            | LGCI       | L-425  |
| isg                                            | RCCI       | R-161  |
| isg                                            | TMS        | T-17   |
| isgact                                         | PERFORM    | P-7    |
| ismd                                           | DCAP       | D-55   |
| isncp                                          | DCAP       | D-57   |
| item                                           | STAT TKGRP | S-1101 |
| jack                                           | LTPMAN     | L-1503 |
| jack                                           | MANUAL     | M-13   |
| jack                                           | TTP        | T-287  |
| jctrs                                          | NET        | N-23   |
| jctrs                                          | NET JCTRS  | N-121  |
| kept                                           | XFER       | X-63   |
| layer                                          | CCIS6      | C-243  |
| lco                                            | LTP        | L-973  |
| lco(isdn)                                      | LTP        | L-979  |
| ldpmall                                        | PM         | P-111  |
| level                                          | LTP        | L-987  |
| level                                          | TTP        | T-289  |
| linesel                                        | SASelect   | S-177  |
| linetst                                        | LCOM       | L-231  |
| link                                           | CARD       | C-33   |
| links                                          | NET        | N-25   |
| links                                          | NET LINKS  | N-145  |
| linkset                                        | CCIS6      | C-245  |
|                                                | continued- |        |

| Command/menu cross reference table (continued) |          |       |
|------------------------------------------------|----------|-------|
| Command                                        | Menu     | Page  |
| list                                           | AUTOCTRL | A-353 |
| list                                           | CODECTRL | C-673 |
| list                                           | Ext      | E-217 |
| list                                           | FMT      | F-35  |
| list                                           | GRPCTRL  | G-13  |
| list                                           | INTCCTRL | I-181 |
| list                                           | RTECTRL  | R-271 |
| listalm                                        | LNSTRBL  | L-715 |
| listalm                                        | TRKSTRBL | T-207 |
| listdev                                        | CONS     | C-693 |
| listdev                                        | DDU      | D-311 |
| listdev                                        | DLC      | D-649 |
| listdev                                        | IOD      | I-297 |
| listdev                                        | MPC      | M-393 |
| listdev                                        | MTD      | M-759 |
| listman                                        | ATT      | A-305 |
| listset                                        | APUX     | A-373 |
| listset                                        | DTC      | D-841 |
| listset                                        | DTCI     | D-977 |
| listset                                        | EIU      | E-9   |
| listset                                        | FRIU     | F-103 |
| listset                                        | ICRM     | I-79  |
| listset                                        | LCM      | L-39  |
| listset                                        | LCOM     | L-233 |
| listset                                        | LGC      | L-287 |
| listset                                        | LGCI     | L-427 |
| listset                                        | LIM      | L-545 |
| listset                                        | LIU7     | L-647 |
| listset                                        | LTC      | L-759 |
| -con                                           | tinued-  |       |

# 1-32 Commands reference tables

| Command/menu cross reference table (continued) |          |        |
|------------------------------------------------|----------|--------|
| Command                                        | Menu     | Page   |
| listset                                        | MSB6     | M-543  |
| listset                                        | MSB7     | M-653  |
| listset                                        | NIU      | N-265  |
| listset                                        | RCC      | R-25   |
| listset                                        | RCCI     | R-163  |
| listset                                        | SMS      | S-721  |
| listset                                        | SMU      | S-863  |
| listset                                        | TMS      | T-19   |
| listset                                        | XLIU     | X-87   |
| lit                                            | ALT      | A-37   |
| litinfo                                        | ALTLIT   | A-197  |
| Insmp                                          | LineSel  | L-605  |
| Insmp                                          | SASelect | S-179  |
| Instrbl                                        | LNS      | L-683  |
| Intst                                          | LTPLTA   | L-1411 |
| loadb                                          | OPMPES   | O-59   |
| loadb                                          | SRUPES   | S-1031 |
| loadcd                                         | Card     | C-119  |
| loadcd                                         | Chain    | C-313  |
| loadcd                                         | Clock    | C-463  |
| loadcd                                         | Shelf    | S-459  |
| loaden                                         | SYSTEM   | S-1173 |
| loadenall                                      | SYSTEM   | S-1179 |
| loadfw                                         | TTP      | T-293  |
| loadms                                         | Card     | C-129  |
| loadms                                         | Chain    | C-323  |
| loadms                                         | MS       | M-461  |
| loadms                                         | Shelf    | S-469  |
| loadnotest                                     | DTC      | D-845  |
| -co                                            | ntinued- |        |

| Command/menu cross reference table (continued) |             |       |
|------------------------------------------------|-------------|-------|
| Command                                        | Menu        | Page  |
| loadnotest                                     | MSB6        | M-545 |
| loadnotest                                     | MSB7        | M-655 |
| loadnotest                                     | LGC         | L-291 |
| loadnotest                                     | LGCI        | L-431 |
| loadnotest                                     | LTC         | L-763 |
| loadnotest                                     | RCC         | R-29  |
| loadnotest                                     | RCCI        | R-167 |
| loadnotest                                     | SMS         | S-725 |
| loadnotest                                     | SMU         | S-867 |
| loadpm                                         | APUX        | A-375 |
| loadpm                                         | DCH         | D-73  |
| loadpm                                         | DRAM        | D-707 |
| loadpm                                         | DTC         | D-847 |
| loadpm                                         | DTCI        | D-981 |
| loadpm                                         | EIU         | E-11  |
| loadpm                                         | ESA         | E-125 |
| loadpm                                         | FP          | F-65  |
| loadpm                                         | FRIU        | F-105 |
| loadpm                                         | ICRM        | I-81  |
| loadpm                                         | LCM         | L-41  |
| loadpm                                         | LCME        | L-115 |
| loadpm                                         | LCMI        | L-175 |
| loadpm                                         | LCOM        | L-235 |
| loadpm                                         | LGC         | L-293 |
| loadpm                                         | LGCI        | L-433 |
| loadpm                                         | LIM         | L-547 |
| loadpm                                         | LIU7        | L-649 |
| loadpm                                         | LTC         | L-765 |
| loadpm                                         | MSB6        | M-547 |
|                                                | -continued- |       |

| Command/menu cross reference table (continued) |          |        |
|------------------------------------------------|----------|--------|
| Command                                        | Menu     | Page   |
| loadpm                                         | MSB7     | M-659  |
| loadpm                                         | MTM      | M-787  |
| loadpm                                         | NIU      | N-267  |
| loadpm                                         | OAU      | O-11   |
| loadpm                                         | RCC      | R-31   |
| loadpm                                         | RCCI     | R-169  |
| loadpm                                         | SMS      | S-727  |
| loadpm                                         | SMU      | S-869  |
| loadpm                                         | STC      | S-1125 |
| loadpm                                         | TMS      | T-21   |
| loadpm                                         | XLIU     | X-89   |
| loc                                            | NET      | N-27   |
| loc                                            | NET XPTS | N-233  |
| locate                                         | CARD     | C-35   |
| locate                                         | Clock    | C-387  |
| locate                                         | СМ       | C-545  |
| locate                                         | DLC      | D-653  |
| locate                                         | ENET     | E-73   |
| locate                                         | MATRIX   | M-83   |
| locate                                         | MC       | M-155  |
| locate                                         | Memory   | M-225  |
| locate                                         | PMC      | P-175  |
| locate                                         | Port     | P-227  |
| locate                                         | SCCPLOC  | S-211  |
| locate                                         | SHELF    | S-589  |
| locate                                         | SLM      | S-653  |
| locate                                         | SYSTEM   | S-1183 |
| logformat                                      | ENET     | E-75   |
| logmask                                        | MC       | M-157  |
| -continued-                                    |          |        |

| Command/menu cross reference table (continued) |           |        |
|------------------------------------------------|-----------|--------|
| Command                                        | Menu      | Page   |
| logmask                                        | PMC       | P-177  |
| logs                                           | INTEG     | I-223  |
| Іоор                                           | FRIU      | F-107  |
| Іоор                                           | POST      | P-289  |
| loopbk                                         | BERP      | B-35   |
| loopbk                                         | EIU       | E-15   |
| loopbk                                         | IDT       | I-143  |
| loopbk                                         | ISG       | I-373  |
| loopbk                                         | LCOM      | L-237  |
| loopbk                                         | LIU7      | L-653  |
| loopbk                                         | LTPDATA   | L-1143 |
| loopbk                                         | PRADCH    | P-397  |
| loopbk                                         | X75TTP    | X-15   |
| loopbk(isdn)                                   | LTPDATA   | L-1153 |
| loss                                           | LTPMAN    | L-1507 |
| loss                                           | MANUAL    | M-17   |
| loss                                           | TTP       | T-297  |
| lstband                                        | LAYER     | L-7    |
| Istclli                                        | ATT       | A-307  |
| lststop                                        | ATT       | A-313  |
| lstwait                                        | ATT       | A-315  |
| Ita                                            | LTPLTA    | L-1413 |
| ltloopbk                                       | LTPISDN   | L-1281 |
| ltp                                            | LNS       | L-685  |
| ltprsrc                                        | LTP       | L-989  |
| ltp_aux_com                                    | LTP       | L-991  |
| ltp_aux_gate_com                               | LTP       | L-993  |
| I1blmalm                                       | LTPISDN   | L-1273 |
| l1thrsh                                        | LTPISDN   | L-1277 |
| -c                                             | ontinued- |        |

| Command/menu cross reference table (continued) |           |        |
|------------------------------------------------|-----------|--------|
| Command                                        | Menu      | Page   |
| manual                                         | TTP       | T-301  |
| match                                          | Memory    | M-227  |
| match                                          | PLANE     | P-41   |
| matejam                                        | PLANE     | P-45   |
| matrix                                         | CARD      | C-37   |
| matrix                                         | ENET      | E-79   |
| matrix                                         | SHELF     | S-591  |
| matrix                                         | SYSTEM    | S-1185 |
| mc                                             | СМ        | C-547  |
| mdn                                            | IOC       | I-257  |
| meas                                           | OPMPES    | O-61   |
| meas                                           | SRUPES    | S-1033 |
| memory                                         | СМ        | C-549  |
| memory                                         | ENET      | E-83   |
| mnt                                            | DIRP      | D-591  |
| mode                                           | NET INTEG | N-81   |
| monconn                                        | AOSSsel   | A-287  |
| monconn                                        | SASelect  | S-183  |
| monitor                                        | DRM       | D-783  |
| monitor                                        | TTP       | T-303  |
| monlink                                        | MONITOR   | M-297  |
| monIta                                         | LTPLTA    | L-1417 |
| monpost                                        | MONITOR   | M-301  |
| monrel                                         | AOSSsel   | A-289  |
| monrel                                         | SASelect  | S-185  |
| montalk                                        | MONITOR   | M-305  |
| mount                                          | DRM       | D-787  |
| mtcchk                                         | СМ        | C-551  |
| mtcchk                                         | CMMnt     | C-629  |
| -continued-                                    |           |        |

| Command/menu cross reference table (continued) |               |        |
|------------------------------------------------|---------------|--------|
| Command                                        | Menu          | Page   |
| mtcchk                                         | Memory        | M-231  |
| mtcchk                                         | MS            | M-469  |
| mtcchk                                         | SLM           | S-655  |
| next                                           | APUX          | A-379  |
| next                                           | Card          | C-135  |
| next                                           | C6TTP         | C-729  |
| next                                           | C7LKSET       | C-861  |
| next                                           | C7RTESET      | C-993  |
| next                                           | C7TTP         | C-1027 |
| next                                           | DATA          | D-27   |
| next                                           | DCH           | D-63   |
| next                                           | DCTLTP        | D-159  |
| next                                           | DCTTTP        | D-249  |
| next                                           | DEVICES (CFI) | D-381  |
| next                                           | DEVICES (FP)  | D-427  |
| next                                           | DISPLAY       | D-631  |
| next                                           | DPNSS         | D-677  |
| next                                           | DRAM          | D-711  |
| next                                           | DTC           | D-865  |
| next                                           | DTCI          | D-997  |
| next                                           | EIU           | E-19   |
| next                                           | ESA           | E-129  |
| next                                           | ESTU          | E-161  |
| next                                           | FMT           | F-37   |
| next                                           | FRIU          | F-111  |
| next                                           | IBNCON        | I-23   |
| next                                           | ICRM          | I-85   |
| next                                           | IDT           | I-147  |
| next                                           | IPML          | I-327  |
| -continued-                                    |               |        |

### 1-38 Commands reference tables

| Command/menu cross reference table (continued) |         |        |
|------------------------------------------------|---------|--------|
| Command                                        | Menu    | Page   |
| next                                           | ISG     | I-377  |
| next                                           | LCM     | L-55   |
| next                                           | LCME    | L-119  |
| next                                           | LCMI    | L-179  |
| next                                           | LCOM    | L-239  |
| next                                           | LGC     | L-311  |
| next                                           | LGCI    | L-451  |
| next                                           | LIM     | L-551  |
| next                                           | LIU7    | L-657  |
| next                                           | LTC     | L-783  |
| next                                           | LTP     | L-995  |
| next                                           | LTPDATA | L-1167 |
| next                                           | LTPLTA  | L-1423 |
| next                                           | LTPISDN | L-1287 |
| next                                           | LTPMAN  | L-1509 |
| next                                           | MANUAL  | M-19   |
| next                                           | MONITOR | M-309  |
| next                                           | MP      | M-355  |
| next                                           | MSB6    | M-563  |
| next                                           | MSB7    | M-675  |
| next                                           | MTM     | X-57   |
| next                                           | NETPATH | N-201  |
| next                                           | NIU     | N-273  |
| next                                           | OAU     | O-15   |
| next                                           | OPMPES  | O-63   |
| next                                           | РМ      | P-113  |
| next                                           | POST    | P-293  |
| next                                           | PRADCH  | P-401  |
| next                                           | PVC     | P-427  |
| -continued-                                    |         |        |

| Command/menu cross reference table (continued) |            |        |
|------------------------------------------------|------------|--------|
| Command                                        | Menu       | Page   |
| next                                           | RCC        | R-49   |
| next                                           | RCCI       | R-187  |
| next                                           | SA         | S-15   |
| next                                           | SCCPLOC    | S-215  |
| next                                           | SCCPRSS    | S-331  |
| next                                           | SCPLOC     | S-379  |
| next                                           | SMS        | S-745  |
| next                                           | SMU        | S-887  |
| next                                           | SPM        | S-993  |
| next                                           | SRUPES     | S-1035 |
| next                                           | STC        | S-1129 |
| next                                           | TMS        | T-37   |
| next                                           | TPC        | T-107  |
| next                                           | TRKCONV    | T-163  |
| next                                           | TTP        | T-305  |
| next                                           | XLIU       | X-92   |
| next                                           | X75TTP     | X-21   |
| nextcall                                       | SA         | S-15   |
| nextcall                                       | SAEdit     | S-49   |
| nextdev                                        | POSTDEV    | P-333  |
| nextgrp                                        | STAT TKGRP | S-1103 |
| nextls                                         | C7LKSET    | C-863  |
| nextpage                                       | NOP        | N-313  |
| nextpage                                       | SBSSTAT    | S-109  |
| nextpage                                       | SBSSTRM    | S-129  |
| nexttrk                                        | STAT TKGRP | S-1105 |
| nexttrk                                        | STAT TRKS  | S-1073 |
| noise                                          | LTPMAN     | L-1519 |
| noise                                          | MANUAL     | M-23   |
| -C(                                            | ontinued-  |        |

| Command/menu cross reference table (continued) |               |        |
|------------------------------------------------|---------------|--------|
| Command                                        | Menu          | Page   |
| noise                                          | TTP           | T-309  |
| nop                                            | IOD           | I-305  |
| nse                                            | LTPISDN       | L-1297 |
| nx25ci                                         | IOD           | I-307  |
| offl                                           | APUX          | A-381  |
| offl                                           | Card          | C-139  |
| offl                                           | CARD          | C-39   |
| offl                                           | Chain         | C-329  |
| offl                                           | CONS          | C-697  |
| offl                                           | C7LKSET       | C-865  |
| offl                                           | C7RTESET      | C-995  |
| offl                                           | DCH           | D-77   |
| offl                                           | DDU           | D-315  |
| offl                                           | DEVICES (CFI) | D-383  |
| offl                                           | DEVICES (FP)  | D-429  |
| offl                                           | DLC           | D-655  |
| offl                                           | DPNSS         | D-679  |
| offl                                           | DRAM          | D-713  |
| offl                                           | DTC           | D-867  |
| offl                                           | DTCI          | D-999  |
| offl                                           | EIU           | E-21   |
| offl                                           | ESA           | E-131  |
| offl                                           | ESTU          | E-163  |
| offl                                           | EXND          | E-191  |
| offl                                           | FBUS          | F-9    |
| offl                                           | FP            | F-71   |
| offl                                           | FRIU          | F-113  |
| offl                                           | ICRM          | I-87   |
| offl                                           | IDT           | I-149  |
|                                                | -continued-   |        |

| Command/menu cross reference table (continued) |             |       |
|------------------------------------------------|-------------|-------|
| Command                                        | Menu        | Page  |
| offl                                           | IOC         | I-259 |
| offl                                           | IPML        | I-329 |
| offl                                           | ISG         | I-379 |
| offl                                           | LAYER       | L-11  |
| offl                                           | LCM         | L-57  |
| offl                                           | LCME        | L-121 |
| offl                                           | LCMI        | L-181 |
| offl                                           | LCOM        | L-241 |
| offl                                           | LGC         | L-313 |
| offl                                           | LGCI        | L-453 |
| offl                                           | LIM         | L-553 |
| offl                                           | LINKSET     | L-627 |
| offl                                           | LIU7        | L-659 |
| offl                                           | LTC         | L-785 |
| offl                                           | MATRIX      | M-87  |
| offl                                           | MPC         | M-397 |
| offl                                           | MSB6        | M-565 |
| offl                                           | MSB7        | M-677 |
| offl                                           | MTD         | M-763 |
| offl                                           | MTM         | M-793 |
| offl                                           | NET         | N-29  |
| offl                                           | NET JCTRS   | N-123 |
| offl                                           | NIU         | N-275 |
| offl                                           | OAU         | O-17  |
| offl                                           | OPMPES      | O-67  |
| offl                                           | POST        | P-295 |
| offl                                           | POSTDEV     | P-335 |
| offl                                           | PVC         | P-429 |
| offl                                           | RCC         | R-51  |
|                                                | -continued- |       |

Menu Commands Reference Manual-MANUAL Through NETXPTS Volume 7 of 10 BCS36 and up

### 1-42 Commands reference tables

| Command/menu cross reference table (continued) |             |        |
|------------------------------------------------|-------------|--------|
| Command                                        | Menu        | Page   |
| offl                                           | RCCI        | R-189  |
| offl                                           | SCCPLOC     | S-217  |
| offl                                           | SCCPRPC     | S-303  |
| offl                                           | SCCPRSS     | S-333  |
| offl                                           | SCPLOC      | S-381  |
| offl                                           | SEAS        | S-419  |
| offl                                           | Shelf       | S-475  |
| offl                                           | SHELF       | S-593  |
| offl                                           | SLM         | S-657  |
| offl                                           | SMS         | S-747  |
| offl                                           | SMU         | S-889  |
| offl                                           | SPM         | S-995  |
| offl                                           | SRUPES      | S-1039 |
| offl                                           | STC         | S-1131 |
| offl                                           | SYSTEM      | S-1187 |
| offl                                           | TMS         | T-39   |
| offl                                           | TPC         | T-109  |
| offl                                           | XLIU        | X-95   |
| offlchn                                        | Shelf       | S-483  |
| oosremen                                       | SYSTEM      | S-1191 |
| ор                                             | MANUAL      | M-25   |
| ор                                             | TTP         | T-311  |
| openckt                                        | OPMPES      | O-69   |
| openckt                                        | SRUPES      | S-1041 |
| opr                                            | SA          | S-19   |
| orig                                           | LTPLTA      | L-1433 |
| othopr                                         | SA          | S-21   |
| outasst                                        | SASelect    | S-187  |
| output                                         | BERP        | B-39   |
|                                                | -continued- |        |

| Command/menu cross reference table (continued) |           |        |
|------------------------------------------------|-----------|--------|
| Command                                        | Menu      | Page   |
| ovrride                                        | ALTBAL    | A-65   |
| ovrride                                        | ALTCKTTST | A-109  |
| ovrride                                        | ALTDIAG   | A-153  |
| ovrride                                        | ALTLIT    | A-199  |
| ovrride                                        | ALTSDIAG  | A-243  |
| pads                                           | TTP       | T-317  |
| page                                           | AUTOCTRL  | A-357  |
| page                                           | CODECTRL  | C-677  |
| page                                           | GRPCTRL   | G-17   |
| page                                           | INTCCTRL  | I-185  |
| page                                           | NWM       | N-359  |
| page                                           | RTECTRL   | R-273  |
| parmset                                        | BERP      | B-43   |
| patchxpm                                       | DTCI      | D-1003 |
| patchxpm                                       | TMS       | T-43   |
| path                                           | NET       | N-31   |
| pathtest                                       | ENET      | E-85   |
| perform                                        | DTC       | D-871  |
| perform                                        | DTCI      | D-1005 |
| perform                                        | LGC       | L-317  |
| perform                                        | LGCI      | L-457  |
| perform                                        | LTC       | L-789  |
| perform                                        | RCC       | R-55   |
| perform                                        | RCCI      | R-193  |
| perform                                        | SMS       | S-751  |
| perform                                        | SMU       | S-893  |
| perform                                        | TMS       | T-45   |
| pes                                            | РМ        | P-115  |
| pfquery                                        | PERFORM   | P-9    |
| -con                                           | inued-    |        |

Menu Commands Reference Manual-MANUAL Through NETXPTS Volume 7 of 10 BCS36 and up

| Command/menu cross reference table (continued) |           |        |
|------------------------------------------------|-----------|--------|
| Command                                        | Menu      | Page   |
| plane                                          | FP        | F-75   |
| pmact                                          | PERFORM   | P-11   |
| pmc                                            | СМ        | C-553  |
| pmloader                                       | PM        | P-117  |
| pmloop                                         | C7BERT    | C-787  |
| pmreset                                        | DTC       | D-877  |
| pmreset                                        | DTCI      | D-1007 |
| pmreset                                        | FP        | F-77   |
| pmreset                                        | LGC       | L-323  |
| pmreset                                        | LGCI      | L-463  |
| pmreset                                        | LIM       | L-555  |
| pmreset                                        | LTC       | L-795  |
| pmreset                                        | MSB6      | M-569  |
| pmreset                                        | MSB7      | M-681  |
| pmreset                                        | NIU       | N-279  |
| pmreset                                        | RCC       | R-61   |
| pmreset                                        | RCCI      | R-199  |
| pmreset                                        | SMS       | S-757  |
| pmreset                                        | SMU       | S-899  |
| pmreset                                        | TMS       | T-49   |
| pms                                            | INTEG     | I-225  |
| pms                                            | NET INTEG | N-85   |
| port                                           | Card      | C-145  |
| port                                           | MC        | M-161  |
| post                                           | ALT       | A-39   |
| post                                           | ALTBAL    | A-69   |
| post                                           | ALTCKTTST | A-113  |
| post                                           | ALTDIAG   | A-157  |
| post                                           | ALTLIT    | A-203  |
| -continued-                                    |           |        |

| Command/menu cross reference table (continued) |               |        |
|------------------------------------------------|---------------|--------|
| Command                                        | Menu          | Page   |
| post                                           | ALTSDIAG      | A-247  |
| post                                           | APUX          | A-383  |
| post                                           | BERT          | B-105  |
| post                                           | CARRIER       | C-221  |
| post                                           | C6TTP         | C-733  |
| post                                           | C7LKSET       | C-867  |
| post                                           | C7MSUVER      | C-929  |
| post                                           | C7RTESET      | C-997  |
| post                                           | C7TTP         | C-1031 |
| post                                           | DATA          | D-31   |
| post                                           | DCH           | D-79   |
| post                                           | DCTLTP        | D-161  |
| post                                           | DCTTTP        | D-251  |
| post                                           | DEVICES (CFI) | D-387  |
| post                                           | DEVICES (LMX) | D-481  |
| post                                           | DEVICES (PSP) | D-537  |
| post                                           | DISPLAY       | D-633  |
| post                                           | DPNSS         | D-681  |
| post                                           | DRAM          | D-715  |
| post                                           | DTC           | D-881  |
| post                                           | DTCI          | D-1013 |
| post                                           | EIU           | E-25   |
| post                                           | ESA           | E-133  |
| post                                           | ESTU          | E-165  |
| post                                           | FMT           | F-39   |
| post                                           | FRIU          | F-117  |
| post                                           | ICRM          | I-91   |
| post                                           | IDT           | I-151  |
| post                                           | IPML          | I-331  |
| -con                                           | tinued-       |        |

### 1-46 Commands reference tables

| Command/menu cross reference table (continued) |           |        |
|------------------------------------------------|-----------|--------|
| Command                                        | Menu      | Page   |
| post                                           | ISG       | I-381  |
| post                                           | LCM       | L-59   |
| post                                           | LCME      | L-123  |
| post                                           | LCMI      | L-183  |
| post                                           | LCOM      | L-245  |
| post                                           | LGC       | L-327  |
| post                                           | LGCI      | L-467  |
| post                                           | LIM       | L-559  |
| post                                           | LINKSET   | L-629  |
| post                                           | LIU7      | L-663  |
| post                                           | LTC       | L-799  |
| post                                           | LTP       | L-1005 |
| post                                           | LTPDATA   | L-1177 |
| post                                           | LTPISDN   | L-1301 |
| post                                           | LTPLTA    | L-1439 |
| post                                           | LTPMAN    | L-1521 |
| post                                           | MANUAL    | M-31   |
| post                                           | MONITOR   | M-313  |
| post                                           | MP        | M-357  |
| post                                           | MSB6      | M-577  |
| post                                           | MSB7      | M-689  |
| post                                           | MTM       | M-795  |
| post                                           | NET INTEG | N-93   |
| post                                           | NETPATH   | N-203  |
| post                                           | NIU       | N-285  |
| post                                           | NOP       | N-315  |
| post                                           | OAU       | O-19   |
| post                                           | OPMPES    | O-71   |
| post                                           | PM        | P-121  |
| -con                                           | tinued-   |        |

| Command/menu cross reference table (continued) |              |        |
|------------------------------------------------|--------------|--------|
| Command                                        | Menu         | Page   |
| post                                           | POST         | P-301  |
| post                                           | PVC          | P-431  |
| post                                           | PRADCH       | P-405  |
| post                                           | RCC          | R-65   |
| post                                           | RCCI         | R-203  |
| post                                           | SCCPLOC      | S-219  |
| post                                           | SCCPRPC      | S-305  |
| post                                           | SCCPRSS      | S-335  |
| post                                           | SCP          | S-353  |
| post                                           | SCPLOC       | S-387  |
| post                                           | SMS          | S-761  |
| post                                           | SMU          | S-903  |
| post                                           | SPM          | S-997  |
| post                                           | SRUPES       | S-1043 |
| post                                           | STC          | S-1137 |
| post                                           | TMS          | T-57   |
| post                                           | TPC          | T-115  |
| post                                           | TRKCONV      | T-167  |
| post                                           | TSTEquip     | T-245  |
| post                                           | TTP          | T-323  |
| post                                           | XLIU         | X-99   |
| post                                           | X75TTP       | X-25   |
| postdev                                        | DEVICES (FP) | D-435  |
| post(isdn)                                     | LTP          | L-1023 |
| postisg                                        | ISGACT       | I-395  |
| postisp                                        | ISP          | I-415  |
| post00                                         | DTCI         | D-1013 |
| potsdiag                                       | LTP          | L-1039 |
| pps                                            | IDT          | I-155  |
| -                                              | continued-   |        |

| Command/menu cross reference table (continued) |            |        |
|------------------------------------------------|------------|--------|
| Command                                        | Menu       | Page   |
| prefix                                         | LTP        | L-1043 |
| prev                                           | DPNSS      | D-683  |
| prevdm                                         | IBNCON     | I-27   |
| prevpage                                       | SBSSTAT    | S-111  |
| prevpage                                       | SBSSTRM    | S-131  |
| print                                          | SA         | S-17   |
| print                                          | SAEdit     | S-51   |
| process                                        | BERP       | B-45   |
| progress                                       | IDT        | I-161  |
| protsw                                         | CARRIER    | C-231  |
| protsw                                         | POST       | P-311  |
| prtalm                                         | STAT TKGRP | S-1107 |
| prtalm                                         | STAT TRKS  | S-1075 |
| prvpage                                        | NOP        | N-319  |
| pside                                          | MS         | M-471  |
| рус                                            | SEAS       | S-421  |
| qband                                          | LAYER      | L-13   |
| qconline                                       | IBNCON     | I-29   |
| qconv                                          | MPC        | M-401  |
| qcustgrp                                       | IBNCON     | I-31   |
| qipml                                          | IPML       | I-333  |
| qlayer                                         | LAYER      | L-15   |
| qlayer                                         | LTPISDN    | L-1319 |
| qlayer2                                        | LTPDATA    | L-1201 |
| qlink                                          | MPC        | M-405  |
| qloop                                          | LTPISDN    | L-1323 |
| ql1perf                                        | LTPDATA    | L-1195 |
| qmpc                                           | MPC        | M-407  |
| qmspw                                          | SASelect   | S-191  |
| -continued-                                    |            |        |

| Command/menu cross reference table (continued) |               |        |
|------------------------------------------------|---------------|--------|
| Command                                        | Menu          | Page   |
| qnode                                          | DLC           | D-657  |
| qnode                                          | MPC           | M-413  |
| qrydev                                         | POSTDEV       | P-341  |
| qryfepc                                        | C7LKSET       | C-871  |
| qrysig                                         | C6TTP         | C-741  |
| qrysig                                         | C7TTP         | C-1039 |
| qsbsylk                                        | MPC           | M-415  |
| qseated                                        | IBNCON        | I-35   |
| qsup                                           | LNSTRBL       | L-719  |
| qsup                                           | TRKSTRBL      | T-209  |
| qtst                                           | NET           | N-33   |
| qtst                                           | NET XPTS      | N-239  |
| query                                          | C7BERT        | C-793  |
| query                                          | DIRP          | D-601  |
| query                                          | FBUS          | F-11   |
| query                                          | IOC           | I-263  |
| query                                          | NOP           | N-321  |
| query                                          | XFER          | X-65   |
| queryalm                                       | CCS           | C-261  |
| querycd                                        | Card          | C-147  |
| querycd                                        | Chain         | C-335  |
| querycd                                        | Shelf         | S-489  |
| queryclk                                       | Clock         | C-389  |
| queryclk                                       | СМ            | C-555  |
| querycm                                        | Clock         | C-391  |
| querycm                                        | СМ            | C-557  |
| querydv                                        | DEVICES (CFI) | D-391  |
| querydv                                        | DEVICES (LMX) | D-485  |
| querydv                                        | DEVICES (PSP) | D-541  |
|                                                | -continued-   |        |

| Command/menu cross reference table (continued) |              |        |
|------------------------------------------------|--------------|--------|
| Command                                        | Menu         | Page   |
| queryen                                        | CARD         | C-45   |
| queryen                                        | ENET         | E-87   |
| queryen                                        | MATRIX       | M-91   |
| queryen                                        | SHELF        | S-601  |
| queryen                                        | SYSTEM       | S-1195 |
| queryflg                                       | СМ           | C-565  |
| queryflt                                       | C7LKSET      | C-873  |
| queryflt                                       | C7RTESET     | C-1001 |
| queryflt                                       | PVC          | P-435  |
| queryflt                                       | SCPLOC       | S-391  |
| queryflt                                       | SEAS         | S-423  |
| queryfmt                                       | FMT          | F-43   |
| queryfp                                        | DEVICES (FP) | D-439  |
| queryir                                        | IRLINK       | I-351  |
| queryisg                                       | ISGACT       | I-399  |
| querylap                                       | DPNSS        | D-685  |
| querylk                                        | LCOM         | L-249  |
| querylnk                                       | DPNSS        | D-687  |
| querymcr                                       | PLANE        | P-49   |
| queryms                                        | Card         | C-155  |
| queryms                                        | Chain        | C-343  |
| queryms                                        | Clock        | C-479  |
| queryms                                        | MS           | M-473  |
| queryms                                        | Shelf        | S-497  |
| querypc                                        | C7RTESET     | C-1003 |
| querypes                                       | OPMPES       | O-75   |
| querypes                                       | SRUPES       | S-1047 |
| querypl                                        | PLANE        | P-51   |
| querypm                                        | APUX         | A-387  |
|                                                | -continued-  |        |

| Command/menu cross reference table (continued) |            |        |
|------------------------------------------------|------------|--------|
| Command                                        | Menu       | Page   |
| querypm                                        | DCH        | D-81   |
| querypm                                        | DRAM       | D-717  |
| querypm                                        | DTC        | D-885  |
| querypm                                        | DTCI       | D-1017 |
| querypm                                        | EIU        | E-29   |
| querypm                                        | ESA        | E-135  |
| querypm                                        | EXND       | E-193  |
| querypm                                        | FP         | F-81   |
| querypm                                        | FRIU       | F-121  |
| querypm                                        | ICRM       | I-95   |
| querypm                                        | IDT        | I-163  |
| querypm                                        | LCM        | L-63   |
| querypm                                        | LCME       | L-127  |
| querypm                                        | LCMI       | L-187  |
| querypm                                        | LCOM       | L-253  |
| querypm                                        | LGC        | L-331  |
| querypm                                        | LGCI       | L-471  |
| querypm                                        | LIM        | L-561  |
| querypm                                        | LIU7       | L-667  |
| querypm                                        | LTC        | L-803  |
| querymp                                        | MP         | M-361  |
| querypm                                        | MSB6       | M-581  |
| querypm                                        | MSB7       | M-693  |
| querypm                                        | МТМ        | M-797  |
| querypm                                        | NIU        | N-289  |
| querypm                                        | OAU        | O-21   |
| querypm                                        | RCC        | R-69   |
| querypm                                        | RCCI       | R-207  |
| querypm                                        | SMS        | S-765  |
| -(                                             | continued- |        |

| Command/menu cross reference table (continued) |           |        |
|------------------------------------------------|-----------|--------|
| Command                                        | Menu      | Page   |
| querypm                                        | SMU       | S-907  |
| querypm                                        | SPM       | S-999  |
| querypm                                        | TMS       | T-61   |
| querypm                                        | TPC       | T-111  |
| queryproc                                      | CONS      | C-699  |
| queryproc                                      | IOC       | I-265  |
| queryproc                                      | MTD       | M-765  |
| queryrex                                       | ENET      | E-89   |
| querysrv                                       | SCP       | S-355  |
| queryss                                        | SCCPLOC   | S-223  |
| queryss                                        | SCCPRPC   | S-307  |
| queryss                                        | SCCPRSS   | S-339  |
| querystc                                       | STC       | S-1141 |
| querytape                                      | MTD       | M-767  |
| querytrf                                       | C7LKSET   | C-891  |
| querytrf                                       | SCPLOC    | S-395  |
| querytty                                       | CONS      | C-701  |
| queryupd                                       | SCPLOC    | S-399  |
| queryusr                                       | C7LKSET   | C-897  |
| queryusr                                       | DPNSS     | D-689  |
| quit                                           | ACTIVITY  | A-5    |
| quit                                           | ALT       | A-41   |
| quit                                           | ALTBAL    | A-71   |
| quit                                           | ALTCKTTST | A-115  |
| quit                                           | ALTDIAG   | A-159  |
| quit                                           | ALTLIT    | A-205  |
| quit                                           | ALTSDIAG  | A-249  |
| quit                                           | APUX      | A-389  |
| quit                                           | ATT       | A-317  |
| -continued-                                    |           |        |

| Command/menu cross reference table (continued) |              |        |
|------------------------------------------------|--------------|--------|
| Command                                        | Menu         | Page   |
| quit                                           | AUTOCTRL     | A-359  |
| quit                                           | BERP         | B-51   |
| quit                                           | BERT         | B-107  |
| quit                                           | Card         | C-165  |
| quit                                           | CARRIER      | C-233  |
| quit                                           | CCIS6        | C-247  |
| quit                                           | CCS          | C-265  |
| quit                                           | CCS7         | C-285  |
| quit                                           | Chain        | C-353  |
| quit                                           | Clock        | C-399  |
| quit                                           | Clock        | C-489  |
| quit                                           | СМ           | C-567  |
| quit                                           | CMMnt        | C-635  |
| quit                                           | CODECTRL     | C-679  |
| quit                                           | CONS         | C-703  |
| quit                                           | CPSTATUS     | C-715  |
| quit                                           | C6TTP        | C-743  |
| quit                                           | C7BERT       | C-799  |
| quit                                           | C7LKSET      | C-899  |
| quit                                           | C7MSUVER     | C-931  |
| quit                                           | C7RTESET     | C-1005 |
| quit                                           | C7TTP        | C-1041 |
| quit                                           | DATA         | D-39   |
| quit                                           | DCAP         | D-59   |
| quit                                           | DCH          | D-83   |
| quit                                           | DCTLTP       | D-165  |
| quit                                           | DCTTTP       | D-255  |
| quit                                           | DDU          | D-317  |
| quit                                           | DELAYS (LGC) | D-335  |
|                                                | -continued-  |        |

| Command/menu cross reference table (continued) |               |        |
|------------------------------------------------|---------------|--------|
| Command                                        | Menu          | Page   |
| quit                                           | DELAYS (RCC)  | D-351  |
| quit                                           | DEVICES (CFI) | D-397  |
| quit                                           | DEVICES (FP)  | D-445  |
| quit                                           | DEVICES (LMX) | D-491  |
| quit                                           | DEVICES (NIU) | D-511  |
| quit                                           | DEVICES (PSP) | D-547  |
| quit                                           | DIRP          | D-595  |
| quit                                           | DISPLAY       | D-643  |
| quit                                           | DLC           | D-659  |
| quit                                           | DPNSS         | D-691  |
| quit                                           | DRAM          | D-719  |
| quit                                           | DRM           | D-789  |
| quit                                           | DTC           | D-899  |
| quit                                           | DTCI          | D-1023 |
| quit                                           | EIU           | E-31   |
| quit                                           | ESA           | E-141  |
| quit                                           | ESTU          | E-167  |
| quit                                           | EXND          | E-195  |
| quit                                           | Ext           | E-219  |
| quit                                           | FBUS          | F-13   |
| quit                                           | FMT           | F-45   |
| quit                                           | FP            | F-83   |
| quit                                           | FRIU          | F-123  |
| quit                                           | GRPCTRL       | G-19   |
| quit                                           | IBNCON        | I-39   |
| quit                                           | ICRM          | I-103  |
| quit                                           | IDT           | I-165  |
| quit                                           | INTCCTRL      | I-187  |
| quit                                           | INTEG         | I-229  |
| -con                                           | tinued-       |        |

| Command/menu cross reference table (continued) |         |        |
|------------------------------------------------|---------|--------|
| Command                                        | Menu    | Page   |
| quit                                           | IOC     | I-267  |
| quit                                           | IOD     | I-309  |
| quit                                           | IPML    | I-335  |
| quit                                           | IRLINK  | I-353  |
| quit                                           | ISG     | I-387  |
| quit                                           | ISGACT  | I-401  |
| quit                                           | ISP     | I-417  |
| quit                                           | LAYER   | L-17   |
| quit                                           | LCM     | L-71   |
| quit                                           | LCME    | L-133  |
| quit                                           | LCMI    | L-193  |
| quit                                           | LCOM    | L-255  |
| quit                                           | LGC     | L-345  |
| quit                                           | LGCI    | L-479  |
| quit                                           | LIM     | L-563  |
| quit                                           | LINKSET | L-631  |
| quit                                           | LIU7    | L-669  |
| quit                                           | LNS     | L-687  |
| quit                                           | LNSTRBL | L-721  |
| quit                                           | LTC     | L-817  |
| quit                                           | LTP     | L-1047 |
| quit                                           | LTPDATA | L-1203 |
| quit                                           | LTPISDN | L-1327 |
| quit                                           | LTPLTA  | L-1457 |
| quit                                           | LTPMAN  | L-1539 |
| quit                                           | MANUAL  | M-39   |
| quit                                           | MATRIX  | M-95   |
| quit                                           | MC      | M-163  |
| quit                                           | Memory  | M-233  |
| -cont                                          | inued-  |        |

#### 1-56 Commands reference tables

| Command/menu cross reference table (continued) |           |       |
|------------------------------------------------|-----------|-------|
| Command                                        | Menu      | Page  |
| quit                                           | MONITOR   | M-321 |
| quit                                           | MP        | M-363 |
| quit                                           | MPC       | M-417 |
| quit                                           | MS        | M-483 |
| quit                                           | MSB6      | M-589 |
| quit                                           | MSB7      | M-701 |
| quit                                           | MTD       | M-769 |
| quit                                           | MTM       | M-799 |
| quit                                           | NET       | N-37  |
| quit                                           | NET INTEG | N-95  |
| quit                                           | NET JCTRS | N-125 |
| quit                                           | NET LINKS | N-147 |
| quit                                           | NET XPTS  | N-235 |
| quit                                           | NETPATH   | N-207 |
| quit                                           | NIU       | N-293 |
| quit                                           | NOP       | N-331 |
| quit                                           | NWM       | N-361 |
| quit                                           | OAU       | O-23  |
| quit                                           | PERFORM   | P-15  |
| quit                                           | PLANE     | P-55  |
| quit                                           | PM        | P-125 |
| quit                                           | PMACT     | P-137 |
| quit                                           | PMC       | P-181 |
| quit                                           | Port      | P-229 |
| quit                                           | POST      | P-313 |
| quit                                           | POSTDEV   | P-345 |
| quit                                           | PRADCH    | P-409 |
| quit                                           | PVC       | P-437 |
| quit                                           | RCC       | R-83  |
| -continued-                                    |           |       |

| Command/menu cross reference table (continued) |             |        |
|------------------------------------------------|-------------|--------|
| Command                                        | Menu        | Page   |
| quit                                           | RCCI        | R-215  |
| quit                                           | RTECTRL     | R-275  |
| quit                                           | SASelect    | S-193  |
| quit                                           | SBSCOMM     | S-77   |
| quit                                           | SBSSEL      | S-91   |
| quit                                           | SBSSTAT     | S-113  |
| quit                                           | SBSSTRM     | S-133  |
| quit                                           | SCCPLOC     | S-225  |
| quit                                           | SCCPRPC     | S-309  |
| quit                                           | SCCPRSS     | S-341  |
| quit                                           | SCP         | S-357  |
| quit                                           | SCPLOC      | S-403  |
| quit                                           | SEAS        | S-425  |
| quit                                           | SBS         | S-67   |
| quit                                           | SHELF       | S-605  |
| quit                                           | Shelf       | S-507  |
| quit                                           | SLM         | S-661  |
| quit                                           | SMS         | S-779  |
| quit                                           | SMU         | S-921  |
| quit                                           | SPM         | S-1001 |
| quit                                           | SRUPES      | S-1051 |
| quit                                           | STAT TKGRP  | S-1111 |
| quit                                           | STAT TRKS   | S-1079 |
| quit                                           | SYSTEM      | S-1199 |
| quit                                           | TMS         | T-67   |
| quit                                           | TPC         | T-113  |
| quit                                           | TRKCONV     | T-175  |
| quit                                           | TRKS        | T-229  |
| quit                                           | TRKSTRBL    | T-211  |
|                                                | -continued- |        |

| Command/menu cross reference table (continued) |           |        |
|------------------------------------------------|-----------|--------|
| Command                                        | Menu      | Page   |
| quit                                           | TSTEquip  | T-249  |
| quit                                           | TTP       | T-331  |
| quit                                           | XFER      | X-67   |
| quit                                           | X75TTP    | X-33   |
| rab                                            | LAYER     | L-21   |
| rcama                                          | SASelect  | S-195  |
| rclli                                          | TRKCONV   | T-179  |
| rdbuff                                         | NET       | N-45   |
| readfw                                         | SLM       | S-665  |
| recann                                         | SA        | S-23   |
| record_dtsr                                    | LTP       | L-1051 |
| recover                                        | DTC       | D-903  |
| recover                                        | LGC       | L-349  |
| recover                                        | LGCI      | L-483  |
| recover                                        | LTC       | L-821  |
| recover                                        | NET       | N-41   |
| recover                                        | PM        | P-129  |
| recover                                        | RCC       | R-87   |
| recover                                        | RCCI      | R-219  |
| recover                                        | SMS       | S-783  |
| recover                                        | SMU       | S-925  |
| release                                        | DCTLTP    | D-169  |
| release                                        | DCTTTP    | D-259  |
| release                                        | IBNCON    | I-43   |
| release                                        | NOP       | N-335  |
| remove                                         | ALTBAL    | A-75   |
| remove                                         | ALTCKTTST | A-119  |
| remove                                         | ALTDIAG   | A-163  |
| remove                                         | ALTLIT    | A-209  |
| -continued-                                    |           |        |

| Command/menu cross reference table (continued) |           |        |
|------------------------------------------------|-----------|--------|
| Command                                        | Menu      | Page   |
| remove                                         | ALTSDIAG  | A-253  |
| remove                                         | AUTOCTRL  | A-363  |
| remove                                         | CODECTRL  | C-683  |
| remove                                         | GRPCTRL   | G-23   |
| remove                                         | INTCCTRL  | I-191  |
| remove                                         | RTECTRL   | R-279  |
| rename                                         | DRM       | D-793  |
| report                                         | C7BERT    | C-803  |
| res                                            | LTPLTA    | L-1461 |
| reset                                          | BERP      | B-55   |
| reset                                          | DRM       | D-797  |
| reset                                          | IOC       | I-271  |
| reset                                          | LineSel   | L-609  |
| reset                                          | NETPATH   | N-205  |
| resume                                         | LNSTRBL   | L-725  |
| resume                                         | TRKSTRBL  | T-215  |
| reth                                           | NET INTEG | N-99   |
| review                                         | BERP      | B-59   |
| revive                                         | DIRP      | D-605  |
| rex                                            | LIM       | L-567  |
| rextst                                         | CARD      | C-53   |
| rextst                                         | Clock     | C-403  |
| rextst                                         | СМ        | C-571  |
| rextst                                         | CMMnt     | C-639  |
| rextst                                         | ENET      | E-97   |
| rextst                                         | MATRIX    | M-99   |
| rextst                                         | MC        | M-167  |
| rextst                                         | Memory    | M-237  |
| rextst                                         | PMC       | P-185  |
| -co                                            | ntinued-  |        |

| Command/menu cross reference table (continued) |           |        |
|------------------------------------------------|-----------|--------|
| Command                                        | Menu      | Page   |
| rextst                                         | Port      | P-233  |
| rextst                                         | SHELF     | S-609  |
| rextst                                         | SYSTEM    | S-1203 |
| ring                                           | LTPLTA    | L-1465 |
| ring                                           | SA        | S-25   |
| rlayer                                         | LTPISDN   | L-1331 |
| rlayer2                                        | LTPDATA   | L-1209 |
| rls                                            | C6TTP     | C-747  |
| rls                                            | C7TTP     | C-1045 |
| rls                                            | DATA      | D-43   |
| rls                                            | MANUAL    | M-43   |
| rls                                            | MONITOR   | M-325  |
| rls                                            | TTP       | T-335  |
| rls                                            | X75TTP    | X-37   |
| rlsconn                                        | LTPMAN    | L-1543 |
| rl1perf                                        | LTPDATA   | L-1207 |
| rotate                                         | DIRP      | D-611  |
| rotate                                         | DRM       | D-801  |
| rotate                                         | MEMORY    | M-245  |
| route                                          | Clock     | C-411  |
| route                                          | MC        | M-175  |
| route                                          | Port      | P-241  |
| routecm                                        | SBSSTAT   | S-117  |
| routeset                                       | C7TTP     | C-1047 |
| rpb                                            | LAYER     | L-23   |
| rsetvol                                        | DIRP      | D-615  |
| rsti                                           | NET INTEG | N-101  |
| rtectrl                                        | NWM       | N-365  |
| rts                                            | APUX      | A-393  |
| -continued-                                    |           |        |

| Command/menu cross reference table (continued) |               |        |
|------------------------------------------------|---------------|--------|
| Command                                        | Menu          | Page   |
| rts                                            | CARD          | C-59   |
| rts                                            | Card          | C-169  |
| rts                                            | Chain         | C-357  |
| rts                                            | Clock         | C-413  |
| rts                                            | CONS          | C-707  |
| rts                                            | C6TTP         | C-749  |
| rts                                            | C7LKSET       | C-903  |
| rts                                            | C7RTESET      | C-1009 |
| rts                                            | C7TTP         | C-1049 |
| rts                                            | DCH           | D-87   |
| rts                                            | DDU           | D-321  |
| rts                                            | DEVICES (CFI) | D-401  |
| rts                                            | DEVICES (FP)  | D-449  |
| rts                                            | DEVICES (LMX) | D-495  |
| rts                                            | DEVICES (PSP) | D-551  |
| rts                                            | DPNSS         | D-695  |
| rts                                            | DLC           | D-663  |
| rts                                            | DRAM          | D-723  |
| rts                                            | DTC           | D-907  |
| rts                                            | DTCI          | D-1027 |
| rts                                            | EIU           | E-35   |
| rts                                            | ESA           | E-145  |
| rts                                            | ESTU          | E-171  |
| rts                                            | EXND          | E-199  |
| rts                                            | FBUS          | F-17   |
| rts                                            | FP            | F-87   |
| rts                                            | FRIU          | F-129  |
| rts                                            | IBNCON        | I-45   |
| rts                                            | ICRM          | I-107  |
| -continued-                                    |               |        |

### 1-62 Commands reference tables

| Command/menu cross reference table (continued) |         |        |
|------------------------------------------------|---------|--------|
| Command                                        | Menu    | Page   |
| rts                                            | IDT     | I-169  |
| rts                                            | IOC     | I-273  |
| rts                                            | IPML    | I-339  |
| rts                                            | IRLINK  | I-357  |
| rts                                            | ISG     | I-391  |
| rts                                            | LAYER   | L-25   |
| rts                                            | LCM     | L-75   |
| rts                                            | LCME    | L-137  |
| rts                                            | LCMI    | L-197  |
| rts                                            | LCOM    | L-259  |
| rts                                            | LGC     | L-353  |
| rts                                            | LGCI    | L-487  |
| rts                                            | LIM     | L-569  |
| rts                                            | LINKSET | L-635  |
| rts                                            | LIU7    | L-673  |
| rts                                            | LTC     | L-825  |
| rts                                            | LTP     | L-1055 |
| rts                                            | LTP     | L-1055 |
| rts                                            | MANUAL  | M-45   |
| rts                                            | MATRIX  | M-105  |
| rts                                            | MC      | M-177  |
| rts                                            | MONITOR | M-327  |
| rts                                            | MP      | M-367  |
| rts                                            | MPC     | M-427  |
| rts                                            | MS      | M-487  |
| rts                                            | MSB6    | M-593  |
| rts                                            | MSB7    | M-705  |
| rts                                            | MTD     | M-773  |
| rts                                            | MTM     | M-803  |
| -continued-                                    |         |        |

| Command/menu cross reference table (continued) |           |        |
|------------------------------------------------|-----------|--------|
| Command                                        | Menu      | Page   |
| rts                                            | NET       | N-47   |
| rts                                            | NET JCTRS | N-129  |
| rts                                            | NET LINKS | N-151  |
| rts                                            | NET XPTS  | N-243  |
| rts                                            | NIU       | N-297  |
| rts                                            | OAU       | O-27   |
| rts                                            | OPMPES    | O-83   |
| rts                                            | PLANE     | P-59   |
| rts                                            | PMC       | P-193  |
| rts                                            | POST      | P-317  |
| rts                                            | POSTDEV   | P-349  |
| rts                                            | PRADCH    | P-413  |
| rts                                            | PVC       | P-441  |
| rts                                            | RCC       | R-91   |
| rts                                            | RCCI      | R-223  |
| rts                                            | SCCPLOC   | S-229  |
| rts                                            | SCCPRPC   | S-313  |
| rts                                            | SCCPRSS   | S-345  |
| rts                                            | SCPLOC    | S-407  |
| rts                                            | SEAS      | S-429  |
| rts                                            | Shelf     | S-511  |
| rts                                            | SHELF     | S-615  |
| rts                                            | SLM       | S-671  |
| rts                                            | SMS       | S-787  |
| rts                                            | SMU       | S-929  |
| rts                                            | SPM       | S-1005 |
| rts                                            | SRUPES    | S-1055 |
| rts                                            | STC       | S-1143 |
| rts                                            | SYSTEM    | S-1209 |
| -continued-                                    |           |        |

| Command/menu cross reference table (continued) |          |        |
|------------------------------------------------|----------|--------|
| Command                                        | Menu     | Page   |
| rts                                            | SYSTEM   | S-1209 |
| rts                                            | TMS      | T-71   |
| rts                                            | TPC      | T-117  |
| rts                                            | TRKCONV  | T-183  |
| rts                                            | TTP      | T-337  |
| rts                                            | X75TTP   | X-39   |
| rtschn                                         | Shelf    | S-519  |
| rtsms                                          | MS       | M-495  |
| runatt                                         | ATT      | A-321  |
| saedit                                         | SA       | S-27   |
| saselect                                       | AOSSsel  | A-291  |
| saselect                                       | LineSel  | L-611  |
| saselect                                       | SA       | S-29   |
| saselect                                       | SAEdit   | S-53   |
| save                                           | C7MSUVER | C-935  |
| sbs                                            | SBSCOMM  | S-81   |
| sbs                                            | SBSSEL   | S-95   |
| sbs                                            | SBSSTAT  | S-119  |
| sbs                                            | SBSSTRM  | S-137  |
| sbsstat                                        | SBSSEL   | S-97   |
| sortfsa                                        | SBSSTAT  | S-123  |
| scanms                                         | MS       | M-503  |
| scanms                                         | Shelf    | S-527  |
| sccploc                                        | CCS7     | C-289  |
| sccprpc                                        | CCS7     | C-291  |
| sccprss                                        | SCCPRPC  | S-315  |
| scp                                            | CCS      | C-269  |
| scploc                                         | SCP      | S-361  |
| screen                                         | C7MSUVER | C-939  |
| -continued-                                    |          |        |

| Command/menu cross reference table (continued) |            |        |
|------------------------------------------------|------------|--------|
| Command                                        | Menu       | Page   |
| scur                                           | LTPISDN    | L-1335 |
| sdiag                                          | ALT        | A-45   |
| seas                                           | CCS7       | C-293  |
| seize                                          | C6TTP      | C-753  |
| seize                                          | C7TTP      | C-1053 |
| seize                                          | DATA       | D-45   |
| seize                                          | IBNCON     | I-49   |
| seize                                          | TTP        | T-341  |
| seize                                          | X75TTP     | X-43   |
| select                                         | BERP       | B-63   |
| select                                         | DCTLTP     | D-173  |
| select                                         | DCTTTP     | D-263  |
| select                                         | GRPCTRL    | G-25   |
| select                                         | IBNCON     | I-53   |
| selgrp                                         | STAT TKGRP | S-1115 |
| selgrp                                         | STAT TRKS  | S-1083 |
| sendmsg                                        | IBNCON     | I-59   |
| sent                                           | XFER       | X-75   |
| set                                            | NETPATH    | N-211  |
| setaction                                      | POST       | P-323  |
| setafpc                                        | C7MSUVER   | C-945  |
| setbkup                                        | SBS        | S-71   |
| setcdpa                                        | C7MSUVER   | C-949  |
| setcgpa                                        | C7MSUVER   | C-953  |
| setdest                                        | C7MSUVER   | C-957  |
| setdpc                                         | C7MSUVER   | C-961  |
| seth0h1                                        | C7MSUVER   | C-965  |
| setintg                                        | INTEG      | I-233  |
| setlog                                         | NET INTEG  | N-103  |
| -cor                                           | tinued-    |        |

| Command/menu cross reference table (continued) |          |        |
|------------------------------------------------|----------|--------|
| Command                                        | Menu     | Page   |
| setlpbk                                        | LTPMAN   | L-1545 |
| setopc                                         | C7MSUVER | C-967  |
| setsc                                          | Ext      | E-223  |
| setscmg                                        | C7MSUVER | C-971  |
| setsd                                          | Ext      | E-225  |
| setsio                                         | C7MSUVER | C-975  |
| setstop                                        | C7BERT   | C-807  |
| setstst                                        | ATT      | A-323  |
| sgnl                                           | MANUAL   | M-49   |
| sgnl                                           | TTP      | T-343  |
| shelf                                          | Card     | C-183  |
| shelf                                          | Chain    | C-365  |
| shelf                                          | Clock    | C-493  |
| shelf                                          | ENET     | E-103  |
| shelf                                          | MATRIX   | M-109  |
| shelf                                          | MS       | M-507  |
| shelf                                          | Shelf    | S-531  |
| shelf                                          | SYSTEM   | S-1215 |
| showbackup                                     | MS       | M-509  |
| showblock                                      | ENET     | E-105  |
| showchn                                        | Shelf    | S-533  |
| slm                                            | IOD      | I-313  |
| snid                                           | C6TTP    | C-755  |
| sortcoll                                       | SBSSTAT  | S-121  |
| sortfsa                                        | SBSSTAT  | S-123  |
| sortkey                                        | BERP     | B-69   |
| sortstrm                                       | SBSSTAT  | S-125  |
| spare                                          | Memory   | M-249  |
| sparing                                        | DCH      | D-91   |
| -continued-                                    |          |        |

| Command/menu cross reference table (continued) |           |       |
|------------------------------------------------|-----------|-------|
| Command                                        | Menu      | Page  |
| specsig                                        | SA        | S-35  |
| spin                                           | SLM       | S-679 |
| split                                          | PMC       | P-199 |
| start                                          | ACTIVITY  | A-9   |
| start                                          | ALTBAL    | A-77  |
| start                                          | ALTCKTTST | A-121 |
| start                                          | ALTDIAG   | A-165 |
| start                                          | ALTLIT    | A-211 |
| start                                          | ALTSDIAG  | A-255 |
| start                                          | ATT       | A-325 |
| start                                          | BERP      | B-75  |
| start                                          | BERT      | B-111 |
| start                                          | C7BERT    | C-811 |
| start                                          | DDU       | D-325 |
| start                                          | NETPATH   | N-213 |
| startchg                                       | SA        | S-31  |
| startopr                                       | SA        | S-33  |
| stat                                           | TRKS      | T-233 |
| stat                                           | TRKSTRBL  | T-217 |
| status                                         | ALTBAL    | A-81  |
| status                                         | ALTCKTTST | A-125 |
| status                                         | ALTDIAG   | A-169 |
| status                                         | ALTLIT    | A-215 |
| status                                         | ALTSDIAG  | A-259 |
| status                                         | DDU       | D-323 |
| status                                         | IOC       | I-275 |
| status                                         | PM        | P-133 |
| stc                                            | MSB6      | M-605 |
| stc                                            | MSB7      | M-717 |
| -continued-                                    |           |       |

| Command/menu cross reference table (continued) |              |       |
|------------------------------------------------|--------------|-------|
| Command                                        | Menu         | Page  |
| stcload                                        | MSB6         | M-607 |
| stcload                                        | MSB7         | M-719 |
| stksdr                                         | TTP          | T-345 |
| stop                                           | ALTBAL       | A-85  |
| stop                                           | ALTCKTTST    | A-129 |
| stop                                           | ALTDIAG      | A-173 |
| stop                                           | ALTLIT       | A-219 |
| stop                                           | ALTSDIAG     | A-263 |
| stop                                           | ATT          | A-331 |
| stop                                           | BERP         | B-79  |
| stop                                           | BERT         | B-117 |
| stop                                           | C7BERT       | C-817 |
| stop                                           | DCTLTP       | D-185 |
| stop                                           | DCTTTP       | D-275 |
| stop                                           | DDU          | D-327 |
| stop                                           | DELAYS (LGC) | D-339 |
| stop                                           | DELAYS (RCC) | D-355 |
| stop                                           | ISGACT       | I-405 |
| stop                                           | ISP          | I-421 |
| stop                                           | NETPATH      | N-217 |
| stop                                           | PMACT        | P-141 |
| stopdisp                                       | LNSTRBL      | L-729 |
| stopdisp                                       | TRKSTRBL     | T-219 |
| stoplog                                        | ACTIVITY     | A-13  |
| stoplog                                        | DELAYS (LGC) | D-341 |
| stoplog                                        | DELAYS (RCC) | D-357 |
| stoplog                                        | ISGACT       | I-407 |
| stoplog                                        | ISP          | I-423 |
| stoplog                                        | PMACT        | P-143 |
| -continued-                                    |              |       |

| Command/menu cross reference table (continued) |               |        |
|------------------------------------------------|---------------|--------|
| Command                                        | Menu          | Page   |
| strmstat                                       | SBSSEL        | S-99   |
| strt                                           | DELAYS (LGC)  | D-343  |
| strt                                           | DELAYS (RCC)  | D-359  |
| strt                                           | ISGACT        | I-409  |
| strt                                           | ISP           | I-425  |
| strt                                           | PMACT         | P-145  |
| strtlog                                        | ACTIVITY      | A-15   |
| strtlog                                        | DELAYS (LGC)  | D-345  |
| strtlog                                        | DELAYS (RCC)  | D-361  |
| strtlog                                        | ISGACT        | I-411  |
| strtlog                                        | ISP           | I-427  |
| strtlog                                        | PMACT         | P-147  |
| submit                                         | ALTBAL        | A-87   |
| submit                                         | ALTCKTTST     | A-131  |
| submit                                         | ALTDIAG       | A-175  |
| submit                                         | ALTLIT        | A-221  |
| submit                                         | ALTSDIAG      | A-265  |
| summary                                        | BERP          | B-81   |
| suppress                                       | LNSTRBL       | L-733  |
| suppress                                       | TRKSTRBL      | T-221  |
| sustate                                        | LTPDATA       | L-1211 |
| sustate                                        | LTPISDN       | L-1339 |
| sustate                                        | LTPMAN        | L-1547 |
| sustate (isdn)                                 | LTPDATA       | L-1217 |
| swact                                          | Clock         | C-417  |
| swact                                          | СМ            | C-579  |
| swact                                          | CMMnt         | C-647  |
| swact                                          | DEVICES (CFI) | D-413  |
| swact                                          | DEVICES (LMX) | D-499  |
| -continued-                                    |               |        |

# 1-70 Commands reference tables

| Command/menu cross reference table (continued) |               |        |
|------------------------------------------------|---------------|--------|
| Command                                        | Menu          | Page   |
| swact                                          | DEVICES (PSP) | D-555  |
| swact                                          | DTC           | D-921  |
| swact                                          | DTCI          | D-1039 |
| swact                                          | ICRM          | I-111  |
| swact                                          | LGC           | L-367  |
| swact                                          | LGCI          | L-501  |
| swact                                          | LTC           | L-839  |
| swact                                          | MC            | M-181  |
| swact                                          | Memory        | M-255  |
| swact                                          | MSB6          | M-611  |
| swact                                          | MSB7          | M-723  |
| swact                                          | NIU           | N-301  |
| swact                                          | PLANE         | P-65   |
| swact                                          | PMC           | P-205  |
| swact                                          | Port          | P-243  |
| swact                                          | PRADCH        | P-417  |
| swact                                          | RCC           | R-103  |
| swact                                          | RCCI          | R-235  |
| swact                                          | SMS           | S-801  |
| swact                                          | SMU           | S-943  |
| swact                                          | TMS           | T-81   |
| swcarr                                         | Clock         | C-495  |
| swen                                           | DEVICES (FP)  | D-455  |
| swmast                                         | Clock         | C-501  |
| swmast                                         | MS            | M-511  |
| swrg                                           | LCM           | L-83   |
| swrg                                           | LCME          | L-143  |
| swrg                                           | LCMI          | L-203  |
| swtch                                          | DCH           | D-95   |
| -continued-                                    |               |        |

| Command/menu cross reference table (continued) |         |        |
|------------------------------------------------|---------|--------|
| Command                                        | Menu    | Page   |
| sync                                           | Clock   | C-509  |
| sync                                           | CM      | C-583  |
| sync                                           | CMMnt   | C-651  |
| sync                                           | MC      | M-185  |
| sync                                           | Memory  | M-259  |
| sync                                           | PLANE   | P-69   |
| sync                                           | PMC     | P-209  |
| sync                                           | Port    | P-247  |
| system                                         | CARD    | C-67   |
| system                                         | ENET    | E-107  |
| system                                         | MATRIX  | M-111  |
| system                                         | SHELF   | S-623  |
| system                                         | SYSTEM  | S-1217 |
| talklta                                        | LTPLTA  | L-1469 |
| tcopy                                          | DRM     | D-805  |
| tdet                                           | MANUAL  | M-51   |
| tdet                                           | TTP     | T-349  |
| tei                                            | LTPISDN | L-1357 |
| test                                           | LTPISDN | L-1361 |
| testbook                                       | DCTLTP  | D-189  |
| testbook                                       | DCTTTP  | D-279  |
| testreq                                        | ATT     | A-337  |
| testss                                         | SCCPLOC | S-231  |
| tgen                                           | MANUAL  | M-55   |
| tgen                                           | TTP     | T-353  |
| thr                                            | LTPISDN | L-1373 |
| thresh                                         | INTEG   | I-235  |
| threshold                                      | MTD     | M-775  |
| time                                           | SA      | S-37   |
| -continued-                                    |         |        |

# 1-72 Commands reference tables

| Command/menu cross reference table (continued) |               |        |
|------------------------------------------------|---------------|--------|
| Command                                        | Menu          | Page   |
| timer                                          | NET INTEG     | N-105  |
| tnsmp                                          | SASelect      | S-197  |
| tonegen                                        | LTPMAN        | L-1549 |
| tonegen (isdn)                                 | LTPMAN        | L-1557 |
| trans                                          | FMT           | F-49   |
| trantst                                        | SCCPLOC       | S-293  |
| trantst                                        | SCCPRPC       | S-317  |
| trantst                                        | SCCPRSS       | S-347  |
| trkqry                                         | C6TTP         | C-757  |
| trkqry                                         | C7TTP         | C-1055 |
| trkstrbl                                       | TRKS          | T-235  |
| trkstrbl                                       | STAT TKGRP    | S-1117 |
| trink                                          | NET INTEG     | N-107  |
| trnsl                                          | Card          | C-185  |
| trnsl                                          | CARD          | C-71   |
| trnsl                                          | Chain         | C-367  |
| trnsl                                          | DCH           | D-103  |
| trnsl                                          | DEVICES (CFI) | D-405  |
| trnsl                                          | DEVICES (LMX) | D-501  |
| trnsl                                          | DEVICES (NIU) | D-515  |
| trnsl                                          | DEVICES (PSP) | D-559  |
| trnsl                                          | DRAM          | D-727  |
| trnsl                                          | DTC           | D-927  |
| trnsl                                          | DTCI          | D-1041 |
| trnsl                                          | ESA           | E-149  |
| trnsl                                          | FBUS          | F-21   |
| trnsl                                          | ICRM          | I-115  |
| trnsl                                          | IDT           | I-173  |
| trnsl                                          | IOC           | I-279  |
| -(                                             | continued-    |        |

| Command/menu cross reference table (continued) |           |       |  |  |
|------------------------------------------------|-----------|-------|--|--|
| Command                                        | Menu      | Page  |  |  |
| trnsl                                          | IOD       | I-315 |  |  |
| trnsl                                          | IPML      | I-343 |  |  |
| trnsl                                          | IRLINK    | I-359 |  |  |
| trnsl                                          | LCM       | L-87  |  |  |
| trnsl                                          | LCME      | L-147 |  |  |
| trnsl                                          | LCMI      | L-207 |  |  |
| trnsl                                          | LGC       | L-373 |  |  |
| trnsl                                          | LGCI      | L-505 |  |  |
| trnsl                                          | LIM       | L-573 |  |  |
| trnsl                                          | LTC       | L-845 |  |  |
| trnsl                                          | MATRIX    | M-115 |  |  |
| trnsl                                          | MC        | M-195 |  |  |
| trnsl                                          | Memory    | M-269 |  |  |
| trnsl                                          | MP        | M-371 |  |  |
| trnsl                                          | MSB6      | M-615 |  |  |
| trnsl                                          | MSB7      | M-727 |  |  |
| trnsl                                          | MTM       | M-807 |  |  |
| trnsl                                          | NET       | N-51  |  |  |
| trnsl                                          | NET INTEG | N-109 |  |  |
| trnsl                                          | NET JCTRS | N-133 |  |  |
| trnsl                                          | NET LINKS | N-153 |  |  |
| trnsl                                          | OAU       | O-31  |  |  |
| trnsl                                          | PLANE     | P-77  |  |  |
| trnsl                                          | PMC       | P-219 |  |  |
| trnsl                                          | Port      | P-257 |  |  |
| trnsl                                          | RCC       | R-109 |  |  |
| trnsl                                          | RCCI      | R-239 |  |  |
| trnsl                                          | Shelf     | S-535 |  |  |
| trnsl                                          | SHELF     | S-627 |  |  |
| -continued-                                    |           |       |  |  |

# 1-74 Commands reference tables

| Command/menu cross reference table (continued) |               |        |  |  |
|------------------------------------------------|---------------|--------|--|--|
| Command                                        | Menu          | Page   |  |  |
| trnsl                                          | SLM           | S-685  |  |  |
| trnsl                                          | SMS           | S-807  |  |  |
| trnsl                                          | SMU           | S-949  |  |  |
| trnsl                                          | STC           | S-1147 |  |  |
| trnsl                                          | SYSTEM        | S-1221 |  |  |
| trnsl                                          | TMS           | T-83   |  |  |
| trnsl                                          | TPC           | T-121  |  |  |
| trnslvf                                        | TTP           | T-355  |  |  |
| try                                            | CARD          | C-75   |  |  |
| try                                            | MATRIX        | M-119  |  |  |
| try                                            | SHELF         | S-629  |  |  |
| try                                            | SYSTEM        | S-1223 |  |  |
| tst                                            | APUX          | A-397  |  |  |
| tst                                            | Card          | C-189  |  |  |
| tst                                            | CARD          | C-79   |  |  |
| tst                                            | Chain         | C-371  |  |  |
| tst                                            | Clock         | C-431  |  |  |
| tst                                            | Clock         | C-513  |  |  |
| tst                                            | СМ            | C-595  |  |  |
| tst                                            | CONS          | C-709  |  |  |
| tst                                            | C6TTP         | C-761  |  |  |
| tst                                            | C7LKSET       | C-907  |  |  |
| tst                                            | C7TTP         | C-1059 |  |  |
| tst                                            | DCH           | D-107  |  |  |
| tst                                            | DDU           | D-329  |  |  |
| tst                                            | DEVICES (CFI) | D-409  |  |  |
| tst                                            | DEVICES (FP)  | D-457  |  |  |
| tst                                            | DEVICES (LMX) | D-505  |  |  |
| tst                                            | DEVICES (PSP) | D-563  |  |  |
| -continued-                                    |               |        |  |  |

| Command/menu cross reference table (continued) |         |        |  |
|------------------------------------------------|---------|--------|--|
| Command                                        | Menu    | Page   |  |
| tst                                            | DLC     | D-665  |  |
| tst                                            | DRAM    | D-729  |  |
| tst                                            | DTC     | D-931  |  |
| tst                                            | DTCI    | D-1045 |  |
| tst                                            | EIU     | E-39   |  |
| tst                                            | ESA     | E-151  |  |
| tst                                            | ESTU    | E-177  |  |
| tst                                            | EXND    | E-203  |  |
| tst                                            | FBUS    | F-23   |  |
| tst                                            | FP      | F-91   |  |
| tst                                            | FRIU    | F-127  |  |
| tst                                            | ICRM    | I-121  |  |
| tst                                            | IOC     | I-281  |  |
| tst                                            | IPML    | I-345  |  |
| tst                                            | IRLINK  | I-361  |  |
| tst                                            | LCM     | L-89   |  |
| tst                                            | LCME    | L-149  |  |
| tst                                            | LCMI    | L-209  |  |
| tst                                            | LCOM    | L-263  |  |
| tst                                            | LGC     | L-377  |  |
| tst                                            | LGCI    | L-509  |  |
| tst                                            | LIM     | L-575  |  |
| tst                                            | LINKSET | L-637  |  |
| tst                                            | LIU7    | L-677  |  |
| tst                                            | LTC     | L-849  |  |
| tst                                            | MANUAL  | M-57   |  |
| tst                                            | MATRIX  | M-123  |  |
| tst                                            | MC      | M-197  |  |
| tst                                            | Memory  | M-273  |  |
| -continued-                                    |         |        |  |

# 1-76 Commands reference tables

| Command/menu cross reference table (continued) |           |        |  |  |
|------------------------------------------------|-----------|--------|--|--|
| Command                                        | Menu      | Page   |  |  |
| tst                                            | MONITOR   | M-331  |  |  |
| tst                                            | MP        | M-373  |  |  |
| tst                                            | MPC       | M-433  |  |  |
| tst                                            | MS        | M-517  |  |  |
| tst                                            | MSB6      | M-619  |  |  |
| tst                                            | MSB7      | M-729  |  |  |
| tst                                            | MTD       | M-777  |  |  |
| tst                                            | MTM       | M-809  |  |  |
| tst                                            | NET       | N-53   |  |  |
| tst                                            | NET JCTRS | N-135  |  |  |
| tst                                            | NET LINKS | N-155  |  |  |
| tst                                            | NET XPTS  | N-247  |  |  |
| tst                                            | NIU       | N-305  |  |  |
| tst                                            | OAU       | O-33   |  |  |
| tst                                            | OPMPES    | O-85   |  |  |
| tst                                            | PLANE     | P-81   |  |  |
| tst                                            | PMC       | P-149  |  |  |
| tst                                            | Port      | P-259  |  |  |
| tst                                            | POST      | P-325  |  |  |
| tst                                            | POSTDEV   | P-353  |  |  |
| tst                                            | PVC       | P-445  |  |  |
| tst                                            | RCC       | R-113  |  |  |
| tst                                            | RCCI      | R-243  |  |  |
| tst                                            | Shelf     | S-539  |  |  |
| tst                                            | SHELF     | S-633  |  |  |
| tst                                            | SLM       | S-687  |  |  |
| tst                                            | SMS       | S-811  |  |  |
| tst                                            | SMU       | S-953  |  |  |
| tst                                            | SPM       | S-1007 |  |  |
| -continued-                                    |           |        |  |  |

| Command/menu cross reference table (continued) |           |        |  |  |
|------------------------------------------------|-----------|--------|--|--|
| Command                                        | Menu      | Page   |  |  |
| tst                                            | SRUPES    | S-1057 |  |  |
| tst                                            | STC       | S-1149 |  |  |
| tst                                            | SYSTEM    | S-1227 |  |  |
| tst                                            | TMS       | T-87   |  |  |
| tst                                            | TPC       | T-123  |  |  |
| tst                                            | TTP       | T-367  |  |  |
| tst                                            | X75TTP    | X-45   |  |  |
| tstchn                                         | Shelf     | S-553  |  |  |
| tstdsalm                                       | Ext       | E-229  |  |  |
| tstdtmf                                        | LTPMAN    | L-1569 |  |  |
| tstms                                          | MS        | M-523  |  |  |
| tstring                                        | LTPMAN    | L-1563 |  |  |
| tstsgnl                                        | LTPISDN   | L-1377 |  |  |
| tsttrnsl                                       | C6TTP     | C-771  |  |  |
| ttp                                            | TRKS      | T-237  |  |  |
| uinh                                           | C7LKSET   | C-915  |  |  |
| undo                                           | TRKCONV   | T-187  |  |  |
| upth                                           | NET INTEG | N-111  |  |  |
| vac                                            | LTPLTA    | L-1475 |  |  |
| vdc                                            | LTPLTA    | L-1479 |  |  |
| verpath                                        | NETPATH   | N-219  |  |  |
| view                                           | DRM       | D-811  |  |  |
| voice                                          | SA        | S-39   |  |  |
| voice_screen                                   | LTP       | L-1061 |  |  |
| wait                                           | FP        | F-97   |  |  |
| wait                                           | LIM       | L-579  |  |  |
| waitfmsg                                       | IBNCON    | I-61   |  |  |
| warmswact                                      | DTC       | D-949  |  |  |
| warmswact                                      | DTCI      | D-1057 |  |  |
| -continued-                                    |           |        |  |  |

### 1-78 Commands reference tables

| Command/menu cross reference table (continued) |      |        |  |  |
|------------------------------------------------|------|--------|--|--|
| Command                                        | Menu | Page   |  |  |
| warmswact                                      | ICRM | I-129  |  |  |
| warmswact                                      | LGC  | L-521  |  |  |
| warmswact                                      | LGCI | L-521  |  |  |
| warmswact                                      | LTC  | L-867  |  |  |
| warmswact                                      | MSB6 | M-629  |  |  |
| warmswact                                      | MSB7 | M-739  |  |  |
| warmswact                                      | RCC  | R-131  |  |  |
| warmswact                                      | RCCI | R-255  |  |  |
| warmswact                                      | SMS  | S-829  |  |  |
| warmswact                                      | SMU  | S-971  |  |  |
| warmswact                                      | TMS  | T-97   |  |  |
| xbert                                          | MSB6 | M-631  |  |  |
| xbert                                          | MSB7 | M-741  |  |  |
| xfer                                           | IOD  | I-317  |  |  |
| xmit                                           | XFER | X-77   |  |  |
| xpmlogs                                        | DTC  | D-953  |  |  |
| xpmlogs                                        | DTCI | D-1059 |  |  |
| xpmlogs                                        | LGC  | L-399  |  |  |
| xpmlogs                                        | LGCI | L-523  |  |  |
| xpmlogs                                        | LTC  | L-871  |  |  |
| xpmlogs                                        | MSB6 | M-633  |  |  |
| xpmlogs                                        | MSB7 | M-745  |  |  |
| xpmlogs                                        | RCC  | R-133  |  |  |
| xpmlogs                                        | RCCI | R-257  |  |  |
| xpmlogs                                        | SMS  | S-831  |  |  |
| xpmlogs                                        | SMU  | S-973  |  |  |
| xpmlogs                                        | TMS  | T-99   |  |  |
| xpmreload                                      | DTC  | D-955  |  |  |
| xpmreload                                      | LGC  | L-401  |  |  |
| -continued-                                    |      |        |  |  |

| Command/menu cross reference table (continued) |          |       |  |
|------------------------------------------------|----------|-------|--|
| Command                                        | Menu     | Page  |  |
| xpmreload                                      | LGCI     | L-525 |  |
| xpmreload                                      | LTC      | L-873 |  |
| xpmreload                                      | RCC      | R-135 |  |
| xpmreload                                      | RCCI     | R-259 |  |
| xpmreload                                      | SMS      | S-833 |  |
| xpmreload                                      | SMU      | S-975 |  |
| xpmreset                                       | DTC      | D-957 |  |
| xpmreset                                       | LGC      | L-403 |  |
| xpmreset                                       | LGCI     | L-525 |  |
| xpmreset                                       | LTC      | L-875 |  |
| xpmreset                                       | MSB6     | M-635 |  |
| xpmreset                                       | MSB7     | M-747 |  |
| xpmreset                                       | RCC      | R-137 |  |
| xpmreset                                       | RCCI     | R-261 |  |
| xpmreset                                       | SMS      | S-835 |  |
| xpmreset                                       | SMU      | S-977 |  |
| xpts                                           | NET      | N-57  |  |
| xpts                                           | NET XPTS | N-251 |  |
| zoom                                           | ENET     | E-111 |  |
| zoom                                           | MATRIX   | M-127 |  |
| -end-                                          |          |       |  |

# Menu chart

The menu chart illustrates the hierarchical relationship between menu levels and sublevels. In many cases the relationship between levels and sublevels is indicative of the command string required to reach that level, such as the following:

#### mapci;mtc;pm,J

which is used to reach the PM MAP level. This is not always the case, however, and should not be assumed. Sublevels of the PM level, for example, require a PM to be posted before subsequent levels can be accessed.

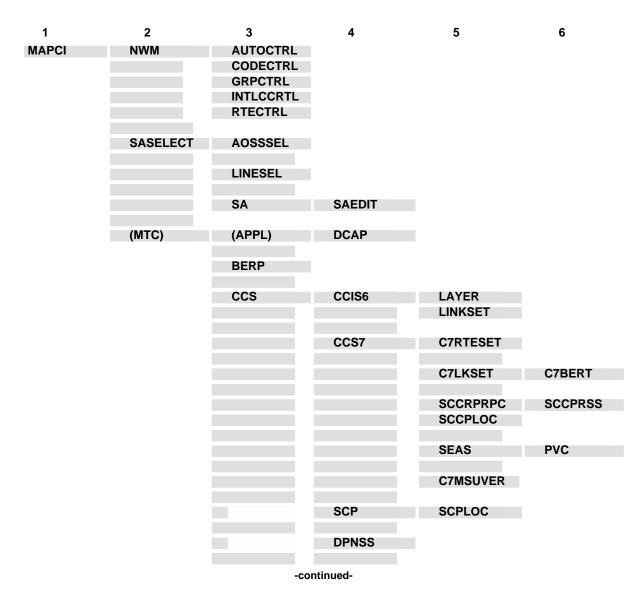

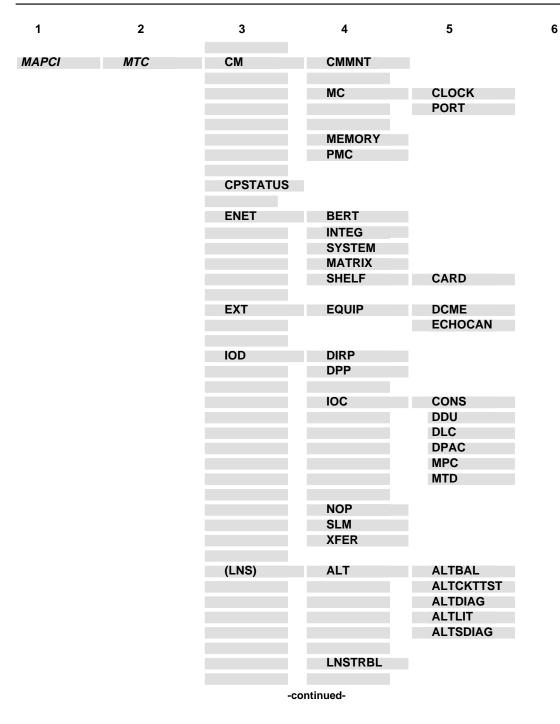

1-82 Commands reference tables

| 1     | 2   | 3       | 4                                                      | 5                                                         | 6       |
|-------|-----|---------|--------------------------------------------------------|-----------------------------------------------------------|---------|
| MAPCI | МТС | (LNS)   | LTP                                                    | CSDDS<br>IBNCON<br>LTPDATA<br>LTPISDN<br>LTPLTA<br>LTPMAN |         |
|       |     | MS      | CLOCK                                                  |                                                           |         |
|       |     |         | SHELF                                                  | CARD                                                      | CHAIN   |
|       |     | (MTCNA) | TSTEQUIP                                               | ESTU                                                      |         |
|       |     | NET     | NETINTEG<br>NETJCTRS<br>NETLINKS<br>NETPATH<br>NETXPTS |                                                           |         |
|       |     | PM      | APUX                                                   |                                                           |         |
|       |     |         | (CFI)                                                  | DEVICES                                                   |         |
|       |     |         | DTCI                                                   | PERFORM                                                   |         |
|       |     |         | DRAM                                                   |                                                           |         |
|       |     |         | EIU                                                    |                                                           |         |
|       |     |         | ESA                                                    |                                                           |         |
|       |     |         | FMT                                                    |                                                           |         |
|       |     |         | FP                                                     | PLANE<br>DEVICES                                          | POSTDEV |
|       |     |         | FRIU                                                   |                                                           |         |
|       |     |         | GIC                                                    |                                                           |         |
|       |     |         | ICRM                                                   |                                                           |         |
|       |     |         | IDT                                                    |                                                           |         |
|       |     |         | IDTC                                                   | PERFORM                                                   |         |
|       |     |         | Note: IDTC=ILGC                                        | C, ILTC, PDTC, AD                                         | тс      |
|       |     | -con    | tinued-                                                |                                                           |         |

| 1     | 2   | 3  | 4                          | 5                                          | 6                    |
|-------|-----|----|----------------------------|--------------------------------------------|----------------------|
| MAPCI | МТС | РМ | IPE                        |                                            |                      |
|       |     |    | IPML                       |                                            |                      |
|       |     |    | ISP                        |                                            |                      |
|       |     |    | LCM                        |                                            |                      |
|       |     |    | Note: LCM=L                | CME, LCMI, KILCM                           |                      |
|       |     |    | LCME                       |                                            |                      |
|       |     |    | LCMI                       |                                            |                      |
|       |     |    | LCOM                       |                                            |                      |
|       |     |    | LCR                        | ССН                                        |                      |
|       |     |    | LGC                        | PERFORM                                    | PMACT                |
|       |     |    |                            |                                            | DELAYS               |
|       |     |    | Note: LGC=D                | TC, LTC, RCC, SMU,                         | SMR, SMS             |
|       |     |    | LGCI                       | PERFORM                                    | PMACTX<br>ISGACT     |
|       |     |    |                            | DCH                                        | ISUACI               |
|       |     |    |                            | ISG                                        |                      |
|       |     |    | Note: LGCI=L               | TCI, RCCI,TMS                              |                      |
|       |     |    | LIM                        | FBUS                                       |                      |
|       |     |    | LIU7                       |                                            |                      |
|       |     |    | (LMX)                      | DEVICES                                    |                      |
|       |     |    | MSB6                       | STC                                        |                      |
|       |     |    | Note: MSB6=                | =MSB7                                      |                      |
|       |     |    | МТМ                        |                                            |                      |
|       |     |    | Note: MTM=T<br>STM, ATM, D | TM8, TM2, TM4, RMM<br>DES, ISLM, T8A, MMA, | OAU, LM, DCM,<br>TAN |
|       |     |    | NIU                        | DEVICES                                    |                      |
|       |     |    | OAU                        |                                            |                      |
|       |     |    | -continued-                |                                            |                      |

1-84 Commands reference tables

| 1     | 2   | 3    | 4             | 5        | 6      |
|-------|-----|------|---------------|----------|--------|
| MAPCI | MTC | РМ   | OPMPES        |          |        |
|       |     |      | PSP           |          |        |
|       |     |      | RCC           | PERFORM  | РМАСТ  |
|       |     |      | RUU           | FERFORM  | DELAYS |
|       |     |      |               | IRLINK   |        |
|       |     |      |               |          |        |
|       |     |      | RCCI          |          |        |
|       |     |      | RCS           |          |        |
|       |     |      | RCT           |          |        |
|       |     |      | Note: RCT=TCS |          |        |
|       |     |      | RCU           |          |        |
|       |     |      | SRU           | SRUPES   |        |
|       |     |      |               | VCH      |        |
|       |     |      | SMU           | RCU      |        |
|       |     |      | SMSR          |          |        |
|       |     |      | SPM           |          |        |
|       |     |      | SRUPES        |          |        |
|       |     |      | TMS           |          |        |
|       |     |      | TPC           | MP       |        |
|       |     |      | XLIU          |          |        |
|       |     | TRKS | ATT           |          |        |
|       |     |      | CARRIER       | POST     |        |
|       |     |      |               | DISPLAY  |        |
|       |     |      | STATTKGRP     | STATTRKS |        |
|       |     |      | TRKSTRBL      |          |        |
|       |     | -con | tinued-       |          |        |

#### Commands reference tables 1-85

| 1     | 2   | 3    | 4   | 5                 | 6 |
|-------|-----|------|-----|-------------------|---|
| MAPCI | MTC | TRKS | TTP | MANUAL<br>MONITOR |   |
|       |     |      |     | C6TTP             |   |
|       |     |      |     | DATA<br>C7TTP     |   |
|       |     |      |     | PRADCH            |   |
|       |     |      |     | TRKCONV           |   |
|       |     |      |     | ECHOCTRL          |   |
|       |     |      |     | XDCME             |   |
|       |     |      |     | X75TTP            |   |

-end-

# **MANUAL level commands**

Use the MANUAL level of the MAP to monitor and maintain trunks.

#### Accessing the MANUAL level

To access the MANUAL level, enter the following from the CI level: mapci;mtc;trks;ttp;manual →

### **MANUAL** commands

The commands available at the MANUAL MAP level are described in this chapter and arranged in alphabetical order. The page number for each command is listed in the following table.

| MANUAL commands |      |
|-----------------|------|
| Command         | Page |
| bsy             | M-3  |
| calltrf         | M-7  |
| hold            | M-9  |
| hset            | M-11 |
| jack            | M-13 |
| loss            | M-17 |
| next            | M-19 |
| noise           | M-23 |
| ор              | M-25 |
| post            | M-31 |
| quit            | M-39 |
| rls             | M-43 |
| rts             | M-45 |
| -continued-     |      |

| MANUAL commands (continued) |      |
|-----------------------------|------|
| Command                     | Page |
| sgnl                        | M-49 |
| tdet                        | M-51 |
| tgen                        | M-55 |
| tst                         | M-57 |
| -end-                       |      |

#### **MANUAL** menu

The following figure shows the MANUAL menu and status display. The insert with hidden commands is not a visible part of the menu display.

| См      | MS    | IOD                    | Net<br>• | PM<br>• | ccs | LNS   | Trks<br>• | Ext<br>• | APPL<br>• |
|---------|-------|------------------------|----------|---------|-----|-------|-----------|----------|-----------|
| 2 Post_ | TTP 6 | DELQ<br>-005<br>YPE PM |          |         |     | STA S | R DOT     | TE RES   | SULT      |

### Function

Use the bsy command to set a circuit to the specified out-of-service state.

| bsy command parameters and variables |                                                                                                    |  |  |  |
|--------------------------------------|----------------------------------------------------------------------------------------------------|--|--|--|
| Command P                            | Parameters and variables                                                                                                    |  |  |  |
|                                      | inb all<br>mb a]<br>sb all<br>a ]                                                                                                    |  |  |  |
| Parameters<br>and variables          | Description                                                                                                    |  |  |  |
| a                                    | This parameter has the same meaning as the all parameter. The parameter specifies that all posted circuits be placed in the busy queue all (BUSYQ ALL) queue to be busied. For circuits that were previously posted by group by entering the command string post g, all circuits in the group are busied. When used after inb, mb, or sb, this parameter specifies that the posted trunk be placed in the busy queue (BUSYQ) and put in the specified state when call processing or maintenance action is completed on the trunks. |  |  |  |
| all                                  | This parameter has the same meaning as the a parameter. The parameter speci-<br>fies that all posted circuits be placed in the BUSYQ ALL queue to be busied. For<br>circuits that were previously posted by group by entering the command string post<br>g, all circuits in the group are busied. When used after inb, mb, or sb, this paramete<br>specifies that the posted trunk be placed in the busy queue (BUSYQ) and put in the<br>specified state when call processing or maintenance action is completed on the<br>trunks. |  |  |  |
| inb                                  | This parameter changes the circuit state to installation busy (INB).                                                                                                    |  |  |  |
| mb                                   | This parameter changes the circuit state to manual busy (ManB).                                                                                                    |  |  |  |
| sb                                   | This parameter changes the circuit state to system busy (SysB).                                                                                                    |  |  |  |

### Qualifications

The bsy command is qualified by the following exceptions, restrictions, and limitations:

- Busying a circuit makes it unavailable for call processing. Circuits can be busied either manually when maintenance personnel put the circuit into the ManB state or automatically when the system performs the same action.
- Manual busy has priority to override any out-of-service state.

#### bsy

#### bsy (continued)

- The specified group of circuits or the entire posted set can be busied by placing the circuits in BUSYQ ALL. As circuits become available, they are busied and deleted from the BUSYQ ALL.
- If any circuits in the BUSYQ ALL do not become available within 4 minutes of being queued, the system no longer attempts to busy them.
- When busying transmission links in an office equipped with Common Channel Signaling (CCIS6), CCITT6, and CCS7, an outage of the entire associated trunk group can occur.
- The bsy command is the only command that has an effect on trunks involved in a wideband IT Integrated Services Digital Network user part (ISUP). If a trunk is call processing busy (CPB) and the bsy command is done on a trunk in the control position, the trunk state is changed to call processing deloaded (CPD). Call processing deloaded is an indication to call processing software that a trunk is not to be set idle (IDL) when the call is released. The trunk state is changed from CPD to ManB and the trunk is no longer available for call processing.
- If the entire wideband IT ISUP trunk group is posted in the control position and the busy all command string BSY ALL is issued, all trunks that are CPB are changed to CPD and set to ManB upon call disconnect.

#### Examples

The following table provides examples of the bsy command.

| Examples of the bsy command |                                 |                                                                                  |  |  |
|-----------------------------|---------------------------------|----------------------------------------------------------------------------------|--|--|
| Example                     | Task, response, and explanation |                                                                                  |  |  |
| bsy inb all ₊               | ]                               |                                                                                  |  |  |
|                             | Task:                           | Place all posted trunks in the busy queue and make them installation busy.       |  |  |
|                             | Response:                       | OK, POST SET IS SET IN BSYQ.                                                     |  |  |
|                             | Explanation:                    | The posted trunks have been placed in the busy queue and made installation busy. |  |  |
| bsy mb                      |                                 |                                                                                  |  |  |
|                             | Task:                           | Place all posted trunks in the ManB state.                                       |  |  |
|                             | Response:                       | STATE CHANGED.                                                                   |  |  |
|                             | Explanation:                    | The posted trunks have been placed in the ManB state.                            |  |  |

### Responses

The following table provides explanations of the responses to the bsy command.

| Responses for | the bsy co     | ommand                                                                                                    |  |  |  |
|---------------|----------------|----------------------------------------------------------------------------------------------------|--|--|--|
| MAP output    | Meaning a      | Meaning and action                                                                                                    |  |  |  |
| A PVC is on   | this tru       | unk. Use FRLS if necessary.                                                                                                    |  |  |  |
|               | Meaning:       | You have accessed an X75 trunk and the trunk has a PVC and the bsy command is used. You may need to use the forced release (frls) command. The frls command forces the trunk in the control position to the ManB state. This message appears on SuperNode only. |  |  |  |
|               | Action:        | The user may opt to use the frls command if maintenance action is necessary when the bsy command will not execute.                                                                                                    |  |  |  |
| Failed, NO (  | CIRCUIT        |                                                                                                    |  |  |  |
|               | Meaning:       | The command failed because no circuit has been posted.                                                                                                    |  |  |  |
|               | Action:        | None                                                                                                    |  |  |  |
| Failed to se  | eize CKT       |                                                                                                    |  |  |  |
|               | Meaning:       | The command failed to seize a circuit.                                                                                                    |  |  |  |
|               | Action:        | None                                                                                                    |  |  |  |
| OK, POST SET  | r is set       | IN BSYQ.                                                                                                    |  |  |  |
|               | Meaning:       | The posted trunks have been put in the BUSYQ.                                                                                                    |  |  |  |
|               | Action:        | None                                                                                                    |  |  |  |
| STATE CHANG   | STATE CHANGED. |                                                                                                    |  |  |  |
|               | Meaning:       | The posted trunks have been placed in the state you requested.                                                                                                    |  |  |  |
|               | Action:        | None                                                                                                    |  |  |  |

#### Function

Use the calltrf command to transfers the call-processing connection to TTP control.

| calltrf command parameters and variables |                                       |  |  |
|------------------------------------------|---------------------------------------|--|--|
| Command                                  | Parameters and variables              |  |  |
| calltrf                                  | There are no parameters or variables. |  |  |

#### Qualifications

The calltrf command is qualified by the following exceptions, restrictions, and limitations:

- The circuit in the TTP control position is idled and returned to the posted set, its linked circuit is transferred to the control position, and the TTP headset, if available, is connected.
- This function is executed only if the circuit in the TTP control position is a 101 terminating circuit, and a call-processing connection exists. It allows maintenance functions to be done on 101 calls, in addition to talking.
- This command does not apply to TUP, ETUP, BTUP, or TUP+ trunks.
- This command is not available for detached users.
- The calltrf command is not available for the German Intelligent Networks (GIN) SuperNode Service Switching Point/Signaling Point (SSP).

#### Examples

Not currently available

### calltrf (continued)

### Responses

The following table provides explanations of the responses to the calltrf command.

| Responses for | Responses for the calltrf command |                                                                        |  |  |  |
|---------------|-----------------------------------|------------------------------------------------------------------------|--|--|--|
| MAP output    | Meaning a                         | Meaning and action                                                     |  |  |  |
| FAILED, CKT   | IS NOT 101 TEST LINE              |                                                                        |  |  |  |
|               | Meaning:                          | The command failed because the posted circuit is not a T101 test line. |  |  |  |
|               | Action:                           | None                                                                   |  |  |  |
| Failed, NO (  | CIRCUIT                           |                                                                        |  |  |  |
|               | Meaning:                          | Meaning: The command failed because no circuit has been posted.        |  |  |  |
|               | Action:                           | None                                                                   |  |  |  |
| TEST ACCESS   | DENIED                            |                                                                        |  |  |  |
|               | Meaning:                          | The TTP does not own the CLLI of the linked trunk.                     |  |  |  |
|               | Action:                           | None                                                                   |  |  |  |

#### hold

### Function

Use the hold command to place the circuit in the control position in the first available hold position.

| hold command parameters and variables |                                        |  |  |
|---------------------------------------|----------------------------------------|--|--|
| Command                               | Parameters and variables               |  |  |
| hold                                  | There are no parameters and variables. |  |  |

#### Qualification

The hold command works regardless of the trunk state and has no effect on a wideband IT Integrated Services Digital Network user part (ISUP) call.

#### Example

The following table provides an example of the hold command.

| Example of the hold command |              |                                                                                                    |  |  |  |
|-----------------------------|--------------|----------------------------------------------------------------------------------------------------|--|--|--|
| Example                     | Task, respon | Task, response, and explanation                                                                                                    |  |  |  |
| hold                        |              |                                                                                                    |  |  |  |
|                             | Task:        | You need to place the circuit in the control position in the first available hold position.                                         |  |  |  |
|                             | Response:    | OK, CIRCUIT ON HOLD<br>SHORT CLLI IS : CF3P<br>OK, CIRCUIT POSTED                                                                   |  |  |  |
|                             | Explanation: | You have placed the circuit with the short common language location identifier (CLLI) of CF3P in the first available hold position. |  |  |  |

### hold (end)

### Responses

The following table provides explanations of the responses to the hold command.

| Responses for the hold command |                    |                                                                                           |  |  |
|--------------------------------|--------------------|-------------------------------------------------------------------------------------------|--|--|
| MAP output                     | Meaning and action |                                                                                           |  |  |
| Failed, NO                     | CIRCUIT            |                                                                                           |  |  |
|                                | Meaning:           | The command failed because no circuit has been posted.                                    |  |  |
|                                | Action:            | None                                                                                      |  |  |
| OK, CKT ON                     | HOLD               |                                                                                           |  |  |
|                                | Meaning:           | You have placed the circuit in the control position in the first available hold position. |  |  |
|                                | Action:            | None                                                                                      |  |  |

#### hset

#### Function

Use the hset command to connect a headset to the circuit in the control position by a headset trunk.

| hset command parameters and variables |                                        |  |
|---------------------------------------|----------------------------------------|--|
| Command                               | Parameters and variables               |  |
| hset                                  | There are no parameters and variables. |  |

#### Qualifications

The hset command is qualified by the following exceptions, restrictions, and limitations:

- The headset trunk selected must have an external circuit number corresponding to the trunk test position (TTP) number. For example, a headset trunk whose external circuit number is 0 would correspond to a TTP whose number is 0.
- When the connection is set, the software-controlled pads for the headset trunk are set to the value indicated by the pad adjustment value of the circuit in the control position.
- This command is not available for detached users.

#### Examples

Not currently available

#### Responses

The following table provides explanations of the responses to the hset command.

| Responses for the hset command |                    |                                                                                |  |
|--------------------------------|--------------------|--------------------------------------------------------------------------------|--|
| MAP output                     | Meaning and action |                                                                                |  |
| FAILED, NO                     | CIRCUIT            |                                                                                |  |
|                                | Meaning:           | The command was entered, but the command failed because no circuit was posted. |  |
|                                | Action:            | Post a circuit and enter the command again.                                    |  |
|                                |                    | -continued-                                                                    |  |

#### M-12 MANUAL level commands

## hset (end)

| Responses for the hset command (continued) |                                                                                  |                                                                                                    |
|--------------------------------------------|----------------------------------------------------------------------------------|----------------------------------------------------------------------------------------------------|
| MAP output                                 | Meaning and action                                                               |                                                                                                    |
| FAILED, NO                                 | EQPMT, C                                                                         | HECK TABLE TSTXCON                                                                                                    |
|                                            | Meaning:                                                                         | The command was entered against a posted circuit, but the command failed because no external test equipment was connected. |
|                                            | Action:                                                                          | Check table TSTXCON to see if any external test equipment is connected.                                                    |
| FAILED TO S                                | EIZE CIR                                                                         | CUIT                                                                                                    |
|                                            | Meaning: The command was entered against a posted circuit, but was unsuccessful. |                                                                                                    |
|                                            | Action:                                                                          | Enter the command again.                                                                                                   |
|                                            |                                                                                  | -end-                                                                                                    |

#### jack

#### Function

Use the jack command to connect one of the trunk test position (TTP) test jacks to the control position.

| jack comman                 | d parameters and variables                                                                                                    |
|-----------------------------|----------------------------------------------------------------------------------------------------|
| Command                     | Parameters and variables                                                                                                    |
| jack                        | jack_no [ <u>indefinite</u><br>conn_duration ]                                                                                                   |
| Parameters<br>and variables | Description                                                                                                    |
| conn_duration               | This variable specifies the duration of the connection. The value must be from 1-36.                                                             |
| <u>indefinite</u>           | This is the default parameter. If the duration of the connection is not specified, the connection will last for an indefinite period of time.    |
| jack_no                     | This variable specifies the jack number. The value must be from 1-24 if table TSTXCON exists. If table TSTXCON does not exist, the range is 1-3. |

#### Qualifications

The jack command is qualified by the following exceptions, restrictions, and limitations:

- The connection is made by a jack-ended trunk. Jack-ended trunks are assigned to the TTP as follows:
  - TTP 0 is assigned jack 0, 1, and 2
  - TTP 1 is assigned jack 3, 4, 5...
- When the connection is established, the software-controlled pads for the jack-ended trunk are set to the value indicated by the circuit in the control position.
- The jacks are used to connect external analog test equipment to the circuit in the control position. After the test equipment is connected, the following tests can be performed:
  - absolute delay distortion
  - echo return loss
  - envelope delay distortion
  - foldover distortion
  - frequency attenuation distortion

#### jack (continued)

- harmonic distortion
- level tracking distortion
- longitudinal balance
- phase jitter
- singing point
- This command is not available for detached users.
- The posted trunk must be idle before the command is entered.
- If table TSTXCON exists, 4 posted and held trunks can be connected to the TTP test jacks. If table TSTXCON does not exist, a maximum of 3 posted and held trunks can be connected to the TTP test jacks.

#### Examples

Not currently available

#### Responses

The following table provides explanations of the responses to the jack command.

| Responses fo | Responses for the jack command |                                                                                                    |  |
|--------------|--------------------------------|----------------------------------------------------------------------------------------------------|--|
| MAP output   | Meaning a                      | and action                                                                                                    |  |
| FAILED, NO   | CIRCUIT                        |                                                                                                    |  |
|              | Meaning:                       | The command was entered, but the command failed because no circuit was posted.                                             |  |
|              | Action:                        | Post a circuit and enter the command again.                                                                                |  |
| FAILED, NO   | EQPMT, CI                      | HECK TABLE TSTXCON                                                                                                    |  |
|              | Meaning:                       | The command was entered against a posted circuit, but the command failed because no external test equipment was connected. |  |
|              | Action:                        | Check table TSTXCON to see if any external test equipment is connected.                                                    |  |
| OK, CONNECT  | ION SET                        |                                                                                                    |  |
|              | Meaning:                       | The command was entered and the jack connection was made. The status of the trunk is changed to seized (SZD).              |  |
|              | Action:                        | None                                                                                                    |  |
|              |                                | -continued-                                                                                                    |  |

### jack (end)

Responses for the jack command (continued)

MAP output Meaning and action

TEST NOT IMPLEMENTED FOR REMOTE TRKS

**Meaning:** The command failed because a remote trunk is posted and this command is not available.

Action: None

-end-

#### Function

Use the loss command to measure the received signal loss of the circuit in the control position.

| loss command parameters and variables |                                                                                |  |
|---------------------------------------|--------------------------------------------------------------------------------|--|
| Command Pa                            | arameters and variables                                                        |  |
| loss                                  | e ]                                                                            |  |
| Parameters<br>and variables           | Description                                                                    |  |
| е                                     | This parameter initiates the echo return loss test and the singing point test. |  |

#### Qualifications

The loss command is qualified by the following exceptions, restrictions, and limitations:

- This command connects the circuit in the control position to the loss-measuring circuit and displays the results under the header RESULT in the manual status display. The results displayed are the level (in dBm) and the frequency (in Hz). Also displayed, but not included in the measurement, is the expected measurement loss (EML).
- The measurement taken is adjusted by the amount of pad adjustment for the posted circuit. The pad adjustment values are displayed at the MAP below the EML at the headers PAD PC (posted circuit) and TE (test equipment).

#### Example

The following table provides an example of the loss command.

| Example of th | Example of the loss command     |                                                                             |  |
|---------------|---------------------------------|-----------------------------------------------------------------------------|--|
| Example       | Task, response, and explanation |                                                                             |  |
| loss ₊        |                                 |                                                                             |  |
|               | Task:                           | Measure the received signal loss of the circuit in the control position.    |  |
|               | Response:                       | EML 5.0 DB<br>PAD PC .5 TE .6                                               |  |
|               | Explanation:                    | The PAD PC value (0.5 dBm), TE value (0.6 Hz), and EML (5.0) are displayed. |  |

#### loss

### loss (end)

### Responses

The following table provides explanations of the responses to the loss command.

| Responses for the loss command |          |                                                                                                    |  |
|--------------------------------|----------|----------------------------------------------------------------------------------------------------|--|
| MAP output                     | Meaning  | Meaning and action                                                                                                    |  |
| EML 5.0 DB<br>PAD PC .5 T      | Е.6      |                                                                                                    |  |
|                                | Meaning: | The command string loss e has been entered. The PAD PC value (0.5 dBm), TE value (0.6 Hz), and EML (5.0) are displayed. |  |
|                                | Action:  | None                                                                                                    |  |
| Failed, NO                     | CIRCUIT  |                                                                                                    |  |
|                                | Meaning: | The command failed because no circuit has been posted.                                                                  |  |
|                                | Action:  | None                                                                                                    |  |
| loss<br>OK, CONNECT            | ION SET  |                                                                                                    |  |
|                                | Meaning: | The command has been entered and the connection to the loss-measuring circuit has been set.                             |  |
|                                | Action:  | None                                                                                                    |  |
| loss e<br>OK, CONNECT          | ION SET  |                                                                                                    |  |
|                                | Meaning: | The command string loss e has been entered and the connection to the loss-measuring circuit has been set.               |  |
|                                | Action:  | None                                                                                                    |  |

#### next

#### Function

Use the next command to place another circuit in the control position.

| next commar                 | nd parameters and variables                                                                                                    |
|-----------------------------|----------------------------------------------------------------------------------------------------|
| Command                     | Parameters and variables                                                                                                    |
| next                        | $\begin{bmatrix} \frac{delq}{s} & & \\ s & & \\ p & \begin{bmatrix} s \\ \end{bmatrix} \\ hold & \begin{bmatrix} s \\ e \end{bmatrix} \end{bmatrix}$                                                                                                    |
| Parameters<br>and variables | s Description                                                                                                    |
| <u>delą</u>                 | This symbol for the deload queue (DELQ) represents a system default. When you enter only the next command, the system takes the next circuit from the DELQ and places it in the control position. If there are no circuits available in the DELQ, the circuit is taken from the posted set. |
| е                           | This parameter exchanges the circuits in the hold and control positions.                                                                                                    |
| hold                        | This variable specifies the hold position number where the circuit is to be taken.<br>The hold position number range is 1-3.                                                                                                    |
| р                           | This parameter ensures the next circuit to go in the control position is from the posted set and not from the DELQ.                                                                                                    |
| s                           | This parameter saves the circuit in the outgoing control position in the posted set.                                                                                                    |

#### Qualifications

- Entering the next command without parameters takes the next circuit from the deload queue and places it in the control position. If there are no circuits available in the DELQ, the circuit is taken from the posted set.
- Without parameters s or e, the outgoing circuit (if there is one) is deleted from the TTP.
- The next command works regardless of the trunk state and has no effect on a wideband IT Integrated Services Digital Network user part (ISUP) call.

#### next (continued)

### Example

The following table provides an example of the next command.

| Example of t | Example of the next command |                                                                    |  |
|--------------|-----------------------------|--------------------------------------------------------------------|--|
| Example      | Task, respon                | se, and explanation                                                |  |
| next         |                             |                                                                    |  |
|              | Task:                       | Place the next circuit in the control position.                    |  |
|              | Response:                   | Next<br>POSTED CKT IDLED<br>SHORT CLLI IS : CF3P<br>OK, CKT POSTED |  |
|              | Explanation:                | The next circuit has been placed in the control position.          |  |

### Response

The following table provides explanations of the responses to the next command.

| Responses for | Responses for the next command |                                                                                                    |  |
|---------------|--------------------------------|----------------------------------------------------------------------------------------------------|--|
| MAP output    | Meaning                        | and action                                                                                               |  |
| NO CKT, SET   | IS EMPT                        | Y                                                                                                    |  |
|               | Meaning:                       | The next command failed because there is not another circuit that can be placed in the control position. |  |
|               | Action:                        | None                                                                                                    |  |
| OK, CKT POS   | TED                            |                                                                                                    |  |
|               | Meaning:                       | The next circuit has been placed in the control position.                                                |  |
|               | Action:                        | You may continue entering commands against the circuit you have placed in the control position.          |  |
|               |                                | -continued-                                                                                              |  |

## next (end)

| Responses for the next command |                    |                                                                                                 |  |  |
|--------------------------------|--------------------|-------------------------------------------------------------------------------------------------|--|--|
| MAP output                     | Meaning and action |                                                                                                 |  |  |
| POSTED CKT                     | IDLED              |                                                                                                 |  |  |
|                                | Meaning            | Meaning: The next circuit has been placed in the control position.                              |  |  |
|                                | Action:            | You may continue entering commands against the circuit you have placed in the control position. |  |  |
|                                |                    | -end-                                                                                           |  |  |

#### noise

#### Function

Use the noise command to measure noise by connecting the circuit in the control position to the noise-measuring circuit and displaying the measured noise (dBrnCO) at a MAP. The measurement display is continuously updated. The maintenance noise limit (MNL) and the immediate action noise limit (IANL) of the circuit also are displayed.

| noise command parameters and variables |                                        |
|----------------------------------------|----------------------------------------|
| Command                                | Parameters and variables               |
| noise                                  | There are no parameters and variables. |

#### Qualifications

The noise command is qualified by the following exceptions, restrictions, and limitations:

- The measurements are adjusted by the amount pad adjustment for the posted circuit. These pad adjustment values are displayed below the header MNL at the header PAD PC (posted circuit) and below the header IANL at the header TE (test equipment). If no pad adjustment values are displayed, the noise values displayed are the actual readings.
- The circuit must be properly terminated at the far end.
- This command is only available at offices equipped with this feature.

#### Example

The following table provides an example of the noise command.

| Example of the noise command |              |                                                                                                    |
|------------------------------|--------------|----------------------------------------------------------------------------------------------------|
| Example                      | Task, respon | se, and explanation                                                                                                    |
| noise                        |              |                                                                                                    |
|                              | Task:        | Measure noise by connecting the circuit in the control position to the noise measuring circuit and display the measured noise.                                                                        |
|                              | Response:    | MNL 50 IANL 50<br>PAD PC- TE*                                                                                                    |
|                              | Explanation: | The pad adjustment values are 50 for MNL and 50 for IANL. In this example, no pad adjustment values are displayed at PAD PC or TE headers because the noise values displayed are the actual readings. |

### noise (end)

### Responses

The following table provides explanations of the responses to the noise command.

| Responses for the noise command |         |                                                                                                    |
|---------------------------------|---------|----------------------------------------------------------------------------------------------------|
| MAP output                      | Meaning | and action                                                                                                    |
| FAILED, NO                      | CIRCUIT |                                                                                                    |
|                                 | Meaning | The command has been entered but no circuit has been posted.                                                                                                    |
|                                 | Action: | Post a circuit and enter the command.                                                                                                    |
| MNL 50 IAN<br>PAD PC- TE*       | L 50    |                                                                                                    |
|                                 | Meaning | The pad adjustment values are 50 for MNL and 50 for IANL. In this example, no pad adjustment values are displayed at PAD PC or TE headers because the noise values displayed are the actual readings. |
|                                 | Action: | None                                                                                                    |
| OK, CONNECT                     | ION SET |                                                                                                    |
|                                 | Meaning | The command has been entered on a posted circuit and the connection to the noise-measuring circuit has been set.                                                                                      |
|                                 | Action: | None                                                                                                    |

### Function

Use the op command to outpulse a specified number or test line code on the circuit in the control position.

| op command pa               | op command parameters and variables                                                                                                    |  |
|-----------------------------|----------------------------------------------------------------------------------------------------|--|
| Command F                   | Parameters and variables                                                                                                    |  |
| ор                          | 'cld_no<br>t_l_code                                                                                                    |  |
| Parameters<br>and variables | Description                                                                                                    |  |
| 'cld_no                     | This variable represents the called number, which must be from 1-14 digits. An apostrophe (') must be entered before the called number.                                                                                                    |  |
| DIAG                        | This code represents the test line circuit diagnostic test.                                                                                                    |  |
| ІСОТ                        | This code represents the test line ISUP continuity test.                                                                                                    |  |
| ISDN                        | This code represents the DMS-300 ISDN test call line test.                                                                                                    |  |
| N100                        | This code represents the test line quiet [balanced] termination [new] test.                                                                                                    |  |
| S100                        | This code represents the test line quiet [balanced] termination [old] test.                                                                                                    |  |
| S104                        | This code represents the test line transmission loss test.                                                                                                    |  |
| t_l_code                    | This variable represents a test line test code. For all tests assigned to test lines, the first test name in data table TSTLCONT should be the test line test with the T prefix character, except for the automatic transmission measuring equipment (ATME) and looparound (LPA) test lines. Otherwise, manual execution of some tests may fail. |  |
| T100                        | This code represents the test line quiet termination test.                                                                                                    |  |
| T102                        | This code represents the test line milliwatt test.                                                                                                    |  |
| T103                        | This code represents the test line supervisory and signaling tests.                                                                                                    |  |
| T104                        | This code represents the test line transmission noise and loss test.                                                                                                    |  |
| T105                        | This code represents the test line loss measurement test.                                                                                                    |  |
| -continued-                 |                                                                                                    |  |

ор

## op (continued)

| op command parameters and variables (continued) |                                                                                      |  |  |
|-------------------------------------------------|--------------------------------------------------------------------------------------|--|--|
| Parameters<br>and variables                     | Description                                                                          |  |  |
| T108                                            | This code represents the test line echo suppression test.                            |  |  |
| T165                                            | This code represents the test line loss and noise test.                              |  |  |
| T50L                                            | This code represents the test line loss and return loss test.                        |  |  |
| T56N                                            | This code represents the test line loss, noise, and return loss test.                |  |  |
| T5AS                                            | This code represents the test line loss, noise, return loss and self-check test.     |  |  |
| T5AT                                            | This code represents the test line loss, noise, and return loss test.                |  |  |
| T5BS                                            | This code represents the test line return loss and return loss self-check test.      |  |  |
| T5LB                                            | This code represents the test line loss and return loss test.                        |  |  |
| T5LH                                            | This code represents the test line return loss low and high test.                    |  |  |
| T5SB                                            | This code represents the test line return loss self-check test.                      |  |  |
| TA01                                            | This code represents the test line loss measurement test.                            |  |  |
| TA02                                            | This code represents the test line loss and frequency test.                          |  |  |
| TA03                                            | This code represents the test line noise (C-msg) test.                               |  |  |
| TA04                                            | This code represents the test line loss, noise test.                                 |  |  |
| TA05                                            | This code represents the test line loss, frequency deviation, noise (C-notch) test.  |  |  |
| TA06                                            | This code represents the test line supervision test.                                 |  |  |
| TA07                                            | This code represents the test line loss, supervision test.                           |  |  |
| TA08                                            | This code represents the test line loss, frequency deviation, supervision test.      |  |  |
| TA09                                            | This code represents the test line noise, supervision test.                          |  |  |
| TA10                                            | This code represents the test line loss, noise, supervision test.                    |  |  |
| TA11                                            | This code represents the test line loss, noise, frequency deviation, supervision tes |  |  |
|                                                 | -continued-                                                                          |  |  |

## op (continued)

| op command parameters and variables (continued) |                                                                                              |  |
|-------------------------------------------------|----------------------------------------------------------------------------------------------|--|
| Parameters<br>and variables                     | Description                                                                                  |  |
| TA12                                            | This code represents the test line supervision test.                                         |  |
| TA13                                            | This code represents the test line supervision test.                                         |  |
| TA14                                            | This code represents the test line busy flash, loss test.                                    |  |
| TA15                                            | This code represents the test line busy flash, loss, frequency deviation test.               |  |
| TA16                                            | This code represents the test line busy flash, noise test.                                   |  |
| TA17                                            | This code represents the test line busy flash, loss, noise test.                             |  |
| TA18                                            | This code represents the test line busy flash, loss, frequency deviation, noise test.        |  |
| TA19                                            | This code represents the test line supervision test.                                         |  |
| TA20                                            | This code represents the test line supervision, busy flash, loss test.                       |  |
| TA21                                            | This code represents the test line supervision, busy flash, loss, frequency deviation test.  |  |
| TA22                                            | This code represents the test line supervision, busy flash, noise test.                      |  |
| TA23                                            | This code represents the test line supervision, busy flash, loss, noise test.                |  |
| TA24                                            | This code represents the test line supervision, busy flash, frequency deviation, noise test. |  |
| TA25                                            | This code represents the test line supervision, busy flash test.                             |  |
| TART                                            | This code represents the test line loss and noise [Turkey] test.                             |  |
| TCLC                                            | This code represents the test line short circuit test.                                       |  |
| TCON                                            | This code represents the test line CCIS6 continuity test.                                    |  |
| тсот                                            | This code represents the test line CCITT6 continuity test.                                   |  |
| TE_M                                            | This code represents the test line E & M lead test.                                          |  |
| TERL                                            | This code represents the test line echo return loss test.                                    |  |
|                                                 | -continued-                                                                                  |  |

## op (continued)

| op command parameters and variables (continued) |                                                                              |  |
|-------------------------------------------------|------------------------------------------------------------------------------|--|
| Parameters<br>and variables                     | Description                                                                  |  |
| TISS                                            | This code represents the test line synchronous test.                         |  |
| TL01                                            | This code represents the test line DMS-300 looparound test.                  |  |
| TL65                                            | This code represents the test line loss measurement test.                    |  |
| TL6N                                            | This code represents the test line loss and noise test.                      |  |
| TL6S                                            | This code represents the test line loss measurement test.                    |  |
| TLO5                                            | This code represents the test line loss measurement test.                    |  |
| TLON                                            | This code represents the test line loss and noise test.                      |  |
| TLOS                                            | This code represents the test line loss measurements test.                   |  |
| TLPA                                            | This code represents the test line looparound test.                          |  |
| TOPC                                            | This code represents the test line open-circuit test.                        |  |
| TNSS                                            | This code represents the test line non-synchronous test.                     |  |
| TR2L                                            | This code represents the test line repeat 2, long delay, test.               |  |
| TR2S                                            | This code represents the test line repeat 2, short delay, test.              |  |
| TS65                                            | This code represents the test line equipment check test.                     |  |
| TS6N                                            | This code represents the test line equipment check test.                     |  |
| TSBS                                            | This code represents the test line loss, noise, return loss self-check test. |  |
| TSBT                                            | This code represents the test line return loss test.                         |  |
| TSO5                                            | This code represents the test line equipment check test.                     |  |
| TSYN                                            | This code represents the test line synchronous test.                         |  |
|                                                 | -end-                                                                        |  |

#### Qualifications

The op command is qualified by the following exceptions, restrictions, and limitations:

- The trunk in the control position must be outgoing or two-way.
- An apostrophe (') must be entered before the called number.
- This command is not supported for 1TR7 trunks.
- The op command is not available for the German Intelligent Networks (GIN) SuperNode Service Switching Point/Signaling Point (SSP).

#### **Examples**

Not currently available

#### Responses

Not currently available

#### post

## Function

Use the post command to post one or more circuits for maintenance.

| post command parameters and variables |                                                               |   |  |
|---------------------------------------|---------------------------------------------------------------|---|--|
| Command                               | Parameters and variables                                      |   |  |
| post                                  | a state <u>firsttrkgrp</u><br>clli                            |   |  |
|                                       | b a<br>b<br>c                                                 |   |  |
|                                       | f<br>cptermerr                                                |   |  |
|                                       | d d_pm d_pm_no ckt_no t_slot to t_slot                        | 4 |  |
|                                       | e des <i>des_no</i> b <i>des_ckt</i> to <i>des_ckt</i><br>r s |   |  |
|                                       | g $\begin{bmatrix} clli \\ clnr \end{bmatrix}$ ckt to ckt     |   |  |
|                                       | p pm pm_no pm_pos to pm_pos                                   |   |  |
|                                       | tm <i>tm_name tm_no</i> to <i>tm_no</i>                       |   |  |
|                                       | s state                                                       |   |  |
|                                       | t clli ckt ckt<br>cnri1                                       |   |  |
|                                       | tb <i>clli</i> m <i>buffer</i><br>cp hc<br>mr<br>all          |   |  |
|                                       | wb <i>clli member</i> _#                                      |   |  |
|                                       | -continued-                                                   |   |  |

## post (continued)

| post command parameters and variables |                                                                                                    |
|---------------------------------------|----------------------------------------------------------------------------------------------------|
| Parameters<br>and variables           | Description                                                                                                    |
|                                       | This variable represents a string of circuit numbers.                                                                                                    |
| a                                     | <ul> <li>This parameter, when preceded by:</li> <li>the b parameter-transfers circuits which are left in the busy queue after the time-out interval from the BUSY ALL queue to the posted set.</li> </ul>                                                                                                    |
|                                       | the post command-posts all DMS-100 Family circuits of a particular state.                                                                                                    |
| all                                   | This parameter specifies the entire contents of the maintenance (M) or call proces sing (CP) buffer.                                                                                                    |
| b                                     | <ul> <li>This parameter, when preceded by:</li> <li>the b parameter-removes all idle circuits from the posted set, and retains only out-of-service circuits.</li> </ul>                                                                                                    |
|                                       | <ul> <li>the post command-posts circuits from one of the two busy queues or the<br/>posted set.</li> </ul>                                                                                                    |
| buffer                                | This variable posts the contents of the M or CP buffer. The <i>buffer</i> range is 0-9.                                                                                                    |
| с                                     | This parameter transfers circuits from the BUSY CIRCUIT queue to the posted set (up to 10 circuits at a time).                                                                                                    |
| ckt                                   | This variable represents the circuit number of the trunk group. If two circuit number are entered, all circuits from the first number to the second are posted. If only on number is entered, all circuits from that number to the end of the list are posted. The circuit number range is 0-9999.                                                                                                    |
| ckt_no                                | This variable represents the circuit number. Its range is 0-19.                                                                                                    |
| clli                                  | This variable represents the full or short common language location identifier (CLL code assigned to a group of circuits or trunk group. When preceded by the command string post a <i>state</i> , the trunk group specified by the CLLI is posted first.                                                                                                    |
| clnr                                  | This variable following the g parameter represents the circuit number of the trunk group. If two circuit numbers are entered, all circuits from the first number to the second number are posted. If only one circuit number is posted, all numbers from that number to the end of the list are posted. If a circuit number is not entered, ent ing the command post g <i>clli</i> posts up to the first 512 circuit in the group. The value is 0-9 999. |
| cnri1                                 | This variable following the t parameter represents circuit numbers or test equip-<br>ment. Up to 10 circuit numbers can be entered serially. The value is 0-9999.                                                                                                    |
|                                       | -continued-                                                                                                    |

## post (continued)

| post command parameters and variables (continued) |                                                                                                    |  |
|---------------------------------------------------|----------------------------------------------------------------------------------------------------|--|
| Parameters<br>and variables                       | Description                                                                                                    |  |
| cptermerr                                         | This parameter posts trunk entries in the CPTERMERR queue which are currently out of service.                                                                                                    |  |
| d                                                 | This parameter posts digital trunks.                                                                                                    |  |
| des_ckt                                           | This variable represents the circuit number of a digital echo suppressor DES. Its range is 0-63.                                                                                                   |  |
| des_no                                            | This variable represents the DES number. Its range is 0-511.                                                                                                    |  |
| d_pm                                              | This variable specifies the type of digital peripheral module (PM):                                                                                                    |  |
|                                                   | <ul> <li>dca-Austrian digital carrier</li> </ul>                                                                                                    |  |
|                                                   | dcm-digital carrier module                                                                                                    |  |
|                                                   | dct-digital carrier trunk                                                                                                    |  |
|                                                   | dtc-digital trunk controller                                                                                                    |  |
|                                                   | <ul> <li>idtc-international digital trunk controller</li> </ul>                                                                                                    |  |
|                                                   | iltc-international line trunk controller                                                                                                    |  |
|                                                   | Itc-line trunk controller                                                                                                    |  |
|                                                   | rcc-remote cluster controller                                                                                                    |  |
| d_pm_no                                           | This variable represents the discrimination number of the digital PM. Its range is 0-511.                                                                                                    |  |
| e                                                 | This parameter posts one or both sides of a DES.                                                                                                    |  |
| f                                                 | This parameter forces all circuits from the BUSY ALL queue to the posted set.                                                                                                    |  |
| <u>frsttrkgrp</u>                                 | This represents a system default. You do not enter a value at the MAPWhen you enter the command string post a <i>state</i> , the system begins posting with the first tru group.                   |  |
| g                                                 | This parameter posts a group of circuits by its CLLI. If no circuit number is entered after the g command, entering the command post g <i>clli</i> posts up to the first 512 circuit in the group. |  |
| hc                                                | This parameter specifies the highest count (HC) of the contents of the M or CP buffer.                                                                                                    |  |
|                                                   | -continued-                                                                                                    |  |

## post (continued)

| -                           | post command parameters and variables (continued)                                                                                                    |  |
|-----------------------------|----------------------------------------------------------------------------------------------------|--|
| Parameters<br>and variables | Description                                                                                                    |  |
| member_ #                   | This variable represents the trunk member number ( <i>member_#</i> ). The trunk member number can be any circuit, master or slave, which is on the originating or terminating side and is involved in a wideband call. |  |
| mr                          | This parameter specifies the most recent (MR) content of the M or CP buffer.                                                                                                    |  |
| <u>nockt</u>                | This represents a system default. You do not enter a value at the MAR no circuit number is specified, entering the command string post g <i>clli</i> posts up to the first 51 circuits in the group.                   |  |
| р                           | This parameter posts a group of circuits in a non-digital PM.                                                                                                    |  |
| pm                          | This variable specifies the type of non-digital PM. Examples of non-digital PM types are:                                                                                                    |  |
|                             | mtm-maintenance trunk module                                                                                                    |  |
|                             | oau-office alarm unit                                                                                                    |  |
|                             | tm-trunk module                                                                                                    |  |
| pm_no                       | This variable represents the PM discrimination number. Its range is 0-9999.                                                                                                    |  |
| pm_pos                      | This variable specifies the PM position. Its range is 0-29.                                                                                                    |  |
| S                           | This parameter posts circuits in the posted set separately according to their state.                                                                                                    |  |
| -continued-                 |                                                                                                    |  |

|          | cfl<br>cpb<br>cpd | <ul> <li>ble represents one of the following circuit state codes:</li> <li>The circuit state code carrier fail (cfl) represents a circuit which was removed from service because of failure of an associated outside facility.</li> <li>The circuit state code call process busy (cpb) represents a circuit that is carrying traffic.</li> <li>The circuit state code call process deload (cpd) represents a circuit that is carrying traffic and that another entity, such as maintenance (Mtce), has requested to be informed when call processing (CP) releases the circuit.</li> </ul> |
|----------|-------------------|----------------------------------------------------------------------------------------------------|
| state TI | cfl<br>cpb<br>cpd | The circuit state code carrier fail (cfl) represents a circuit which was<br>removed from service because of failure of an associated outside<br>facility.<br>The circuit state code call process busy (cpb) represents a circuit<br>that is carrying traffic.<br>The circuit state code call process deload (cpd) represents a circuit<br>that is carrying traffic and that another entity, such as maintenance<br>(Mtce), has requested to be informed when call processing (CP)                                                                                                    |
| •        | cpb<br>cpd        | removed from service because of failure of an associated outside<br>facility.<br>The circuit state code call process busy (cpb) represents a circuit<br>that is carrying traffic.<br>The circuit state code call process deload (cpd) represents a circuit<br>that is carrying traffic and that another entity, such as maintenance<br>(Mtce), has requested to be informed when call processing (CP)                                                                                                    |
|          | cpd               | that is carrying traffic.<br>The circuit state code call process deload (cpd) represents a circuit<br>that is carrying traffic and that another entity, such as maintenance<br>(Mtce), has requested to be informed when call processing (CP)                                                                                                    |
|          |                   | that is carrying traffic and that another entity, such as maintenance (Mtce), has requested to be informed when call processing (CP)                                                                                                    |
|          | ا م ا م           |                                                                                                    |
|          | del               | The circuit state code deload (del) represents a circuit which was in the cpd state, has been released by CP, and is now available.                                                                                                    |
|          | idl               | The circuit state code idle (idl) represents a circuit that is in service and available to any process.                                                                                                    |
|          | inb               | The circuit state code installation busy (inb) represents an installed circuit that has not been tested.                                                                                                    |
|          | ini               | The circuit state code initialized (ini) represents a circuit in an intermediate state to which all previously cpb circuits are set following a system restart.                                                                                                    |
|          | lo                | The circuit state code lockout (lo) represents a circuit under<br>continuous seizure from a far office without digits being received.<br>The system continues scanning and sets circuit idl when seizure<br>ceases. For CCS7 trunks, this state may be due to a problem with<br>the message switch and buffer (MSB) or the interperipheral<br>message link (IPML).                                                                                                    |
|          | mb                | The circuit state code manual busy (ManB) represents a circuit<br>which was removed from service by a maintenance person and can<br>only be returned to service by a maintenance person.                                                                                                    |
|          | neq               | The circuit state code not equipped (neq) represents circuit hardware that is not provided.                                                                                                    |
|          | nmb               | The circuit state code network management busy (nmb) represents<br>a circuit which is removed from service through automatic or manual<br>network management action.                                                                                                    |
|          |                   | -continued-                                                                                                    |

| post command parameters and variables (continued) |                                                                                                    |  |
|---------------------------------------------------|----------------------------------------------------------------------------------------------------|--|
| Parameters<br>and variables                       | Description                                                                                                    |  |
|                                                   | <ul> <li>pmb The circuit state code peripheral module busy (pmb) represents a<br/>circuit that is not available to traffic because the associated PM is<br/>out of service.</li> </ul>                                                                                                    |  |
|                                                   | <ul> <li>res The circuit state code restricted idle (res) represents a two-way<br/>trunk that has restricted availability to traffic. For example, the<br/>outgoing side of the trunk is not available.</li> </ul>                                                                                  |  |
|                                                   | <ul> <li>rmb The circuit state code remote make busy (rmb) represents a trunk<br/>with its incoming side removed from service, either by the far end or<br/>by the near end which informs the far end.</li> </ul>                                                                                   |  |
|                                                   | <ul> <li>sb The circuit state code system busy (sb) represents a circuit which is<br/>removed from service by system maintenance, which runs periodic<br/>tests until the circuit is either restored to service or set to mb; for<br/>example, a test to detect intermittent conditions.</li> </ul> |  |
|                                                   | <ul> <li>szd The circuit state code seized (szd) represents a circuit which has<br/>been seized for manual or system action.</li> </ul>                                                                                                    |  |
| t                                                 | This parameter posts a trunk, service circuit, or test equipment by its CLLI.                                                                                                    |  |
| t_slot                                            | This variable represents the time slot number. Its range is 1-31.                                                                                                    |  |
| tb                                                | This parameter posts the trouble buffer. The trouble buffer was created in the TRKSTRBL level using the creatset command.                                                                                                    |  |
| tm                                                | This parameter posts a trunk module (TM), which is a non-digital PM.                                                                                                    |  |
| tm_name                                           | This variable represents the trunk module name.                                                                                                    |  |
| tm_no                                             | This variable represents the trunk module number. Its range is 0-9 999.                                                                                                    |  |
| wb                                                | This parameter posts all trunk circuits involved in a wideband call.                                                                                                    |  |
|                                                   | -end-                                                                                                    |  |

## Qualifications

The post command is qualified by the following exceptions, restrictions, and limitations:

- The post command posts only trunks which belong to the user.
- If the CLLI to be entered is short and a numerical value, enter the CLLI with single quotation marks (') around it.

- To get the total number of trunks in the wideband (wb) call, you must add the master trunk in the control position to the number of trunk circuits in the post set. Obtain the number of trunk circuits in the post set by looking at the post indicator in the trunk test position (TTP) display.
- The post command works regardless of the trunk state and has no effect on a wb IT Integrated Services Digital Network user part (ISUP) call.

## Example

The following table provides an example of the post command.

| Example of the post command |                                                                                   |                                                                                                    |  |
|-----------------------------|-----------------------------------------------------------------------------------|----------------------------------------------------------------------------------------------------|--|
| Example                     | Task, respon                                                                      | se, and explanation                                                                                               |  |
| post wb where               | wbinc 3                                                                           |                                                                                                    |  |
| WBINC 3                     | WBINC 3 is the third circuit on the incoming side of the call of a 6 circuit call |                                                                                                    |  |
|                             | Task:                                                                             | Place WBINC 1, which is the master circuit of the incoming side in a wideband (wb) call, in the control position. |  |
|                             | Response:                                                                         | POST5DELQ D4BUSYQA59DIGTTP14050210CKT TYPE PM NO.COM LANGSTASRDOTTER2W S7S7DTC0100WBINC1CPBWBOTG1WIDEBAND         |  |
|                             | Explanation:                                                                      | POST 5 indicates the remaining 5 circuits are still in the post set.                                              |  |

#### Responses

The following table provides an explanation of the responses to the post command.

| Responses for the post command |                                                                                                    |  |
|--------------------------------|----------------------------------------------------------------------------------------------------|--|
| MAP output                     | Meaning and action                                                                                          |  |
| Circuit not                    | involved in a wideband call.                                                                                |  |
|                                | <b>Meaning:</b> The wb parameter was entered when the provided trunk circuit was not involved in a wb call. |  |
|                                | Action: None                                                                                                |  |
| -continued-                    |                                                                                                    |  |

## post (end)

| Responses for the post command (continued)                |                    |                                                                                       |
|-----------------------------------------------------------|--------------------|---------------------------------------------------------------------------------------|
| MAP output                                                | Meaning and action |                                                                                       |
| CPTERMERR QUEUE EMPTY<br>NO MORE TRUNKS IN THE POSTED SET |                    |                                                                                       |
|                                                           | Meaning:           | The command string post cptermerr was entered when there were no trunks to be posted. |
|                                                           | Action:            | None                                                                                  |
| Invalid tru                                               | nk circu:          | it                                                                                    |
|                                                           | Meaning:           | The wb parameter was entered when the supporting trunk circuit was not a valid trunk. |
|                                                           | Action:            | None                                                                                  |
| OK, CKT POSTED.                                           |                    |                                                                                       |
|                                                           | Meaning:           | The circuit is posted.                                                                |
|                                                           | Action:            | None                                                                                  |
| POSTED CKT                                                | IDLED.             |                                                                                       |
|                                                           | Meaning:           | The circuit is posted and idled.                                                      |
|                                                           | Action:            | None                                                                                  |
| TEST ACCESS                                               | DENIED             |                                                                                       |
|                                                           | Meaning:           | The TTP does not own the CLLI of the entered trunk.                                   |
|                                                           | Action:            | None                                                                                  |
| -end-                                                     |                    |                                                                                       |

### Function

Use the quit command to exit from the current menu level and return to a previous menu level.

| quit command parameters and variables |                                                                                                    |  |  |
|---------------------------------------|----------------------------------------------------------------------------------------------------|--|--|
| Command                               | Parameters and variables                                                                                                    |  |  |
| quit                                  | <u>1</u><br>all<br><i>incrname</i><br>n                                                                                                    |  |  |
| Parameters and variables              | Description                                                                                                    |  |  |
| <u>1</u>                              | This default parameter causes the system to display the next higher MAP level.                                                                                                    |  |  |
| all                                   | This parameter causes the system to display the CI level from any level.                                                                                                    |  |  |
| incrname                              | This variable causes the system to exit the specified level and all sublevels. The system displays the next level higher than the one specified. Values for <i>incrname</i> are menu level names, such as lns, mtc, or mapci. |  |  |
| n                                     | This variable identifies a specified number of retreat levels from the current level.<br>The range of retreat levels is 0-6. However, the system cannot accept a level<br>number higher than the number of the current level. |  |  |

## Qualifications

The quit command works regardless of the trunk state and has no effect on a wideband IT ISUP call.

quit

### quit (continued)

## Examples

The following table provides examples of the quit command.

| Examples of the quit command                                      |                                 |                                                             |  |
|-------------------------------------------------------------------|---------------------------------|-------------------------------------------------------------|--|
| Example                                                           | Task, response, and explanation |                                                             |  |
| quit 🗸                                                            |                                 |                                                             |  |
|                                                                   | Task:                           | Exit from the MANUAL level to the previous menu level.      |  |
|                                                                   | Response:                       | The display changes to the display of a higher level menu.  |  |
|                                                                   | Explanation:                    | The MANUAL level has changed to the previous menu level.    |  |
| quit mtc ↓<br>where                                               |                                 |                                                             |  |
| mtc specifies the level higher than the MANUAL level to be exited |                                 |                                                             |  |
|                                                                   | Task:                           | Return to the MAPCI level (one menu level higher than MTC). |  |
|                                                                   | Response:                       | The display changes to the MAPCI menu display:              |  |
|                                                                   |                                 | MAPCI:                                                      |  |
|                                                                   | Explanation:                    | The MANUAL level has returned to the MAPCI level.           |  |

## Responses

The following table provides an explanation of the responses to the quit command.

| Responses for the quit command |                                                                              |  |
|--------------------------------|------------------------------------------------------------------------------|--|
| MAP output                     | Meaning and action                                                           |  |
| CI:                            |                                                                              |  |
|                                | Meaning: The system exited all MAP menu levels and returned to the CI level. |  |
|                                | Action: None                                                                 |  |
| -continued-                    |                                                                              |  |

## quit (end)

| Responses for the quit command (continued)                                                                                                    |  |  |
|----------------------------------------------------------------------------------------------------|--|--|
| IAP output Meaning and action                                                                                                    |  |  |
| QUIT Unable to quit requested number of levels<br>Last parameter evaluated was: 1                                                                                          |  |  |
| <b>Meaning:</b> You entered an invalid level number. The number you entered exceeds the number of MAP levels from which to quit.                                           |  |  |
| Action: Reenter the command using an appropriate level number.                                                                                                    |  |  |
| The system replaces the MANUAL level menu with a menu that is two or more levels higher.                                                                                   |  |  |
| <b>Meaning:</b> You entered the quit command with an <i>n</i> variable value of 2 or more or an <i>incrname</i> variable value corresponding to two or more levels higher. |  |  |
| Action: None                                                                                                    |  |  |
| The system replaces the display of the MANUAL level with the display of the next higher MAP level.                                                                         |  |  |
| Meaning: The system exited to the next higher MAP level.                                                                                                    |  |  |
| Action: None                                                                                                    |  |  |
| -end-                                                                                                    |  |  |

**Function** 

Use the rls command to release the connection to the circuit in the control position.

| rls command parameters and variables |                                                                                                    |  |
|--------------------------------------|----------------------------------------------------------------------------------------------------|--|
| Command                              | Parameters and variables                                                                                                    |  |
| ris                                  | <u>ctrl pos</u><br>r<br>rls                                                                                                    |  |
| Parameters and variables             | Description                                                                                                    |  |
| <u>ctrl_pos</u>                      | This default name represents the system default. When you enter only the rls com-<br>mand, the system retains the circuit in the control position, in the same state as be-<br>fore the connection. |  |
| r                                    | This parameter has the same meaning as the rls parameter. The parameter frees the circuit from the control position and deletes it from the trunk test position (TTP) level.                        |  |
| rls                                  | This parameter has the same meaning as the r parameter. The parameter frees the circuit from the control position and deletes it from the TTP level.                                                |  |

## **Qualifications**

The rls command is qualified by the following exceptions, restrictions, and limitations:

- The rls command also idles associated test equipment, for example, the ٠ monitor function.
- The rls command does not affect trunks in call processing busy (CPB). •

rls

## rls (end)

## Example

The following table provides an example of the rls command.

| Example of th<br>Example | he rls command<br>Task, response, and explanation |                                                                            |  |
|--------------------------|---------------------------------------------------|----------------------------------------------------------------------------|--|
| rls ₊                    |                                                   |                                                                            |  |
|                          | Task:                                             | You need to release the connection to the circuit in the control position. |  |
|                          | Response:                                         | rls<br>OK                                                                  |  |
|                          | Explanation:                                      | The connection to the circuit in the control position has been released.   |  |

## Responses

The following table provides explanations of the responses to the rls command.

| Responses for the rls command |                                                                                   |  |  |
|-------------------------------|-----------------------------------------------------------------------------------|--|--|
| MAP output                    | Meaning and action                                                                |  |  |
| Failed, NO CIRCUIT            |                                                                                   |  |  |
|                               | Meaning: The command failed because no circuit has been posted.                   |  |  |
|                               | Action: None                                                                      |  |  |
| OK                            |                                                                                   |  |  |
|                               | Meaning: The connection to the circuit in the control position has been released. |  |  |
|                               | Action: None                                                                      |  |  |

## Function

Use the rts command to return to service the circuit in the control position.

| rts command parameters and variables |                                                                                               |  |  |
|--------------------------------------|-----------------------------------------------------------------------------------------------|--|--|
| Command                              | rameters and variables                                                                        |  |  |
| rts                                  | a [idl<br>r [ini<br>res]                                                                      |  |  |
|                                      | c [ cp [ all ] ]                                                                              |  |  |
| Parameters<br>and variables          | Description                                                                                   |  |  |
| а                                    | This parameter releases all manual busy circuits in the posted set.                           |  |  |
| all                                  | This parameter selects the entire trouble buffer to be cleared.                               |  |  |
| both                                 | This parameter selects both the call processing and maintenance buffer entries to be cleared. |  |  |
| с                                    | This parameter clears the trouble buffer entry.                                               |  |  |
| ср                                   | This parameter selects the call processing buffer entry to be cleared.                        |  |  |
| idl                                  | This parameter specifies the idle circuit state.                                              |  |  |
| ini                                  | This parameter specifies the initialized circuit state.                                       |  |  |
| m                                    | This parameter selects the maintenance buffer entry to be cleared.                            |  |  |
| r                                    | This parameter releases the connection and idles the circuit.                                 |  |  |
| res                                  | This parameter specifies the restricted idle circuit state.                                   |  |  |

rts

#### Qualifications

The rts command is qualified by the following exceptions, restrictions, and limitations:

- Entering the rts command without a parameter returns to service the circuit in the control position if it is manual busy. If the circuit is seized and its pending state is manual busy, the pending state is set to the specified state.
- For two-way trunks only, the return state can be specified as idle or restricted idle. If no parameters are entered, the default state is idle (IDL).
- Entering the command string rts r without a specified state releases any connection to the circuit, and sets the circuit to either its prior or pending state.
- Entering the command string rts a without a specified state releases the circuit if it is seized, returns the circuit to the posted set, and changes the state of all manual busy circuits in the posted set to IDL.
- Entering the command string rts a with a specified state does the same as rts a without a specified state. It also changes the state of all manual busy circuits to the specified state.
- The rts command does not affect trunks in call processing busy (CPB).
- The rts command at the MANUAL, MONITOR, and TTP levels will fail if the command is applied to a B-channel when its associated D-channel or DS-1 link is out of service.

## Examples

The following table provides examples of the rts command.

| Examples of the rts command |                                 |                                   |  |
|-----------------------------|---------------------------------|-----------------------------------|--|
| Example                     | Task, response, and explanation |                                   |  |
| rts .⊣                      |                                 |                                   |  |
|                             | Task:                           | Release the connection.           |  |
|                             | Response:                       | RTS OK                            |  |
|                             | Explanation                     | The connection has been released. |  |
| -continued-                 |                                 |                                   |  |

| Examples of the rts command (continued) |                                 |                                                                                                   |  |
|-----------------------------------------|---------------------------------|---------------------------------------------------------------------------------------------------|--|
| Example                                 | Task, response, and explanation |                                                                                                   |  |
| rts r ini                               |                                 |                                                                                                   |  |
|                                         | Task:                           | Release the connection and idle the circuit in the initialized circuit state.                     |  |
|                                         | Response:                       | RTS OK                                                                                            |  |
|                                         | Explanation:                    | The connection has been released and the circuit has been idled in the initialized circuit state. |  |
|                                         |                                 | -end-                                                                                             |  |

#### Responses

The following table provides an explanation of the response to the rts command.

| Responses for the rts command |                    |                                                                                                    |  |
|-------------------------------|--------------------|----------------------------------------------------------------------------------------------------|--|
| MAP output                    | Meaning and action |                                                                                                    |  |
| ALREADY DON                   | ALREADY DONE       |                                                                                                    |  |
|                               | Meaning:           | You have already returned the circuit to service and you have tried to return the circuit to service again.                                                  |  |
|                               | Action:            | None                                                                                                    |  |
| FAILED: D C                   | HANNEL IS          | S DOWN                                                                                                    |  |
|                               | Meaning:           | The rts command failed after being applied to a B-channel because its associated D-channel or DS-1 link is out of service. The B-channel has been made idle. |  |
|                               | Action:            | None                                                                                                    |  |
| FAILED, NO                    | CIRCUIT            |                                                                                                    |  |
|                               | Meaning:           | There are no circuits to be returned to service.                                                                                                    |  |
|                               | Action:            | None                                                                                                    |  |
| -continued-                   |                    |                                                                                                    |  |

## rts (end)

I

| Responses for the rts command (continued) |                                                                                                    |  |
|-------------------------------------------|----------------------------------------------------------------------------------------------------|--|
| MAP output Mean                           | Meaning and action                                                                                                    |  |
| RTS OK                                    |                                                                                                    |  |
| Mean                                      | ing: You have returned the circuit to service.                                                                                                    |  |
| Actio                                     | n: None                                                                                                    |  |
| SET IS EMPTY                              |                                                                                                    |  |
| Mean                                      | ing: There are no circuits to be returned to service.                                                                                                    |  |
| Actio                                     | n: None                                                                                                    |  |
| *WARNING*<br>TRUNK WAS TAKEN (            | OUT OF SERVICE BY SYSTEM DUE TO EXCESSIVE CALL ERRORS.                                                                                                    |  |
| PLEASE CONTACT S                          | UPPORT GROUP PRIOR TO RETURNING TRUNK TO SERVICE.                                                                                                    |  |
| DO YOU WANT TO R'                         | IS TRUNK?                                                                                                    |  |
| PLEASE CONFIRM (                          | "YES" OR "NO"):                                                                                                    |  |
| Mean                                      | ing: An attempt was made to return to service a trunk that was taken out of service by the system due to excessive call processing errors.                                                        |  |
| Actio                                     | n: Enter yes if you want to return the specified trunk to service. Otherwise, enter no. Additional maintenance action may be required to clear the fault prior to returning the trunk to service. |  |
|                                           | -end-                                                                                                    |  |

#### sgnl

### Function

Use the sgnl command to send the bit signaling test on a North American (NA) or an international (I) trunk.

| sgnl command parameters and variables |                                                                                                    |  |
|---------------------------------------|----------------------------------------------------------------------------------------------------|--|
| Command F                             | Parameters and variables                                                                                                    |  |
| sgnl [                                | onoffhk<br>rngbf<br>4_bit _signaling code                                                                                                    |  |
| Parameters<br>and variables           | Description                                                                                                    |  |
| 4_bit_signaling<br>code               | One of the following sixteen 4-bit signaling codes:<br>0000 0001 0010 0011<br>0100 0101 0110 0111<br>1000 1001 1010 1011<br>1100 1101 1110 1111.<br>These codes must be entered in single quotation marks. For example, code 0001<br>must be entered as '0001'. |  |
| onoffhk                               | Used to send an on- or off-hook signal over the circuit in the control position. Each time the signal is invoked, the supervisory state of the circuit is changed. The supervisory state is displayed under the S and R headers at the MAP.                     |  |
| rngbf                                 | Used to send a ring-back or ring-forward signal to the far end over the circuit in the control position. The ringback signal is a 100 20 ms on-hook signal. The signaling state is displayed under the S and R headers at the MAP.                              |  |

#### Qualifications

The sgnl command is qualified by the following exceptions, restrictions, and limitations:

- This command is not applicable to Integrated Services Digital Network user part (ISUP) trunks.
- This command is not applicable to 1TR7 trunks.
- The sgnl command is not available for the German Intelligent Networks (GIN) SuperNode Service Switching Point/Signaling Point (SSP).

## sgnl (end)

## Examples

Not currently available

## Responses

Not currently available

#### tdet

## Function

Use the tdet command to connect the tone detector and identify the tone signal received on the circuit in the control position.

| tdet command parameters and variables |                                        |  |
|---------------------------------------|----------------------------------------|--|
| Command                               | Parameters and variables               |  |
| tdet                                  | There are no parameters and variables. |  |

## Qualifications

None

## Example

The following table provides an example of the tdet command.

| Example of the tdet command |                                 |                                                             |  |
|-----------------------------|---------------------------------|-------------------------------------------------------------|--|
| Example                     | Task, response, and explanation |                                                             |  |
| tdet .⊣                     |                                 |                                                             |  |
|                             | Task:                           | Connect the tone detector to the posted circuit.            |  |
|                             | Response:                       | OK, CONNECTION SET                                          |  |
|                             | Explanation:                    | The tone detector has been connected to the posted circuit. |  |

#### Responses

The following table provides explanations of the responses to the tdet command.

| Responses for the tdet command |                                                |  |  |
|--------------------------------|------------------------------------------------|--|--|
| MAP output                     | Meaning and action                             |  |  |
| 30T                            |                                                |  |  |
|                                | Meaning: The detected signal is a 30 IPM tone. |  |  |
|                                | Action: None                                   |  |  |
| -continued-                    |                                                |  |  |

| Responses for the tdet command (continued) |                    |                                                                   |
|--------------------------------------------|--------------------|-------------------------------------------------------------------|
| MAP output                                 | Meaning and action |                                                                   |
| 120T                                       |                    |                                                                   |
|                                            | Meaning:           | The detected signal is a 120 IPM tone.                            |
|                                            | Action:            | None                                                              |
| ANN                                        |                    |                                                                   |
|                                            | Meaning:           | The detected signal is a voice or recorded announcement.          |
|                                            | Action:            | None                                                              |
| BUSY                                       |                    |                                                                   |
|                                            | Meaning:           | The detected signal is a busy tone.                               |
|                                            | Action:            | None                                                              |
| FAILED, NO                                 | CIRCUIT            |                                                                   |
|                                            | Meaning:           | The command cannot be applied because there is no posted circuit. |
|                                            | Action:            | None                                                              |
| DT                                         |                    |                                                                   |
|                                            | Meaning:           | The detected signal is a dial tone.                               |
|                                            | Action:            | None                                                              |
| FL                                         |                    |                                                                   |
|                                            | Meaning:           | The detected signal is a tone detector failure.                   |
|                                            | Action:            | None                                                              |
| H-D                                        |                    |                                                                   |
|                                            | Meaning:           | The detected signal is a high/dry condition.                      |
|                                            | Action:            | None                                                              |
|                                            |                    | -continued-                                                       |

| Responses for the tdet command (continued) |                    |                                                             |  |
|--------------------------------------------|--------------------|-------------------------------------------------------------|--|
| MAP output                                 | Meaning and action |                                                             |  |
| HETZ                                       |                    |                                                             |  |
|                                            | Meaning:           | The detected signal is frequency.                           |  |
|                                            | Action:            | None                                                        |  |
| HIT                                        |                    |                                                             |  |
|                                            | Meaning:           | The detected signal is hit.                                 |  |
|                                            | Action:            | None                                                        |  |
| НТ                                         |                    |                                                             |  |
|                                            | Meaning:           | The detected signal is high tone.                           |  |
|                                            | Action:            | None                                                        |  |
| MW                                         |                    |                                                             |  |
|                                            | Meaning:           | The detected signal is milliwatt tone.                      |  |
|                                            | Action:            | None                                                        |  |
| NONE                                       |                    |                                                             |  |
|                                            | Meaning:           | The detected signal is no tone.                             |  |
|                                            | Action:            | None                                                        |  |
| OK, CONNECT                                | ION SET            |                                                             |  |
|                                            | Meaning:           | The tone detector has been connected to the posted circuit. |  |
|                                            | Action:            | None                                                        |  |
| OVFL                                       |                    |                                                             |  |
|                                            | Meaning:           | The detected signal is overflow tone.                       |  |
|                                            | Action:            | None                                                        |  |
|                                            | -continued-        |                                                             |  |

#### M-54 MANUAL level commands

## tdet (end)

| Responses for the tdet command (continued) |                                                         |  |  |
|--------------------------------------------|---------------------------------------------------------|--|--|
| MAP output                                 | Meaning and action                                      |  |  |
| PS                                         |                                                         |  |  |
|                                            | Meaning: The detected signal is a periodic signal tone. |  |  |
|                                            | Action: None                                            |  |  |
| RING                                       |                                                         |  |  |
|                                            | Meaning: The detected signal is ringing.                |  |  |
|                                            | Action: None                                            |  |  |
| RO                                         |                                                         |  |  |
|                                            | Meaning: The detected signal is a re-order tone.        |  |  |
|                                            | Action: None                                            |  |  |
| TPT                                        |                                                         |  |  |
|                                            | Meaning: The detected signal is a test progress tone.   |  |  |
|                                            | Action: None                                            |  |  |
|                                            | -end-                                                   |  |  |

#### tgen

## Function

Use the tgen command to send a test tone from a circuit in the control position to a distant office.

| tgen command parameters and variables |                                                                                                    |  |
|---------------------------------------|----------------------------------------------------------------------------------------------------|--|
| Command F                             | Parameters and variables                                                                                                    |  |
| tgen                                  | freq ] [level ]                                                                                                    |  |
| Parameters<br>and variables           | Description                                                                                                    |  |
| freq                                  | A 0-4000 Hz in steps of 1 Hz. This number represents the frequency of the number to be sent.                                     |  |
| level                                 | A -888 dBm to +50 dBm in steps of 0.1 dB. This number represents the level of the signal to be sent.                             |  |
| <u>stdtone</u>                        | This represents the system default. When only the tgen command is entered, a standard milliwatt tone (1004 Hz at 0 dBm) is sent. |  |

## Qualifications

None

## Example

The following table provides an example of the tgen command.

| Example of the tgen command |                                 |                                                                                       |  |
|-----------------------------|---------------------------------|---------------------------------------------------------------------------------------|--|
| Example                     | Task, response, and explanation |                                                                                       |  |
| tgen ₊                      |                                 |                                                                                       |  |
|                             | Task:                           | Send a standard test tone from a circuit in the control position to a distant office. |  |
|                             | Response:                       | OK, CONNECTION SET                                                                    |  |
|                             | Explanation:                    | The standard test tone has been set.                                                  |  |

## tgen (end)

## Responses

The following table provides explanations of the responses to the tgen command.

| Responses for the tgen command |                                                                               |  |  |
|--------------------------------|-------------------------------------------------------------------------------|--|--|
| MAP output                     | Meaning and action                                                            |  |  |
| FAILED, NO CIRCUIT             |                                                                               |  |  |
|                                | Meaning: The command cannot be applied because there is not a posted circuit. |  |  |
|                                | Action: None                                                                  |  |  |
| OK, CONNECT                    | OK, CONNECTION SET                                                            |  |  |
|                                | Meaning: The signal has been sent to the posted circuit.                      |  |  |
|                                | Action: None                                                                  |  |  |

## Function

Use the tst command to test the circuit in the control position.

| tst command parameters and variables |                                                                                                    |  |
|--------------------------------------|----------------------------------------------------------------------------------------------------|--|
| Command                              | Parameters and variables                                                                                                    |  |
| tst                                  | autotest<br>test_type [ext_no<br>psid]                                                                                                    |  |
| Parameters and variables             | Description                                                                                                    |  |
| <u>autotest</u>                      | This represents a system default. When you enter only the test command, the system begins the test sequence for the particular product engineering code (PEC) of the circuit in the control position. If the first test is passed, the system begins a signaling test on the circuit. |  |
| DIAG                                 | This code represents the test line circuit diagnostic test.                                                                                                    |  |
| ext_no                               | This variable specifies a trunk number within a trunk group. This number is required only for the looparound test line (TPLA) and represents the second circuit of the test.                                                                                                    |  |
| ICOT                                 | This code represents the test line ISUP continuity test.                                                                                                    |  |
| ISDN                                 | This code represents the DMS-300 ISDN test call line test.                                                                                                    |  |
| N100                                 | This code represents the test line quiet [balanced] termination [new] test.                                                                                                    |  |
| psid                                 | This variable represents the parameter set identifier, used only with the ISDN op-<br>tion. The <i>psid</i> corresponds with the test parameters in table ISDNTCP.                                                                                                    |  |
| S100                                 | This code represents the test line quiet [balanced] termination [old] test.                                                                                                    |  |
| S104                                 | This code represents the test line transmission loss test.                                                                                                    |  |
| T100                                 | This code represents the test line quiet termination test.                                                                                                    |  |
| T102                                 | This code represents the test line milliwatt test.                                                                                                    |  |
| T103                                 | This code represents the test line supervisory and signaling tests.                                                                                                    |  |
| T104                                 | This code represents the test line transmission noise and loss test.                                                                                                    |  |
| -continued-                          |                                                                                                    |  |

tst

| tst command parameters and variables (continued) |                                                                                     |  |
|--------------------------------------------------|-------------------------------------------------------------------------------------|--|
| Parameters<br>and variables                      | Description                                                                         |  |
| T105                                             | This code represents the test line loss measurement test.                           |  |
| T108                                             | This code represents the test line echo suppression test.                           |  |
| T165                                             | This code represents the test line loss and noise test.                             |  |
| T50L                                             | This code represents the test line loss and return loss test.                       |  |
| T56N                                             | This code represents the test line loss, noise, and return loss test.               |  |
| T5AS                                             | This code represents the test line loss, noise, return loss and self-check test.    |  |
| T5AT                                             | This code represents the test line loss, noise, and return loss test.               |  |
| T5BS                                             | This code represents the test line return loss and return loss self-check test.     |  |
| T5LB                                             | This code represents the test line loss and return loss test.                       |  |
| T5LH                                             | This code represents the test line return loss low and high test.                   |  |
| T5SB                                             | This code represents the test line return loss self-check test.                     |  |
| TA01                                             | This code represents the test line loss measurement test.                           |  |
| TA02                                             | This code represents the test line loss and frequency test.                         |  |
| TA03                                             | This code represents the test line noise (C-msg) test.                              |  |
| TA04                                             | This code represents the test line loss, noise test.                                |  |
| TA05                                             | This code represents the test line loss, frequency deviation, noise (C-notch) test. |  |
| TA06                                             | This code represents the test line supervision test.                                |  |
| TA07                                             | This code represents the test line loss, supervision test.                          |  |
| TA08                                             | This code represents the test line loss, frequency deviation, supervision test.     |  |
| TA09                                             | This code represents the test line noise, supervision test.                         |  |
| TA10                                             | This code represents the test line loss, noise, supervision test.                   |  |
| -continued-                                      |                                                                                     |  |

| tst command pa              | tst command parameters and variables (continued)                                             |  |  |
|-----------------------------|----------------------------------------------------------------------------------------------|--|--|
| Parameters<br>and variables | Description                                                                                  |  |  |
| TA11                        | This code represents the test line loss, noise, frequency deviation, supervision tes         |  |  |
| TA12                        | This code represents the test line supervision test.                                         |  |  |
| TA13                        | This code represents the test line supervision test.                                         |  |  |
| TA14                        | This code represents the test line busy flash, loss test.                                    |  |  |
| TA15                        | This code represents the test line busy flash, loss, frequency deviation test.               |  |  |
| TA16                        | This code represents the test line busy flash, noise test.                                   |  |  |
| TA17                        | This code represents the test line busy flash, loss, noise test.                             |  |  |
| TA18                        | This code represents the test line busy flash, loss, frequency deviation, noise test         |  |  |
| TA19                        | This code represents the test line supervision test.                                         |  |  |
| TA20                        | This code represents the test line supervision, busy flash, loss test.                       |  |  |
| TA21                        | This code represents the test line supervision, busy flash, loss, frequency deviatio test.   |  |  |
| TA22                        | This code represents the test line supervision, busy flash, noise test.                      |  |  |
| TA23                        | This code represents the test line supervision, busy flash, loss, noise test.                |  |  |
| TA24                        | This code represents the test line supervision, busy flash, frequency deviation, noise test. |  |  |
| TA25                        | This code represents the test line supervision, busy flash test.                             |  |  |
| TART                        | This code represents the test line loss and noise [Turkey] test.                             |  |  |
| TCLC                        | This code represents the test line short circuit test.                                       |  |  |
| TCON                        | This code represents the test line CCIS6 continuity test.                                    |  |  |
| тсот                        | This code represents the test line CCITT6 continuity test.                                   |  |  |
| TE_M                        | This code represents the test line E and M lead test.                                        |  |  |
| -continued-                 |                                                                                              |  |  |

| tst command parameters and variables (continued) |                                                                                                    |  |  |
|--------------------------------------------------|----------------------------------------------------------------------------------------------------|--|--|
| Parameters<br>and variables                      | Description                                                                                                    |  |  |
| TERL                                             | This code represents the test line echo return loss test.                                                                                                    |  |  |
| test_type                                        | This variable represents a test line test code or the carrier number for the digital module circuit in the control position. The range of carrier numbers is T0-T19. |  |  |
| TISS                                             | This code represents the test line synchronous test.                                                                                                    |  |  |
| TL01                                             | This code represents the test line DMS-300 looparound test.                                                                                                    |  |  |
| TL65                                             | This code represents the test line loss measurement test.                                                                                                    |  |  |
| TL6N                                             | This code represents the test line loss and noise test.                                                                                                    |  |  |
| TL6S                                             | This code represents the test line loss measurement test.                                                                                                    |  |  |
| TLO5                                             | This code represents the test line loss measurement test.                                                                                                    |  |  |
| TLON                                             | This code represents the test line loss and noise test.                                                                                                    |  |  |
| TLOS                                             | This code represents the test line loss measurements test.                                                                                                    |  |  |
| TLPA                                             | This code represents the test line looparound test.                                                                                                    |  |  |
| ТОРС                                             | This code represents the test line open-circuit test.                                                                                                    |  |  |
| TNSS                                             | This code represents the test line non-synchronous test.                                                                                                    |  |  |
| TR2L                                             | This code represents the test line repeat 2, long delay, test.                                                                                                    |  |  |
| TR2S                                             | This code represents the test line repeat 2, short delay, test.                                                                                                    |  |  |
| TS65                                             | This code represents the test line equipment check test.                                                                                                    |  |  |
| TS6N                                             | This code represents the test line equipment check test.                                                                                                    |  |  |
| TSBS                                             | This code represents the test line loss, noise, return loss self-check test.                                                                                         |  |  |
| тѕвт                                             | This code represents the test line return loss test.                                                                                                    |  |  |
|                                                  | -continued-                                                                                                    |  |  |

| tst command parameters and variables (continued) |                                                          |  |
|--------------------------------------------------|----------------------------------------------------------|--|
| Parameters<br>and variables                      | Description                                              |  |
| TSO5                                             | This code represents the test line equipment check test. |  |
| TSYN                                             | This code represents the test line synchronous test.     |  |
|                                                  | -end-                                                    |  |

## Qualifications

The tst command is qualified by the following exceptions, restrictions, and limitations:

- When you use the carrier number to replace the *test\_type* variable, the system tests all circuits of the specified carrier.
- The signaling test can be enabled or disabled by datafilling table CLLIMTCE.
- The tst command does not affect trunks in call processing busy (CPB).

### Example

The following table provides an example of the tst command.

| Example of t<br>Example | le of the tst command<br>le Task, response, and explanation |                                                                             |  |
|-------------------------|-------------------------------------------------------------|-----------------------------------------------------------------------------|--|
| tst .⊣                  |                                                             |                                                                             |  |
|                         | Task:                                                       | Perform a test on a circuit which has the short CLLI of CF3P.               |  |
|                         | Response:                                                   | TEST OK<br>EAST_COAST_4 ***+ TRK107 NOV30 13:44:04 4800 PASS<br>CKT CF3P 10 |  |
|                         | Explanation:                                                | The circuit passed the test.                                                |  |

## tst (end)

## Responses

The following table provides explanations of the responses to the tst command.

| Responses for the tst command |          |                                                                                                    |
|-------------------------------|----------|----------------------------------------------------------------------------------------------------|
| MAP output                    | Meaning  | and action                                                                                                    |
| FAILED TO SI                  | EIZE CKT |                                                                                                    |
|                               | Meaning: | The specified test failed to seize a circuit for testing. A TRK263 Log will be printed which contains more information on the reason that the test failed. |
|                               | Action:  | None                                                                                                    |
| TST FLD                       |          |                                                                                                    |
|                               | Meaning: | The specified test failed.                                                                                                    |
|                               | Action:  | None                                                                                                    |
| TST OK                        |          |                                                                                                    |
|                               | Meaning: | The specified test was successful.                                                                                                    |
|                               | Action:  | None                                                                                                    |

# **MATRIX level commands**

Use the MATRIX level of the MAP to access maintenance and diagnostic facilities for the switching matrix of the 128K enhanced network (ENET).

### Accessing the MATRIX level

To access the MATRIX level, enter the following from the CI level: mapci;mtc;net;matrix ↓

or

mapci;mtc;mtcna;enet;matrix -

#### **MATRIX commands**

The commands available at the MATRIX MAP level are described in this chapter and arranged in alphabetical order. The page number for each command is listed in the following table.

| MATRIX commands |       |
|-----------------|-------|
| Command         | Page  |
| abtk            | M-67  |
| bsy             | M-71  |
| deload          | M-75  |
| disp            | M-81  |
| locate          | M-83  |
| offl            | M-87  |
| queryen         | M-91  |
| quit            | M-95  |
| rextst          | M-99  |
| rts             | M-105 |
| -continued-     |       |

| MATRIX commands (continued) |       |
|-----------------------------|-------|
| Command                     | Page  |
| shelf                       | M-109 |
| system                      | M-111 |
| trnsl                       | M-115 |
| try                         | M-119 |
| tst                         | M-123 |
| zoom                        | M-127 |
| -end-                       |       |

## **MATRIX** menu

The following figure shows the MATRIX menu and status display. The insert with hidden commands is not a visible part of the menu display.

| СМ                                                                                                    | MS<br>•           | IOD                    | Net                           | PM<br>•        | ccs               | LNS  | Trks<br>•          | Ext         | APPL<br>• |
|----------------------------------------------------------------------------------------------------|-------------------|------------------------|-------------------------------|----------------|-------------------|------|--------------------|-------------|-----------|
| MATRIX<br>0 Quit<br>2 Zoom_<br>3 QueryEN_<br>4 Locate _<br>5 Deload_<br>6 Tst_<br>7 Bsy_<br>8 Rts_<br>9 Offl_<br>10<br>11 RExTst_<br>12<br>13<br>14<br>15 System_<br>16 | Pla<br>Pl<br>Mat: | ane 0<br>.ane 1<br>rix | VBus<br>0 1 2<br><br><br><br> | Pla<br>3 4<br> | ane 0<br>567<br>  | VBus | <br>Plane<br>3 4 5 | <br><br>e 1 |           |
| 17 Shelf_<br>18 Trnsl_                                                                                                    |                   | Hide<br>abtk<br>try    | den co                        | mma            | n <b>ds</b><br>di | sp   |                    |             |           |

## **MATRIX status codes**

The following table describes the status codes for the MATRIX status display.

| Status codes MATRIX menu status display |                         |                                                                                                    |  |  |
|-----------------------------------------|-------------------------|----------------------------------------------------------------------------------------------------|--|--|
| Code                                    | Meaning                 | Description                                                                                                    |  |  |
|                                         | in-service              | The matrix element is in-service.                                                                                                    |  |  |
| -                                       | unequipped              | The matrix element is unequipped.                                                                                                    |  |  |
| 0                                       | offline                 | The matrix element is offline.                                                                                                    |  |  |
| 1                                       | in-service<br>trouble   | A fault exists on the matrix element, but it is still in-service.                                                                                       |  |  |
| L                                       | P-side fault            | A peripheral-side (P-side) link connected to the matrix element has a fault, but is still in-service.                                                   |  |  |
| F                                       | link out-of-<br>service | A P-side link connected to the matrix element is out-of-service (system busy or manual busy).                                                           |  |  |
| S                                       | system<br>busy          | The matrix element has been removed from service by the system.                                                                                         |  |  |
| С                                       | C-side busy             | The matrix element is in a central-side (C-side) busy state, indicating that a system card in the node containing the matrix element is out-of-service. |  |  |
| М                                       | manual<br>busy          | The matrix element has been manually removed from service.                                                                                              |  |  |
| Т                                       | test in<br>progress     | The matrix element is currently undergoing maintenance action.                                                                                          |  |  |

#### abtk

## Function

Use the abtk command to cancel an in-progress maintenance action on a matrix element.

| abtk command parameters and variables |                                                                                              |  |  |  |
|---------------------------------------|----------------------------------------------------------------------------------------------|--|--|--|
| Command                               | Parameters and variables                                                                     |  |  |  |
| abtk                                  | plane_no xpt hbus_no vbus_no                                                                 |  |  |  |
| Parameters and variables              | Description                                                                                  |  |  |  |
| hbus_no                               | This variable is the horizontal bus (H-bus) number of the crosspoint. Valid entries are 0-7. |  |  |  |
| plane_no                              | This variable specifies the ENET plane. Valid entries are 0-1.                               |  |  |  |
| vbus_no                               | This variable is the vertical bus (V-bus) number of the crosspoint. Valid entries are 0-15.  |  |  |  |
| xpt                                   | This parameter selects a crosspoint on the specified plane.                                  |  |  |  |

## Qualifications

None

### abtk (continued)

## Example

The following table provides an example of the abtk command.

| Example of the abtk command |                                                                                                    |  |  |  |
|-----------------------------|----------------------------------------------------------------------------------------------------|--|--|--|
| Example                     | Task, response, and explanation                                                                                 |  |  |  |
| abtk 1 xpt 3<br>where       | 37.⊣                                                                                                    |  |  |  |
| 1<br>3<br>7                 | is the plane number<br>is the H-bus number<br>is the V-bus number                                               |  |  |  |
|                             | Task:Abort a maintenance action in progress on the crosspoint card on<br>plane 1, H-bus 3, V-bus 7.             |  |  |  |
|                             | Response:                                                                                                    |  |  |  |
|                             | Request to ABTK ENET Plane:0 Shelf:2 Slot:12 submitted.<br>Request to ABTK ENET Plane:0 Shelf:2 Slot:12 passed. |  |  |  |
|                             | <b>Explanation:</b> The system aborted the maintenance action in progress.                                      |  |  |  |

## Responses

The following table provides an explanation of the responses to the abtk command.

| Responses for the abtk command                                                                                                    |  |  |  |  |  |
|----------------------------------------------------------------------------------------------------|--|--|--|--|--|
| MAP output Meaning and action                                                                                                    |  |  |  |  |  |
| Request to ABTK ENET Plane:1 Shelf:2 Slot:12 submitted.<br>Request to ABTK ENET Plane:1 Shelf:2 Slot:12 failed.<br>Reason: Mailbox unavailable. |  |  |  |  |  |
| Meaning: The command did not execute due to an abnormal software resource problem.                                                              |  |  |  |  |  |
| Action: Obtain copies of all recent TRAP and SWERR logs and contact Nortel<br>Networkstechnical support.                                        |  |  |  |  |  |
| -continued-                                                                                                    |  |  |  |  |  |

## abtk (end)

```
Responses for the abtk command (continued)
```

MAP output Meaning and action

Request to ABTK ENET Plane:0 Shelf:2 Slot:12 submitted. Request to ABTK ENET Plane:0 Shelf:2 Slot:12 passed.

**Meaning:** The system aborted the maintenance action in progress.

Action: None

```
Request to ABTK ENET Plane:1 Shelf:2 Slot:12 submitted.
Request to ABTK ENET Plane:1 Shelf:2 Slot:12 rejected.
Reason: Card unequipped.
```

Meaning: The specified card is unequipped.

Action: Reenter the command, using the correct plane, shelf, and card numbers.

```
Request to ABTK ENET Plane:1 Shelf:2 Slot:12 submitted.
Request to ABTK ENET Plane:1 Shelf:2 Slot:12 rejected.
Reason: Shelf unequipped.
```

Meaning: The specified node is unequipped.

Action: Reenter the command, using the correct plane and shelf numbers.

-end-

## Function

Use the bsy command to manually remove ENET crosspoint cards from service.

| bsy command parameters and variables |                                                                                                    |  |  |
|--------------------------------------|----------------------------------------------------------------------------------------------------|--|--|
| Command                              | Parameters and variables                                                                                         |  |  |
| bsy                                  | plane_no     xpt     hbus_no     vbus_no       all     insv     noprompt       mbsy     sbsy       cbsy     offl |  |  |
| Parameters and variables             | Description                                                                                                    |  |  |
| all                                  | This parameter specifies all crosspoint cards on the plane.                                                      |  |  |
| cbsy                                 | This parameter specifies that the crosspoint cards in a C-side-busy state are changed to manually busy.          |  |  |
| hbus_no                              | This variable is the horizontal bus (H-bus) number of the crosspoint. Valid entries are 0-7.                     |  |  |
| mbsy                                 | This parameter specifies that the crosspoint cards with a state of manually busy are changed to manually busy.   |  |  |
| noprompt                             | This parameter suppresses all service degradation warnings.                                                      |  |  |
| nowait                               | This parameter releases the MAP for other actions. All tests that pass and fail generate logs.                   |  |  |
| offl                                 | This parameter specifies that the crosspoint cards in an offline state are changed to manually busy.             |  |  |
| plane_no                             | This variable specifies the ENET plane. Valid entries are 0-1.                                                   |  |  |
| <u>prompt</u>                        | This default parameter displays all service degradation warnings. Do not enter this parameter.                   |  |  |
| sbsy                                 | This parameter specifies that crosspoint cards with a state of system busy are changed to manually busy.         |  |  |
|                                      | -continued-                                                                                                    |  |  |

bsy

## bsy (continued)

| bsy command parameters and variables (continued) |                                                                                                    |  |  |
|--------------------------------------------------|----------------------------------------------------------------------------------------------------|--|--|
| Parameters<br>and variables                      |                                                                                                    |  |  |
| vbus_no                                          | This variable is the vertical bus (V-bus) number of the crosspoint. Valid entries are 0-15.                                                |  |  |
| <u>wait</u>                                      | This default parameter prevents all MAP activity until all actions initiated by the bsy command are complete. Do not enter this parameter. |  |  |
| xpt                                              | This parameter selects a crosspoint on the specified plane.                                                                                |  |  |
|                                                  | -end-                                                                                                    |  |  |

## Qualifications

None

## Example

The following table provides an example of the bsy command.

| Example of t  | Example of the bsy command |                                                                                                    |  |
|---------------|----------------------------|----------------------------------------------------------------------------------------------------|--|
| Example       | Task, respon               | Task, response, and explanation                                                                                                    |  |
| bsy 1 all ins | bsy 1 all insv →           |                                                                                                    |  |
|               | Task:                      | Set all in-service crosspoint cards in ENET plane 1 to manual busy.                                                                                                    |  |
|               | Response:                  | WARNING: This action will be performed on ALL<br>XPT slots in ENET Plane:1 that are in-service.<br>Please confirm ("YES" or "NO"):                                                |  |
|               | Explanation:               | This warning indicates that all in-service crosspoint cards in ENET plane 1 will be set to manual busy if confirmation is given by typing yes. Typing no will cancel the command. |  |

## Responses

The following table provides explanations of the responses for the bsy command.

| Responses for the bsy command                                                                                                    |  |  |
|----------------------------------------------------------------------------------------------------|--|--|
| MAP output Meaning and action                                                                                                    |  |  |
| Request to BSY ENET Plane:1 Shelf:01 Slot:15 submitted.<br>Request to BSY ENET Plane:1 Shelf:01 Slot:15 passed.                                                                            |  |  |
| Meaning: The system busied the requested crosspoint card.                                                                                                    |  |  |
| Action: None                                                                                                    |  |  |
| Request to MAN BSYALL ENET Plane:1 rejected.<br>Reason: No cards in necessary state found.                                                                                                 |  |  |
| <b>Meaning:</b> There are no crosspoint cards in the necessary state on the plane you specified.                                                                                           |  |  |
| Action: None                                                                                                    |  |  |
| Request to MAN BSYALL ENET Plane:1 rejected.<br>Reason: No XPT increments datafilled properly.                                                                                             |  |  |
| Meaning: There are no fully datafilled card increments in the plane you specified.                                                                                                    |  |  |
| Action: Check the datafill.                                                                                                    |  |  |
| Request to MAN BSYALL ENET Plane:1 rejected.<br>Reason: Shelves not equipped.                                                                                                    |  |  |
| Meaning: There are no shelves equipped on the specified plane.                                                                                                    |  |  |
| Action: None                                                                                                    |  |  |
| WARNING: This action will be performed on ALL XPT slots in ENET Plane:1<br>that are in-service.<br>Please confirm ("YES" or "NO"):                                                         |  |  |
| <b>Meaning:</b> This warning indicates that all the crosspoint cards in the requested state on the specified ENET plane will be set to manual busy if confirmation is given by typing yes. |  |  |
| Action: Enter yes to continue. Enter no to abort the command.                                                                                                    |  |  |
| -continued-                                                                                                    |  |  |

#### M-74 MATRIX level commands

# bsy (end)

| Responses for the bsy command (continued)         MAP output       Meaning and action                                                 |  |  |
|----------------------------------------------------------------------------------------------------|--|--|
| WARNING: This action will cause NETWORK BLOCKAGE.<br>Please confirm ("YES" or "NO"):                                                  |  |  |
| <b>Meaning:</b> Blockage will occur in the switching matrix. There will be no path between two or more links in either network plane. |  |  |
| Action: Enter yes to continue. Enter no to abort the command.                                                                         |  |  |
| WARNING: This action will ISOLATE PMs.<br>Please confirm ("YES" or "NO"):                                                             |  |  |
| Meaning: ICommunications between the ENET and one or more peripheral modules will be totally cut off.                                 |  |  |
| Action: Enter yes to continue. Enter no to abort the command.                                                                         |  |  |
| -end-                                                                                                    |  |  |

#### deload

## Function

Use the deload command to control and query the deload status of elements in the ENET switching matrix.

| deload command parameters and variables |                                                                                                    |  |  |
|-----------------------------------------|----------------------------------------------------------------------------------------------------|--|--|
| Command P                               | Command Parameters and variables                                                                                                   |  |  |
| deload                                  | <i>plane_no</i> [xpt <i>hbus_no vbus_no</i> ] [ <u>query</u><br>all [ <u>prompt</u><br>clear<br>set ] [ <u>prompt</u><br>noprompt] |  |  |
| Parameters<br>and variables             | Description                                                                                                    |  |  |
| all                                     | This parameter specifies all crosspoint cards on the plane.                                                                        |  |  |
| clear                                   | This parameter clears the deloaded status of the cross point card or cards.                                                        |  |  |
| hbus_no                                 | This variable is the horizontal bus (H-bus) number of the crosspoint. Valid entries are 0-7.                                       |  |  |
| noprompt                                | This parameter suppresses all service degradation warnings.                                                                        |  |  |
| plane_no                                | This variable specifies the plane number. Valid entries are 0-1.                                                                   |  |  |
| <u>prompt</u>                           | This default parameter displays all service degradation warnings. Do not enter this parameter.                                     |  |  |
| <u>query</u>                            | This default parameter displays the deload status of the specified crosspoint card or cards.                                       |  |  |
| set                                     | This parameter sets the status of the crosspoint card or cards to deload.                                                          |  |  |
| vbus_no                                 | This variable is the vertical bus (V-bus) number of the crosspoint. Valid entries are 0-15.                                        |  |  |
| xpt                                     | This parameter selects a crosspoint on the specified plane.                                                                        |  |  |

### Qualifications

The deload command is qualified by the following exceptions, restrictions, and limitations:

• When a matrix element is deloaded, the system prefers the corresponding element in the other plane for establishing call connections.

### deload (continued)

- The deload command is used before manually removing a crosspoint card from service to minimize connection integrity problems.
- When one or more crosspoint cards on an ENET plane are set to deload status, a D appears between the system and matrix status fields for the affected plane.

### Example

The following table provides an example of the deload command.

| Example o<br>Example | f the deload comm<br>Task, respon                           | and<br>se, and explanation                                                                                                    |
|----------------------|-------------------------------------------------------------|----------------------------------------------------------------------------------------------------|
| deload 1<br>where    | xpt 7 7 query .⊣                                            |                                                                                                    |
| 1<br>7<br>7          | is the plane numb<br>is the H-bus numb<br>is the V-bus numb | ber                                                                                                    |
|                      | Task:                                                       | Query the deload status of the crosspoint card on plane 1, H-bus 7, V-bus 7.                                                                                                    |
|                      | Response:                                                   | Request to QUERY DELOAD ENET Plane:1 Shelf:03<br>Slot:32 submitted.<br>Request to QUERY DELOAD ENET Plane:1 Shelf:03<br>Slot:32 passed.<br>ENET Plane:1 Shelf:03 Slot:32 is deloaded. |
|                      | Explanation:                                                | The selected card is deloaded.                                                                                                    |

#### deload (continued)

#### Responses

The following table provides an explanation of the responses for the deload command.

Responses for the deload command MAP output Meaning and action Request to CLEAR DELOAD ENET Plane:0 Shelf:03 Slot:32 submitted. Request to CLEAR DELOAD ENET Plane:0 Shelf:03 Slot:32 passed. or Request to SET DELOAD ENET Plane: 0 Shelf: 03 Slot: 32 submitted. Request to SET DELOAD ENET Plane:0 Shelf:03 Slot:32 passed. **Meaning:** The status of the selected card is changed to the requested state. Action: None Request to CLEAR DELOAD ENET Plane:0 Shelf:03 Slot:32 submitted. Request to CLEAR DELOAD ENET Plane:0 Shelf:03 Slot:32 rejected Reason: Card unequipped. or Request to QUERY DELOAD ENET Plane:0 Shelf:03 Slot:32 submitted. Request to QUERY DELOAD ENET Plane:0 Shelf:03 Slot:32 rejected Reason: Card unequipped. or Request to SET DELOAD ENET Plane:0 Shelf:03 Slot:32 submitted. Request to SET DELOAD ENET Plane:0 Shelf:03 Slot:32 rejected Reason: Card unequipped. Meaning: The specified crosspoint card slot is unequipped. Action: None -continued-

#### deload (continued)

Responses for the deload command (continued) MAP output Meaning and action Request to CLEAR DELOAD ENET Plane:0 Shelf:03 Slot:32 submitted. Request to CLEAR DELOAD ENET Plane:0 Shelf:03 Slot:32 rejected Reason: No equipped shelves. or Request to QUERY DELOAD ENET Plane: 0 Shelf: 03 Slot: 32 submitted. Request to QUERY DELOAD ENET Plane:0 Shelf:03 Slot:32 rejected Reason: No equipped shelves. or Request to SET DELOAD ENET Plane:0 Shelf:03 Slot:32 submitted. Request to SET DELOAD ENET Plane:0 Shelf:03 Slot:32 rejected Reason: No equipped shelves. Meaning: The system does not have any shelves equipped on the plane you specified. Action: None Request to CLEAR DELOAD ENET Plane: 0 Shelf: 03 Slot: 32 submitted. Request to CLEAR DELOAD ENET Plane:0 Shelf:03 Slot:32 rejected Reason: Shelf unequipped. or Request to QUERY DELOAD ENET Plane:0 Shelf:03 Slot:32 submitted. Request to QUERY DELOAD ENET Plane:0 Shelf:03 Slot:32 rejected Reason: Shelf unequipped. or Request to SET DELOAD ENET Plane:0 Shelf:03 Slot:32 submitted. Request to SET DELOAD ENET Plane:0 Shelf:03 Slot:32 rejected Reason: Shelf unequipped. Meaning: The specified crosspoint card in on an unequipped shelf. Action: None -continued-

# deload (end)

| Responses for the deloa                                                                                               | Responses for the deload command (continued)                                                                                                    |  |  |
|----------------------------------------------------------------------------------------------------|----------------------------------------------------------------------------------------------------|--|--|
| MAP output Meaning and action                                                                                         |                                                                                                    |  |  |
| Request to SET DELC                                                                                                   | Request to SET DELOAD ENET Plane:1 submitted.<br>Request to SET DELOAD ENET Plane:1 passed.<br>All equipped crosspoint cards have now been marked for deloading.                                                                                                    |  |  |
| Meaning                                                                                                    | This response verifies that a request to deload all cards on the specified ENET plane has been submitted and passed.                                                                                                    |  |  |
| Action:                                                                                                    | None                                                                                                    |  |  |
| WARNING: This action will result in the DELOAD status in<br>Plane:0 being cleared.<br>Please confirm ("YES" or "NO"): |                                                                                                    |  |  |
| Meaning                                                                                                    | A crosspoint card and its corresponding card on the other plane cannot<br>both be set to deload at the same time. In order to apply the deload<br>status to the card(s) on the plane you specified, the system must first<br>remove the deload status from any affected corresponding cards on the<br>other plane. |  |  |
| Action:                                                                                                    | Enter yes to continue. Enter no to abort the command.                                                                                                    |  |  |
|                                                                                                    | -end-                                                                                                    |  |  |

#### disp

## Function

Use the disp command to display the current contents of the ENET and SYSTEM levels of the MAP, as well as the Net alarm banner. This command is for use on devices which are not MAPs, such as teletypes.

| disp command parameters and variables |                                       |  |
|---------------------------------------|---------------------------------------|--|
| Command                               | Parameters and variables              |  |
| disp                                  | There are no parameters or variables. |  |

### Qualifications

None

#### Example

The following table provides an example of the disp command.

| Example of th | ne disp comman                                                             | nd                                                                                                    |
|---------------|----------------------------------------------------------------------------|----------------------------------------------------------------------------------------------------|
| Example       | Task, respon                                                               | se, and explanation                                                                                                    |
| disp          |                                                                            |                                                                                                    |
|               | Task:                                                                      | Display the contents of the ENET subsystem.                                                                                                    |
|               | Response:                                                                  | The system displays the contents of the ENET status display area and alarm banner on the MAP.                                                                                                    |
|               | ENET                                                                       |                                                                                                    |
|               | ENET S<br>Plane 0<br>Plane 1                                               | SystemMatrixShelf 0 1 2 3<br>                                                                                                    |
|               | MATRIX V<br>0<br>HBus 0 .<br>1 .<br>2 .<br>3 .<br>4 .<br>5 .<br>6 .<br>7 . | Vbus       Plane       0       VBus       Plane       1         0       1       2       3       4       5       6       7         0       1       2       3       4       5       6       7         0       1       2       3       4       5       6       7         .       .       .       .       .       .       .       .       .         .       .       .       .       .       .       .       .       .         .       .       .       .       .       .       .       .       .         .       .       .       .       .       .       .       .       .         .       .       .       .       .       .       .       .       .         .       .       .       .       .       .       .       .       .         .       .       .       .       .       .       .       .       .         .       .       .       .       .       .       .       .       .         .       .       . |
|               | Explanation:                                                               | The contents of the ENET status display area and alarm banner are displayed.                                                                                                    |

## disp (end)

## Response

The following table provides an explanation of the response to the disp command.

| Response f         | Response for the disp command                                                                                                    |  |  |
|--------------------|----------------------------------------------------------------------------------------------------|--|--|
| MAP outpu          | t Meaning and action                                                                                                    |  |  |
| ENET               |                                                                                                    |  |  |
| ·                  |                                                                                                    |  |  |
|                    | SystemMatrixShelf 0 1 2 3                                                                                                    |  |  |
| Plane 0<br>Plane 1 | · · · · · · · · · · · · · · · · · · ·                                                                                                    |  |  |
|                    |                                                                                                    |  |  |
| MATRIX             | Vbus         Plane         0         VBus         Plane         1           0         1         2         3         4         5         6         7 |  |  |
| HBus 0             | 01234567 01234567                                                                                                    |  |  |
| 1                  |                                                                                                    |  |  |
| 2                  |                                                                                                    |  |  |
| 3                  |                                                                                                    |  |  |
| 4                  |                                                                                                    |  |  |
| 5                  |                                                                                                    |  |  |
| 6                  |                                                                                                    |  |  |
| 7                  |                                                                                                    |  |  |
|                    | <b>Meaning:</b> The contents of the ENET status display area and alarm banner are displayed.                                                        |  |  |
|                    | Action: None                                                                                                    |  |  |

#### locate

## Function

Use the locate command to display the location of one or more crosspoint cards.

| locate command parameters and variables |                                                                                              |  |
|-----------------------------------------|----------------------------------------------------------------------------------------------|--|
| Command                                 | Parameters and variables                                                                     |  |
| locate                                  | plane_no [xpt hbus_no vbus_no ]<br>_all                                                      |  |
| Parameters<br>and variables             | Description                                                                                  |  |
| all                                     | This parameter specifies all crosspoint cards on the plane.                                  |  |
| hbus_no                                 | This variable is the horizontal bus (H-bus) number of the crosspoint. Valid entries are 0-7. |  |
| plane_no                                | This variable specifies the plane number. Valid entries are 0-1.                             |  |
| vbus_no                                 | This variable is the vertical bus (V-bus) number of the crosspoint. Valid entries are 0-15.  |  |
| xpt                                     | This parameter selects a crosspoint on the specified plane.                                  |  |

## Qualifications

None

## locate (continued)

# Example

The following table provides an example of the locate command.

| Example     | Example of the locate command                                     |            |                                                 |                 |                  |     |
|-------------|-------------------------------------------------------------------|------------|-------------------------------------------------|-----------------|------------------|-----|
| Example     | ample Task, response, and explanation                             |            |                                                 |                 |                  |     |
| locate 0    | xpt 0 3 .⊣                                                        |            |                                                 |                 |                  |     |
| 0<br>0<br>3 | is the plane number<br>is the H-bus number<br>is the V-bus number |            |                                                 |                 |                  |     |
|             | Task:Locate the crosspoint on plane 0, H-bus 0, V-bus 3.          |            |                                                 |                 |                  |     |
|             | Response:                                                         |            |                                                 |                 |                  |     |
|             |                                                                   |            | Plane:0 Shelf:0<br>Plane:0 Shelf:0              |                 |                  |     |
|             | HOST01 F04                                                        | ENC 000 26 | Description<br>ENET:0:01:15<br>ENET:0:01:15     | 15              | 9X35BA FR        |     |
|             | Explanation:                                                      |            | splays the physical loo<br>crosspont card slot. | cation of the f | ront and rear ca | ard |

## Responses

The following table provides explanations of the responses for the locate command.

| Responses for the locate command                                                                                        |                                                                                                    |  |  |  |  |
|----------------------------------------------------------------------------------------------------|----------------------------------------------------------------------------------------------------|--|--|--|--|
| MAP output                                                                                                    | Meaning and action                                                                                                    |  |  |  |  |
| Request to LOCATE ENET Plane:0 Shelf:01 Slot:15 submitted.<br>Request to LOCATE ENET Plane:0 Shelf:01 Slot:15 passed.   |                                                                                                    |  |  |  |  |
| Site Flr<br>HOST 01<br>HOST 01                                                                                          | RPos         Bay_id         Shf         Description         Slot         EqPec           F04         ENC 000         26         ENET:0:01:15         15         9X35BA         FRNT           F04         ENC 000         26         ENET:0:01:15         15         9X41BA         BACK |  |  |  |  |
| <b>Meaning:</b> The system displays the physical location of the front and rear card occupying the crosspont card slot. |                                                                                                    |  |  |  |  |
|                                                                                                    | Action: None                                                                                                    |  |  |  |  |
| -continued-                                                                                                    |                                                                                                    |  |  |  |  |

# locate (end)

| Responses for the locate command (continued) |                                                                                                    |  |  |  |  |
|----------------------------------------------|----------------------------------------------------------------------------------------------------|--|--|--|--|
| MAP output                                   | MAP output Meaning and action                                                                                        |  |  |  |  |
| -                                            | to LOCATE ENET Plane: 1 Slot: 30 rejected.<br>No equipped shelves.                                                   |  |  |  |  |
|                                              | <b>Meaning:</b> The system could not locate the crosspoint because all shelves on the selected plane are unequipped. |  |  |  |  |
|                                              | Action: None                                                                                                    |  |  |  |  |
|                                              | LOCATE ENET Plane: 1 Slot: 30 rejected.<br>d unequipped.                                                             |  |  |  |  |
|                                              | <b>Meaning:</b> The card slot corresponding to the matrix coordinates you specified is unequipped.                   |  |  |  |  |
|                                              | Action: None                                                                                                    |  |  |  |  |
| -end-                                        |                                                                                                    |  |  |  |  |

#### offl

## Function

Use the offl command to place a manual busy element of the crosspoint matrix in the offline state.

| offl command pa             | offl command parameters and variables                                                                                                    |  |  |
|-----------------------------|----------------------------------------------------------------------------------------------------|--|--|
| Command P                   | arameters and variables                                                                                                    |  |  |
| offl ,                      | <i>plane_no</i> [xpt <i>hbus_no vbus_no</i> ] [ <u>prompt</u> ] [ <u>wait</u><br>allnoprompt] [nowait ]                                     |  |  |
| Parameters<br>and variables | Description                                                                                                    |  |  |
| all                         | This parameter specifies all crosspoint cards on the plane.                                                                                 |  |  |
| hbus_no                     | This variable is the horizontal bus (H-bus) number of the crosspoint. Valid entries are 0-7.                                                |  |  |
| noprompt                    | This parameter suppresses all service degradation warnings.                                                                                 |  |  |
| nowait                      | This parameter releases the MAP for other actions. All tests that pass and fail generate logs.                                              |  |  |
| plane_no                    | This variable specifies the plane number. Valid entries are 0-1.                                                                            |  |  |
| <u>prompt</u>               | This default parameter displays all service degradation warnings. Do not enter this parameter.                                              |  |  |
| vbus_no                     | This variable is the vertical bus (V-bus) number of the crosspoint. Valid entries are 0-15.                                                 |  |  |
| <u>wait</u>                 | This default parameter prevents all MAP activity until all actions initiated by the offl command are complete. Do not enter this parameter. |  |  |
| xpt                         | This parameter selects a crosspoint on the specified plane.                                                                                 |  |  |

## Qualifications

The offl command is qualified by the following exceptions, restrictions and limitations.

- The crosspoint card(s) you wish to set to offline must first be placed in the MBsy (manual busy) state, using the bsy command.
- When a crosspoint card is set to offline, the event is recorded in log ENET206.

## offl (continued)

# Examples

The following table provides examples of the offl command.

| Examples of the offl command |                                                                   |                                                                                                    |  |  |
|------------------------------|-------------------------------------------------------------------|----------------------------------------------------------------------------------------------------|--|--|
| Example                      | Task, respon                                                      | Task, response, and explanation                                                                                   |  |  |
| offl 1 xpt 0<br>where        | 3 ↓                                                               |                                                                                                    |  |  |
| 1<br>0<br>3                  | is the plane number<br>is the H-bus number<br>is the V-bus number |                                                                                                    |  |  |
|                              | Task:                                                             | Offline the crosspoint card on plane 1, H-bus 0, V-bus 3.                                                         |  |  |
|                              | Response:                                                         | Response:                                                                                                    |  |  |
|                              | -                                                                 | Request to OFFL ENET Plane:1 Shelf:01 Slot:15 submitted.<br>Request to OFFL ENET Plane:1 Shelf:01 Slot:15 passed. |  |  |
|                              | Explanation:                                                      | The system set the requested card to offline.                                                                     |  |  |
| offl 1 all ₊                 |                                                                   |                                                                                                    |  |  |
|                              | Task:                                                             | Set all crosspoint cards on plane 1 to offline.                                                                   |  |  |
|                              | Response:                                                         | Request to OFFLALL ENET Plane:1 submitted.<br>Request to OFFLALL ENET Plane:1 completed.                          |  |  |
|                              | Explanation:                                                      | The system set all of the crosspoint cards on plane 1 to the offline state.                                       |  |  |

#### Responses

The following table provides explanations of the responses to the offl command.

Responses for the offl command MAP output Meaning and action Request to OFFL ENET Plane:1 Shelf:01 Slot:15 submitted. Request to OFFL ENET Plane:1 Shelf:01 Slot:15 passed. **Meaning:** The system set the requested card to offline. Action: None Request to OFFLALL ENET Plane:1 submitted. Request to OFFLALL ENET Plane:1 completed. **Meaning:** The system set all of the crosspoint cards on plane 1 to the offline state. Action: None Request to OFFLALL ENET Plane:1 submitted. Request to OFFLALL ENET Plane:1 rejected. Reason: No equipped shelves. Meaning: None of the shelves on the plane you specified are equipped Action: None Request to OFFLALL ENET Plane:1 submitted. Request to OFFLALL ENET Plane:1 rejected. Reason: No MBsy cards. Meaning: No crosspoint cards on the plane you specified are manually busy. Action: Use the bsy command to make the cards manually busy, then retry the offl command. WARNING: This will cause loss of VBUS continuity on all MBSY slots in ENET Plane:0. Please confirm ("YES" or "NO"): Meaning: If the offl command with the all parameter executes, any V-bus containing a manual busy matrix element in the specified plane will be disrupted. Enter yes to continue. Enter no to abort the command. Action:

## Function

Use the queryen command to display information about the hardware forming an element of the switching matrix.

| queryen command parameters and variables |                                                                                                    |  |  |  |
|------------------------------------------|----------------------------------------------------------------------------------------------------|--|--|--|
| Command                                  | Parameters and variables                                                                                                    |  |  |  |
| queryen                                  | plane_no       xpt       hbus_no       vbus_no       status<br>count<br>istb         all       summary<br>verbose       number<br>number<br>terse       number<br>number         all       summary<br>verbose       number<br>number         terse       number         terse       number         terse       number         terse       number         terse       number |  |  |  |
|                                          | report number                                                                                                    |  |  |  |
| Parameters<br>and variables              | Description                                                                                                    |  |  |  |
| all                                      | This parameter selects all the crosspoints on the plane.                                                                                                    |  |  |  |
| count                                    | This parameter displays ENET counters.                                                                                                    |  |  |  |
| hbus_no                                  | This variable is the horizontal bus (H-bus) number of the crosspoint. Valid entries are 0-7.                                                                                                    |  |  |  |
| istb                                     | This parameter presents the reason for the current ENET state, if applicable.                                                                                                    |  |  |  |
| number                                   | This variable is the quantity of logs or summaries, or the index number of the report. Valid entries are 1-20 or 1-100.                                                                                                    |  |  |  |
| plane_no                                 | This variable specifies the ENET plane. Valid entries are 0-1.                                                                                                    |  |  |  |
| report                                   | This parameter displays a specific diagnostic log. The index of diagnostic logs is obtained by using the summary parameter.                                                                                                    |  |  |  |
| <u>status</u>                            | This default parameter displays specific system card information, including the number of crosspoint cards that are equipped, the reasons for in-service trouble, and the most recent diagnostics.                                                                                                    |  |  |  |
| <u>summary</u>                           | This parameter displays one-line summaries of all plane-shelf test failures. This parameter is the default when the all parameter is used.                                                                                                    |  |  |  |
|                                          | -continued-                                                                                                    |  |  |  |
|                                          |                                                                                                    |  |  |  |

Menu Commands Reference Manual-MANUAL Through NETXPTS Volume 7 of 10 BCS36 and up

## queryen (continued)

| queryen command parameters and variables (continued) |                                                                                             |  |
|------------------------------------------------------|---------------------------------------------------------------------------------------------|--|
| Parameters<br>and variables                          | Description                                                                                 |  |
| terse                                                | This parameter displays the most recent diagnostic logs in a brief format.                  |  |
| vbus_no                                              | This variable is the vertical bus (V-bus) number of the crosspoint. Valid entries are 0-15. |  |
| verbose                                              | This parameter displays the most recent diagnostic logs in complete detail.                 |  |
| xpt                                                  | This parameter selects a crosspoint on the specified plane.                                 |  |
|                                                      | -end-                                                                                       |  |

## Qualifications

None

## Example

The following table provides an example of the queryen command.

| Example of the | xample of the queryen command                          |                                                                                                    |  |
|----------------|--------------------------------------------------------|----------------------------------------------------------------------------------------------------|--|
| Example        | Task, respon                                           | se, and explanation                                                                                                    |  |
| queryen 1 xp   | 1 xpt 0 3 status                                       |                                                                                                    |  |
|                | Task:                                                  | Query the status of the crosspoint card at plane 0, H-bus 0, V-bus 3.                                                                                                    |  |
|                | Response:                                              |                                                                                                    |  |
|                | Request to<br>Front: Cros<br>In-Service<br>No In-Servi | QUERYEN ENET Plane:1 Shelf:01 Slot:15 submitted.<br>QUERYEN ENET Plane:1 Shelf:01 Slot:15 passed.<br>spoint card Back: DS-30 interface<br>Trouble Reasons:<br>.ce Trouble Reasons<br>tic log information available for request. |  |
|                | Explanation:                                           | The logical matrix coordinates correspond to the crosspoint in shelf 0, slot 15. There are no in-service trouble reasons applicable to this slot, and no diagnostic log information is available.                               |  |

#### queryen (end)

#### Responses

The following table provides explanations of the responses for the queryen command.

Responses for the queryen command

MAP output Meaning and action

```
Request to QUERYEN ENET plane:0 shelf:00 Slot:12 submitted.
Request to QUERYEN ENET Plane:0 Shelf:00 Slot:12 in both planes rejected
Reason: Shelves not equipped.
```

Meaning: The specified shelves are unequipped.

Action: None

Request to QUERYEN ENET Plane:0 Shelf:00 Slot:12 submitted. Request to QUERYEN ENET Plane:0 Shelf:00 Slot:12 passed. Front: Crosspoint card Back: DS-30 interface In-Service Trouble Reasons: No In-Service Trouble Reasons No diagnostic log information available for request.

Meaning: The system displays the requested information.

Action: None

Request to QUERYEN ENET Plane:0 Shelf:00 Slot:12 submitted. Request to QUERYEN ENET Plane:0 Shelf:00 Slot:12 rejected Reason: Card unequipped.

Meaning: The crosspoint card you specified is unequipped.

Action: None

#### quit

## Function

Use the quit command to exit from the current menu level and return to a previous menu level.

| quit command parameters and variables |                                                                                                    |  |
|---------------------------------------|----------------------------------------------------------------------------------------------------|--|
| Command                               | Parameters and variables                                                                                                    |  |
| quit                                  | <u>1</u><br>all<br>incrname<br>n                                                                                                    |  |
| Parameters and variables              | Description                                                                                                    |  |
| 1                                     | This default parameter causes the system to display the next higher MAP level.                                                                                                    |  |
| all                                   | This parameter causes the system to display the CI level from any MAP level.                                                                                                    |  |
| incrname                              | This variable causes the system to exit the specified level and all sublevels. The system displays the next level higher than the one specified. Values for <i>incrname</i> are menu level names, such as lns, mtc, or mapci. |  |
| n                                     | This variable identifies a specified number of retreat levels from the current level. The range of retreat levels is 0-6. However, the system cannot accept a level number higher than the number of the current level.       |  |

### Qualifications

None

## **Examples**

The following table provides examples of the quit command.

| Examples of the quit command |                                                                             |                                                          |  |
|------------------------------|-----------------------------------------------------------------------------|----------------------------------------------------------|--|
| Example                      | Task, response, and explanation                                             |                                                          |  |
| quit 斗                       |                                                                             |                                                          |  |
|                              | Task:                                                                       | Exit from the MATRIX level to the previous menu level.   |  |
|                              | <b>Response:</b> The display changes to the display of a higher level menu. |                                                          |  |
|                              | Explanation:                                                                | The MATRIX level has changed to the previous menu level. |  |
|                              |                                                                             | -continued-                                              |  |

## quit (continued)

| Examples of the quit command (continued) |                                                                   |                                                             |  |  |
|------------------------------------------|-------------------------------------------------------------------|-------------------------------------------------------------|--|--|
| Example                                  | Task, respon                                                      | Task, response, and explanation                             |  |  |
| quit mtc ₊<br>where                      |                                                                   |                                                             |  |  |
| mtc                                      | mtc specifies the level higher than the MATRIX level to be exited |                                                             |  |  |
|                                          | Task:                                                             | Return to the MAPCI level (one menu level higher than MTC). |  |  |
|                                          | Response:                                                         | The display changes to the MAPCI menu display:              |  |  |
|                                          |                                                                   | MAPCI:                                                      |  |  |
|                                          | Explanation:                                                      | The MATRIX level has returned to the MAPCI level.           |  |  |
| -end-                                    |                                                                   |                                                             |  |  |

#### Responses

The following table provides explanations of the responses to the quit command.

| Responses for the quit command |                                                                                   |                                                                                                    |  |
|--------------------------------|-----------------------------------------------------------------------------------|----------------------------------------------------------------------------------------------------|--|
| MAP output                     | Meaning and action                                                                |                                                                                                    |  |
| CI:                            | _                                                                                 |                                                                                                    |  |
|                                | Meaning:                                                                          | The system exited all MAP menu levels and returned to the CI level.                                                                                        |  |
|                                | Action:                                                                           | None                                                                                                    |  |
|                                | QUIT Unable to quit requested number of levels<br>Last parameter evaluated was: 1 |                                                                                                    |  |
|                                | Meaning:                                                                          | You entered an invalid level number. The number you entered exceeds the number of MAP levels from which to quit.                                           |  |
|                                | Action:                                                                           | Reenter the command using an appropriate level number.                                                                                                    |  |
| The system rep                 | laces the N                                                                       | IATRIX level menu with a menu that is two or more MAP levels higher.                                                                                       |  |
|                                | Meaning:                                                                          | You entered the quit command with an <i>n</i> variable value of 2 or more or an <i>incrname</i> variable value corresponding to two or more levels higher. |  |
|                                | Action:                                                                           | None                                                                                                    |  |
|                                |                                                                                   | -continued-                                                                                                    |  |

## quit (end)

Responses for the quit command (continued)

#### MAP output Meaning and action

The system replaces the display of the MATRIX level with the display of the next higher MAP level.

**Meaning:** The system exited to the next higher MAP level.

Action: None

-end-

#### rextst

## Function

Use the rextst command to control or query the system-run routine exercise (REx) tests, or to run a manual REx test.

| rextst command parameters and variables |                                                                                                    |  |  |  |  |  |
|-----------------------------------------|----------------------------------------------------------------------------------------------------|--|--|--|--|--|
| Command                                 | Parameters and variables                                                                                                    |  |  |  |  |  |
| rextst                                  | $\begin{bmatrix} query & status \\ test \end{bmatrix}$ sysrex $\begin{bmatrix} enable \\ disable \\ include \end{bmatrix}$ all $\begin{bmatrix} all \\ days \\ node \\ matrix \end{bmatrix}$ tst $\begin{bmatrix} prompt \\ noprompt \end{bmatrix}$ $\begin{bmatrix} noforce \\ force \end{bmatrix}$ (1) force ](2) (3) (4) (4) (5) (6) (6) (7) (6) (7) (6) (7) (9) (10) (10) (10) (10) (10) (10) (10) (10 |  |  |  |  |  |
| rextst<br>(continued)                   | $ \begin{array}{c} (1) \\ (2) \\ nowait \\ (3) \\ (4) \\ (5) \\ (6) \\ (7) \\ (8) \\ (9) \\ (10) \\ \end{array} $ (end)                                                                                                    |  |  |  |  |  |
| Parameters<br>and variables             | B Description                                                                                                    |  |  |  |  |  |
| all                                     | This parameter specifies all tests when used in conjunction with the tst parameter, specifies all days of the week when used in conjunction with the sysrex parameter and specifies both subtests when used in conjunction with the include parameter.                                                                                                    |  |  |  |  |  |
| continue                                | This parameter causes the manual REx test to log any errors encountered as it con tinues to run.                                                                                                    |  |  |  |  |  |
| days                                    | This parameter specifies a range of days.                                                                                                    |  |  |  |  |  |
| disable                                 | This parameter disables the REx test for the days specified by the parameters days or all.                                                                                                    |  |  |  |  |  |
| enable                                  | This parameter enables the REx test for the specified day.                                                                                                    |  |  |  |  |  |
| -continued-                             |                                                                                                    |  |  |  |  |  |

# rextst (continued)

| Parameters     |                                                                                                    |  |  |  |  |  |
|----------------|----------------------------------------------------------------------------------------------------|--|--|--|--|--|
| and variables  | Description                                                                                                    |  |  |  |  |  |
| force          | This parameter forces the system to accept the command.                                                                                                    |  |  |  |  |  |
| include        | This parameter specifies the inclusion of a group of tests for the REx test.                                                                                       |  |  |  |  |  |
| matrix         | This parameter specifies matrix tests only.                                                                                                    |  |  |  |  |  |
| node           | This parameter specifies node tests.                                                                                                    |  |  |  |  |  |
| <u>noforce</u> | This default parameterdirects the system to provide error messages and discontinue the command the command for some error conditions. Do not enter this parameter. |  |  |  |  |  |
| noprompt       | This parameter suppresses warnings.                                                                                                    |  |  |  |  |  |
| nowait         | This parameter releases the MAP for other actions. All tests that pass and fail ger erate logs.                                                                    |  |  |  |  |  |
| plane          | This variable defines the specific ENET plane in the range of 0-1.                                                                                                 |  |  |  |  |  |
| <u>prompt</u>  | This default parameter displays all warnings. Do not type in this parameter.                                                                                       |  |  |  |  |  |
| query          | This parameter displays information about the system REx test on a per-day basis                                                                                   |  |  |  |  |  |
| status         | This parameter queries which days the REx tests are enabled.                                                                                                    |  |  |  |  |  |
| stop           | This parameter specifies that the manual REx test runs only until an error is encounted.                                                                           |  |  |  |  |  |
| sysrex         | This parameter controls the operational parameters of the system-run REx tests.                                                                                    |  |  |  |  |  |
| test           | This parameter queries which tests are enabled on which days, all tests, node test or matrix tests.                                                                |  |  |  |  |  |
| tst            | This parameter runs a manual REx test on an ENET plane.                                                                                                    |  |  |  |  |  |
| <u>wait</u>    | This default parameter prevents all MAP activity until all actions initiated by the command are complete. Do not type in this parameter.                           |  |  |  |  |  |
| weekdays       | This variable selects a day, or days, of the week. Values are mon, tue, wed, thu, fri, sat, or sun. Multiple days may be entered.                                  |  |  |  |  |  |

## rextst (continued)

# Qualifications

None

## Examples

The following table provides examples of the rextst command.

| Examples of the rextst command |                                 |                                                                                                    |                                                                                                |            |            |            |            |            |  |
|--------------------------------|---------------------------------|----------------------------------------------------------------------------------------------------|------------------------------------------------------------------------------------------------|------------|------------|------------|------------|------------|--|
| Example                        | Task, response, and explanation |                                                                                                    |                                                                                                |            |            |            |            |            |  |
| rextst query status            |                                 |                                                                                                    |                                                                                                |            |            |            |            |            |  |
|                                | Task:                           | Deterr                                                                                                    | nine whi                                                                                       | ch days    | are sche   | eduled fo  | or REx te  | est runs.  |  |
|                                | Response:                       | Mon<br>OFF                                                                                                    | Tue<br>OFF                                                                                     | Wed<br>OFF | Thu<br>ON  | Fri<br>ON  | Sat<br>ON  | Sun<br>ON  |  |
|                                | Explanation:                    |                                                                                                    | The system REx test is disabled Monday through Wednesday, and enabled Thursday through Sunday. |            |            |            |            |            |  |
| rextst sysrex o                | disable days thu                | <b>,</b> -]                                                                                                    |                                                                                                |            |            |            |            |            |  |
|                                | Task:                           | Disabl                                                                                                    | e the sys                                                                                      | stem RE    | x test so  | heduled    | l for Thu  | rsday.     |  |
|                                | Response:                       |                                                                                                    | This action disables the ENET REX test.<br>Please confirm (YES or NO):                         |            |            |            |            |            |  |
|                                |                                 | Mon<br>OFF                                                                                                    | Tue<br>OFF                                                                                     | Wed<br>OFF | Thu<br>ON  | Fri<br>ON  | Sat<br>ON  | Sun<br>ON  |  |
|                                | Explanation:                    | The system REx test is disabled on Thursday if a response of yes is given.                                                                                                    |                                                                                                |            |            |            |            |            |  |
| rextst query te                | est ⊣                           |                                                                                                    |                                                                                                |            |            |            |            |            |  |
|                                | Task:                           | <b>Isk:</b> Determine which system REx tests are enabled for each day of the week.                                                                                                    |                                                                                                |            |            |            |            |            |  |
|                                | Response:                       | Mon<br>MAT                                                                                                    | Tue<br>NOD                                                                                     | Wed<br>MAT | Thu<br>NOD | Fri<br>MAT | Sat<br>ALL | Sun<br>ALL |  |
|                                | Explanation:                    | <b>blanation:</b> The matrix REx tests are enabled on Monday, Wednesday, and Friday. The node tests are enabled for Tuesday and Thursday. On Saturday and Sunday both tests are enabled. |                                                                                                |            |            |            |            |            |  |
|                                | -continued-                     |                                                                                                    |                                                                                                |            |            |            |            |            |  |

## rextst (continued)

| Examples of the rextst command (continued) |                    |                                                                    |  |  |  |  |  |
|--------------------------------------------|--------------------|--------------------------------------------------------------------|--|--|--|--|--|
| Example                                    | Task, respons      | Task, response, and explanation                                    |  |  |  |  |  |
| rextst sysrex include all all ↓            |                    |                                                                    |  |  |  |  |  |
|                                            | Task:              | Change the test schedule so that all tests run all week.           |  |  |  |  |  |
|                                            | Response:          | Mon Tue Wed Thu Fri Sat Sun<br>ALL ALL ALL ALL ALL ALL ALL         |  |  |  |  |  |
|                                            | Explanation:       | Matrix and node tests are both run on all days of the week.        |  |  |  |  |  |
| rextst tst 0 a                             | rextst tst 0 all ↓ |                                                                    |  |  |  |  |  |
|                                            | Task:              | Run a manual REx test on plane 0, including node and matrix tests. |  |  |  |  |  |
|                                            | Response:          | ENET REX Test Results: Passed.                                     |  |  |  |  |  |
|                                            | Explanation:       | The REx test ran successfully and no faults were detected.         |  |  |  |  |  |
| -end-                                      |                    |                                                                    |  |  |  |  |  |

## Responses

The following table provides explanations of the responses to the rextst command.

| Responses for the rextst command       |                                                                                                    |                                                                                                    |  |  |  |  |  |
|----------------------------------------|----------------------------------------------------------------------------------------------------|----------------------------------------------------------------------------------------------------|--|--|--|--|--|
| MAP output                             | Meaning and action                                                                                                    |                                                                                                    |  |  |  |  |  |
| Attempt ignored – change is redundant. |                                                                                                    |                                                                                                    |  |  |  |  |  |
|                                        | <b>Meaning:</b> An additional attempt was made to change the scheduled tests on the day specified with the sysrex include parameter. The specified tests are already scheduled. |                                                                                                    |  |  |  |  |  |
|                                        | Action:                                                                                                    | Reenter the command using the correct parameters.                                                                                    |  |  |  |  |  |
| Days already                           | Days already enabled/disabled.                                                                                                    |                                                                                                    |  |  |  |  |  |
| '                                      | Meaning:                                                                                                    | An attempt was made to disable or enable the system-initiated REx test<br>on a day that is already in the enabled or disabled state. |  |  |  |  |  |
|                                        | Action:                                                                                                    | Reenter the command with the correct day.                                                                                            |  |  |  |  |  |
| -continued-                            |                                                                                                    |                                                                                                    |  |  |  |  |  |

### rextst (end)

| Responses for the rextst command (continued) |                                                                                                    |                                                                     |            |            |            |  |  |
|----------------------------------------------|----------------------------------------------------------------------------------------------------|---------------------------------------------------------------------|------------|------------|------------|--|--|
| MAP output                                   | Meaning                                                                                                    | Meaning and action                                                  |            |            |            |  |  |
| Mon Tue<br>ALL ALL                           |                                                                                                    |                                                                     | Fri<br>ALL | Sat<br>ALL | Sun<br>ALL |  |  |
|                                              | <b>Meaning:</b> The system displays the REx test schedule.<br><b>Action:</b> None                                |                                                                     |            |            |            |  |  |
| No days sp                                   | ecified.                                                                                                    |                                                                     |            |            |            |  |  |
|                                              | <b>Meaning:</b> An attempt was made to disable or enable the system-initiated REx test without specifying a day. |                                                                     |            |            |            |  |  |
|                                              | Action: Reenter the command specifying a day.                                                                    |                                                                     |            |            |            |  |  |
|                                              | WARNING: This action disables the ENET REX test.<br>Please confirm (YES or NO):                                  |                                                                     |            |            |            |  |  |
|                                              | <b>Meaning:</b> The system-initiated REx test scheduled for specified days will be disabled if yes is entered.   |                                                                     |            |            |            |  |  |
|                                              | Action:                                                                                                    | Action: Enter yes to execute the command or no to cancel execution. |            |            |            |  |  |
|                                              | -end-                                                                                                    |                                                                     |            |            |            |  |  |

## Function

Use the rts command to return a system busy or manually busy element of the switching matrix to service.

| rts command parameters and variables |                                                                                                    |  |  |  |  |  |  |
|--------------------------------------|----------------------------------------------------------------------------------------------------|--|--|--|--|--|--|
| Command                              | Parameters and variables                                                                                                    |  |  |  |  |  |  |
| rts                                  | $plane\_no \begin{bmatrix} xpt & hbus\_no & vbus\_no \end{bmatrix} \begin{bmatrix} \underline{prompt} \\ noprompt \end{bmatrix} \begin{bmatrix} \underline{wait} \\ nowait \end{bmatrix} (1) $ (2) |  |  |  |  |  |  |
| rts<br>(continued)                   |                                                                                                    |  |  |  |  |  |  |
| Parameters<br>and variables          | Description                                                                                                    |  |  |  |  |  |  |
| all                                  | This parameter specifies all crosspoint cards on the plane.                                                                                                    |  |  |  |  |  |  |
| force                                | This parameter bypasses out-of-service tests and forces the crosspoint into service.                                                                                                    |  |  |  |  |  |  |
| hbus_no                              | This variable is the horizontal bus (H-bus) number of the crosspoint. Valid entries are 0-7.                                                                                                    |  |  |  |  |  |  |
| <u>noforce</u>                       | This default parameter performs out-of-service tests and will not return the crosspoint to service if it fails the tests. Do not enter this parameter.                                             |  |  |  |  |  |  |
| noprompt                             | This parameter suppresses all service degradation warnings.                                                                                                    |  |  |  |  |  |  |
| nowait                               | This parameter releases the MAP for other actions. All tests that pass and fail generate logs.                                                                                                    |  |  |  |  |  |  |
| plane_no                             | This variable specifies the plane number. Valid entries are 0-1.                                                                                                    |  |  |  |  |  |  |
| <u>prompt</u>                        | This default parameter displays all service degradation warnings. Do not enter this parameter.                                                                                                    |  |  |  |  |  |  |
| vbus_no                              | This variable is the vertical bus (V-bus) number of the crosspoint. Valid entries are 0-15.                                                                                                    |  |  |  |  |  |  |
| <u>wait</u>                          | This default parameter prevents all MAP activity until all actions initiated by the rts command are complete. Do not enter this parameter.                                                         |  |  |  |  |  |  |
| xpt                                  | This parameter selects a crosspoint on the specified plane.                                                                                                    |  |  |  |  |  |  |

rts

#### rts (continued)

## Qualifications

The rts command is qualified by the following exceptions, restrictions, and limitations:

- In order to return a crosspoint to service, it must be in the manually-busy or system-busy state.
- The following log reports are associated with usage of the rts command:
  - ENET200 logs the transition from SBsy or MBsy state to OK
  - ENET208 reports that the entity changed to in-service trouble (Istb) state
  - ENET210 records when test passes
  - ENET211 records when test fails

### Example

The following table provides an example of the rts command.

| Example of the | Example of the rts command      |                                                                                           |  |  |  |  |  |  |
|----------------|---------------------------------|-------------------------------------------------------------------------------------------|--|--|--|--|--|--|
| Example        | Task, response, and explanation |                                                                                           |  |  |  |  |  |  |
| rts 1 xpt 0 3  |                                 |                                                                                           |  |  |  |  |  |  |
|                | Task:                           | Task:Return the crosspoint card on plane 1, H-bus 0, V-bus 3 to service.                  |  |  |  |  |  |  |
|                | Response:                       |                                                                                           |  |  |  |  |  |  |
|                | -                               | RTS ENET Plane:0 Shelf:02 Slot:15 submitted.<br>RTS ENET Plane:0 Shelf:02 Slot:15 passed. |  |  |  |  |  |  |
|                | Explanation:                    | The crosspoint passed out-of-service tests and has been successfully returned to service. |  |  |  |  |  |  |

## Responses

The following table provides explanations of the responses to the rts command.

| Responses for the rts command                                                                                                    |                                                                                                    |  |  |  |  |  |
|----------------------------------------------------------------------------------------------------|----------------------------------------------------------------------------------------------------|--|--|--|--|--|
| MAP output                                                                                                    | MAP output Meaning and action                                                                                                    |  |  |  |  |  |
| Request to RTS ENET Plane:0 Shelf:02 Slot:15 submitted.<br>Request to RTS ENET Plane:0 Shelf:02 Slot:15 passed.                                                           |                                                                                                    |  |  |  |  |  |
|                                                                                                    | <b>Meaning:</b> The crosspoint passed out-of-service tests and has been successfully returned to service.                          |  |  |  |  |  |
|                                                                                                    | Action: None                                                                                                    |  |  |  |  |  |
| Request to                                                                                                    | RTSALL ENET Plane:0 submitted.<br>RTSALL ENET Plane:0 rejected.<br>MBsy or SBsy cards                                              |  |  |  |  |  |
|                                                                                                    | <b>Meaning:</b> None of the cards on the plane you specified are in a state which permits them to be directly returned to service. |  |  |  |  |  |
|                                                                                                    | Action: Use the bsy command to put the cards in the manually-busy state. Then try the rts command again.                           |  |  |  |  |  |
| Request to                                                                                                    | RTSALL ENET Plane:0 submitted.<br>RTSALL ENET Plane:n rejected.<br>elves not equipped.                                             |  |  |  |  |  |
|                                                                                                    | Meaning: None of the shelves on the specified plane are equipped.                                                                  |  |  |  |  |  |
|                                                                                                    | Action: None                                                                                                    |  |  |  |  |  |
| WARNING: This will force all MBSY and SBSY XPT slots in<br>ENET Plane:n to the INSV state without the normal<br>tests being run first.<br>Please confirm ("YES" or "NO"): |                                                                                                    |  |  |  |  |  |
|                                                                                                    | <b>Meaning:</b> The system will attempt to return the indicated cards to service without running the out-of-service test.          |  |  |  |  |  |
| Action: Enter yes to continue. Enter no to abort the command.                                                                                                    |                                                                                                    |  |  |  |  |  |

## Function

Use the shelf command to enter the SHELF level of the ENET MAP.

| shelf command parameters and variables |                                                                                                    |  |  |  |
|----------------------------------------|----------------------------------------------------------------------------------------------------|--|--|--|
| Command                                | arameters and variables                                                                                                    |  |  |  |
| shelf                                  | shelf                                                                                                    |  |  |  |
| Parameters<br>and variables            | Description                                                                                                    |  |  |  |
| shelf                                  | This variable specifies the ENET shelf. Valid entries are 0-7, or none. None is the default value for most ENETs and 0 is the default value for ENET16K. |  |  |  |

## Qualifications

None

## Example

The following table provides an example of the shelf command.

| Example of the shelf command |                                                                                                    |                                                                                      |  |  |  |  |
|------------------------------|----------------------------------------------------------------------------------------------------|--------------------------------------------------------------------------------------|--|--|--|--|
| Example                      | Task, response, and explanation                                                                                     |                                                                                      |  |  |  |  |
| shelf 1                      |                                                                                                    |                                                                                      |  |  |  |  |
|                              | Task:                                                                                                    | View the SHELF level of the ENET MAP for shelf 1.                                    |  |  |  |  |
|                              | <b>Response:</b> The system changes the menu to the SHELF level menu, and adds the following fields to the display: |                                                                                      |  |  |  |  |
|                              | SHELF 01                                                                                                    | SLOT 1111111 11122222 22222333 333333<br>123456 78 90123456 78901234 56789012 345678 |  |  |  |  |
|                              | Plane 0<br>Plane 1                                                                                                  | · · · · · · · · · · · · · · · · · · ·                                                |  |  |  |  |
|                              | Explanation:                                                                                                    | The system displays the SHELF level screen for shelf 1.                              |  |  |  |  |

## shelf (end)

## Responses

The following table provides explanations of the responses to the shelf command.

| Responses for the shelf command                                                                    |                                                                                                    |  |  |  |  |  |  |
|----------------------------------------------------------------------------------------------------|----------------------------------------------------------------------------------------------------|--|--|--|--|--|--|
| MAP output Meaning and action                                                                      |                                                                                                    |  |  |  |  |  |  |
| No storage                                                                                         | for directory.                                                                                                    |  |  |  |  |  |  |
|                                                                                                    | <b>Meaning:</b> The system cannot enter the SHELF level because there is insufficient memory to access the shelf-level command directory. |  |  |  |  |  |  |
|                                                                                                    | Action: Clear any memory alarms present under the CM alarm banner.                                                                        |  |  |  |  |  |  |
| _                                                                                                  | PERFORM SHELF 12 rejected.<br>elf not equipped.                                                                                           |  |  |  |  |  |  |
|                                                                                                    | Meaning: The specified shelf number is unequipped.                                                                                        |  |  |  |  |  |  |
|                                                                                                    | Action: Reenter the command using the correct shelf number.                                                                               |  |  |  |  |  |  |
| The system changes the menu to the SHELF level menu, and adds the following fields to the display: |                                                                                                    |  |  |  |  |  |  |
| SHELF 02 SLOT 1111111 11122222 22222333 333333<br>123456 78 90123456 78901234 56789012 345678      |                                                                                                    |  |  |  |  |  |  |
| Plane 0                                                                                            |                                                                                                    |  |  |  |  |  |  |
| Plane 1                                                                                            |                                                                                                    |  |  |  |  |  |  |
| Meaning: The current level changes to the SHELF level.                                             |                                                                                                    |  |  |  |  |  |  |
|                                                                                                    | Action: None                                                                                                    |  |  |  |  |  |  |

#### system

## Function

Use the system command to enter the SYSTEM level of the ENET MAP.

| system command parameters and variables |                                                                                                    |  |  |  |  |  |
|-----------------------------------------|----------------------------------------------------------------------------------------------------|--|--|--|--|--|
| Command                                 | Parameters and variables                                                                                                    |  |  |  |  |  |
| system                                  | shelf $\begin{bmatrix} \underline{nocpu} \\ cpu \end{bmatrix} \begin{bmatrix} \underline{nomemory} \\ memory \end{bmatrix}$                                                                                                    |  |  |  |  |  |
| Parameters<br>and variables             | Description                                                                                                    |  |  |  |  |  |
| cpu                                     | This parameter directs the system to present a summary of central processing unit (CPU) occupancy.                                                                                                    |  |  |  |  |  |
| memory                                  | This parameter directs the system to present a summary of memory usage.                                                                                                    |  |  |  |  |  |
| <u>посри</u>                            | This default parameter directs the system to suppress a summary of CPU occupancy. Do not enter this parameter.                                                                                                    |  |  |  |  |  |
| <u>nomemory</u>                         | This default parameter directs the system to suppress a summary of memory usage. Do not enter this parameter.                                                                                                    |  |  |  |  |  |
| shelf                                   | This variable specifies an ENET shelf in the range of 0-7, or all. All is the default if the parameters cpu and memory are not specified. If the shelf is not specified and only the parameters cpu and memory are specified, the default value for the variable shelf is 0. |  |  |  |  |  |

## Qualifications

None

#### system (continued)

## Example

The following table provides an example of the system command.

| Example of the system command |                                 |                                                                                                    |         |         |  |  |
|-------------------------------|---------------------------------|----------------------------------------------------------------------------------------------------|---------|---------|--|--|
| Example                       | Task, response, and explanation |                                                                                                    |         |         |  |  |
| system 1                      |                                 |                                                                                                    |         |         |  |  |
|                               | Task:                           | View the SYSTEM level of the ENET MAP for shelf 1.                                                  |         |         |  |  |
|                               | Response:                       | The system changes the menu to the SYSTEM level menu, and adds the following fields to the display: |         |         |  |  |
|                               |                                 | SYSTEM<br>Shelf<br>01                                                                               | Plane 0 | Plane 1 |  |  |
|                               | Explanation:                    | The SYSTEM level screen for shelf 1 is presented.                                                   |         |         |  |  |

#### Responses

The following table provides explanations of the responses to the system command.

| Responses for the system command                       |                                                                                                    |  |  |  |  |  |  |
|--------------------------------------------------------|----------------------------------------------------------------------------------------------------|--|--|--|--|--|--|
| MAP output Me                                          | Meaning and action                                                                                                    |  |  |  |  |  |  |
| No storage for                                         | r directory.                                                                                                    |  |  |  |  |  |  |
| M                                                      | <b>Meaning:</b> The system cannot enter the SYSTEM level because there is insufficient memory to access the SYSTEM-level command directory. |  |  |  |  |  |  |
| Ac                                                     | ction: Clear any memory alarms present under the CM alarm banner. If necessary, contact Nortel Networks technical support for assistance.   |  |  |  |  |  |  |
| -                                                      | Request to PERFORM SYSTEM 03 rejected.<br>Reason: Shelf not equipped.                                                                       |  |  |  |  |  |  |
| M                                                      | Meaning: The specified shelf number is unequipped.                                                                                          |  |  |  |  |  |  |
| Action: Reenter the command with a valid shelf number. |                                                                                                    |  |  |  |  |  |  |
| -continued-                                            |                                                                                                    |  |  |  |  |  |  |

## system (end)

| Responses              | for the system | command (continued)                                               |
|------------------------|----------------|-------------------------------------------------------------------|
| MAP outpu              | t Meaning an   | d action                                                          |
| The system<br>display: | changes the me | nu to the SYSTEM level menu, and adds the following fields to the |
| SYSTEM                 |                |                                                                   |
| Shelf                  | Plane 0        | Plane 1                                                           |
| 00                     |                |                                                                   |
| 01                     |                |                                                                   |
| 02                     | •              |                                                                   |
| 03                     | •              |                                                                   |
|                        | Meaning: ⊤     | he current level changes to the SYSTEM level.                     |
|                        | Action: N      | lone                                                              |
|                        |                | -end-                                                             |

#### Function

Use the trnsl command to determine the physical location of a crosspoint card by providing its matrix coordinates, or to determine its matrix coordinates by providing its physical location.

| trnsl command parameters and variables |                                                                                                    |  |  |  |  |
|----------------------------------------|----------------------------------------------------------------------------------------------------|--|--|--|--|
| Command                                | arameters and variables                                                                                                    |  |  |  |  |
| trnsl                                  | logical hbus_no vbus_no<br>physical shelf_no slot_no                                                                                                    |  |  |  |  |
| Parameters and variables               | s Description                                                                                                    |  |  |  |  |
| hbus_no                                | This variable is the horizontal bus (H-bus) number of the crosspoint, which represents its horizontal coordinate in the switching matrix. Valid entries are 0-15. |  |  |  |  |
| logical                                | This parameter directs the system to translate the logical coordinates and display the physical coordinates.                                                      |  |  |  |  |
| physical                               | This parameter directs the system to translate the physical coordinates and display the logical coordinates.                                                      |  |  |  |  |
| shelf_no                               | This variable specifies the shelf. Valid entries are 0-3.                                                                                                    |  |  |  |  |
| slot_no                                | This variable specifies the slot. Valid entries are 9-32.                                                                                                    |  |  |  |  |
| vbus_no                                | This variable is the vertical bus (V-bus) number of the crosspoint, which represents its vertical coordinate in the switching matrix. Valid entries are 0-7.      |  |  |  |  |

#### Qualifications

None

## trnsl (continued)

## Example

The following table provides an example of the trnsl command.

| Example of            | Example of the trnsl command                    |                                                                                     |  |  |  |  |  |
|-----------------------|-------------------------------------------------|-------------------------------------------------------------------------------------|--|--|--|--|--|
| Example               | Task, respon                                    | Task, response, and explanation                                                     |  |  |  |  |  |
| trnsl logica<br>where | trnsl logical 1 1 .⊣<br>where                   |                                                                                     |  |  |  |  |  |
| 1<br>1                |                                                 | is the H-bus number<br>is the V-bus number                                          |  |  |  |  |  |
|                       | Task:                                           | Task:Determine the physical location of the crosspoint card at H-bus 1,<br>V-bus 1. |  |  |  |  |  |
|                       | Response: ENET HBus:1 VBus:1 : Shelf:00 Slot:12 |                                                                                     |  |  |  |  |  |
|                       | Explanation:                                    | The system displays the logical and physical locations of the crosspoint card.      |  |  |  |  |  |

#### Responses

The following table provides explanations of the responses to the trnsl command.

| Responses for the trnsl command                                                                                                    |
|----------------------------------------------------------------------------------------------------|
| MAP output Meaning and action                                                                                                    |
| Request to TRNSL ENET Plane:0 Shelf:01 rejected.<br>Reason: Shelf unequipped.                                                                                |
| Meaning: The specified shelf is unequipped.                                                                                                    |
| Action: Reenter the command specifying the correct plane and shelf numbers.                                                                                  |
| Request to TRNSL ENET Plane:0 Shelf:01 Slot:15 submitted.<br>Request to TRNSL ENET Plane:0 Shelf:01 Slot:15 passed.<br>ENET HBus:1 VBus:1 : Shelf:00 Slot:12 |
| <b>Meaning:</b> The system translates a logical location into a physical location.<br><b>Action:</b> None                                                    |
| -continued-                                                                                                    |

## trnsl (end)

```
Responses for the trnsl command (continued)
```

MAP output Meaning and action

```
Request to TRNSL ENET Plane:0 Shelf:01 Slot:15 submitted.
Request to TRNSL ENET Plane:0 Shelf:01 Slot:15 passed.
ENET Plane:0 Shelf:01 Slot:15 : HBus:0 VBus:3
```

**Meaning:** The system translates a physical location into a logical location.

Action: None

-end-

## Function

Use the try command to determine which warnings are displayed for certain state-changing commands. This allows you to predetermine the potential impact of a maintenance action before actually executing it.

| try command parameters and variables                                                                                                    |                                                                                                    |                  |              |                                                        |                      |       |
|----------------------------------------------------------------------------------------------------|----------------------------------------------------------------------------------------------------|------------------|--------------|--------------------------------------------------------|----------------------|-------|
| Command                                                                                                    | Paramete                                                                                                    | ers and variable | es           |                                                        |                      |       |
| try                                                                                                    | ∏ bsy                                                                                                    | plane_no         | ⊂xpt<br>all  | <i>hbus_no</i><br>insv<br>mbsy<br>sbsy<br>cbsy<br>offl | vbus_no <sup>-</sup> |       |
|                                                                                                    | rts                                                                                                    | plane_no         | ⊂ xpt<br>all | hbus_no                                                | vbus_no              | force |
|                                                                                                    | tst                                                                                                    | plane_no         | xpt<br>all   | hbus_no                                                | vbus_no              |       |
|                                                                                                    | offl                                                                                                    | plane_no         | ⊂xpt<br>_all | hbus_no                                                | vbus_no <sup>=</sup> | j j   |
| Parameters and variable                                                                                                    | es Desc                                                                                                    | ription          |              |                                                        |                      |       |
| all This parameter, when used in conjunction with parameters rts, tst, or offl, selects all crosspoint cards on the selected plane. When used in conjunction with the bsy parameter, all can also be used to select hardware entities by state, such as busy or offline. |                                                                                                    |                  |              |                                                        |                      |       |
| bsy                                                                                                    | This p                                                                                                    | parameter select | s the bus    | y command.                                             |                      |       |
| cbsy                                                                                                    | This parameter selects crosspoints in the C-side-busy state.                                                                                                    |                  |              |                                                        |                      |       |
| force                                                                                                    | This parameter selects the force option of the rts command. The force option of the rts command bypasses out-of-service tests and attempts to force the entity back into service regardless of its condition. |                  |              |                                                        |                      |       |
| hbus_no                                                                                                    | This variable is the horizontal bus (H-bus) number of the crosspoint, which represents its horizontal coordinate in the switching matrix. Valid entries are 0-15.                                             |                  |              |                                                        |                      |       |
| insv                                                                                                    | This parameter selects crosspoints in the in-service state.                                                                                                    |                  |              |                                                        |                      |       |
| mbsy                                                                                                    | nbsy This parameter selects crosspoints in the manual-busy state.                                                                                                    |                  |              |                                                        |                      |       |
| -continued-                                                                                                    |                                                                                                    |                  |              |                                                        |                      |       |

try

# try (continued)

| try command parameters and variables (continued) |                                                                                                    |  |  |  |
|--------------------------------------------------|----------------------------------------------------------------------------------------------------|--|--|--|
| Parameters<br>and variables                      | Description                                                                                                    |  |  |  |
| <u>noforce</u>                                   | This parameter initiates out-of-service tests. Do not type in this parameter.                                                                                |  |  |  |
| offl                                             | This parameter selects the offline command or selects the crosspoints in the offline state.                                                                  |  |  |  |
| plane_no                                         | This variable specifies a plane of the ENET. Valid entries are 0 or 1.                                                                                       |  |  |  |
| rts                                              | This parameter selects the return-to-service command.                                                                                                    |  |  |  |
| sbsy                                             | This parameter selects crosspoints in the system-busy state.                                                                                                 |  |  |  |
| tst                                              | This parameter selects the test command.                                                                                                    |  |  |  |
| vbus_no                                          | This variable is the vertical bus (V-bus) number of the crosspoint, which represents its vertical coordinate in the switching matrix. Valid entries are 0-7. |  |  |  |
| xpt                                              | This parameter selects a crosspoint.                                                                                                    |  |  |  |
|                                                  | -end-                                                                                                    |  |  |  |

# Qualifications

None

## Example

The following table provides an example of the try command.

| Example of t<br>Example | the try command<br>Task, response, and explanation |                                                                                                    |  |  |  |
|-------------------------|----------------------------------------------------|----------------------------------------------------------------------------------------------------|--|--|--|
| try bsy 1 xp            | ot 57 .⊣                                           |                                                                                                    |  |  |  |
|                         | Task:                                              | Check the impact of busying the matrix element at H-bus 5, V-bus 7 of plane 1.                                                                       |  |  |  |
|                         | Response:                                          | WARNING: This action will cause NETWORK BLOCKAGE.                                                                                                    |  |  |  |
|                         | Explanation:                                       | The system displays the warning which would appear if you actually busied the crosspoint (in this example, plane 1, H-bus number 5, V-bus number 7). |  |  |  |

#### Response

The following table provides an explanation of the response to the try command.

Response for the try command

#### MAP output Meaning and action

The system displays the warning or response that would actually appear if you used the command string you are trying.

**Meaning:** The system displays the warning or response that would actually appear if you used the command string you are trying.

Action: None

#### Function

Use the tst command to test the ENET plane-shelf system cards.

| tst command parameters and variables |                                                                                                    |  |  |  |  |  |
|--------------------------------------|----------------------------------------------------------------------------------------------------|--|--|--|--|--|
| Command F                            | ameters and variables                                                                                                    |  |  |  |  |  |
| tst                                  | <i>plane</i> [xpt <i>hbus_no vbus_no</i> ] [ <i>prompt</i>   <i>wait</i> nowait ]                                                                                 |  |  |  |  |  |
| Parameters<br>and variables          | Description                                                                                                    |  |  |  |  |  |
| all                                  | This parameter directs the system to select all crosspoints.                                                                                                    |  |  |  |  |  |
| hbus_no                              | This variable is the horizontal bus (H-bus) number of the crosspoint, which represents its horizontal coordinate in the switching matrix. Valid entries are 0-15. |  |  |  |  |  |
| noprompt                             | This parameter suppresses all service degradation warnings.                                                                                                    |  |  |  |  |  |
| nowait                               | This parameter releases the MAP for other actions. All tests that pass and fail generate logs.                                                                    |  |  |  |  |  |
| plane_no                             | This variable specifies a plane. Valid entries are 0-1.                                                                                                    |  |  |  |  |  |
| <u>prompt</u>                        | This default parameter displays all service degradation warnings. Do not type in this parameter.                                                                  |  |  |  |  |  |
| vbus_no                              | This variable is the vertical bus (V-bus) number of the crosspoint, which represents its vertical coordinate in the switching matrix. Valid entries are 0-7.      |  |  |  |  |  |
| <u>wait</u>                          | This default parameter prevents all MAP activity until all actions initiated by the bsy command are complete. Do not type in this parameter.                      |  |  |  |  |  |
| xpt                                  | This parameter directs the system to select a crosspoint.                                                                                                    |  |  |  |  |  |

#### Qualifications

The tst command is qualified by the following exceptions, restrictions, and limitations:

- If the entity you specify is in an OK state, the tst command runs in-service (INSV) tests. If the INSV tests fail, the state of the entity changes to system busy (SBsy).
- If the entity you specify is in a manual busy (MBsy) state, the tst command runs out-of-service (OOS) tests. The state of the card does not change, regardless of whether the tests pass or fail.

tst

#### tst (continued)

- When the nowait parameter is not used, only test failures generate a log report. When nowait is used, all test results generate a log report.
- The log reports associated with the tst command are:
  - ENET203 logs the transition from OK to SBsy
  - ENET208 reports that the entity went into in-service trouble (Istb) state
  - ENET220 logs that tests pass
  - ENET 221 logs that tests fail

#### **Examples**

The following table provides examples of the tst command.

| Examples o          | Examples of the tst command                                                                                                |  |  |  |  |  |
|---------------------|----------------------------------------------------------------------------------------------------|--|--|--|--|--|
| Example             | Task, response, and explanation                                                                                            |  |  |  |  |  |
| tst1 xpt 0<br>where | 3.1                                                                                                    |  |  |  |  |  |
| 1<br>0<br>3         | is the plane number<br>is the H-bus number<br>is the V-bus number                                                          |  |  |  |  |  |
|                     | Task:Test the crosspoint card on plane 1, Hbus 0, Vbus 3.                                                                  |  |  |  |  |  |
|                     | Response:                                                                                                    |  |  |  |  |  |
|                     | Request to INSV TEST ENET Plane:1 Shelf:01 Slot:15 submitted.<br>Request to INSV TEST ENET Plane:1 Shelf:01 Slot:15 passed |  |  |  |  |  |
|                     | <b>Explanation:</b> The crosspoint card is tested and passed.                                                              |  |  |  |  |  |
| tstallnopror        | npt nowait ₊                                                                                                    |  |  |  |  |  |
|                     | Task:Test all crosspoints in the in-service or manually-busy states on<br>plane 0.                                         |  |  |  |  |  |
|                     | Response:                                                                                                    |  |  |  |  |  |
|                     | Request to TSTALL ENET Plane:0 submitted.<br>Request to TSTALL ENET Plane:0 passed.                                        |  |  |  |  |  |
|                     | Explanation:                                                                                                    |  |  |  |  |  |

#### Responses

The following table provides explanations of the responses for the tst command.

Responses for the tst command MAP output Meaning and action Request to TSTALL ENET Plane:1 submitted. Request to TSTALL ENET Plane:1 rejected. Reason: No MBsy or OK cards. Meaning: None of the cards on the plane you specified are in a state which permits testing. Use the bsy command to put the desired cards in the manually-busy Action: state, then retry the tst command. Request to TSTALL ENET Plane:1 submitted. Request to TSTALL ENET Plane:1 rejected. Reason: No OK shelves. **Meaning:** None of the shelves on the specified plane are in a state that permits testing. Action: None Request to TSTALL ENET Plane:0 submitted. Request to TSTALL ENET Plane:0 passed. Meaning: All in-service and manually-busy crosspoints are tested and passed. Action: None Request to INSV TEST ENET Plane:1 Shelf:01 Slot:15 submitted. Request to INSV TEST ENET Plane:1 Shelf:01 Slot:15 passed **Meaning:** The crosspoint card is tested and passed. Action: None

#### zoom

## Function

Use the zoom command to access the SHELF or CARD level which corresponds to the location in the specified crosspoint matrix.

| zoom command parameters and variables |                                                                                                    |  |  |  |
|---------------------------------------|----------------------------------------------------------------------------------------------------|--|--|--|
| Command P                             | arameters and variables                                                                                                    |  |  |  |
|                                       | hbus hbus_no<br>xpt hbus_no vbus_no                                                                                                    |  |  |  |
| Parameters<br>and variables           | Description                                                                                                    |  |  |  |
| hbus                                  | This parameter selects the horizontal-bus (H-bus) number which accesses the corresponding ENET SHELF level of the MAP.                                      |  |  |  |
| hbus_no                               | This variable selects the H-bus number of the crosspoint which represents the horizontal coordinate in the switching matrix. The range is 0-15.             |  |  |  |
| vbus_no                               | This variable selects the vertical-bus (V-bus) number of the crosspoint which represents the vertical coordinate in the switching matrix. The range is 0-7. |  |  |  |
| xpt                                   | This parameter selects a crosspoint on the plane which accesses the corresponding ENET CARD level at the MAP.                                               |  |  |  |

## Qualifications

None

## zoom (continued)

## Examples

The following table provides examples of the zoom command.

| Examples of t  | Examples of the zoom command    |                                                                                                    |  |  |  |  |  |
|----------------|---------------------------------|----------------------------------------------------------------------------------------------------|--|--|--|--|--|
| Example        | Task, response, and explanation |                                                                                                    |  |  |  |  |  |
| zoom hbus 2.   |                                 |                                                                                                    |  |  |  |  |  |
|                | Task:                           | Access the ENET SHELF level associated with H-bus 2.                                               |  |  |  |  |  |
|                | Response:                       | The system changes the menu to the SHELF level menu, and adds the following fields to the display: |  |  |  |  |  |
|                | SHELF 01                        | SLOT 1111111 11122222 22222333 333333<br>123456 78 90123456 78901234 56789012 345678               |  |  |  |  |  |
|                | Plane 0<br>Plane 1              | · · · · · · · · · · · · · · · · · · ·                                                              |  |  |  |  |  |
|                | Explanation:                    | The system accesses the ENET SHELF level associated with H-bus 2.                                  |  |  |  |  |  |
| zoom xpt 1 2 . | J                               |                                                                                                    |  |  |  |  |  |
|                |                                 | Access the ENET CARD level associated with the crosspoint at H-bus 1, V-bus 2.                     |  |  |  |  |  |
|                | Response:                       | The system changes the menu to the CARD level menu, and adds the following fields to the display:  |  |  |  |  |  |
|                | CARD 10                         | Front: Back: DS-512 Links<br>Xpt I/F 0 1 2 3                                                       |  |  |  |  |  |
|                | Plane 0<br>Plane 1              | · · · · · · · ·                                                                                    |  |  |  |  |  |
|                |                                 | The system accesses the ENET CARD level associated with crosspoint 12.                             |  |  |  |  |  |

## zoom (continued)

## Responses

The following table provides explanations of the responses to the zoom command.

| Responses for the zoom command                                                                                                    |  |  |  |  |  |
|----------------------------------------------------------------------------------------------------|--|--|--|--|--|
| MAP output Meaning and action                                                                                                    |  |  |  |  |  |
| CARD 10 Front: Back: DS-512 Links<br>Xpt I/F 0 1 2 3<br>Plane 0<br>Plane 1                                                                                                    |  |  |  |  |  |
| Meaning: The system accesses the ENET CARD level associated with the specified crosspoint card.                                                                                                    |  |  |  |  |  |
| Action:       None         SHELF       01       SLOT       1111111       11122222       22222333       333333         123456       78       90123456       78901234       56789012       345678         Plane       0       .       .       .       .       .       .         Plane       1       .       .       .       .       .       .       . |  |  |  |  |  |
| Meaning: The system accesses the ENET SHELF level associated with the specified H-bus. Action: None                                                                                                    |  |  |  |  |  |
| Request to ZOOM ENET Plane:0 Shelf:01 rejected.<br>Reason: Shelf unequipped.                                                                                                    |  |  |  |  |  |
| <b>Meaning:</b> The shelf corresponding to the specified matrix coordinates is unequipped.                                                                                                    |  |  |  |  |  |
| Action: Reenter the command specifying the correct matrix coordinates.                                                                                                    |  |  |  |  |  |
| Request to ZOOM ENET Plane:0 Shelf:01 Slot:12 rejected.<br>Reason: Card unequipped.                                                                                                    |  |  |  |  |  |
| <b>Meaning:</b> The card corresponding to the specified matrix coordinates is unequipped.                                                                                                    |  |  |  |  |  |
| Action: Reenter the command specifying the correct matrix coordinates.                                                                                                    |  |  |  |  |  |
| -continued-                                                                                                    |  |  |  |  |  |

#### M-130 MATRIX level commands

# zoom (end)

| Responses for the zoom command (continued)         MAP output       Meaning and action |                                                                                              |                                                                                                    |  |  |  |
|----------------------------------------------------------------------------------------|----------------------------------------------------------------------------------------------|----------------------------------------------------------------------------------------------------|--|--|--|
| -                                                                                      | Request to ZOOM ENET Plane:0 Shelf:01 Slot:12 rejected.<br>Reason: No storage for directory. |                                                                                                    |  |  |  |
|                                                                                        | Meaning                                                                                      | The system cannot access the card or shelf level because there is insufficient memory storage to link the appropriate directory. |  |  |  |
|                                                                                        | Action:                                                                                      | Clear any memory alarms present under the CM alarm banner. Contact the next level of maintenance support for assistance.         |  |  |  |
|                                                                                        |                                                                                              | -end-                                                                                                    |  |  |  |

# **MC level commands**

Use the message controllers (MC) level of the MAP to test and control the MCs.

#### Accessing the MC level

To access the MC level, enter the following from the CI (command interpreter) level:

#### **MC** commands

The commands available at the MC MAP level are described in this chapter and arranged in alphabetical order. The page number for each command is listed in the following table.

| MC commands |       |
|-------------|-------|
| Command     | Page  |
| bsy         | M-137 |
| clock       | M-141 |
| clrcnts     | M-143 |
| dispcnts    | M-147 |
| dpsync      | M-151 |
| locate      | M-155 |
| logmask     | M-157 |
| port        | M-161 |
| quit        | M-163 |
| rextst      | M-167 |
| route       | M-175 |
| rts         | M-177 |
| -continued- |       |

| MC commands (continued) |       |
|-------------------------|-------|
| Command                 | Page  |
| swact                   | M-181 |
| sync                    | M-185 |
| trnsl                   | M-195 |
| tst                     | M-197 |
| -end-                   |       |

## MC menu

The following figures show the MC menu and status display. The insert with hidden commands is not a visible part of the menu display.

| CM<br>·                                                                                                    | MS<br>•         | IOD<br>• | Net<br>•                | PM<br>• | ccs<br>• | LNS<br>• | Trks<br>• | Ext<br>• | APPL<br>• |  |
|----------------------------------------------------------------------------------------------------|-----------------|----------|-------------------------|---------|----------|----------|-----------|----------|-----------|--|
| MC<br>0 Quit<br>2<br>3 Clock<br>4 Port<br>5<br>6 Tst_<br>7 Bsy_<br>8 RTS_<br>9 DispCnts<br>10 Route<br>11 ClrCnts<br>12 RExTst<br>13 SwAct | 0<br>CM 0<br>MC |          | cpu O                   |         |          |          | Memory    | CMMnt    | MC PMC    |  |
| 14 Sync<br>15 DpSync<br>16<br>17 Trnsl_<br>18 Locate_                                                                                      |                 |          | <b>Hidder</b><br>logmas |         | nmand    | S        |           |          |           |  |

## MC status codes

The following table describes the status codes for the MC status display.

| Status codes MC menu status display |                          |                                                                                             |  |  |  |  |
|-------------------------------------|--------------------------|---------------------------------------------------------------------------------------------|--|--|--|--|
| Code                                | Meaning                  | Description                                                                                 |  |  |  |  |
| СМ                                  | :                        |                                                                                             |  |  |  |  |
| 0                                   | CM 0                     | CM 0 is being monitored.                                                                    |  |  |  |  |
| MC 0, MC 1                          |                          |                                                                                             |  |  |  |  |
|                                     | in service               | The MC and its central-side (C-side) link is in service with no faults.                     |  |  |  |  |
| todf                                | time-of-day<br>fault     | The system detected a fault in the time-of-day (TOD) clock.                                 |  |  |  |  |
| sscf                                | subsystem<br>clock fault | The system detected a fault in one or both of the subsystem clocks.                         |  |  |  |  |
| istb                                | in-service<br>trouble    | One link to the message switch (MS) is system busy or manually busy.                        |  |  |  |  |
| sbsy                                | system<br>busy           | The MC is system busy.                                                                      |  |  |  |  |
| cbsy                                | C-side<br>busy           | The MC is C-side busy because both of its links on the MS are system busy or manually busy. |  |  |  |  |
| mbsy                                | manually<br>busy         | The MC is manually busy.                                                                    |  |  |  |  |

## **Common responses**

The following table provides explanations of the common responses to the MC commands. This responses will be produced by many of the commands under the MC level.

| Common responses for the MC commands |                       |                                                                                                    |  |
|--------------------------------------|-----------------------|----------------------------------------------------------------------------------------------------|--|
| MAP output                           | Meaning and action    |                                                                                                    |  |
| CANNOT RUN TEST WHEN IN SYNCHRONISM. |                       |                                                                                                    |  |
|                                      | Meaning               | The test cannot be run while the central processing units (CPU) are synchronized.                                                                      |  |
|                                      | Action:               | Drop sync using the dpsync command and reenter the tst command.                                                                                        |  |
| MAINTENANCE                          | ACTION                | STARTED.                                                                                                    |  |
| or                                   |                       |                                                                                                    |  |
| MAINTENANCE                          | ACTION                | ALREADY STARTED.                                                                                                    |  |
|                                      | Meaning               | Either the MC process has just initiated a maintenance request, or a maintenance action is already in progress. The nowait parameter is not in effect. |  |
|                                      | Action:               | None                                                                                                    |  |
| MAINTENANCE                          | ACTION                | SUBMITTED.                                                                                                    |  |
|                                      | Meaning               | The MC process has received the maintenance request. The nowait parameter is in effect.                                                                |  |
|                                      | Action:               | None                                                                                                    |  |
| MATE IS ALRI                         | EADY UND              | DER TEST.                                                                                                    |  |
|                                      | Meaning               | The mate communication register (MCR) flag is in use and cannot be claimed.                                                                            |  |
|                                      | Action:               | None                                                                                                    |  |
| NO REPLY FRO                         | NO REPLY FROM REQUEST |                                                                                                    |  |
|                                      | Meaning               | A MC process has taken too long to reply to a MAP request. The MAP request is terminated.                                                              |  |
|                                      | Action:               | None                                                                                                    |  |
|                                      | -continued-           |                                                                                                    |  |

| Common responses for the MC commands (continued) |                                         |  |
|--------------------------------------------------|-----------------------------------------|--|
| MAP output                                       | Meaning and action                      |  |
| SOFTWARE IN                                      | CONSISTENCY - ACTION ABORTED.           |  |
|                                                  | Meaning: A software fault has occurred. |  |
| Action: None                                     |                                         |  |
|                                                  | -end-                                   |  |

## Function

Use the bsy command to change the state of the MC to manually busy.

| bsy command parameters and variables |                                                                                                    |  |  |
|--------------------------------------|----------------------------------------------------------------------------------------------------|--|--|
| Command                              | Parameters and variables                                                                                                    |  |  |
| bsy                                  | mc_no $\left[ \begin{array}{c} \underline{prompt} \\ noprompt \end{array} \right] \left[ \begin{array}{c} \underline{noforce} \\ force \end{array} \right]$ |  |  |
| Parameters<br>and variables          | Description                                                                                                    |  |  |
| force                                | This parameter directs the system to force the MC into the manaully-busy state.                                                                             |  |  |
| mc_no                                | This variable is the number of the MC to be made manually busy. Valid entries are 0-1.                                                                      |  |  |
| <u>noforce</u>                       | This default parameter directs the system to abort the bsy command if the busy will cause an interruption of service. Do not enter this parameter.          |  |  |
| noprompt                             | This parameter suppress the yes/no prompts. The system automatically enters yes.                                                                            |  |  |
| <u>prompt</u>                        | This default parameter directs the system to prompt for confirmation. Do not enter this parameter.                                                          |  |  |

## Qualifications

None

## Example

The following table provides an example of the bsy command.

| Example of the bsy command |                                 |                                                      |
|----------------------------|---------------------------------|------------------------------------------------------|
| Example                    | Task, response, and explanation |                                                      |
| <b>bsy1</b>                |                                 |                                                      |
| 1                          | is the MC number                |                                                      |
|                            | Task:                           | Manually busy MC 1.                                  |
|                            | Response:                       | MC BUSIED OK.                                        |
|                            | Explanation:                    | The system places the MC in the manually-busy state. |

## bsy (continued)

## Responses

The following table provides explanations of the responses to the bsy command.

| Responses for the bsy command |                    |                                                                                                   |
|-------------------------------|--------------------|---------------------------------------------------------------------------------------------------|
| MAP output                    | Meaning and action |                                                                                                   |
| ABORTED                       |                    |                                                                                                   |
|                               | Meaning            | The system aborted the bsy command because no was entered in response to the prompt.              |
|                               | Action:            | None                                                                                              |
| ABORTED DUE                   | TO SOFT            | WARE INCONSISTENCY                                                                                |
|                               | Meaning            | Either the mate MC has a nil node number, or the node number has not been deterimined for any MC. |
|                               | Action:            | None                                                                                              |
| COULD NOT B                   | USY A LI           | NK                                                                                                |
|                               | Meaning            | One or more of the MC links cannot be busied.                                                     |
|                               | Action:            | None                                                                                              |
| MC BUSIED OK.                 |                    |                                                                                                   |
|                               | Meaning            | The MC was successfully busied.                                                                   |
|                               | Action:            | None                                                                                              |
| MC BUSY FAILED.               |                    |                                                                                                   |
|                               | Meaning:           | The MC was not busied.                                                                            |
|                               | Action:            | None                                                                                              |
| -continued-                   |                    |                                                                                                   |

# bsy (end)

| Responses for the bsy co<br>MAP output Meaning a                                |                                                                                                    |
|---------------------------------------------------------------------------------|----------------------------------------------------------------------------------------------------|
| WARNING:<br>AT LEAST ONE MESSAGE<br>MESSAGE CONTROLLER!<br>PLESASE CONFIRM("YES | C SWITCH WILL BE TAKEN OUT OF SERVICE IF YOU BUSY THIS $S^{\prime\prime}$ OR "NO").                                                                                     |
| -                                                                               | The mate MC has one or more busy links. The system warns that if the MC is busied, at least one message switch will be taken out of service, and requests confirmation. |
| Action:                                                                         | Enter yes to busy the MC. Enter no to abort the command.                                                                                                    |
|                                                                                 | -end-                                                                                                    |

#### clock

## Function

Use the clock command to access the Clock level for time-of-day and subsystem clock maintenance.

| clock command parameters and variables |                                       |  |
|----------------------------------------|---------------------------------------|--|
| Command                                | Parameters and variables              |  |
| clock                                  | There are no parameters or variables. |  |

## Qualifications

None

## **Examples**

The following table provides an example of the clock command.

| Examples of the clock command |                                 |                                                                                              |  |
|-------------------------------|---------------------------------|----------------------------------------------------------------------------------------------|--|
| Example                       | Task, response, and explanation |                                                                                              |  |
| clock 斗                       |                                 |                                                                                              |  |
|                               | Task:                           | Access the Clock menu level.                                                                 |  |
|                               | Response:                       | The menu changes to the Clock level menu, and the following fields are added to the display: |  |
|                               |                                 | TOD SSC<br>MC0 MC1<br>Plane 0<br>Plane 1                                                     |  |
|                               | Explanation:                    | The Clock menu level and the status of the TOD clock and SSC are displayed.                  |  |

## clock (end)

## Response

The following table provides an explanation of the response to the clock command.

| Response for the clock command                                                               |                                                                                                    |
|----------------------------------------------------------------------------------------------|----------------------------------------------------------------------------------------------------|
| MAP output                                                                                   | Meaning and action                                                                                                    |
| The menu changes to the Clock level menu, and the following fields are added to the display. |                                                                                                    |
| Plane 0                                                                                      | TOD SSC<br>MC0 MC1                                                                                                    |
| Plane 1                                                                                      |                                                                                                    |
|                                                                                              | <b>Meaning:</b> This is an example of the full resonse to the clock command. Status messages appear under the above headings. |
|                                                                                              | Action: None                                                                                                    |

#### clrcnts

## Function

Use the clrcnts command to clear the specified link fault counters for the specified circuit, link, or MC. The link fault counters record the message transmission and reception problems that the MC encounters.

| clrcnts command parameters and variables |                           |                                                                                         |  |  |  |  |  |
|------------------------------------------|---------------------------|-----------------------------------------------------------------------------------------|--|--|--|--|--|
| Command Pa                               | arameters a               | ameters and variables                                                                   |  |  |  |  |  |
| r                                        |                           | mcno<br>linkno                                                                          |  |  |  |  |  |
| Parameters<br>and variables              | Descriptio                | Description                                                                             |  |  |  |  |  |
| all                                      | This defau                | It parameter directs the system to clear all link fault counters.                       |  |  |  |  |  |
| bac                                      | This param                | This parameter indicates that the circuit is a bus access controller circuit.           |  |  |  |  |  |
| bacfault                                 | This variat<br>following: | This variable is a bus access controller fault code. The value is one of the following: |  |  |  |  |  |
|                                          | BAC0                      | This code indicates incoming tansfer timeout from LH or to bus.                         |  |  |  |  |  |
|                                          | BAC1                      | This code indicates incoming message overrun.                                           |  |  |  |  |  |
|                                          | BAC2                      | BAC2 This code indicates incoming message error.                                        |  |  |  |  |  |
|                                          | BAC3                      | This code indicates outgoing message purge completed.                                   |  |  |  |  |  |
|                                          | BAC4                      | BAC4 This code indicates outgoing message transfer to LH timeout.                       |  |  |  |  |  |
|                                          | BAC5                      | This code indicates outgoing message transfer to buffer timeout.                        |  |  |  |  |  |
|                                          | BAC6                      | This code indicates outgoing buffer full                                                |  |  |  |  |  |
|                                          | BAC7                      | This code indicates outgoing message parity error.                                      |  |  |  |  |  |
| lh                                       | This param                | This parameter indicates that the circuit is a link handler circuit.                    |  |  |  |  |  |
| -continued-                              |                           |                                                                                         |  |  |  |  |  |

# clrcnts (continued)

|                             | clrcnts command parameters and variables (continued)                           |                                                                                |  |  |  |  |
|-----------------------------|--------------------------------------------------------------------------------|--------------------------------------------------------------------------------|--|--|--|--|
| Parameters<br>and variables | Descriptio                                                                     | Description                                                                    |  |  |  |  |
| lhfault                     | This variat                                                                    | This variable is a link handler fault code. The value is one of the following. |  |  |  |  |
|                             | LH4                                                                            | This code indicates unused.                                                    |  |  |  |  |
|                             | CRC                                                                            | This code indicates cyclic redundancy check error.                             |  |  |  |  |
|                             | CV                                                                             | This code indicates code violation.                                            |  |  |  |  |
|                             | WACK                                                                           | This code indicates wait for acknowledgement timeout.                          |  |  |  |  |
|                             | WAN                                                                            | This code indicates wait for idle timeout.                                     |  |  |  |  |
|                             | WAM                                                                            | This code indicates wait for message timeout.                                  |  |  |  |  |
|                             | WAS                                                                            | This code inidcates wait for send timeout.                                     |  |  |  |  |
|                             | 2NACK                                                                          | This code indicates double negative acknowlegement (NACK).                     |  |  |  |  |
| link                        | This parameter directs the system to clear the link fault counters for a link. |                                                                                |  |  |  |  |
| linkno                      | This variable indicates the link to be cleared. Valid entries are 0-1.         |                                                                                |  |  |  |  |
| mc                          | This parameter directs the system to clear the link fault counters for a MC.   |                                                                                |  |  |  |  |
| тспо                        | This variable indicates the MC to be cleared. Valid entries are 0-1.           |                                                                                |  |  |  |  |
|                             |                                                                                | -end-                                                                          |  |  |  |  |

# Qualifications

None

# Example

The following table provides an example of the clrcnts command.

| Example of th<br>Example | Example of the circnts command<br>Example Task, response, and explanation |                                                                   |  |  |  |
|--------------------------|---------------------------------------------------------------------------|-------------------------------------------------------------------|--|--|--|
| clrcnts mc<br>where      | <b>0</b> ~                                                                |                                                                   |  |  |  |
| 0 in                     | dicates that the                                                          | MC link fault counters to be cleared are those for MC 0           |  |  |  |
|                          | Task:Clear the link fault counters for both links on MC 0.                |                                                                   |  |  |  |
|                          | Response:                                                                 | THE REQUESTED MC LH LINKHIT COUNTERS HAVE BEEN CLEARED.           |  |  |  |
|                          | Explanation:                                                              | The link handler fault counters for MC 0 have been reset to zero. |  |  |  |

### Responses

The following table provides explanations of the responses to the clrcnts command.

| Responses for | Responses for the circnts command                       |                                                                                      |  |  |  |
|---------------|---------------------------------------------------------|--------------------------------------------------------------------------------------|--|--|--|
| MAP output    | Meaning                                                 | Meaning and action                                                                   |  |  |  |
| THE REQUEST   | ED BAC L                                                | H LINKHIT COUNTERS HAVE BEEN CLEARED.                                                |  |  |  |
|               | Meaning:                                                | Meaning: The bus access controller fault counters specified have been reset to zero. |  |  |  |
|               | Action:                                                 | None                                                                                 |  |  |  |
| THE REQUEST   | THE REQUESTED MC LH LINKHIT COUNTERS HAVE BEEN CLEARED. |                                                                                      |  |  |  |
|               | Meaning:                                                | The link handler fault counters specified have been reset to zero.                   |  |  |  |
|               | Action:                                                 | None                                                                                 |  |  |  |

#### dispcnts

## Function

Use the disperts command to display the link fault counters for the specified circuit, link, or MC. The link fault counters record message transmission and reception problems that the message controllers encounter.

| dispcnts com                | mand parameters and variables                                                    |  |  |  |  |  |
|-----------------------------|----------------------------------------------------------------------------------|--|--|--|--|--|
| Command                     | Parameters and variables                                                         |  |  |  |  |  |
| dispcnts                    | all     all       lh     mc     mcno       bac     link     linkno               |  |  |  |  |  |
| Parameters<br>and variables | s Description                                                                    |  |  |  |  |  |
| all                         | This default parameter directs the system to display all link fault counters.    |  |  |  |  |  |
| bac                         | This parameter indicates that the circuit is a bus access controller circuit.    |  |  |  |  |  |
| lh                          | This parameter indicates that the circuit is a link handler circuit.             |  |  |  |  |  |
| link                        | This parameter directs the system to display the link fault counters for a link. |  |  |  |  |  |
| linkno                      | This variable indicates the link to be displayed. Valid entries are 0-1.         |  |  |  |  |  |
| mc                          | This parameter directs the system to display the link fault counters for a MC.   |  |  |  |  |  |
| тспо                        | This variable indicates the MC to be displayed. Valid entries are 0-1.           |  |  |  |  |  |

# Qualifications

None

# dispcnts (continued)

# Example

The following table provides an example of the dispents command.

| Example of        | Example of the dispcnts command |                                 |             |                |             |               |              |           |    |
|-------------------|---------------------------------|---------------------------------|-------------|----------------|-------------|---------------|--------------|-----------|----|
| Example           | Task, res                       | Task, response, and explanation |             |                |             |               |              |           |    |
| dispcnts<br>where | lh link 1 ₊J                    |                                 |             |                |             |               |              |           |    |
| 1                 | indicates the                   | link nu                         | umber       |                |             |               |              |           |    |
|                   | Task:                           |                                 | Display the | e link fault o | counters f  | or the link 1 | link handler | circuits. |    |
|                   | Respons                         | e:                              |             |                |             |               |              |           |    |
|                   | LH                              | WAM                             | WAN         | WACK           | WAS         | unused        | 2NACK        | CRC       | CV |
|                   | MC 0 1<br>MC 1 1                |                                 |             |                | 11          | 12            | 3            | •         | •  |
|                   | Explanat                        | ion:                            | The specif  | fied link fau  | It counters | s are display | red.         |           |    |

## Responses

The following table provides explanations of the responses to the disperts command.

| Respo<br>MAP o |        | the dispo<br>Meaning |                                                                     |                                                                                              |                                                                                                    |                                                                                                    |                                                                   |                                                                     |                                                                                                    |                                                                    |
|----------------|--------|----------------------|---------------------------------------------------------------------|----------------------------------------------------------------------------------------------|----------------------------------------------------------------------------------------------------|----------------------------------------------------------------------------------------------------|-------------------------------------------------------------------|---------------------------------------------------------------------|----------------------------------------------------------------------------------------------------|--------------------------------------------------------------------|
| BAC<br>0->7    |        | fr i/d<br>ut over    |                                                                     |                                                                                              | o/g<br>purge                                                                                            | o/g<br>LH to.                                                                                      | o/g<br>to                                                         | xfer<br>buf                                                         | o/g buf<br>full                                                                                           | o/g<br>parity                                                      |
| MC 0<br>MC 1   | •      |                      |                                                                     | •                                                                                            | •                                                                                                    |                                                                                                    |                                                                   |                                                                     | •                                                                                                    |                                                                    |
|                |        | Meaning<br>Action:   | name<br>faults<br>contro<br>MC is<br>follow<br>count<br>• ai<br>• a | of each l<br>that were<br>bler and l<br>the MC n<br>ing chara<br>n integer<br>dot indica     | link fault of<br>e detected<br>ink specifi<br>number, th<br>acters appoint<br>indicates t<br>ates a cou | ounter. The<br>in each ca<br>ed. In the<br>le next digi<br>ears under<br>he number<br>nt of zero   | e rema<br>tegory<br>first co<br>t is the<br>each li               | ining lin<br>, on line<br>lumn, th<br>link nur<br>ink fault<br>lts  | C, followed<br>les list the r<br>for each m<br>he first digit<br>mber, then o<br>counter to<br>ded 32,767 | number or<br>essage<br>following<br>one of the<br>indicate the     |
| LH             |        | WAM                  | WAN                                                                 | i wag                                                                                        | CK WA                                                                                                   | S unus                                                                                             | sed                                                               | 2NACK                                                               | CRC                                                                                                    | CV                                                                 |
| MC 0<br>MC 1   | ·<br>· | ·<br>·               |                                                                     | •                                                                                            |                                                                                                    |                                                                                                    |                                                                   | ·<br>·                                                              | ·<br>·                                                                                                    | · · · ·                                                            |
|                |        | Meaning              | of eac<br>that w<br>and lin<br>MC n<br>chara<br>• an<br>• a         | ch link fau<br>vere detee<br>nk specifi<br>umber, th<br>cters app<br>n integer<br>dot indica | ult counter<br>cted in eac<br>ed. In the<br>ne next dig<br>bears under<br>indicates t<br>ates a cou     | The rema<br>ch category<br>first colum<br>it is the link<br>r each link<br>he number<br>nt of zero | aining Í<br>v, on lir<br>in, the<br>k numb<br>fault c<br>r of fau | ines list<br>he for ea<br>first digi<br>er, then<br>ounter t<br>lts | t following I<br>one of the<br>o indicate th                                                              | r or faults<br>e controller<br>MC is the<br>following<br>ne count: |
|                |        | Action:              | • ai<br>None                                                        | n asterisk                                                                                   | indicates                                                                                               | that the co                                                                                        | ount ha                                                           | s excee                                                             | ded 32,767                                                                                                |                                                                    |

# Function

Use the dpsync command to drop the synchronization of the CPU pair.

| dpsync comm                 | dpsync command parameters and variables                                                                                                    |  |  |  |  |  |
|-----------------------------|----------------------------------------------------------------------------------------------------|--|--|--|--|--|
| Command                     | rameters and variables                                                                                                    |  |  |  |  |  |
| dpsync                      | wait                                                                                                    |  |  |  |  |  |
| Parameters<br>and variables | 5 Description                                                                                                    |  |  |  |  |  |
| <u>match</u>                | This default parameter directs the system to perform a match test. Do not enter this parameter.                                                               |  |  |  |  |  |
| nomatch                     | This parameter directs the system to suspend the match test.                                                                                                  |  |  |  |  |  |
| noprompt                    | This parameter directs the system to suppress the yes and no prompts. The system automatically enters yes.                                                    |  |  |  |  |  |
| <u>prompt</u>               | This default parameter directs the system to prompt for confirmation. Do not enter this parameter.                                                            |  |  |  |  |  |
| nowait                      | This parameter directs the system to allow use of the MAP for other functions while the system is dropping sync.                                              |  |  |  |  |  |
| <u>wai</u> t                | This default parameter directs the system to not allow the use of the MAP for other functions while the system is dropping sync. Do not enter this parameter. |  |  |  |  |  |

# Qualifications

None

#### dpsync (continued)

## Examples

The following table provides examples of the dpsync command.

| Examples of the dpsync command |                                 |                                               |  |  |  |
|--------------------------------|---------------------------------|-----------------------------------------------|--|--|--|
| Example                        | Task, response, and explanation |                                               |  |  |  |
| dpsync 斗                       |                                 |                                               |  |  |  |
|                                | Task:                           | Drop the syncronization of the CPU pair.      |  |  |  |
|                                | Response:                       | SYNCHRONIZATION DROPPED                       |  |  |  |
|                                | Explanation:                    | Synchronization of the pair has been dropped. |  |  |  |

#### Responses

The following table provides explanations of the responses to the dpsync command.

| Responses for the dpsync command |                       |                                                                                                    |  |  |  |
|----------------------------------|-----------------------|----------------------------------------------------------------------------------------------------|--|--|--|
| MAP output                       | ut Meaning and action |                                                                                                    |  |  |  |
| Aborted, act:                    | ive CPU               | 0 has faulty processor clock.                                                                                         |  |  |  |
| ſ                                | Meaning:              | The active CPU clock is faulty and manual drop syncronization is disallowed.                                          |  |  |  |
| J                                | Action:               | None                                                                                                    |  |  |  |
| Drop synchron                    | nizatio               | n failed.                                                                                                    |  |  |  |
| ſ                                | Meaning:              | The CPU is still in sync.                                                                                             |  |  |  |
|                                  | Action:               | None                                                                                                    |  |  |  |
| synchronizat:                    | ion.                  | m the mate CPU, please do so before dropping inue? Please confirm ("YES" or "NO").                                    |  |  |  |
| -                                |                       |                                                                                                    |  |  |  |
| ľ                                | Meaning:              | The system is offering the opportunity to abort this process and jam the inactive CPU before sync is dropped.         |  |  |  |
| 1                                | Action:               | Enter yes to drop sync without jamming the inactive CPU. Enter no to abort this drop sync, then jam the inactive CPU. |  |  |  |
| -continued-                      |                       |                                                                                                    |  |  |  |

# dpsync (end)

| Responses fo | or the dpsync command (continued)                                                                         |  |  |  |  |
|--------------|----------------------------------------------------------------------------------------------------|--|--|--|--|
| MAP output   | Meaning and action                                                                                        |  |  |  |  |
| No reply fr  | rom request                                                                                               |  |  |  |  |
|              | <b>Meaning:</b> A CM process has taken too long to reply to a MAP request. The MAP request is terminated. |  |  |  |  |
|              | Action: None                                                                                              |  |  |  |  |
| Running in   | simplex mode with active CPU 0.                                                                           |  |  |  |  |
|              | Meaning: Synchronization has been dropped and the indicated CPU is active.                                |  |  |  |  |
|              | Action: None                                                                                              |  |  |  |  |
| Software in  | nconsistency - Action aborted.                                                                            |  |  |  |  |
|              | Meaning: A software fault has occured.                                                                    |  |  |  |  |
|              | Action: None                                                                                              |  |  |  |  |
| Synchroniza  | Synchronization dropped                                                                                   |  |  |  |  |
|              | Meaning: CPU synchronization has been dropped.                                                            |  |  |  |  |
|              | Action: None                                                                                              |  |  |  |  |
| -end-        |                                                                                                    |  |  |  |  |

#### locate

## Function

Use the locate command to display the slot and shelf of the specified MC.

| locate comma<br>Command     | locate command parameters and variables Command Parameters and variables |  |  |  |
|-----------------------------|--------------------------------------------------------------------------|--|--|--|
| locate                      | mc_no                                                                    |  |  |  |
| Parameters<br>and variables | Description                                                              |  |  |  |
| mc_no                       | This variable is the MC number. Valid entries are 0-1.                   |  |  |  |

## Qualifications

None

# Example

The following table provides an example of the locate command.

| Example of           | Example of the locate command                           |                                                               |                                                               |          |                                                                                                |                                        |                                                                   |             |
|----------------------|---------------------------------------------------------|---------------------------------------------------------------|---------------------------------------------------------------|----------|------------------------------------------------------------------------------------------------|----------------------------------------|-------------------------------------------------------------------|-------------|
| Example              | Task, i                                                 | Task, response, and explanation                               |                                                               |          |                                                                                                |                                        |                                                                   |             |
| locate 1 .⊣<br>where |                                                         |                                                               |                                                               |          |                                                                                                |                                        |                                                                   |             |
| 1                    | is the MC i                                             | number                                                        |                                                               |          |                                                                                                |                                        |                                                                   |             |
|                      | Task:                                                   | Dis                                                           | play the slo                                                  | t and    | shelf of MC 1.                                                                                 |                                        |                                                                   |             |
|                      | Respor                                                  | nse:                                                          |                                                               |          |                                                                                                |                                        |                                                                   |             |
|                      | Site H<br>HOST<br>HOST<br>HOST<br>HOST<br><b>Explan</b> | Flr RPos<br>00 A00<br>00 A00<br>00 A00<br>00 A00<br>ation: Th | Bay_id<br>CMDC:00<br>CMDC:00<br>CMDC:00<br>CMDC:00<br>cMDC:00 | 18<br>18 | Description<br>MC01:00:1:0<br>MC01:00:1:0<br>MC01:00:1:0<br>MC01:00:1:0<br>the location inform | Slot<br>21<br>22<br>21<br>22<br>ation. | EqPEC<br>9X12AB FRNT<br>9X12AB FRNT<br>9X20AA BACK<br>9X20Aa BACK | -<br>C<br>C |

## locate (end)

## Responses

The following table provides explanations of the responses to the locate command.

| Response                                                                                                    | Responses for the locate command                                                                                                    |                                 |                                                    |          |                                                                         |                              |                                                                   |
|----------------------------------------------------------------------------------------------------|----------------------------------------------------------------------------------------------------|---------------------------------|----------------------------------------------------|----------|-------------------------------------------------------------------------|------------------------------|-------------------------------------------------------------------|
| MAP outp                                                                                                    | MAP output Meaning and action                                                                                                    |                                 |                                                    |          |                                                                         |                              |                                                                   |
| HOST 0                                                                                                    | 0 2<br>0 2<br>0 2                                                                                                    | Pos<br>A00<br>A00<br>A00<br>A00 | Bay_id<br>CMDC:00<br>CMDC:00<br>CMDC:00<br>CMDC:00 | 18<br>18 | Description<br>MC01:00:1:0<br>MC01:00:1:0<br>MC01:00:1:0<br>MC01:00:1:0 | Slot<br>21<br>22<br>21<br>22 | EqPEC<br>9X12AB FRNT<br>9X12AB FRNT<br>9X20AA BACK<br>9X20Aa BACK |
|                                                                                                    | Meaning: The system displays the location information.         Action:       None         SPCEIFIED CARD DOES NOT EXIST         MC NUMBER:       1. |                                 |                                                    |          |                                                                         |                              |                                                                   |
| <ul> <li>Meaning: The specified card is not equipped, or an invalid card number was entered. The MC number is 0 or 1.</li> <li>Action: None</li> </ul> |                                                                                                    |                                 |                                                    |          |                                                                         |                              |                                                                   |

## logmask

# Function

Use the logmask command to specify or query which link faults are to generate a CM128 link fault data report log.

| logmask com              | mand parameters and variables                                                                                                    |  |  |
|--------------------------|----------------------------------------------------------------------------------------------------|--|--|
| Command                  | Parameters and variables                                                                                                    |  |  |
| logmask                  | suppress       Ih       Ihfault         bac       bacfault         resume       Ih       Ihfault         bac       bacfault         query       sethex       Ih         bac       maskvalue         bac       maskvalue         setdefault       Ih |  |  |
| Parameters and variables | Description                                                                                                    |  |  |
| bac                      | This parameter indicates that the link fault is to be for a bus access controller (BAC) circuit.                                                                                                    |  |  |
| bacfault                 | This variable specifies the BAC fault code. Valid entries are one or more of the following: BAC0, BAC1, BAC2, BAC3, BAC4, BAC5, BAC6, or BAC7.                                                                                                    |  |  |
| lh                       | This parameter indicates that the link fault is to be for a link handler (LH) circuit.                                                                                                    |  |  |
| lhfault                  | This variable specifies the LH fault code. Valid entries are one or more of the follow-<br>ing: WAM, WAN, WACK, WAS, LH4, 2NACK, CRC, and CV.                                                                                                    |  |  |
| maskvalue                | This variable specifies which fault types generate a CM128 log. Valid entries are 0-255.                                                                                                    |  |  |
| query                    | This parameter directs the system to query which link faults currently generate a CM128 log.                                                                                                    |  |  |
| resume                   | This parameter directs the system to resume generation of a CM128 log by the spe-<br>cified link faults.                                                                                                    |  |  |
| setdefault               | This parameter directs the system to set the LH and BAC logmasks to their default values.                                                                                                    |  |  |
|                          | -continued-                                                                                                    |  |  |

#### logmask (continued)

| logmask command parameters and variables (continued) |                                                                                                    |  |  |  |
|------------------------------------------------------|----------------------------------------------------------------------------------------------------|--|--|--|
| Parameters<br>and variables                          | Description                                                                                                    |  |  |  |
| sethex                                               | This parameter specifies which link faults are to generate a CM128 log. Sethex ca be used instead of suppress and resume. |  |  |  |
| suppress                                             | This parameter prevents the specified link faults from generating a CM128 log.                                            |  |  |  |
|                                                      | -end-                                                                                                    |  |  |  |

# Qualifications

The logmask command is qualified by the following exceptions, restrictions and limitations:

- There are two logmasks: one for the LH, and one for the BAC.
- The logmask is an 8-bit binary word that sets each fault code on or off. Bit 0 is the least significant bit; bit 7 is the most significant bit.
- The following table shows the mask bit numbers and the meanings that correspond to the fault codes.

| Link handler fault codes |      |                                              |  |
|--------------------------|------|----------------------------------------------|--|
| WAM                      | 0    | wait for message timeout                     |  |
| WAN                      | 1    | wait for idle timeout                        |  |
| WACK                     | 2    | wait for acknowledgement                     |  |
| WAS                      | 3    | wait for send timeout                        |  |
| LH4                      | 4    | unused                                       |  |
| 2NACK                    | 5    | double negative acknowledgement (NACK)       |  |
| CRC                      | 6    | cyclic redundancy check error                |  |
| CV                       | 7    | code violation                               |  |
| Bus access               | cont | roller fault codes                           |  |
| BAC0                     | 0    | incoming transfer timeout, from LH or to bus |  |
| BAC1                     | 1    | incoming message overrun                     |  |
| BAC2                     | 2    | incoming message error                       |  |
| BAC3                     | 3    | outgoing message purge completed             |  |
| BAC4                     | 4    | outgoing message transfer to LH timeout      |  |
| BAC5                     | 5    | outgoing message transfer to buffer timeout  |  |
| BAC6                     | 6    | outgoing buffer full                         |  |
| BAC7                     | 7    | outgoing message parity error                |  |

#### logmask (continued)

- The default values for the logmasks are 20 hex for the LH logmask, and FF hex for the BAC logmask. The switch sets the logmasks to these vaules when the logmask setdefault command string is entered, and anutomatically after a reload restart.
- The fault types to generate a CM128 log can be specified by entering the logmasks directly, using the sethex parameter.
- Logmasks can be entered in decimal or hexidecimal form.
- To set the logmask in hexadecimal format, precede the hexadecimal value, with the hexadecimal quantifier, #.

#### Example

The following table provides an example of the logmask command.

| Example          | Example of the logmask command |                                                                                |  |  |  |
|------------------|--------------------------------|--------------------------------------------------------------------------------|--|--|--|
| Example          | Task, respon                   | Task, response, and explanation                                                |  |  |  |
| logmask<br>where | sethex Ih #0F ₊                |                                                                                |  |  |  |
| #0F              | specifies the hexa             | decimal value of the LH circuit to generate a CM128 log                        |  |  |  |
|                  | Task:                          | Specify that LH fault codes WASN, WAM, WACK and WAS will generate a CM128 log. |  |  |  |
|                  | Response:                      | CM128 LH LOGMASK: OLD MASK #20, NEW MASK #0F                                   |  |  |  |
|                  | Explanation:                   | The LH fault codes to generate a CM128 log have been changed as specified.     |  |  |  |

#### Responses

The following table provides explanations of the responses to the logmask command.

| Responses for the logmask command |                                               |  |  |  |  |
|-----------------------------------|-----------------------------------------------|--|--|--|--|
| MAP output Meaning and action     |                                               |  |  |  |  |
| CM128 LH LOGMASK:                 | CM128 LH LOGMASK: OLD MASK #20, NEW MASK #0F. |  |  |  |  |
| Meaning:                          | Meaning: The logmask is altered as specified. |  |  |  |  |
| Action:                           | None                                          |  |  |  |  |
| -continued-                       |                                               |  |  |  |  |

# logmask (end)

| Responses for the logma                | Responses for the logmask command (continued)                                                                                                    |  |  |  |  |  |
|----------------------------------------|----------------------------------------------------------------------------------------------------|--|--|--|--|--|
| MAP output Meaning                     | and action                                                                                                    |  |  |  |  |  |
| LOG TO BE GENERATED<br>LH: #20 {2NACK} | NE OF THE FOLLOWING ERRORS WILL CAUSE A CM128 LINKHIT<br>:<br>, bac2, bac3, bac4, bac5, bac6, bac7}                                                                                                    |  |  |  |  |  |
| Meaning:                               | The logmask for CM128 logs was queried. The value of the logmask for LH and BAC is given in hexadecimal format as nn. A list of the types of LH link faults that will generate a CM128 log is given under lhfaults, and a list of the types of BAC link faults that will generate a CM 128 log is given under bacfaults. |  |  |  |  |  |
| Action:                                | None                                                                                                    |  |  |  |  |  |
|                                        | -end-                                                                                                    |  |  |  |  |  |

## Function

Use the port command to access the Port level.

| port command parameters and variables |                                       |  |  |
|---------------------------------------|---------------------------------------|--|--|
| Command                               | Parameters and variables              |  |  |
| port                                  | There are no parameters or variables. |  |  |

## Qualifications

None

## Example

The following table provides an example of the port command.

| Example of the port command |                                 |                                                                                                   |  |  |
|-----------------------------|---------------------------------|---------------------------------------------------------------------------------------------------|--|--|
| Example                     | Task, response, and explanation |                                                                                                   |  |  |
| port 🚽                      |                                 |                                                                                                   |  |  |
|                             | Task:                           | Access the Port menu level.                                                                       |  |  |
|                             | Response:                       | The menu changes to the Port level menu, and the system adds the following fields to the display: |  |  |
|                             |                                 | PORT<br>MCOMC1<br>Plane0<br>Plane1                                                                |  |  |
|                             | Explanation:                    | The system displays the Port menu level.                                                          |  |  |

## port (end)

## Responses

The following table provides an explanation of the response to the port command.

| Responses for the port command |               |                                                                                                    |  |  |
|--------------------------------|---------------|----------------------------------------------------------------------------------------------------|--|--|
| MAP output                     | Meaning       | and action                                                                                                   |  |  |
| The menu cha                   | anges to the  | Port level menu, and the system adds the following fields to the display:                                    |  |  |
|                                | POR<br>MCO MC | -                                                                                                    |  |  |
| Plane 0<br>Plane 1             |               |                                                                                                    |  |  |
|                                | Meaning:      | This is an example of the full resonse to the port command. Status messages appear under the above headings. |  |  |
|                                | Action:       | None                                                                                                    |  |  |

#### quit

## Function

Use the quit command to exit from the current menu level and return to a previous menu level.

| quit command                | quit command parameters and variables                                                                                                    |  |  |  |  |
|-----------------------------|----------------------------------------------------------------------------------------------------|--|--|--|--|
| Command                     | Parameters and variables                                                                                                    |  |  |  |  |
| quit                        | <u>1</u><br>all<br>incrname<br>n                                                                                                    |  |  |  |  |
| Parameters<br>and variables | Description                                                                                                    |  |  |  |  |
| 1                           | This default parameter causes the system to display the next higher MAP level.                                                                                                    |  |  |  |  |
| all                         | This parameter causes the system to display the CI level from any MAP level.                                                                                                    |  |  |  |  |
| incrname                    | This variable causes the system to exit the specified level and all sublevels. The system displays the next level higher than the one specified. Values for <i>incrname</i> are menu level names, such as lns, mtc, or mapci. |  |  |  |  |
| n                           | This variable identifies a specified number of retreat levels from the current level.<br>The range of retreat levels is 0-6. However, the system cannot accept a level<br>number higher than the number of the current level. |  |  |  |  |

### Qualifications

None

## **Examples**

The following table provides examples of the quit command.

| Examples of the quit command |                                 |                                                                             |  |  |  |
|------------------------------|---------------------------------|-----------------------------------------------------------------------------|--|--|--|
| Example                      | Task, response, and explanation |                                                                             |  |  |  |
| quit പ                       |                                 |                                                                             |  |  |  |
|                              | Task:                           | Exit from the MC level to the previous menu level.                          |  |  |  |
|                              | Response:                       | <b>Response:</b> The display changes to the display of a higher level menu. |  |  |  |
|                              | Explanation:                    | The MC level has changed to the previous menu level.                        |  |  |  |
|                              |                                 | -continued-                                                                 |  |  |  |

# quit (continued)

| Examples of the quit command (continued) |                     |                                                             |
|------------------------------------------|---------------------|-------------------------------------------------------------|
| Example                                  | Task, respon        | se, and explanation                                         |
| quit mtc ₊<br>where                      |                     |                                                             |
| mtc                                      | specifies the level | higher than the MC level to be exited                       |
|                                          | Task:               | Return to the MAPCI level (one menu level higher than MTC). |
|                                          | Response:           | The display changes to the MAPCI menu display:              |
|                                          |                     | MAPCI:                                                      |
|                                          | Explanation:        | The MC level has returned to the MAPCI level.               |
|                                          |                     | -end-                                                       |

#### Responses

The following table provides explanations of the responses to the quit command.

| Responses for the quit command |                    |                                                                                                    |
|--------------------------------|--------------------|----------------------------------------------------------------------------------------------------|
| MAP output                     | Meaning and action |                                                                                                    |
| CI:                            |                    |                                                                                                    |
|                                | Meaning:           | The system exited all MAP menu levels and returned to the CI level.                                                                                        |
|                                | Action:            | None                                                                                                    |
|                                | -                  | uit requested number of levels<br>uated was: 1                                                                                                    |
|                                | Meaning:           | You entered an invalid level number. The number you entered exceeds the number of MAP levels from which to quit.                                           |
|                                | Action:            | Reenter the command using an appropriate level number.                                                                                                    |
| The system rep                 | laces the M        | IC level menu with a menu that is two or more MAP levels higher.                                                                                           |
|                                | Meaning:           | You entered the quit command with an <i>n</i> variable value of 2 or more or an <i>incrname</i> variable value corresponding to two or more levels higher. |
|                                | Action:            | None                                                                                                    |
|                                |                    | -continued-                                                                                                    |

## quit (end)

Responses for the quit command (continued)

#### MAP output Meaning and action

The system replaces the display of the MC level with the display of the next higher MAP level.

Meaning: The system exited to the next higher MAP level.

Action: None

-end-

#### rextst

# Function

Use the rextst command to run routine exercise (REx) tests on the CM. The CM must be synchronized for the full test to be run.

| rextst comma                | nd parameters and variables                                                                                                    |
|-----------------------------|----------------------------------------------------------------------------------------------------|
| Command                     | Parameters and variables                                                                                                    |
| rextst                      | $\begin{bmatrix} \underline{short} \\ long \end{bmatrix} \begin{bmatrix} \underline{all} \\ cpu \\ mem \\ link \\ pmc \end{bmatrix} \begin{bmatrix} \underline{stop} \\ continue \end{bmatrix} \begin{bmatrix} \underline{noreset} \\ resethits \end{bmatrix} \begin{bmatrix} \underline{wait} \\ nowait \end{bmatrix} \begin{bmatrix} \underline{prompt} \\ noprompt \end{bmatrix} \begin{pmatrix} 1) \\ (2) \\ (3) \\ (4) \\ (5) \end{bmatrix}$ |
| rextst<br>(continued)       | $ \begin{array}{c} (1) \left[ \begin{array}{c} \underline{noreset} \\ resetcounts \end{array} \right] \\ (3) \\ (4) \\ (5) \end{array} \end{array} \left[ \begin{array}{c} \underline{noverbose} \\ verbose \end{array} \right] \\ (end) \end{array} $                                                                                                    |
| Parameters<br>and variables | Description                                                                                                    |
| <u>all</u>                  | This default parameter directs the system to run all REx tests.                                                                                                    |
| continue                    | This parameter directs the system to generate a log when an error is encountered and the system continues the test.                                                                                                    |
| сри                         | This parameter directs the system to run only central processing unit (CPU) tests.                                                                                                    |
| link                        | This parameter directs the system to run only the link tests.                                                                                                    |
| long                        | This parameter directs the system to run all tests for the specified type regardless of how much time they take.                                                                                                    |
| mem                         | This parameter directs the system to run only the memory REx tests.                                                                                                    |
| noprompt                    | This parameter directs the system to suppress the yes and no prompts. The system automatically enters yes.                                                                                                    |
| <u>noreset</u>              | This default parameter directs the system not to reset. Do not enter this paramete                                                                                                    |
| <u>noverbose</u>            | This default parameter directs the system not to return completion messages after each individual REx test. Do not enter this parameter.                                                                                                    |
|                             | -continued-                                                                                                    |
|                             |                                                                                                    |

| rextst command parameters and variables (continued) |                                                                                                    |  |
|-----------------------------------------------------|----------------------------------------------------------------------------------------------------|--|
| Parameters<br>and variables                         | Description                                                                                                    |  |
| nowait                                              | This parameter directs the system to allow use of the MAP for other functions while the REx test is running.                                             |  |
| <u>prompt</u>                                       | This default parameter directs the system to prompt for confirmation. Do not enter this parameter.                                                       |  |
| pmc                                                 | This parameter directs the system to run only the peripheral message controller (PMC) REx tests.                                                         |  |
| resetcounts                                         | This parameter directs the system to reset all but the cancelled REx fault counts.                                                                       |  |
| resethits                                           | This parameter directs the system to reset link hit counts.                                                                                              |  |
| <u>short</u>                                        | This parameter directs the system to run only fast diagnostics.                                                                                          |  |
| <u>stop</u>                                         | This parameter directs the system to stop running the type of test it is running whe an error is encountered.                                            |  |
| verbose                                             | This parameter directs the system to return completion messages after each indi-<br>vidual REx test.                                                     |  |
| <u>wai</u> t                                        | This default parameter directs the system to not allow the use of the MAP for othe functions while the REx test is running. Do not enter this parameter. |  |
|                                                     | -end-                                                                                                    |  |

#### Qualifications

The restrictions that must be observed when running a REx test are built into the system responses to the command. Any attempt to run a test which would violate one or more of the conditions the REx test requires to run will result in a warning message or a cancellation of the requested test.

# Example

The following table provides an example of the rextst command.

| Example of th<br>Example | he rextst command<br>Task, response, and explanation |                                                       |  |
|--------------------------|------------------------------------------------------|-------------------------------------------------------|--|
| rextst nowait            | t.⊣                                                  |                                                       |  |
|                          | Task:   Run REx tests on the CM.                     |                                                       |  |
|                          | Response:                                            | MAINTENANCE ACTION SUBMITTED.                         |  |
|                          | Explanation:                                         | The system accepted the command and started the test. |  |

#### Responses

The following table provides explanations of the responses to the rextst command.

| Responses for the rextst command |          |                                                                                                    |
|----------------------------------|----------|----------------------------------------------------------------------------------------------------|
| MAP output                       | Meaning  | and action                                                                                                    |
| Aborted. CP                      | U is jam | med inactive.                                                                                                    |
|                                  | Meaning  | You cannot run REx tests because the mate CPU is jammed inactive.<br>The CM must be able to switch activity for the REx test to be run. |
|                                  | Action:  | Unjam the inactive CPU by entering /releasejam at the reset terminal for the inactive CPU, then reenter the rextst command.             |
| Abort-system                     | ms not e | quipped with PMCs                                                                                                    |
|                                  | Meaning  | The system is not equipped with peripheral-side message controllers (PMC). Therefore, you cannot run the PMC test.                      |
|                                  | Action:  | None                                                                                                    |
| Aborted-REx                      | disallo  | wed for 5 minutes after a restart.                                                                                                    |
|                                  | Meaning  | The system cannot run the REx test within the named number of minutes after a restart.                                                  |
|                                  | Action:  | Wait the specified time and reissue the rextst command.                                                                                 |
|                                  |          | -continued-                                                                                                    |

| Responses for the rextst command (continued) |           |                                                                                                    |
|----------------------------------------------|-----------|----------------------------------------------------------------------------------------------------|
| MAP output                                   | Meaning   | and action                                                                                                    |
| Cannot run                                   | test as   | mate CPU is jammed inactive.                                                                                                 |
|                                              | Meaning:  | As part of the REx test, the CM switches activity. However, this is not possible because the mate CPU is jammed inactive.    |
|                                              | Action:   | Unjam the inactive CPU by entering /release jam at the reset terminal for the inactive CPU, then reenter the rextst command. |
| Cannot run                                   | test whe  | n in synchronism.                                                                                                    |
|                                              | Meaning:  | The test cannot be run while the CPUs are synchronized.                                                                      |
|                                              | Action:   | Drop sync using the dpsync command and retry the rextst command.                                                             |
|                                              |           | nd activity states will change.<br>S" or "NO").                                                                              |
|                                              | Meaning:  | The full REx test includes activity switches.                                                                                |
|                                              | Action:   | Enter yes to run the full REx test. Enter no to abort the command.                                                           |
|                                              |           | Only partial test can be performed.<br>S" or "NO").                                                                          |
|                                              | Meaning:  | Since the CM is not synchronized, only a partial test will be run.                                                           |
|                                              | Action:   | Enter yes to continue with a partial test. Enter no to abort the command.                                                    |
| CPU REX tes                                  | st did no | t run-CPU resources in use.                                                                                                  |
|                                              | Meaning:  | Another process is using the resources required to run the test specified.<br>The test type is cpu, mem, mc, ssc, or pmc.    |
|                                              | Action:   | Check logs and status displays for faults that may prevent the test from running.                                            |
| Hit counts have been cleared.                |           |                                                                                                    |
|                                              | Meaning:  | The link hit counts were cleared after completion of a REx test, where resethits was included in the command string.         |
|                                              | Action:   | None                                                                                                    |
|                                              |           |                                                                                                    |

| Responses for the rextst command (continued) |                   |                                                                                                    |
|----------------------------------------------|-------------------|----------------------------------------------------------------------------------------------------|
| MAP output                                   | Meaning           | and action                                                                                                    |
| Hit counts :                                 | have not          | been cleared.                                                                                                    |
|                                              | Meaning           | The system could not clear the hit counts.                                                                                                    |
|                                              | Action:           | Replace the cards in the card list. Repeat the test. Contact maintenance support personnel if the problem persists.                                    |
| Maintenance                                  | action            | not performed, resources in use.                                                                                                    |
|                                              | Meaning           | The resources required to perform one or more of the individual REx tests were not available.                                                          |
|                                              | Action:           | Retry the rextst command.                                                                                                    |
| Maintenance                                  | action            | started.                                                                                                    |
| or                                           |                   |                                                                                                    |
| Maintenance                                  | action            | already started.                                                                                                    |
|                                              | Meaning           | Either the CM process has just initiated a maintenance request, or a maintenance action is already in progress. The nowait parameter is not in effect. |
|                                              | Action:           | None                                                                                                    |
| Maintenance                                  | action            | submitted.                                                                                                    |
|                                              | Meaning           | The CM process has received the maintenance request. The nowait parameter is in effect.                                                                |
|                                              | Action:           | None                                                                                                    |
| Mate is alr                                  | ready under test. |                                                                                                    |
|                                              | Meaning           | The mate communication register (MCR) flag is in use and cannot be claimed.                                                                            |
|                                              | Action:           | None                                                                                                    |
| -continued-                                  |                   |                                                                                                    |

| Responses for the rextst command (continued) |                    |                                                                                                    |
|----------------------------------------------|--------------------|----------------------------------------------------------------------------------------------------|
| MAP output                                   | Meaning and action |                                                                                                    |
| MC REX test                                  | did not            | run-MC resources in use.                                                                                              |
|                                              | Meaning:           | Another process is using resources required to run the test specified.<br>The test type is cpu, mem, mc, ssc, or pmc. |
|                                              | Action:            | Check logs and status displays for faults that may prevent the test from running.                                     |
| MEM REX test                                 | t did not          | t run-MEM resources in use.                                                                                           |
|                                              | Meaning:           | Another process is using resources required to run the test specified.<br>The test type is cpu, mem, mc, ssc, or pmc. |
|                                              | Action:            | Check logs and status displays for faults that may prevent the test from running.                                     |
| No mailbox a                                 | available          | e.                                                                                                    |
|                                              | Meaning:           | The system encountered an error during the test.                                                                      |
|                                              | Action:            | Try the rextst command again.                                                                                         |
| No reply fro                                 | om reque:          | st                                                                                                    |
|                                              | Meaning:           | A CM process has taken too long to reply to a MAP request. The MAP request is terminated.                             |
|                                              | Action:            | None                                                                                                    |
| PMC REX test                                 | t did not          | t run-PMC resources in use.                                                                                           |
|                                              | Meaning:           | Another process is using resources required to run the test specified.<br>The test type is cpu, mem, mc, ssc, or pmc. |
|                                              | Action:            | Check logs and status displays for faults that may prevent the test from running.                                     |
| RESETHITS op<br>Counts will                  |                    | only valid with the LINK and ALL classes.<br>cleared.                                                                 |
|                                              | Meaning:           | The resethits parameter is not valid with some classes of tests.                                                      |
|                                              | Action:            | None                                                                                                    |
|                                              |                    | -continued-                                                                                                    |

| Responses for the rextst command (continued)                                                                                                    |  |  |
|----------------------------------------------------------------------------------------------------|--|--|
| MAP output Meaning and action                                                                                                    |  |  |
| REXTST not run. A PRE-REX match of memory resulted in a mismatch.<br>Please check memory indicators for possible faults.                                                                               |  |  |
| Meaning: The REx test was not run because memory errors occurred during the memory match.                                                                                                    |  |  |
| Action: Access the Memory level, clear the memory faults, and attempt to run the REx test again.                                                                                                    |  |  |
| RExTst failed. Test name= CPU                                                                                                    |  |  |
| <b>Meaning:</b> One or more REx tests failed. The system displays only the first failure in this response and displays the failed test. The system displays a list of the cards that may be defective. |  |  |
| Action: None                                                                                                    |  |  |
| RExTst passed                                                                                                    |  |  |
| Meaning: The test ran without failure.                                                                                                    |  |  |
| Action: None                                                                                                    |  |  |
| Software inconsistency-action aborted.                                                                                                    |  |  |
| Meaning: A software fault has occurred.                                                                                                    |  |  |
| Action: None                                                                                                    |  |  |
| SSC REX test did not run-SSC resources in use.                                                                                                    |  |  |
| <b>Meaning:</b> Another process is using resources required to run the test specified.<br>The test type is cpu, mem, mc, ssc, or pmc.                                                                  |  |  |
| Action: Check logs and status displays for faults that may prevent the test from running.                                                                                                    |  |  |
| Switch is out of Sync. Only a partial test can be performed. Please confirm ("YES" or "NO"):                                                                                                    |  |  |
| Meaning: The system cannot run full tests when the switch is out of sync.                                                                                                    |  |  |
| Action: Enter yes to continue with the partial test. Enter no to abort the command.                                                                                                    |  |  |
| -continued-                                                                                                    |  |  |

# rextst (end)

| Responses for the rextst command (continued)                                                                                                    |                                                                                                    |  |
|----------------------------------------------------------------------------------------------------|----------------------------------------------------------------------------------------------------|--|
| MAP output Meaning                                                                                                    | and action                                                                                                    |  |
| SYSTEM NOT EQUIPPED                                                                                                    | WITH A PMC-PMC REX TEST WILL NOT RUN.                                                                                                    |  |
| Meaning:                                                                                                    | The PMC is not equipped and cannot be tested.                                                                                                    |  |
| Action:                                                                                                    | None                                                                                                    |  |
| UNABLE TO RUN MEM R                                                                                                    | EX TEST.                                                                                                    |  |
| Meaning:                                                                                                    | The system cannot run the specified type of REx test because the device to be tested is in use. The test type is cpu, mem, mc, ssc, or pmc.                                                                          |  |
| Action:                                                                                                    | None                                                                                                    |  |
| VERBOSE cannot be u                                                                                                    | sed with NOWAIT.                                                                                                    |  |
| Meaning:                                                                                                    | You entered the verbose and nowait parameters in the same command string, and they are mutually exclusive.                                                                                                    |  |
| Action:                                                                                                    | Reissue the rextst command with one or the other parameter.                                                                                                    |  |
| exceeded error thre                                                                                                    | a REx test is not recommended at this time due to<br>sholds. Use the QUERYCM RExSchd command for more<br>the errors which have occurred.                                                                             |  |
| Meaning:                                                                                                    | One or more counts of stability-effecting error conditions has exceeded a preset threshold.                                                                                                    |  |
| Action:                                                                                                    | Wait for the fault counts to fall below the stability thresholds and retry the rextst command. Use the rextst resetcounts command string to clear the counts if the error condition is known and has been corrected. |  |
| Warning: The clearing of the error counts is not recommended until the<br>source of the errors is corrected. Use the QUERYCM RExSch command for<br>more details concerning the errors which have occurred. A successful REx<br>test will also clear the error counts.<br>Please confirm ("YES", "Y", "NO", or "N"): |                                                                                                    |  |
| Meaning:                                                                                                    | The system prompts for confirmation before clearing the error counts.                                                                                                    |  |
| Action:                                                                                                    | Enter yes or y to continue. Enter no or n to abort the command.                                                                                                    |  |
|                                                                                                    | -end-                                                                                                    |  |

#### route

## Function

Use the route command to display the primary and secondary MC routes for the MS.

| route command parameters and variables |                                       |  |
|----------------------------------------|---------------------------------------|--|
| Command                                | Parameters and variables              |  |
| route                                  | There are no parameters or variables. |  |

## Qualifications

None

### Example

The following table provides an example of the route command.

| Example of the route command |                                                                                                    |  |  |
|------------------------------|----------------------------------------------------------------------------------------------------|--|--|
| Example                      | Task, response, and explanation                                                                                        |  |  |
| route ₊                      |                                                                                                    |  |  |
|                              | Task:Display the MC routes for the MS.                                                                                 |  |  |
|                              | Response:                                                                                                    |  |  |
|                              | MS 0: Primary is MC 0, port 0, Secondary is MC 1, port 0.<br>MS 1: Primary is MC 0, port 1, Secondary is MC 1, port 1. |  |  |
|                              | Explanation: The system displays the MC routes.                                                                        |  |  |

#### Response

The following table provides an explanation of the response to the route command.

| Response for the route command                                                                                         |  |  |  |  |
|----------------------------------------------------------------------------------------------------|--|--|--|--|
| MAP output Meaning and action                                                                                          |  |  |  |  |
| MS 0: Primary is MC 0, port 0, Secondary is MC 1, port 0.<br>MS 1: Primary is MC 0, port 1, Secondary is MC 1, port 1. |  |  |  |  |
| Meaning: The system displays the routes for the MS.                                                                    |  |  |  |  |
| Action: None                                                                                                    |  |  |  |  |

### Function

Use the rts command to test the MC and return the MC to service.

| rts command parameters and variables |                                                                                                    |  |
|--------------------------------------|----------------------------------------------------------------------------------------------------|--|
| Command F                            | Parameters and variables                                                                                                    |  |
| rts                                  | <i>mc_no</i> $\begin{bmatrix} wait \\ nowait \end{bmatrix}$                                                                                                 |  |
| Parameters<br>and variables          | Description                                                                                                    |  |
| mc_no                                | This variable is the number of the MC that is to be returned to service. Valid entries are 0-1.                                                             |  |
| nowait                               | This parameter allows use of the MAP for other functions while the system tests and returns the MC to service.                                              |  |
| <u>wait</u>                          | This default parameter does not allow use of the MAP for other functions while the system tests and returns the MC to service. Do not enter this parameter. |  |

#### Qualification

The rts command is qualified by the following restriction: if the MC is in a C-busy state before it is busied, the system returns it to the C-busy state. To return the MC to service from the C-busy state, test it at the MS level of the MAP.

## Example

The following table provides an example of the rts command.

| Example of th<br>Example | e rts command<br>Task, response, and explanation       |                         |  |  |
|--------------------------|--------------------------------------------------------|-------------------------|--|--|
| <b>rts 1</b> .⊣<br>where |                                                        |                         |  |  |
| 1 ir                     | dicates the number of the MC to be returned to service |                         |  |  |
|                          | Task:                                                  | Return MC 1 to service. |  |  |
|                          | Response:                                              | MC RTS OK.              |  |  |
|                          | Explanation:                                           | MC 1 is in service.     |  |  |

## Responses

The following table provides explanations of the responses to the rts command.

| Responses for the rts command             |                                                                                                    |  |  |  |
|-------------------------------------------|----------------------------------------------------------------------------------------------------|--|--|--|
| MAP output                                | Meaning and action                                                                                                    |  |  |  |
| MTS IS ALRE                               | MTS IS ALREADY INSERVICE!                                                                                                    |  |  |  |
|                                           | Meaning: The mc specified is already in service.                                                                                         |  |  |  |
|                                           | Action: None                                                                                                    |  |  |  |
| MC MUST BE BUSY BEFORE ATTEMPTING TO RTS. |                                                                                                    |  |  |  |
|                                           | Meaning: An MC can return to service only from the manually busy state.                                                                  |  |  |  |
|                                           | Action: None                                                                                                    |  |  |  |
| MC RTS ACTION OVERRIDDEN.                 |                                                                                                    |  |  |  |
|                                           | <b>Meaning:</b> The system did not return the MC to service because an operation with a higher system priority overrode the rts command. |  |  |  |
|                                           | Action: None                                                                                                    |  |  |  |
| -continued-                               |                                                                                                    |  |  |  |

# rts (end)

| Responses for the rts command (continued) |                    |                                                                                                    |
|-------------------------------------------|--------------------|----------------------------------------------------------------------------------------------------|
| MAP output                                | Meaning and action |                                                                                                    |
| MC RTS FAIL                               | ED.                |                                                                                                    |
|                                           | Meaning:           | The system did not return the MC to service because the MC test failed, or because an MC link could not be returned to service. |
|                                           | Action:            | None                                                                                                    |
| MC RTS OK.                                |                    |                                                                                                    |
|                                           | Meaning:           | The system has returned the MC to service.                                                                                      |
|                                           | Action:            | None                                                                                                    |
|                                           |                    | -end-                                                                                                    |

#### swact

# Function

Use the swact command to switch activity (SwAct) to the mate central processing unit (CPU).

| swact command parameters and variables |                                                                                                    |  |  |  |
|----------------------------------------|----------------------------------------------------------------------------------------------------|--|--|--|
| Command Pa                             | nd Parameters and variables                                                                                                    |  |  |  |
| swact                                  |                                                                                                    |  |  |  |
| Parameters<br>and variables            | Description                                                                                                    |  |  |  |
| <u>check</u>                           | This default parameter directs the sysstem to check the common processor clock source of the computing module (CM). The clock source check is performed automatically before SwAct. If the check finds that the CM would be running on the inactive CPU processor clock after the SwAct, a prompt is displayed at the MAP to ask for permission to automatically drop sync; then sync the CM again after the SwAct. Do not enter this parameter, |  |  |  |
| force                                  | This parameter directs the system to perform the SwAct when the CPU is out of sync.                                                                                                    |  |  |  |
| <u>match</u>                           | This default parameter directs the system to perform a match test. Do not enter this parameter.                                                                                                    |  |  |  |
| nocheck                                | This parameter directs the system to bypass the checking of the common processor clock source of the CM. The nocheck parameter is used to switch activities without sync being dropped. CM sync status should not be altered if the CPU occupancy is over 50 percent.                                                                                                    |  |  |  |
| noforce                                | This defualt parameter directs the system to not allow SwAct when the CPU is out of sync. Do not enter this paramter.                                                                                                    |  |  |  |
| nomatch                                | This parameter directs the system to suspend the match test.                                                                                                    |  |  |  |
| noprompt                               | This parameter directs the system to suppress the yes and no prompts. The system automatically enters yes.                                                                                                    |  |  |  |
| prompt                                 | This default parameter directs the system to enable yes and no prompts. Do not enter this parameter.                                                                                                    |  |  |  |

# Qualifications

None

### swact (continued)

# Example

The following table provides an example of the swact command.

| Example of the swact command         Example       Task, response, and explanation         swact       noprompt         force |              |                                                                            |
|----------------------------------------------------------------------------------------------------|--------------|----------------------------------------------------------------------------|
|                                                                                                    | Task:        | To switch activity to the mate CPU.                                        |
|                                                                                                    | Response:    | ACTIVITY SWITCH ON CPU 0<br>***SOS COLD RESTART NO.8 AT AUGUST-17 00:00:00 |
|                                                                                                    | Explanation: | The CPUs were not in sync, therefore SwAct caused a cold restart.          |

# Responses

The following table provides explanations of the responses to the swact command.

| Responses for the swact command<br>MAP output Meaning and action |           |                                                                                                    |
|------------------------------------------------------------------|-----------|----------------------------------------------------------------------------------------------------|
| Aborted.                                                         | CM is not | in sync and the 'force' option is not specified.                                                                                                   |
|                                                                  | Meaning   | The CPUs are out of sync. Therefore, the force parameter must be used to switch activity. The command is terminated.                               |
|                                                                  | Action:   | Synchronize the CPUs first using the sync command and then SwAct. If a cold restart is acceptable, use the force parameter with the SwAct command. |
| Aborted.<br>gain acti                                            |           | CPU 1 has a faulty clock and should not be allowed to                                                                                              |
|                                                                  | Meaning   | : The inactive CPU has a faulty clock and should not be allowed to gain activity.                                                                  |
|                                                                  | Action:   | Drop sync and perform a mate CPU clock test. If the test fails, replace the faulty CPU card.                                                       |
|                                                                  |           | -continued-                                                                                                    |

# swact (continued)

| Responses for the swact command (continued)                                                                                                    |                          |                                                                                                    |  |
|----------------------------------------------------------------------------------------------------|--------------------------|----------------------------------------------------------------------------------------------------|--|
| MAP output                                                                                                    | Meaning                  | and action                                                                                                    |  |
| Mate is jam                                                                                                    | Mate is jammed inactive. |                                                                                                    |  |
|                                                                                                    | Meaning:                 | The system cannot switch activity because the mate CPU is out of sync.                                                                                            |  |
|                                                                                                    | Action:                  | None                                                                                                    |  |
| No reply fr                                                                                                    | om reque                 | st                                                                                                    |  |
|                                                                                                    | Meaning:                 | A CM process has taken too long to reply to a MAP request. The MAP request is terminated.                                                                         |  |
|                                                                                                    | Action:                  | None                                                                                                    |  |
| Software in                                                                                                    | consiste                 | ncy-action aborted.                                                                                                    |  |
|                                                                                                    | Meaning:                 | A software fault has occurred.                                                                                                    |  |
|                                                                                                    | Action:                  | None                                                                                                    |  |
| Switch of a                                                                                                    | ctivity                  | failed.                                                                                                    |  |
|                                                                                                    | Meaning:                 | Activity has not been switched.                                                                                                    |  |
|                                                                                                    | Action:                  | None                                                                                                    |  |
| Switch of a                                                                                                    | ctivity                  | successful.                                                                                                    |  |
|                                                                                                    | Meaning:                 | Activity has been switched.                                                                                                    |  |
|                                                                                                    | Action:                  | None                                                                                                    |  |
| Switch of activity successful. Drop synchronization in progress.<br>running in simplex mode with active CPU 0. Synchronization in<br>progresssynchronization successful. |                          |                                                                                                    |  |
|                                                                                                    | Meaning:                 | The activity switch has been successful. Sync is dropped automatically to switch the clock source to the active CPU. The CM is then resynchronized automatically. |  |
|                                                                                                    | Action:                  | None                                                                                                    |  |
|                                                                                                    |                          | -continued-                                                                                                    |  |

# swact (end)

| Responses for the swact command (continued)         MAP output       Meaning and action |                                                                                                    |  |  |
|-----------------------------------------------------------------------------------------|----------------------------------------------------------------------------------------------------|--|--|
|                                                                                         |                                                                                                    |  |  |
| Switch of activity with (TYPE YES/NO)                                                   | ill cause a cold restart. Do you wish to continue?                                                                                                    |  |  |
|                                                                                         | The CPUs are not synchronized. If you switch the activity of the CPU, he system will initiate a cold restart.                                                                                                    |  |  |
|                                                                                         | Enter yes if a SwAct through a cold restart is acceptable. Enter no to abort the command.                                                                                                    |  |  |
| processor clock. Sys                                                                    | Switch of activity will cause the CM to be running on the inactive CPU'S processor clock. System will drop sync and then re-sync in order to switch to the active CPU'S clock. Do you wish to continue? Please confirm (YES OR NO):            |  |  |
| a                                                                                       | The CM would be running on the newly inactive CPU clock after the activity switch. To enhance the fault tolerance of the CM in sync operation, the system should drop sync and then re-sync, in order to switch to the newly active CPU clock. |  |  |
|                                                                                         | Enter yes to continue with the command. Enter no if a change to the sync status is not acceptable.                                                                                                    |  |  |
|                                                                                         | -end-                                                                                                    |  |  |

#### sync

# Function

Use the sync command to synchronize the computing module (CM). This command copies the memory of the active central processing unit (CPU), performs a match test between CPUs, and tests the inactive CPU. If all the tests are passed, the system completes the sync.

| sync command                | d parameters and variables                                                                                                    |  |
|-----------------------------|----------------------------------------------------------------------------------------------------|--|
| Command                     | Parameters and variables                                                                                                    |  |
| sync                        | $ \begin{bmatrix} none \\ optimum \end{bmatrix} \begin{bmatrix} normal \\ nomatch \\ notest \\ nohands \end{bmatrix} \begin{bmatrix} none \\ eccoff \\ eccon \end{bmatrix} \begin{bmatrix} wait \\ nowait \end{bmatrix} \begin{bmatrix} prompt \\ noprompt \end{bmatrix} $                                                                                                    |  |
| Parameters<br>and variables | Description                                                                                                    |  |
| eccoff                      | This parameter directs the system to disable memory error correction.                                                                                                    |  |
| eccon                       | This parameter directs the system to enable memory error correction.                                                                                                    |  |
| nohands                     | This parameter directs the system to disable handshake-override.<br>Handshake-override is a feature that speeds CPU operation by overriding the<br>handshake synchronization of memory access between CPUs. The<br>handshake-override feature is available only on CMs that are equipped with<br>NT9X14BB or NT9X14DA memory cards, or a combination of both. It is<br>implemented automatically when the CM is synchronized. Use the nohands<br>parameter to disable the handshake-override feature, or contact maintenance<br>support personnel to take the feature out of service. The nohands parameter<br>triggers the NoOvr alarm. |  |
| nomatch                     | This parameter directs the system to suspend the match test. Use the nomatch parameter in emergency situations only.                                                                                                    |  |
| <u>none</u>                 | This default parameter directs the system not to perform optimum tests, or not to change the condition of error correction. Do not enter this parameter.                                                                                                    |  |
| noprompt                    | This parameter directs the system to suppress system prompts. The system automatically enters yes.                                                                                                    |  |
| <u>normal</u>               | This default parameter indicates that a normal sync operation is to be performed.                                                                                                    |  |
|                             | -continued-                                                                                                    |  |

| sync command parameters and variables (continued) |                                                                                                    |
|---------------------------------------------------|----------------------------------------------------------------------------------------------------|
| Parameters<br>and variables                       | Description                                                                                                    |
| notest                                            | This parameter directs the system to suspend all the tests that the system usually performs during synchronization. Use the notest parameter in emergency situations only.                                                                                                    |
| nowait                                            | This parameter directs the system to allow use of the MAP for other functions while the CM is being synchronized.                                                                                                    |
| optimum                                           | This parameter directs the system to synchronize the CM using an optimum memory mapping for the mate (inactive) CPU. The sync command with the optimum parameter disables the handshake-override feature and triggers the NoOvr alarm. Use this parameter only when performing memory extensions on a CM that can support a mixed memory configuration. A mixed memory configuration can be supported if program store and data store are aligned along 8-megabyte block boundaries. |
| <u>prompt</u>                                     | This default parameter directs the system to prompt for confirmation. Do not enter this parameter.                                                                                                    |
| <u>wait</u>                                       | This default parameter directs the system not to allow the use of the MAP for other functions while the CM is being synchronized. Do not enter this parameter.                                                                                                    |
|                                                   | -end-                                                                                                    |

### Qualifications

The sync command is qualified by the following restriction: the system will sync the CM only if it can claim the mate communication register.

### Example

The following table provides an example of the sync command.

| Example of th<br>Example | he sync command<br>Task, response, and explanation                             |                            |  |
|--------------------------|--------------------------------------------------------------------------------|----------------------------|--|
| sync nowait noprompt     |                                                                                |                            |  |
|                          | Task:Put the CPUs in sync, with no waiting and no prompts for<br>confirmation. |                            |  |
|                          | Response:                                                                      | SYNCHRONIZATION SUCCESSFUL |  |
|                          | Explanation:                                                                   | The CPU's are in sync.     |  |

# Responses

The following table provides explanations of the responses to the sync command.

| Responses for the sync command                                                                                                    |                            |  |
|----------------------------------------------------------------------------------------------------|----------------------------|--|
| MAP output Meaning and action                                                                                                    |                            |  |
| Aborted. CM is already running in sync.                                                                                                    |                            |  |
| Meaning: The two CPUs are already synchronized.                                                                                                    |                            |  |
| Action: None                                                                                                    |                            |  |
| Aborted. Optimum configuration can only be attempted when memory been aligned along 8 mbyte block boundaries. Memory can be aligned the MEMORY MAP level ALIGN command.                                                                                                    |                            |  |
| <ul> <li>Meaning: The current memory of the mate (inactive) CPU is not aligned to mixed memory. Therefore, an optimum configuration is not possed use the sync optimum command string only when performing means the sync optimum command string only when performing means and that can support a mixed memory configuration of the sync optimum command string only when performing means the sync optimum command string only when performing means the sync optimum command string on sync optimum command string on syn</li></ul> | sible.<br>emory<br>tion. A |  |
| Aborted. The CPU releases are not compatible.                                                                                                    |                            |  |
| Meaning: The NT release number on the active CPU firmware is different f<br>NT release number on the inactive CPU firmware. The firmware<br>CPUs is not compatible.                                                                                                    |                            |  |
| Action: None                                                                                                    |                            |  |
| Cannot synchronize-cannot configure mate memory.                                                                                                    |                            |  |
| <b>Meaning:</b> Either too many memory faults exist in the memory of the inactive or the active CPU cannot communicate with the inactive CPU.                                                                                                    | ∋ CPU                      |  |
| Action: Clear the problem and retry the command.                                                                                                    |                            |  |
| Cannot synchronize-cannot reset mate CPU.                                                                                                    |                            |  |
| Meaning: The inactive CPU did not respond to a request from the active CI                                                                                                    | ۶U.                        |  |
| Action: None                                                                                                    |                            |  |
| -continued-                                                                                                    |                            |  |

| Responses for the sync command (continued) |          |                                                                                                    |
|--------------------------------------------|----------|----------------------------------------------------------------------------------------------------|
| MAP output                                 | Meaning  | and action                                                                                                    |
| Cannot syncl                               | hronize- | could not get mate on same clock.                                                                                                    |
|                                            | Meaning: | The inactive CPU cannot switch the processor clocking source to the active CPU processor clock.                                                                     |
|                                            | Action:  | Test the inactive CPU.                                                                                                    |
| Cannot syncl                               | hronize- | CPUs have different firmware.                                                                                                    |
|                                            | Meaning: | The system cannot synchronize the CM because the two CPUs contain different firmware.                                                                               |
|                                            | Action:  | Test the inactive CPU.                                                                                                    |
| Cannot sync                                | hronize- | different CPU hardware vintage.                                                                                                    |
|                                            | Meaning: | The system cannot synchronize the CM because the suffixes of the product engineering codes (PEC) on the two CPU cards are different and the cards are incompatible. |
|                                            | Action:  | Change the inactive CPU card to one that has the same PEC and suffix as the active CPU card.                                                                        |
| Cannot syncl                               | hronize- | firmware sync kernel failed.                                                                                                    |
|                                            | Meaning: | The failure of a firmware synchronization kernel has prevented CM synchronization.                                                                                  |
|                                            | Action:  | None                                                                                                    |
| Cannot syncl                               | hronize- | first rendezvous failed, suspect CPUs.                                                                                                    |
|                                            | Meaning: | A problem with the CPUs has prevented CM synchronization.                                                                                                    |
|                                            | Action:  | None                                                                                                    |
| Cannot sync                                | hronize- | faults exist in active CPU memory.                                                                                                    |
|                                            | Meaning: | Faults in the memory of the active CPU are preventing synchronization.                                                                                              |
|                                            | Action:  | Clear the problem and retry the command.                                                                                                    |
|                                            |          | -continued-                                                                                                    |

| Responses for the sync command (continued) |                                                                                                    |  |
|--------------------------------------------|----------------------------------------------------------------------------------------------------|--|
| MAP output                                 | Meaning and action                                                                                            |  |
| Cannot syn                                 | chronize-invalid link configuration.                                                                          |  |
|                                            | Meaning: A problem exists with inter-CPU links.                                                               |  |
|                                            | Action: Contact maintenance support personnel.                                                                |  |
| Cannot syn                                 | chronize-mate memory is not contiguous.                                                                       |  |
|                                            | <b>Meaning:</b> Faults in the memory of the inactive CPU are preventing synchronization.                      |  |
|                                            | Action: Clear the problem and try the command again.                                                          |  |
| Cannot syn                                 | chronize-mate test failed.                                                                                    |  |
|                                            | Meaning: The inactive CPU failed presynchronization diagnosis.                                                |  |
|                                            | Action: Check status indicators for faults, then test the inactive CPU.                                       |  |
| Cannot syn                                 | chronize-MC 1 accesses will mismatch.                                                                         |  |
|                                            | <b>Meaning:</b> A problem exists with a message controller which causes a mismatch if the CM is synchronized. |  |
|                                            | Action: Test the message controllers and clear any problems.                                                  |  |
| Cannot syn                                 | chronize-memory copy failed.                                                                                  |  |
|                                            | Meaning: Memory cannot be copied.                                                                             |  |
|                                            | Action: Try to synchronize again.                                                                             |  |
| Cannot syn                                 | chronize-memory protect copy failure.                                                                         |  |
|                                            | Meaning: A problem occurred while the system was copying protected memory.                                    |  |
|                                            | Action: Contact maintenance support personnel.                                                                |  |
| Cannot syn                                 | chronize-mismatch while disabling ECC.                                                                        |  |
|                                            | <b>Meaning:</b> A mismatch of memory occurred while the system was disabling error checking and correction.   |  |
|                                            | Action: Check the logs and status displays for faults.                                                        |  |
|                                            | -continued-                                                                                                   |  |
|                                            |                                                                                                    |  |

| Responses for                                                  | the sync                                                                              | command (continued)                                                                                                    |  |
|----------------------------------------------------------------|---------------------------------------------------------------------------------------|----------------------------------------------------------------------------------------------------|--|
| MAP output Meaning and action                                  |                                                                                       |                                                                                                    |  |
| Cannot synchronize-mismatch while enabling handshake-override. |                                                                                       |                                                                                                    |  |
|                                                                | <b>Meaning:</b> A mismatch occurred while the system was enabling handshake-override. |                                                                                                    |  |
|                                                                | Action:                                                                               | Check the logs and status displays for faults.                                                                                                    |  |
| Cannot syncl                                                   | nronize-                                                                              | mismatch while optimizing sync performance.                                                                                                    |  |
|                                                                | Meaning:                                                                              | A mismatch of memory occurred during synchronization.                                                                                                    |  |
|                                                                | Action:                                                                               | Check the logs and status displays for faults.                                                                                                    |  |
| Cannot syncl                                                   | nronize-                                                                              | not enough memory on mate.                                                                                                    |  |
|                                                                | Meaning:                                                                              | Not enough memory is available on the inactive CPU to permit the system to copy memory.                                                                        |  |
|                                                                | Action:                                                                               | Use the config command at the Memory level of the MAP to configure the memory of the inactive CPU , then try to synchronize the CM again.                      |  |
| Cannot syncl                                                   | nronize-                                                                              | second rendezvous failed, suspect CPUs.                                                                                                    |  |
|                                                                | Meaning: A problem with the CPUs has prevented CM synchronization.                    |                                                                                                    |  |
|                                                                | Action:                                                                               | None                                                                                                    |  |
| Cannot syncl                                                   | nronize-                                                                              | software package inconsistency.                                                                                                    |  |
|                                                                | Meaning:                                                                              | The system cannot synchronize the CM because the software load in the DMS-core is not compatible with the NT9X13 processor cards that are currently installed. |  |
|                                                                | Action:                                                                               | Contact maintenance support personnel.                                                                                                    |  |
| Cannot synchronize-SSC 1 accesses will mismatch.               |                                                                                       |                                                                                                    |  |
|                                                                | Meaning:                                                                              | There is a problem with the specified subsystem clock (SSC) that causes a mismatch if the CM is synchronized.                                                  |  |
|                                                                | Action:                                                                               | Test the SSCs and clear any problems.                                                                                                    |  |
| -continued-                                                    |                                                                                       |                                                                                                    |  |

| Responses for the sync command (continued) |                                                          |                                                                                                    |  |  |
|--------------------------------------------|----------------------------------------------------------|----------------------------------------------------------------------------------------------------|--|--|
| MAP output Meaning and action              |                                                          |                                                                                                    |  |  |
| Cannot syncl                               | Cannot synchronize-synchronization dropped during match. |                                                                                                    |  |  |
|                                            | Meaning:                                                 | Either there are too many memory faults on the inactive CPU or a mismatch occurred during synchronization.                                             |  |  |
|                                            | Action:                                                  | Clear the problem and retry the command.                                                                                                    |  |  |
| Maintenance                                | action                                                   | started.                                                                                                    |  |  |
| or                                         |                                                          |                                                                                                    |  |  |
| Maintenance                                | action                                                   | already started.                                                                                                    |  |  |
|                                            | Meaning:                                                 | Either the CM process has just initiated a maintenance request, or a maintenance action is already in progress. The nowait parameter is not in effect. |  |  |
|                                            | Action:                                                  | None                                                                                                    |  |  |
| Maintenance                                | action                                                   | submitted.                                                                                                    |  |  |
|                                            | Meaning:                                                 | The CM process has received the maintenance request. The nowait parameter is in effect.                                                                |  |  |
|                                            | Action:                                                  | None                                                                                                    |  |  |
| No reply fro                               | om reque                                                 | st                                                                                                    |  |  |
|                                            | Meaning:                                                 | A CM process has taken too long to reply to a MAP request. The MAP request is terminated.                                                              |  |  |
|                                            | Action:                                                  | None                                                                                                    |  |  |
| Software in                                | consiste                                                 | ncy-action aborted.                                                                                                    |  |  |
|                                            | Meaning:                                                 | A software fault has occurred.                                                                                                    |  |  |
|                                            | Action:                                                  | None                                                                                                    |  |  |
| Synchronization successful                 |                                                          |                                                                                                    |  |  |
|                                            | Meaning:                                                 | The CPUs are in sync.                                                                                                    |  |  |
|                                            | Action:                                                  | None                                                                                                    |  |  |
| -continued-                                |                                                          |                                                                                                    |  |  |

| Design of the second                                                                                                    |                                                                                                    |  |  |
|----------------------------------------------------------------------------------------------------|----------------------------------------------------------------------------------------------------|--|--|
| Responses for the sync command (continued)                                                                                                    |                                                                                                    |  |  |
| MAP output Meaning                                                                                                    | and action                                                                                                    |  |  |
| Synchronization suc                                                                                                    | cessful. Handshake-override is not enabled.                                                                                                    |  |  |
| Meaning:                                                                                                    | The CM is synchronized. The handshake-override feature is in service<br>but was disabled during synchronization. If you entered the sync<br>command to enable handshake-override, then a memory configuration<br>problem may have prevented the action. |  |  |
| Action:                                                                                                    | Contact maintenance support personnel.                                                                                                    |  |  |
| WARNING:<br>Memory Error Correc                                                                                                    | tion will be DISABLED in SYNC.                                                                                                    |  |  |
| Single bit memory faults will cause mismatches but performance will be<br>enhanced due to the disabling of Memory Error Checking and Correction.<br>Do you wish to continue?<br>Please confirm ("YES", "Y", "NO", or "N"):                            |                                                                                                    |  |  |
| Meaning:                                                                                                    | The system prompts for confirmation before disabling error correction.                                                                                                    |  |  |
| Action:                                                                                                    | Enter yes or y to disable error correction. Enter no or n to abort the command.                                                                                                    |  |  |
| WARNING:<br>Memory Error Correction will be ENABLED in SYNC.                                                                                                    |                                                                                                    |  |  |
| Memory mismatches will not occur due to correctable single bit memory<br>faults but a degradation in service will result due to the enabling of<br>memory error correction.<br>Do you wish to continue?<br>Please confirm ("YES", "Y", "NO", or "N"): |                                                                                                    |  |  |
| Meaning:                                                                                                    | The system prompts for confirmation before enabling error correction.                                                                                                    |  |  |
| Action:                                                                                                    | Enter yes or y to enable error correction. Enter no or n to abort the command.                                                                                                    |  |  |
| -continued-                                                                                                    |                                                                                                    |  |  |
|                                                                                                    |                                                                                                    |  |  |

# sync (end)

| Responses for the sync command (continued)                                                                                                    |  |  |  |
|----------------------------------------------------------------------------------------------------|--|--|--|
| MAP output Meaning and action                                                                                                    |  |  |  |
| WARNING<br>The inactive cpu has a different release number.<br>Please confirm ("YES" or "NO").                                                                                                    |  |  |  |
| <b>Meaning:</b> The NT release number on the active CPU firmware is different from the NT release number on the inactive CPU firmware. The firmware in the CPUs might not be compatible.                                                                                                    |  |  |  |
| Action: Enter yes to continue. Enter no to abort the command.                                                                                                    |  |  |  |
| WARNING:<br>The notest option should only be used under the supervision of the<br>technical assistance support group in an emergency.<br>Please confirm ("YES" or "NO").                                                                                                    |  |  |  |
| <b>Meaning:</b> This warning is a reminder of the consequences of entering the sync command with the notest parameter.                                                                                                    |  |  |  |
| Action: Use the sync command with the notest parameter in emergency situations only. Consult maintenance support personnel.                                                                                                    |  |  |  |
| WARNING:<br>The optimum option should only be used when doing memory extensions. It<br>will configure mate memory such that a maximum number of spares of each<br>memory module size is provided. However, under this configuration, a CM<br>running in sync will have handshake-override disabled.<br>Please confirm ("YES" or "NO"). |  |  |  |
| Meaning: This warning is a reminder of the consequences of using the sync command with the optimum parameter.                                                                                                    |  |  |  |
| Action: Enter yes to continue. Enter no to abort the command.                                                                                                    |  |  |  |
| -end-                                                                                                    |  |  |  |

#### trnsl

# Function

Use the trnsl command to translate the MC links to the corresponding MS links.

| trnsl command parameters and variables |                                                                             |  |
|----------------------------------------|-----------------------------------------------------------------------------|--|
| Command                                | Parameters and variables                                                    |  |
| trnsl                                  | mc_no                                                                       |  |
| Parameters and variables               | Description                                                                 |  |
| mc_no                                  | This variable is the number of the MC to be queried. Valid entries are 0-1. |  |

# Qualifications

None

### Example

The following table provides an example of the trnsl command.

| Example of th<br>Example | the trnsl command<br>Task, response, and explanation |                                                                   |  |
|--------------------------|------------------------------------------------------|-------------------------------------------------------------------|--|
| trnsl 1    ↓<br>where    |                                                      |                                                                   |  |
| 1 i                      | 1 indicates the number of the MC                     |                                                                   |  |
|                          | Task:                                                | Display the configuration and status for the C-side link of MC 1. |  |
|                          | Response:                                            | MC 1 LINK 0 IS CONNECTED TO MS1 PORT 1.                           |  |
|                          | Explanation:                                         | The configuration of the link is displayed.                       |  |

# trnsl (end)

# Responses

The following table provides explanations of the responses to the trnsl command.

| Responses for the trnsl command                              |                                                                                                    |  |
|--------------------------------------------------------------|----------------------------------------------------------------------------------------------------|--|
| MAP output                                                   | Meaning and action                                                                                                    |  |
| CANNOT TRANSLATE TO C-SIDE LINKS.                            |                                                                                                    |  |
|                                                              | Meaning: The C-side of the links may not be in service.                                                                                                    |  |
|                                                              | Action: None                                                                                                    |  |
| MC 1 LINK 1 IS CONNECTED TO MS1 PORT 0.<br>LIND STATUS IS OK |                                                                                                    |  |
|                                                              | Meaning: The system displays the configuration of the link and the status.<br>Possible status messages are C-Bsy, P-Bsy, ok, SysB, ManB, Offl, and<br>Uneq. |  |
|                                                              | Action: None                                                                                                    |  |

### **Function**

Use the tst command to test the specified MC.

| tst command parameters and variables |                                                                                                    |  |  |
|--------------------------------------|----------------------------------------------------------------------------------------------------|--|--|
| Command                              | Parameters and variables                                                                                                    |  |  |
| tst                                  | <i>mc_no no_messages</i> $\begin{bmatrix} wait \\ nowait \end{bmatrix} \begin{bmatrix} prompt \\ noprompt \end{bmatrix}$                               |  |  |
| Parameters and variables             | Description                                                                                                    |  |  |
| mc_no                                | This variable identifies the MC to be tested. Valid entries are 0-1.                                                                                   |  |  |
| no_messages                          | This variable is the number of messages. Valid entries are 16-10000.                                                                                   |  |  |
| noprompt                             | This parameter directs the system to suppress the yes/no prompts. The system automatically enters yes.                                                 |  |  |
| nowait                               | This parameter directs the system to allow the use of the MAP for other functions while the test is being run.                                         |  |  |
| <u>prompt</u>                        | This default parameter directs the system to prompt for confirmation. Do not enter this parameter.                                                     |  |  |
| <u>wait</u>                          | This default parameter directs the system not to allow the use of the MAP for othe functions while the test is being run. Do not enter this parameter. |  |  |

# Qualifications

The tst command is qualified by the following exceptions, restrictions and limitations:

- If the MC is in sync, the system runs a complete test that includes switching the activity and testing both MCs.
- If the CM is not in sync, the system runs a partial test that only tests the inactive side of the MC through the active port card.

#### tst (continued)

# Example

The following table provides an example of the tst command.

| Example of the tst command |              |                                                                                                    |  |  |
|----------------------------|--------------|----------------------------------------------------------------------------------------------------|--|--|
| Example                    | Task, respon | Task, response, and explanation                                                                                                    |  |  |
| tst 0 16 .⊣<br>where       |              |                                                                                                    |  |  |
| 0<br>16                    |              | is the number of the MC is the number of messages in the test                                                                                                    |  |  |
|                            | Task:        | Test MC 0 with 16 messages.                                                                                                    |  |  |
|                            | Response:    | Maintenance action submitted.<br>MC test passed.<br>Link 0: 16 messages sent, 16 messages received<br>Link 1: 16 messages sent, 16 messages received<br>TOD 0 test passed.<br>TOD 1 test passed. |  |  |
|                            | Explanation: | The MC passed the tests.                                                                                                    |  |  |

# Responses

The following table provides explanations of the responses to the tst command.

| Responses for the tst command                                                      |                                                                              |                                                                                    |  |
|------------------------------------------------------------------------------------|------------------------------------------------------------------------------|------------------------------------------------------------------------------------|--|
| MAP output                                                                         | Meaning                                                                      | and action                                                                         |  |
| A COMPLETE TEST WILL INCLUDE ACTIVITY SWITCHES.<br>PLEASE CONFIRM ("YES" OR "NO"). |                                                                              |                                                                                    |  |
|                                                                                    | Meaning: A complete test can be run, but it will cause a switch of activity. |                                                                                    |  |
|                                                                                    | Action:                                                                      | Enter yes to run a complete test. Enter no if a switch of activity is undesirable. |  |
| -continued-                                                                        |                                                                              |                                                                                    |  |

# tst (end)

| Responses for the tst command (continued)                               |                                                                                                    |  |  |
|-------------------------------------------------------------------------|----------------------------------------------------------------------------------------------------|--|--|
| MAP output Meaning and action                                           |                                                                                                    |  |  |
| AN INCOMPETE TEST WILL BE PERFORMED.<br>PLEASE CONFIRM ("YES" OR "NO"). |                                                                                                    |  |  |
| Meaning:                                                                | Either the CM is out of sync, or a no was entered in reply to the message indicating that a complete test includes switch of activities.                                                            |  |  |
| Action:                                                                 | Enter yes to run the incomplete test. Enter no to abot the command.                                                                                                    |  |  |
| MC ERRORS INIDICATE<br>A TEST ON SSC 1 IS F                             | THAT SSC MAY BE AT FAULT.<br>RECOMMENDED.                                                                                                    |  |  |
| Meaning:                                                                | A subsystem clock (SSC) error may have caused the MC test to fail.                                                                                                    |  |  |
| Action:                                                                 | Access the Clock level and test the indicated SSC. Resolve any faults, and retest the SSC. Return to the MC level and retest the MC. If there is no SSC fault, resolve the problem at the MC level. |  |  |
| Maintenance action s                                                    | submitted.                                                                                                    |  |  |
| MC test passed.<br>Link 0: 16 messages                                  | sent, 16 messages received                                                                                                    |  |  |
|                                                                         | sent, 16 messages received                                                                                                    |  |  |
| TOD 0 test passed.<br>TOD 1 test passed.                                |                                                                                                    |  |  |
| Meaning:                                                                | The MC passed the test.                                                                                                    |  |  |
| Action:                                                                 | None                                                                                                    |  |  |
| MC TEST FAILED.                                                         |                                                                                                    |  |  |
| Meaning:                                                                | The MC failed the test.                                                                                                    |  |  |
| Action:                                                                 | None                                                                                                    |  |  |
| -end-                                                                   |                                                                                                    |  |  |

# **Memory level commands**

Use the Memory level of the MAP to manipulate the contents of the memory cards.

### Accessing the Memory level

To access the Memory level, enter the following from the CI (command interpreter) level:

mapci;mtc;cm;memory ₊J

#### **Memory commands**

The commands available at the Memory MAP level are described in this chapter and arranged in alphabetical order. The page number for each command is listed in the following table.

| Memory commands |       |  |
|-----------------|-------|--|
| Command         | Page  |  |
| align           | M-205 |  |
| claim           | M-209 |  |
| cntrs           | M-211 |  |
| config          | M-215 |  |
| dpsync          | M-221 |  |
| locate          | M-225 |  |
| match           | M-227 |  |
| mtcchk          | M-231 |  |
| quit            | M-233 |  |
| rextst          | M-237 |  |
| rotate          | M-245 |  |
| spare           | M-249 |  |
| -continued-     |       |  |

Menu Commands Reference Manual-MANUAL Through NETXPTS Volume 7 of 10 BCS36 and up

| Memory commands (continued) |       |
|-----------------------------|-------|
| Command                     | Page  |
| swact                       | M-255 |
| sync                        | M-259 |
| trnsl                       | M-269 |
| tst                         | M-273 |
| -end-                       |       |

# Memory menu

The following figures show the Memory menu and status display. The insert with hidden commands is not a visible part of the menu display.

| См                                                                                                 | MS                           | IOD                   | Net                       | PM  | ccs   | LNS |             | Ext   | APP     | L . |
|----------------------------------------------------------------------------------------------------|------------------------------|-----------------------|---------------------------|-----|-------|-----|-------------|-------|---------|-----|
| 2<br>3<br>4<br>5<br>6 Tst_<br>7 Spare<br>8 Cntrs_<br>9<br>10 Match_<br>11<br>12 RExTst<br>13 SwAct | CM<br>0<br>CM 0<br>C<br>Plan | Sync<br>ard 12<br>e 0 | Act C<br>cpu 0<br>3456789 | PUO | CPU1  | JAM |             | CMMnt | MC<br>· | PMC |
| 14 Sync<br>15 DpSync<br>16 MtcChk<br>17 Trnsl_<br>18 Locate_                                       |                              |                       | Hidder<br>align<br>config |     | nmand | cl  | aim<br>tate |       |         |     |

# Memory status codes

The following table describes the status codes for the Memory status display.

| Status code | es Memory menu        | status display                                                                                                |
|-------------|-----------------------|----------------------------------------------------------------------------------------------------|
| Code        | Meaning               | Description                                                                                                   |
| СМ          |                       |                                                                                                    |
| 0           | CM 0                  | Computing module (CM) 0 is being monitored.                                                                   |
| Card        |                       |                                                                                                    |
|             | in service            | The memory card is in service with no faults.                                                                 |
| -           | unequipped            | The memory card is unequipped.                                                                                |
| i           | in-service<br>trouble | The memory card has in-service trouble, but it is still operating. The card has a correctable hardware fault. |
| f           | fault                 | The memory card is faulty. The card has a noncorrectable hardware fault.                                      |
| х           | under test            | The memory card is being copied, or is under test.                                                            |

#### **Common responses**

The following table provides explanations of the common responses to the Memory commands. This responses will be produced by many of the commands under the Memory level.

| -           |          | the Memory commands<br>and action                                                                                                    |
|-------------|----------|----------------------------------------------------------------------------------------------------|
|             |          |                                                                                                    |
| CANNOI RUN  | IESI WHE | N IN SYNCHRONISM.                                                                                                    |
|             | Meaning: | The test cannot be run while the central processing units (CPU) are synchronized.                                                                          |
|             | Action:  | Drop sync using the dpsync command and reenter the tst command.                                                                                            |
| MAINTENANCE | ACTION   | STARTED.                                                                                                    |
| or          |          |                                                                                                    |
| MAINTENANCE | ACTION   | ALREADY STARTED.                                                                                                    |
|             | Meaning: | Either the Memory process has just initiated a maintenance request, or a maintenance action is already in progress. The nowait parameter is not in effect. |
|             | Action:  | None                                                                                                    |
|             |          | -continued-                                                                                                    |

| Common resp  | Common responses for the Memory commands (continued) |                                                                                                    |  |  |  |
|--------------|------------------------------------------------------|----------------------------------------------------------------------------------------------------|--|--|--|
| MAP output   | Meaning                                              | and action                                                                                         |  |  |  |
| MAINTENANCE  | ACTION                                               | SUBMITTED.                                                                                         |  |  |  |
|              | Meaning:                                             | The Memory process has received the maintenance request. The nowait parameter is in effect.        |  |  |  |
|              | Action:                                              | None                                                                                               |  |  |  |
| MATE IS ALRI | EADY UND                                             | ER TEST.                                                                                           |  |  |  |
|              | Meaning:                                             | The mate communication register (MCR) flag is in use and cannot be claimed.                        |  |  |  |
|              | Action:                                              | None                                                                                               |  |  |  |
| NO REPLY FRO | OM REQUE                                             | ST                                                                                                 |  |  |  |
|              | Meaning:                                             | A Memory process has taken too long to reply to a request from the MAP. The request is terminated. |  |  |  |
|              | Action:                                              | None                                                                                               |  |  |  |
| SOFTWARE IN  | CONSISTE                                             | NCY - ACTION ABORTED.                                                                              |  |  |  |
|              | Meaning:                                             | A software fault has occurred.                                                                     |  |  |  |
|              | Action:                                              | None                                                                                               |  |  |  |
|              | -end-                                                |                                                                                                    |  |  |  |

# align

# Function

Use the align command to force memory to organize itself into 8-megabyte blocks, allowing for the existence of both 2-megabyte and 8-megabyte memory configurations on one plane of the computing module (CM).

|                             | parameters and variables<br>arameters and variables                                                                                                    |
|-----------------------------|----------------------------------------------------------------------------------------------------|
| alignr                      | <u>vait</u><br>nowait                                                                                                    |
| Parameters<br>and variables | Description                                                                                                    |
| noprompt                    | This parameter causes the system to suppress the yes/no prompts. The system automatically enters yes.                                                  |
| nowait                      | This parameter allows the use of the MAP for other functions while the align command executes.                                                         |
| prompt                      | This default parameter directs the system to prompt for confirmation. The user does not enter this parameter.                                          |
| wait                        | This default parameter does not allow the MAP to be used for other functions while the align command executes. The user does not enter this parameter. |

# Qualification

The align command is qualified by the following limitation: use the align command on the inactive side while the CM is out of sync.

# align (continued)

# Example

The following table provides an example of the align command.

| Example of th<br>Example | Example of the align command<br>Example Task, response, and explanation |                                                              |  |  |  |
|--------------------------|-------------------------------------------------------------------------|--------------------------------------------------------------|--|--|--|
| align noprom             | ipt ₊                                                                   |                                                              |  |  |  |
|                          | Task:                                                                   | Force the memory to organize itself into 8-megabyte blocks.  |  |  |  |
|                          | Response:                                                               | MEMORY ALIGNMENT SUCCESSFUL - BLOCK TRANSFERS NOW IN EFFECT. |  |  |  |
|                          | Explanation:                                                            | The memory is now configured in 8-megabyte blocks.           |  |  |  |

#### Responses

The following table provides explanations of the responses to the align command.

| Responses for the align command |                    |                                                                                                    |  |  |
|---------------------------------|--------------------|----------------------------------------------------------------------------------------------------|--|--|
| MAP output                      | Meaning and action |                                                                                                    |  |  |
| MEMORY ALIG                     | NMENT FA           | ILED.                                                                                                    |  |  |
|                                 | Meaning            | The system cannot extend memory to end on an 8-megabyte boundary.                                                    |  |  |
|                                 | Action:            | Ensure that there is enough spare memory (in multiples of 8-megabyte blocks) for the existing memory to be extended. |  |  |
| MEMORY ALIG                     | NMENT MU           | ST BE DONE WHEN CM IS NOT IN SYNC.                                                                                   |  |  |
|                                 | Meaning            | The CM must be out of sync for memory alignment to be performed.                                                     |  |  |
|                                 | Action:            | Use the dpsync command to drop sync then reenter the align command to organize the memory.                           |  |  |
| MEMORY ALIG                     | NMENT SU           | CCESSFUL - BLOCK TRANSFERS NOW IN EFFECT.                                                                            |  |  |
|                                 | Meaning            | Memory has been organized into 8-megabyte blocks.                                                                    |  |  |
|                                 | Action:            | None                                                                                                    |  |  |
| -continued-                     |                    |                                                                                                    |  |  |

# align (end)

#### Responses for the align command (continued)

#### MAP output Meaning and action

THE REALIGNMENT OF DATA STORE AND PROGRAM STORE ALONG 8 MBYTE BLOCK BOUNDARIES SHOULD BE DONE WHEN THE USER WANTS TO BEGIN SUPPORTING MIXED MEMORY CONFIGURATIONS. FROM THIS POINT ONWARD, ALL MEMORY TRANSFERS WILL BE DONE IN BLOCKS OF 8 MBYTES. PLEASE CONFIRM ("YES" OR "NO").

Meaning: The system requests confirmation before realigning the memory.

Action: Enter yes to realign the memory. Enter no to abort the command.

-end-

# Function

Use the claim command to return all unused memory to the spare pools.

| claim command                                           | claim command parameters and variables                                                                                                    |  |  |  |  |
|---------------------------------------------------------|----------------------------------------------------------------------------------------------------|--|--|--|--|
| Command Pa                                              | Parameters and variables                                                                                                    |  |  |  |  |
| claim $\begin{bmatrix} \underline{u}\\ n \end{bmatrix}$ | <u>vait</u><br>nowait                                                                                                    |  |  |  |  |
| Parameters<br>and variables                             | Description                                                                                                    |  |  |  |  |
| noprompt                                                | This parameter causes the system to suppress the yes/no prompts. The system automatically enters yes.                                                  |  |  |  |  |
| nowait                                                  | This parameter allows the use of the MAP for other functions while the claim command executes.                                                         |  |  |  |  |
| prompt                                                  | This default parameter directs the system to prompt for confirmation. The user does not enter this parameter.                                          |  |  |  |  |
| wait                                                    | This default parameter does not allow the MAP to be used for other functions while the claim command executes. The user does not enter this parameter. |  |  |  |  |

### Qualification

The claim command is qualified by the following limitation: because reclaiming spare memory is time consuming, do not use this command during high traffic conditions.

# claim (end)

# Example

The following table provides an example of the claim command.

| Example of th<br>Example | Example of the claim command<br>Example Task, response, and explanation |                                                                       |  |
|--------------------------|-------------------------------------------------------------------------|-----------------------------------------------------------------------|--|
| claimnoprom              | pt ₊l                                                                   |                                                                       |  |
|                          | Task:                                                                   | Reclaim the unused memory.                                            |  |
|                          | Response:                                                               | RECLAIMS SUCCESSFUL - 12 SPARES HAVE BEEN ADDED<br>TO THE SPARE POOL. |  |
|                          | Explanation:                                                            | The reclaimed memory has been added to the spare pool.                |  |

#### Responses

The following table provides explanations of the responses to the claim command.

| Responses for the claim command                 |                                                                                                    |  |  |  |
|-------------------------------------------------|----------------------------------------------------------------------------------------------------|--|--|--|
| MAP output M                                    | Meaning and action                                                                                                   |  |  |  |
| RECLAIM FAILE                                   | D - UNABLE TO RECLAIM ANY SPARES.                                                                                    |  |  |  |
| M                                               | leaning: There are no spare memory modules to turn over to the spare pool.                                           |  |  |  |
| А                                               | ction: None                                                                                                    |  |  |  |
| RECLAIMS SUCC                                   | ESSFUL - 6 SPARE(S) HAVE BEEN ADDED TO THE SPARE POOL.                                                               |  |  |  |
| M                                               | leaning: A number of memory modules, n, has been added to the spare pool.                                            |  |  |  |
| А                                               | ction: None                                                                                                    |  |  |  |
| THE RECLAIMIN<br>SHOULD ONLY B<br>PLEASE CONFIR |                                                                                                    |  |  |  |
| M                                               | leaning: Use the claim command only under low traffic conditions because reclaiming unused memory is time-consuming. |  |  |  |
| A                                               | ction: Enter yes to reclaims spares. Enter no to abort the command.                                                  |  |  |  |

#### cntrs

# Function

Use the cntrs command to display the transient error count for the specified card or for all cards.

| cntrs comman             | cntrs command parameters and variables                                                         |  |  |
|--------------------------|------------------------------------------------------------------------------------------------|--|--|
| Command                  | Parameters and variables                                                                       |  |  |
| cntrs                    | <i>plane</i> [card <i>card_no</i> ] all                                                        |  |  |
| Parameters and variables | Description                                                                                    |  |  |
| all                      | This parameter causes the system to display the error count for all cards.                     |  |  |
| card                     | This parameter directs the system to display the error count for one card only.                |  |  |
| card_no                  | This variable is the number of the card to be displayed. Valid entries are 1-10.               |  |  |
| plane                    | This variable is the number of the central processing unit (CPU) plane. Valid entries are 0-1. |  |  |

# Qualifications

None

# cntrs (continued)

# Example

The following table provides an example of the cntrs command.

| Example of the cntrs command |                                 |                                                                |  |  |
|------------------------------|---------------------------------|----------------------------------------------------------------|--|--|
| Example                      | Task, response, and explanation |                                                                |  |  |
| cntrs 0 all .J<br>where      |                                 |                                                                |  |  |
| 0 is                         | the number of the plane         |                                                                |  |  |
|                              | Task:                           | Display all transient error counters for the plane.            |  |  |
|                              | Response:                       | CM 1<br>CPU PLANE 1 1<br>CARD 1234567890<br>ERR CNTS 000000000 |  |  |
|                              | Explanation:                    | The system displays the transient error counters.              |  |  |

#### Responses

The following table provides explanations of the responses to the cntrs command.

| Responses for the cntrs command              |                    |                                                               |  |  |
|----------------------------------------------|--------------------|---------------------------------------------------------------|--|--|
| MAP output                                   | Meaning and action |                                                               |  |  |
| CARD NOT EQUIPPED.                           |                    |                                                               |  |  |
| Meaning: The specified card is not equipped. |                    |                                                               |  |  |
|                                              | Action:            | None                                                          |  |  |
| CARD OUT OF                                  | RANGE.             |                                                               |  |  |
|                                              | Meaning:           | The specified card is outside of the allowed range of values. |  |  |
|                                              | Action:            | None                                                          |  |  |
| -continued-                                  |                    |                                                               |  |  |

# cntrs (end)

| Responses for the cntrs command (continued) |            |                                                                                                    |  |  |  |
|---------------------------------------------|------------|----------------------------------------------------------------------------------------------------|--|--|--|
| MAP output                                  |            |                                                                                                    |  |  |  |
| CM 1<br>CPU PLANE<br>CARD 3<br>TRANSIENT    | _          | NT: 1.                                                                                                    |  |  |  |
|                                             | Meaning:   | The system displays the trasient error count for the specified memory card.                                             |  |  |  |
|                                             | Action:    | None                                                                                                    |  |  |  |
| CM 1<br>CPU PLANE                           | 1          | 1                                                                                                    |  |  |  |
| CARD                                        | 1234567890 |                                                                                                    |  |  |  |
| ERR CNTS                                    | 00000000   |                                                                                                    |  |  |  |
|                                             | Meaning:   | The system displays the error counts for all the equipped cards. The following are the possible error count indicators: |  |  |  |
|                                             |            | 0-9 A numeric character is the number of errors.                                                                        |  |  |  |
|                                             |            | This symbol indicates that the number of errors exceeds 9.                                                              |  |  |  |
|                                             |            | <ul> <li>This symbol indicates that the card is unequipped.</li> </ul>                                                  |  |  |  |
|                                             | Action:    | None                                                                                                    |  |  |  |
| -end-                                       |            |                                                                                                    |  |  |  |

#### config

# Function

Use the config command to configure the memory of the inactive central processing unit (CPU) into a set of adjoining addresses. Use this command when performing memory extensions, memory reductions, and memory upgrades.

| config command              | parameters and variables                                                                                                    |
|-----------------------------|----------------------------------------------------------------------------------------------------|
| Command Pa                  | rameters and variables                                                                                                    |
| config <u>ra</u> o          | egular<br>ptimum                                                                                                    |
| Parameters<br>and variables | Description                                                                                                    |
| noprompt                    | This parameter causes the system to suppress the yes/no prompts. The system automatically enters yes.                                       |
| notest                      | This parameter directs the system to not test memory during the configure process.                                                          |
| nowait                      | This parameter allows the use of the MAP for other functions while the claim command executes.                                              |
| optimum                     | This parameter specifies that the memory of inactive CPU is to be configured using optimum mapping instead of like-to-like mapping.         |
| <u>promp</u> t              | This default parameter directs the system to prompt for confirmation. Do not enter this parameter.                                          |
| <u>regular</u>              | This default parameter directs the system to configure the memory using like-to-like mapping. Do not enter this parameter.                  |
| <u>test</u>                 | This default parameter directs the system to test memory during the configure process. Do not enter this parameter.                         |
| <u>wait</u>                 | This default parameter does not allow the MAP to be used for other functions while the claim command executes. Do not enter this parameter. |

# Qualifications

The config command is qualified by the following exceptions, restrictions and limitations:

• The computing module (CM) must be out-of-sync for the memory to be configured.

| • | Use of the optimum parameter forces a memory configuration on the  |
|---|--------------------------------------------------------------------|
|   | inactive CPU that cannot support handshake-override is the CM is   |
|   | synchronized. Use the optimum parameter only when modifying        |
|   | memory in a CM equipped with a mixed memory configuration or being |
|   | upgraded to contain a mixed memory configuration.                  |

- Attempt memory configuration only when the memory that is equipped on the inactive CPU has changed.
- The system will initiate memory configuration only if the mate communications register (MCR) flag can be claimed.
- If the notest or nowait parameters are not used with the config command, the system runs a standard match test over all inactive memory cards after a successful memory configuration.

### Example

The following table provides an example of the config command.

| Example of th<br>Example | e config comma<br>Task, respon  | and<br>se, and explanation                                                             |  |
|--------------------------|---------------------------------|----------------------------------------------------------------------------------------|--|
| config nopro             | config noprompt notest nowait ₊ |                                                                                        |  |
|                          | Task:                           | To configure the memory on the mate CPU with no prompting, no testing, and no waiting. |  |
|                          | Response:                       | CONFIGURE SUCCESSFUL.                                                                  |  |
|                          | Explanation:                    | The memory is configured.                                                              |  |

#### Responses

The following table provides explanations of the responses to the config command.

| Responses for<br>MAP output | •        | g command<br>and action                                       |
|-----------------------------|----------|---------------------------------------------------------------|
| Configure a in SYNC.        | borted.  | Cannot configure mate memory when the CM is running           |
|                             | Meaning: | The CPU pair must be out-of-sync for memory to be configured. |
|                             | Action:  | None                                                          |
|                             |          | -continued-                                                   |

| Responses for the config com                                                                                                    | mand (continued)                                                                                                    |  |
|----------------------------------------------------------------------------------------------------|----------------------------------------------------------------------------------------------------|--|
| MAP output Meaning and a                                                                                                    | ction                                                                                                    |  |
| Configure aborted. Optimum configuration can only be attempted when<br>memory has been aligned along 8 mbyte block boundaries. Memory can be<br>aligned using the Memory MAP level align command. |                                                                                                    |  |
| perfc<br>confi<br>8-me<br>CPU                                                                                                    | he config command with the optimum parameter only when<br>orming memory extensions on a CM that has a mixed memory<br>guration. Mixed memory configurations are always aligned along<br>ogabyte block boundaries. Since the current memory of the inactive<br>is not aligned to support a mixed memory configuration, the action<br>been aborted. |  |
| Action: None                                                                                                    |                                                                                                    |  |
| CONFIGURE FAILED. ERRO                                                                                                    | R IN NEW MATE CPU INVENTORY.                                                                                                    |  |
|                                                                                                    | system cannot configure the memory of the inactive CPU because error in the new mate inventory.                                                                                                    |  |
| confi<br>comi                                                                                                    | re that the inactive CPU has sufficient memory to perform memory<br>guration and that the CM is not in sync, then enter the config<br>nand again. If the command fails again, contact maintenance<br>ort personnel.                                                                                                    |  |
| CONFIGURE FAILED. ERRO                                                                                                    | R OCCURRED WHILE CONFIGURING MATE CPU VIA THE MCR.                                                                                                    |  |
| <b>Meaning:</b> An M                                                                                                    | CR failure occurred during the configuration.                                                                                                    |  |
| confi<br>com                                                                                                    | re that the inactive CPU has sufficient memory to perform memory<br>guration and that the CM is not in sync, then enter the config<br>nand again. If the command fails again, contact maintenance<br>ort personnel.                                                                                                    |  |
| CONFIGURE FAILED. INSU                                                                                                    | FFICIENT MEMORY ON MATE CPU.                                                                                                    |  |
| <b>Meaning:</b> Not e<br>load.                                                                                                    | nough memory exists on the inactive side to accommodate the                                                                                                    |  |
| confi<br>comi                                                                                                    | re that the inactive CPU has sufficient memory to perform memory<br>guration and that the CM is not in sync, then enter the config<br>nand again. If the command fails again, contact maintenance<br>ort personnel.                                                                                                    |  |
|                                                                                                    | -continued-                                                                                                    |  |

| Responses f           | or the conf                                                                | ig command (continued)                                                                                                    |
|-----------------------|----------------------------------------------------------------------------|----------------------------------------------------------------------------------------------------|
| MAP output            | Meaning                                                                    | and action                                                                                                    |
| CONFIGURE             | FAILED.                                                                    | PROCESSORS WERE IN SYNC.                                                                                                    |
|                       | Meaning: The CPU pair must be out-of-sync for the memory to be configured. |                                                                                                    |
|                       | Action:                                                                    | Use the dpsync command to drop sync, then retry the config command.                                                                                                    |
| CONFIGURE             | FAILED.                                                                    | UNABLE TO BUILD MEMORY SPARE POOL ON MATE CPU.                                                                                                    |
|                       | Meaning                                                                    | : The identification data of the spare memory modules cannot be collected into the spare pool data structures.                                                                                                    |
|                       | Action:                                                                    | Ensure that the inactive CPU has sufficient memory to perform memory configuration and that the CM is not in sync, then enter the config command again. If the command fails again, contact maintenance support personnel. |
| CONFIGURE             | FAILED.                                                                    | UNABLE TO GET NEW MATE CPU INVENTORY.                                                                                                    |
|                       | Meaning                                                                    | : The inactive CPU did not respond to the request for a new memory inventory.                                                                                                    |
|                       | Action:                                                                    | Ensure that the inactive CPU has sufficient memory to perform memory configuration and that the CM is not in sync, then enter the config command again. If the command fails again, contact maintenance support personnel. |
| CONFIGURE             | FAILED.                                                                    | UNABLE TO RESET MATE CPU.                                                                                                    |
|                       | Meaning                                                                    | : The system cannot reset the inactive CPU.                                                                                                    |
|                       | Action:                                                                    | Ensure that the inactive CPU has sufficient memory to perform memory configuration and that the CM is not in sync, then enter the config command again. If the command fails again, contact maintenance support personnel. |
| Configure successful. |                                                                            |                                                                                                    |
|                       | Meaning                                                                    | : The memory configuration of the inactive CPU was successful.                                                                                                    |
|                       | Action:                                                                    | None                                                                                                    |
| -continued-           |                                                                            |                                                                                                    |

| Responses for the config command (continued)                                                                                                    |                                                                                                    |  |
|----------------------------------------------------------------------------------------------------|----------------------------------------------------------------------------------------------------|--|
| MAP output                                                                                                    | Meaning and action                                                                                                    |  |
| MEMORY TEST                                                                                                    | FAILED.                                                                                                    |  |
|                                                                                                    | Meaning: One or more inactive memory cards failed the test.                                                                                                    |  |
|                                                                                                    | Action: None                                                                                                    |  |
| MEMORY TEST                                                                                                    | ОК.                                                                                                    |  |
|                                                                                                    | Meaning: All inactive memory cards have passed the test.                                                                                                    |  |
|                                                                                                    | Action: None                                                                                                    |  |
| NOW TESTING                                                                                                    | INACTIVE MEMORY                                                                                                    |  |
|                                                                                                    | Meaning: The system is now testing all the inactive memory cards.                                                                                                    |  |
|                                                                                                    | Action: None                                                                                                    |  |
| take the new the inactive                                                                                                    | ask the mate CPU to re-configure its memories. I will also<br>w configuration data and re-build the memory map display for<br>e CPU's memory cards. This must only be done when out of SYNC                                                                                                    |  |
| I will now a<br>take the new<br>the inactive<br>and during a<br>card or rep.                                                                                                    | w configuration data and re-build the memory map display for<br>e CPU's memory cards. This must only be done when out of SYNC<br>a memory extension or reduction (adding or deleting a memory<br>lacing a memory card with one of a different PEC code).<br>irm ("YES" or "NO").                                                                                                    |  |
| I will now a<br>take the new<br>the inactive<br>and during a<br>card or rep.                                                                                                    | w configuration data and re-build the memory map display for<br>e CPU's memory cards. This must only be done when out of SYNC<br>a memory extension or reduction (adding or deleting a memory<br>lacing a memory card with one of a different PEC code).                                                                                                    |  |
| I will now a<br>take the new<br>the inactive<br>and during a<br>card or rep.                                                                                                    | <pre>w configuration data and re-build the memory map display for<br/>e CPU's memory cards. This must only be done when out of SYNC<br/>a memory extension or reduction (adding or deleting a memory<br/>lacing a memory card with one of a different PEC code).<br/>irm ("YES" or "NO").</pre> Meaning: The system provides a warning with the consequences of using the<br>config command, lists the conditions under which its use is justified, and                                                                                                    |  |
| I will now a<br>take the new<br>the inactive<br>and during a<br>card or rep<br>Please conf:<br>Please conf:<br>WARNING:<br>The OPTIMUM<br>will configu<br>memory modul<br>running in a | <pre>w configuration data and re-build the memory map display for<br/>e CPU's memory cards. This must only be done when out of SYNC<br/>a memory extension or reduction (adding or deleting a memory<br/>lacing a memory card with one of a different PEC code).<br/>irm ("YES" or "NO").<br/>Meaning: The system provides a warning with the consequences of using the<br/>config command, lists the conditions under which its use is justified, and<br/>requests confirmation.</pre>                                                                                                    |  |
| I will now a<br>take the new<br>the inactive<br>and during a<br>card or rep<br>Please conf:<br>Please conf:<br>WARNING:<br>The OPTIMUM<br>will configu<br>memory modul<br>running in a | <ul> <li>w configuration data and re-build the memory map display for</li> <li>e CPU's memory cards. This must only be done when out of SYNC</li> <li>a memory extension or reduction (adding or deleting a memory lacing a memory card with one of a different PEC code).</li> <li>irm ("YES" or "NO").</li> <li>Meaning: The system provides a warning with the consequences of using the config command, lists the conditions under which its use is justified, and requests confirmation.</li> <li>Action: Enter yes to continue. Enter no to abort the command.</li> <li>option should only be used when doing memory extensions. It ure mate memory such that a maximum number of spares of each le size is provided. However, under this configuration, a CM SYNC will have Handshake-Override disabled.</li> </ul>                               |  |
| I will now a<br>take the new<br>the inactive<br>and during a<br>card or rep<br>Please conf:<br>Please conf:<br>WARNING:<br>The OPTIMUM<br>will configu<br>memory modul<br>running in a | <ul> <li>w configuration data and re-build the memory map display for</li> <li>a CPU's memory cards. This must only be done when out of SYNC</li> <li>a memory extension or reduction (adding or deleting a memory lacing a memory card with one of a different PEC code).</li> <li>irm ("YES" or "NO").</li> <li>Meaning: The system provides a warning with the consequences of using the config command, lists the conditions under which its use is justified, and requests confirmation.</li> <li>Action: Enter yes to continue. Enter no to abort the command.</li> <li>option should only be used when doing memory extensions. It use mate memory such that a maximum number of spares of each le size is provided. However, under this configuration, a CM SYNC will have Handshake-Override disabled.</li> <li>irm ("YES" or "NO").</li> </ul> |  |

# config (end)

| Responses for the config<br>MAP output Meaning |                                                                                                    |
|------------------------------------------------|----------------------------------------------------------------------------------------------------|
| -                                              | -                                                                                                    |
| Meaning:                                       | You specified the optimum parameter on a DMS-core equipped with NT9X13JA or NT9X10AA (BRISC) processor cards. |
| Action:                                        | Enter yes to continue. Enter no to abort the command.                                                         |
|                                                | -end-                                                                                                    |

# Function

Use the dpsync command to drop the synchronization of the central processing unit (CPU) pair.

| dpsync comma                | and parameters and variables                                                                                                    |  |
|-----------------------------|----------------------------------------------------------------------------------------------------|--|
| Command F                   | Parameters and variables                                                                                                    |  |
| dpsync                      | <u>wait</u><br>nowait [ <u>prompt</u> ] [ <u>match</u><br>nomatch ]                                                                                          |  |
| Parameters<br>and variables | Description                                                                                                    |  |
| <u>match</u>                | This default parameter directs the system to perform a match test. Do not enter this parameter.                                                              |  |
| nomatch                     | This parameter directs the system to suspend the match test.                                                                                                 |  |
| noprompt                    | This parameter directs the system to suppress the yes and no prompts. The system automatically enters yes.                                                   |  |
| nowait                      | This parameter directs the system to allow use of the MAP for other functions while the system is dropping sync.                                             |  |
| <u>prompt</u>               | This default parameter directs the system to prompt for confirmation. Do not enter this parameter.                                                           |  |
| <u>wai</u> t                | This default parameter directs the system to not allow the use of the MAP for othe functions while the system is dropping sync. Do not enter this parameter. |  |

# Qualifications

None

# dpsync (continued)

# Example

The following table provides examples of the dpsync command.

| Example of th<br>Example | Example of the dpsync command<br>Example Task, response, and explanation |                                               |
|--------------------------|--------------------------------------------------------------------------|-----------------------------------------------|
| dpsync ₊⊔                |                                                                          |                                               |
|                          | Task:                                                                    | Drop the syncronization of the CPU pair.      |
|                          | Response:                                                                | SYNCHRONIZATION DROPPED                       |
|                          | Explanation:                                                             | Synchronization of the pair has been dropped. |

### Responses

The following table provides explanations of the responses to the dpsync command.

| Responses for the dpsync command                                                                                              |
|----------------------------------------------------------------------------------------------------|
| MAP output Meaning and action                                                                                                 |
| Aborted, active CPU 0 has faulty processor clock.                                                                             |
| <b>Meaning:</b> The active CPU clock is faulty and manual drop syncronization is disallowed.                                  |
| Action: None                                                                                                    |
| Drop synchronization failed.                                                                                                  |
| Meaning: The CPU is still in sync.                                                                                            |
| Action: None                                                                                                    |
| If you intend to jam the mate CPU, please do so before dropping synchronization.                                              |
| Do you wish to continue? Please confirm ("YES" or "NO").                                                                      |
| <b>Meaning:</b> The system is offering the opportunity to abort this process and jam the inactive CPU before sync is dropped. |
| Action: Enter yes to drop sync without jamming the inactive CPU. Enter no to abort this drop sync, then jam the inactive CPU. |
| -continued-                                                                                                    |

# dpsync (end)

| Responses for | Responses for the dpsync command (continued)                                                                                 |  |  |
|---------------|----------------------------------------------------------------------------------------------------|--|--|
| MAP output    | Meaning and action                                                                                                    |  |  |
| No reply fr   | No reply from request                                                                                                    |  |  |
|               | <b>Meaning:</b> A computing module (CM) process has taken too long to reply to a MAP request. The MAP request is terminated. |  |  |
|               | Action: None                                                                                                    |  |  |
| Running in    | simplex mode with active CPU 0.                                                                                              |  |  |
|               | Meaning: Synchronization has been dropped and the indicated CPU is active.                                                   |  |  |
|               | Action: None                                                                                                    |  |  |
| Software in   | consistency - Action aborted.                                                                                                |  |  |
|               | Meaning: A software fault has occured.                                                                                       |  |  |
|               | Action: None                                                                                                    |  |  |
| Synchroniza   | tion dropped                                                                                                    |  |  |
|               | Meaning: CPU synchronization has been dropped.                                                                               |  |  |
|               | Action: None                                                                                                    |  |  |
| -end-         |                                                                                                    |  |  |

#### locate

# Function

Use the locate command to display the physical slot and shelf number of the specified card.

| locate command parameters and variables |                                                                                                    |
|-----------------------------------------|----------------------------------------------------------------------------------------------------|
| Command                                 | Parameters and variables                                                                                                    |
| locate                                  | plane card                                                                                                    |
| Parameters<br>and variables             | Description                                                                                                    |
| card                                    | This variable is the number of the card to be located, as seen on the Memory level MAP display. The value is 0-n, where n is the number of cards displayed in the Memory level status display. |
| plane                                   | This variable is the central processing unit (CPU) number. Valid entries are 1-10.                                                                                                    |

# Qualifications

None

## Example

The following table provides an example of the locate command.

| Example of t        | Example of the locate command                                                                        |  |  |
|---------------------|----------------------------------------------------------------------------------------------------|--|--|
| Example             | Task, response, and explanation                                                                      |  |  |
| locate 1 2<br>where | <u>ما</u>                                                                                            |  |  |
|                     | ndicates the CPU plane of the card<br>ndicates the card number of the card to be displayed           |  |  |
|                     | Task:Display the slot and shelf number of card 2 on CPU plane 1.                                     |  |  |
|                     | Response:                                                                                            |  |  |
|                     | Site Flr RPos Bay_id Shf Description Slot EqPEC<br>HOST 00 A00 CMDC:00 18 MEM :00:1:0 24 9X14DB FRNT |  |  |
|                     | Explanation: The system displays the card location.                                                  |  |  |

# locate (end)

# Responses

The following table provides explanations of the responses to the locate command.

| Responses for the locate command                                                                            |  |  |
|----------------------------------------------------------------------------------------------------|--|--|
| MAP output Meaning and action                                                                               |  |  |
| Site Flr RPos Bay_id Shf Description Slot EqPEC<br>HOST 00 A00 CMDC:00 18 MEM :00:1:0 24 9X14DB FRNT        |  |  |
| Meaning: The system displays the card location.                                                             |  |  |
| Action: None                                                                                                |  |  |
| SPECIFIED CARD DOES NOT EXIST.<br>MEMORY CARD PLANE NUMBER: 0<br>CARD NUMBER: 1                             |  |  |
| <b>Meaning:</b> The specified card is not equipped, where n echoes the discrimination numbers for the card. |  |  |
| Action: None                                                                                                |  |  |

#### match

### Function

Use the match command to perform a match test. The system performs the match test by reading allocated memory in both entral processing units (CPU) to see if they are identical.

| match command parameters and variables |                                                                                                    |  |
|----------------------------------------|----------------------------------------------------------------------------------------------------|--|
| Command                                | Parameters and variables                                                                                                    |  |
| match                                  | card     card_no       all                                                                                                    |  |
| Parameters and variables               | Description                                                                                                    |  |
| all                                    | This parameter causes the system to check all memory cards.                                                                                          |  |
| card                                   | This paramter causes the system to check a single card.                                                                                              |  |
| card_no                                | This variable is the number of the card to be checked. Valid entries are 0-n, where n is the number of equipped cards.                               |  |
| noprompt                               | This parameter suppresses the yes/no prompts. The system automatically answers yes.                                                                  |  |
| nowait                                 | This parameter allows the use of the MAP for other functions while the match command is being executed.                                              |  |
| <u>prompt</u>                          | This default parameter causes the system to prompt for confirmation. Do not enter this parameter.                                                    |  |
| <u>wait</u>                            | This default parameter does not allow the use of the MAP for other functions while the match command is being executed. Do not enter this parameter. |  |

## Qualifications

The match command is qualified by the following exceptions, restrictions and limitations:

- The match test is performed between the CPUs only when the CPU pair are synchronized.
- When the CPUs are not synchronized, the system checks for uncorrectable memory faults on the active CPU only.

#### match (continued)

# Example

The following table provides an example of the match command.

| Example of the Example | ple of the match command<br>ple Task, response, and explanation |                                   |
|------------------------|-----------------------------------------------------------------|-----------------------------------|
| match all .J           |                                                                 |                                   |
|                        | Task:                                                           | Check the match of the memory.    |
|                        | Response:                                                       | MATCH OK.                         |
|                        | Explanation:                                                    | The memory passed the match test. |

### Responses

The following table provides explanations of the responses to the match command.

| Responses for the match command                                                                                            |  |  |
|----------------------------------------------------------------------------------------------------|--|--|
| MAP output Meaning and action                                                                                              |  |  |
| MATCH FAILED: PROCESS MAY HAVE TRAPPED ON MEMORY FAULT. CHECK CARD STATUS INDICATOR FOR REMAINING 'X' INDICATOR.           |  |  |
| <b>Meaning:</b> The memory match trapped on a memory error while the computing module (CM) was out of sync.                |  |  |
| Action: None                                                                                                    |  |  |
| MATCH FAILED: SYNC DROPPED ON MATCH OF CARD 1.                                                                             |  |  |
| <b>Meaning:</b> A mismatch was discovered, where n is the number of the card, as shown in the Memory level status display. |  |  |
| Action: None                                                                                                    |  |  |
| Matching memory between CPUs in SYNC.                                                                                      |  |  |
| Meaning: The CPUs are in sync.                                                                                             |  |  |
| Action: None                                                                                                    |  |  |
| -continued-                                                                                                    |  |  |

# match (end)

| Responses for | Responses for the match command (continued)                                                                                             |                                                                                                    |  |
|---------------|----------------------------------------------------------------------------------------------------|----------------------------------------------------------------------------------------------------|--|
| MAP output    | Meaning                                                                                                    | and action                                                                                                    |  |
| MATCH OK.     |                                                                                                    |                                                                                                    |  |
|               | Meaning:                                                                                                    | When the CPUs are synchronized the memory is identical on both planes. When the CPUs are not synchronized there are no uncorrectable errors in the memory of the active CPU. |  |
|               | Action:                                                                                                    | None                                                                                                    |  |
| SPECIFIED C.  | ARD DOES                                                                                                    | NOT EXIST.                                                                                                    |  |
|               | Meaning:                                                                                                    | The card specified is not equipped.                                                                                                    |  |
|               | Action:                                                                                                    | None                                                                                                    |  |
| Do you wish   | The INACTIVE CPU should NOT be JAMMED while MATCHING in SYNC.<br>Do you wish to continue?<br>Please confirm ("YES", "Y", "NO", or "N"): |                                                                                                    |  |
|               | Meaning:                                                                                                    | The system prompts for confirmation before performing the match test with the inactive CPU jammed in sync.                                                                   |  |
|               | Action:                                                                                                    | Enter yes or y to continue with the match command. Enter no or n to abort the command.                                                                                       |  |
| Verifying o   | Verifying own memory while CPUs out of SYNC.                                                                                            |                                                                                                    |  |
|               | Meaning:                                                                                                    | The CPUs are out of sync.                                                                                                    |  |
|               | Action:                                                                                                    | None                                                                                                    |  |
|               |                                                                                                    | -end-                                                                                                    |  |

### mtcchk (end)

# Function

The mtcchk command is not currently active. If the command is attempted or the command, help mtcchk, is entered the following response is issued:

The function is not available. Please consult the appropriate NTPs instead.

### Function

Use the quit command to exit from the current menu level and return to a previous menu level.

| quit command             | quit command parameters and variables                                                                                                    |  |
|--------------------------|----------------------------------------------------------------------------------------------------|--|
| Command                  | Parameters and variables                                                                                                    |  |
| quit                     | <u>1</u><br>all<br><i>incrname</i><br><i>n</i>                                                                                                    |  |
| Parameters and variables | Description                                                                                                    |  |
| 1                        | This default parameter causes the system to display the next higher MAP level.                                                                                                    |  |
| all                      | This parameter causes the system to display the CI level from any MAP level.                                                                                                    |  |
| incrname                 | This variable causes the system to exit the specified level and all sublevels. The system displays the next level higher than the one specified. Values for <i>incrname</i> are menu level names, such as lns, mtc, or mapci. |  |
| n                        | This variable identifies a specified number of retreat levels from the current level.<br>The range of retreat levels is 0-6. However, the system cannot accept a level<br>number higher than the number of the current level. |  |

## Qualifications

None

# **Examples**

The following table provides examples of the quit command.

| Examples of the quit command |                                 |                                                            |
|------------------------------|---------------------------------|------------------------------------------------------------|
| Example                      | Task, response, and explanation |                                                            |
| quit പ                       |                                 |                                                            |
|                              | Task:                           | Exit from the Memory level to the previous menu level.     |
|                              | Response:                       | The display changes to the display of a higher level menu. |
|                              | Explanation:                    | The Memory level has changed to the previous menu level.   |
|                              |                                 | -continued-                                                |

quit

# quit (continued)

| Examples of the quit command (continued) |                     |                                                              |  |
|------------------------------------------|---------------------|--------------------------------------------------------------|--|
| Example                                  | Task, respons       | Task, response, and explanation                              |  |
| quit mtc .<br>where                      | J                   |                                                              |  |
| mtc                                      | specifies the level | pecifies the level higher than the Memory level to be exited |  |
|                                          | Task:               | Return to the MAPCI level (one menu level higher than MTC).  |  |
|                                          | Response:           | The display changes to the MAPCI menu display:               |  |
|                                          |                     | MAPCI:                                                       |  |
|                                          | Explanation:        | The Memory level has returned to the MAPCI level.            |  |
|                                          |                     | -end-                                                        |  |

#### Responses

The following table provides explanations of the responses to the quit command.

| Responses for  | Responses for the quit command                                                               |                                                                                                    |  |
|----------------|----------------------------------------------------------------------------------------------|----------------------------------------------------------------------------------------------------|--|
| MAP output     | Meaning and action                                                                           |                                                                                                    |  |
| CI:            |                                                                                              |                                                                                                    |  |
|                | Meaning:                                                                                     | The system exited all MAP menu levels and returned to the CI level.                                                                                        |  |
|                | Action:                                                                                      | None                                                                                                    |  |
|                | QUIT Unable to quit requested number of levels<br>Last parameter evaluated was: 1            |                                                                                                    |  |
|                | Meaning:                                                                                     | You entered an invalid level number. The number you entered exceeds the number of MAP levels from which to quit.                                           |  |
|                | Action:                                                                                      | Reenter the command using an appropriate level number.                                                                                                    |  |
| The system rep | The system replaces the Memory level menu with a menu that is two or more MAP levels higher. |                                                                                                    |  |
|                | Meaning:                                                                                     | You entered the quit command with an <i>n</i> variable value of 2 or more or an <i>incrname</i> variable value corresponding to two or more levels higher. |  |
|                | Action:                                                                                      | None                                                                                                    |  |
|                |                                                                                              | -continued-                                                                                                    |  |

# quit (end)

Responses for the quit command (continued)

#### MAP output Meaning and action

The system replaces the display of the Memory level with the display of the next higher MAP level.

**Meaning:** The system exited to the next higher MAP level.

Action: None

-end-

#### rextst

# Function

Use the rextst command to run routine exercise (REx) tests on the CM. The CM must be synchronized for the full test to be run.

| rextst comma                | nd parameters and variables                                                                                                    |  |
|-----------------------------|----------------------------------------------------------------------------------------------------|--|
| Command                     | Parameters and variables                                                                                                    |  |
| rextst                      | $\begin{bmatrix} \underline{short} \\ long \end{bmatrix} \begin{bmatrix} \underline{all} \\ cpu \\ mem \\ link \\ pmc \end{bmatrix} \begin{bmatrix} \underline{stop} \\ continue \end{bmatrix} \begin{bmatrix} \underline{noreset} \\ resethits \end{bmatrix} \begin{bmatrix} \underline{wait} \\ nowait \end{bmatrix} \begin{bmatrix} \underline{prompt} \\ noprompt \end{bmatrix} \begin{pmatrix} 1 \\ (2) \\ (3) \\ (4) \\ (5) \end{bmatrix}$ |  |
| rextst<br>(continued)       | $ \begin{array}{c} (1) \left[ \begin{array}{c} \underline{noreset} \\ resetcounts \end{array} \right] \\ (3) \\ (4) \\ (5) \end{array} \end{array} \left[ \begin{array}{c} \underline{noverbose} \\ verbose \end{array} \right] \\ (end) \end{array} $                                                                                                    |  |
| Parameters<br>and variables | Description                                                                                                    |  |
| <u>all</u>                  | This default parameter directs the system to run all REx tests.                                                                                                    |  |
| continue                    | This parameter directs the system to generate a log when an error is encountered and the system continues the test.                                                                                                    |  |
| сри                         | This parameter directs the system to run only central processing unit (CPU) tests.                                                                                                    |  |
| link                        | This parameter directs the system to run only the link tests.                                                                                                    |  |
| long                        | This parameter directs the system to run all tests for the specified type regardless of how much time they take.                                                                                                    |  |
| mem                         | This parameter directs the system to run only the memory REx tests.                                                                                                    |  |
| noprompt                    | This parameter directs the system to suppress the yes and no prompts. The system automatically enters yes.                                                                                                    |  |
| <u>noreset</u>              | This default parameter directs the system not to reset. Do not enter this paramete                                                                                                    |  |
| <u>noverbose</u>            | This default parameter directs the system not to return completion messages after each individual REx test. Do not enter this parameter.                                                                                                    |  |
|                             | -continued-                                                                                                    |  |
|                             |                                                                                                    |  |

| rextst command parameters and variables (continued) |                                                                                                    |  |  |
|-----------------------------------------------------|----------------------------------------------------------------------------------------------------|--|--|
| Parameters<br>and variables                         | Description                                                                                                    |  |  |
| nowait                                              | This parameter directs the system to allow use of the MAP for other functions while the REx test is running.                                             |  |  |
| <u>prompt</u>                                       | This default parameter directs the system to prompt for confirmation. Do not enter this parameter.                                                       |  |  |
| pmc                                                 | This parameter directs the system to run only the peripheral message controller (PMC) REx tests.                                                         |  |  |
| resetcounts                                         | This parameter directs the system to reset all but the cancelled REx fault counts.                                                                       |  |  |
| resethits                                           | This parameter directs the system to reset link hit counts.                                                                                              |  |  |
| <u>short</u>                                        | This parameter directs the system to run only fast diagnostics.                                                                                          |  |  |
| <u>stop</u>                                         | This parameter directs the system to stop running the type of test it is running whe an error is encountered.                                            |  |  |
| verbose                                             | This parameter directs the system to return completion messages after each indi-<br>vidual REx test.                                                     |  |  |
| <u>wai</u> t                                        | This default parameter directs the system to not allow the use of the MAP for othe functions while the REx test is running. Do not enter this parameter. |  |  |
|                                                     | -end-                                                                                                    |  |  |

# Qualifications

The restrictions that must be observed when running a REx test are built into the system responses to the command. Any attempt to run a test which would violate one or more of the conditions the REx test requires to run will result in a warning message or a cancellation of the requested test.

# Example

The following table provides an example of the rextst command.

| Example of the Example | ne rextst command<br>Task, response, and explanation |                                                       |  |
|------------------------|------------------------------------------------------|-------------------------------------------------------|--|
| rextst nowait          | . ما                                                 |                                                       |  |
|                        | Task:   Run REx tests on the CM.                     |                                                       |  |
|                        | Response:                                            | MAINTENANCE ACTION SUBMITTED.                         |  |
|                        | Explanation:                                         | The system accepted the command and started the test. |  |

### Responses

The following table provides explanations of the responses to the rextst command.

| Responses for the rextst command |                    |                                                                                                    |  |
|----------------------------------|--------------------|----------------------------------------------------------------------------------------------------|--|
| MAP output                       | Meaning and action |                                                                                                    |  |
| Aborted. CP                      | U is jam           | med inactive.                                                                                                    |  |
|                                  | Meaning            | You cannot run REx tests because the mate CPU is jammed inactive.<br>The CM must be able to switch activity for the REx test to be run. |  |
|                                  | Action:            | Unjam the inactive CPU by entering /releasejam at the reset terminal for the inactive CPU, then reenter the rextst command.             |  |
| Abort-system                     | ms not e           | quipped with PMCs                                                                                                    |  |
|                                  | Meaning            | The system is not equipped with peripheral-side message controllers (PMC). Therefore, you cannot run the PMC test.                      |  |
|                                  | Action:            | None                                                                                                    |  |
| Aborted-REx                      | disallo            | wed for 5 minutes after a restart.                                                                                                    |  |
|                                  | Meaning            | The system cannot run the REx test within the named number of minutes after a restart.                                                  |  |
|                                  | Action:            | Wait the specified time and reissue the rextst command.                                                                                 |  |
| -continued-                      |                    |                                                                                                    |  |

| MAP output       Meaning and action         Cannot run       test as mate CPU is jammed inactive.         Meaning: As part of the REx test, the CM switches activity. However, this is not possible because the mate CPU is jammed inactive.         Action:       Unjam the inactive CPU by entering /release jam at the reset terminal for the inactive CPU, then reenter the rextst command.         Cannot run       test when in synchronism.         Meaning: The test cannot be run while the CPUs are synchronized.         Action:       Drop sync using the dpsync command and retry the rextst command.         Caution:       CM sync and activity states will change.         Please confirm ("YES" or "NO").       Meaning: The full REx test includes activity switches.         Action:       Enter yes to run the full REx test. Enter no to abort the command.         CM is out of sync.       Only partial test can be performed.         Please confirm ("YES" or "NO").       Meaning: Since the CM is not synchronized, only a partial test will be run.         Action:       Enter yes to continue with a partial test. Enter no to abort the command.         CPU REX test did not run-CPU resources in use.       Meaning: Another process is using the resources required to run the test specified. The test type is cpu, mem, mc, ssc, or pmc.         Action:       Check logs and status displays for faults that may prevent the test from running.         Hit counts       have been cleared.       Meaning: Th | Responses for the rextst command (continued) |                               |                                                                           |  |
|----------------------------------------------------------------------------------------------------|----------------------------------------------|-------------------------------|---------------------------------------------------------------------------|--|
| Meaning: As part of the REx test, the CM switches activity. However, this is not possible because the mate CPU is jammed inactive.         Action:       Unjam the inactive CPU by entering /release jam at the reset terminal for the inactive CPU, then reenter the rextst command.         Cannot run test when in synchronism.       Meaning: The test cannot be run while the CPUs are synchronized.         Action:       Drop sync using the dpsync command and retry the rextst command.         Caution:       CM sync and activity states will change.         Please confirm ("YES" or "NO").       Meaning: The full REx test includes activity switches.         Action:       Enter yes to run the full REx test. Enter no to abort the command.         CM is out of sync.       Only partial test can be performed.         Please confirm ("YES" or "NO").       Meaning: Since the CM is not synchronized, only a partial test will be run.         Action:       Enter yes to continue with a partial test. Enter no to abort the command.         CPU REX test did not run-CPU resources in use.       Meaning: Another process is using the resources required to run the test specified. The test type is cpu, mem, mc, ssc, or pmc.         Action:       Check logs and status displays for faults that may prevent the test from running.         Hit counts have been cleared.       Meaning: The link hit counts were cleared after completion of a REx test, where resethits was included in the command string.       | MAP output                                   | MAP output Meaning and action |                                                                           |  |
| possible because the mate CPU is jammed inactive.         Action:       Unjam the inactive CPU by entering /release jam at the reset terminal for the inactive CPU, then reenter the rextst command.         Cannot run test when in synchronism.       Meaning: The test cannot be run while the CPUs are synchronized.         Action:       Drop sync using the dpsync command and retry the rextst command.         Caution:       CM sync and activity states will change.         Please confirm ("YES" or "NO").       Meaning: The full REx test includes activity switches.         Action:       Enter yes to run the full REx test. Enter no to abort the command.         CM is out of sync.       Only partial test can be performed.         Please confirm ("YES" or "NO").       Meaning: Since the CM is not synchronized, only a partial test will be run.         Action:       Enter yes to continue with a partial test. Enter no to abort the command.         CPU REX test did not run-CPU resources in use.       Meaning: Another process is using the resources required to run the test specified. The test type is cpu, mem, mc, ssc, or pmc.         Action:       Check logs and status displays for faults that may prevent the test from running.         Hit counts have been cleared.       Meaning: The link hit counts were cleared after completion of a REx test, where resethits was included in the command string.                                                                                        | Cannot run                                   | test as                       | mate CPU is jammed inactive.                                              |  |
| Cannot run test when in synchronism.         Meaning: The test cannot be run while the CPUs are synchronized.         Action: Drop sync using the dpsync command and retry the rextst command.         Caution: CM sync and activity states will change.         Please confirm ("YES" or "NO").         Meaning: The full REx test includes activity switches.         Action: Enter yes to run the full REx test. Enter no to abort the command.         CM is out of sync. Only partial test can be performed.         Please confirm ("YES" or "NO").         Meaning: Since the CM is not synchronized, only a partial test will be run.         Action: Enter yes to continue with a partial test. Enter no to abort the command.         CPU REX test did not run-CPU resources in use.         Meaning: Another process is using the resources required to run the test specified. The test type is cpu, mem, mc, ssc, or pmc.         Action: Check logs and status displays for faults that may prevent the test from running.         Hit counts have been cleared.         Meaning: The link hit counts were cleared after completion of a REx test, where resethits was included in the command string.                                                                                                    |                                              | Meaning                       |                                                                           |  |
| Meaning: The test cannot be run while the CPUs are synchronized.         Action:       Drop sync using the dpsync command and retry the rextst command.         Caution:       CM sync and activity states will change.         Please confirm ("YES" or "NO").       Meaning: The full REx test includes activity switches.         Action:       Enter yes to run the full REx test. Enter no to abort the command.         CM is out of sync.       Only partial test can be performed.         Please confirm ("YES" or "NO").       Meaning: Since the CM is not synchronized, only a partial test will be run.         Action:       Enter yes to continue with a partial test. Enter no to abort the command.         CPU REX test did not run-CPU resources in use.       Meaning: Another process is using the resources required to run the test specified. The test type is cpu, mem, mc, ssc, or pmc.         Action:       Check logs and status displays for faults that may prevent the test from running.         Hit counts have been cleared.       Meaning: The link hit counts were cleared after completion of a REx test, where resethits was included in the command string.                                                                                                    |                                              | Action:                       |                                                                           |  |
| Action:       Drop sync using the dpsync command and retry the rextst command.         Caution:       CM sync and activity states will change.         Please confirm ("YES" or "NO").       Meaning: The full REx test includes activity switches.         Action:       Enter yes to run the full REx test. Enter no to abort the command.         CM is out of sync.       Only partial test can be performed.         Please confirm ("YES" or "NO").       Meaning: Since the CM is not synchronized, only a partial test will be run.         Action:       Enter yes to continue with a partial test. Enter no to abort the command.         CPU REX test did not run-CPU resources in use.       Meaning: Another process is using the resources required to run the test specified. The test type is cpu, mem, mc, ssc, or pmc.         Action:       Check logs and status displays for faults that may prevent the test from running.         Hit counts       have been cleared.         Meaning: The link hit counts were cleared after completion of a REx test, where resethits was included in the command string.                                                                                                    | Cannot run                                   | test whe                      | n in synchronism.                                                         |  |
| Caution: CM sync and activity states will change.<br>Please confirm ("YES" or "NO").<br>Meaning: The full REx test includes activity switches.<br>Action: Enter yes to run the full REx test. Enter no to abort the command.<br>CM is out of sync. Only partial test can be performed.<br>Please confirm ("YES" or "NO").<br>Meaning: Since the CM is not synchronized, only a partial test will be run.<br>Action: Enter yes to continue with a partial test. Enter no to abort the command.<br>CPU REX test did not run-CPU resources in use.<br>Meaning: Another process is using the resources required to run the test specified.<br>The test type is cpu, mem, mc, ssc, or pmc.<br>Action: Check logs and status displays for faults that may prevent the test from<br>running.<br>Hit counts have been cleared.<br>Meaning: The link hit counts were cleared after completion of a REx test, where<br>resethits was included in the command string.                                                                                                    |                                              | Meaning                       | The test cannot be run while the CPUs are synchronized.                   |  |
| Please confirm ("YES" or "NO").         Meaning: The full REx test includes activity switches.         Action:       Enter yes to run the full REx test. Enter no to abort the command.         CM is out of sync.       Only partial test can be performed.         Please confirm ("YES" or "NO").       Meaning: Since the CM is not synchronized, only a partial test will be run.         Action:       Enter yes to continue with a partial test. Enter no to abort the command.         CPU REX test did not run-CPU resources in use.       Meaning: Another process is using the resources required to run the test specified. The test type is cpu, mem, mc, ssc, or pmc.         Action:       Check logs and status displays for faults that may prevent the test from running.         Hit counts have been cleared.       Meaning: The link hit counts were cleared after completion of a REx test, where resethits was included in the command string.                                                                                                    |                                              | Action:                       | Drop sync using the dpsync command and retry the rextst command.          |  |
| Action:       Enter yes to run the full REx test. Enter no to abort the command.         CM is out of sync.       Only partial test can be performed.         Please confirm ("YES" or "NO").       Meaning: Since the CM is not synchronized, only a partial test will be run.         Action:       Enter yes to continue with a partial test. Enter no to abort the command.         CPU REX test did not run-CPU resources in use.       Meaning: Another process is using the resources required to run the test specified. The test type is cpu, mem, mc, ssc, or pmc.         Action:       Check logs and status displays for faults that may prevent the test from running.         Hit counts have been cleared.       Meaning: The link hit counts were cleared after completion of a REx test, where resethits was included in the command string.                                                                                                    |                                              | -                             |                                                                           |  |
| CM is out of sync. Only partial test can be performed.<br>Please confirm ("YES" or "NO").<br>Meaning: Since the CM is not synchronized, only a partial test will be run.<br>Action: Enter yes to continue with a partial test. Enter no to abort the command.<br>CPU REX test did not run-CPU resources in use.<br>Meaning: Another process is using the resources required to run the test specified.<br>The test type is cpu, mem, mc, ssc, or pmc.<br>Action: Check logs and status displays for faults that may prevent the test from<br>running.<br>Hit counts have been cleared.<br>Meaning: The link hit counts were cleared after completion of a REx test, where<br>resethits was included in the command string.                                                                                                    |                                              | Meaning                       | The full REx test includes activity switches.                             |  |
| Please confirm ("YES" or "NO").         Meaning: Since the CM is not synchronized, only a partial test will be run.         Action: Enter yes to continue with a partial test. Enter no to abort the command.         CPU REX test did not run-CPU resources in use.         Meaning: Another process is using the resources required to run the test specified.<br>The test type is cpu, mem, mc, ssc, or pmc.         Action: Check logs and status displays for faults that may prevent the test from running.         Hit counts have been cleared.         Meaning: The link hit counts were cleared after completion of a REx test, where resethits was included in the command string.                                                                                                    |                                              | Action:                       | Enter yes to run the full REx test. Enter no to abort the command.        |  |
| Action:       Enter yes to continue with a partial test. Enter no to abort the command.         CPU REX test did not run-CPU resources in use.         Meaning:       Another process is using the resources required to run the test specified.<br>The test type is cpu, mem, mc, ssc, or pmc.         Action:       Check logs and status displays for faults that may prevent the test from<br>running.         Hit counts       have been cleared.         Meaning:       The link hit counts were cleared after completion of a REx test, where<br>resethits was included in the command string.                                                                                                    |                                              |                               |                                                                           |  |
| CPU REX test did not run-CPU resources in use.  Meaning: Another process is using the resources required to run the test specified. The test type is cpu, mem, mc, ssc, or pmc.  Action: Check logs and status displays for faults that may prevent the test from running.  Hit counts have been cleared.  Meaning: The link hit counts were cleared after completion of a REx test, where resethits was included in the command string.                                                                                                    |                                              | Meaning                       | : Since the CM is not synchronized, only a partial test will be run.      |  |
| Meaning:       Another process is using the resources required to run the test specified. The test type is cpu, mem, mc, ssc, or pmc.         Action:       Check logs and status displays for faults that may prevent the test from running.         Hit counts       have been cleared.         Meaning:       The link hit counts were cleared after completion of a REx test, where resethits was included in the command string.                                                                                                    |                                              | Action:                       | Enter yes to continue with a partial test. Enter no to abort the command. |  |
| The test type is cpu, mem, mc, ssc, or pmc.         Action:       Check logs and status displays for faults that may prevent the test from running.         Hit counts       have been cleared.         Meaning:       The link hit counts were cleared after completion of a REx test, where resethits was included in the command string.                                                                                                    | CPU REX tes                                  | t did no                      | t run-CPU resources in use.                                               |  |
| running.         Hit counts have been cleared.         Meaning: The link hit counts were cleared after completion of a REx test, where resethits was included in the command string.                                                                                                    |                                              | Meaning:                      |                                                                           |  |
| <b>Meaning:</b> The link hit counts were cleared after completion of a REx test, where resethits was included in the command string.                                                                                                    |                                              | Action:                       |                                                                           |  |
| resethits was included in the command string.                                                                                                    | Hit counts have been cleared.                |                               |                                                                           |  |
| Action: None                                                                                                    |                                              | Meaning                       |                                                                           |  |
| Action. None                                                                                                    |                                              | Action:                       | None                                                                      |  |
| -continued-                                                                                                    |                                              |                               |                                                                           |  |

| Responses for the rextst command (continued) |          |                                                                                                    |
|----------------------------------------------|----------|----------------------------------------------------------------------------------------------------|
| MAP output                                   | Meaning  | and action                                                                                                    |
| Hit counts ]                                 | have not | been cleared.                                                                                                    |
|                                              | Meaning  | The system could not clear the hit counts.                                                                                                    |
|                                              | Action:  | Replace the cards in the card list. Repeat the test. Contact maintenance support personnel if the problem persists.                                    |
| Maintenance                                  | action   | not performed, resources in use.                                                                                                    |
|                                              | Meaning  | The resources required to perform one or more of the individual REx tests were not available.                                                          |
|                                              | Action:  | Retry the rextst command.                                                                                                    |
| Maintenance                                  | action   | started.                                                                                                    |
| or                                           |          |                                                                                                    |
| Maintenance                                  | action   | already started.                                                                                                    |
|                                              | Meaning  | Either the CM process has just initiated a maintenance request, or a maintenance action is already in progress. The nowait parameter is not in effect. |
|                                              | Action:  | None                                                                                                    |
| Maintenance                                  | action   | submitted.                                                                                                    |
|                                              | Meaning  | The CM process has received the maintenance request. The nowait parameter is in effect.                                                                |
|                                              | Action:  | None                                                                                                    |
| Mate is already under test.                  |          |                                                                                                    |
|                                              | Meaning  | The mate communication register (MCR) flag is in use and cannot be claimed.                                                                            |
|                                              | Action:  | None                                                                                                    |
| -continued-                                  |          |                                                                                                    |

| Responses for the rextst command (continued) |           |                                                                                                    |
|----------------------------------------------|-----------|----------------------------------------------------------------------------------------------------|
| MAP output                                   | Meaning a | and action                                                                                                    |
| MC REX test                                  | did not   | run-MC resources in use.                                                                                              |
|                                              | Meaning:  | Another process is using resources required to run the test specified.<br>The test type is cpu, mem, mc, ssc, or pmc. |
|                                              | Action:   | Check logs and status displays for faults that may prevent the test from running.                                     |
| MEM REX test                                 | t did no  | t run-MEM resources in use.                                                                                           |
|                                              | Meaning:  | Another process is using resources required to run the test specified.<br>The test type is cpu, mem, mc, ssc, or pmc. |
|                                              | Action:   | Check logs and status displays for faults that may prevent the test from running.                                     |
| No mailbox a                                 | available | е.                                                                                                    |
|                                              | Meaning:  | The system encountered an error during the test.                                                                      |
|                                              | Action:   | Try the rextst command again.                                                                                         |
| No reply fro                                 | om reque  | st                                                                                                    |
|                                              | Meaning:  | A CM process has taken too long to reply to a MAP request. The MAP request is terminated.                             |
|                                              | Action:   | None                                                                                                    |
| PMC REX test                                 | t did no  | t run-PMC resources in use.                                                                                           |
|                                              | Meaning:  | Another process is using resources required to run the test specified.<br>The test type is cpu, mem, mc, ssc, or pmc. |
|                                              | Action:   | Check logs and status displays for faults that may prevent the test from running.                                     |
| RESETHITS op<br>Counts will                  |           | only valid with the LINK and ALL classes.<br>cleared.                                                                 |
|                                              | Meaning:  | The resethits parameter is not valid with some classes of tests.                                                      |
|                                              | Action:   | None                                                                                                    |
|                                              |           | -continued-                                                                                                    |

| Responses for the rextst command (continued)                                                                                                    |  |  |
|----------------------------------------------------------------------------------------------------|--|--|
| MAP output Meaning and action                                                                                                    |  |  |
| REXTST not run. A PRE-REX match of memory resulted in a mismatch.<br>Please check memory indicators for possible faults.                                                                               |  |  |
| Meaning: The REx test was not run because memory errors occurred during the memory match.                                                                                                    |  |  |
| Action: Access the Memory level, clear the memory faults, and attempt to run the REx test again.                                                                                                    |  |  |
| RExTst failed. Test name= CPU                                                                                                    |  |  |
| <b>Meaning:</b> One or more REx tests failed. The system displays only the first failure in this response and displays the failed test. The system displays a list of the cards that may be defective. |  |  |
| Action: None                                                                                                    |  |  |
| RExTst passed                                                                                                    |  |  |
| Meaning: The test ran without failure.                                                                                                    |  |  |
| Action: None                                                                                                    |  |  |
| Software inconsistency-action aborted.                                                                                                    |  |  |
| Meaning: A software fault has occurred.                                                                                                    |  |  |
| Action: None                                                                                                    |  |  |
| SSC REX test did not run-SSC resources in use.                                                                                                    |  |  |
| <b>Meaning:</b> Another process is using resources required to run the test specified.<br>The test type is cpu, mem, mc, ssc, or pmc.                                                                  |  |  |
| Action: Check logs and status displays for faults that may prevent the test from running.                                                                                                    |  |  |
| Switch is out of Sync. Only a partial test can be performed.<br>Please confirm ("YES" or "NO"):                                                                                                    |  |  |
| Meaning: The system cannot run full tests when the switch is out of sync.                                                                                                    |  |  |
| Action: Enter yes to continue with the partial test. Enter no to abort the command.                                                                                                    |  |  |
| -continued-                                                                                                    |  |  |

# rextst (end)

| Responses for the rextst                                                                                                    | command (continued)                                                                                                    |  |
|----------------------------------------------------------------------------------------------------|----------------------------------------------------------------------------------------------------|--|
| MAP output Meaning a                                                                                                    | and action                                                                                                    |  |
| SYSTEM NOT EQUIPPED                                                                                                    | WITH A PMC-PMC REX TEST WILL NOT RUN.                                                                                                    |  |
| Meaning:                                                                                                    | The PMC is not equipped and cannot be tested.                                                                                                    |  |
| Action:                                                                                                    | None                                                                                                    |  |
| UNABLE TO RUN MEM R                                                                                                    | EX TEST.                                                                                                    |  |
| Meaning:                                                                                                    | The system cannot run the specified type of REx test because the device to be tested is in use. The test type is cpu, mem, mc, ssc, or pmc.                                                                          |  |
| Action:                                                                                                    | None                                                                                                    |  |
| VERBOSE cannot be u                                                                                                    | sed with NOWAIT.                                                                                                    |  |
| Meaning:                                                                                                    | You entered the verbose and nowait parameters in the same command string, and they are mutually exclusive.                                                                                                    |  |
| Action:                                                                                                    | Reissue the rextst command with one or the other parameter.                                                                                                    |  |
| exceeded error three                                                                                                    | a REx test is not recommended at this time due to<br>sholds. Use the QUERYCM RExSchd command for more<br>the errors which have occurred.                                                                             |  |
| Meaning:                                                                                                    | One or more counts of stability-effecting error conditions has exceeded a preset threshold.                                                                                                    |  |
| Action:                                                                                                    | Wait for the fault counts to fall below the stability thresholds and retry the rextst command. Use the rextst resetcounts command string to clear the counts if the error condition is known and has been corrected. |  |
| Warning: The clearing of the error counts is not recommended until the source of the errors is corrected. Use the QUERYCM RExSch command for more details concerning the errors which have occurred. A successful REx test will also clear the error counts. Please confirm ("YES", "Y", "NO", or "N"): |                                                                                                    |  |
| Meaning:                                                                                                    | The system prompts for confirmation before clearing the error counts.                                                                                                    |  |
| Action: Enter yes or y to continue. Enter no or n to abort the command.                                                                                                    |                                                                                                    |  |
|                                                                                                    | -end-                                                                                                    |  |

#### rotate

#### Function

Use the rotate command to restart or cancel the memory rotation algorithm. The memory rotation algorithm exercises memory by changing the mate memory configuration following the daily CM REX test.

| rotate comma                | nand parameters and variables<br>Parameters and variables            |  |
|-----------------------------|----------------------------------------------------------------------|--|
| rotate                      | activate<br>deactivate                                               |  |
| Parameters<br>and variables | Description                                                          |  |
| activate                    | This parameter causes the memory rotation algorithm to be restarted. |  |
| deactivate                  | This parameter causes the memory rotation algorithm to be canceled.  |  |

### Qualifications

None

#### Example

The following table provides an example of the rotate command.

| Example of the rotate command |              |                                                                                                    |
|-------------------------------|--------------|----------------------------------------------------------------------------------------------------|
| Example                       | Task, respon | se, and explanation                                                                                                    |
| rotate activat                | t <b>e</b>   |                                                                                                    |
|                               | Task:        | Restart the memory rotation algorithm.                                                                                                    |
|                               | Response:    | Invoking this command will activate the memory<br>rotation algorithm which exercises memory<br>by changing the mate memory configuration<br>following the daily CM REx test.<br>Please confirm ("YES", "Y", "NO", or "N"): |
|                               | Explanation: | If y is entered, there is the additional response                                                                                                    |
|                               |              | Memory rotation algorithm deactivated.                                                                                                    |

### Responses

The following table provides an explanation of the response to the rotate command.

#### rotate (continued)

#### Responses for the rotate command

#### MAP output Meaning and action

Invoking this command will activate the memory rotation algorithm which exercises memory by changing the mate memory configuration following the daily CM REx test. Please confirm ("YES", "Y", "NO", or "N"):

**Meaning:** The response is to the rotate activate command when the memory rotation algorithm is not already activated.

Action: None

Invoking this command will activate the memory rotation algorithm which exercises memory by changing the mate memory configuration following the daily CM REx test. Memory rotation algorithm is already activated.

**Meaning:** The response is to the rotate activate command when the memory rotation algorithm is already activated.

Action: None

Invoking this command will cancel the memory rotation algorithm which exercises memory by changing the mate memory configuration following the daily CM REx test. Please confirm ("YES", "Y", "NO", or "N"):

**Meaning:** The response is to the rotate activate command when the memory rotation algorithm is not already deactivated.

Action: None

Invoking this command will cancel the memory rotation algorithm which exercises memory by changing the mate memory configuration following the daily CM REx test. Memory rotation algorithm is already deactivated.

**Meaning:** The response is to the rotate activate command when the memory rotation algorithm is already deactivated.

Action: None

-continued-

# rotate (end)

| Responses for the rotate command (continued) |                                                                                                    |                     |  |
|----------------------------------------------|----------------------------------------------------------------------------------------------------|---------------------|--|
| MAP output                                   | Meaning and action                                                                                                    |                     |  |
| Memory rota                                  | tion alg                                                                                                    | orithm activated.   |  |
|                                              | <b>Meaning:</b> Memory rotation algorithm will exercise memory following the daily CM REX test by changing the mate memory configuration. |                     |  |
|                                              | Action:                                                                                                    | None                |  |
| Memory rota                                  | tion alg                                                                                                    | orithm deactivated. |  |
|                                              | <b>Meaning:</b> Memory rotation algorithm will not exercise memory following the daily CM REX test.                                       |                     |  |
|                                              | Action:                                                                                                    | None                |  |
|                                              |                                                                                                    | -end-               |  |

#### spare

### Function

Use the spare command to replace the memory modules on the specified card that are not in use with spare memory modules.

| spare command parameters and variables |                                                                                                    |  |
|----------------------------------------|----------------------------------------------------------------------------------------------------|--|
| Command                                | Parameters and variables                                                                                                    |  |
| spare                                  | <u>status</u> $\begin{bmatrix} wait \\ nowait \end{bmatrix} \begin{bmatrix} prompt \\ noprompt \end{bmatrix}$                                                            |  |
| Parameters and variables               | Description                                                                                                    |  |
| card_no                                | This variable is the number, as shown on the MAP display, of the memory card on the inactive central processing unit (CPU) that is to be replaced.                       |  |
| nopromt                                | This parameter directs the system to suppress the yes/no prompts. The system automatically enters yes.                                                                   |  |
| nowait                                 | This parameter directs the system to allow use of the MAP for other functions while the system replaces the memory modules.                                              |  |
| <u>promp</u> t                         | This default parameter directs the system to prompt for confirmation. Do not enter this parameter.                                                                       |  |
| <u>status</u>                          | This default parameter directs the system to display the spare status. Do not enter this parameter.                                                                      |  |
| <u>wait</u>                            | This default parameter directs the system to not allow the use of the MAP for other functions while the system replaces the memory modules. Do not enter this parameter. |  |

## Qualifications

The spare command is qualified by the following exceptions, restrictions and limitations:

- The spare command should only be used when the CM is not synchronized and the card to be spared is on the inactive side.
- If no card is specified, and the CM is synchronized, the system displays the number of the spares of each module size and the total number of spares for both CPUs.
- If the CM is not synchronized, the system displays the number of spares of each module size and the total number of spares for the active CPU.

# spare (continued)

# Example

The following table provides an example of the spare command.

| Example of the spare command |                                 |                                                                                                    |
|------------------------------|---------------------------------|----------------------------------------------------------------------------------------------------|
| Example                      | Task, response, and explanation |                                                                                                    |
| spare ₊                      |                                 |                                                                                                    |
|                              | Task:                           | Perform spare replacement on memory card 8 on the inactive CPU with no prompts and no waiting.                     |
|                              | Response:                       | PLANE 0 HAS 3 SPARE 2 MBYTE MODULES,<br>3 SPARE 8 MBYTE MODULES.<br>THE TOTAL SPARE MEMORY AVAILABLE IS 30 MBYTES. |
|                              | Explanation:                    | The spare replacement is completed.                                                                                |

#### Responses

The following table provides explanations of the responses to the spare command.

| Responses for the spare command |                                                                                                    |  |
|---------------------------------|----------------------------------------------------------------------------------------------------|--|
| MAP output                      | Meaning and action                                                                                               |  |
| MAINTENANCE                     | ACTION NOT PERFORMED, RESOURCES IN USE.                                                                          |  |
|                                 | <b>Meaning:</b> The requested mate communication register (MCR) resources are unavailable for spare replacement. |  |
|                                 | Action: None                                                                                                    |  |
| Mate is already under test.     |                                                                                                    |  |
|                                 | Meaning: The mate is under test. The spare command is aborted.                                                   |  |
|                                 | Action: None                                                                                                    |  |
| -continued-                     |                                                                                                    |  |

### spare (continued)

| Responses for the spare command (continued) |           |                                                                                                    |
|---------------------------------------------|-----------|----------------------------------------------------------------------------------------------------|
| MAP output                                  | Meaning   | and action                                                                                                    |
|                                             | 3 SPARE   | 2 MBYTE MODULES,<br>8 MBYTE MODULES.<br>ORY AVAILABLE IS 30 MBYTES.                                                                                                    |
|                                             | Meaning:  | If the CM is not running in sync, the system displays the number of spare 2-megabyte and 8-megabyte memory modules for the active CPU only. The spare memory total consists of the total amount of memory of all module sizes that is equipped and available in the active CPU. |
|                                             | Action:   | None                                                                                                    |
|                                             | 1 SPARE   | 2 MBYTE MODULES,<br>8 MBYTE MODULES.<br>ORY AVAILABLE IS 10 MBYTES.                                                                                                    |
|                                             | 1 SPARE   | 2 MBYTE MODULES,<br>8 MBYTE MODULES.<br>ORY AVAILABLE IS 10 MBYTES.                                                                                                    |
|                                             | Meaning:  | If the CM is running in sync, the system displays the number of spare 2-megabyte and 8-megabyte memory modules for both CPUs. The spare memory total consists of the total amount of memory of all module sizes that is equipped and available in the CPU plane.                |
|                                             | Action:   | None                                                                                                    |
| SPARE REPLAC                                | CEMENT C  | OMPLETED.                                                                                                    |
|                                             | Meaning:  | The card specified has been spared successfully.                                                                                                    |
|                                             | Action:   | None                                                                                                    |
| SPARE REPLAC                                | CEMENT F. | AILED. CM RUNNING IN SYNC.                                                                                                    |
|                                             | Meaning:  | The CM must be out of sync to spare a card.                                                                                                    |
|                                             | Action:   | None                                                                                                    |
| SPARE REPLAC                                | CEMENT F. | AILED. ERROR OCCURRED WHILE SPAREING CARD VIA THE                                                                                                    |
|                                             | Meaning:  | The MCR flag was claimed during the spare replacement.                                                                                                    |
|                                             | Action:   | Retry the spare command.                                                                                                    |
|                                             |           | -continued-                                                                                                    |
|                                             |           |                                                                                                    |

#### spare (continued) Responses for the spare command (continued) MAP output Meaning and action SPARE REPLACEMENT FAILED. ERROR UPDATING MATE CPU INVENTORY. Meaning: The mate CPU's memory inventory could not be updated. Action: None SPARE REPLACEMENT FAILED. CARD CONTAINS FIRMWARE RAM. **Meaning:** The firmware memory cannot be swapped. Action: None SPARE REPLACEMENT FAILED. INSUFFICIENT NUMBER OF SPARES. Meaning: There is not enough spare memory to spare the card. Configure the memory using the config command. Then try to spare the Action: card again. SPARE REPLACEMENT FAILED. SPARE POOL FOR MATE CPU DESTROYED ON LAST RESTART. POOL CAN BE REBUILT USING THE MAP CONFIG OR SYNC COMMANDS. **Meaning:** The spare memory pool of the mate CPU was lost during the last system restart. Action: Use the config or sync command to reconfigure the memory. Then try to spare the card again. SPARE REPLACEMENT FAILED. UNABLE TO RESET MATE CPU. Meaning: The CPU did not respond to a reset request which caused the spare replacement to fail. Action: None SPARE REPLACEMENT OF SPECIFIED CARD MAY AFFECT THE PERFORMANACE OF HANDSHAKE-OVERRIDE WHEN CM IS PLACED IN SYNC. PLEASE CONFIRM ("YES" OR "NO"). Meaning: No fully spare card exists to spare the specified card. This can prevent the software from configuring memory to satisfy handshake-override requirements when the CM enters syncronization. Action: Enter yes to spare the card. Enter no to abort the command. -continued-

# spare (end)

| Responses for the spare command (continued) |           |                                                              |
|---------------------------------------------|-----------|--------------------------------------------------------------|
| MAP output                                  | Meaning a | and action                                                   |
| SPECIFIED                                   | CARD DOES | NOT EXIST                                                    |
|                                             | Meaning:  | The specified card is not equipped.                          |
|                                             | Action:   | None                                                         |
| SPECIFIED                                   | CARD DOES | NOT EXIST ON INACTIVE PLANE                                  |
|                                             | Meaning:  | The card to be spared is not equipped on the inactive plane. |
|                                             | Action:   | None                                                         |
|                                             |           | -end-                                                        |

#### swact

### Function

Use the swact command to switch activity (SwAct) to the mate central processing unit (CPU).

| swact command parameters and variables |                                                                                                    |  |  |
|----------------------------------------|----------------------------------------------------------------------------------------------------|--|--|
| Command Pa                             | and Parameters and variables                                                                                                    |  |  |
|                                        | swact <u>prompt</u><br>noprompt <u>check</u><br>nocheck <u>noforce</u><br>force <u>force</u><br><u>nomatch</u> <u>nomatch</u>                                                                                                    |  |  |
| Parameters<br>and variables            | Description                                                                                                    |  |  |
| <u>check</u>                           | This default parameter directs the system to check the common processor clock<br>source of the computing module (CM). The clock source check is performed<br>automatically before SwAct. If the check finds that the CM would be running on<br>the inactive CPU processor clock after the SwAct, a prompt is displayed at the<br>MAP to ask for permission to automatically drop sync; then sync the CM again<br>after the SwAct. Do not enter this parameter. |  |  |
| force                                  | This parameter directs the system to perform the SwAct when the CPU is out of sync.                                                                                                    |  |  |
| <u>match</u>                           | This default parameter directs the system to perform a match test. Do not enter this parameter.                                                                                                    |  |  |
| nocheck                                | This parameter directs the system to bypass the checking of the common processor clock source of the CM. The nocheck parameter is used to switch activities without sync being dropped. CM sync status should not be altered if the CPU occupancy is over 50 percent.                                                                                                    |  |  |
| <u>noforce</u>                         | This default parameter directs the system to not allow SwAct when the CPU is out of sync. Do not enter this parameter.                                                                                                    |  |  |
| nomatch                                | This parameter directs the system to suspend the match test.                                                                                                    |  |  |
| noprompt                               | This parameter directs the system to suppress the yes and no prompts. The system automatically enters yes.                                                                                                    |  |  |
| <u>prompt</u>                          | This default parameter directs the system to enable yes and no prompts. Do not enter this parameter.                                                                                                    |  |  |

### Qualifications

None

### swact (continued)

# Example

The following table provides an example of the swact command.

| Example of the swact command         Example       Task, response, and explanation         swact       noprompt         force |              |                                                                            |
|----------------------------------------------------------------------------------------------------|--------------|----------------------------------------------------------------------------|
|                                                                                                    | Task:        | To switch activity to the mate CPU.                                        |
|                                                                                                    | Response:    | ACTIVITY SWITCH ON CPU 0<br>***SOS COLD RESTART NO.8 AT AUGUST-17 00:00:00 |
|                                                                                                    | Explanation: | The CPUs were not in sync, therefore SwAct caused a cold restart.          |

#### Responses

The following table provides explanations of the responses to the swact command.

| Responses<br>MAP output | for the swac<br>Meaning | t command<br>and action                                                                                                    |
|-------------------------|-------------------------|----------------------------------------------------------------------------------------------------|
| Aborted.                | CM is not               | in sync and the 'force' option is not specified.                                                                                                   |
|                         | Meaning                 | The CPUs are out of sync. Therefore, the force parameter must be used to switch activity. The command is terminated.                               |
|                         | Action:                 | Synchronize the CPUs first using the sync command and then SwAct. If a cold restart is acceptable, use the force parameter with the SwAct command. |
| Aborted.<br>gain acti   |                         | CPU 1 has a faulty clock and should not be allowed to                                                                                              |
|                         | Meaning                 | : The inactive CPU has a faulty clock and should not be allowed to gain activity.                                                                  |
|                         | Action:                 | Drop sync and perform a mate CPU clock test. If the test fails, replace the faulty CPU card.                                                       |
|                         |                         | -continued-                                                                                                    |

# swact (continued)

| Responses for the swact command (continued) |                                                                                                    |                                                                                                    |  |
|---------------------------------------------|----------------------------------------------------------------------------------------------------|----------------------------------------------------------------------------------------------------|--|
| MAP output                                  | Meaning and action                                                                                                    |                                                                                                    |  |
| Mate is jam                                 | jammed inactive.                                                                                                    |                                                                                                    |  |
|                                             | Meaning:                                                                                                    | The system cannot switch activity because the mate CPU is out of sync.                                                                                            |  |
|                                             | Action:                                                                                                    | None                                                                                                    |  |
| No reply fr                                 | om reque                                                                                                    | st                                                                                                    |  |
|                                             | Meaning:                                                                                                    | A CM process has taken too long to reply to a MAP request. The MAP request is terminated.                                                                         |  |
|                                             | Action:                                                                                                    | None                                                                                                    |  |
| Software in                                 | consiste                                                                                                    | ncy-action aborted.                                                                                                    |  |
|                                             | Meaning:                                                                                                    | A software fault has occurred.                                                                                                    |  |
|                                             | Action:                                                                                                    | None                                                                                                    |  |
| Switch of a                                 | ctivity                                                                                                    | failed.                                                                                                    |  |
|                                             | Meaning:                                                                                                    | Activity has not been switched.                                                                                                    |  |
|                                             | Action:                                                                                                    | None                                                                                                    |  |
| Switch of a                                 | ctivity                                                                                                    | successful.                                                                                                    |  |
|                                             | Meaning:                                                                                                    | Activity has been switched.                                                                                                    |  |
|                                             | Action:                                                                                                    | None                                                                                                    |  |
| running in                                  | Switch of activity successful. Drop synchronization in progress.<br>running in simplex mode with active CPU 0. Synchronization in<br>progresssynchronization successful. |                                                                                                    |  |
|                                             | Meaning:                                                                                                    | The activity switch has been successful. Sync is dropped automatically to switch the clock source to the active CPU. The CM is then resynchronized automatically. |  |
|                                             | Action:                                                                                                    | None                                                                                                    |  |
|                                             |                                                                                                    | -continued-                                                                                                    |  |

# swact (end)

| Responses for the swact command (continued)                                                                                                    |   |  |
|----------------------------------------------------------------------------------------------------|---|--|
| MAP output Meaning and action                                                                                                    |   |  |
| Switch of activity will cause a cold restart. Do you wish to continue? (TYPE YES/NO)                                                                                                    |   |  |
| <b>Meaning:</b> The CPUs are not synchronized. If you switch the activity of the CPU, the system will initiate a cold restart.                                                                                                    |   |  |
| Action: Enter yes if a SwAct through a cold restart is acceptable. Enter no to abort the command.                                                                                                    |   |  |
| Switch of activity will cause the CM to be running on the inactive CPU'S processor clock. System will drop sync and then re-sync in order to switch to the active CPU'S clock. Do you wish to continue? Please confirm (YES OR NO):                            | 3 |  |
| <b>Meaning:</b> The CM would be running on the newly inactive CPU clock after the activity switch. To enhance the fault tolerance of the CM in sync operation, the system should drop sync and then re-sync, in order to switch to the newly active CPU clock. |   |  |
| Action: Enter yes to continue with the command. Enter no if a change to the sync status is not acceptable.                                                                                                    |   |  |
| -end-                                                                                                    |   |  |

#### sync

### Function

Use the sync command to synchronize the computing module (CM). This command copies the memory of the active central processing unit (CPU), performs a match test between CPUs, and tests the inactive CPU. If all the tests are passed, the system completes the sync.

| sync command parameters and variables |                                                                                                    |  |  |
|---------------------------------------|----------------------------------------------------------------------------------------------------|--|--|
| Command                               | Parameters and variables                                                                                                    |  |  |
| sync                                  | $ \begin{bmatrix} none \\ optimum \end{bmatrix} \begin{bmatrix} normal \\ nomatch \\ notest \\ nohands \end{bmatrix} \begin{bmatrix} none \\ eccoff \\ eccon \end{bmatrix} \begin{bmatrix} wait \\ nowait \end{bmatrix} \begin{bmatrix} prompt \\ noprompt \end{bmatrix} $                                                                                                    |  |  |
| Parameters<br>and variables           | Description                                                                                                    |  |  |
| eccoff                                | This parameter directs the system to disable memory error correction.                                                                                                    |  |  |
| eccon                                 | This parameter directs the system to enable memory error correction.                                                                                                    |  |  |
| nohands                               | This parameter directs the system to disable Handshake-Override.<br>Handshake-Override is a feature that speeds CPU operation by overriding the<br>handshake synchronization of memory access between CPUs. The<br>Handshake-Override feature is available only on CMs that are equipped with<br>NT9X14BB or NT9X14DA memory cards, or a combination of both. It is<br>implemented automatically when the CM is synchronized. Use the nohands<br>parameter to disable the Handshake-Override feature, or contact maintenance<br>support personnel to take the feature out of service. The nohands parameter<br>triggers the NoOvr alarm. |  |  |
| nomatch                               | This parameter directs the system to suspend the match test. Use the nomatch parameter in emergency situations only.                                                                                                    |  |  |
| <u>none</u>                           | This default parameter directs the system not to perform optimum tests, or not to change the condition of error correction. Do not enter this parameter.                                                                                                    |  |  |
| noprompt                              | This parameter directs the system to suppress system prompts. The system automatically enters yes.                                                                                                    |  |  |
| <u>normal</u>                         | This default parameter indicates that a normal sync operation is to be performed.                                                                                                    |  |  |
|                                       | -continued-                                                                                                    |  |  |

| sync command parameters and variables (continued) |                                                                                                    |  |
|---------------------------------------------------|----------------------------------------------------------------------------------------------------|--|
| Parameters<br>and variables                       | Description                                                                                                    |  |
| notest                                            | This parameter directs the system to suspend all the tests that the system usually performs during synchronization. Use the notest parameter in emergency situations only.                                                                                                    |  |
| nowait                                            | This parameter directs the system to allow use of the MAP for other functions while the CM is being synchronized.                                                                                                    |  |
| optimum                                           | This parameter directs the system to synchronize the CM using an optimum<br>memory mapping for the mate (inactive) CPU. The sync command with the<br>optimum parameter disables the Handshake-Override feature and triggers the<br>NoOvr alarm. Use this parameter only when performing memory extensions on<br>a CM that can support a mixed memory configuration. A mixed memory<br>configuration can be supported if program store and data store are aligned along<br>8-megabyte block boundaries. |  |
| <u>prompt</u>                                     | This default parameter directs the system to prompt for confirmation. Do not enter this parameter.                                                                                                    |  |
| <u>wait</u>                                       | This default parameter directs the system not to allow the use of the MAP for other functions while the CM is being synchronized. Do not enter this parameter.                                                                                                    |  |
|                                                   | -end-                                                                                                    |  |

### Qualifications

The sync command is qualified by the following restriction: the system will sync the CM only if it can claim the mate communication register.

#### Example

The following table provides an example of the sync command.

| Example of th<br>Example | ne sync command<br>Task, response, and explanation                                   |                            |  |
|--------------------------|--------------------------------------------------------------------------------------|----------------------------|--|
| sync nowait              | sync nowait noprompt                                                                 |                            |  |
|                          | Task:         Put the CPUs in sync, with no waiting and no prompts for confirmation. |                            |  |
|                          | Response:                                                                            | SYNCHRONIZATION SUCCESSFUL |  |
|                          | Explanation:                                                                         | The CPUs are in sync.      |  |

### Responses

The following table provides explanations of the responses to the sync command.

| Responses for the sync command        |                                                                                                    |  |
|---------------------------------------|----------------------------------------------------------------------------------------------------|--|
| MAP output Meaning                    | and action                                                                                                    |  |
| Aborted. CM is alm                    | ready running in sync.                                                                                                    |  |
| Meaning                               | : The two CPUs are already synchronized.                                                                                                    |  |
| Action:                               | None                                                                                                    |  |
|                                       | configuration can only be attempted when memory has<br>8 mbyte block boundaries. Memory can be aligned using<br>el ALIGN command.                                                                                                    |  |
| Meaning<br>Action:                    | <ul> <li>The current memory of the mate (inactive) CPU is not aligned to support<br/>mixed memory. Therefore, an optimum configuration is not possible.<br/>Use the sync optimum command string only when performing memory<br/>extensions on a CM that can support a mixed memory configuration. A<br/>CM can support a mixed memory configuration if program store and data<br/>store are aligned along 8-megabyte block boundaries.</li> <li>Clear the problem and retry the command.</li> </ul> |  |
|                                       | · · · ·                                                                                                    |  |
| · · · · · · · · · · · · · · · · · · · | releases are not compatible.                                                                                                    |  |
| Meaning                               | : The NT release number on the active CPU firmware is different from the NT release number on the inactive CPU firmware. The firmware in the CPUs is not compatible.                                                                                                    |  |
| Action:                               | None                                                                                                    |  |
| Cannot synchronize-                   | cannot configure mate memory.                                                                                                    |  |
| Meaning                               | : Either too many memory faults exist in the memory of the inactive CPU or the active CPU cannot communicate with the inactive CPU.                                                                                                    |  |
| Action:                               | Clear the problem and retry the command.                                                                                                    |  |
| Cannot synchronize-                   | cannot reset mate CPU.                                                                                                    |  |
| Meaning                               | : The inactive CPU did not respond to a request from the active CPU.                                                                                                    |  |
| Action:                               | None                                                                                                    |  |
|                                       | -continued-                                                                                                    |  |

| Responses for the sync command (continued) |           |                                                                                                    |
|--------------------------------------------|-----------|----------------------------------------------------------------------------------------------------|
| MAP output                                 | Meaning a | and action                                                                                                    |
| Cannot sync                                | hronize-  | could not get mate on same clock.                                                                                                    |
|                                            | Meaning:  | The inactive CPU cannot switch the processor clocking source to the active CPU processor clock.                                                                     |
|                                            | Action:   | Test the inactive CPU.                                                                                                    |
| Cannot sync                                | hronize-  | CPUs have different firmware.                                                                                                    |
|                                            | Meaning:  | The system cannot synchronize the CM because the two CPUs contain different firmware.                                                                               |
|                                            | Action:   | Test the inactive CPU.                                                                                                    |
| Cannot sync                                | hronize-  | different CPU hardware vintage.                                                                                                    |
|                                            | Meaning:  | The system cannot synchronize the CM because the suffixes of the product engineering codes (PEC) on the two CPU cards are different and the cards are incompatible. |
|                                            | Action:   | Change the inactive CPU card to one that has the same PEC and suffix as the active CPU card.                                                                        |
| Cannot sync                                | hronize-: | firmware sync kernel failed.                                                                                                    |
|                                            | Meaning:  | The failure of a firmware synchronization kernel has prevented CM synchronization.                                                                                  |
|                                            | Action:   | None                                                                                                    |
| Cannot sync                                | hronize-: | first rendezvous failed, suspect CPUs.                                                                                                    |
|                                            | Meaning:  | A problem with the CPUs has prevented CM synchronization.                                                                                                    |
|                                            | Action:   | None                                                                                                    |
| Cannot sync                                | hronize-: | faults exist in active CPU memory.                                                                                                    |
|                                            | Meaning:  | Faults in the memory of the active CPU are preventing synchronization.                                                                                              |
|                                            | Action:   | Clear the problem and retry the command.                                                                                                    |
| -continued-                                |           |                                                                                                    |

| Responses fo | r the sync command (continued)                                                                                |
|--------------|----------------------------------------------------------------------------------------------------|
| MAP output   | Meaning and action                                                                                            |
| Cannot sync  | hronize-invalid link configuration.                                                                           |
|              | Meaning: A problem exists with inter-CPU links.                                                               |
|              | Action: Contact maintenance support personnel.                                                                |
| Cannot sync  | chronize-mate memory is not contiguous.                                                                       |
|              | <b>Meaning:</b> Faults in the memory of the inactive CPU are preventing synchronization.                      |
|              | Action: Clear the problem and try the command again.                                                          |
| Cannot sync  | chronize-mate test failed.                                                                                    |
|              | Meaning: The inactive CPU failed presynchronization diagnosis.                                                |
|              | Action: Check status indicators for faults, then test the inactive CPU.                                       |
| Cannot sync  | chronize-MC 1 accesses will mismatch.                                                                         |
|              | <b>Meaning:</b> A problem exists with a message controller which causes a mismatch if the CM is synchronized. |
|              | Action: Test the message controllers and clear any problems.                                                  |
| Cannot sync  | chronize-memory copy failed.                                                                                  |
|              | Meaning: Memory cannot be copied.                                                                             |
|              | Action: Try to synchronize again.                                                                             |
| Cannot sync  | chronize-memory protect copy failure.                                                                         |
|              | Meaning: A problem occurred while the system was copying protected memory.                                    |
|              | Action: Contact maintenance support personnel.                                                                |
| Cannot sync  | chronize-mismatch while disabling ECC.                                                                        |
|              | <b>Meaning:</b> A mismatch of memory occurred while the system was disabling error checking and correction.   |
|              | Action: Check the logs and status displays for faults.                                                        |
|              | -continued-                                                                                                   |

| Responses for the sync command (continued) |          |                                                                                                    |
|--------------------------------------------|----------|----------------------------------------------------------------------------------------------------|
| MAP output                                 | Meaning  | and action                                                                                                    |
| Cannot syncl                               | hronize- | mismatch while enabling Handshake-Override.                                                                                                    |
|                                            | Meaning: | A mismatch occurred while the system was enabling Handshake-Override.                                                                                          |
|                                            | Action:  | Check the logs and status displays for faults.                                                                                                    |
| Cannot syncl                               | hronize- | mismatch while optimizing sync performance.                                                                                                    |
|                                            | Meaning: | A mismatch of memory occurred during synchronization.                                                                                                    |
|                                            | Action:  | Check the logs and status displays for faults.                                                                                                    |
| Cannot syncl                               | hronize- | not enough memory on mate.                                                                                                    |
|                                            | Meaning: | Not enough memory is available on the inactive CPU to permit the system to copy memory.                                                                        |
|                                            | Action:  | Use the config command at the Memory level of the MAP to configure the memory of the inactive CPU , then try to synchronize the CM again.                      |
| Cannot syncl                               | hronize- | second rendezvous failed, suspect CPUs.                                                                                                    |
|                                            | Meaning: | A problem with the CPUs has prevented CM synchronization.                                                                                                    |
|                                            | Action:  | None                                                                                                    |
| Cannot syncl                               | hronize- | software package inconsistency.                                                                                                    |
|                                            | Meaning: | The system cannot synchronize the CM because the software load in the DMS-core is not compatible with the NT9X13 processor cards that are currently installed. |
|                                            | Action:  | Contact maintenance support personnel.                                                                                                    |
| Cannot syncl                               | hronize- | SSC 1 accesses will mismatch.                                                                                                    |
|                                            | Meaning: | There is a problem with the specified subsystem clock (SSC) that causes a mismatch if the CM is synchronized.                                                  |
|                                            | Action:  | Test the SSCs and clear any problems.                                                                                                    |
|                                            |          | -continued-                                                                                                    |

| Responses for the sync command (continued) |                    |                                                                                                    |  |
|--------------------------------------------|--------------------|----------------------------------------------------------------------------------------------------|--|
| MAP output                                 | Meaning and action |                                                                                                    |  |
| Cannot syncl                               | hronize-s          | synchronization dropped during match.                                                                                                    |  |
|                                            | Meaning:           | Either there are too many memory faults on the inactive CPU or a mismatch occurred during synchronization.                                             |  |
|                                            | Action:            | Clear the problem and retry the command.                                                                                                    |  |
| Maintenance                                | action s           | started.                                                                                                    |  |
| or                                         |                    |                                                                                                    |  |
| Maintenance                                | action a           | already started.                                                                                                    |  |
|                                            | Meaning:           | Either the CM process has just initiated a maintenance request, or a maintenance action is already in progress. The nowait parameter is not in effect. |  |
|                                            | Action:            | None                                                                                                    |  |
| Maintenance                                | action s           | submitted.                                                                                                    |  |
|                                            | Meaning:           | The CM process has received the maintenance request. The nowait parameter is in effect.                                                                |  |
|                                            | Action:            | None                                                                                                    |  |
| No reply fro                               | om reques          | st                                                                                                    |  |
|                                            | Meaning:           | A CM process has taken too long to reply to a MAP request. The MAP request is terminated.                                                              |  |
|                                            | Action:            | None                                                                                                    |  |
| Software in                                | consister          | ncy-action aborted.                                                                                                    |  |
|                                            | Meaning:           | A software fault has occurred.                                                                                                    |  |
|                                            | Action:            | None                                                                                                    |  |
| Synchroniza                                | tion suc           | cessful                                                                                                    |  |
|                                            | Meaning:           | The CPUs are in sync.                                                                                                    |  |
|                                            | Action:            | None                                                                                                    |  |
|                                            |                    | -continued-                                                                                                    |  |

| Responses for the sync                                                                                                    |                                                                                                    |  |
|----------------------------------------------------------------------------------------------------|----------------------------------------------------------------------------------------------------|--|
| MAP output Meaning                                                                                                    | and action                                                                                                    |  |
| Synchronization suc                                                                                                    | cessful. Handshake-Override is not enabled.                                                                                                    |  |
| Meaning:                                                                                                    | The CM is synchronized. The Handshake-Override feature is in service<br>but was disabled during synchronization. If you entered the sync<br>command to enable Handshake-Override, a memory configuration<br>problem may have prevented the action. |  |
| Action:                                                                                                    | Contact maintenance support personnel.                                                                                                    |  |
| WARNING:<br>Memory Error Correc                                                                                                    | tion will be DISABLED in SYNC.                                                                                                    |  |
| Single bit memory faults will cause mismatches but performance will be<br>enhanced due to the disabling of Memory Error Checking and Correction.<br>Do you wish to continue?<br>Please confirm ("YES", "Y", "NO", or "N"):                            |                                                                                                    |  |
| Meaning:                                                                                                    | The system prompts for confirmation before disabling error correction.                                                                                                    |  |
| Action:                                                                                                    | Enter yes or y to disable error correction. Enter no or n to abort the command.                                                                                                    |  |
| WARNING:<br>Memory Error Correc                                                                                                    | tion will be ENABLED in SYNC.                                                                                                    |  |
| Memory mismatches will not occur due to correctable single bit memory<br>faults but a degradation in service will result due to the enabling of<br>memory error correction.<br>Do you wish to continue?<br>Please confirm ("YES", "Y", "NO", or "N"): |                                                                                                    |  |
| Meaning:                                                                                                    | The system prompts for confirmation before enabling error correction.                                                                                                    |  |
| Action:                                                                                                    | Enter yes or y to enable error correction. Enter no or n to abort the command.                                                                                                    |  |
|                                                                                                    | -continued-                                                                                                    |  |
| 1                                                                                                    |                                                                                                    |  |

# sync (end)

| MAP output Meaning and action<br>WARNING<br>The inactive cpu has a different release number.                                                                                                    |  |  |
|----------------------------------------------------------------------------------------------------|--|--|
|                                                                                                    |  |  |
| Please confirm ("YES" or "NO").                                                                                                    |  |  |
| <b>Meaning:</b> The NT release number on the active CPU firmware is different from the NT release number on the inactive CPU firmware. The firmware in the CPUs might not be compatible.                                                                                                    |  |  |
| Action: Enter yes to continue. Enter no to abort the command.                                                                                                    |  |  |
| WARNING:<br>The notest option should only be used under the supervision of the<br>technical assistance support group in an emergency.<br>Please confirm ("YES" or "NO").                                                                                                    |  |  |
| <b>Meaning:</b> This warning is a reminder of the consequences of entering the sync command with the notest parameter.                                                                                                    |  |  |
| Action: Use the sync command with the notest parameter in emergency situations only. Consult maintenance support personnel.                                                                                                    |  |  |
| WARNING:<br>The optimum option should only be used when doing memory extensions. It<br>will configure mate memory such that a maximum number of spares of each<br>memory module size is provided. However, under this configuration, a CM<br>running in sync will have Handshake-Override disabled.<br>Please confirm ("YES" or "NO"). |  |  |
| Meaning: This warning is a reminder of the consequences of using the sync command with the optimum parameter.                                                                                                    |  |  |
| Action: Enter yes to continue. Enter no to abort the command.                                                                                                    |  |  |
| -end-                                                                                                    |  |  |

#### trnsl

### Function

Use the trnsl command to translate a card number to a set of address ranges, or an address to a card. This command also displays the number of memory modules and the module size for each memory card listed.

| trnsl command parameters and variables |                                                                                                    |  |
|----------------------------------------|----------------------------------------------------------------------------------------------------|--|
| Command                                | Parameters and variables                                                                            |  |
| trnsl                                  | plane_no [card card_no<br>all<br>address page offset ]                                              |  |
| Parameters and variables               | Description                                                                                         |  |
| address                                | This parameter directs the system to translate an address to a card.                                |  |
| all                                    | This parameter directs the system to translate each memory module on all cards to an address range. |  |
| card                                   | This parameter directs the system to translate a card number to a start address.                    |  |
| card_no                                | This variable is the logical number of the card to be translated. Valid entries are 0-10.           |  |
| page                                   | This variable indicates a memory page. Valid entries are -32768 to 32737.                           |  |
| plane_no                               | This variable is the number of the central processing unit (CPU) plane. Valid entries are 0-1.      |  |
| offset                                 | This variable is the offset within a page. Valid entries are -32768 to 32737.                       |  |

### Qualifications

None

#### trnsl (continued)

# Example

The following table provides an example of the trnsl command.

| Example of the trnsl command                                                                                                    |
|----------------------------------------------------------------------------------------------------|
| Example Task, response, and explanation                                                                                                    |
| rnsl 0 card 3 ↓<br>vhere                                                                                                    |
| is the number of the plane<br>is the number of the card                                                                                                    |
| Task:Display the translation information for card 3 on plane 0.                                                                                                    |
| Response:                                                                                                    |
| CARD 3 ON PLANE 0 CONTAINS 3 8MBYTE MEMORY MODULES.<br>USABLE MODULE ADDRESS RANGES ARE:<br>MODULE 0: #02000000 to #027FFFFF,<br>MODULE 1: #02800000 to #02FFFFFF,<br>MODULE 2: #03000000 to #037FFFFF |
| <b>Explanation:</b> The system displays the translation information.                                                                                                    |

#### Responses

The following table provides explanations of the responses to the trnsl command.

| Responses for the trnsl<br>MAP output Meaning | command<br>and action                                                                                                    |
|-----------------------------------------------|----------------------------------------------------------------------------------------------------|
| ADDRESS IS ON CARD<br>CARD 2 ON PLANE 0 C     | 2 PLANE 0.<br>CONTAINS 3 8MBYTE MEMORY MODULES.                                                                                                    |
| Meaning                                       | The trnsl command with the address parameter causes the system to<br>display the number of the CPU plane, the logical number of the memory<br>card that holds the specific address, the number of memory modules,<br>and the size of the memory modules on the card. |
| Action:                                       | None                                                                                                    |
|                                               | -continued-                                                                                                    |

# trnsl (end)

| Responses for the trnsl command (continued)                                                                                                    |  |
|----------------------------------------------------------------------------------------------------|--|
| IAP output Meaning and action                                                                                                    |  |
| ADDRESS IS OUT OF EQUIPPED RANGE ON PLANE 0.                                                                                                    |  |
| <ul> <li>Meaning: The trnsl command with the address parameter was used, and the system cannot locate the memory address on any known memory card on the specified CPU plane. Therefore, this address cannot be translated.</li> <li>Action: None</li> </ul>                                                                                  |  |
| CARD 3 ON PLANE 0 CONTAINS 3 8MBYTE MEMORY MODULES.                                                                                                    |  |
| JSABLE MODULE ADDRESS RANGES ARE:<br>MODULE 0: #02000000 to #027FFFFF,<br>MODULE 1: #02800000 to #02FFFFFF,<br>MODULE 2: #03000000 to #037FFFFF                                                                                                    |  |
| <b>Meaning:</b> The trnsl command with the all or card parameter causes the system to display the number of memory modules, the module size, and the hexadecimal value for the address range of each configured module. For other memory modules, the system displays whether the memory module is spare, faulty, or has not been configured. |  |
| <i>Note:</i> For all memory cards except the NT9X14AA, three memory modules are listed. For the NT9X14AA memory card, only two modules are listed.                                                                                                    |  |
| Action: None                                                                                                    |  |
| SPARE CARD DOES NOT EXIST ON PLANE 0.                                                                                                    |  |
| Meaning: The specified card is not equipped.                                                                                                    |  |
| Action: None                                                                                                    |  |
| -end-                                                                                                    |  |

### Function

Use the tst command to test the memory cards on the inactive CPU.

| tst command parameters and variables |                                                                                                    |  |
|--------------------------------------|----------------------------------------------------------------------------------------------------|--|
| Command F                            | Parameters and variables                                                                                                    |  |
|                                      | $\begin{bmatrix} card & card_no \\ all & \end{bmatrix} \begin{bmatrix} \underline{short} & \\ long & msw \\ lsw \end{bmatrix} \begin{bmatrix} \underline{wait} \\ nowait \end{bmatrix} \begin{bmatrix} \underline{prompt} \\ noprompt \end{bmatrix}$ |  |
| Parameters<br>and variables          | Description                                                                                                    |  |
| all                                  | This parameter directs the system to test all cards.                                                                                                    |  |
| card                                 | This parameter directs the system to test a single card.                                                                                                    |  |
| card_no                              | This variable identifies the card to be tested. Valid entries are 0-10.                                                                                                    |  |
| long                                 | This parameter directs the system to perform a long test.                                                                                                    |  |
| lsw                                  | This variable indicates an Isw pattern. Valid entries are -32768 to 32737.                                                                                                    |  |
| msw                                  | This variable indicates an msw pattern. Valid entries are -32768 to 32737.                                                                                                    |  |
| noprompt                             | This parameter causes the system to suppress the yes/no prompts. The system automatically enters yes.                                                                                                    |  |
| nowait                               | This parameter directs the system not to allow use of the MAP for other functions while the test is being run.                                                                                                    |  |
| <u>prompt</u>                        | This default parameter directs the system to prompt for confirmation. Do not enter this parameter.                                                                                                    |  |
| <u>short</u>                         | This default parameter directs the system to perform a short test.                                                                                                    |  |
| <u>wait</u>                          | This default parameter directs the system to not allow use of the MAP for other functions while the test is being run. Do not enter this parameter.                                                                                                  |  |

### Qualification

The tst command is qualified by the following restriction: the CM must be out of sync for the test to be run.

#### tst (continued)

### Example

The following table provides an example of the tst command.

| Examples of the tst command |                   |                           |  |
|-----------------------------|-------------------|---------------------------|--|
| Example                     | Task, respon      | se, and explanation       |  |
| tst 3                       |                   |                           |  |
| 3                           | is the card numbe | s the card number         |  |
|                             | Task:             | Test card 3.              |  |
|                             | Response:         | MEMORY TEST OK.           |  |
|                             | Explanation:      | The card passed the test. |  |

### Responses

The following table provides explanations of the responses to the tst command.

| Responses for the tst command                      |                                                                          |  |
|----------------------------------------------------|--------------------------------------------------------------------------|--|
| MAP output                                         | Meaning and action                                                       |  |
| MEMORY TEST                                        | FAILED.                                                                  |  |
|                                                    | Meaning: The specified card failed the memory test.                      |  |
|                                                    | Action: None                                                             |  |
| MEMORY TEST                                        | ОК.                                                                      |  |
|                                                    | Meaning: The specified card passed the memory test.                      |  |
|                                                    | Action: None                                                             |  |
| NO ACTION TAKEN. CANNOT PERFORM TEST WHEN IN SYNC. |                                                                          |  |
|                                                    | Meaning: Memory cannot be tested while the CM is synchronized.           |  |
|                                                    | Action: Use the dpsync command to drop sync, and retry the test command. |  |
| -continued-                                        |                                                                          |  |

# tst (end)

| •                     |          | mmand (continued)<br>and action                                                                                                    |
|-----------------------|----------|----------------------------------------------------------------------------------------------------|
| SPECIFIED CARD IS UNE |          | NOT EXIST.<br>WILL TEST CARD IN SLOT ANYWAY.                                                                                                    |
|                       | Meaning: | The specified card is not equipped, but the noprompt parameter was used. The system will test the card in the slot without asking for confirmation. |
|                       | Action:  | None                                                                                                    |
|                       |          | MPT TESTING CARD IN SLOT ANYWAY?                                                                                                    |
|                       | Meaning: | The specified card is not equipped; the card in that slot may be tested anyway. The system requests confirmation.                                   |
|                       | Action:  | Enter yes to test the card in the slot. Enter no to abort the command.                                                                              |
|                       |          | -end-                                                                                                    |

# **MONITOR level commands**

Use the MONITOR level of the MAP to monitor call processing busy connections: listening, talking, or both.

#### Accessing the MONITOR level

To access the MONITOR level, enter the following from the CI level: mapci;mtc;trks;ttp;monitor ↓

#### **MONITOR commands**

The commands available at the MONITOR MAP level are described in this chapter and arranged in alphabetical order. The page number for each command is listed in the following table.

| Monitor commands |       |
|------------------|-------|
| Command          | Page  |
| bsy              | M-279 |
| cktmon           | M-283 |
| cpos             | M-285 |
| frls             | M-289 |
| hold             | M-291 |
| monboth          | M-293 |
| monlink          | M-297 |
| monpost          | M-301 |
| montalk          | M-305 |
| next             | M-309 |
| post             | M-313 |
| quit             | M-321 |
| -continued-      |       |

| Monitor commands |       |
|------------------|-------|
| Command          | Page  |
| rls              | M-325 |
| rts              | M-327 |
| tst              | M-331 |
| -end-            |       |

# **MONITOR** menu

The following figure shows the MONITOR menu and status display.

| СМ                                                                                                    | MS | IOD | Net | PM | CCS | LNS |       | Ext        | APPL |
|----------------------------------------------------------------------------------------------------|----|-----|-----|----|-----|-----|-------|------------|------|
| MONITOR<br>0 QUIT<br>2 Post_<br>3 MONPOST<br>4 MONLINK<br>5 BSY<br>6 RTS<br>7 TST<br>8 MonTalk<br>9 CktMon<br>10 CPos_<br>11 Hold<br>12 NEXT<br>13 RLS<br>14 MonBoth<br>15<br>16<br>17<br>18 FRls |    | 005 |     |    |     |     | r dot | •<br>TE RE | SULT |

### Function

Use the bsy command to set a circuit to the specified out-of-service state.

| bsy command                 | d parameters and variables                                                                                                    |
|-----------------------------|----------------------------------------------------------------------------------------------------|
| Command                     | Parameters and variables                                                                                                    |
| bsy                         | inb     all       mb     a       sb     all       all     a                                                                                                    |
| Parameters<br>and variables | s Description                                                                                                    |
| а                           | This parameter has the same meaning as the all parameter. This parameter spec-<br>fies that all posted circuits are placed in the busy queue all (BUSYQALL) queue to<br>be busied. For circuits that were previously posted by group (the command post<br>g), all circuits in the group are busied. When used after inb, mb, or sb, this parame<br>ter specifies that the posted trunk be placed in the busy queue (BUSYQ) and put<br>in the specified state when call processing or maintenance action is completed on<br>the trunks. |
| all                         | This parameter has the same meaning as the a parameter. This parameter speci-<br>fies that all posted circuits be placed in the BUSYQALL queue to be busied. For<br>circuits that were previously posted by group (the command post g), all circuits in<br>the group are busied. When used after inb, mb, or sb, this parameter specifies the<br>posted trunk be placed in the busy queue (BUSYQ) and put in the specified state<br>when call processing or maintenance action is completed on the trunks.                             |
| inb                         | This parameter changes the circuit state to installation busy.                                                                                                    |
| mb                          | This parameter changes the circuit state to manual busy (ManB).                                                                                                    |
| sb                          | This parameter changes the circuit state to system busy (SysB).                                                                                                    |

### Qualifications

The bsy command is qualified by the following exceptions, restrictions, and limitations:

• Busying a circuit makes it unavailable for call processing. Circuits can be busied either manually when maintenance personnel put the circuit into the ManB state or automatically when the system performs the same action.

bsy

- Manual busying has priority to override any out-of-service state (cbsy, neq, offl, pbsy, and sysb).
- If call processing or maintenance action is in progress on the circuit, it is placed in a Busy Queue (BUSYQ). This circuit queue, called a BUSYQ CCT, may contain up to 20 circuits at a time. When a circuit becomes available, it is busied and removed from the queue.
- The specified group of circuits or the entire posted set can be busied by placing the circuits in BUSYQALL. As circuits become available, they are busied and deleted from the BUSYQALL.
- If any circuits in the BUSYQALL do not become available within 4 minutes of being queued, the system no longer attempts to busy them.
- When busying transmission links in an office are equipped with Common Channel Signaling (CCIS6), CCITT6, and CCS7, an outage of the entire associated trunk group can occur.
- The bsy command is the only command that has an effect on trunks involved in a wideband IT Integrated Services Digital Network user part (ISUP). If a trunk is call processing busy (CPB) and the bsy command is done on a trunk in the control position, the trunk state is changed to call processing deloaded (CPD). Call processing deloaded is an indication to call processing software that a trunk is not to be set idle (IDL) when the call is released. The trunk state is changed from CPD to ManB and the trunk is no longer available for call processing.
- If the entire wideband IT ISUP trunk group is posted in the control position and the busy all command string bsy all is issued, all trunks that are CPB are changed to CPD and set to ManB upon call disconnect.

#### **Examples**

The following table provides examples of the bsy command.

| Examples of the bsy command             |              |                                                                                  |  |  |
|-----------------------------------------|--------------|----------------------------------------------------------------------------------|--|--|
| Example Task, response, and explanation |              | se, and explanation                                                              |  |  |
| bsy inb all ₊                           |              |                                                                                  |  |  |
|                                         | Task:        | Place all posted trunks in the busy queue and make them installation busy.       |  |  |
|                                         | Response:    | OK, POST SET IS SET IN BSYQ.                                                     |  |  |
|                                         | Explanation: | The posted trunks have been placed in the busy queue and made installation busy. |  |  |
|                                         |              | -continued-                                                                      |  |  |

| Examples of the Example | ne bsy comman<br>Task, respons | d (continued)<br>se, and explanation                  |
|-------------------------|--------------------------------|-------------------------------------------------------|
| bsy mb                  |                                |                                                       |
|                         | Task:                          | Place all posted trunks in the ManB state.            |
|                         | Response:                      | STATE CHANGED.                                        |
|                         | Explanation:                   | The posted trunks have been placed in the ManB state. |
|                         |                                | -end-                                                 |

### Responses

The following table provides explanations of the responses to the bsy command.

| Responses for the bsy command |          |                                                                                                    |  |  |  |
|-------------------------------|----------|----------------------------------------------------------------------------------------------------|--|--|--|
| MAP output                    | Meaning  | Meaning and action                                                                                                    |  |  |  |
| A PVC is on                   | this tr  | runk. Use FRLS if necessary.                                                                                                    |  |  |  |
|                               | Meaning  | An X75 trunk has been accessed, the trunk has a PVC, and the bsy command has been used. You may need to use the forced release (frls) command. Entering the frls command forces the trunk in the control position to the ManB state. This message appears on SuperNode only. |  |  |  |
|                               | Action:  | The user may opt to use the FRLS command if maintenance action is necessary and the bsy command will not execute.                                                                                                    |  |  |  |
| FAILED, NO                    | CIRCUIT  |                                                                                                    |  |  |  |
|                               | Meaning  | The command failed because no circuit was posted.                                                                                                    |  |  |  |
|                               | Action:  | None                                                                                                    |  |  |  |
| Failed to s                   | eize CKT |                                                                                                    |  |  |  |
|                               | Meaning  | The command failed to seize a circuit.                                                                                                    |  |  |  |
|                               | Action:  | None                                                                                                    |  |  |  |
|                               |          | -continued-                                                                                                    |  |  |  |

# bsy (end)

| Responses for | the bsy c | ommand (continued)                                         |
|---------------|-----------|------------------------------------------------------------|
| MAP output    | Meaning   | and action                                                 |
| OK, POST SE   | T IS SET  | IN BSYQ.                                                   |
|               | Meaning:  | The posted trunks have been put in the BUSYQ.              |
|               | Action:   | None                                                       |
| STATE CHANG   | ED.       |                                                            |
|               | Meaning:  | The posted trunks have been placed in the requested state. |
|               | Action:   | None                                                       |
|               |           | -end-                                                      |

### Function

Use the cktmon command to turn the Circuit Monitor feature on or off.

| cktmon command parameters and variables |                                                                                                    |  |  |  |
|-----------------------------------------|----------------------------------------------------------------------------------------------------|--|--|--|
| Command                                 | arameters and variables                                                                                              |  |  |  |
| cktmon                                  | $\begin{bmatrix} on \\ off \end{bmatrix}$                                                                            |  |  |  |
| Parameters and variables                | Description                                                                                                    |  |  |  |
| off                                     | This parameter turns the Circuit Monitor feature off.                                                                |  |  |  |
| <u>on</u>                               | This represents a system default. When only the cktmon command is entered, the circuit monitor feature is activated. |  |  |  |

### Qualifications

The cktmon command is qualified by the following exceptions, restrictions, and limitations:

- The Circuit Monitor feature displays incoming messages on the MAP from the digital or analog PM of a circuit. The command is applied to a circuit in the control position and all messages coming from the PM associated with that circuit are intercepted without interrupting normal call processing.
- The intercept function is applied if the circuit is idle, otherwise intercept is kept off until the circuit becomes idle. With intercept on, messages and digits are displayed as they arrive at the central control (CC).
- If the circuit is moved to a hold position, the next position is displayed. The display appears on the same line as the TTP number and is identified by the characters CKTMON.
- In addition to using the command string cktmon off, the feature can also be turned off by exiting the MONITOR level.
- In the case of trunks using CCITT7 type signaling, this command applies to incoming trunks only.
- This command is not available to centrex customers.
- This command is not available to detached users.

#### **Examples**

Not currently available

# cktmon (end)

# Responses

Not currently available

#### cpos

#### Function

Use the cpos command to test a Centralized Automatic Message Accounting (CAMA) or Remote Operator Number Identification (RONI) trunk in the control position.

| cpos comma                 | nd parameters and variables                                                                                                    |
|----------------------------|----------------------------------------------------------------------------------------------------|
| Command                    | Parameters and variables                                                                                                    |
| cpos                       | con         oni         anif         ro         hws         rls                                                                                                   |
| Parameters<br>and variable | s Description                                                                                                    |
| anif                       | This parameter sends an automatic number identification fail (ANIF) call tone on the trunk to the centralized automatic message accounting (CAMA)/TOPS position.  |
| con                        | This parameter reserves a network connection between the trunk test position (TTP) and the outgoing CAMA or RONI trunk for maintenance of the CAMA/TOPS position. |
| hws                        | This parameter displays the hardware state on the trunk's signaling card.                                                                                         |
| oni                        | This parameter sends an operator number identification (ONI) call tone on the trunk to the CAMA/TOPS position.                                                    |
| rls                        | This parameter releases all test connections to the trunk.                                                                                                    |
| ro                         | This parameter sends a reorder-digits tone on the trunk to the CAMA/TOPS position.                                                                                |

### Qualifications

The cpos command is qualified by the following exceptions, restrictions, and limitations:

• The trunk talk circuit (CPOS) must be in the control position. At least one hold position must be available for the trunk key circuit (CPOSKEY). Testing begins with the command string cpos con and ends with the command string cpos rls.

#### cpos (continued)

| • | The command string cpos con connects the headset of the trunk test   |
|---|----------------------------------------------------------------------|
|   | position (TTP) communications device to the CAMA/RONI trunk, and     |
|   | connects a multifrequency (MF) receiver to the trunk's corresponding |
|   | key circuit for digit reception from the CAMA/TOPS position.         |

- The command strings cpos oni and cpos anif send, respectively:
  - an ONI call tone (long period high tone, with burst)
  - an ANI FAIL call tone (without burst) to the CAMA/TOPS position.

A message states that the tone has been sent. To the CAMA/TOPS position, the call seems to be a normal ONI or ANIF call. When the position operator answers the call, an off-hook symbol appears under the R header on the MAP. The TTP maintenance person then notifies the operator that this is a test call, and asks which tone was heard. The test is used to check for problems in the transmission and detection of ONI and ANIF call tones.

- The command string cpos ro sends a reorder tone to the CAMA/TOPS position. This requests the operator to press the RESET key, and send seven more digits from the positions keypad. This initial request for seven digits is done verbally. The received digits are displayed in the digit field of the MAP display. If distorted digits are received, a BDMSG message is displayed. This test ensures that the operator's keypad is functioning and that digits are transmitted without distortion.
- The command string cpos hws reads the scan points on the trunk card talk circuit. It does not run a test. Information is displayed on the MAP as an eight-bit word:

| tst_rly | nil | nil | oi_rly | ir_rly | rv_rly | opr | trk_szd |
|---------|-----|-----|--------|--------|--------|-----|---------|
| 7       | 6   | 5   | 4      | 3      | 2      | 1   | 0       |

- tst\_rly is used for tests on the card and should not be sent.

- oi\_rly is set when an ONI or ANIF tone is set, and remains set until the connection is released.
- ir\_rly is set only when an ANIF tone is sent, and remains set until the connection is released.
- rv\_rly is set when a reorder tone is sent (cannot be detected when the other end is a remote TOPS position).
- opr is set if the operator is jacked into the CAMA position, and must be checked immediately after the test connection is set up.
- trk\_szd indicates a hardware seizure on the outgoing trunk. It remains set once a tone has been sent.
- The command string cpos rls releases all test connections and returns the trunk under test to service.

#### cpos (end)

- Like an ANIF or ONI call, a test call can terminate at either a local operator's position, or at a remote TOPS position by a RONI trunk, if local positions are temporarily closed. In the latter case, certain restrictions exist, because the tester has no control over the RONI trunk, nor the way TOPS software connects a TOPS position. If the TOPS operator jacks out during the test, the TTP only detects a call release, and the test has to be restarted. If the operator jacks back in, the call is not saved.
- If fewer than three CAMA positions are in operation when testing begins, the maintenance person is informed and the person is prompted for confirmation to continue the test.
- If portable test equipment is connected to the trunk under test at the CAMA/TOPS position, transmission tests can be run on the trunk. For example, a far-end to near-end loss measurement can be done by entering a milliwatt signal on the trunk at the CAMA/TOPS position, and entering the command loss at the MANUAL level at the TTP to obtain the loss reading.
- This command is not supported for Integrated Services Digital Network digital trunk controller (DTCI) B-channel/PRI trunk maintenance.
- This command is not available to centrex customers.
- This command is not available to detached users.
- The cpos command is not available for the German Intelligent Networks (GIN) SuperNode Service Switching Point/Signaling Point (SSP).

#### **Examples**

Not currently available

#### Responses

Not currently available

#### frls

#### Function

Use the frls command to force a call processing busy (CPB) circuit in the control position to the manual busy (ManB) state.

| frls command parameters and variables |                                        |  |
|---------------------------------------|----------------------------------------|--|
| Command                               | Parameters and variables               |  |
| frls                                  | There are no parameters and variables. |  |

#### Qualification

A warning message appears at the MAP if the circuit is involved in a wideband call. The user must respond to the warning message with yes or no. Entering yes will change the state of the circuit in the control position to the ManB state and other circuits in the wideband call to idle (IDL). Entering no will abort the command.

### Example

The following table provides an example of the frls command.

| Example of t<br>Example | the frIs command<br>Task, response, and explanation |                                 |  |
|-------------------------|-----------------------------------------------------|---------------------------------|--|
| fris ,                  |                                                     |                                 |  |
|                         | Task:                                               | Force the release of a circuit. |  |
|                         | Response:                                           | frls<br>OK                      |  |
|                         | Explanation:                                        | The circuit has been released.  |  |

## frls (end)

## Responses

The following table provides explanations of the responses to the frls command.

| Responses for | Responses for the fris command                                                                                              |                                                                                                    |  |
|---------------|----------------------------------------------------------------------------------------------------|----------------------------------------------------------------------------------------------------|--|
| MAP output    | Meaning                                                                                                    | and action                                                                                                    |  |
| FAILED, NO    | CIRCUIT                                                                                                    |                                                                                                    |  |
|               | Meaning:                                                                                                    | The command failed because no circuit was posted.                                                                                                    |  |
|               | Action:                                                                                                    | None                                                                                                    |  |
| frls<br>OK    |                                                                                                    |                                                                                                    |  |
|               | Meaning:                                                                                                    | The command has been entered and the circuit has been released.                                                                                                    |  |
|               | Action:                                                                                                    | None                                                                                                    |  |
| Do you want   | *WARNING*<br>This circuit is involved in a wide band call.<br>Do you want to FRLS trunk?<br>PLEASE CONFIRM ("YES" OR "NO"): |                                                                                                    |  |
|               | Meaning:                                                                                                    | The command has been entered for a circuit used for a wideband call.<br>Entering yes will change the state of the circuit in the control position to<br>ManB and other circuits in the wideband call to IDL. Entering no will<br>abort the command. |  |
|               | Action:                                                                                                    | None                                                                                                    |  |

#### hold

## Function

Use the hold command to place the circuit in the control position in the first available hold position.

| hold command parameters and variables |                                        |  |
|---------------------------------------|----------------------------------------|--|
| Command                               | Parameters and variables               |  |
| hold                                  | There are no parameters and variables. |  |

### Qualification

The hold command works regardless of the trunk state and has no effect on a wideband IT ISUP call.

#### Example

The following table provides an example of the hold command.

| Example of t | of the hold command             |                                                                                               |  |
|--------------|---------------------------------|-----------------------------------------------------------------------------------------------|--|
| Example      | Task, response, and explanation |                                                                                               |  |
| hold         |                                 |                                                                                               |  |
|              | Task:                           | You need to place the circuit in the control position in the first available hold position.   |  |
|              | Response:                       | OK, CIRCUIT ON HOLD<br>SHORT CLLI IS : CF3P<br>OK, CIRCUIT POSTED                             |  |
|              | Explanation:                    | You have placed the circuit with the short CLLI of CF3P in the first available hold position. |  |

M-292 MONITOR level commands

## hold (end)

## Response

The following table provides explanations of the response to the hold command.

| Response for | the hold command   |                                                                                           |  |
|--------------|--------------------|-------------------------------------------------------------------------------------------|--|
| MAP output   | Meaning and action |                                                                                           |  |
| OK, CKT ON   | HOLD               |                                                                                           |  |
|              | Meaning:           | You have placed the circuit in the control position in the first available hold position. |  |
|              | Action:            | None                                                                                      |  |

#### monboth

### Function

Use the monboth command to set up a connection between the headset of the TTP communications module and the trunk in the control position. This connection enables the user to listen to the incoming and outgoing transmission of the posted trunk .

| monboth command parameters and variables |                                                                                                    |  |  |
|------------------------------------------|----------------------------------------------------------------------------------------------------|--|--|
| Command Pa                               | ommand Parameters and variables                                                                                                    |  |  |
| monboth d                                | frst_jck_nm scnd_jck_nm<br>indefinite                                                                                                    |  |  |
| Parameters<br>and variables              | Description                                                                                                    |  |  |
| <u>a</u>                                 | This default parameter specifies analog monitoring. If the d parameter is not entered, the system will default to analog monitoring.                                            |  |  |
| conn_duration                            | This variable represents the duration of the connection. The value is 1-36.<br>Entering this variable is required for analog monitoring. It is optional for digital monitoring. |  |  |
| d                                        | This parameter represents the request for digital monitoring. Entering this parameter is optional.                                                                              |  |  |
| frst_jck_nm                              | This variable represents the receive path of the posted trunk. The value is 1-24.                                                                                               |  |  |
| <u>indefinite</u>                        | This is the default parameter. If the duration of the connection is not specified, the connection will last for an indefinite period of time.                                   |  |  |
| scnd_jck_nm                              | This variable represents the receive path of the linked trunk. The value is 1-24.                                                                                               |  |  |

### Qualifications

The monboth command is qualified by the following exceptions, restrictions, and limitations:

- The trunk in the control position must be in a call processing busy (CPB) state or seized (SZD) state.
- In analog monitoring, this command requires a parameter to determine the duration of the connection.
- This command provides two connections between the transmit path of the posted trunk and one of the hset trunks, and between the receive path of the posted trunk and the other hset trunk.
- This command uses digital jack-ended trunks instead of hset trunks.

#### monboth (continued)

- Digital monitoring is supported by connecting digital test equipment to the digital jack trunks.
- If table TSTXCON exists, 4 posted and held trunks can be monitored. If table TSTXCON does not exist, a maximum of 3 posted and held jacked trunks and 3 posted and held hset trunks can be accessed.

#### Examples

Not currently available

#### Responses

The following table provides explanations of the responses to the monboth command.

| FAILED, NO CIR | RCUIT<br>eaning:                                    | No circuit is in the control position.                                                                                          |  |  |
|----------------|-----------------------------------------------------|----------------------------------------------------------------------------------------------------|--|--|
| Me             | eaning:                                             | •                                                                                                    |  |  |
|                | •                                                   | •                                                                                                    |  |  |
| Ac             | ction:                                              | Desta site it                                                                                                    |  |  |
|                |                                                     | Post a circuit.                                                                                                    |  |  |
| FAILED, NO EQF | PMT, C                                              | HECK TABLE TSTXCON                                                                                                    |  |  |
| Me             | eaning:                                             | No circuit is linked.                                                                                                    |  |  |
| Ac             | ction:                                              | Check table TSTXCON for a circuit name and link that circuit to the circuit in the control position.                            |  |  |
| FAILED TO SEIZ | FAILED TO SEIZE MONITOR TEST EQPMT FOR MONITOR CONN |                                                                                                    |  |  |
| Me             | eaning:                                             | The command failed because one of the selected trunks could not be seized.                                                      |  |  |
| Ac             | ction:                                              | Check the status of the selected trunks and correct the situation, or select another set of trunks and issue the command again. |  |  |
| FAILED TO SET  | MONIT                                               | OR CONNECTION                                                                                                    |  |  |
| Me             | eaning:                                             | The command failed because the monitor connection could not be set with a selected trunk.                                       |  |  |
| Ac             | ction:                                              | Check the status of the selected trunks and correct the situation, or select another set of trunks and issue the command again. |  |  |
|                | -continued-                                         |                                                                                                    |  |  |

# monboth (continued)

| Responses for the monboth command (continued) |                                                                                                    |  |  |
|-----------------------------------------------|----------------------------------------------------------------------------------------------------|--|--|
| MAP output                                    | Meaning and action                                                                                               |  |  |
| MONITOR FAII                                  | LED, NO TEST EQPMTCLLI NAME                                                                                      |  |  |
|                                               | Meaning: The command failed because the jack was not specified in table CLLI.                                    |  |  |
|                                               | Action: Check the datafill in table CLLI and correct the datafill in table CLLI and table TSTXCON.               |  |  |
| OK, MONITOR                                   | CONNECTION SET                                                                                                   |  |  |
|                                               | Meaning: The command was entered and the jack connection was made.                                               |  |  |
|                                               | Action: None                                                                                                    |  |  |
| Please conf                                   | irm command ("YES", "Y", "NO", or "N"):                                                                          |  |  |
|                                               | Meaning: The user must give confirmation before the command is executed.                                         |  |  |
|                                               | Action: Enter the confirmation and continue.                                                                     |  |  |
| THIS IS NOT                                   | AN ANALOG HSET TRUNK                                                                                             |  |  |
|                                               | <b>Meaning:</b> The command failed because the monitor test is analog and one of the selected trunks is digital. |  |  |
|                                               | Action: Enter the command with another parameter that refers to an analog jack trunk.                            |  |  |
| This jack ti                                  | This jack trunk is busy.                                                                                         |  |  |
|                                               | Meaning: The command is cancelled because the referred trunk is busy.                                            |  |  |
|                                               | Action: Enter the command with another parameter that does not refer to a busy trunk.                            |  |  |
| THIS JACK TH                                  | RUNK IS NOT A DIGITAL TRUNK                                                                                      |  |  |
|                                               | <b>Meaning:</b> The command failed because the monitor test is digital and one of the selected trunks is analog. |  |  |
|                                               | Action: Enter the command with another parameter that refers to a digital jack trunk.                            |  |  |
| -continued-                                   |                                                                                                    |  |  |

### monboth (end)

Responses for the monboth command (continued)

MAP output Meaning and action

THIS JACK TRUNK IS NOT IDLE

Meaning: The command failed because one of the selected trunks is not idle.

Action: Select another set of trunks and issue the command again.

-end-

### Function

Use the monlink command to set up a connection between the headset of the trunk test position (TTP) communications device and the circuit that is linked to the circuit in the control position. The monlink command enables a user to listen to the incoming transmission of the linked circuit.

| monlink command parameters and variables |                                                                                                    |  |  |
|------------------------------------------|----------------------------------------------------------------------------------------------------|--|--|
| Command Parameters and variables         |                                                                                                    |  |  |
| monlink d                                | frst_jck_nm [ conn_duration ]<br>indefinite ]                                                                                                    |  |  |
| Parameters<br>and variables              | Description                                                                                                    |  |  |
| <u>a</u>                                 | This default parameter specifies analog monitoring. If the d parameter is not entered, the system will default to analog monitoring.                                            |  |  |
| conn_duration                            | This variable represents the duration of the connection. The value is 1-36.<br>Entering this variable is required for analog monitoring. It is optional for digital monitoring. |  |  |
| d                                        | This parameter represents the request for digital monitoring. Entering this parameter is optional.                                                                              |  |  |
| frst_jck_nm                              | This variable represents the receive path of the posted trunk. The value is 1-24.                                                                                               |  |  |
| <u>indefinite</u>                        | This is the default parameter. If the duration of the connection is not specified, the connection will last for an indefinite period of time.                                   |  |  |

#### Qualifications

The monlink command is qualified by the following exceptions, restrictions, and limitations:

- The circuit in the control position must be in a call processing busy (CPB) state.
- When the call processing connection is taken down, the monitor connection is released. When a call processing connection is set up, the monitor connection is re-established.
- This command supports digital monitoring with digital test equipment. In digital monitoring, this command provides the connection between the receive path of the linked trunk and the transmit path of the digital jack-ended trunk which is connected to the digital test equipment.
- This command is not available to centrex customers.

#### monlink (continued)

- This command is not available to detached users.
- If table TSTXCON exists, 4 posted and held trunks can be monitored. If table TSTXCON does not exist, a maximum of 3 posted and held jacked trunks and 3 posted and held hset trunks can be accessed.

### **Examples**

Not currently available

#### Responses

The following table provides explanations of the responses to the monlink command.

| Responses for the monlink command |                    |                                                                                                    |  |  |  |
|-----------------------------------|--------------------|----------------------------------------------------------------------------------------------------|--|--|--|
| MAP output                        | Meaning and action |                                                                                                    |  |  |  |
| FAILED, NO                        | FAILED, NO CIRCUIT |                                                                                                    |  |  |  |
|                                   | Meaning            | No circuit is in the control position.                                                                                          |  |  |  |
|                                   | Action:            | Post a circuit.                                                                                                    |  |  |  |
| FAILED, NO                        | EQPMT, C           | HECK TABLE TSTXCON                                                                                                    |  |  |  |
|                                   | Meaning            | : No circuit is linked.                                                                                                    |  |  |  |
|                                   | Action:            | Check table TSTXCON for a circuit name and link that circuit to the circuit in the control position.                            |  |  |  |
| FAILED TO S                       | EIZE MON           | IITOR TEST EQPMT FOR MONITOR CONN                                                                                               |  |  |  |
|                                   | Meaning            | The command failed because one of the selected trunks could not be seized.                                                      |  |  |  |
|                                   | Action:            | Check the status of the selected trunks and correct the situation, or select another set of trunks and issue the command again. |  |  |  |
| FAILED TO SET MONITOR CONNECTION  |                    |                                                                                                    |  |  |  |
|                                   | Meaning            | The command failed because the monitor connection could not be set with a selected trunk.                                       |  |  |  |
|                                   | Action:            | Check the status of the selected trunks and correct the situation, or select another set of trunks and issue the command again. |  |  |  |
| -continued-                       |                    |                                                                                                    |  |  |  |

# monlink (continued)

| Responses for the monlink command (continued) |                             |                                                                                                  |  |
|-----------------------------------------------|-----------------------------|--------------------------------------------------------------------------------------------------|--|
| MAP output                                    | Meaning and action          |                                                                                                  |  |
| MONITOR FAIL                                  | LED, NO TEST EQPMTCLLI NAME |                                                                                                  |  |
|                                               | Meaning:                    | The command failed because the jack was not specified in table CLLI.                             |  |
|                                               | Action:                     | Check the datafill in table CLLI and correct the datafill in table CLLI and table TSTXCON.       |  |
| OK, MONITOR                                   | CONNECT                     | ION SET                                                                                          |  |
|                                               | Meaning:                    | The command was entered and the jack connection was made.                                        |  |
|                                               | Action:                     | None                                                                                             |  |
| Please conf:                                  | irm comm                    | and (Y/N):                                                                                       |  |
|                                               | Meaning:                    | The user must give confirmation (Y for yes, or N for no) before the command is executed.         |  |
|                                               | Action:                     | Enter the confirmation and continue.                                                             |  |
| THIS IS NOT                                   | AN ANAL                     | OG HSET TRUNK                                                                                    |  |
|                                               | Meaning:                    | The command failed because the monitor test is analog and one of the selected trunks is digital. |  |
|                                               | Action:                     | Enter the command with another parameter that refers to an analog jack trunk.                    |  |
| This jack t                                   | runk is                     | busy.                                                                                            |  |
|                                               | Meaning:                    | The command is cancelled because the referred trunk is busy.                                     |  |
|                                               | Action:                     | Enter the command with another parameter which does not refer to a busy trunk.                   |  |
| THIS JACK T                                   | RUNK IS                     | NOT A DIGITAL TRUNK                                                                              |  |
|                                               | Meaning:                    | The command failed because the monitor test is digital and one of the selected trunks is analog. |  |
|                                               | Action:                     | Enter the command with another parameter that refers to a digital jack trunk.                    |  |
|                                               |                             | -continued-                                                                                      |  |

### monlink (end)

Responses for the monlink command (continued)

MAP output Meaning and action

THIS JACK TRUNK IS NOT IDLE

Meaning: The command failed because one of the selected trunks is not idle.

Action: Select another set of trunks and issue the command again.

-end-

#### monpost

#### Function

Use the monpost command to set up a connection between the headset of the trunk test position (TTP) communications device and the circuit in the control position. The monpost command establishes a connection for listening to the incoming transmission of the posted circuit.

| monpost command parameters and variables |                                                                                                    |  |
|------------------------------------------|----------------------------------------------------------------------------------------------------|--|
| Command Parameters and variables         |                                                                                                    |  |
| monpost d                                | frst_jck_nm [ conn_duration ]<br>indefinite                                                                                                    |  |
| Parameters and variables                 | Description                                                                                                    |  |
| <u>a</u>                                 | This default parameter specifies analog monitoring. If the d parameter is not entered, the system will default to analog monitoring.                                            |  |
| conn_duration                            | This variable represents the duration of the connection. The value is 1-36.<br>Entering this variable is required for analog monitoring. It is optional for digital monitoring. |  |
| d                                        | This parameter represents the request for digital monitoring. Entering this parameter is optional.                                                                              |  |
| frst_jck_nm                              | This variable represents the receive path of the posted trunk. The value is 1-24.                                                                                               |  |
| <u>indefinite</u>                        | This is the default parameter. If the duration of the connection is not specified, the connection will last for an indefinite period of time.                                   |  |

#### Qualifications

The monpost command is qualified by the following exceptions, restrictions, and limitations:

- The circuit in the control position must be in a call processing busy (CPB) state.
- When the call processing connection is taken down, the monitor connection is released. When a call processing connection is set up, the monitor connection is re-established.
- This command supports digital monitoring with digital test equipment. In digital monitoring, this command provides the connection between the receive path of the linked trunk and the transmit path of the digital jack-ended trunk which is connected to the digital test equipment.
- This command is not available to centrex customers.

- This command is not available to detached users.
- If table TSTXCON exists, 4 posted and held trunks can be monitored. If table TSTXCON does not exist, a maximum of 3 posted and held jacked trunks and 3 posted and held hset trunks can be accessed.

### **Examples**

Not currently available

#### Responses

The following table provides explanations of the responses to the monpost command.

| Responses for the monpost command |          |                                                                                                    |
|-----------------------------------|----------|----------------------------------------------------------------------------------------------------|
| MAP output M                      | leaning  | and action                                                                                                    |
| FAILED, NO CI                     | RCUIT    |                                                                                                    |
| м                                 | leaning: | No circuit is in the control position.                                                                                          |
| A                                 | Action:  | Post a circuit.                                                                                                    |
| FAILED, NO EQ                     | PMT, C   | HECK TABLE TSTXCON                                                                                                    |
| м                                 | leaning: | No circuit is linked.                                                                                                    |
| A                                 | Action:  | Check table TSTXCON for a circuit name and link that circuit to the circuit in the control position.                            |
| FAILED TO SEI                     | ZE MON   | ITOR TEST EQPMT FOR MONITOR CONN                                                                                                |
| М                                 | leaning: | The command failed because one of the selected trunks could not be seized.                                                      |
| A                                 | Action:  | Check the status of the selected trunks and correct the situation, or select another set of trunks and issue the command again. |
| FAILED TO SET MONITOR CONNECTION  |          |                                                                                                    |
| М                                 | leaning: | The command failed because the monitor connection could not be set with a selected trunk.                                       |
| A                                 | Action:  | Check the status of the selected trunks and correct the situation, or select another set of trunks and issue the command again. |
| -continued-                       |          |                                                                                                    |

| Responses for the monpost command (continued) |                                        |                                                                                                  |  |
|-----------------------------------------------|----------------------------------------|--------------------------------------------------------------------------------------------------|--|
| MAP output                                    | Meaning and action                     |                                                                                                  |  |
| MONITOR FAI                                   | MONITOR FAILED, NO TEST EQPMTCLLI NAME |                                                                                                  |  |
|                                               | Meaning:                               | The command failed because the jack was not specified in table CLLI.                             |  |
|                                               | Action:                                | Check the datafill in table CLLI and correct the datafill in table CLLI and table TSTXCON.       |  |
| OK, MONITOR                                   | CONNECT                                | ION SET                                                                                          |  |
|                                               | Meaning:                               | The command was entered and the jack connection was made.                                        |  |
|                                               | Action:                                | None                                                                                             |  |
| Please conf                                   | irm comm                               | and (Y/N):                                                                                       |  |
|                                               | Meaning:                               | The user must give confirmation (Y for yes, or N for no) before the command is executed.         |  |
|                                               | Action:                                | Enter the confirmation and continue.                                                             |  |
| THIS IS NOT                                   | AN ANAL                                | OG HSET TRUNK                                                                                    |  |
|                                               | Meaning:                               | The command failed because the monitor test is analog and one of the selected trunks is digital. |  |
|                                               | Action:                                | Enter the command with another parameter that refers to an analog jack trunk.                    |  |
| This jack t                                   | This jack trunk is busy.               |                                                                                                  |  |
|                                               | Meaning:                               | The command is cancelled because the referred trunk is busy.                                     |  |
|                                               | Action:                                | Enter the command with another parameter that does not refer to a busy trunk.                    |  |
| THIS JACK T                                   | RUNK IS                                | NOT A DIGITAL TRUNK                                                                              |  |
|                                               | Meaning:                               | The command failed because the monitor test is digital and one of the selected trunks is analog. |  |
|                                               | Action:                                | Enter the command with another parameter that refers to a digital jack trunk.                    |  |
|                                               |                                        | -continued-                                                                                      |  |

#### monpost (end)

Responses for the monpost command (continued)

MAP output Meaning and action

THIS JACK TRUNK IS NOT IDLE

**Meaning:** The command failed because one of the selected trunks is not idle.

Action: Select another set of trunks and issue the command again.

-end-

#### montalk

#### Function

Use the montalk command to establish a three-party analog conference circuit connection including the circuit in the control position, the circuit linked to it, and the headset (hset) of the trunk test position (TTP). The connections are set up using a three-port conference circuit.

| montalk comma               | and parameters and variables                                                                                                    |  |
|-----------------------------|----------------------------------------------------------------------------------------------------|--|
| Command P                   | arameters and variables                                                                                                    |  |
|                             | talk<br>t<br><u>listen</u><br><u>l</u>                                                                                                    |  |
| Parameters<br>and variables | Description                                                                                                    |  |
| conn_duration               | This parameter specifies the duration of the connection. The value is 1-36.                                                                                                    |  |
| <u>indefinite</u>           | This is the default parameter for the duration of the connection. If the duration of the connection is not specified, the connection will last for an indefinite period of time. |  |
| <u>I</u>                    | This default parameter sets up a listening connection. This parameter has the same meaning as the listen parameter.                                                              |  |
| <u>listen</u>               | This default parameter sets up a listening connection. This parameter has the same meaning as the I parameter.                                                                   |  |
| t                           | This parameter sets up a talking and listening connection. This parameter has the same meaning as the talk parameter.                                                            |  |
| talk                        | This parameter sets up a talking and listening connection. This parameter has the same meaning as the t parameter.                                                               |  |

#### Qualifications

The montalk command is qualified by the following exceptions, restrictions, and limitations:

- The trunks to be monitored must be call processing busy (CPB).
- A connection for monitoring and listening must be established by entering commands monpost and monlink before the montalk command is entered.
- The montalk command can only be entered at the MONITOR level.

#### montalk (continued)

- When the call processing connection is released, the connection for monitoring and talking is also released and returned to a connection of monitoring and listening. The next time a call-processing connection is established, a connection for monitoring and listening is set up.
- This command is not available to centrex customers.
- This command is not available to detached users.
- If table TSTXCON exists, 4 posted and held trunks can be monitored. If table TSTXCON does not exist, a maximum of 3 hset trunks can be accessed.
- MONTALK is limited to TRUNK to TRUNK calls only and the command will be rejected if the trunk in the control position is linked to a non-trunk agent.

#### Examples

Not currently available

#### Responses

The following table provides explanations of the responses to the montalk command.

| -       | Responses for the montalk command<br>MAP output Meaning and action                                                                                                    |  |  |  |
|---------|----------------------------------------------------------------------------------------------------|--|--|--|
| FAIL TO | SELECT CONF CALL                                                                                                    |  |  |  |
|         | <b>Meaning:</b> The command failed because a conference circuit could not be obtained to make the connection.                                                                                                    |  |  |  |
|         | Action: Check to see if a conference circuit is available. If all conference circuits are busy, wait until one is available and try again. If conference circuits are available, check the datafill for this command. If the problems cannot be found, contact the next level of support. |  |  |  |
| FAILED, | NO CIRCUIT                                                                                                    |  |  |  |
|         | Meaning: The command was entered, but failed because no circuit was posted.                                                                                                    |  |  |  |
|         | Action: None                                                                                                    |  |  |  |
|         | -continued-                                                                                                    |  |  |  |

#### **1-2** MONITOR level commands

#### montalk (end)

Responses for the montalk command (continued)

MAP output Meaning and action

FAILED, NO MONITOR LISTEN CONN

**Meaning:** The command was entered, but failed because the posted circuit was not a three-party conference circuit.

Action: None

NO MONITOR, NO LINKED TRUNK CKT

**Meaning:** The command failed because the posted trunk is not linked to another trunk.

Action: Post another trunk which has a linked trunk.

OK, MONITOR TALK CONN SET

Meaning: The command was entered and the monitor connection was made.

Action: None

TRUNK NOT CPB OR CPD

**Meaning:** The monitor connection could not be made because the posted trunk is not CPB or call processing deload (CPD).

Action: Post another trunk which is CPB or CPD, or wait for the posted trunk to become CPB or CPD.

FAILED, LINKED CKT IS NOT A TRUNK

**Meaning:** The command failed because the posted trunk is not linked to another trunk.

Action: Post another trunk which has a linked trunk.

-end-

#### next

## Function

Use the next command to place another circuit in the control position.

| next comman                 | d parameters and variables                                                                                                    |  |  |
|-----------------------------|----------------------------------------------------------------------------------------------------|--|--|
| Command                     | Parameters and variables                                                                                                    |  |  |
| next                        | $ \begin{array}{c} s \\ p \\ s \\ s \end{array} \right] $                                                                                                    |  |  |
|                             | hold $\begin{bmatrix} delttp \\ s \\ e \end{bmatrix}$                                                                                                    |  |  |
| Parameters<br>and variables | Description                                                                                                    |  |  |
| <u>delq</u>                 | This represents a system default. When only the next command is entered, the system takes the next circuit from the deload queue (DELQ) and places it in the controposition. If there are no circuits available from the DELQ, the system takes a circuit from the posted set.                                        |  |  |
| <u>delttp</u>               | This represents a system default. When the parameters s or e are not entered, the system automatically deletes the outgoing circuit (if there is one) from the trunk tes position (TTP).                                                                                                    |  |  |
| е                           | This parameter exchanges the circuits in the control and hold positions.                                                                                                    |  |  |
| hold                        | This variable specifies the hold position number where the circuit is to be taken.<br>The hold position number range is 1-3.                                                                                                    |  |  |
| р                           | This parameter ensures that the next circuit to go in the control position is from the posted set and not from the DELQ.                                                                                                    |  |  |
| s                           | This parameter saves the circuit in the outgoing control position in the posted set.<br>When only the next command is entered, the system takes the next circuit from the<br>DELQ and places it in the control position. If there are no circuits available in the<br>DELQ, the circuit is taken from the posted set. |  |  |

## Qualifications

The next command is qualified by the following exceptions, restrictions, and limitations:

• Entering the next command without parameters takes the next circuit from the DELQ and places it in the control position. If there are no circuits available in the DELQ, the circuit is taken from the posted set.

# next (continued)

- Without parameters s or e, the outgoing circuit is deleted from the TTP.
- The next command works regardless of the trunk state and has no effect on a wideband IT Integrated Services Digital Network user part (ISUP) call.

### Example

The following table provides an example of the next command.

| -       | Example of the next command     |                                                                                                    |  |
|---------|---------------------------------|----------------------------------------------------------------------------------------------------|--|
| Example | Task, response, and explanation |                                                                                                    |  |
| next    |                                 |                                                                                                    |  |
|         | Task:                           | Place the next circuit in the control position.                                                                                          |  |
|         | Response:                       | Next<br>POSTED CKT IDLED<br>SHORT CLLI IS : CF3P<br>OK, CKT POSTED                                                                       |  |
|         | Explanation:                    | The next circuit has been placed in the control position. The name of the short common language location identifier (clli) is displayed. |  |

#### Response

The following table provides explanations of the response to the next command.

| Response for the next command |                                                                                                    |  |  |
|-------------------------------|----------------------------------------------------------------------------------------------------|--|--|
| MAP output                    | Meaning and action                                                                                     |  |  |
| FAILED, HOLD POSITION IDLE    |                                                                                                    |  |  |
|                               | <b>Meaning:</b> The command string next 1 is issued but no circuit is held in the first hold position. |  |  |
|                               | Action: None                                                                                           |  |  |
| NO CKT, SET                   | IS EMPTY                                                                                               |  |  |
|                               | Meaning: No circuit has been posted.                                                                   |  |  |
|                               | Action: None                                                                                           |  |  |
|                               | -continued-                                                                                            |  |  |

# next (end)

| Response for the next command (continued)                    |                    |                                                                                                    |  |  |
|--------------------------------------------------------------|--------------------|----------------------------------------------------------------------------------------------------|--|--|
| MAP output                                                   | Meaning and action |                                                                                                    |  |  |
| OK, CKT POS                                                  | OK, CKT POSTED     |                                                                                                    |  |  |
|                                                              | Meaning:           | The next circuit has been placed in the control position.                                                             |  |  |
|                                                              | Action:            | Continue entering commands against the circuit you have placed in the control position.                               |  |  |
| POSTED CKT                                                   | IDLED              |                                                                                                    |  |  |
|                                                              | Meaning:           | The next circuit has been placed in the control position.                                                             |  |  |
|                                                              | Action:            | Continue entering commands against the circuit you have placed in the control position.                               |  |  |
| POSTED CKT IDLED<br>SHORT CLLI IS: XXXXXXX<br>OK, CKT POSTED |                    |                                                                                                    |  |  |
|                                                              | Meaning:           | The next circuit in the posted set in now placed in the control position.<br>The name of the short clli is displayed. |  |  |
|                                                              | Action:            | Continue entering commands against the circuit you have placed in the control position.                               |  |  |
|                                                              |                    | -end-                                                                                                    |  |  |

#### post

## Function

Use the post command to post one or more circuits for maintenance.

| post comma | ind parameters and variables                                 |  |
|------------|--------------------------------------------------------------|--|
| Command    | Parameters and variables                                     |  |
| post       | a state [ <u>firsttrkgrp</u> ]<br>clli                       |  |
|            | b a<br>b<br>c                                                |  |
|            | f<br>cptermerr                                               |  |
|            | d d_pm d_pm_no ckt_no t_slot to t_slot                       |  |
|            | e des <i>des_no</i> b <i>des_ckt</i> to <i>des_ckt</i> $r$ s |  |
|            | g $\begin{bmatrix} clli \\ clnr \end{bmatrix}$ ckt to ckt    |  |
|            | p pm pm_no pm_pos to pm_pos                                  |  |
|            | tm tm_name tm_no to tm_no                                    |  |
|            | s state                                                      |  |
|            | t clli ckt ckt<br>cnri1                                      |  |
|            | tb <i>clli</i> m <i>buffer</i><br>cp hc<br>mr<br>all         |  |
|            | wb <i>clli member_#</i>                                      |  |
|            | -continued-                                                  |  |

| post command                | parameters and variables                                                                                                    |
|-----------------------------|----------------------------------------------------------------------------------------------------|
| Parameters<br>and variables | Description                                                                                                    |
|                             | This variable represents a string of circuit numbers.                                                                                                    |
| a                           | <ul> <li>This parameter, when preceded by:</li> <li>the b parameter-transfers circuits which are left in the busy queue after the time-out interval from the BUSY ALL queue to the posted set.</li> </ul>                                                                                                    |
|                             | <ul> <li>the post command-posts all DMS-100 Family circuits of a particular state.</li> </ul>                                                                                                    |
| all                         | This parameter specifies the entire contents of the maintenance (M) or call proces sing (CP) buffer.                                                                                                    |
| b                           | <ul> <li>This parameter, when preceded by:</li> <li>the b parameter-removes all idle circuits from the posted set, and retains only out-of-service circuits.</li> </ul>                                                                                                    |
|                             | <ul> <li>the post command-posts circuits from one of the two busy queues or the<br/>posted set.</li> </ul>                                                                                                    |
| buffer                      | This variable posts the contents of the M or CP buffer. The <i>buffer</i> range is 0-9.                                                                                                    |
| с                           | This parameter transfers circuits from the BUSY CIRCUIT queue to the posted set (up to 10 circuits at a time).                                                                                                    |
| ckt                         | This variable represents the circuit number of the trunk group. If two circuit number are entered, all circuits from the first number to the second are posted. If only on number is entered, all circuits from that number to the end of the list are posted. The circuit number range is 0-9999.                                                                                                    |
| ckt_no                      | This variable represents the circuit number. Its range is 0-19.                                                                                                    |
| clli                        | This variable represents the full or short common language location identifier (CLL code assigned to a group of circuits or trunk group. When preceded by the command string post a <i>state</i> , the trunk group specified by the CLLI is posted first.                                                                                                    |
| clnr                        | This variable following the g parameter represents the circuit number of the trunk group. If two circuit numbers are entered, all circuits from the first number to the second number are posted. If only one circuit number is posted, all numbers from that number to the end of the list are posted. If a circuit number is not entered, ent ing the command post g <i>clli</i> posts up to the first 512 circuit in the group. The value is 0-9 999. |
| cnri1                       | This variable following the t parameter represents circuit numbers or test equip-<br>ment. Up to 10 circuit numbers can be entered serially. The value is 0-9999.                                                                                                    |
|                             | -continued-                                                                                                    |

| post command                | parameters and variables (continued)                                                                                                    |
|-----------------------------|----------------------------------------------------------------------------------------------------|
| Parameters<br>and variables | Description                                                                                                    |
| cptermerr                   | This parameter posts trunk entries in the CPTERMERR queue which are currently out of service.                                                                                                    |
| d                           | This parameter posts digital trunks.                                                                                                    |
| des_ckt                     | This variable represents the circuit number of a digital echo suppressor DES. Its range is 0-63.                                                                                                   |
| des_no                      | This variable represents the DES number. Its range is 0-511.                                                                                                    |
| d_pm                        | This variable specifies the type of digital peripheral module (PM):                                                                                                    |
|                             | dca-Austrian digital carrier                                                                                                    |
|                             | dcm-digital carrier module                                                                                                    |
|                             | dct-digital carrier trunk                                                                                                    |
|                             | dtc-digital trunk controller                                                                                                    |
|                             | <ul> <li>idtc-international digital trunk controller</li> </ul>                                                                                                    |
|                             | <ul> <li>iltc-international line trunk controller</li> </ul>                                                                                                    |
|                             | Itc-line trunk controller                                                                                                    |
|                             | rcc-remote cluster controller                                                                                                    |
| d_pm_no                     | This variable represents the discrimination number of the digital PM. Its range is 0-511.                                                                                                    |
| е                           | This parameter posts one or both sides of a DES.                                                                                                    |
| f                           | This parameter forces all circuits from the BUSY ALL queue to the posted set.                                                                                                    |
| <u>frsttrkgrp</u>           | This represents a system default. You do not enter a value at the MAPWhen you enter the command string post a <i>state</i> , the system begins posting with the first tru group.                   |
| g                           | This parameter posts a group of circuits by its CLLI. If no circuit number is enterer after the g command, entering the command post g <i>clli</i> posts up to the first 512 circuit in the group. |
| hc                          | This parameter specifies the highest count (HC) of the contents of the M or CP buffer.                                                                                                    |
|                             | -continued-                                                                                                    |

| post command parameters and variables (continued) |                                                                                                    |  |
|---------------------------------------------------|----------------------------------------------------------------------------------------------------|--|
| Parameters<br>and variables                       | Description                                                                                                    |  |
| member_ #                                         | This variable represents the trunk member number ( <i>member_#</i> ). The trunk member number can be any circuit, master or slave, which is on the originating or terminating side and is involved in a wideband call. |  |
| mr                                                | This parameter specifies the most recent (MR) content of the M or CP buffer.                                                                                                    |  |
| <u>nockt</u>                                      | This represents a system default. You do not enter a value at the MARI no circuit number is specified, entering the command string post g <i>clli</i> posts up to the first 51 circuits in the group.                  |  |
| р                                                 | This parameter posts a group of circuits in a non-digital PM.                                                                                                    |  |
| pm                                                | This variable specifies the type of non-digital PM. Examples of non-digital PM types are:                                                                                                    |  |
|                                                   | mtm-maintenance trunk module                                                                                                    |  |
|                                                   | oau-office alarm unit                                                                                                    |  |
|                                                   | tm-trunk module                                                                                                    |  |
| pm_no                                             | This variable represents the PM discrimination number. Its range is 0-9999.                                                                                                    |  |
| pm_pos                                            | This variable specifies the PM position. Its range is 0-29.                                                                                                    |  |
| S                                                 | This parameter posts circuits in the posted set separately according to their state.                                                                                                    |  |
|                                                   | -continued-                                                                                                    |  |

| post command parameters and variables (continued) |                                                                    |                                                                                                    |  |  |
|---------------------------------------------------|--------------------------------------------------------------------|----------------------------------------------------------------------------------------------------|--|--|
| Parameters<br>and variables                       | Descripti                                                          | Description                                                                                                    |  |  |
| state                                             | This variable represents one of the following circuit state codes: |                                                                                                    |  |  |
|                                                   | • cfl                                                              | The circuit state code carrier fail (cfl) represents a circuit which was removed from service because of failure of an associated outside facility.                                                                                                    |  |  |
|                                                   | • cpb                                                              | The circuit state code call process busy (cpb) represents a circuit that is carrying traffic.                                                                                                    |  |  |
|                                                   | • cpd                                                              | The circuit state code call process deload (cpd) represents a circuit that is carrying traffic and that another entity, such as maintenance (Mtce), has requested to be informed when call processing (CP) releases the circuit.                                                                                                    |  |  |
|                                                   | • del                                                              | The circuit state code deload (del) represents a circuit which was in the cpd state, has been released by CP, and is now available.                                                                                                    |  |  |
|                                                   | • idl                                                              | The circuit state code idle (idl) represents a circuit that is in service and available to any process.                                                                                                    |  |  |
|                                                   | <ul> <li>inb</li> </ul>                                            | The circuit state code installation busy (inb) represents an installed circuit that has not been tested.                                                                                                    |  |  |
|                                                   | • ini                                                              | The circuit state code initialized (ini) represents a circuit in an intermediate state to which all previously cpb circuits are set following a system restart.                                                                                                    |  |  |
|                                                   | - lo                                                               | The circuit state code lockout (lo) represents a circuit under<br>continuous seizure from a far office without digits being received.<br>The system continues scanning and sets circuit idl when seizure<br>ceases. For CCS7 trunks, this state may be due to a problem with<br>the message switch and buffer (MSB) or the interperipheral<br>message link (IPML). |  |  |
|                                                   | • mb                                                               | The circuit state code manual busy (ManB) represents a circuit<br>which was removed from service by a maintenance person and can<br>only be returned to service by a maintenance person.                                                                                                    |  |  |
|                                                   | • neq                                                              | The circuit state code not equipped (neq) represents circuit hardware that is not provided.                                                                                                    |  |  |
|                                                   | • nmb                                                              | The circuit state code network management busy (nmb) represents<br>a circuit which is removed from service through automatic or manua<br>network management action.                                                                                                    |  |  |
|                                                   |                                                                    | -continued-                                                                                                    |  |  |

| post command parameters and variables (continued) |                                                                                                    |  |  |
|---------------------------------------------------|----------------------------------------------------------------------------------------------------|--|--|
| Parameters<br>and variables                       | Description                                                                                                    |  |  |
|                                                   | <ul> <li>pmb The circuit state code peripheral module busy (pmb) represents a<br/>circuit that is not available to traffic because the associated PM is<br/>out of service.</li> </ul>                                                                                                    |  |  |
|                                                   | <ul> <li>res The circuit state code restricted idle (res) represents a two-way<br/>trunk that has restricted availability to traffic. For example, the<br/>outgoing side of the trunk is not available.</li> </ul>                                                                                  |  |  |
|                                                   | <ul> <li>rmb The circuit state code remote make busy (rmb) represents a trunk<br/>with its incoming side removed from service, either by the far end or<br/>by the near end which informs the far end.</li> </ul>                                                                                   |  |  |
|                                                   | <ul> <li>sb The circuit state code system busy (sb) represents a circuit which is<br/>removed from service by system maintenance, which runs periodic<br/>tests until the circuit is either restored to service or set to mb; for<br/>example, a test to detect intermittent conditions.</li> </ul> |  |  |
|                                                   | <ul> <li>szd The circuit state code seized (szd) represents a circuit which has<br/>been seized for manual or system action.</li> </ul>                                                                                                    |  |  |
| t                                                 | This parameter posts a trunk, service circuit, or test equipment by its CLLI.                                                                                                    |  |  |
| t_slot                                            | This variable represents the time slot number. Its range is 1-31.                                                                                                    |  |  |
| tb                                                | This parameter posts the trouble buffer. The trouble buffer was created in the TRKSTRBL level using the creatset command.                                                                                                    |  |  |
| tm                                                | This parameter posts a trunk module (TM), which is a non-digital PM.                                                                                                    |  |  |
| tm_name                                           | This variable represents the trunk module name.                                                                                                    |  |  |
| tm_no                                             | This variable represents the trunk module number. Its range is 0-9 999.                                                                                                    |  |  |
| wb                                                | This parameter posts all trunk circuits involved in a wideband call.                                                                                                    |  |  |
|                                                   | -end-                                                                                                    |  |  |

## Qualifications

The post command is qualified by the following exceptions, restrictions, and limitations:

- The post command posts only trunks which belong to the user.
- If the CLLI to be entered is short and a numerical value, enter the CLLI with single quotation marks (') around it.

- To get the total number of trunks in the wideband (wb) call, you must add the master trunk in the control position to the number of trunk circuits in the post set. Obtain the number of trunk circuits in the post set by looking at the post indicator in the trunk test position (TTP) display.
- The post command works regardless of the trunk state and has no effect on a wb IT Integrated Services Digital Network user part (ISUP) call.

## Example

The following table provides an example of the post command.

| Example of the post command |                                                                                   |                                                                                                    |  |
|-----------------------------|-----------------------------------------------------------------------------------|----------------------------------------------------------------------------------------------------|--|
| Example                     | Task, respon                                                                      | se, and explanation                                                                                                    |  |
| post wb w                   | wbinc 3                                                                           |                                                                                                    |  |
| WBINC 3                     | WBINC 3 is the third circuit on the incoming side of the call of a 6 circuit call |                                                                                                    |  |
|                             | Task:                                                                             | Place WBINC 1, which is the master circuit of the incoming side in a wideband (wb) call, in the control position.        |  |
|                             | Response:                                                                         | POST5DELQ D4BUSYQA59DIGTTP14050210CKT TYPE PM NO.COM LANGSTASRDOTTE <r< td="">2W S7S7DTC0100WBINC1CPBWBOTG1WIDEBAND</r<> |  |
|                             | Explanation:                                                                      | POST 5 indicates the remaining 5 circuits are still in the post set.                                                     |  |

#### Responses

The following table provides an explanation of the responses to the post command.

| Responses for the post command |                                                                                                    |  |  |
|--------------------------------|----------------------------------------------------------------------------------------------------|--|--|
| MAP output                     | Meaning and action                                                                                          |  |  |
| Circuit not                    | involved in a wideband call.                                                                                |  |  |
|                                | <b>Meaning:</b> The wb parameter was entered when the provided trunk circuit was not involved in a wb call. |  |  |
|                                | Action: None                                                                                                |  |  |
|                                | -continued-                                                                                                 |  |  |

# post (end)

| Responses for the post command (continued)                |                    |                                                                                       |  |
|-----------------------------------------------------------|--------------------|---------------------------------------------------------------------------------------|--|
| MAP output                                                | Meaning and action |                                                                                       |  |
| CPTERMERR QUEUE EMPTY<br>NO MORE TRUNKS IN THE POSTED SET |                    |                                                                                       |  |
|                                                           | Meaning:           | The command string post cptermerr was entered when there were no trunks to be posted. |  |
|                                                           | Action:            | None                                                                                  |  |
| Invalid tru                                               | nk circu:          | it.                                                                                   |  |
|                                                           | Meaning:           | The wb parameter was entered when the supporting trunk circuit was not a valid trunk. |  |
|                                                           | Action:            | None                                                                                  |  |
| OK, CKT POST                                              | FED.               |                                                                                       |  |
|                                                           | Meaning:           | The circuit is posted.                                                                |  |
|                                                           | Action:            | None                                                                                  |  |
| POSTED CKT                                                | POSTED CKT IDLED.  |                                                                                       |  |
|                                                           | Meaning:           | The circuit is posted and idled.                                                      |  |
|                                                           | Action:            | None                                                                                  |  |
| TEST ACCESS                                               | DENIED             |                                                                                       |  |
|                                                           | Meaning:           | The TTP does not own the CLLI of the entered trunk.                                   |  |
|                                                           | Action:            | None                                                                                  |  |
| -end-                                                     |                    |                                                                                       |  |

#### quit

## Function

Use the quit command to exit from the current menu level and return to a previous menu level.

| quit command parameters and variables |                                                                                                    |  |
|---------------------------------------|----------------------------------------------------------------------------------------------------|--|
| Command                               | Parameters and variables                                                                                                    |  |
| quit                                  | <u>1</u><br>all<br>incrname<br>n                                                                                                    |  |
| Parameters and variables              | Description                                                                                                    |  |
| 1                                     | This default parameter causes the system to display the next higher MAP level.                                                                                                    |  |
| all                                   | This parameter causes the system to display the CI level from any level.                                                                                                    |  |
| incrname                              | This variable causes the system to exit the specified level and all sublevels. The system displays the next level higher than the one specified. Values for <i>incrname</i> are menu level names, such as lns, mtc, or mapci. |  |
| n                                     | This variable identifies a specified number of retreat levels from the current level.<br>The range of retreat levels is 0-6. However, the system cannot accept a level<br>number higher than the number of the current level. |  |

### Qualifications

The quit command works regardless of the trunk state and has no effect on a wideband IT ISUP call.

### **Examples**

The following table provides examples of the quit command.

| Examples of t<br>Example | f the quit command<br>Task, response, and explanation |                                                            |  |
|--------------------------|-------------------------------------------------------|------------------------------------------------------------|--|
| quit 🔎                   |                                                       |                                                            |  |
|                          | Task:                                                 | Exit from the MONITOR level to the previous menu level.    |  |
|                          | Response:                                             | The display changes to the display of a higher level menu. |  |
|                          | Explanation:                                          | The MONITOR level has changed to the previous menu level.  |  |

# quit (continued)

| Examples of the quit command (continued) |                     |                                                                |  |  |
|------------------------------------------|---------------------|----------------------------------------------------------------|--|--|
| Example                                  | Task, respons       | Task, response, and explanation                                |  |  |
| quit mtc ₊<br>where                      | J                   |                                                                |  |  |
| mtc                                      | specifies the level | specifies the level higher than the MONITOR level to be exited |  |  |
|                                          | Task:               | Return to the MAPCI level (one menu level higher than MTC).    |  |  |
|                                          | Response:           | The display changes to the MAPCI menu display:                 |  |  |
|                                          |                     | MAPCI:                                                         |  |  |
|                                          | Explanation:        | The MONITOR level has returned to the MAPCI level.             |  |  |
|                                          |                     | -end-                                                          |  |  |

#### Responses

The following table provides an explanation of the responses to the quit command.

| Responses for the quit command |                                                                                           |                                                                                                    |  |
|--------------------------------|-------------------------------------------------------------------------------------------|----------------------------------------------------------------------------------------------------|--|
| MAP output                     | Meaning and action                                                                        |                                                                                                    |  |
| CI:                            |                                                                                           |                                                                                                    |  |
|                                | Meaning:                                                                                  | The system exited all MAP menu levels and returned to the CI level.                                                                                        |  |
|                                | Action:                                                                                   | None                                                                                                    |  |
|                                | QUIT Unable to quit requested number of levels<br>Last parameter evaluated was: 1         |                                                                                                    |  |
|                                | Meaning:                                                                                  | You entered an invalid level number. The number you entered exceeds the number of MAP levels from which to quit.                                           |  |
|                                | Action:                                                                                   | Reenter the command using an appropriate level number.                                                                                                    |  |
| The system rep                 | The system replaces the MONITOR level menu with a menu that is two or more levels higher. |                                                                                                    |  |
|                                | Meaning:                                                                                  | You entered the quit command with an <i>n</i> variable value of 2 or more or an <i>incrname</i> variable value corresponding to two or more levels higher. |  |
|                                | Action:                                                                                   | None                                                                                                    |  |
| -continued-                    |                                                                                           |                                                                                                    |  |

## quit (end)

#### Responses for the quit command (continued)

#### MAP output Meaning and action

The system replaces the display of the MONITOR level with the display of the next higher MAP level.

**Meaning:** The system exited to the next higher MAP level.

Action: None

-end-

#### rls

### Function

Use the rls command to release the connection to the circuit in the control position.

| rls command parameters and variables |                                                                                                    |  |  |
|--------------------------------------|----------------------------------------------------------------------------------------------------|--|--|
| Command                              | Parameters and variables                                                                                                    |  |  |
| ris                                  | <u>ctrl pos</u><br>rls<br>r                                                                                                    |  |  |
| Parameters and variables             | Description                                                                                                    |  |  |
| <u>ctrl_pos</u>                      | This represents the system default. When only the rls command is entered, the system retains the circuit in the control position in the same state as before the connection.  |  |  |
| r                                    | This parameter frees the circuit from the control position and deletes it from the trunk test position (TTP) level. This parameter has the same meaning as the rls parameter. |  |  |
| rls                                  | This parameter frees the circuit from the control position and deletes it from the $T^{T}F$ level. This parameter has the same meaning as the r parameter.                    |  |  |

#### Qualifications

The rls command is qualified by the following exceptions, restrictions, and limitations:

- The rls command also idles associated test equipment (for example, the monitor function).
- The rls command does not affect trunks in call processing busy (CPB).

### rls (end)

### Example

The following table provides an example of the rls command.

| Example of th<br>Example | he rls command<br>Task, response, and explanation |                                                                          |
|--------------------------|---------------------------------------------------|--------------------------------------------------------------------------|
| rls .⊣                   |                                                   |                                                                          |
|                          | Task:                                             | Release the connection to the circuit in the control position.           |
|                          | Response:                                         | rls<br>OK                                                                |
|                          | Explanation:                                      | The connection to the circuit in the control position has been released. |

### Response

The following table provides explanations of the response to the rls command.

| Response for the rls command |                                                                                   |  |  |
|------------------------------|-----------------------------------------------------------------------------------|--|--|
| MAP output                   | Meaning and action                                                                |  |  |
| FAILED, NO                   | FAILED, NO CIRCUIT                                                                |  |  |
|                              | Meaning: The command failed because no circuit was posted.                        |  |  |
|                              | Action: None                                                                      |  |  |
| OK                           |                                                                                   |  |  |
|                              | Meaning: The connection to the circuit in the control position has been released. |  |  |
|                              | Action: None                                                                      |  |  |

# Function

Use the rts command to return the circuit in the control position to service.

| rts command              | I parameters and variables                                                                                                    |
|--------------------------|----------------------------------------------------------------------------------------------------|
| Command                  | Parameters and variables                                                                                                    |
| rts                      | $\begin{bmatrix} a \\ rls \\ r \\ rts \end{bmatrix} \begin{bmatrix} idl \\ ini \\ res \end{bmatrix}$ $c \begin{bmatrix} cp \\ m \\ both \end{bmatrix} all$ |
| Parameters and variables | s Description                                                                                                    |
| а                        | This parameter releases all manual busy (ManB) circuits in the posted set.                                                                                 |
| all                      | This parameter selects the entire trouble buffer to be cleared.                                                                                            |
| both                     | This parameter selects both the call-processing and maintenance buffer entry to be cleared.                                                                |
| с                        | This parameter clears the trouble buffer entry.                                                                                                    |
| ср                       | This parameter selects the call-processing buffer entry to be cleared.                                                                                     |
| idl                      | This parameter specifies the idle circuit state. If no parameters are entered on a two-way trunk, the default state is IDL.                                |
| ini                      | This parameter specifies the initialized circuit state.                                                                                                    |
| m                        | This parameter selects the maintenance buffer entry to be cleared.                                                                                         |
| r                        | This parameter releases the connection and idles the circuit.                                                                                              |
| res                      | This parameter specifies the restricted idle circuit state.                                                                                                |
| rls                      | This parameter releases the connection and idles the circuit.                                                                                              |
| rts                      | This parameter returns the circuit in the control position to service.                                                                                     |

rts

#### Qualifications

The rts command is qualified by the following exceptions, restrictions, and limitations:

- Entering the rts command without a parameter returns to service the circuit in the control position if the circuit is manual busy (ManB). If the circuit is seized and its pending state is ManB, the pending state is set to the specified state.
- For two-way trunks only, the return state can be specified as idle (IDL) or restricted IDL. If no parameters are entered, the default state is IDL.
- Entering the command string rts r without a specified state releases any connection to the circuit, and sets the circuit to either its prior or pending state.
- Entering the command string rts a without a specified state releases the circuit if it is seized, returns the circuit to the posted set, and changes the state of all ManB circuits in the posted set to IDL.
- Entering the command string rts a with a specified state has the same effect as entering rts a without a specified state. It also changes the state of all ManB circuits to the specified state.
- The rts command does not affect trunks in call processing busy (CPB).
- The rts command at the MANUAL, MONITOR, and TTP levels will fail if the command is applied to a 64-kb/s digital bidirectional channel used to carry circuit-switched voice, data, or packet-switched data (B-channel) when its associated channel used to carry call control messages between a terminal on an ISDN interface and the exchange termination (D-channel) or DS-1 link is out of service.

#### **Examples**

The following table provides examples of the rts command.

| Examples of Example | Examples of the rts command<br>Example Task, response, and explanation |                                   |  |
|---------------------|------------------------------------------------------------------------|-----------------------------------|--|
| rts                 | · · ·                                                                  |                                   |  |
|                     | Task:                                                                  | Release the connection.           |  |
|                     | Response:                                                              | RTS OK                            |  |
|                     | Explanation:                                                           | The connection has been released. |  |
| -continued-         |                                                                        |                                   |  |

| Examples of the rts command (continued) |                                 |                                                                                                   |
|-----------------------------------------|---------------------------------|---------------------------------------------------------------------------------------------------|
| Example                                 | Task, response, and explanation |                                                                                                   |
| rts r ini                               |                                 |                                                                                                   |
|                                         | Task:                           | Release the connection and idle the circuit in the initialized circuit state.                     |
|                                         | Response:                       | RTS OK                                                                                            |
|                                         | Explanation:                    | The connection has been released and the circuit has been idled in the initialized circuit state. |
|                                         |                                 | -end-                                                                                             |

#### Responses

The following table provides an explanation of the responses to the rts command.

| Responses for the rts command |                    |                                                                                                    |  |
|-------------------------------|--------------------|----------------------------------------------------------------------------------------------------|--|
| MAP output                    | Meaning and action |                                                                                                    |  |
| ALREADY DON                   | ALREADY DONE       |                                                                                                    |  |
|                               | Meaning:           | The circuit is already returned to service and an attempt has been made to return the circuit to service again.                                              |  |
|                               | Action:            | None                                                                                                    |  |
| FAILED: D (                   | CHANNEL I:         | S DOWN                                                                                                    |  |
|                               | Meaning:           | The rts command failed after being applied to a B-channel because its associated D-channel or DS-1 link is out of service. The B-channel has been made idle. |  |
|                               | Action:            | None                                                                                                    |  |
| FAILED, NO                    | CIRCUIT            |                                                                                                    |  |
|                               | Meaning:           | There are no circuits to be returned to service.                                                                                                    |  |
|                               | Action:            | None                                                                                                    |  |
| -continued-                   |                    |                                                                                                    |  |

# rts (end)

I

| Responses for the rts command (continued) |         |                                                                                                    |  |
|-------------------------------------------|---------|----------------------------------------------------------------------------------------------------|--|
| MAP output Mea                            | aning a | and action                                                                                                    |  |
| RTS OK                                    |         |                                                                                                    |  |
| Меа                                       | aning:  | The circuit has been returned to service.                                                                                                    |  |
| Acti                                      | ion:    | None                                                                                                    |  |
| SET IS EMPTY                              |         |                                                                                                    |  |
| Меа                                       | aning:  | There are no circuits to be returned to service.                                                                                                    |  |
| Acti                                      | ion:    | None                                                                                                    |  |
| *WARNING*<br>TRUNK WAS TAKEN              | 1 OUT   | OF SERVICE BY SYSTEM DUE TO EXCESSIVE CALL ERRORS.                                                                                                    |  |
| PLEASE CONTACT                            | SUPPO   | ORT GROUP PRIOR TO RETURNING TRUNK TO SERVICE.                                                                                                    |  |
| DO YOU WANT TO                            | RTS 7   | IRUNK?                                                                                                    |  |
| PLEASE CONFIRM ("YES" OR "NO"):           |         |                                                                                                    |  |
| Mea                                       | aning:  | An attempt was made to return to service a trunk taken out of service by the system because of excessive call processing errors.                                                                     |  |
| Acti                                      | ion:    | Enter yes if you want to return the specified trunk to service; otherwise,<br>enter no. Additional maintenance action may be required to clear the<br>fault prior to returning the trunk to service. |  |
|                                           |         | -end-                                                                                                    |  |

# Function

Use the tst command to test the circuit in the control position.

| tst command p            | parameters and variables                                                                                                    |
|--------------------------|----------------------------------------------------------------------------------------------------|
| Command                  | Parameters and variables                                                                                                    |
| tst                      | autotest<br>test_type                                                                                                    |
| Parameters and variables | Description                                                                                                    |
| <u>autotest</u>          | This represents a system default. When you enter only the test command, the sys-<br>tem begins the test sequence for the product engineering code (PEC) for the circuit<br>in the control position. If the first test is passed, the system begins a signaling tes<br>on the circuit. |
| DIAG                     | This code represents the test line circuit diagnostic test.                                                                                                    |
| extrknm                  | This variable specifies a trunk number within a trunk group. This number is require only for the looparound test line (TPLA) and represents the second circuit of the test. The trunk number value is 0-9999.                                                                         |
| ICOT                     | This code represents the test line Integrated Services Digital Network user part (ISUP) continuity test.                                                                                                    |
| ISDN                     | This code represents the DMS-300 Integrated Services Digital Network (ISDN) test call line test.                                                                                                    |
| N100                     | This code represents the test line quiet balanced termination [new] test.                                                                                                    |
| psid                     | This variable represents the parameter set identifier (PSID), which is used only with the ISDN option. The PSID corresponds with the test parameters in table ISDNTCP.                                                                                                    |
| S100                     | This code represents the test line quiet balanced termination [old] test.                                                                                                    |
| S104                     | This code represents the test line transmission loss test.                                                                                                    |
| T100                     | This code represents the test line quiet termination test.                                                                                                    |
| T102                     | This code represents the test line milliwatt test.                                                                                                    |
| T103                     | This code represents the test line supervisory and signaling tests.                                                                                                    |
|                          | -continued-                                                                                                    |

tst

| tst command pa              | rameters and variables (continued)                                                  |
|-----------------------------|-------------------------------------------------------------------------------------|
| Parameters<br>and variables | Description                                                                         |
| T104                        | This code represents the test line transmission noise and loss test.                |
| T105                        | This code represents the test line loss measurement test.                           |
| T108                        | This code represents the test line echo suppression test.                           |
| T165                        | This code represents the test line loss and noise test.                             |
| T50L                        | This code represents the test line loss and return loss test.                       |
| T56N                        | This code represents the test line loss, noise, and return loss test.               |
| T5AS                        | This code represents the test line loss, noise, return loss and self-check test.    |
| T5AT                        | This code represents the test line loss, noise, and return loss test.               |
| T5BS                        | This code represents the test line return loss and return loss self-check test.     |
| T5LB                        | This code represents the test line loss and return loss test.                       |
| T5LH                        | This code represents the test line return loss low and high test.                   |
| T5SB                        | This code represents the test line return loss self-check test.                     |
| TA01                        | This code represents the test line loss measurement test.                           |
| TA02                        | This code represents the test line loss and frequency test.                         |
| TA03                        | This code represents the test line noise (C-msg) test.                              |
| TA04                        | This code represents the test line loss, noise test.                                |
| TA05                        | This code represents the test line loss, frequency-deviation, noise (C-notch) test. |
| TA06                        | This code represents the test line supervision test.                                |
| TA07                        | This code represents the test line loss, supervision test.                          |
| TA08                        | This code represents the test line loss, frequency-deviation, supervision test.     |
| TA09                        | This code represents the test line noise, supervision test.                         |
|                             | -continued-                                                                         |

| tst command pa              | arameters and variables (continued)                                                          |
|-----------------------------|----------------------------------------------------------------------------------------------|
| Parameters<br>and variables | Description                                                                                  |
| TA10                        | This code represents the test line loss, noise, supervision test.                            |
| TA11                        | This code represents the test line loss, noise, frequency-deviation, supervision test        |
| TA12                        | This code represents the test line supervision test.                                         |
| TA13                        | This code represents the test line supervision test.                                         |
| TA14                        | This code represents the test line busy flash, loss test.                                    |
| TA15                        | This code represents the test line busy flash, loss, frequency-deviation test.               |
| TA16                        | This code represents the test line busy flash, noise test.                                   |
| TA17                        | This code represents the test line busy flash, loss, noise test.                             |
| TA18                        | This code represents the test line busy flash, loss, frequency-deviation, noise test         |
| TA19                        | This code represents the test line supervision test.                                         |
| TA20                        | This code represents the test line supervision, busy flash, loss test.                       |
| TA21                        | This code represents the test line supervision, busy flash, loss, frequency-deviation test.  |
| TA22                        | This code represents the test line supervision, busy flash, noise test.                      |
| TA23                        | This code represents the test line supervision, busy flash, loss, noise test.                |
| TA24                        | This code represents the test line supervision, busy flash, frequency-deviation, noise test. |
| TA25                        | This code represents the test line supervision, busy flash test.                             |
| TART                        | This code represents the test line loss and noise [Turkey] test.                             |
| TCLC                        | This code represents the test line short circuit test.                                       |
| TCON                        | This code represents the test line CCIS6 continuity test.                                    |
| тсот                        | This code represents the test line CCITT6 continuity test.                                   |
|                             | -continued-                                                                                  |

| tst command parameters and variables (continued) |                                                                                                    |  |
|--------------------------------------------------|----------------------------------------------------------------------------------------------------|--|
| Parameters<br>and variables                      | Description                                                                                                    |  |
| TE_M                                             | This code represents the test line E & M lead test.                                                                                                    |  |
| TERL                                             | This code represents the test line echo return loss test.                                                                                                    |  |
| test_type                                        | This variable represents a test line test code or the carrier number for the digital module for a circuit in the control position. The range of carrier numbers is T0-T19 |  |
| TISS                                             | This code represents the test line synchronous test.                                                                                                    |  |
| TL01                                             | This code represents the test line DMS-300 looparound test.                                                                                                    |  |
| TL65                                             | This code represents the test line loss measurement test.                                                                                                    |  |
| TL6N                                             | This code represents the test line loss and noise test.                                                                                                    |  |
| TL6S                                             | This code represents the test line loss measurement test.                                                                                                    |  |
| TLO5                                             | This code represents the test line loss measurement test.                                                                                                    |  |
| TLON                                             | This code represents the test line loss and noise test.                                                                                                    |  |
| TLOS                                             | This code represents the test line loss measurements test.                                                                                                    |  |
| TLPA                                             | This code represents the test line looparound test.                                                                                                    |  |
| ТОРС                                             | This code represents the test line open-circuit test.                                                                                                    |  |
| TNSS                                             | This code represents the test line non-synchronous test.                                                                                                    |  |
| TR2L                                             | This code represents the test line repeat 2 [long delay] test.                                                                                                    |  |
| TR2S                                             | This code represents the test line repeat 2 [short delay] test.                                                                                                    |  |
| TS65                                             | This code represents the test line equipment check test.                                                                                                    |  |
| TS6N                                             | This code represents the test line equipment check test.                                                                                                    |  |
| TSBS                                             | This code represents the test line loss, noise, return loss self-check test.                                                                                              |  |
| TSBT                                             | This code represents the test line return loss test.                                                                                                    |  |
|                                                  | -continued-                                                                                                    |  |

| tst command parameters and variables (continued) |                                                                             |  |  |  |  |
|--------------------------------------------------|-----------------------------------------------------------------------------|--|--|--|--|
| Parameters<br>and variables                      | Description                                                                 |  |  |  |  |
| TSO5                                             | This code represents the test line equipment check test.                    |  |  |  |  |
| TSYN                                             | This code represents the test line synchronous test.                        |  |  |  |  |
| X75E                                             | This code represents the test line external continuity for X75 trunks test. |  |  |  |  |
| X75I                                             | This code represents the test line internal continuity for X75 trunks test. |  |  |  |  |
|                                                  | -end-                                                                       |  |  |  |  |

#### Qualifications

The tst command is qualified by the following exceptions, restrictions, and limitations:

- When you use the carrier number to replace the *test\_type* variable, the system tests all circuits of the specified carrier.
- The signaling test can be enabled or disabled by datafilling table CLLIMTCE.
- The tst command does not affect trunks in CPB.
- The loopback command is required before the X75E test can be performed.
- Before the external continuity test can be performed on an X75 trunk, a far end office must issue the loopback command so that the test information coming from a near end office may be looped back.
- The loopback command is required before the X75I test can be performed.
- The loopback is set on the X25/X75 link interface unit (XLIU) card of an individual trunk.
- Entering a test command without a test code causes a diagnostic to be run on the card. DS1 is the card type for X75 trunks.

### Examples

The following table provides examples of the tst command.

| Examples of t | Examples of the tst command |                                                                                                    |  |  |  |
|---------------|-----------------------------|----------------------------------------------------------------------------------------------------|--|--|--|
| Example       | Task, respon                | se, and explanation                                                                                 |  |  |  |
| tst           |                             |                                                                                                    |  |  |  |
|               | Task:                       | Perform a test on a circuit which has the short CLLI of CF3P.                                       |  |  |  |
|               | Response:                   | TEST OK<br>EAST_COAST_4 ***+ TRK107 NOV30 13:44:04 4800 PASS<br>CKT CF3P 10                         |  |  |  |
|               | Explanation:                | The circuit passed the test.                                                                        |  |  |  |
| tst X75E      |                             |                                                                                                    |  |  |  |
|               | Task:                       | Perform the external continuity test on a posted X75 trunk.                                         |  |  |  |
|               | Response:                   | Tst X75E<br>TEST OK<br>**** X75100 JAN02 01:44:51 TEST PASSED<br>CKT TOROTT 2<br>INFO = Test passed |  |  |  |
|               | Explanation:                | The circuit passed the test.                                                                        |  |  |  |

### Responses

The following table provides explanations of the responses to the tst command.

| Responses for the tst command |                                                                                                    |  |  |  |  |
|-------------------------------|----------------------------------------------------------------------------------------------------|--|--|--|--|
| MAP output                    | Meaning and action                                                                                                    |  |  |  |  |
| DS1 diagnos                   | DS1 diagnostics results                                                                                                    |  |  |  |  |
|                               | <b>Meaning:</b> The test command was entered without a test code on an X75 trunk, causing a diagnostic to be run on the card. DS1 is the card type for X75 trunks. |  |  |  |  |
|                               | Action: None                                                                                                    |  |  |  |  |
| -continued-                   |                                                                                                    |  |  |  |  |

| Responses for the tst command (continued) |                         |                                                                                                    |  |  |  |  |
|-------------------------------------------|-------------------------|----------------------------------------------------------------------------------------------------|--|--|--|--|
| MAP output                                | Meaning                 | and action                                                                                                    |  |  |  |  |
| FAILED, NO                                | FAILED, NO CIRCUIT      |                                                                                                    |  |  |  |  |
|                                           | Meaning:                | The command failed because no circuit was posted.                                                                                                    |  |  |  |  |
|                                           | Action:                 | None                                                                                                    |  |  |  |  |
| FAILED, POS                               | TED CKT                 | IS NOT X75 TRUNK                                                                                                    |  |  |  |  |
|                                           | Meaning:                | The external or internal continuity test was attempted but could not be run because the posted trunk is not an X75 trunk.                                  |  |  |  |  |
|                                           | Action:                 | Post an X75 trunk and attempt the test again.                                                                                                    |  |  |  |  |
| FAILED TO S                               | EIZE CKT                |                                                                                                    |  |  |  |  |
|                                           | Meaning:                | The specified test failed to seize a circuit for testing. A TRK263 Log will be printed which contains more information for the reason the test failed.     |  |  |  |  |
|                                           | Action:                 | None                                                                                                    |  |  |  |  |
| NO TID ASSC                               | CIATED W                | ITH TRUNK                                                                                                    |  |  |  |  |
|                                           | Meaning:                | The external or internal continuity test was attempted on an X75 trunk<br>but could not be run because the terminal ID of the trunk could not be<br>found. |  |  |  |  |
|                                           | Action:                 | Attempt the test again.                                                                                                    |  |  |  |  |
| PM IS NOT I                               | N-SERVIC                | E                                                                                                    |  |  |  |  |
|                                           | Meaning:                | The external or internal continuity test was attempted but could not be run because the peripheral module (PM) is not in service.                          |  |  |  |  |
|                                           | Action:                 | Go to the PM MAP level and put the PM in service. Attempt the test again.                                                                                  |  |  |  |  |
| Test failed                               | Test failed, bad frames |                                                                                                    |  |  |  |  |
|                                           | Meaning:                | The external or internal continuity test on an X75 trunk ran, but some frames returned to the XLIU were corrupt.                                           |  |  |  |  |
|                                           | Action:                 | None                                                                                                    |  |  |  |  |
| -continued-                               |                         |                                                                                                    |  |  |  |  |

| Responses for | the tst co     | mmand (continued)                                                                                                    |  |  |
|---------------|----------------|----------------------------------------------------------------------------------------------------|--|--|
| MAP output    | Meaning        | and action                                                                                                    |  |  |
| Test failed   | l, frames lost |                                                                                                    |  |  |
|               | Meaning:       | The external or internal continuity test on an X75 trunk ran, but the number of frames received by the XLIU was less than the number of frames sent by the XLIU. |  |  |
|               | Action:        | None                                                                                                    |  |  |
| Test failed   | , loopba       | ck cannot be set                                                                                                    |  |  |
|               | Meaning:       | The external or internal continuity test on an X75 trunk was attempted<br>but could not be run because a loopback could not be set in a peripheral<br>module.    |  |  |
|               | Action:        | Attempt the test again.                                                                                                    |  |  |
| Test failed   | , reques       | t rejected                                                                                                    |  |  |
|               | Meaning:       | The external or internal continuity test on an X75 trunk was attempted<br>but could not be run because of a hardware or software problem.                        |  |  |
|               | Action:        | Make sure the XLIU is in service. If the XLIU is in service, run the test again.                                                                                 |  |  |
| Test passed   |                |                                                                                                    |  |  |
|               | Meaning:       | The external or internal continuity test passed.                                                                                                    |  |  |
|               | Action:        | None                                                                                                    |  |  |
| TST command   | diag in        | valid with X75. Use X75I or X75E options.                                                                                                    |  |  |
|               | Meaning:       | The test command was attempted on an X75 trunk but could not be run because a test code was not entered. Test codes are required for X75 trunks.                 |  |  |
|               | Action:        | Attempt the test again using the X75E or X75I test code.                                                                                                    |  |  |
| TST FLD       |                |                                                                                                    |  |  |
|               | Meaning:       | The specified test failed.                                                                                                    |  |  |
|               | Action:        | None                                                                                                    |  |  |
|               |                | -continued-                                                                                                    |  |  |

### tst (end)

| Responses for the tst command (continued) |                                                                                                    |                                                |  |  |
|-------------------------------------------|----------------------------------------------------------------------------------------------------|------------------------------------------------|--|--|
| MAP output                                | Meaning                                                                                                    | and action                                     |  |  |
| TST OK                                    |                                                                                                    |                                                |  |  |
|                                           | Meaning:                                                                                                    | The specified test was successful.             |  |  |
|                                           | Action:                                                                                                    | None                                           |  |  |
| WARNING: In                               | t loopba                                                                                                    | ck not removed                                 |  |  |
|                                           | <b>Meaning:</b> The internal continuity test passed, but the loopback in the peripheral module could not be removed. |                                                |  |  |
|                                           | Action:                                                                                                    | Attempt the test again to remove the loopback. |  |  |
|                                           |                                                                                                    | -end-                                          |  |  |

# **MP level commands**

Use the MP level of the MAP to perform maintenance for multipurpose positions (MPs) on TOPS position controllers (TPC) which subtend a TOPS Message Switch (TMS).

#### Accessing the MP level

To access the MP level, enter the following from the CI level: mapci;mtc;pm;post tpc;mp ↓

#### **MP** commands

The commands available at the MP level are described in this chapter and arranged in alphabetical order. The page number for each command is listed in the following table.

| MP commands |       |
|-------------|-------|
| Command     | Page  |
| abtk        | M-343 |
| bsy         | M-345 |
| disp        | M-349 |
| frls        | M-353 |
| next        | M-355 |
| post        | M-357 |
| quit        | M-363 |
| querymp     | M-361 |
| rts         | M-367 |
| trnsl       | M-371 |
| tst         | M-373 |

### MP menu

| СМ           | MS    | IOD   | Net    | РМ    | CCS  | LNS  | Trks   | Ext | APPL |
|--------------|-------|-------|--------|-------|------|------|--------|-----|------|
| •            | •     | •     | •      | •     | •    | •    | •      | •   | •    |
| MP           |       |       | SysB   |       | 3 Of |      | CBsy   |     |      |
| 0 Quit       | PM    |       | 0      | 1     |      | 2    | 0      | 0   | 18   |
| 2 Post_<br>3 | TPC   |       | 0      | 1     |      | 0    | 0      | 0   | 0    |
| 4            | TPC 1 | 7 Ma  | anB    |       |      |      |        |     |      |
| 5 Trnsl      |       |       |        |       |      |      |        |     |      |
| 6 Tst_       | Statu | s VI  | TB SI  | B MB  | PME  | B RI | ES RTI | RN  | INB  |
| 7 Bsy_       | MP    |       | 0      | 0 2   | C    | )    | 0      | 0   | 0    |
| 8 RTS_       |       |       |        |       |      |      |        |     |      |
| 9            |       |       |        |       |      |      |        |     |      |
| 10           |       |       |        |       |      |      |        |     |      |
| 11 Disp_     | C     |       |        |       |      |      |        |     |      |
| 12 Next      |       |       |        |       |      |      |        |     |      |
| 13 Frls      |       | Hidde | en con | nmand | S    |      |        |     |      |
| 14 QueryMP   |       |       |        |       |      |      |        |     |      |
| 15           |       | abtk  |        |       |      |      |        |     |      |
| 16           |       |       |        |       |      |      |        |     |      |
| 17           |       |       |        |       |      |      |        |     |      |
| 18           | C     |       |        |       |      |      |        |     | )    |

The following figure shows the MP menu and status display.

### **MP** status codes

The following table describes the status codes for the MP status display.

| Status codes | Status codes MP menu status display |                                                                                                    |  |  |  |
|--------------|-------------------------------------|----------------------------------------------------------------------------------------------------|--|--|--|
| Code         | Meaning                             | Description                                                                                                    |  |  |  |
| VTB          | voice trunk<br>busy                 | Circuit not available to traffic because the associated voice trunk is out-o service.                                              |  |  |  |
| SB           | system<br>busy                      | Circuit removed from service by system maintenance that does periodic tests.                                                       |  |  |  |
| МВ           | manual<br>busy                      | Circuit removed from service by maintenance person; can only be re-<br>turned to service by a maintenance person.                  |  |  |  |
| РМВ          | peripheral<br>module<br>busy        | Circuit not available to traffic because the associated PM trunk module (TM) or digital controller module (DCM) is out-of-service. |  |  |  |
| RES          | restricted                          | Circuit is in restricted idle state.                                                                                               |  |  |  |
| RTRN         | return                              | Circuit is being returned to service, training mode.                                                                               |  |  |  |
| INB          | installation<br>busy                | Circuit is installed, but not yet in-service, for example, not tested.                                                             |  |  |  |

# abtk (end)

### **Function**

Use the abtk command to abort all active tasks on multipurpose position (MP).

| abtk command parameters and variables |                                            |  |
|---------------------------------------|--------------------------------------------|--|
| Command                               | Parameters and variables                   |  |
| abtk                                  | abtk There are no parameters or variables. |  |

### Qualifications

None

### Example

The following table provides an example of the abtk command.

| Example of the abtk command<br>Example Task, response, and explanation |              |                               |  |  |
|------------------------------------------------------------------------|--------------|-------------------------------|--|--|
| abtk .⊣                                                                |              |                               |  |  |
|                                                                        | Task:        | Abort all current tasks.      |  |  |
|                                                                        | Response:    | None                          |  |  |
|                                                                        | Explanation: | All active tasks are aborted. |  |  |

### Responses

None

#### bsy

### Function

Use the bsy command to manually busy (MB) or installation busy (INB) the posted multipurpose position (MP).

| bsy command parameters and variables |                                                                                                    |  |  |
|--------------------------------------|----------------------------------------------------------------------------------------------------|--|--|
| Command                              | Parameters and variables                                                                                                    |  |  |
| bsy<br><com></com>                   | mb <u>posted</u><br>inb all                                                                                                    |  |  |
| Parameters and variables             | Description                                                                                                    |  |  |
| all                                  | This parameter places all posted MPs in the MB or INB state.                                                                                         |  |  |
| inb                                  | This parameter causes the posted MPs to be placed in the INB state.                                                                                  |  |  |
| mb                                   | This parameter causes the posted MPs to be placed in the MB state.                                                                                   |  |  |
| <u>posted</u>                        | This default parameter, which is never entered, indicates that only the currently posted MP will be busied because the all parameter is not entered. |  |  |

### Qualifications

None

### Example

The following table provides an example of the bsy command.

| Examples of t<br>Example | the bsy command<br>Task, response, and explanation |                                     |  |
|--------------------------|----------------------------------------------------|-------------------------------------|--|
| bsy all .⊣               |                                                    |                                     |  |
|                          | Task:                                              | Busy the posted MPs.                |  |
|                          | Response:                                          | BSY PASSED                          |  |
|                          | Explanation:                                       | All posted MPs are in the MB state. |  |

### Responses

The following table provides an explanation of the response to the bsy command.

# bsy (continued)

| Responses for the bsy command |                    |                                                                                                    |  |
|-------------------------------|--------------------|----------------------------------------------------------------------------------------------------|--|
| MAP output                    | Meaning and action |                                                                                                    |  |
| BSY PASSED                    | BSY PASSED         |                                                                                                    |  |
|                               | Meaning:           | The busy command was successful.                                                                                                    |  |
|                               | Action:            | None                                                                                                    |  |
| REQUEST INV.                  | ALID: MI           | P IS ALREADY <state></state>                                                                                                    |  |
|                               | Meaning:           | The MP is laready in the MB or INB state.                                                                                                    |  |
|                               | Action:            | None                                                                                                    |  |
| NO ACTION T.                  | AKEN: MT           | CE IN PROGRESS                                                                                                    |  |
|                               | Meaning:           | The busy command was issued while maintenance is active on the TPC.                                                                                                    |  |
|                               | Action:            | Reissue the command when maintenance is completed.                                                                                                    |  |
| REQUEST INV.                  | ALID: MI           | P MUST BE MB                                                                                                    |  |
|                               | Meaning:           | The bsy inb command was issued, but the MP is not in the manual busy (MB) state.                                                                                                    |  |
|                               | Action:            | Manually busy the MP and reissue the bsy inb command.                                                                                                    |  |
| REQUEST SUB                   | MITTED             |                                                                                                    |  |
|                               | Meaning:           | The busy command was issued with the all parameter and a request<br>was submitted for each MP in the current post set,. The MPs in a valid<br>state are busied. For MPs in an invalid state, the request will be<br>ignored. |  |
|                               | Action:            | None                                                                                                    |  |
| NO MP POSTED                  |                    |                                                                                                    |  |
|                               | Meaning:           | The bsy command was issued with no MPs posted.                                                                                                    |  |
|                               | Action:            | None                                                                                                    |  |
| -continued-                   |                    |                                                                                                    |  |

### bsy (end)

Responses for the bsy command (continued)

MAP output Meaning and action

EITHER INCORRECT OPTIONAL PARAMETERS(S) OR TOO MANY PARAMETERS

Meaning: The bsy command was issued with an invalid parameter or parameters.

Action: Reissue the command with the correct syntax.

-end-

#### disp

### Function

Use the disp command to display the set of positions or devices in the specified state. If the state is preceded by the parameter p, the positions in the specified state are displayed. If the state is preceded by the parameter d, the devices in the specified state are displayed.

| disp command parameters and variables |                                                                              |  |
|---------------------------------------|------------------------------------------------------------------------------|--|
| Command P                             | arameters and variables                                                      |  |
|                                       | d [state]                                                                    |  |
| Parameters<br>and variables           | Description                                                                  |  |
| d                                     | This parameter selects devices to be included in the set of displayed MPs.   |  |
| р                                     | This parameter selects positions to be included in the set of displayed MPs. |  |
| state                                 | This variable is the state of MP positions or devices including:             |  |
|                                       | cpb call processing busy                                                     |  |
|                                       | cpd call processing deload                                                   |  |
|                                       | <ul> <li>idl idle (with p parameter only)</li> </ul>                         |  |
|                                       | <ul> <li>inb installation busy</li> </ul>                                    |  |
|                                       | <ul> <li>ini initialized</li> </ul>                                          |  |
|                                       | <ul> <li>mb manual busy</li> </ul>                                           |  |
|                                       | pmb peripheral module busy                                                   |  |
|                                       | res restricted idle                                                          |  |
|                                       | rtrn return-to-service training                                              |  |
|                                       | <ul> <li>sb system busy</li> </ul>                                           |  |
|                                       | <ul> <li>vtb voice trunk busy (with p parameter only)</li> </ul>             |  |

### Qualifications

The disp command can operate on MPs from the MP MAP level only (there are no MP sublevels).

# disp (continued)

# Examples

The following table provides an examples of the disp command.

| Example       Task, response, and explanation         disp       p mb       J         mb       is the state of the position to be included in the set of displayed MPs.         Task:       Display all positions in the MB state.         Response:       Pos       100       TPC       7       MP<0                                                                                                    | Examp | Examples of the disp command            |                                                                                                    |  |
|----------------------------------------------------------------------------------------------------|-------|-----------------------------------------|----------------------------------------------------------------------------------------------------|--|
| where       is the state of the position to be included in the set of displayed MPs.         mb       is the state of the position to be included in the set of displayed MPs.         Task:       Display all positions in the MB state.         Response:       Pos 100 TPC 7 MP 0<br>Pos 200 TPC 7 MP 1<br>Pos 300 TPC 7 MP 2<br>Pos 400 TPC 7 MP 3<br>Pos 500 TPC 8 MP 0<br>Pos 600 TPC 8 MP 1<br>Pos 700 TPC 8 MP 1<br>Pos 700 TPC 8 MP 2         Explanation:       The system responds with all the positions in the MB state.         disp<br>where       d cpb J         cpb       is the state of the device to be included in the set of displayed MPs.         Task:       Display devices in the CPB state.         Response:       Dev 800 TPC 18 MP 3<br>Dev 900 TPC 19 MP 0                                                                                                    | Examp | Example Task, response, and explanation |                                                                                                    |  |
| Task:       Display all positions in the MB state.         Response:       Pos 100 TPC 7 MP 0<br>Pos 200 TPC 7 MP 1<br>Pos 300 TPC 7 MP 1<br>Pos 300 TPC 7 MP 2<br>Pos 400 TPC 7 MP 3<br>Pos 500 TPC 8 MP 0<br>Pos 600 TPC 8 MP 1<br>Pos 700 TPC 8 MP 2         Explanation:       The system responds with all the positions in the MB state.         disp<br>where       d cpb J         cpb       is the state of the device to be included in the set of displayed MPs.         Task:       Display devices in the CPB state.         Response:       Dev 800 TPC 18 MP 3<br>Dev 900 TPC 19 MP 0                                                                                                    |       | pmb .⊣                                  |                                                                                                    |  |
| Response:       Pos 100 TPC 7 MP 0<br>Pos 200 TPC 7 MP 1<br>Pos 300 TPC 7 MP 2<br>Pos 400 TPC 7 MP 3<br>Pos 500 TPC 8 MP 0<br>Pos 600 TPC 8 MP 1<br>Pos 700 TPC 8 MP 2         Explanation:       The system responds with all the positions in the MB state.         disp<br>where       d cpb J         cpb       is the state of the device to be included in the set of displayed MPs.         Task:       Display devices in the CPB state.         Response:       Dev 800 TPC 18 MP 3<br>Dev 900 TPC 19 MP 0                                                                                                    | mb    | is the state of                         | the position to be included in the set of displayed MPs.                                                                                                    |  |
| Pos       100       TPC       7       MP       0         Pos       200       TPC       7       MP       1         Pos       300       TPC       7       MP       2         Pos       400       TPC       7       MP       3         Pos       500       TPC       8       MP       0         Pos       600       TPC       8       MP       1         Pos       700       TPC       8       MP       1         Pos       700       TPC       8       MP       1         Pos       700       TPC       8       MP       2         Explanation: The system responds with all the positions in the MB state.         cpb       is the state of the device to be included in the set of displayed MPs.         Task:       Display devices in the CPB state.         Response:       Dev       800       TPC       18       MP       3         Dev       900       TPC       19       MP       0       0 |       | Task:                                   | Display all positions in the MB state.                                                                                                    |  |
| Response:<br>Dev 800 TPC 18 MP 3<br>Dev 900 TPC 19 MP 0                                                                                                    | where | Explanatic<br>d cpb 니                   | Pos       100       TPC       7       MP       0         Pos       200       TPC       7       MP       1         Pos       300       TPC       7       MP       2         Pos       400       TPC       7       MP       3         Pos       500       TPC       8       MP       0         Pos       600       TPC       8       MP       1         Pos       700       TPC       8       MP       2 |  |
| Dev 800 TPC 18 MP 3<br>Dev 900 TPC 19 MP 0                                                                                                    |       | Task:                                   | Display devices in the CPB state.                                                                                                    |  |
|                                                                                                    |       |                                         | Dev 800 TPC 18 MP 3                                                                                                    |  |

### Response

The following table provides an explanation of a response to the disp command.

| Response for the disp command                                                                                             |  |  |
|----------------------------------------------------------------------------------------------------|--|--|
| MAP output Meaning and action                                                                                             |  |  |
| Dev 800 TPC 18 MP 3                                                                                                    |  |  |
| Dev 900 TPC 19 MP 0                                                                                                    |  |  |
| <b>Meaning:</b> The system responds with all the devices in the CPB state, as a typical response to a disp d cpb command. |  |  |
| Action: None                                                                                                    |  |  |

#### frls

### Function

Use the frls command to force release (FRLS), that is, to make a posted MP manually busy regardless of its current state..

| frls command parameters and variables |                                       |  |
|---------------------------------------|---------------------------------------|--|
| Command                               | Parameters and variables              |  |
| frls                                  | There are no parameters or variables. |  |

### Qualifications Example

The following table provides an example of the frls command.

| Example of the fris command |                                 |                                               |
|-----------------------------|---------------------------------|-----------------------------------------------|
| Example                     | Task, response, and explanation |                                               |
| frls                        |                                 |                                               |
|                             | Task:                           | Force release of the posted MP                |
|                             | Response:                       | POS 200 TPC 7 MP 1 CPB<br>Size of Post set: 1 |
|                             | Explanation:                    | The posted MP is made manual busy.            |

### Responses

The following table provides explanations of the responses to the frls command.

| Responses for the fris command |                                                                                                    |  |
|--------------------------------|----------------------------------------------------------------------------------------------------|--|
| MAP output                     | Meaning and action                                                                                                    |  |
| REQUEST SUBMITTED              |                                                                                                    |  |
|                                | <b>Meaning:</b> The display shows the MP state transition for the force release command. The same transition occurs when the MP is force released from the CPD state. |  |
|                                | Action: None                                                                                                    |  |
| -continued-                    |                                                                                                    |  |

# frls (end)

| Responses for the frIs command (continued) |                                                                      |  |  |
|--------------------------------------------|----------------------------------------------------------------------|--|--|
| MAP output M                               | Meaning and action                                                   |  |  |
| REQUEST INVAL                              | REQUEST INVALID: MP IS ALREADY MB                                    |  |  |
| м                                          | leaning: The system cannot make busy an MP that is already busy.     |  |  |
| Α                                          | ction: None                                                          |  |  |
| NO MP POSTED                               |                                                                      |  |  |
| м                                          | leaning: The frls command cannot be executed unless an MP is posted. |  |  |
| A                                          | ction: None                                                          |  |  |
|                                            | -end-                                                                |  |  |

### Function

Use the next command to step to the next MP in the posted set.

| next command parameters and variables |                                      |  |  |
|---------------------------------------|--------------------------------------|--|--|
| Command                               | Parameters and variables             |  |  |
| next                                  | There are no parameter or variables. |  |  |

### Qualifications

None

### **Examples**

The following table provides an examples of the next command.

| Examples of the next command |                                 |                                                                                             |  |
|------------------------------|---------------------------------|---------------------------------------------------------------------------------------------|--|
| Example                      | Task, response, and explanation |                                                                                             |  |
| next .⊣                      |                                 |                                                                                             |  |
|                              | Task:                           | Post another position after one post set has been created.                                  |  |
|                              | Response:                       | POS 200 TPC 7 MP 1 MB Mtce<br>Size of Post set: 1                                           |  |
|                              | Explanation:                    | The system responds by posting another set.                                                 |  |
| next                         |                                 |                                                                                             |  |
|                              | Task:                           | Verify that all positions in a set have been posted.                                        |  |
|                              | Response:                       | End of Post set                                                                             |  |
|                              | Explanation:                    | The system responds by indicating that all positions in the posted set have been displayed. |  |

### next (end)

### Response

The following table provides an explanation of the response to the next command.

| Response for the next command                          |                                                               |  |  |
|--------------------------------------------------------|---------------------------------------------------------------|--|--|
| MAP output                                             | Meaning and action                                            |  |  |
| <map dispal<="" td=""><td>y for next MP&gt;</td></map> | y for next MP>                                                |  |  |
|                                                        | Meaning: Next MP is posted.                                   |  |  |
|                                                        | Action: None                                                  |  |  |
| End of Post                                            | End of Post set                                               |  |  |
|                                                        | Meaning: All positions in the posted set have been displayed. |  |  |
|                                                        | Action: None                                                  |  |  |

#### post

### Function

Use the post command to select an MP or set of MPs so that maintenance functions can be performed for them.

| post command parameters and variables |                                                                                                    |  |  |  |
|---------------------------------------|----------------------------------------------------------------------------------------------------|--|--|--|
| Command                               | Parameters and variables                                                                                                    |  |  |  |
| post                                  | d [ dev_no<br>all<br>state ]<br>p [ pos_no<br>all<br>state                                                                                                    |  |  |  |
|                                       | tms tms_no<br>tpc tpc_no                                                                                                    |  |  |  |
| Parameters<br>and variables           | es Description                                                                                                    |  |  |  |
| all                                   | This parameter specifies that all devices are included in the posted set.                                                                                                    |  |  |  |
| d                                     | This parameter indicates one or more devices are included in the posted set.                                                                                                    |  |  |  |
| dev_no                                | This variable specifies the device number of an MP datafilled in Table TOPSDEV.<br>The range is 0-9999.                                                                                                    |  |  |  |
| р                                     | This parameter indicates one or more positions are included in the posted set.                                                                                                    |  |  |  |
| pos_no                                | This variable specifies the position number for an MP datafilled irable TOPSPOS. The range is 0-9999.                                                                                                    |  |  |  |
| state                                 | This variable is the state of MP positions including:                                                                                                    |  |  |  |
|                                       | <ul> <li>cpb call processing busy</li> <li>cpd call processing deload</li> <li>idl idle</li> <li>inb installation busy</li> <li>ini initialized</li> <li>mb manual busy</li> <li>pmb peripheral module busy</li> <li>res restricted idle</li> <li>rtrn return-to-service training</li> <li>sb system busy</li> <li>vtb voice trunk busy</li> </ul> |  |  |  |
| -continued-                           |                                                                                                    |  |  |  |

| Parameters<br>and variables | Description                                                                                                    |  |
|-----------------------------|----------------------------------------------------------------------------------------------------|--|
| tms                         | This parameter indicates that all MPs on the specified TMS will be in the posted se                                    |  |
| tms_no                      | This variable, when used with parameter tms specifies the TMS whose MPs will be in the posted set. The range is 0-255. |  |
| tpc                         | This parameter indicates that all MPs on the specified TPC will be in the posted                                       |  |
| tpc_no                      | This variable, when used with parameter tpc specifies the TPC whose MPs will be in the posted set. The range is 0-254. |  |

### Qualifications

The post command is qualified by the following exceptions, restrictions, and limitations:

- a single position or device
- all positions on a given TMS TPC
- all devices on a given TMS TPC
- all positions on a given TMS
- all devices on a given TMS
- all TMS TPC positions (datafilled in Table TOPSPOS)
- all TMS TPC devices (datafilled in Table TOPSDEV)
- all TMS TPC positions in a specified state
- all TMS TPC devices in a specified state

When an MP is posted, the following information is displayed:

- If the MP is datafilled in Table TOPSPOS, "Pos" is displayed. If it is datafilled in Table TOPSDEV, "Dev" is displayed.
- Position or Device number (from Table TOPSPOS (field POSNO) or Table TOPSDEV (field DEVNO)).
- The TPC number on which the MP resides.
- The MP number from Table TOPSPOS or TOPSDEV (field MPNO).
- MP state.
- A count of MPs in the posted set.
- A "Mtce" flag indicating that maintenance is being performed on the MP. This flag appears only when maintenance is in progress, otherwise this field is blank.

# Examples

The following table provides an examples of the post command.

| Examples of the post command                                 |                                                                                                    |                                                         |  |  |
|--------------------------------------------------------------|----------------------------------------------------------------------------------------------------|---------------------------------------------------------|--|--|
| Example Task, response, and explanation                      |                                                                                                    |                                                         |  |  |
| post p mb ↓<br>where                                         |                                                                                                    |                                                         |  |  |
| mb is the state of the MP positions to be posted             |                                                                                                    |                                                         |  |  |
| T                                                            | Task:                                                                                                    | Post the positions in the MB state.                     |  |  |
| F                                                            | Response:                                                                                                    | POS 100 TPC 7 MP 0 MB Mtce<br>Size of Post set: 7       |  |  |
| E                                                            | Explanation:                                                                                                    | The system responds that seven MPs are in the MB state. |  |  |
| post p sb ↓<br>where                                         |                                                                                                    |                                                         |  |  |
| sb is the state of the MP positions to be posted             |                                                                                                    |                                                         |  |  |
| т<br>т                                                       | Fask:                                                                                                    | Post the positions in the SB state.                     |  |  |
| F                                                            | Response:                                                                                                    | Failed to create Post set                               |  |  |
| E                                                            | <b>Explanation:</b> The system responds that a posted set was not created because there are no MPs in the SB state. |                                                         |  |  |
| post d 200 ₊<br>where                                        | ]                                                                                                    |                                                         |  |  |
| 200 is the device number that is datafilled in Table TOPSDEV |                                                                                                    |                                                         |  |  |
| <u>-</u><br>ד                                                | Task:                                                                                                    | Post device 200.                                        |  |  |
| F                                                            | Response:                                                                                                    | Dev 200 TPC 17 MP 1 CPB<br>Size of Post set 1           |  |  |
| E                                                            | Explanation:                                                                                                    | The system responds by posting device 200.              |  |  |

### Response

The following table provides an explanation of the response to the post command.

### post (end)

Response for the post command

MAP output Meaning and action

Failed to create Post set

**Meaning:** A post set was not created because there are no MPs in the specified state.

Action: None

#### querymp

### Function

Use the querymp command to display information on the posted MP. The display tells if the posted position/device is of type In-charge, Assistance, General Operator, or Force Management cathode ray tube (FMCRT). Additionally, the service set is displayed.

| querymp command parameters and variables |                                       |
|------------------------------------------|---------------------------------------|
| Command                                  | Parameters and variables              |
| querymp                                  | There are no parameters or variables. |

### Qualifications

None

#### Example

The following table provides an example of the querymp command.

| Example of the querymp command |            |                                                                           |
|--------------------------------|------------|---------------------------------------------------------------------------|
| Example                        | Task, resp | onse, and explanation                                                     |
| querymp                        |            |                                                                           |
|                                | Task:      | Query the posted position.                                                |
|                                | Response:  | POS 100 TPC 7 MP 0 MB Mtce<br>Size of Post set: 7                         |
|                                |            | Asst<br>Service set; DASERV                                               |
|                                | Explanatio | <b>n:</b> The system responds by displaying information on the posted MP. |

## querymp (end)

### Responses

The following table provides explanations of the responses to the querymp command.

| Responses for the querymp command |          |                                                                                                    |
|-----------------------------------|----------|----------------------------------------------------------------------------------------------------|
| MAP output                        | Meaning  | and action                                                                                                    |
| QUERY DOES                        | NOT UTIL | JIZE ANY PARAMETERS                                                                                                    |
|                                   | Meaning  | This warning message appears when a parameter follows the querypm command. This is warning message, not an error message. The command is executed normally after the warning is given.                            |
|                                   | Action:  | None                                                                                                    |
| UNEQUIPPED                        | MP       |                                                                                                    |
|                                   | Meaning  | Between the time when the MP was posted and the time when the querypm command was issued, the MP was deleted from either Table TOPSPOS or TOPSDEV. When the MP is deleted, its state at the MP level becomes NEQ. |
|                                   | Action:  | None                                                                                                    |

#### quit

### Function

Use the quit command to exit from the current menu level and return to a previous menu level.

| quit command parameters and variables |                                                                                                    |  |  |
|---------------------------------------|----------------------------------------------------------------------------------------------------|--|--|
| Command                               | Parameters and variables                                                                                                    |  |  |
| quit                                  | <u>1</u><br>all<br><i>incrname</i><br>n                                                                                                    |  |  |
| Parameters and variables              | Description                                                                                                    |  |  |
| 1                                     | This default parameter causes the system to display the next higher MAP level.                                                                                                    |  |  |
| all                                   | This parameter causes the system to display the CI level from any level.                                                                                                    |  |  |
| incrname                              | This variable causes the system to exit the specified level and all sublevels. The system displays the next level higher than the one specified. Values for <i>incrname</i> are menu level names, such as lns, mtc, or mapci. |  |  |
| n                                     | This variable identifies a specified number of retreat levels from the current level.<br>The range of retreat levels is 0-6. However, the system cannot accept a level<br>number higher than the number of the current level. |  |  |

### Qualifications

None

### **Examples**

The following table provides examples of the quit command.

| Examples of the quit command |                                 |                                                            |  |
|------------------------------|---------------------------------|------------------------------------------------------------|--|
| Example                      | Task, response, and explanation |                                                            |  |
| quit പ                       |                                 |                                                            |  |
|                              | Task:                           | Exit from the MP level to the previous menu level.         |  |
|                              | Response:                       | The display changes to the display of a higher level menu. |  |
|                              | Explanation:                    | The MP level has changed to the previous menu level.       |  |
| -continued-                  |                                 |                                                            |  |

### quit (continued)

| Examples of the quit command (continued) |                                                           |                                                             |  |
|------------------------------------------|-----------------------------------------------------------|-------------------------------------------------------------|--|
| Example                                  | Task, respon                                              | Task, response, and explanation                             |  |
| quit mtc .⊣<br>where                     |                                                           |                                                             |  |
| mtc                                      | specifies the level higher than the MP level to be exited |                                                             |  |
|                                          | Task:                                                     | Return to the MAPCI level (one menu level higher than MTC). |  |
|                                          | Response:                                                 | The display changes to the MAPCI menu display:              |  |
|                                          |                                                           | MAPCI:                                                      |  |
|                                          | Explanation:                                              | The MP level has returned to the MAPCI level.               |  |
| -end-                                    |                                                           |                                                             |  |

#### Responses

The following table provides an explanation of the responses to the quit command.

| Responses for the quit command |                                                                                   |                                                                                                    |  |
|--------------------------------|-----------------------------------------------------------------------------------|----------------------------------------------------------------------------------------------------|--|
| MAP output                     | Meaning and action                                                                |                                                                                                    |  |
| CI:                            |                                                                                   |                                                                                                    |  |
|                                | Meaning:                                                                          | The system exited all MAP menu levels and returned to the CI level.                                                                                        |  |
|                                | Action:                                                                           | None                                                                                                    |  |
|                                | QUIT Unable to quit requested number of levels<br>Last parameter evaluated was: 1 |                                                                                                    |  |
|                                | Meaning:                                                                          | You entered an invalid level number. The number you entered exceeds the number of MAP levels from which to quit.                                           |  |
|                                | Action:                                                                           | Reenter the command using an appropriate level number.                                                                                                    |  |
| The system rep                 | laces the M                                                                       | IP level menu with a menu that is two or more levels higher.                                                                                               |  |
|                                | Meaning:                                                                          | You entered the quit command with an <i>n</i> variable value of 2 or more or an <i>incrname</i> variable value corresponding to two or more levels higher. |  |
|                                | Action:                                                                           | None                                                                                                    |  |
| -continued-                    |                                                                                   |                                                                                                    |  |

### quit (end)

Responses for the quit command (continued)

#### MAP output Meaning and action

The system replaces the display of the MP level with the display of the next higher MAP level.

Meaning: The system exited to the next higher MAP level.

Action: None

-end-

### Function

Use the rts command to return the MP to service from the manual busy (MB) state.

| rts command parameters and variables |                                                                                                    |  |
|--------------------------------------|----------------------------------------------------------------------------------------------------|--|
| Command                              | Parameters and variables                                                                                                    |  |
| rts                                  | <u>posted wait</u><br>all nowait<br>t                                                                                                    |  |
| Parameters and variables             | s Description                                                                                                    |  |
| all                                  | This parameter causes all MPs in the post set to be returned to service.                                                                                                    |  |
| nowait                               | This parameter allows additional commands to be entered at the MAP without wai-<br>ing for the rts command to complete execution.                                                                                |  |
| <u>posted</u>                        | This default parameter, which is never entered, indicates that only the currently posted MP will be returned to service because the all parameter is not entered.                                                |  |
| t                                    | This parameter causes the currently posted MP to be returned to service in the training mode.                                                                                                    |  |
| <u>wait</u>                          | This default parameter, which is never entered, indicates that additional commands cannot be entered at the MAP until the rts command has completed execution be-<br>cause the nowait parameter was not entered. |  |

### Qualifications

The rts command is qualified by the following exceptions, restrictions, and limitations:

- The MP must be in the INI, MB, or SB state to be returned to service.
- The MP must be in the MB state to be returned to service for training.

### Example

The following table provides an example of the rts command.

| Examples of t<br>Example | the rts command<br>Task, response, and explanation |                                            |  |
|--------------------------|----------------------------------------------------|--------------------------------------------|--|
| rts .⊣                   |                                                    |                                            |  |
|                          | Task:                                              | Return the currently posted MP to service. |  |
|                          | Response:                                          | RTS PASSED                                 |  |
|                          | Explanation:                                       | The posted MP is now returned to service.  |  |

#### Responses

The following table provides explanations of the responses to the rts command.

| Responses for the rts command     |                                                                                                    |  |
|-----------------------------------|----------------------------------------------------------------------------------------------------|--|
| MAP output                        | Meaning and action                                                                                       |  |
| RTS PASSED                        |                                                                                                    |  |
|                                   | Meaning: The rts command was successful.                                                                 |  |
|                                   | Action: None                                                                                             |  |
| RTS FAILED:                       | CHECK FOR POSSIBLE LOGS                                                                                  |  |
|                                   | Meaning: The rts command failed due to an unexpected software error.                                     |  |
|                                   | Action: Reissue the command. If the problem persists, consult logs and notify next level of maintenance. |  |
| NO ACTION TAKEN: MTCE IN PROGRESS |                                                                                                    |  |
|                                   | Meaning: The rts command was issued while maintenance was active on the MP.                              |  |
|                                   | Action: Reissue the command when maintenance is completed.                                               |  |
| -continued-                       |                                                                                                    |  |

| Responses for the rts command (continued) |                                                    |                                                                                                    |  |
|-------------------------------------------|----------------------------------------------------|----------------------------------------------------------------------------------------------------|--|
| MAP output                                | Meaning and action                                 |                                                                                                    |  |
| RTS FAILED:                               | NO REPLY                                           | Y FROM PM                                                                                                    |  |
|                                           | Meaning:                                           | The rts was unsuccessful due to the failure to receive a reply from the TPC.                                                                                                    |  |
|                                           | Action:                                            | Reissue the command. If the problem persists, consult logs and notify next higher level of maintenance.                                                                         |  |
| RTS FAILED:                               | BAD MESS                                           | SAGE RECEIVED FROM PM                                                                                                    |  |
|                                           | Meaning:                                           | The reply received from the TPC in response to the rts command could not be interpreted by the central control (CC).                                                            |  |
|                                           | Action:                                            | Reissue the command. If the problem persists, consult logs and notify next higher level of maintenance.                                                                         |  |
| RTS FAILED:                               | <tpc_fa:< td=""><td>il_message&gt;</td></tpc_fa:<> | il_message>                                                                                                    |  |
|                                           | Meaning:                                           | The rts command failed for reason indicated by <tpc_fail_message> which can be any of the following:</tpc_fail_message>                                                         |  |
|                                           |                                                    | Diagnostics in progress                                                                                                    |  |
|                                           |                                                    | Mtce in progress in the TPC                                                                                                    |  |
|                                           |                                                    | Datafill in progress at the TAMI                                                                                                    |  |
|                                           |                                                    | No HSLI card                                                                                                    |  |
|                                           | Action:                                            | <ul> <li>Failed to enable-check logs in the TPC</li> <li>Reissue the command. If the problem persists, consult logs and notify<br/>next higher level of maintenance.</li> </ul> |  |
| REQUEST INV                               | ALID: MI                                           | P MUST BE INI, MB, or SB                                                                                                    |  |
|                                           | Meaning:                                           | The MP was not in valid state to be returned to service.                                                                                                    |  |
|                                           | Action:                                            | Use the bsy command to put the MP in the MB state and reissue the rts command.                                                                                                  |  |
| REQUEST INVA                              | ALID: MP                                           | MUST BE MB TO RTS FOR TRAINING                                                                                                    |  |
|                                           | Meaning:                                           | The rts t command was issued for an MP not in the MB state.                                                                                                    |  |
|                                           | Action:                                            | Use the bsy command to put the MP in the MB state and reissue the command.                                                                                                    |  |
|                                           |                                                    | -continued-                                                                                                    |  |

## rts (end)

| Responses for the rts command (continued) |                    |                                                                                                    |  |
|-------------------------------------------|--------------------|----------------------------------------------------------------------------------------------------|--|
| MAP output                                | Meaning and action |                                                                                                    |  |
| REQUEST INV                               | ALID: M            | P MUST BE IN THE TABLE TOPSPOS                                                                                                    |  |
|                                           | Meaning:           | The rts t command was issued on an MP not datafilled in table TOPSPOS.                                                                                                    |  |
|                                           | Action:            | None                                                                                                    |  |
| REQUEST SUB                               | MITTED             |                                                                                                    |  |
|                                           | Meaning:           | The rts command was issued with the all or nowait parameter and a request was submitted for each MP in the current post set. The user does not have to wait for the rts command to complete executing before performing other maintenance actions. |  |
|                                           | Action:            | None                                                                                                    |  |
| NO POSITION                               | POSTED             |                                                                                                    |  |
|                                           | Meaning:           | The rts command was issued with no MPs posted.                                                                                                    |  |
|                                           | Action:            | Use the rts command to post an MP to return it to service.                                                                                                    |  |
| EITHER INCO                               | RRECT OP           | TIONAL PARAMETER(S) OR TOO MANY PARAMETERS                                                                                                    |  |
|                                           | Meaning:           | The rts command was issued with an invalid parameter.                                                                                                    |  |
|                                           | Action:            | Reissue the command with correct syntax.                                                                                                    |  |
| -end-                                     |                    |                                                                                                    |  |

#### trnsl

### Function

Use the trnsl command to display voice trunk information on the posted position (MP devices have no voice trunks).

| trnsl command parameters and variables |                                       |  |
|----------------------------------------|---------------------------------------|--|
| Command                                | Parameters and variables              |  |
| trnsl                                  | There are no parameters or variables. |  |

### Qualifications

None

### Example

The following table provides an example of the trnsl command.

| Example of the | the trnsl command |                                                               |
|----------------|-------------------|---------------------------------------------------------------|
| Example        | Task, respo       | onse, and explanation                                         |
| trnsl ₊        |                   |                                                               |
|                | Task:             | Display the voice trunk information on a posted MP.           |
|                | Response:         | POS 200 TPC 7 MP 1 IDL Mtce<br>Size of Post set: 2            |
|                |                   | TMS 0 port 12 chnl 1 VT State: MB                             |
|                | Explanation       | The system displays voice trunk information on the posted MP. |

### trnsl (end)

### Responses

The following table provides explanations of the responses to the trnsl command.

| Responses for the trnsl command |                                                                                                    |                                                                                                    |  |
|---------------------------------|----------------------------------------------------------------------------------------------------|----------------------------------------------------------------------------------------------------|--|
| MAP output                      | Meaning and action                                                                                                    |                                                                                                    |  |
| TRNSL DOES                      | NOT UTIL                                                                                                    | IZE ANY PARAMETERS                                                                                                    |  |
|                                 | Meaning:                                                                                                    | This warning message appears when a parameter follows the trnsl command. This is a warning message, not an error message.                                                                       |  |
|                                 | Action:                                                                                                    | After issuing the warning message, the system generates the normal display in response to the trnsl command.                                                                                    |  |
| UNEQUIPPED                      | MP                                                                                                    |                                                                                                    |  |
|                                 | Meaning:                                                                                                    | Between the time when the MP was posted and the time when the trnsl command was issued, the MP was deleted from either Table TOPSPOS or TOPSDEV. When the MP is deleted, its state becomes NEQ. |  |
|                                 | Action:                                                                                                    | None                                                                                                    |  |
| DEVICES HAV                     | DEVICES HAVE NO VOICE TRUNKS                                                                                                    |                                                                                                    |  |
|                                 | <b>Meaning:</b> If a device is posted instead of a position, an error message will be displayed indicating that devices have no voice trunks. |                                                                                                    |  |
|                                 | Action:                                                                                                    | None                                                                                                    |  |

### Function

Use the tst command to perform MP terminal and HSLI card diagnostics on the posted MP. If the test command is issued with no parameter, both the MP terminal diagnostics and HSLI card diagnostics are performed.

| tst command              | tst command parameters and variables                                                      |  |
|--------------------------|-------------------------------------------------------------------------------------------|--|
| Command                  | Parameters and variables                                                                  |  |
| tst                      | <u>mp</u><br>term<br>hsli                                                                 |  |
| Parameters and variables | s Description                                                                             |  |
| <u>mp</u>                | This default parameter causes both MP terminal and HSLI card diagnostics to be performed. |  |
| term                     | This parameter causes only MP terminal diagnostics to be performed.                       |  |
| hsli                     | This parameter causes only HSLI card diagnostics to be performed.                         |  |

### Qualifications

None

### Example

The following table provides an example of the tst command.

| Example of t<br>Example | le of the tst command<br>le Task, response, and explanation             |                                                                                                 |  |
|-------------------------|-------------------------------------------------------------------------|-------------------------------------------------------------------------------------------------|--|
| tst .⊣                  |                                                                         |                                                                                                 |  |
|                         | Task:                                                                   | Perform both the MP terminal diagnostics and HSLI card diagnostics for the currently posted MP. |  |
|                         | Response: tst passed                                                    |                                                                                                 |  |
|                         | <b>Explanation:</b> All diagnostics for the currently posted MP passed. |                                                                                                 |  |

tst

### Responses

The following table provides explanations of the responses to the tst command.

| Responses for the tst command                                                                                                    |  |  |
|----------------------------------------------------------------------------------------------------|--|--|
| MAP output Meaning and action                                                                                                    |  |  |
| TST PASSED                                                                                                    |  |  |
| Meaning: The diagnostics passed                                                                                                    |  |  |
| Action: None                                                                                                    |  |  |
| REQUEST INVALID: MP MUST BE MB TO TST                                                                                                    |  |  |
| Meaning: The test command was issued, but the MP was not in the MB state.                                                                                                    |  |  |
| Action: Use the bsy command to put the MP in the MB state and reissue the command.                                                                                                    |  |  |
| REQUEST INVALID: TPC <nnn> IS OUT OF SERVICE</nnn>                                                                                                    |  |  |
| <ul><li>Meaning: The test command was issued while the TPC was ManB, CBsy, OffL, or SysB, where <nnn> is the number of the TPC.</nnn></li><li>Action: At the TPC MAP level, use the rts command to return the TPC to service.</li></ul> |  |  |
| NO ACTION TAKEN: MTCE IN PROGRESS                                                                                                    |  |  |
| Meaning: The tst command was issued while maintenance was active on the TPC.                                                                                                    |  |  |
| Action: Reissue the command when the maintenance action is completed.                                                                                                    |  |  |
| TST FAILED: <tst_failed_message><br/>ERROR CODE: <error_code><br/>ADDITIONAL VALUE: <additional_value></additional_value></error_code></tst_failed_message>                                                                             |  |  |
| -continued-                                                                                                    |  |  |

| Responses for the tst command (continued)                                                                     |                                                                                                    |
|----------------------------------------------------------------------------------------------------|----------------------------------------------------------------------------------------------------|
|                                                                                                    | onse consists of three parts, <tst_failed_message>,<br/><additional_value>. These are described below:</additional_value></tst_failed_message> |
| Possible <tst_fa< th=""><th>ailed_message&gt; are the following:<br/>software error in the TPC</th></tst_fa<> | ailed_message> are the following:<br>software error in the TPC                                                                                 |
| -                                                                                                    | ot present - unable to run diagnostics                                                                                                    |
|                                                                                                    | inicating with the MP terminal                                                                                                    |
| - HSLI card dia                                                                                               | agnostics failed                                                                                                    |
| - MP terminal                                                                                                 | component diagnostic failed                                                                                                    |
| <ul> <li>Possible <error<br>are the followin</error<br></li> </ul>                                            | _code> values and meanings for general diagnostic g:                                                                                           |
| - 0                                                                                                    | no error                                                                                                    |
| - 101                                                                                                    | software error                                                                                                    |
| - 102                                                                                                    | fatal error (diagnostics cannot run)                                                                                                    |
| <ul> <li>Possible <error<br>diagnostic are t</error<br></li> </ul>                                            | _code> values and meanings for HSLI card<br>he following:                                                                                      |
| - 201                                                                                                    | software error                                                                                                    |
|                                                                                                    | software error                                                                                                    |
| - 203                                                                                                    | TOPS/HSLI card not present                                                                                                    |
|                                                                                                    | MP position unavailable (not ManB)                                                                                                    |
|                                                                                                    | software error                                                                                                    |
|                                                                                                    | CBT port register error                                                                                                    |
|                                                                                                    | CC port register error                                                                                                    |
|                                                                                                    | mode register access error                                                                                                    |
|                                                                                                    | baudrate register access error                                                                                                    |
|                                                                                                    | nitialize UARTS error                                                                                                    |
|                                                                                                    | HSLI port register error                                                                                                    |
|                                                                                                    | HSLI port RAM error                                                                                                    |
|                                                                                                    | software error                                                                                                    |
|                                                                                                    | software error                                                                                                    |
|                                                                                                    | CBT UART loopback time out error                                                                                                    |
|                                                                                                    | CBT UART loopback time out error                                                                                                    |
|                                                                                                    | CBT UART loopback unexpected interrupt                                                                                                    |
|                                                                                                    | CBT UART loopback unexpected interrupt                                                                                                    |
|                                                                                                    | CBT UART loopback parity error                                                                                                    |
|                                                                                                    | CBT UART loopback parity error                                                                                                    |
|                                                                                                    | CBT UART loopback overrun error                                                                                                    |
|                                                                                                    | CBT UART loopback overrun error                                                                                                    |
| - 223                                                                                                    | CBT UART loopback framing error                                                                                                    |
| -cc                                                                                                    | ontinued-                                                                                                    |

| Responses for the tst command (continued) |                    |                                                                                      |  |  |
|-------------------------------------------|--------------------|--------------------------------------------------------------------------------------|--|--|
| MAP output                                | Meaning and action |                                                                                      |  |  |
|                                           | - 224              | CBT UART loopback framing error                                                      |  |  |
|                                           | - 225              | CBT UART loopback extra data received                                                |  |  |
|                                           | - 226              | CBT UART loopback extra data received                                                |  |  |
|                                           | - 227              | lost data during CBT port loopback diagnostic                                        |  |  |
|                                           | - 228              | lost data during CBT port loopback diagnostic                                        |  |  |
|                                           | - 229              | data corrupted during CBT port loopback diagnostic                                   |  |  |
|                                           | - 230              | data corrupted during CBT port loopback diagnostic                                   |  |  |
|                                           |                    | <pror_code> values and meanings for MP functional<br/>are the following:</pror_code> |  |  |
|                                           | - 301              | error registering with the HSLI server                                               |  |  |
|                                           | - 302              | error setting the acknowledge type                                                   |  |  |
|                                           | - 303              | error downloading MP                                                                 |  |  |
|                                           | - 304              | HSLI I/O error                                                                       |  |  |
|                                           | - 305              | load or disk problem                                                                 |  |  |
|                                           | - 306              | communication with MP terminal error                                                 |  |  |
|                                           | - 401              | software error                                                                       |  |  |
|                                           | - 402              | time out waiting for TCD results                                                     |  |  |
|                                           | - 403              | CPU TCD failed                                                                       |  |  |
|                                           | - 404              | ROM TCD failed                                                                       |  |  |
|                                           | - 405              | RAM TCD failed                                                                       |  |  |
|                                           | - 406              | exceptions TCD failed                                                                |  |  |
|                                           | - 407              | display controller TCD failed                                                        |  |  |
|                                           | - 408              | MFP (UART, GPIO, and timer) TCD failed                                               |  |  |
|                                           | - 409              | HSLI TCD failed                                                                      |  |  |
|                                           | - 410              | telephony circuity TCD failed                                                        |  |  |
|                                           | - 411              | keyboard TCD failed                                                                  |  |  |
|                                           | - 501              | software error                                                                       |  |  |
|                                           | - 502              | time out (waiting for ACK) of a packet sent                                          |  |  |
|                                           | - 503              | error sending a packet                                                               |  |  |
|                                           | - 504              | HSLI loopback (error in response)                                                    |  |  |
|                                           | - 505              | software error                                                                       |  |  |
|                                           | - 506              | HSLI loopback (response time out)                                                    |  |  |
|                                           | - 507              | HSLI loopback (correct response not received)                                        |  |  |
|                                           | - 508              | load or disk problem                                                                 |  |  |
|                                           | - 509              | communication with MP terminal error                                                 |  |  |
|                                           |                    | -continued-                                                                          |  |  |

| Responses for the tst command (continued) |                                                         |                                                                                                    |  |  |
|-------------------------------------------|---------------------------------------------------------|----------------------------------------------------------------------------------------------------|--|--|
| MAP output                                | Meaning and action                                      |                                                                                                    |  |  |
|                                           | - 510                                                   | communication with MP terminal error                                                                                              |  |  |
|                                           | - 511                                                   | communication with MP terminal error                                                                                              |  |  |
|                                           | - 512                                                   | communication with MP terminal error                                                                                              |  |  |
|                                           | - 513                                                   | communication with MP terminal error                                                                                              |  |  |
|                                           | - 514                                                   | bad keycode in packet received from MP                                                                                            |  |  |
|                                           | <ul> <li>Possible <e<br>are the follo</e<br></li> </ul> | rror_code> values and meanings for HSDA diagnostic<br>wing:                                                                       |  |  |
|                                           | - 1                                                     | general error-if the specific code is 1-4, it is a software error. If the specific code is 5, it is a "card-not-installed" error. |  |  |
|                                           | - 2                                                     | messaging error                                                                                                    |  |  |
|                                           | - 3                                                     | messaging error                                                                                                    |  |  |
|                                           | - 4                                                     | messaging error                                                                                                    |  |  |
|                                           | - 5                                                     | messaging error                                                                                                    |  |  |
|                                           | - 6                                                     | messaging error                                                                                                    |  |  |
|                                           | - 7                                                     | messaging error                                                                                                    |  |  |
|                                           | - 8                                                     | time out waiting for reply                                                                                                    |  |  |
|                                           | - 9                                                     | driver detected error on a command to the driver                                                                                  |  |  |
|                                           | - 10                                                    | driver detected error on a message to the card                                                                                    |  |  |
|                                           | - 11                                                    | SBC-HSDA communication error                                                                                                    |  |  |
|                                           | - 12                                                    | HSDA detected communication error                                                                                                 |  |  |
|                                           | - 13                                                    | driver detected recoverable error                                                                                                 |  |  |
|                                           | - 14                                                    | HSDA status register error                                                                                                    |  |  |
|                                           | - 15                                                    | HSDA power-up/reset diagnostics error                                                                                             |  |  |
|                                           | - 16                                                    | SBC access to shared RAM diagnostic error                                                                                         |  |  |
|                                           | - 17                                                    | SBC-HSDA message loopback error                                                                                                   |  |  |
|                                           | - 18                                                    | HSDA system memory diagnostic error                                                                                               |  |  |
|                                           | - 19                                                    | HSDA timers and interrupts diagnostic error                                                                                       |  |  |
|                                           | - 20                                                    | HSDA data communications diagnostic error                                                                                         |  |  |
|                                           | - 601                                                   | software error                                                                                                    |  |  |
|                                           | - 602                                                   | HSDA card unavailable (not ManB)                                                                                                  |  |  |
|                                           | - 603                                                   | basic diagnostic error                                                                                                    |  |  |
|                                           | - 604                                                   | extensive diagnostic error (general)                                                                                              |  |  |
|                                           | - 605                                                   | extensive diagnostic error (system RAM)                                                                                           |  |  |
|                                           | - 606                                                   | extensive diagnostic error (timers and interrupts)                                                                                |  |  |
|                                           | - 607                                                   | extensive diagnostic error (data communicating)                                                                                   |  |  |
|                                           |                                                         | -continued-                                                                                                    |  |  |

| MAP output | Meaning | and action                                                      |                                                                                                    |
|------------|---------|-----------------------------------------------------------------|----------------------------------------------------------------------------------------------------|
|            |         | <ul> <li>Possible <e following<="" li="" the=""> </e></li></ul> | error_code> values and meanings for MMI diagnostic are                                                                                                    |
|            |         | - 701                                                           | bad value entered                                                                                                    |
|            |         | - 702                                                           | command/subcommand/option required                                                                                                    |
|            |         | - 703                                                           | command/subcommand/option mutually exclusive                                                                                                    |
|            |         | - 704                                                           | general syntax error                                                                                                    |
|            |         | - 705                                                           | unknown command/subcommand/option                                                                                                    |
|            |         | - 706                                                           | duplicate command/subcommand/option                                                                                                    |
|            |         | - 707                                                           | bad checksum of input line                                                                                                    |
|            |         | - 708                                                           | could not quit diagnostics and return to the main TAMI menu                                                                                                    |
|            |         | <ul> <li>Possible <e<br>maintenance</e<br></li> </ul>           | error_code> values and meanings for disk diagnostic an<br>ce are the following:                                                                                                    |
|            |         | - 1105                                                          | memory error accessing diagnostics disk buffers                                                                                                    |
|            |         | - 1111                                                          | unsupported device type or operation on a device was requested (software error)                                                                                                    |
|            |         | - 1112                                                          | controller error or controller detected error                                                                                                    |
|            |         | - 1116                                                          | disk is uninitialized (but is partitioned)                                                                                                    |
|            |         | - 1134                                                          | bus out of phase sending command or getting status                                                                                                    |
|            |         | - 1153                                                          | disk is uninitialized                                                                                                    |
|            |         | - 1162                                                          | disk name error (software error)                                                                                                    |
|            |         | - 1173                                                          | unsupported volume number error (software error)                                                                                                    |
|            |         | - 1401                                                          | error processing the hard-disk boot code                                                                                                    |
|            |         | - 1402                                                          | error processing the floppy-disk boot code                                                                                                    |
|            |         | - 1403                                                          | error allocating disk buffers                                                                                                    |
|            |         | - 1404                                                          | device is unavailable                                                                                                    |
|            |         |                                                                 | additional_value> values are for engineering purposes<br>t meant to be interpreted, although they ought to be                                                                                                    |
|            | Action: |                                                                 | sociated with each tst_filed_message. The actions are a                                                                                                    |
|            |         | problem sti<br>the problen                                      | s software error in the TPC. Run diagnostics again. If a<br>Il remains, reboot the TPC and run diagnostics again. If<br>n continues, reload the TPC and run diagnostics again.<br>n persists, notify next level of maintenance. |
|            |         | to see it is                                                    | not present-unable to run diagnostics. Check the card present. If the card is present, reboot the TPC. If the rsists, consult logs and notify next level of maintenance.                                                        |
|            |         |                                                                 | -continued-                                                                                                    |

| Responses for the tst command (continued) |                                                                                                    |                                                                                                    |  |
|-------------------------------------------|----------------------------------------------------------------------------------------------------|----------------------------------------------------------------------------------------------------|--|
| MAP output                                | Meaning and action                                                                                                    |                                                                                                    |  |
|                                           |                                                                                                    | <ul> <li>Position unavailable for diagnostics. Ensure the position is MB at the MP level. Run diagnostics again. If the problem persists, notify next level of maintenance.</li> <li>Error communicating with the MP terminal. Run diagnostics again. If the problem persists, check the links to the MP terminal. Ensure the MP is turned on. Run diagnostics again. If the problem persists, replace the HSLI card. Run diagnostics again. If the problem persists, notify next level of maintenance.</li> <li>HSLI card diagnostics failed. Run diagnostics again. If the problem persists, replace faulty hardware.</li> <li>MP terminal component diagnostic failed. Run diagnostics again. If the problem persists, replace faulty hardware.</li> </ul> |  |
| TST FAILED:                               | NO REP                                                                                                    | LY FROM PM                                                                                                    |  |
|                                           | Meaning:                                                                                                    | The test was unsuccessful due to the failure to receive a reply from the TPC.                                                                                                    |  |
|                                           | Action:                                                                                                    | Reissue the command. If the problem persists, notify next level of maintenance.                                                                                                    |  |
| TST FAILED:                               | BAD ME                                                                                                    | SSAGE RECEIVED FROM PM                                                                                                    |  |
|                                           | <b>Meaning:</b> The reply received from the TPC in response to the test command could not be interpreted by the CC. This may be the result of a data transmission error. |                                                                                                    |  |
|                                           | Action:                                                                                                    | Reissue the command. If the problem persists notify next level of maintenance.                                                                                                    |  |
|                                           | MP DIAGNOSTICS IN PROGRESS<br>AND TRY AGAIN                                                                                                    |                                                                                                    |  |
|                                           | <b>Meaning:</b> The test cannot be performed presently because MP diagnostics are in progress on another MP on the same TPC.                                             |                                                                                                    |  |
|                                           | Action:                                                                                                    | Reissue command when diagnostics are completed.                                                                                                    |  |
| NO POSITION                               | POSTED                                                                                                    |                                                                                                    |  |
|                                           | Meaning: The test command was issued when there was no MP posted.                                                                                                    |                                                                                                    |  |
|                                           | Action:                                                                                                    | Post the MP before attempting to test it.                                                                                                    |  |
|                                           |                                                                                                    | -continued-                                                                                                    |  |

M-380 MP level commands

## tst (end)

| Responses for the tst command (continued)         MAP output       Meaning and action |                                                                                        |                                                                                |  |
|---------------------------------------------------------------------------------------|----------------------------------------------------------------------------------------|--------------------------------------------------------------------------------|--|
| EITHER INCO                                                                           | RRECT OP                                                                               | TIONAL PARAMETER(S) OR TOO MANY PARAMETERS                                     |  |
|                                                                                       | Meaning:                                                                               | The test command is issued with incorrect parameters.                          |  |
|                                                                                       | Action:                                                                                | Reissue the command with correct syntax.                                       |  |
| TST FAILED:                                                                           | CHECK                                                                                  | FOR POSSIBLE LOGS                                                              |  |
|                                                                                       | Meaning: The test failed due to an unexpected software error.                          |                                                                                |  |
|                                                                                       | Action:                                                                                | Reissue the command. If the problem persists notify next level of maintenance. |  |
| HSLI AND TE                                                                           | RM OPTIO                                                                               | NS ARE NOT SUPPORTED ON BP POSITIONS                                           |  |
|                                                                                       | Meaning: Only the TST and TST MP commands are valid for basic position (BP) positions. |                                                                                |  |
|                                                                                       | Action:                                                                                | None                                                                           |  |
|                                                                                       | -end-                                                                                  |                                                                                |  |

# **MPC level commands**

Use the multi-protocol controller (MPC) level of the MAP to access the commands that test and query the card and link status of a specific MPC.

For the MPC, the term "conversation" applies to logical link activity between two systems for data transmission. Conversation does not refer to voice transmission or to the establishment of a voice link for call processing.

#### Accessing the MPC level

To access the MPC level, enter the following from the CI (command interpreter) level:

mapci;mtc;iod;ioc x;mpc y ⊣

where

| х | is the number of the input/output controller (IOC) |
|---|----------------------------------------------------|
| у | is the number of the MPC.                          |

#### **MPC commands**

The commands available at the MPC MAP level are described in this chapter and arranged in alphabetical order. The page number for each command is listed in the following table.

| MPC commands (continued) |       |
|--------------------------|-------|
| Command                  | Page  |
| bsy                      | M-385 |
| downld                   | M-389 |
| listdev                  | M-393 |
| offl                     | M-397 |
| qconv                    | M-401 |
| qlink                    | M-405 |
| qmpc                     | M-407 |
| -continued-              |       |

| MPC commands (continued) |       |
|--------------------------|-------|
| Command                  | Page  |
| qnode                    | M-413 |
| qsbsylk                  | M-415 |
| quit                     | M-417 |
| revive                   | M-421 |
| rts                      | M-427 |
| tst                      | M-433 |
| -end-                    |       |

### **MPC** menu

The following figure shows the MPC menu and status display.

| См                                                                                                    | MS                         | IOD                                | Net                                   | PM                    | CCS   | LNS             | Trks   | Ext            | APPL |
|----------------------------------------------------------------------------------------------------|----------------------------|------------------------------------|---------------------------------------|-----------------------|-------|-----------------|--------|----------------|------|
| •                                                                                                    | •                          | •                                  | •                                     | •                     | •     | •               | •      | •              | •    |
| MPC<br>0 Quit<br>2 _Link_<br>3 _All<br>4 ListDev_<br>5<br>6 Tst<br>7 Bsy_<br>8 Rts_                             | Stat<br>DIRP<br>SLM<br>IOC | <br>: .<br>CARD                    | • • • • • • • • • • • • • • • • • • • | . 2                   | MLP : | 4               | 5      | 6              | 7 8  |
| 9 Offl_<br>10 Qnode<br>11<br>12 Qsbsylk<br>13 Qmpc_<br>14 Qlink_<br>15 Qconv_<br>16 Revive_<br>17 Downld_<br>18 | Card                       | STAT .<br>TYPE M<br>3 Unit<br>User | TD CON<br>t<br>SYSI                   | IS DDU<br>0<br>TEM BC | ORD L | <br>DDU<br>INK0 | CONS C | CONS (<br>LINE |      |

### **MPC status codes**

The following table describes the status codes for the MPC status display.

| Status codes      | Status codes MPC menu status display |                                                   |  |  |  |
|-------------------|--------------------------------------|---------------------------------------------------|--|--|--|
| Code              | Meaning                              | Description                                       |  |  |  |
| Ckt 0, 1, 2, or 3 | 3                                    |                                                   |  |  |  |
|                   | in-service                           | The console circuit is in-service with no faults. |  |  |  |
| ManBsy            | manually<br>busy                     | The console circuit is manually busy.             |  |  |  |
| SysBsy            | system<br>busy                       | The console circuit is system busy.               |  |  |  |
| Offl              | offline                              | The console circuit is offline.                   |  |  |  |
| -                 | unequipped                           | The console circuit is unequipped.                |  |  |  |

#### **Common responses**

The following table provides explanations of the common responses to the MPC commands. These responses will be produced by many of the commands under the MPC level.

| Common responses for the MPC commands |                                                                                                |  |  |
|---------------------------------------|------------------------------------------------------------------------------------------------|--|--|
| MAP output                            | Meaning and action                                                                             |  |  |
| INVALID                               |                                                                                                |  |  |
|                                       | <b>Meaning:</b> The state of the circuit is incorrect for the system to carry out the command. |  |  |
|                                       | Action: None                                                                                   |  |  |
| ОК                                    |                                                                                                |  |  |
|                                       | Meaning: The command has been carried out.                                                     |  |  |
|                                       | Action: None                                                                                   |  |  |

#### Function

Use the bsy command to set the state of the MPC card to manually busy.

| bsy command                 | bsy command parameters and variables                                                                                                    |  |  |
|-----------------------------|----------------------------------------------------------------------------------------------------|--|--|
| Command I                   | Parameters and variables                                                                                                    |  |  |
| bsy                         | all     ink     linknum       links     links                                                                                                    |  |  |
| Parameters<br>and variables | Description                                                                                                    |  |  |
| all                         | This parameter sets all links to manually busy, then sets the card to manually busy.                                                                                          |  |  |
| force                       | This parameter can be used with any bsy commands to busy the MPC card and re-<br>quested links regardless of any open communication channels.                                 |  |  |
| link                        | This parameter sets the designated link to manually busy.                                                                                                    |  |  |
| linknum                     | This variable designates the link to be manually busied. Valid entries are 0 to 3.                                                                                            |  |  |
| links                       | All datafilled links of the MPC card are set to manually busy.                                                                                                    |  |  |
| <u>noforce</u>              | This default parameter, which is never entered, indicates no device will be made<br>busy while it has open communications channels, because no force parameter is<br>entered. |  |  |

#### Qualifications

The bsy command is qualified by the following exceptions, restrictions and limitations:

- Options for the bsy command allow for maintenance on individual links of the MPC card as well as the card itself.
- A bsy command is effective only for an offline, system busy, on in-service state.
- If the force parameter is not specified, a busy command succeeds only when there are no conversations in progress.
- While in the busy state, no conversations are handled by the MPC card.

#### bsy (continued)

### Example

The following table provides an example of the bsy command.

| Example of the bsy command<br>Example Task, response, and explanation |              |                                           |  |
|-----------------------------------------------------------------------|--------------|-------------------------------------------|--|
| bsy all .⊣                                                            |              |                                           |  |
|                                                                       | Task:        | Make the card busy.                       |  |
|                                                                       | Response:    | REQUEST PASSED FOR CARD                   |  |
|                                                                       | Explanation: | The system set the card to manually busy. |  |

### Responses

The following table provides explanations of the responses to the bsy command.

| Responses for the bsy command |                                                                                             |                                                                                                    |  |  |
|-------------------------------|---------------------------------------------------------------------------------------------|----------------------------------------------------------------------------------------------------|--|--|
| MAP output                    | Meaning                                                                                     | and action                                                                                                    |  |  |
| CONVERSATIO                   | NS EXIST                                                                                    | ON LINK 1.                                                                                                    |  |  |
|                               | Meaning:                                                                                    | The attempted busy command failed due to conversations in progress.<br>The states of the requested links or cards are not changed and the<br>command is aborted. |  |  |
|                               | Action:                                                                                     | None                                                                                                    |  |  |
| TYPE YES TO                   | DOWNLOAD IN PROGRESS ON MPC.<br>TYPE YES TO BSY AND STOP DOWNLOAD. NO TO<br>CANCEL COMMAND. |                                                                                                    |  |  |
|                               | Meaning:                                                                                    | A download to the MPC card is in progress, and the card cannot be busied.                                                                                        |  |  |
|                               | Action:                                                                                     | Enter yes to stop the download and continue to busy the MPC. Enter no to abort the bsy command.                                                                  |  |  |
|                               |                                                                                             | -continued-                                                                                                    |  |  |

## bsy(continued)

| Responses for | the bsy c | ommand (continued)                                                                                                    |
|---------------|-----------|----------------------------------------------------------------------------------------------------|
| MAP output    | Meaning   | and action                                                                                                    |
| INVALID LINK  | K STATE   | FOR BSY OF LINK 1.                                                                                                    |
|               | Meaning:  | The link is not datafilled. The bsy command with the link parameter is effective only for a link that is offline or in service.                                                                                                    |
|               | Action:   | If the link is required, datafill the link in table MPCLINK. Otherwise, no action is required.                                                                                                    |
| INVALID REQU  | JEST. A   | LL LINKS MUST BE BSY OR OFFLINE.                                                                                                    |
|               | Meaning:  | The MPC card can not be set to busy while any links are in service.                                                                                                    |
|               | Action:   | None                                                                                                    |
| LINK 1 HAS N  | NOT BEEN  | DATAFILLED.                                                                                                    |
| -             | Meaning:  | The link is unequipped.                                                                                                    |
|               | Action:   | If the link is required, datafill the link in table MPCLINK. Otherwise, no action is required.                                                                                                    |
| MPC MUST BE   | BSY OR    | IN SERVICE FOR BSY OF LINK 1.                                                                                                    |
|               | Meaning:  | The system cannot set the requested link to busy because the MPC is in the offline state.                                                                                                    |
|               | Action:   | Use the bsy command with the all parameter to busy the MPC card, and then use the bsy command with the link parameter to busy the link.                                                                                                    |
| NO LINKS ARE  | E DATAFI  | LLED ON THIS MPC.                                                                                                    |
|               | Meaning:  | You attempted to busy links on an MPC that has no datafilled links. The MPC card is busied if so requested, but no links are busied.                                                                                                    |
|               | Action:   | None                                                                                                    |
| REQUEST PASS  | SED FOR   | CARD                                                                                                    |
|               | Meaning:  | The MPC card is now in the busy state. Log MPC903 is generated, the state shown under the header SYSTEM changes to MBSY, and the state under the header BOARD changes to UNKNWN (if the download condition is yet to be determined), NOLOAD, or DNLDED. |
|               | Action:   | None                                                                                                    |
|               |           | -continued-                                                                                                    |

## bsy (end)

| esponses for the bsy command (continued)                                                                                                    |
|----------------------------------------------------------------------------------------------------|
| AP output Meaning and action                                                                                                    |
| EQUEST PASSED FOR LINK 1.                                                                                                    |
| r                                                                                                    |
| EQUEST PASSED FOR LINKS.                                                                                                    |
| <b>Meaning:</b> The requested link or all links are now in the busy state. The state shown at the MAP under the LINK header changes to MBSY.                                                                                                    |
| Action: None                                                                                                    |
| YPE YES TO VERIFY FORCE, NO TO CANCEL COMMAND.                                                                                                    |
| <b>Meaning:</b> Whenever the force parameter is used, before it cancels all calls in progress, the system prompts for confirmation. If you respond yes the system responds to the original busy command; if you respond no, the system response is BUSY ABORTED. |
| Action: Enter yes to verify force, or no to abort the procedure.                                                                                                    |
| -end-                                                                                                    |

### Function

Use the downld command to manually download software from the CC to a selected MPC card.

| downld comm              | downld command parameters and variables                                                                                                    |  |  |
|--------------------------|----------------------------------------------------------------------------------------------------|--|--|
| Command                  | Parameters and variables                                                                                                    |  |  |
| downld                   | file_name device_name                                                                                                    |  |  |
| Parameters and variables | Description                                                                                                    |  |  |
| device_name              | This variable is the name of the device where the file to be downloaded resides.                                                                                         |  |  |
| file_ name               | This variable indicates that the download is to be done using the specified file. If no file is specified, the card is downloaded using the file specified in table MPC. |  |  |

### Qualifications

None

### Example

The following table provides an example of the downld command.

| Example of the downld command |                                 |                                                                                                    |
|-------------------------------|---------------------------------|----------------------------------------------------------------------------------------------------|
| Example                       | Task, response, and explanation |                                                                                                    |
| downld 🚽                      |                                 |                                                                                                    |
|                               | Task:                           | Download software onto the displayed MPC card.                                                                                             |
|                               | Response:                       | FILE-ID FOR FILE "MPCX33AB" ON DEVICE<br>"S01DPMXPM35"<br>OBTAINED FROM TABLE PMLOADS.<br>DOWNLOAD OF TABLE MPC FILE "MPCX33AB" SUCCEEDED. |
|                               | Explanation:                    | The software datafilled in table MPC is downloaded onto the displayed MPC card.                                                            |

### downld (continued)

### Responses

The following table provides explanations of the responses to the downld command.

| Responses for the downld command                                                                                                    |          |  |
|----------------------------------------------------------------------------------------------------|----------|--|
| MAP output Meaning and action                                                                                                    |          |  |
| BAD DOWNLOAD FILE SPECIFIED IN BOARD TABLE                                                                                                    |          |  |
| or                                                                                                    |          |  |
| COULD NOT GET FID FOR DOWNLOAD FILE. DOWNLOAD CANCELLED                                                                                                    |          |  |
| or                                                                                                    |          |  |
| COULD NOT SAVE DLOAD FID IN BOARD TABLE                                                                                                    |          |  |
| <b>Meaning:</b> A problem exists in table MPC. FID is file identification.                                                                                                    |          |  |
| Action: Check the datafill in table MPC and ensure that it is correct and file exists on the listed device.                                                                                                    | that the |  |
| DOWNLOAD FAILED. SEE MPC LOGS FOR MORE INFO                                                                                                    |          |  |
| <b>Meaning:</b> The download failed. Refer to logs MPC101 through MPC106 for reason of the failure.                                                                                                    | or the   |  |
| Action: None                                                                                                    |          |  |
| DOWNLOAD SUCCEEDED                                                                                                    |          |  |
| <b>Meaning:</b> The download is successful. The card state is DNLDIP while downloading is in progress and becomes DNLDED when it is successfully completed.                                                                                     |          |  |
| Action: None                                                                                                    |          |  |
| FAILURE IN DIRECTORY SEARCH. RC: <nn></nn>                                                                                                    |          |  |
| <b>Meaning:</b> The system is not able to find the file indicated in table MPC. The code <nn> is intended for use by maintenance support personn</nn>                                                                                           |          |  |
| Action: List the contents of the device on which the downloaded file is lo order to place that file, if it exists, into the user directory. When appears on the MAP or in MPC logs 101, 102, or 104, report it t maintenance support personnel. | RC       |  |
| -continued-                                                                                                    |          |  |

## downld (end)

| Responses for the downld command (continued) |                                                                                                    |  |  |
|----------------------------------------------|----------------------------------------------------------------------------------------------------|--|--|
| MAP output                                   | Meaning and action                                                                                                    |  |  |
| OBTAINED FRO                                 | D FOR FILE "MPCX33AB" ON DEVICE "S01DPMXPM35"<br>NED FROM TABLE PMLOADS.<br>DAD OF TABLE MPC FILE "MPCX33AB" SUCCEEDED.                                    |  |  |
|                                              | Meaning: The system downloaded the MPC.                                                                                                    |  |  |
|                                              | Action: None                                                                                                    |  |  |
| MPC ALREADY                                  | BEING DOWNLOADED                                                                                                    |  |  |
|                                              | Meaning: The MPC is already being downloaded.                                                                                                    |  |  |
|                                              | Action: None                                                                                                    |  |  |
| MUST BE IN H                                 | BUSY STATE TO DOWNLOAD                                                                                                    |  |  |
|                                              | <b>Meaning:</b> The MPC to be downloaded is not the in manually busy or system busy state. To load the MPC, use the bsy command before the downld command. |  |  |
|                                              | Action: None                                                                                                    |  |  |
| WILL USE DOM                                 | WILL USE DOWNLOAD FILE SPECIFIED IN BOARD TABLE                                                                                                    |  |  |
|                                              | <b>Meaning:</b> You failed to supply a file name; therefore, the download is done using the file specified in table MPC.                                   |  |  |
|                                              | Action: None                                                                                                    |  |  |
| -end-                                        |                                                                                                    |  |  |

### Function

Use the listdev command to display the status of all MPCs.

| listdev command parameters and variables |                                                                                                    |  |
|------------------------------------------|----------------------------------------------------------------------------------------------------|--|
| Command                                  | Parameters and variables                                                                                      |  |
| listdev                                  | ioc mpc                                                                                                    |  |
| Parameters and variables                 | Description                                                                                                   |  |
| ioc                                      | This variable identifies the number of a specific input/output controller (IOC) card. Valid entries are 0-19. |  |
| mpc                                      | This parameter identifies the devices to be listed as MPCs.                                                   |  |

### Qualification

The listdev command is qualified by the following restriction: displays are shown only up to the highest equipped MPC number.

#### Example

The following table provides an example of the listdev command.

| Example of the listdev command |                                 |                                                                                                    |  |  |
|--------------------------------|---------------------------------|----------------------------------------------------------------------------------------------------|--|--|
| Example                        | Task, response, and explanation |                                                                                                    |  |  |
| listdev1 m<br>where            | pc                              |                                                                                                    |  |  |
| 1<br>mpc                       |                                 | is the number of the IOC card connected to the devices identifies that the devices to be listed are MPCs |  |  |
|                                | Task:                           | List the MPC connected to card 1.                                                                        |  |  |
|                                | Response:                       | MPC USER STATUS IOC CARD PORT<br>1 SYSTEM Ready 1 4 0                                                    |  |  |
|                                | Explanation                     | The response lists the MPC and provides identification and status information about it.                  |  |  |

### listdev (continued)

### Responses

The following table provides explanations of the responses to the listdev command.

| Responses for the listdev command               |                    |                                                                                                    |  |
|-------------------------------------------------|--------------------|----------------------------------------------------------------------------------------------------|--|
| MAP output                                      | Meaning and action |                                                                                                    |  |
| CARD<br>5                                       |                    |                                                                                                    |  |
|                                                 | Meaning:           | Identifies the card position within the IOC occupied by the DPC.                                                                          |  |
|                                                 | Action:            | None                                                                                                    |  |
| INVALID<br>card is unknown                      |                    |                                                                                                    |  |
|                                                 | Meaning:           | A listdev display cannot occur because the card is unknown, the card is of an unknown type, or no device exists for the device specified. |  |
|                                                 | Action:            | None                                                                                                    |  |
| IOC<br>1                                        |                    |                                                                                                    |  |
|                                                 | Meaning:           | Identifies the IOC number to which the DPC is connected.                                                                                  |  |
|                                                 | Action:            | None                                                                                                    |  |
| MPC<br>O                                        |                    |                                                                                                    |  |
|                                                 | Meaning:           | This column echoes the device specified and provides the number of each device.                                                           |  |
|                                                 | Action:            | None                                                                                                    |  |
| MPC NEEDS ANOTHER CI INCREMENT OR MODULE LOADED |                    |                                                                                                    |  |
|                                                 | Meaning:           | The list device command is available at the IOD, IOC, or MPC levels.<br>None of these levels has been accessed.                           |  |
|                                                 | Action:            | Access the IOD, IOC, or MPC level and enter the command again.                                                                            |  |
|                                                 | -continued-        |                                                                                                    |  |

### listdev (end)

| Responses for the listdev command (continued) |                               |         |                                                                                              |
|-----------------------------------------------|-------------------------------|---------|----------------------------------------------------------------------------------------------|
| MAP                                           | MAP output Meaning and action |         |                                                                                              |
| MPC<br>0<br>1                                 | USER<br>SYSTEM<br>SYSTEM      | MBsy    | IOC CARD PORT<br>0 5 0<br>1 4 0                                                              |
|                                               | -                             | Meaning | This is an example of a full display in response to the listdev command.                     |
|                                               |                               | Action: | None                                                                                         |
| port<br>0                                     |                               |         |                                                                                              |
|                                               |                               | Meaning | : Identifies the port on the card to which the MPC is connected.                             |
|                                               |                               | Action: | None                                                                                         |
| STAT<br>Read                                  |                               |         |                                                                                              |
|                                               | -                             | Meaning | Provides the status of the device.                                                           |
|                                               |                               | Action: | None                                                                                         |
| USER<br>SYST                                  |                               |         |                                                                                              |
|                                               |                               | Meaning | : Displays the field value specific to the relevant device. MPC displays SYSTEM as the user. |
|                                               |                               | Action: | None                                                                                         |
| -end-                                         |                               |         |                                                                                              |

### Function

Use the offl command to set the state of the MPC card to offline.

| offl command                | parameters and variables                                                                     |
|-----------------------------|----------------------------------------------------------------------------------------------|
| Command                     | Parameters and variables                                                                     |
| offl                        | all<br>link <i>linknum</i><br>links                                                          |
| Parameters<br>and variables | Description                                                                                  |
| all                         | This parameter sets all the links to offline, then sets the card to offline.                 |
| link                        | This parameter sets the designated link to offline.                                          |
| linknum                     | This variable designates the link to be made offline. Valid entries are 0-3.                 |
| links                       | This parameter indicates that all datafilled links of the MPC card are to be set to offline. |

#### Qualifications

The offl command is qualified by the following exceptions, restrictions and limitations:

- Options for the offl command allow for maintenance on individual links of the MPC card as well as the entire card.
- An offline state can be set only from the manual busy state.
- The MPC card becomes unequipped if the card is deleted by the table editor and is offline

offl

### offl (continued)

# Example

The following table provides an example of the offl command.

| Example of the offl command |                                 |                         |  |  |  |  |  |
|-----------------------------|---------------------------------|-------------------------|--|--|--|--|--|
| Example                     | Task, response, and explanation |                         |  |  |  |  |  |
| offl all .⊣                 |                                 |                         |  |  |  |  |  |
|                             | Task:                           | Take the card offline.  |  |  |  |  |  |
|                             | Response:                       | REQUEST PASSED FOR CARD |  |  |  |  |  |
|                             | Explanation:                    | The card is offline.    |  |  |  |  |  |

#### Responses

The following table provides explanations of the responses to the offl command.

|                                                                                                    | and action                                                                 |  |  |  |  |  |  |
|----------------------------------------------------------------------------------------------------|----------------------------------------------------------------------------|--|--|--|--|--|--|
|                                                                                                    |                                                                            |  |  |  |  |  |  |
|                                                                                                    | 5 ON THIS MPC.<br>WNLOAD & OFFLINE MPC, NO TO CANCEL COMMAND.              |  |  |  |  |  |  |
| <b>leaning:</b> A download to the MPC card is in progress, and the card cannot be made offline. The offline command is aborted and the download continues if you enter no. The card is set to offline if you enter yes. |                                                                            |  |  |  |  |  |  |
| ction:                                                                                                    | Enter yes to stop the download, or no to abort the command.                |  |  |  |  |  |  |
| ST. AI                                                                                                    | LL LINKS MUST BE OFFLINE.                                                  |  |  |  |  |  |  |
| <b>Meaning:</b> The MPC card can not be taken offline because not all links in the card are in the offline state.                                                                                                    |                                                                            |  |  |  |  |  |  |
| Action: Enter the command again, with the all parameter to take all links offline.                                                                                                    |                                                                            |  |  |  |  |  |  |
| T BEEN                                                                                                    | DATAFILLED.                                                                |  |  |  |  |  |  |
| eaning:                                                                                                    | The link is unequipped.                                                    |  |  |  |  |  |  |
| Action: Datafill the link in table MPCLINK if the link is required. Otherwise, no action is required.                                                                                                    |                                                                            |  |  |  |  |  |  |
|                                                                                                    | -continued-                                                                |  |  |  |  |  |  |
|                                                                                                    | OP DOV<br>eaning:<br>tion:<br>T. AI<br>eaning:<br>tion:<br>BEEN<br>eaning: |  |  |  |  |  |  |

# offl (end)

| Responses for | the offl co             | ommand (continued)                                                                                                    |  |  |  |  |  |  |
|---------------|-------------------------|----------------------------------------------------------------------------------------------------|--|--|--|--|--|--|
| MAP output    | Meaning and action      |                                                                                                    |  |  |  |  |  |  |
| LINK 1 MUST   | BE MAN-BUSY TO OFFLINE. |                                                                                                    |  |  |  |  |  |  |
|               | Meaning:                | The requested link could not be set to offline because the link was in service.                                                                          |  |  |  |  |  |  |
|               | Action:                 | None                                                                                                    |  |  |  |  |  |  |
| NO LINKS ARE  | E DATAFI                | LLED ON THIS MPC.                                                                                                    |  |  |  |  |  |  |
|               | Meaning:                | You attempted to take links offline on an MPC that had no datafilled links. The MPC card is made offline if so requested, but no links are made offline. |  |  |  |  |  |  |
|               | Action:                 | None                                                                                                    |  |  |  |  |  |  |
| REQUEST PASS  | SED FOR                 | CARD                                                                                                    |  |  |  |  |  |  |
|               | Meaning:                | Meaning: The MPC card is now in the offline state. Log MPC902 is generated.                                                                              |  |  |  |  |  |  |
|               | Action:                 | None                                                                                                    |  |  |  |  |  |  |
| REQUEST PASS  | SED FOR                 | LINK 1.                                                                                                    |  |  |  |  |  |  |
| or            |                         |                                                                                                    |  |  |  |  |  |  |
| REQUEST PASS  | SED FOR                 | LINKS.                                                                                                    |  |  |  |  |  |  |
|               | Meaning:                | The requested link or all links are now in the offline state. The state shown at the MAP under the LINK header changes to OFFL.                          |  |  |  |  |  |  |
|               | Action:                 | None                                                                                                    |  |  |  |  |  |  |
|               |                         | -end-                                                                                                    |  |  |  |  |  |  |

#### qconv

### Function

Use the qconv command to query information about an MPC conversation.

| qconv comma                 | nd parameters and variables                                                                                                    |
|-----------------------------|----------------------------------------------------------------------------------------------------|
| Command                     | Parameters and variables                                                                                                    |
| qconv                       | nnn<br>mpcscc                                                                                                    |
| Parameters<br>and variables | Description                                                                                                    |
| nnn                         | This variable specifies the central controller (CC) conversation number of the conversation to be queried. Valid entries are 0-255.                                                                                                    |
| mpcscc                      | This variable specifies a six-character device name that refers to a specific MPC conversation. It causes the CI directory to be searched for the corresponding conversation. If found, the information for the conversation is displayed. The device name begins with the letters mpc to indicate this is an mpc file. The next digit specifies the security number of the conversation. Valid entries for the security number are 0-3. The final digits of the variable specify the CC conversation number. Valid entries are 0-255 (00-FF hexadecimal). |

#### Qualifications

The qconv command is qualified by the following exceptions, restrictions, and limitations:

- If no variable is specified, all active conversations for the MPC are added to the user directory, and the information for each is displayed.
- *Mpccscc* is automatically generated by the system when the qconv command is entered without a variable.

#### qconv (continued)

### Example

The following table provides an example of the qconv command.

| Example o        | Example of the qconv command |                                                                                                   |  |  |  |  |  |
|------------------|------------------------------|---------------------------------------------------------------------------------------------------|--|--|--|--|--|
| Example          | Task, respon                 | se, and explanation                                                                               |  |  |  |  |  |
| qconv 5<br>where | L.                           |                                                                                                   |  |  |  |  |  |
| 5                | specifies the CC of          | pecifies the CC conversation number                                                               |  |  |  |  |  |
|                  | Task:                        | Task:   Query conversation number 5.                                                              |  |  |  |  |  |
|                  | Response:                    | MPC L LCN STATUS CCC SEC PARDEV INP OPEN OWNER                                                    |  |  |  |  |  |
|                  |                              | 5 2 1 ENABLED 5 1 MPC100 MSG 0 SES                                                                |  |  |  |  |  |
|                  | Explanation:                 | The internal index 5 (under CCC) represents the conversation on MPC 3, link 2, logical channel 1. |  |  |  |  |  |

#### Responses

The following table provides explanations of the responses to the qconv command.

| Responses for | Responses for the qconv command |                                                                                                    |  |  |  |  |
|---------------|---------------------------------|----------------------------------------------------------------------------------------------------|--|--|--|--|
| MAP output    | Meaning                         | and action                                                                                                    |  |  |  |  |
| CONVERSATION  | 1 123 ON                        | LINK 235 IS NOT ACTIVE                                                                                                    |  |  |  |  |
|               | Meaning:                        | Entering qconv with no parameters causes all of the active conversations for the MPC to be added to the user's directory. A non-active conversation has been detected. The range for both the conversation number and the link number is 0-255.                                |  |  |  |  |
|               | Action:                         | None                                                                                                    |  |  |  |  |
| CONVERSATION  | I NOT AC                        | TIVE                                                                                                    |  |  |  |  |
|               | Meaning:                        | The entered CC number does not refer to an active conversation. An active conversation is one on which a user gets a private virtual circuit. If the conversation is active, information is displayed, and the conversation is added to the CI read/write directory as a file. |  |  |  |  |
|               | Action:                         | None                                                                                                    |  |  |  |  |
|               | -continued-                     |                                                                                                    |  |  |  |  |

### qconv (continued)

| CONVERSATION NUMBER MUST BE BETWEEN 0 TO 255          Meaning: The CC conversation number is not in the valid range.         Action:       None         MPC L LCN STATUS CCC SEC PARDEV INP OPEN OWNER         5       2       1         Field STATUS CCC SEC PARDEV INP OPEN OWNER         5       2       1         Meaning:       Field STATUS is usually INACTIVE, and CCC, SEC, and PARDEV are NONE for conversations not in use. A non-zero OPEN count indicates conversation use, as well as an INP value of MSG or APP. Non-default values for STATUS, CCC, SEC, and PARDEV may simply mean an MPC volume has been in use, remains allocated, and is not currently in use.         The input indicator (INP) field indicates FIL if the input type specified for the MPC conversation is through the logical file system. INP indicates MSG if input on a conversation and PARDEV may simply mean an MPC volume has been in use, remains allocated, and is not currently in use.         The input indicator (INP) field indicates FIL if the input type specified for the MPC conversation is through the logical file system. INP indicates MSG if input on a conversation and APP if the input is passed through a target routine supplied by the conversation. Us the application. Us these types of input must be explicitly requested for each conversation by the application. Using that conversation.         The application owner of the conversation field (OWNER) specifies the name of the application that owns the MPC conversation. MANNE is an alphanumeric field of up to eight characters. If no application has registered ownership of the conversation queried, NONE is displayed.         NO       CONVERSATIONS ON THIS MPC | Responses for the qconv command (continued)         MAP output       Meaning and action |                                     |                                                                                                    |  |  |  |  |  |  |
|----------------------------------------------------------------------------------------------------|-----------------------------------------------------------------------------------------|-------------------------------------|----------------------------------------------------------------------------------------------------|--|--|--|--|--|--|
| Action:       None         MPC L LCN STATUS CCC SEC PARDEV INP OPEN OWNER         5 2 1       ENABLED 5 1       MPC100 MSG 0 SES         Meaning:       Field STATUS (CC, SEC, and PARDEV are NONE for conversations not in use. A non-zero OPEN count indicates conversation use, as well as an INP value of MSG or APP. Non-default values for STATUS, CCC, SEC, and PARDEV may simply mean an MPC volume has been in use, remains allocated, and is not currently in use.         The input indicator (INP) field indicates FLL if the input type specified for the MPC conversation is handled by sending it to a mailbox specified for the conversation, and APP if the input is passed through a target routine supplied by the conversation. (by the application). Either of these types of input must be explicitly requested for each conversation by the application using that conversation.         The application owner of the conversation field (OWNER) specifies the name of the application using that conversation queried, NONE is displayed.         Action:       None         NO CONVERSATIONS ON THIS MPC         Meaning: No conversations are active on the MPC.         Action:       None         PARAMETER ENTERED IS NOT CCC NO OR PARDEV         Meaning: The system cannot find the device (PARDEV) in the user's directory. When the user's directory. When the user's directory. CCC represents conversation with the CC.         Action:       Re-enter the command using a valid MPCscc code.                                                                                                    | CONVERSATION                                                                            | ION NUMBER MUST BE BETWEEN 0 TO 255 |                                                                                                    |  |  |  |  |  |  |
| MPC L LCN STATUS CCC SEC PARDEV INP OPEN OWNER         5 2 1       ENABLED 5 1       MPC100 MSG 0 SES         Meaning:       Field STATUS is usually INACTIVE, and CCC, SEC, and PARDEV are NONE for conversation use, as well as an INP value of MSG or APP. Non-default values for STATUS, CCC, SEC, and PARDEV may simply mean an MPC volume has been in use, remains allocated, and is not currently in use.         The input indicator (INP) field indicates FIL if the input type specified for the MPC conversation is handled by sending it to a mailbox specified for the conversation is handled by sending it to a mailbox specified for the conversation, and APP if the input is passed through a target routine supplied by the conversation (by the application). Either of these types of input must be explicitly requested for each conversation by the application owner of the conversation.         The application owner of the conversation field (OWNER) specifies the name of the application owners the conversation queried, NONE is displayed.         NO       CONVERSATIONS ON THIS MPC         Meaning:       No conversations are active on the MPC.         Action:       None         PARAMETER ENTERED IS NOT CCC NO OR PARDEV         Meaning:       The system cannot find the device (PARDEV) in the user's directory. When the user's directory. When the user's directory. CCC represents conversation with the CC.         Action:       Re-enter the command using a valid MPCscc code.                                                                                                    | м                                                                                       | leaning:                            | The CC conversation number is not in the valid range.                                                                                                    |  |  |  |  |  |  |
| 5       2       1       ENABLED 5       1       MPC100       MSG       0       SES         Meaning: Field STATUS is usually INACTIVE, and CCC, SEC, and PARDEV are NONE for conversations not in use. A non-zero OPEN count indicates conversation use, as well as an INP value of MSG or APP. Non-default values for STATUS, CCC, SEC, and PARDEV may simply mean an MPC volume has been in use, remains allocated, and is not currently in use.         The input indicator (INP) field indicates FIL if the input type specified for the MPC conversation is through the logical file system. INP indicates MSG if input on a conversation is handled by sending it to a mailbox specified for the conversation is handled by sending it to a mailbox specified for the conversation is handled by sending it to a mailbox specified for the explication using that conversation. INP indicates MSG if input on a conversation is handled by sending it to a mailbox specified for the conversation is handled by sending it to a mailbox aspecified for the application wing that conversation.         The application owner of the conversation field (OWNER) specifies the name of the application that owns the MPC conversation. OWNER is an alphanumeric field of up to eight characters. If no application has registered ownership of the conversation queried, NONE is displayed.         NO       CONVERSATIONS ON THIS MPC         Meaning:       No conversations are active on the MPC.         Action:       None         PARAMETER       ENTERED IS NOT CCC NO OR PARDEV         Meaning:       The system cannot find the device (PARDEV) in the user's directory. When the user's directory. CCC represents conversation                | А                                                                                       | ction:                              | None                                                                                                    |  |  |  |  |  |  |
| Meaning: Field STATUS is usually INACTIVE, and CCC, SEC, and PARDEV are NONE for conversations not in use. A non-zero OPEN count indicates conversation use, as well as an INP value of MSG or APP. Non-default values for STATUS, CCC, SEC, and PARDEV may simply mean an MPC volume has been in use, remains allocated, and is not currently in use.         The input indicator (INP) field indicates FIL if the input type specified for the MPC conversation is handled by sending it to a mailbox specified for the conversation is handled by sending it to a mailbox specified for the conversation is handled by sending it to a mailbox specified for the conversation is handled by sending it to a mailbox specified for the conversation and APP if the input is passed through a target routine supplied by the conversation. Use a target routine supplied by the conversation. Either of the application owner of the conversation. OWNER) specifies the name of the application that owns the MPC conversation has registered ownership of the conversation queried, NONE is displayed.         NO CONVERSATIONS ON THIS MPC         Meaning: No conversations are active on the MPC.         Action:       None         PARAMETER ENTERED IS NOT CCC NO OR PARDEV         Meaning: The system cannot find the device (PARDEV) names are removed from the user's directory. When the user leaves the MPC level, PARDEV names are removed from the user's directory. CCC represents conversation with the CC.         Action:       Re-enter the command using a valid MPCscc code.                                                                                                    | MPC L LCN STA                                                                           | TUS CCO                             | C SEC PARDEV INP OPEN OWNER                                                                                                    |  |  |  |  |  |  |
| NONE for conversations not in use. A non-zero OPEN count indicates conversation use, as well as an INP value of MSG or APP. Non-default values for STATUS, CCC, SEC, and PARDEV may simply mean an MPC volume has been in use, remains allocated, and is not currently in use.         The input indicator (INP) field indicates FIL if the input type specified for the MPC conversation is through the logical file system. INP indicates MSG if input on a conversation is handled by sending it to a malibox specified for the conversation, and APP if the input is passed through a target routine supplied by the conversation (by the application). Either of these types of input must be explicitly requested for each conversation by the application using that conversation.         The application owner of the conversation field (OWNER) specifies the name of the application that owns the MPC conversation has registered ownership of the conversation queried, NONE is displayed.         Action:       None         NO CONVERSATIONS ON THIS MPC       Meaning: No conversations are active on the MPC.         Action:       None         PARAMETER ENTERED IS NOT CCC NO OR PARDEV       Meaning: The system cannot find the device (PARDEV) in the user's directory. When the user leaves the MPC level, PARDEV names are removed from the user's directory. CCC represents conversation with the CC.         Action:       Re-enter the command using a valid MPCscc code.                                                                                                    | 5 2 1 ENA                                                                               | BLED 5                              | 1 MPC100 MSG 0 SES                                                                                                    |  |  |  |  |  |  |
| NO CONVERSATIONS ON THIS MPC<br>Meaning: No conversations are active on the MPC.<br>Action: None<br>PARAMETER ENTERED IS NOT CCC NO OR PARDEV<br>Meaning: The system cannot find the device (PARDEV) in the user's directory.<br>When the user leaves the MPC level, PARDEV names are removed from<br>the user's directory. CCC represents conversation with the CC.<br>Action: Re-enter the command using a valid MPCscc code.                                                                                                    | Μ                                                                                       | -                                   | NONE for conversations not in use. A non-zero OPEN count indicates conversation use, as well as an INP value of MSG or APP. Non-default values for STATUS, CCC, SEC, and PARDEV may simply mean an MPC volume has been in use, remains allocated, and is not currently in use. The input indicator (INP) field indicates FIL if the input type specified for the MPC conversation is through the logical file system. INP indicates MSG if input on a conversation, and APP if the input is passed through a target routine supplied by the conversation (by the application). Either of these types of input must be explicitly requested for each conversation by the application using that conversation. The application owner of the conversation field (OWNER) specifies the name of the application that owns the MPC conversation. OWNER is an alphanumeric field of up to eight characters. If no application has |  |  |  |  |  |  |
| Meaning: No conversations are active on the MPC.         Action:       None         PARAMETER       ENTERED IS NOT CCC NO OR PARDEV         Meaning:       The system cannot find the device (PARDEV) in the user's directory. When the user leaves the MPC level, PARDEV names are removed from the user's directory. CCC represents conversation with the CC.         Action:       Re-enter the command using a valid MPCscc code.                                                                                                    | A                                                                                       | ction:                              | None                                                                                                    |  |  |  |  |  |  |
| Action:       None         PARAMETER       ENTERED IS NOT CCC NO OR PARDEV         Meaning:       The system cannot find the device (PARDEV) in the user's directory. When the user leaves the MPC level, PARDEV names are removed from the user's directory. CCC represents conversation with the CC.         Action:       Re-enter the command using a valid MPCscc code.                                                                                                    | NO CONVERSATI                                                                           | ONS ON                              | THIS MPC                                                                                                    |  |  |  |  |  |  |
| PARAMETER       ENTERED IS NOT CCC NO OR PARDEV         Meaning: The system cannot find the device (PARDEV) in the user's directory. When the user leaves the MPC level, PARDEV names are removed from the user's directory. CCC represents conversation with the CC.         Action:       Re-enter the command using a valid MPCscc code.                                                                                                    | М                                                                                       | leaning:                            | No conversations are active on the MPC.                                                                                                    |  |  |  |  |  |  |
| <ul> <li>Meaning: The system cannot find the device (PARDEV) in the user's directory.<br/>When the user leaves the MPC level, PARDEV names are removed from<br/>the user's directory. CCC represents conversation with the CC.</li> <li>Action: Re-enter the command using a valid MPCscc code.</li> </ul>                                                                                                    | А                                                                                       | ction:                              | None                                                                                                    |  |  |  |  |  |  |
| <ul><li>When the user leaves the MPC level, PARDEV names are removed from the user's directory. CCC represents conversation with the CC.</li><li>Action: Re-enter the command using a valid MPCscc code.</li></ul>                                                                                                    | PARAMETER ENT                                                                           | ERED IS                             | 5 NOT CCC NO OR PARDEV                                                                                                    |  |  |  |  |  |  |
| с<br>                                                                                                    | м                                                                                       | -                                   | When the user leaves the MPC level, PARDEV names are removed from                                                                                                    |  |  |  |  |  |  |
| -continued-                                                                                                    | А                                                                                       | ction:                              | Re-enter the command using a valid MPCscc code.                                                                                                    |  |  |  |  |  |  |
|                                                                                                    |                                                                                         |                                     | -continued-                                                                                                    |  |  |  |  |  |  |

M-404 MPC level commands

#### qconv (end)

 Responses for the qconv command (continued)

 MAP output
 Meaning and action

 QCONV MPC012 QUERIES THIS CONVERSATION

 Meaning: The code (MPCscc) identifies the device name to be used when referring to this conversation.

 Action:
 None

 -end 

### qlink

# Function

Use the qlink command to query system configuration parameters for a specified MPC link.

| qlink command parameters and variables |                                                                                            |  |  |  |  |  |  |
|----------------------------------------|--------------------------------------------------------------------------------------------|--|--|--|--|--|--|
| Command                                | arameters and variables                                                                    |  |  |  |  |  |  |
| qlink                                  | qlink linknum                                                                              |  |  |  |  |  |  |
| Parameters<br>and variables            | Description                                                                                |  |  |  |  |  |  |
| linknum                                | This variable specifies the MPS RS-232-C link number to be queried. Valid entries are 2-3. |  |  |  |  |  |  |

# Qualifications

None

#### Example

The following table provides an example of the qlink command.

| Example of         | the qlink comn                                                               | nand        |                                                                                      |                                              |                                                                      |                                                     |
|--------------------|------------------------------------------------------------------------------|-------------|--------------------------------------------------------------------------------------|----------------------------------------------|----------------------------------------------------------------------|-----------------------------------------------------|
| Example            | Task, resp                                                                   | onse, and   | l explanation                                                                        |                                              |                                                                      |                                                     |
| qlink 2 ₊<br>where |                                                                              |             |                                                                                      |                                              |                                                                      |                                                     |
| 2                  | indicates the n                                                              | umber of tl | he link to be q                                                                      | ueried                                       |                                                                      |                                                     |
|                    | Task:                                                                        | Recei       | ive the configu                                                                      | uration pa                                   | arameters for                                                        | link number 2.                                      |
|                    | Response:                                                                    |             |                                                                                      |                                              |                                                                      |                                                     |
|                    | APLDEFN<br>IEOM<br>OSOM<br>L1IDLY<br>PARITY<br>NCHARTMO<br>OMODE<br>FLOWCTRL | BLK         | L2IDLY<br>ISOM<br>BAUDRATE<br>LNKDWN<br>CHARBITS<br>NCHTMOIN<br>FCHARCNT<br>FILLCHAR | 200<br>\$<br>B1200<br>200<br>BIT7<br>0<br>\$ | XPARENT<br>OEOM<br>MODMCTRL<br>STOPBITS<br>LINEMODE<br>IMODE<br>ECHO | NODLE<br>\$<br>FULLMODM<br>S1<br>FULL<br>BLK<br>OFF |
|                    | Explanatio                                                                   | n: The v    | alues are give                                                                       | en for AS                                    | YNC link on l                                                        | ink number 2.                                       |

### qlink (end)

### Responses

The following table provides explanations of the responses to the qlink command.

| Responses f | for th | ne qlink | com   | mand   |                          |            |         |             |                |
|-------------|--------|----------|-------|--------|--------------------------|------------|---------|-------------|----------------|
| MAP output  | N      | leaning  | and a | actior | ı                        |            |         |             |                |
| APLDEFN     | NO     | NE       | L2I   | DLY    | 200                      | XPAR       | ENT     | NODLE       |                |
| IEOM        | \$     |          | ISO   |        | ŝ                        | OEOM       |         | \$          |                |
| OSOM        | \$     |          |       | DRAT   |                          | MODM       | CTRL    | FULLMODM    |                |
| L1IDLY      | 10     | 0        | LNK   | DWN    | 200                      | STOP       | BITS    | S1          |                |
| PARITY      | EV     | EN       |       | RBIT   | S BIT7                   | LINE       |         | FULL        |                |
| NCHARTMO    | 0      |          | NCH   | ITMOI  | IN O                     | IMOD       | E       | BLK         |                |
| OMODE       | BL     | K        | FCH   | IARCN  | ит 0                     | ECHO       |         | OFF         |                |
| FLOWCTRL    | NO     | FLOW     | FIL   | LCHA   | R \$                     |            |         |             |                |
|             | A      | ction:   | Non   | е      |                          |            |         |             |                |
| NUMPVCS     | 3      | NUMSV    | CS    | 0      | MODULO                   | 1          | THRU    | PUT 1       |                |
| FACILCODE   | 1      | PKTWI    | NDO   | 2      | PKTDATA                  | 256        | TS      | 45          |                |
| TF          | 30     | TD       | 1     | 80     | PKTT1                    | 60         | RD      | 1           |                |
| RL          | 1      | RS       |       | 1      | ТС                       | 0          | TV      | 0           |                |
| TI          | 0      | TJ       |       | 40     | RR                       | 0          | RJ      | 1           |                |
| NODETYPE    | 3      | ENVIR    | ON    | 1      | PKTMOD                   | 1          | LNKA    | CES 0       |                |
| FRMWINDO    | 2      | N2       |       | 25     | FRMT1                    | 30         | т2      | 60          |                |
| ТЗ 1        | 180    | Т4       | 1     | 80     | BAUDRATE                 | 2400       | DUPL    | EX 1        |                |
| LINKCONT    | 1      | LINUS    | -     | 1      | SYNC                     | 1          | CLKS    | -           |                |
| RSSPEC      | 0      | INITR    | OLE   | 0      | PHONE                    | 0          | DCDT    | IMER O      |                |
| CTSTIMER    | 0      |          |       |        |                          |            |         |             |                |
|             | N      | leaning: |       |        | play headings<br>e link. | s appear v | when X2 | 500RIG or > | K2580 has been |
|             | A      | ction:   | Non   | е      |                          |            |         |             |                |

#### qmpc

#### Function

Use the qmpc command to display the current status of the MPC card, MPC download file, each of the four links on the MPC card, and the operational measurements tuple which correlates to the MPC.

| 1                        | d parameters and variables<br>Parameters and variables                                                                                                    |  |  |  |  |  |  |
|--------------------------|----------------------------------------------------------------------------------------------------|--|--|--|--|--|--|
| qmpc                     | unit_num<br>all                                                                                                    |  |  |  |  |  |  |
| Parameters and variables | Description                                                                                                    |  |  |  |  |  |  |
| all                      | This parameter displays status information for all MPCs datafilled in table MPC.                                                                                                    |  |  |  |  |  |  |
| unit_ num                | This variable specifies the MPC number datafilled in Table MPC. Valid entries are 0-255. If no value is specified, the default is the number of the MPC currently displayed at the MPC level. |  |  |  |  |  |  |

#### Qualifications

The qmpc command is qualified by the following exceptions, restrictions and limitations:

- The MPC number used to specify an MPC may not be the same operational measurement (OM) tuple number used to record data on that MPC. When requesting a show of OMs for a particular MPC, use the qmpc command to identify the tuple associated with the MPC.
- An MPC link can be offline while the MPC card is in service.

#### qmpc (continued)

### Example

The following table provides an example of the qmpc command.

| Examp                 | Example of the qmpc command       |              |                                                                                                    |  |
|-----------------------|-----------------------------------|--------------|----------------------------------------------------------------------------------------------------|--|
| Example Task, respons |                                   | Task, respon | se, and explanation                                                                                                    |  |
| <b>qmpc</b><br>where  | 3 ₊∣                              |              |                                                                                                    |  |
| 3                     | indicates the MPC to be displayed |              |                                                                                                    |  |
|                       |                                   | Task:        | Display the status of MPC 3.                                                                                                    |  |
|                       |                                   | Response:    | MPC 3 STATE IS COMACT; LAST DOWNLOADED FILE IS<br>MPCXE08B; LINK 0 IS UNEQ, LINK 1 IS UNEQ, LINK 2<br>IS ENABLED, LINK 3 IS UNEQ OM TUPLE = 0                                                                                    |  |
|                       |                                   | Explanation: | The system displays the requested status. In this example, communications are active on MPC 3, and it is downloaded with MPCXG03B. Only link 2 has been datafilled, and it is enabled. The OM tuple corresponding to MPC 3 is 0. |  |

#### Responses

The following table provides explanations of the components of the responses to the qmpc command and an example of a full response.

| Responses for the qmpc command |                                       |                                                               |  |
|--------------------------------|---------------------------------------|---------------------------------------------------------------|--|
| MAP output                     | Meaning and action                    |                                                               |  |
| APPLIP                         |                                       |                                                               |  |
|                                | Meaning:                              | The status of the card is that an application is in progress. |  |
|                                | Action:                               | None                                                          |  |
| ARGUMENT MU                    | ARGUMENT MUST BE AN MPC UNIT # OR ALL |                                                               |  |
|                                | Meaning:                              | You did not correctly specify the command.                    |  |
|                                | Action:                               | Enter the command with the correct variable or parameter.     |  |
| -continued-                    |                                       |                                                               |  |

# qmpc (continued)

| Responses for the qmpc command (continued) |                    |                                                           |
|--------------------------------------------|--------------------|-----------------------------------------------------------|
| MAP output                                 | Meaning and action |                                                           |
| C-side Busy                                |                    |                                                           |
|                                            | Meaning:           | The status of the node is central-side (C-side) busy.     |
|                                            | Action:            | None                                                      |
| COMACT                                     |                    |                                                           |
|                                            | Meaning:           | The status of the card is that communications are active. |
|                                            | Action:            | None                                                      |
| COMIDL                                     |                    |                                                           |
|                                            | Meaning:           | The status of the card is that communications are idle.   |
|                                            | Action:            | None                                                      |
| DNLDED                                     |                    |                                                           |
|                                            | Meaning:           | The status of the card is that a file is downloaded.      |
|                                            | Action:            | None                                                      |
| DNLDIP                                     |                    |                                                           |
|                                            | Meaning:           | The status of the card is that a download is in progress. |
|                                            | Action:            | None                                                      |
| ENABLD                                     |                    |                                                           |
|                                            | Meaning:           | The status of the link is enabled.                        |
|                                            | Action:            | None                                                      |
| ENBLIP                                     |                    |                                                           |
|                                            | Meaning:           | The status of the card is that enabling is in progress.   |
|                                            | Action:            | None                                                      |
|                                            |                    | -continued-                                               |

# qmpc (continued)

| Responses for the qmpc command (continued) |                    |                                                                                                    |  |
|--------------------------------------------|--------------------|----------------------------------------------------------------------------------------------------|--|
| MAP output                                 | Meaning and action |                                                                                                    |  |
| LAST DOWNLO.                               | ADED FIL           | E IS MPCX33AB on <unknown device=""></unknown>                                                                                                    |  |
|                                            | Meaning:           | The MPC card has been both loaded and tested; the name of the last downloaded file is given.                                                                                                    |  |
|                                            | Action:            | None                                                                                                    |  |
| MBSY                                       |                    |                                                                                                    |  |
|                                            | Meaning:           | The status of the link or node is manually busy.                                                                                                    |  |
|                                            | Action:            | None                                                                                                    |  |
|                                            |                    | CT; LAST DOWNLOADED FILE IS MPCXE08B; LINK 0 IS UNEQ,<br>K 2 IS ENABLED, LINK 3 IS UNEQ OM TUPLE = 0                                                                                                    |  |
|                                            | Meaning:           | The full response identifies the MPC by its number, gives the status of<br>the MPC card, the MPC download file, each of the four links on the MPC<br>card, and the number of the operational measurements tuple which<br>correlates to the MPC. |  |
|                                            | Action:            | None                                                                                                    |  |
| MPC UNIT #                                 | IS NOT D           | ATAFILLED                                                                                                    |  |
|                                            | Meaning:           | You did not specify the command correctly.                                                                                                    |  |
|                                            | Action:            | Enter the command correctly.                                                                                                    |  |
| NOLOAD                                     |                    |                                                                                                    |  |
|                                            | Meaning:           | The status of the card is that the file is not downloaded.                                                                                                    |  |
|                                            | Action:            | None                                                                                                    |  |
| OFFL                                       |                    |                                                                                                    |  |
|                                            | Meaning:           | The status of the link or node is offline.                                                                                                    |  |
|                                            | Action:            | None                                                                                                    |  |
|                                            |                    | -continued-                                                                                                    |  |

# qmpc (end)

| Responses for the qmpc command (continued) |                                              |                                        |
|--------------------------------------------|----------------------------------------------|----------------------------------------|
| MAP output                                 | Meaning and action                           |                                        |
| REQUESTED M                                | C UNIT IS NOT DATATFILLED                    |                                        |
|                                            | Meaning: The MPC you requested is not da     | atafilled.                             |
|                                            | Action: None                                 |                                        |
| SBSY                                       |                                              |                                        |
|                                            | Meaning: The status of the link or node is s | system busy.                           |
|                                            | Action: None                                 |                                        |
| UNEQ                                       |                                              |                                        |
|                                            | Meaning: The status of the link is unequipp  | ed because the link is not datafilled. |
|                                            | Action: None                                 |                                        |
| UNKNWN                                     |                                              |                                        |
|                                            | Meaning: The status is unknown.              |                                        |
|                                            | Action: None                                 |                                        |
|                                            | -end-                                        |                                        |

### Function

Use the qnode command to query the node to which the MPC is connected.

| qnode command parameters and variables |                                       |  |
|----------------------------------------|---------------------------------------|--|
| Command                                | Parameters and variables              |  |
| qnode                                  | There are no parameters or variables. |  |

#### Qualifications

None

### Example

The following table provides an example of the qnode command.

| Example of the qnode command |                                 |                                                     |  |
|------------------------------|---------------------------------|-----------------------------------------------------|--|
| Example                      | Task, response, and explanation |                                                     |  |
| qnode ₊                      |                                 |                                                     |  |
|                              | Task:                           | Query the status of the node for the displayed MPC. |  |
|                              | Response:                       | MPC IS OFFLINE                                      |  |
|                              | Explanation:                    | The MPC node is offline.                            |  |

### Responses

The following table provides an explanation of the response to the qnode command.

| Responses for the qnode command |                    |                                                                                                    |  |
|---------------------------------|--------------------|----------------------------------------------------------------------------------------------------|--|
| MAP output                      | Meaning and action |                                                                                                    |  |
| MPC is in-s                     | s in-service       |                                                                                                    |  |
|                                 | Meaning            | The system displays the status of the node to which the MPC is connected. The possible status responses are in-service, offline, man busy, system busy, and unequipped. |  |
|                                 | Action:            | None                                                                                                    |  |

### Function

Use the qsbsylk command to display all the MPC links that are in the system busy (SysB) state.

| qsbsylk command parameters and variables |                                       |  |
|------------------------------------------|---------------------------------------|--|
| Command                                  | Parameters and variables              |  |
| qsbsylk                                  | There are no parameters or variables. |  |

### Qualifications

The system busy status for MPC is shown as SBSY and not SysB as for PMs.

### Example

The following table provides an example of the qsbsylk command.

| Example of the qsbsylk command |                                 |                                                            |  |
|--------------------------------|---------------------------------|------------------------------------------------------------|--|
| Example                        | Task, response, and explanation |                                                            |  |
| qsbsylk                        |                                 |                                                            |  |
|                                | Task:                           | Display all system busy MPC links.                         |  |
|                                | Response:                       | MPC LINK                                                   |  |
|                                |                                 | === ====                                                   |  |
|                                |                                 | 6 2<br>10 3                                                |  |
|                                | Explanation:                    | Link 2 of mpc 6 and link 3 of mpc 10 are both system busy. |  |

#### qsbsylk (end)

### Responses

The following table provides explanations of the responses to the qsbsylk command.

| Responses for the qsbsylk command |      |                     |                                                                                                    |  |
|-----------------------------------|------|---------------------|----------------------------------------------------------------------------------------------------|--|
| MAP output                        |      | Meaning             | Meaning and action                                                                                                    |  |
| No MPC Links a:                   |      | s are in            | the SBSY state.                                                                                                    |  |
|                                   |      | Meaning             | Response to qsbsylk command when there are no system busy links.                                                                                                    |  |
|                                   |      | Action:             | None                                                                                                    |  |
| MPC                               | LINK |                     |                                                                                                    |  |
| ===                               | ==== |                     |                                                                                                    |  |
| m<br>m                            | 1    |                     |                                                                                                    |  |
|                                   | -    | Meaning:<br>Action: | <ul> <li>Response to qsbsylk command indicateing busy links where:</li> <li>m is the number of the MPC</li> <li>I is the number of the link.</li> <li>MPC links in the system busy state should be taken out of that state.<br/>This can be done by either fixing the problem or manually changing their state. Fixing the problem will require checking the physical connection</li> </ul> |  |

quit

#### **Function**

Use the quit command to exit from the current menu level and return to a previous menu level.

| quit command parameters and variables |                                                                                                    |  |
|---------------------------------------|----------------------------------------------------------------------------------------------------|--|
| Command I                             | Parameters and variables                                                                                                    |  |
| quit                                  | 1<br>all<br>incrname<br>n                                                                                                    |  |
| Parameters and variables              | Description                                                                                                    |  |
| 1                                     | This default parameter causes the system to display the next higher MAP level.                                                                                                    |  |
| all                                   | This parameter causes the system to display the CI level from any MAP level.                                                                                                    |  |
| incrname                              | This variable causes the system to exit the specified level and all sublevels. The system displays the next level higher than the one specified. Values for <i>incrname</i> are menu level names, such as lns, mtc, or mapci. |  |
| n                                     | This variable identifies a specified number of retreat levels from the current level.<br>The range of retreat levels is 0-6. However, the system cannot accept a level<br>number higher than the number of the current level. |  |

#### Qualifications

None

### **Examples**

The following table provides examples of the quit command.

| Examples of the quit command |                                 |                                                            |
|------------------------------|---------------------------------|------------------------------------------------------------|
| Example                      | Task, response, and explanation |                                                            |
| quit 斗                       |                                 |                                                            |
|                              | Task:                           | Exit from the MPC level to the previous menu level.        |
|                              | Response:                       | The display changes to the display of a higher level menu. |
|                              | Explanation:                    | The MPC level has changed to the previous menu level.      |
| -continued-                  |                                 |                                                            |

#### M-418 MPC level commands

### quit

| Examples of the quit command (continued) |                                                            |                                                             |  |
|------------------------------------------|------------------------------------------------------------|-------------------------------------------------------------|--|
| Example                                  | Task, respons                                              | Task, response, and explanation                             |  |
| quit mtc<br>where                        | ل                                                          |                                                             |  |
| mtc                                      | specifies the level higher than the MPC level to be exited |                                                             |  |
|                                          | Task:                                                      | Return to the MAPCI level (one menu level higher than MTC). |  |
|                                          | Response:                                                  | The display changes to the MAPCI menu display:              |  |
|                                          |                                                            | MAPCI:                                                      |  |
|                                          | Explanation:                                               | The MPC level has returned to the MAPCI level.              |  |
|                                          |                                                            | -end-                                                       |  |

#### Responses

The following table provides explanations of the responses to the quit command.

| Responses for the quit command |                                                                                           |                                                                                                    |  |
|--------------------------------|-------------------------------------------------------------------------------------------|----------------------------------------------------------------------------------------------------|--|
| MAP output                     | Meaning and action                                                                        |                                                                                                    |  |
| CI:                            |                                                                                           |                                                                                                    |  |
|                                | Meaning:                                                                                  | The system exited all MAP menu levels and returned to the CI level.                                                                                        |  |
|                                | Action:                                                                                   | None                                                                                                    |  |
|                                | QUIT Unable to quit requested number of levels<br>Last parameter evaluated was: 1         |                                                                                                    |  |
|                                | Meaning:                                                                                  | You entered an invalid level number. The number you entered exceeds the number of MAP levels from which to quit.                                           |  |
|                                | Action:                                                                                   | Reenter the command using an appropriate level number.                                                                                                    |  |
| The system rep                 | The system replaces the MPC level menu with a menu that is two or more MAP levels higher. |                                                                                                    |  |
|                                | Meaning:                                                                                  | You entered the quit command with an <i>n</i> variable value of 2 or more or an <i>incrname</i> variable value corresponding to two or more levels higher. |  |
|                                | Action:                                                                                   | None                                                                                                    |  |
| -continued-                    |                                                                                           |                                                                                                    |  |

# quit (end)

Responses for the quit command (continued)

#### MAP output Meaning and action

The system replaces the display of the MPC level with the display of the next higher MAP level.

**Meaning:** The system exited to the next higher MAP level.

Action: None

-end-

#### revive

# Function

Use the revive command to revive one or more MPC application processes based on parameters specified for entire applications or individual software processes.

| revive command parameters and variables |                                                                                                    |  |  |
|-----------------------------------------|----------------------------------------------------------------------------------------------------|--|--|
| Command                                 | arameters and variables                                                                                                    |  |  |
| revive                                  | allsdadyapplnapplnprocnameprocess_nameprocessidprocessid_num1processid_num2                                                                                                    |  |  |
| Parameters and variables                | Description                                                                                                    |  |  |
| all                                     | This default parameter specifies that all MPC subsystem software processes are to be reinstated by the revive command.                                                                                                    |  |  |
| appIn                                   | This parameter indicates that a specific application is to be revived.                                                                                                    |  |  |
| appln_ name                             | This variable specifies the name of the application to be revived, where one of the thirty-two names can be entered. Each name can contain up to eight alphanumeric and special characters. The actual range of values is determined by those applications that use the MPC subsystem. |  |  |
| process_name                            | This variable specifies the MPC subsystem software process to be revived, where one of 32 names can be entered. Each name can contain up to eight alphanumerc characters. The specified process names are actual names of system modules.                                              |  |  |
| processid                               | This parameter specifies that a specific process is to revived.                                                                                                    |  |  |
| processid_num1<br>and<br>processid_num2 | These variables specify the process identification number of the process to be revived. The range of acceptable values is -32768 through 32767.                                                                                                    |  |  |
| procname                                | This parameter specifies that all instances of a specific process are to be revived.                                                                                                    |  |  |
| sdady                                   | This parameter specifies that the stepdaddy (SDADY) process is to be revived.<br>The parameter sdady starts the SDADY process after this process has died twice<br>in 30 seconds.                                                                                                    |  |  |

#### revive (continued)

#### Qualifications

The revive command is qualified by the following exceptions, restrictions and limitations:

- The revive command should be used only under exceptional conditions. For example, logs MPC101 and MPC106 indicate process error conditions under which the command should be used.
- The SDADY process must be running properly before attempts to revive all other processes begin. As a result, SDADY is always the first process the revive command attempts to affect. Because the state of the SDADY process is critical to revival of all other processes, special messages noting the state of the SDADY process are produced when the revive all command is attempted.
- If the SDADY process cannot be revived, processes running under MPC software control continue to operate, provided no error conditions are encountered. If the MPC processes encounter error conditions while the SDADY process is down, they cannot be revived. Furthermore, no new processes can be initiated while the SDADY process is not running.
- MPCGDADY can be used as a process name, but it is treated as an unknown procname. Data for MPCGDADY is kept separate from other processes.

#### Example

The following table provides an example of the revive command.

| Example of the revive command |                                 |                                                            |
|-------------------------------|---------------------------------|------------------------------------------------------------|
| Example                       | Task, response, and explanation |                                                            |
| revive ₊                      |                                 |                                                            |
|                               | Task:                           | Revive all processes.                                      |
|                               | Response:                       | ATTEMPTED TO REVIVE 2 PROCESSES<br>2 SUCCEEDED<br>0 FAILED |
|                               | Explanation:                    | All processes are successfully revived.                    |

### revive (continued)

### Responses

The following table provides explanations of the responses to the revive command.

| Responses for the revive command                                                          |          |                                                                                                    |
|-------------------------------------------------------------------------------------------|----------|----------------------------------------------------------------------------------------------------|
| MAP output                                                                                | Meaning  | and action                                                                                                    |
| ATTEMPTED TO REVIVE 2 PROCESSES<br>2 SUCCEEDED<br>0 FAILED                                |          | UCCEEDED                                                                                                    |
|                                                                                           | Meaning: | The all, appln, or procname parameter was specified and the SDADY process was running. The system displays the total number of the MPC subsystem processes that the revive command attempted to reinstate. Of this total, the number of successful and failed attempts is also specified. |
|                                                                                           | Action:  | None                                                                                                    |
| ATTEMPTED TO<br>PROCESS WAS                                                               |          | ONE PROCESS, ID = #020000 #022320<br>RUNNING                                                                                                    |
| or                                                                                        |          |                                                                                                    |
| ATTEMPTED TO REVIVE ONE PROCESS, ID = #020000 #023200<br>REVIVAL WAS NOT SUCCESSFUL<br>Or |          |                                                                                                    |
| ATTEMPTED TO REVIVE ONE PROCESS, ID = #020000 #023200<br>REVIVAL WAS SUCCESSFUL           |          |                                                                                                    |
|                                                                                           | Meaning: | You specified a valid processid number. The system gives the status of the process.                                                                                                    |
|                                                                                           | Action:  | If the attempt to revive an individual process is unsuccessful, check logs MPC101 and MPC106 for one or more causes.                                                                                                    |
| -continued-                                                                               |          |                                                                                                    |

# revive (continued)

| Responses for the revive command (continued)                                                                                                    |  |  |  |
|----------------------------------------------------------------------------------------------------|--|--|--|
| MAP output Meaning and action                                                                                                    |  |  |  |
| ATTEMPTED TO REVIVE STEPDADDY PROCESS<br>STEPDADDY COULD NOT BE REVIVED                                                                                               |  |  |  |
| or                                                                                                    |  |  |  |
| ATTEMPTED TO REVIVE STEPDADDY PROCESS<br>STEPDADDY HAS BEEN REVIVED                                                                                                   |  |  |  |
| or                                                                                                    |  |  |  |
| ATTEMPTED TO REVIVE STEPDADDY PROCESS<br>STEPDADDY WAS ALREADY RUNNING                                                                                                |  |  |  |
| <b>Meaning:</b> You specified a valid processid number. The system gives the status of the process.                                                                   |  |  |  |
| Action: If the attempt to revive SDADY was unsuccessful, check logs MPC101 and MPC106 for one or more causes.                                                         |  |  |  |
| CHECKING SDADY STATUS<br>SDADY PROCESS ALREADY RUNNING<br>CONTINUING TO REVIVE ALL<br>NO PROCESSES TO BE REVIVED                                                      |  |  |  |
| Meaning: The all parameter or no parameter was used, and the system displays the status.                                                                              |  |  |  |
| Action: None                                                                                                    |  |  |  |
| COULD NOT REVIVE PROCESS: UNKNOWN PROCESS ID                                                                                                    |  |  |  |
| <b>Meaning:</b> The processid parameter was specified. The SDADY process is not aware of the given ID. The command was not executed.                                  |  |  |  |
| Action: Retry the command using a valid processid.                                                                                                    |  |  |  |
| NO PROCESSES TO BE REVIVED                                                                                                    |  |  |  |
| <b>Meaning:</b> No MPC software subsystem processes need to be revived. The command is not executed.                                                                  |  |  |  |
| Action: Check logs MPC101, MPC106, or associated application logs to make sure that specific processes need to be revived. If processes are down, repeat the command. |  |  |  |
| -continued-                                                                                                    |  |  |  |

# revive (end)

| Responses for the revive command (continued) |                                                        |                                                                                                    |  |
|----------------------------------------------|--------------------------------------------------------|----------------------------------------------------------------------------------------------------|--|
| MAP output                                   | t Meaning and action                                   |                                                                                                    |  |
| NO REVIVE                                    | UNKNOWN                                                | APPLN OR PROCNAME                                                                                                    |  |
|                                              | Meaning                                                | You entered the command incorrectly. The command is not executed.                                                                                        |  |
|                                              | Action:                                                | Query the module name. Make sure you entered the name correctly and used the correct parameters.                                                         |  |
| PROCESS MOD                                  | ULE DOES                                               | NOT EXIST                                                                                                    |  |
|                                              | Meaning                                                | You entered an invalid process name. Both sdady and mpcgdady are invalid process names. The command was not executed.                                    |  |
|                                              | Action:                                                | Retry the command using a valid process name.                                                                                                    |  |
| SDADY COULD<br>REVIVE ALL .                  | -                                                      | REVIVED                                                                                                    |  |
|                                              | Meaning                                                | The system could not revive the SDADY process. As a result, the system discontinues attempts to revive all other processes. The command is not executed. |  |
|                                              | Action:                                                | Check logs MPC101 and MPC106 for an explanation of the problem.                                                                                          |  |
|                                              | SDADY PROCESS ALREADY RUNNING<br>CONTINUING REVIVE ALL |                                                                                                    |  |
|                                              | Meaning                                                | The SDADY process was already running. The process continues.                                                                                            |  |
|                                              | Action:                                                | None                                                                                                    |  |
| SDADY REVIVEDCONTINUING REVIVE ALL           |                                                        |                                                                                                    |  |
|                                              | Meaning                                                | The SDADY process was revived. Revival of all other processes continues.                                                                                 |  |
|                                              | Action:                                                | None                                                                                                    |  |
| -end-                                        |                                                        |                                                                                                    |  |

#### Function

Use the rts command to place the MPC card in service after testing. Options for this command allow for maintenance on individual links of the MPC card as well as the card itself. Individual links, all links, the card and all links, or the card only, can be returned to service.

| rts command parameters and variables |                                                                                                    |  |
|--------------------------------------|----------------------------------------------------------------------------------------------------|--|
| Command                              | Parameters and variables                                                                           |  |
| rts                                  | all<br>link <i>linknum</i><br>links                                                                |  |
| Parameters and variables             | Description                                                                                        |  |
| all                                  | This parameter directs the system to return all links to service, then return the card to service. |  |
| link                                 | This parameter indicates that a link will be designated to return to service.                      |  |
| linknum                              | This variable designates the link number to be returned to service. Valid entries are 0-3.         |  |
| links                                | This parameter indicates that all datafilled links are to be returned to service.                  |  |

#### Qualifications

The rts command is qualified by the following exceptions, restrictions and limitations:

- A rts command is effective only when the system or link is manually busy.
- During the test, the card's status is displayed as rts. If the test fails, the card is not returned to service. If the test is successful, the state is OK. If the test determines the card is not downloaded, the following steps occur:
  - The card is marked as needing a download.
  - The card is put in service.
  - The card is marked not ready on the MPC MAP display.
  - A download is initiated.

#### rts

# rts (continued)

# Example

The following table provides an example of the rts command.

| Example of th<br>Example | of the rts command<br>Task, response, and explanation |                                  |  |
|--------------------------|-------------------------------------------------------|----------------------------------|--|
| rts all .⊣               |                                                       |                                  |  |
|                          | Task:                                                 | Return the card to service.      |  |
|                          | Response:                                             | REQUEST PASSED FOR CARD          |  |
|                          | Explanation:                                          | The card is returned to service. |  |

### Responses

The following table provides explanations of the responses to the rts command.

| Responses for the rts command                                                                                                    |  |  |
|----------------------------------------------------------------------------------------------------|--|--|
| MAP output Meaning and action                                                                                                    |  |  |
| BAD FILE SPECIFIED IN TABLE MPC: RTS CANCELLED                                                                                                    |  |  |
| Meaning: The value for field DLDFILE in table MPC is not valid.                                                                                                    |  |  |
| Action: Make sure that table MPC is properly datafilled.                                                                                                    |  |  |
| BOARD MAY BE DOWNLOADED IF REQUEST FOR RTS PASSES. REFER TO MPC LOGS IF DOWNLOAD FAILS.                                                                                                    |  |  |
| <b>Meaning:</b> A rts command can cause a background download to occur on the MPC. The system tests the MPC, and if necessary, the MPC is downloaded.                                                                                |  |  |
| Action: Check for the following states of the MPC card on the MAP under the header BOARD: the response NOLOAD appears for a card that has to be downloaded; the response DNLDED appears for a card that has already been downloaded. |  |  |
| COULD NOT GET FID FOR DOWNLOAD FILE. RTS CANCELLED                                                                                                    |  |  |
| <b>Meaning:</b> A problem exists that prevents the completion of the return to service.<br>The system could not get a file identification (FID) for the file.                                                                        |  |  |
| Action: List the volume on which the file exists. Perform a manual download.                                                                                                    |  |  |
| -continued-                                                                                                    |  |  |

# rts (continued)

| Responses for the rts co | mmand (continued)                                                                                                    |  |  |
|--------------------------|----------------------------------------------------------------------------------------------------|--|--|
| MAP output Meaning a     | and action                                                                                                    |  |  |
| COULD NOT SAVE DOWNI     | COULD NOT SAVE DOWNLOAD FID IN TABLE MPC: RTS CANCELLED                                                                                                    |  |  |
| -                        | Field DLDFILE in table MPC was incorrectly datafilled. When the rts command was implemented, an attempt was made to identify the file specified by the field DLDFILE. The attempt failed.                                                                                                    |  |  |
|                          | Datafill field DLDFILE properly in table MPC. List the device volume where the file exists before re-entering the rts command.                                                                                                    |  |  |
|                          | VEN IF REQUEST FOR RTS PASSES.<br>N MAP. SEE MPC LOGS IF DOWNLOAD FAILS.                                                                                                    |  |  |
|                          | If the MPC has not been downloaded previously, a successful return to service causes the card to progress through several potential states as characterized by system status and card status. System status initially is NOT READY and the card state is either NOLOAD (waiting for download) or DNLDIP (download in progress). Following this transition, the card state should proceed in this sequence: DNLDED, APPLIP, COMIDL, ENBLIP, COMACT. However, if the card progresses from DNLDIP to NOLOAD instead of to the state DNLDED, refer to logs MPC101 through MPC106 for error messages. Failure to complete the sequence indicates a problem with data transmission protocol, probably relating to definitions in Table BX25LINK. Refer to logs MPC101 through MPC106 for complete information. When the card state becomes COMACT, system status should be displayed as READY. No links or conversations can be established or maintained unless the card is READY/COMACT. |  |  |
| Action:                  | None                                                                                                    |  |  |
| ERROR ENABLING LINK      | 1.                                                                                                    |  |  |
|                          | The request to bring the link up failed. The state of the link was not changed and the command was aborted.                                                                                                    |  |  |
| Action:                  | Consult the MPC logs.                                                                                                    |  |  |
| -continued-              |                                                                                                    |  |  |

# rts (continued)

| Responses for the rts command (continued) |                                                         |                                                                                                    |  |
|-------------------------------------------|---------------------------------------------------------|----------------------------------------------------------------------------------------------------|--|
| MAP output                                | Meaning and action                                      |                                                                                                    |  |
| FAILURE IN I                              | DIRECTORY SEARCH FOR FILE. RC: <nn>; RTS CANCELLED</nn> |                                                                                                    |  |
|                                           | Meaning:                                                | The file could not be found. The return code (RC), <nn>, is intended for use by maintenance support personnel. When the RC appears at the MAP or in logs MPC101, MPC102, or MPC104, report them to the support personnel.</nn>                                                                          |  |
|                                           | Action:                                                 | Make sure that the specified download file exists in table MPC. If it does<br>not exist, list the directory of a device on which the file is located before<br>entering the rts command. Listing the device places the file in the user's<br>directory. From there it is made known to the rts command. |  |
| INVALID LINK STATE FOR RTS OF LINK 1.     |                                                         |                                                                                                    |  |
|                                           | Meaning:                                                | The link was in the offline state. The state of the link was not changed and the command was aborted.                                                                                                    |  |
|                                           | Action:                                                 | Busy the link before returning it to service.                                                                                                    |  |
| LINK 1 HAS NOT BEEN DATAFILLED.           |                                                         |                                                                                                    |  |
|                                           | Meaning:                                                | This response occurs for links that are unequipped at the time an rts command with parameters all or links is issued.                                                                                                    |  |
|                                           | Action:                                                 | If the link is required, datafill the link in table MPLINK. Otherwise, no action is required.                                                                                                    |  |
| MPC MUST BE                               | BSY TO RTS. REQUEST FAILED.                             |                                                                                                    |  |
|                                           | Meaning:                                                | The MPC was offline and could not be returned to service. The state of the MPC was not changed, and the command was aborted.                                                                                                    |  |
|                                           | Action:                                                 | Busy the MPC card before returning it to service.                                                                                                    |  |
| MPC MUST BE                               | IN SERVICE TO RTS LINK 1.                               |                                                                                                    |  |
|                                           | Meaning:                                                | The requested link could not be returned to service before the MPC was returned to service. The state of the link was not changed and the command was aborted.                                                                                                    |  |
|                                           | Action:                                                 | Use the rts all command to return the card and all datafilled links to service; or use the rts command with no parameters to return the card to service, and then use the rts command with the link parameter to set the link in service.                                                               |  |
| -continued-                               |                                                         |                                                                                                    |  |

### rts (end)

| Responses for the rts command (continued)                |                    |                                                                                                    |  |
|----------------------------------------------------------|--------------------|----------------------------------------------------------------------------------------------------|--|
| MAP output                                               | Meaning and action |                                                                                                    |  |
| NO LINKS ARE DATAFILLED ON THIS MPC.                     |                    |                                                                                                    |  |
|                                                          | Meaning            | You attempted to place links in service on an MPC having no datafilled links. If requested, the MPC card is placed in service, but no links are returned to service. |  |
|                                                          | Action:            | None                                                                                                    |  |
| REQUEST PAS                                              | SED FOR            | CARD                                                                                                    |  |
|                                                          | Meaning            | The MPC card has been returned to service and the state is OK.                                                                                                    |  |
|                                                          | Action:            | None                                                                                                    |  |
| REQUEST PASSED FOR LINK 1.                               |                    |                                                                                                    |  |
| or                                                       |                    |                                                                                                    |  |
| REQUEST PAS                                              | SED FOR            | LINKS.                                                                                                    |  |
| Meaning: The requested link or links are now in service. |                    |                                                                                                    |  |
|                                                          | Action:            | None                                                                                                    |  |
| -end-                                                    |                    |                                                                                                    |  |

# Function

Use the tst command to test the displayed MPC to ensure that the card is communicating properly with the CC. The tst command also checks whether the MPC has been downloaded. If the MPC has been downloaded, the tst command checks the sanity of the software.

| tst command parameters and variables |                                                                                                    |  |  |  |  |
|--------------------------------------|----------------------------------------------------------------------------------------------------|--|--|--|--|
| Command                              | Parameters and variables                                                                                                    |  |  |  |  |
| tst                                  | full                                                                                                    |  |  |  |  |
| Parameters and variables             | Description                                                                                                    |  |  |  |  |
| full                                 | This parameter causes the system to perform the full range of tests. It also erases the downloaded file so that the card requires downloading. |  |  |  |  |

### Qualifications

None

#### Example

The following table provides an example of the tst command.

| Example<br>Example | of the tst command<br>Task, respon | the tst command<br>Task, response, and explanation                                                |  |  |  |
|--------------------|------------------------------------|---------------------------------------------------------------------------------------------------|--|--|--|
| tst full₊          | J                                  |                                                                                                   |  |  |  |
|                    | Task:                              | Perform the full range of tests on the displayed MPC.                                             |  |  |  |
|                    | Response:                          | TEST MAY REQUIRE SEVERAL MINUTES. TYPE YES TO CONTINUE/NO TO DO SHORT TEST.                       |  |  |  |
|                    | Explanation:                       | Prior to implementing the full range of tests, the system confirms that the full test is desired. |  |  |  |

#### tst

# tst (continued)

# Responses

The following table provides explanations of the responses to the tst command.

| Responses for the tst command |                                                                                                    |                                                                                                    |  |  |  |  |  |
|-------------------------------|----------------------------------------------------------------------------------------------------|----------------------------------------------------------------------------------------------------|--|--|--|--|--|
| MAP output                    | MAP output Meaning and action                                                                                        |                                                                                                    |  |  |  |  |  |
| COULD NOT OF                  | PEN MSG 1                                                                                                    | LINK TO DO TESTS                                                                                               |  |  |  |  |  |
| or                            |                                                                                                    |                                                                                                    |  |  |  |  |  |
| FULL TESTS F                  | TAILED O                                                                                                    | N INITIAL QUERY. SEE MPC LOGS FOR MORE INFO                                                                    |  |  |  |  |  |
| or                            |                                                                                                    |                                                                                                    |  |  |  |  |  |
| FULL TESTS F                  | AILED.                                                                                                    | SEE MPC LOGS FOR MORE INFO                                                                                     |  |  |  |  |  |
|                               | Meaning:                                                                                                    | The test has failed.                                                                                           |  |  |  |  |  |
|                               | Action:                                                                                                    | Refer to logs MPC101 through MPC106 for the reason of the test failure.                                        |  |  |  |  |  |
| INVALID<br>MPC 1 IS une       | equipped                                                                                                    |                                                                                                    |  |  |  |  |  |
|                               | <b>Meaning:</b> The state of the MPC card is incorrect for testing. The status is unequipped, offline, or inservice. |                                                                                                    |  |  |  |  |  |
|                               | Action:                                                                                                    | None                                                                                                    |  |  |  |  |  |
| PASSED DRAM                   | TEST                                                                                                    |                                                                                                    |  |  |  |  |  |
|                               | Meaning:                                                                                                    | After approximately 1 minute of testing, the dynamic random access memory (DRAM) storage is completely tested. |  |  |  |  |  |
|                               | Action:                                                                                                    | Wait approximately 3 more minutes until static random access memory (SRAM) is tested.                          |  |  |  |  |  |
| PASSED SRAM                   | TEST                                                                                                    |                                                                                                    |  |  |  |  |  |
|                               | Meaning:                                                                                                    | Approximately 3 minutes after the DRAM test is completed, the SRAM storage is completely tested.               |  |  |  |  |  |
|                               | Action:                                                                                                    | None                                                                                                    |  |  |  |  |  |
|                               | -continued-                                                                                                    |                                                                                                    |  |  |  |  |  |

# tst (end)

| Responses for the tst command (continued) |                                                                                                    |                                                                                                    |  |  |  |  |
|-------------------------------------------|----------------------------------------------------------------------------------------------------|----------------------------------------------------------------------------------------------------|--|--|--|--|
| MAP output                                | Meaning and action                                                                                                    |                                                                                                    |  |  |  |  |
| REQUEST PAS                               | SED                                                                                                    |                                                                                                    |  |  |  |  |
|                                           | Meaning:                                                                                                    | The card test succeeds. After a test, the state appears under the header BOARD as DNLDED, NOLOAD; or, if the test cannot be completed, UNKNWN. Link states and the system state do not change. |  |  |  |  |
|                                           | Action:                                                                                                    | None                                                                                                    |  |  |  |  |
| SEND TO MTC                               | E TRY                                                                                                    | AGAIN                                                                                                    |  |  |  |  |
|                                           | <b>Meaning:</b> This message may appear for OFFL, BSY, and RTS, and may represent a rare Support Operating System failure. |                                                                                                    |  |  |  |  |
|                                           | Action:                                                                                                    | None                                                                                                    |  |  |  |  |
|                                           | TEST MAY REQUIRE SEVERAL MINUTES. TYPE YES TO CONTINUE/NO<br>TO DO SHORT TEST.                                             |                                                                                                    |  |  |  |  |
|                                           | Meaning:                                                                                                    | The command tst full was entered. A response of no causes a normal test to be done as if the full parameter had not been specified. A response of yes initiates full tests.                    |  |  |  |  |
|                                           | Action:                                                                                                    | Enter no to continue with normal tests or yes to initiate full tests.                                                                                                    |  |  |  |  |
| -end-                                     |                                                                                                    |                                                                                                    |  |  |  |  |

# **MS level commands**

Use the message switch (MS) level of the MAP to access commands to query information and perform maintenance procedures on the MS and MS shelves.

#### Accessing the MS level

To access the MS level, enter the following from the CI (command interpreter) level:

#### **MS** commands

The commands available at the MS MAP level are described in this chapter and arranged in alphabetical order. The page number for each command is listed in the following table.

| MS commands |       |
|-------------|-------|
| Command     | Page  |
| bsy         | M-441 |
| bsyms       | M-449 |
| clock       | M-457 |
| interms     | M-459 |
| loadms      | M-461 |
| mtcchk      | M-469 |
| pside       | M-471 |
| queryms     | M-473 |
| quit        | M-483 |
| rts         | M-487 |
| rtsms       | M-495 |
| -continued- |       |

| MS commands (continued) |       |  |  |  |
|-------------------------|-------|--|--|--|
| Command                 | Page  |  |  |  |
| scanms                  | M-503 |  |  |  |
| shelf                   | M-507 |  |  |  |
| showbackup              | M-509 |  |  |  |
| swmast                  | M-511 |  |  |  |
| tst                     | M-517 |  |  |  |
| tstms                   | M-523 |  |  |  |
| -end-                   |       |  |  |  |

# MS menu

The following figure shows the MS menu and status display. The insert with hidden commands is not a visible part of the menu display.

|        | CM       | MS | IC       | DD Net    | PM       | CCS   | LNS    | Trks  | Ext    | APPL    |
|--------|----------|----|----------|-----------|----------|-------|--------|-------|--------|---------|
|        | •        | •  | •        | •         | •        | •     | •      | •     | •      | •       |
| MS     |          |    | Messa    | ge Switc  | h Clo    | ck Sł | nelf 0 | Inter | -MS li | .nk 0 1 |
|        | Quit     | MS |          | •         | Mas      |       |        |       |        |         |
| 2      |          | MS | 1        |           | Sla      | ve    |        |       |        |         |
| 3      |          |    |          |           |          |       |        |       |        |         |
| 4      |          |    |          |           |          |       |        |       |        |         |
| 5      |          |    |          |           |          |       |        |       |        |         |
|        | Tst_     |    |          |           |          |       |        |       |        |         |
|        | Bsy_     |    |          |           |          |       |        |       |        |         |
| 8<br>9 | RTS      |    |          |           |          |       |        |       |        |         |
|        | LoadMS_  |    |          |           |          |       |        |       |        |         |
| 11     |          |    |          |           |          |       |        |       |        |         |
|        | SwMast   |    |          |           |          |       |        |       |        |         |
|        | Shelf_   |    |          |           |          |       |        |       |        |         |
|        | QueryMS_ |    | ь        | lidden co | mman     | de    |        |       |        |         |
| 15     |          |    | <b>1</b> |           | Jiiiiaii | uJ    |        |       |        |         |
|        | MtcChk   |    | b        | osyms     |          | F     | side   |       |        |         |
|        | InterMS  |    | r        | tsms      |          | S     | scanms |       |        |         |
| 18     | Clock    |    | S        | howbacku  | ıр       | t     | stms   |       |        |         |
|        |          |    |          |           |          |       |        |       |        |         |
|        |          |    |          |           |          |       |        |       |        |         |

# MS status codes

The following table describes the status codes for the MS status display.

| Sta   | tus codes      | s MS menu status display |                                                                                                    |  |  |  |  |
|-------|----------------|--------------------------|----------------------------------------------------------------------------------------------------|--|--|--|--|
|       | Code           | Meaning                  | Description                                                                                                    |  |  |  |  |
| Mes   | Message Switch |                          |                                                                                                    |  |  |  |  |
|       | •              | OK                       | The MS is in-service with no faults.                                                                                      |  |  |  |  |
|       | Μ              | manually<br>busy         | The MS is in the manually-busy state.                                                                                     |  |  |  |  |
|       | S              | system<br>busy           | The MS is in the system-busy state.                                                                                       |  |  |  |  |
|       | Т              | test                     | The MS is under test.                                                                                                    |  |  |  |  |
|       | -              | unequipped               | The MS is unequipped.                                                                                                    |  |  |  |  |
| Cloc  | k              | :                        |                                                                                                    |  |  |  |  |
|       | Master         | master                   | The MS has possession of the master clock.                                                                                |  |  |  |  |
|       | Slave          | slave                    | The MS has possession of the slave clock.                                                                                 |  |  |  |  |
|       | MFree          | free-<br>running         | The MS is in the free-running state.                                                                                      |  |  |  |  |
|       | M Flt          | master/<br>fault         | The MS has a fault and has the master clock, which is in sync.                                                            |  |  |  |  |
|       | S Flt          | slave/<br>fault          | The MS has a fault and has the slave clock, which is in sync.                                                             |  |  |  |  |
|       | SOOS           | out-of-<br>service       | The slave clock is out of service.                                                                                        |  |  |  |  |
|       | SFree          | slave/<br>free           | The MS has the slave clock, and the clock is in the free-running state.                                                   |  |  |  |  |
| Shel  | f              |                          |                                                                                                    |  |  |  |  |
|       |                | OK                       | All the cards on the shelf are OK, offline, or unequipped.                                                                |  |  |  |  |
|       | -              | unequipped               | None of the cards on the shelf are equipped.                                                                              |  |  |  |  |
|       | С              | C-side busy              | All the cards on the shelf are communications-side (C-side) busy, or the MS is in the system-busy or manually-busy state. |  |  |  |  |
|       | I              | in-service<br>trouble    | A card on the shelf is in the in-service trouble state.                                                                   |  |  |  |  |
|       | F              | fault                    | A card on the shelf has a fault.                                                                                          |  |  |  |  |
| Inter | -MS link       |                          |                                                                                                    |  |  |  |  |
|       |                | OK                       | The inter-MS link is in-service with no faults.                                                                           |  |  |  |  |
|       | -              | unequipped               | The inter-MS link is not datafilled.                                                                                      |  |  |  |  |
|       | R              | R-side busy              | The inter-MS link is remote-side (R-side) busy.                                                                           |  |  |  |  |
|       | I              | in-service<br>trouble    | The inter-MS link is in the in-service trouble state.                                                                     |  |  |  |  |
|       | F              | fault                    | The inter-MS link has a fault.                                                                                            |  |  |  |  |

Menu Commands Reference Manual-MANUAL Through NETXPTS Volume 7 of 10 BCS36 and up

### **Function**

Use the bsy command to make the specified MS manually busy.

| bsy command parameters and variables |                                                                                                    |  |  |  |  |
|--------------------------------------|----------------------------------------------------------------------------------------------------|--|--|--|--|
| Command Pa                           | arameters and variables                                                                                                    |  |  |  |  |
| bsy r                                | $ms \begin{bmatrix} wait \\ nowait \end{bmatrix} \begin{bmatrix} promp t \\ noprompt \end{bmatrix} \begin{bmatrix} noforce \\ force \end{bmatrix}$                                                                                |  |  |  |  |
| Parameters<br>and variables          | Description                                                                                                    |  |  |  |  |
| force                                | This parameter directs the system to circumvent checking for peripheral-side (P-side) node isolation and busies the specified MS. If the MS specified has the master clock, the system switches clock mastership to the other MS. |  |  |  |  |
| ms                                   | This variable identifies the MS by number. Valid entries are 0-1.                                                                                                    |  |  |  |  |
| <u>noforce</u>                       | This default parameter directs the system to check for P-side node isolation and clock mastership and does not make the system busy if these are not appropriate. Do not enter this parameter.                                    |  |  |  |  |
| noprompt                             | This parameter directs the system not to offer yes/no prompts for confirmation. The system automatically enters yes.                                                                                                    |  |  |  |  |
| nowait                               | This parameter directs the system to allow use of the MAP for other functions while the system is making the MS manually busy.                                                                                                    |  |  |  |  |
| prompt                               | This default parameter directs the system to prompt for confirmation. Do not enter this parameter.                                                                                                    |  |  |  |  |
| <u>wait</u>                          | This default parameter directs the system to not allow use of the MAP for other functions while the system is making the MS manually busy. Do not enter this parameter.                                                           |  |  |  |  |

### Qualifications

The bsy command is qualified by the following exceptions, restrictions, and limitations:

- The manual busy can be performed only if the mate MS has no alarms and if it has possession of the master clock.
- Using the force parameter to busy an MS can cause loss of communication to subtending nodes.

# Example

The following table provides an example of the bsy command.

| Example of the | Example of the bsy command      |                                                                   |  |  |  |
|----------------|---------------------------------|-------------------------------------------------------------------|--|--|--|
| Example        | Task, response, and explanation |                                                                   |  |  |  |
| bsy 0 force    |                                 |                                                                   |  |  |  |
| 0 in           | 0 indicates the MS to be busied |                                                                   |  |  |  |
|                | Task:                           | Manually busy the 0 MS.                                           |  |  |  |
|                | Response:                       | Request to Busy MS: 0 submitted.<br>Request to Busy MS: 0 passed. |  |  |  |
|                | Explanation:                    | The requested MS is busied.                                       |  |  |  |

#### Responses

The following table provides explanations of the responses to the bsy command.

| Responses for the bsy command |          |                                                                                         |  |  |
|-------------------------------|----------|-----------------------------------------------------------------------------------------|--|--|
| MAP output                    | Meaning  | and action                                                                              |  |  |
| Can not busy                  | y both M | Ss                                                                                      |  |  |
|                               | Meaning: | The mate MS is already out-of-service. Removing the second MS will result in an outage. |  |  |
|                               | Action:  | None                                                                                    |  |  |
| Can not busy                  | y the MS | with the master clock-switch mastership.                                                |  |  |
|                               | Meaning: | The MS with the master clock cannot be busied.                                          |  |  |
|                               | Action:  | Use the swmast command to switch the mastership of the clocks, and then busy the MS.    |  |  |
|                               |          | -continued-                                                                             |  |  |

| Responses for                               | Responses for the bsy command (continued) |                                                                                                    |  |  |  |  |
|---------------------------------------------|-------------------------------------------|----------------------------------------------------------------------------------------------------|--|--|--|--|
| MAP output                                  | Meaning                                   | and action                                                                                                    |  |  |  |  |
| Data incons                                 | istencie                                  | s, cannot continue your request.                                                                                                    |  |  |  |  |
|                                             | Meaning:                                  | A software fault has occurred.                                                                                                    |  |  |  |  |
|                                             | Action:                                   | Enter the command again. If it does not execute successfully, notify the maintenance support group.                                                                 |  |  |  |  |
| ERROR, MS 0                                 | is bein                                   | g used for FTS tandem routing.                                                                                                    |  |  |  |  |
|                                             | Meaning:                                  | No inter-MS links are available and the MS to be busied is being used by frame transport system (FTS) for routing. The bsy command is rejected.                     |  |  |  |  |
|                                             | Action:                                   | Use the force parameter with the bsy command to force the system to redirect routing through the other MS before the busy is executed.                              |  |  |  |  |
| Message swi                                 | tch 1 is                                  | already man busy.                                                                                                    |  |  |  |  |
|                                             | Meaning:                                  | The MS cannot be made busy because it is already in the manually-busy state.                                                                                        |  |  |  |  |
|                                             | Action:                                   | None                                                                                                    |  |  |  |  |
| Message swi                                 | tch 1 is                                  | unequipped.                                                                                                    |  |  |  |  |
|                                             | Meaning:                                  | The indicated MS is not equipped.                                                                                                    |  |  |  |  |
|                                             | Action:                                   | None                                                                                                    |  |  |  |  |
| P-side node:<br>BSY aborted                 |                                           | e isolated-taken out of service.                                                                                                    |  |  |  |  |
|                                             | Meaning:                                  | The system has disallowed the attempt to busy the MS, as this action would isolate one or more P-side nodes causing loss of communication to some subtending nodes. |  |  |  |  |
|                                             | Action:                                   | Repeat the command using the force parameter, if it is desirable to busy the MS despite the isolation of P-side nodes.                                              |  |  |  |  |
| Request to 1<br>Request to 1<br>Maintenance | Busy MS:                                  |                                                                                                    |  |  |  |  |
|                                             | Meaning:                                  | The activity was aborted by yourr request.                                                                                                    |  |  |  |  |
|                                             | Action:                                   | None                                                                                                    |  |  |  |  |
|                                             |                                           | -continued-                                                                                                    |  |  |  |  |

| Responses for the bsy command (continued)                                                                                   |                                                                               |  |  |  |
|----------------------------------------------------------------------------------------------------|-------------------------------------------------------------------------------|--|--|--|
| MAP output Meanin                                                                                                    | g and action                                                                  |  |  |  |
| Request to Busy MS<br>Request to Busy MS                                                                                    |                                                                               |  |  |  |
| Meanin                                                                                                    | <b>g:</b> The requested MS is placed in the manually-busy state.              |  |  |  |
| Action:                                                                                                    | None                                                                          |  |  |  |
| Request to Busy MS<br>Request to Busy MS<br>S/W error invalid<br>Invalid Maintenand                                         | : 0 terminated;<br>request.                                                   |  |  |  |
| Meanin                                                                                                    | <b>g:</b> The requested MS cannot be busied.                                  |  |  |  |
| Action:                                                                                                    | None                                                                          |  |  |  |
| Request to Busy MS<br>Request to Busy MS<br>S/W error (wrong p<br>Invalid Resource D                                        | 3: 0 terminated;<br>parameter).                                               |  |  |  |
| Meanin                                                                                                    | g: You entered an invalid parameter.                                          |  |  |  |
| Action:                                                                                                    | Retry the command using valid parameters.                                     |  |  |  |
| Request to Busy MS: 0 submitted.<br>Request to Busy MS: 0 terminated;<br>no resources available.<br>Maintenance In Progress |                                                                               |  |  |  |
| Meanin                                                                                                    | g: You cannot busy the MS while other maintenance activities are in progress. |  |  |  |
| Action:                                                                                                    | Retry the bsy command once other activities have finished.                    |  |  |  |
| -continued-                                                                                                    |                                                                               |  |  |  |
|                                                                                                    |                                                                               |  |  |  |

# MAP output Meaning and action

Request to Busy MS: 0 submitted Request to Busy MS: 0 terminated; S/W inhibited. Local Maintenance Not Accessible

Responses for the bsy command (continued)

or

Request to Busy MS: 0 submitted Request to Busy MS: 0 terminated; no resources available. Required Resources Are Unavailable

or

Request to Busy MS: 0 submitted Request to Busy MS: 0 failed; Request not supported

Meaning: This command is not accessible.

Action: None

```
Request to Busy MS: 0 submitted.
Request to Busy MS: 0 terminated;
S/W inhibited.
Not Able To Run
```

Meaning: The command was inhibited.

Action: None

-continued-

```
Responses for the bsy command (continued)
MAP output Meaning and action
Request to Busy MS: 0 submitted.
Request to Busy MS: 0 failed;
ICRC Failure
or
Request to Busy MS: 0 submitted.
Request to Busy MS: 0 failed;
Check for Swerrs
or
Request to Busy MS: 0 submitted.
Request to Busy MS: 0 failed;
No Problem
or
Request to Busy MS: 0 submitted.
Request to Busy MS: 0 failed;
Fail
             Meaning: Software errors or a system failure caused this command to fail.
             Action: Check for software errors or contact maintenance support personnel.
WARNING, busy command may isolate p-side.
Please confirm ("yes" or "no"):
             Meaning: Busying the MS may isolate one or more P-side nodes and cause loss of
                      communication to some subtending nodes.
             Action: Enter yes to busy the MS. Enter no to abort the command.
                                    -continued-
```

# bsy (end)

| Responses for the bsy c<br>MAP output Meaning                                                                                 | ommand (continued)<br>and action                                                                                                    |  |  |  |
|----------------------------------------------------------------------------------------------------|----------------------------------------------------------------------------------------------------|--|--|--|
| WARNING MS 1 is being used for FTS tandem routing-swroute will be done as part of the request.<br>Please confirm (yes or no): |                                                                                                    |  |  |  |
| Meaning                                                                                                    | No inter-MS links are available, and the MS to be busied is being used<br>by FTS for routing. Since the force parameter was used, the system will<br>redirect routing through the other MS if the user answers yes to the<br>prompt. FTS routing is automatically switched to the other MS before<br>the busy is executed. |  |  |  |
| Action:                                                                                                    | Enter yes to continue making the MS busy. Enter no to abort the command.                                                                                                    |  |  |  |
| -end-                                                                                                    |                                                                                                    |  |  |  |

# Function

Use the bsyms command to make the specified MS manually busy.

| bsyms comman                | bsyms command parameters and variables                                                                                                    |  |  |  |
|-----------------------------|----------------------------------------------------------------------------------------------------|--|--|--|
| Command Pa                  | arameters and variables                                                                                                    |  |  |  |
| bsyms                       | ms $\begin{bmatrix} wait \\ nowait \end{bmatrix} \begin{bmatrix} prompt \\ noprompt \end{bmatrix} \begin{bmatrix} noforce \\ force \end{bmatrix}$                                                               |  |  |  |
| Parameters<br>and variables | Description                                                                                                    |  |  |  |
| force                       | This parameter directs the system to circumvent checking for P-side node isolation and busies the specified MS. If the MS specified has the master clock, the system switches clock mastership to the other MS. |  |  |  |
| ms                          | This variable identifies the MS by number. Valid entries are 0-1.                                                                                                    |  |  |  |
| <u>noforce</u>              | This default parameter directs the system to check for P-side node isolation and clock mastership and does not make the system busy if these are not appropriate. Do not enter this parameter.                  |  |  |  |
| noprompt                    | This parameter directs the system not to offer yes/no prompts for confirmation. The system automatically enters yes.                                                                                            |  |  |  |
| nowait                      | This parameter directs the system to allow use of the MAP for other functions while the system is making the MS manually busy.                                                                                  |  |  |  |
| <u>prompt</u>               | This default parameter directs the system to prompt for confirmation. Do not enter this parameter.                                                                                                    |  |  |  |
| <u>wait</u>                 | This default parameter directs the system to not allow use of the MAP for other functions while the system is making the MS manually busy. Do not enter this parameter.                                         |  |  |  |

# Qualifications

The bsyms command is qualified by the following exceptions, restrictions, and limitations:

- The manual busy can be performed only if the mate MS has no alarms, is in-service, and has possession of the master clock.
- Using the force parameter to busy an MS can cause loss of communication to subtending nodes.

# Example

The following table provides an example of the bsyms command.

| Example of the        | Example of the bsyms command  |                                                                   |  |  |  |
|-----------------------|-------------------------------|-------------------------------------------------------------------|--|--|--|
| Example               | Task, respon                  | Task, response, and explanation                                   |  |  |  |
| bsyms 0 forc<br>where | <b>e</b> ₊J                   |                                                                   |  |  |  |
| 0 in                  | indicates the MS to be busied |                                                                   |  |  |  |
|                       | Task:                         | Manually busy the 0 MS.                                           |  |  |  |
|                       | Response:                     | Request to Busy MS: 0 submitted.<br>Request to Busy MS: 0 passed. |  |  |  |
|                       | Explanation:                  | The requested MS is busied.                                       |  |  |  |

# Responses

The following table provides explanations of the responses to the bsyms command.

| Responses for | Responses for the bsyms command                                                                          |                                                                                      |  |  |
|---------------|----------------------------------------------------------------------------------------------------|--------------------------------------------------------------------------------------|--|--|
| MAP output    | Meaning and action                                                                                       |                                                                                      |  |  |
| Can not busy  | y both M                                                                                                 | Ss                                                                                   |  |  |
|               | <b>Meaning:</b> The mate MS is already out-of-service. Removing the second MS would result in an outage. |                                                                                      |  |  |
|               | Action:                                                                                                  | None                                                                                 |  |  |
| Can not busy  | y the MS                                                                                                 | with the master clock-switch mastership.                                             |  |  |
|               | Meaning:                                                                                                 | The MS with the master clock cannot be busied.                                       |  |  |
|               | Action:                                                                                                  | Use the swmast command to switch the mastership of the clocks, and then busy the MS. |  |  |
|               |                                                                                                    | -continued-                                                                          |  |  |

| Responses for the bsyms command (continued)                         |                                                     |                                                                                                    |  |  |  |  |
|---------------------------------------------------------------------|-----------------------------------------------------|----------------------------------------------------------------------------------------------------|--|--|--|--|
| MAP output                                                          | Meaning and action                                  |                                                                                                    |  |  |  |  |
| Data incons                                                         | Data inconsistencies, cannot continue your request. |                                                                                                    |  |  |  |  |
|                                                                     | Meaning: A software fault has occurred.             |                                                                                                    |  |  |  |  |
|                                                                     | Action:                                             | Enter the command again. If it does not execute successfully, notify the maintenance support group.                                                                 |  |  |  |  |
| ERROR, MS 0                                                         | is bein                                             | g used for FTS tandem routing.                                                                                                    |  |  |  |  |
|                                                                     | Meaning:                                            | No inter-MS links are available, and the MS to be busied is being used by frame transport system (FTS) for routing. The bsy command is rejected.                    |  |  |  |  |
|                                                                     | Action:                                             | Use the force parameter with the bsyms command to force the system to redirect routing through the other MS before the busy is executed.                            |  |  |  |  |
| Message swi                                                         | tch 1 is                                            | already man busy.                                                                                                    |  |  |  |  |
|                                                                     | Meaning:                                            | The MS cannot be made busy because it is already in the manually-busy state.                                                                                        |  |  |  |  |
|                                                                     | Action:                                             | None                                                                                                    |  |  |  |  |
| Message swi                                                         | tch 1 is                                            | unequipped.                                                                                                    |  |  |  |  |
|                                                                     | Meaning:                                            | The indicated MS is not equipped.                                                                                                    |  |  |  |  |
|                                                                     | Action:                                             | None                                                                                                    |  |  |  |  |
| P-side nodes will be isolated-taken out of service.<br>BSY aborted. |                                                     |                                                                                                    |  |  |  |  |
|                                                                     | Meaning:                                            | The system has disallowed the attempt to busy the MS, as this action would isolate one or more P-side nodes causing loss of communication to some subtending nodes. |  |  |  |  |
|                                                                     | Action:                                             | Repeat the command using the force parameter, if it is desirable to busy the MS despite the isolation of P-side nodes.                                              |  |  |  |  |
| -continued-                                                         |                                                     |                                                                                                    |  |  |  |  |

Responses for the bsyms command (continued) MAP output Meaning and action Request to Busy MS: 0 submitted. Request to Busy MS: 0 aborted; Maintenance Action Aborted Meaning: The activity was aborted by your request. Action: None Request to Busy MS: 0 submitted. Request to Busy MS: 0 passed. Meaning: The requested MS is placed in the manually-busy state. Action: None Request to Busy MS: 0 submitted. Request to Busy MS: 0 terminated; S/W error invalid request. Invalid Maintenance Request Meaning: The requested MS cannot be busied. Action: None Request to Busy MS: 0 submitted. Request to Busy MS: 0 terminated; S/W error (wrong parameter). Invalid Resource Identifier Meaning: You entered an invalid parameter. Action: Retry the command using valid parameters. Request to Busy MS: 0 submitted. Request to Busy MS: 0 terminated; no resources available. Maintenance In Progress Meaning: You cannot busy the MS while other maintenance activities are in progress. Action: Retry the bsyms command once other activities have finished. -continued-

| Responses for the bsyms command (continued)         MAP output       Meaning and action                                               |  |  |  |
|----------------------------------------------------------------------------------------------------|--|--|--|
| Request to Busy MS: 0 submitted<br>Request to Busy MS: 0 failed;<br>Request not supported                                             |  |  |  |
| or                                                                                                    |  |  |  |
| Request to Busy MS: 0 submitted<br>Request to Busy MS: 0 terminated;<br>S/W inhibited.<br>Local Maintenance Not Accessible            |  |  |  |
| or                                                                                                    |  |  |  |
| Request to Busy MS: 0 submitted<br>Request to Busy MS: 0 terminated;<br>no resources available.<br>Required Resources Are Unavailable |  |  |  |
| Meaning: This command is not accessible.                                                                                              |  |  |  |
| Action: None                                                                                                    |  |  |  |
| Request to Busy MS: 0 submitted.<br>Request to Busy MS: 0 terminated;<br>S/W inhibited.<br>Not Able To Run                            |  |  |  |
| Meaning: The command has been inhibited.                                                                                              |  |  |  |
| Action: None                                                                                                    |  |  |  |
| -continued-                                                                                                    |  |  |  |

Responses for the bsyms command (continued) MAP output Meaning and action Request to Busy MS: 0 submitted. Request to Busy MS: 0 failed; ICRC Failure or Request to Busy MS: 0 submitted. Request to Busy MS: 0 failed; Check for Swerrs or Request to Busy MS: 0 submitted. Request to Busy MS: 0 failed; No Problem or Request to Busy MS: 0 submitted. Request to Busy MS: 0 failed; Fail Meaning: Software errors or a system failure caused this command to fail. Action: Check for software errors or contact maintenance support personnel. WARNING, busy command may isolate p-side. Please confirm ("yes" or "no"): Meaning: Busying the MS may isolate one or more P-side nodes and cause loss of communication to some subtending nodes. Action: Enter yes to busy the MS. Enter no to abort the command. -continued-

# bsyms (end)

| Responses for the bsyms command (continued)         MAP output       Meaning and action                                                                                                    |                                                                          |  |  |
|----------------------------------------------------------------------------------------------------|--------------------------------------------------------------------------|--|--|
| WARNING MS 1 is being used for FTS tandem routing-swroute will be done as part of the request.<br>Please confirm (yes or no):                                                                                                    |                                                                          |  |  |
| Meaning: No inter-MS links are available, and the MS to be busied is being used<br>by FTS for routing. Since the force parameter was used, the system<br>redirects routing through the other MS if you answer yes to the prompt.<br>FTS routing is automatically switched to the other MS before the busy is<br>executed. |                                                                          |  |  |
| Action:                                                                                                    | Enter yes to continue making the MS busy. Enter no to abort the command. |  |  |
| -end-                                                                                                    |                                                                          |  |  |

### clock

# Function

Use the clock command to access commands to control the message switch (MS) clocks.

| clock command parameters and variables |                                       |  |
|----------------------------------------|---------------------------------------|--|
| Command                                | Parameters and variables              |  |
| clock                                  | There are no parameters or variables. |  |

# Qualifications

None

### Example

The following table provides an example of the clock command.

| Example of the clock command |                                 |                                                                                                    |  |  |  |
|------------------------------|---------------------------------|----------------------------------------------------------------------------------------------------|--|--|--|
| Example                      | Task, response, and explanation |                                                                                                    |  |  |  |
| clock                        |                                 |                                                                                                    |  |  |  |
|                              | Task:                           | Access the Clock level.                                                                                                    |  |  |  |
|                              | Response:                       | The menu changes to the Clock level menu, and the following headings are added to the display:                                  |  |  |  |
|                              | MS 0 Sync                       | ce %Adj. Int/Osc/CARRIER REF STAT SLIP PM CCT<br>c +59.2 . /LINK 0: Lck . 0 DTC 1 0-10<br>c +13.5 . /Link 1: Smp . 0 DTC 1 2-12 |  |  |  |
|                              | Explanation:                    | The Clock level is displayed.                                                                                                   |  |  |  |

# clock (end)

# Response

The following table provides an explanation of the response to the clock command.

| Respons                | Response for the clock command |            |           |            |      |        |          |                               |                           |  |
|------------------------|--------------------------------|------------|-----------|------------|------|--------|----------|-------------------------------|---------------------------|--|
| MAP out                | MAP output Meaning and action  |            |           |            |      |        |          |                               |                           |  |
| The men                | u chang                        | ges to the | Clock le  | evel menu  | , an | d the  | followir | ng headings                   | are added to the display: |  |
| Card 2<br>MS 0<br>MS 1 | Sync                           | +59.2      | •         | /LINK      | 0:   | Lck    | •        | SLIP PM<br>0 DTC 1<br>0 DTC 1 |                           |  |
|                        |                                | Meaning    | : The dis | splay char | nges | to the | e Clock  | k level displa                | ıy.                       |  |
|                        |                                | Action:    | None      |            |      |        |          |                               |                           |  |

#### interms

# Function

Use the interms command to enter the Card level for the card on which the specified inter-MS link resides.

| interms command parameters and variables |                                                                                                    |  |  |  |
|------------------------------------------|----------------------------------------------------------------------------------------------------|--|--|--|
| Command                                  | Parameters and variables                                                                                   |  |  |  |
| interms link                             |                                                                                                    |  |  |  |
| Parameters<br>and variables              | Description                                                                                                |  |  |  |
| link                                     | This variable identifies the Inter-MS link residing on the card to be displayed.<br>Valid entries are 0-1. |  |  |  |

# Qualifications

None

### Example

The following table provides an example of the interms command.

| Example of the interms command |                      |                                                                                     |  |
|--------------------------------|----------------------|-------------------------------------------------------------------------------------|--|
| Example                        | Task, respon         | Task, response, and explanation                                                     |  |
| interms 0.<br>where            | L                    |                                                                                     |  |
| 0                              | identifies the Inter | dentifies the Inter-MS link                                                         |  |
|                                | Task:                | Go to the Card level for the card on which the inter-MS link resides.               |  |
|                                | Response:            | The menu changes to the Card level menu, and the following is added to the display: |  |
|                                |                      | Card 23 Protocol Port 0_3<br>MS 0 . DS30 4 .P-R<br>MS 1 . DS30 4 .P-S               |  |
|                                | Explanation:         | The Card level of the specified link is displayed.                                  |  |

### interms (end)

# Responses

The following table provides explanations of the responses to the interms command.

| Responses for the interms command                                                                                                    |  |  |  |  |  |
|----------------------------------------------------------------------------------------------------|--|--|--|--|--|
| MAP output Meaning and action                                                                                                    |  |  |  |  |  |
| INTER-MS LINK 1 DOES NOT EXIST.                                                                                                    |  |  |  |  |  |
| <b>Meaning:</b> The specified Inter-MS link has not been datafilled in the MSILINV table.<br>The system echoes the link number specified in the command. |  |  |  |  |  |
| Action: None                                                                                                    |  |  |  |  |  |
| The menu changes to the Card level menu, and the following is added to the display:                                                                      |  |  |  |  |  |
| Card 23 Protocol Port 0_3<br>MS 0 . DS30 4 .P-R<br>MS 1 . DS30 4 .P-S                                                                                    |  |  |  |  |  |
| Meaning: The Card level of the specified link is displayed.                                                                                              |  |  |  |  |  |
| Action: None                                                                                                    |  |  |  |  |  |

# Function

Use the loadms command to load software to the specified MS.

| loadms comma                | loadms command parameters and variables                                                                                                    |  |  |
|-----------------------------|----------------------------------------------------------------------------------------------------|--|--|
| Command F                   | Parameters and variables                                                                                                    |  |  |
| loadms                      | $ms \begin{bmatrix} \underline{filename} \\ filename \\ cancel \end{bmatrix} \begin{bmatrix} \underline{primary} \\ nowait \\ nowait \end{bmatrix} \begin{bmatrix} \underline{prompt} \\ noprompt \\ noprompt \end{bmatrix}$ |  |  |
| Parameters<br>and variables | Description                                                                                                    |  |  |
| cancel                      | This parameter directs the system to abort the loading.                                                                                                    |  |  |
| <u>filename</u>             | This default parameter directs the system to obtain the default loadfile from the active ITOC.                                                                                                    |  |  |
| filename                    | This variable is the file name of the desired software load.                                                                                                    |  |  |
| ms                          | This variable is the number of the MS to be loaded. Valid entries are 0-1.                                                                                                    |  |  |
| noprompt                    | This parameter directs the system not to display yes/no prompts. The system automatically enters yes.                                                                                                    |  |  |
| nowait                      | This parameter directs the system to allow the use of the MAP for other functions while the software is being loaded.                                                                                                    |  |  |
| <u>primary</u>              | This default parameter directs the system to load the MS through CMIC 0 (card 24) on the MS level MAP display. Do not enter this parameter.                                                                                  |  |  |
| <u>prompt</u>               | This default parameter directs the system to prompt for confirmation. Do not enter this parameter.                                                                                                    |  |  |
| secondary                   | This parameter directs the system to load the MS through the computing module interface card (CMIC) 1 (card 25) on the MS level MAP display, rather than through the CMIC 0 (card 24).                                       |  |  |
| <u>wait</u>                 | This default parameter directs the system to not allow the use of the MAP for other functions while the software is being loaded. Do not enter this parameter.                                                               |  |  |

# Qualifications

The loadms command is qualified by the following exceptions, restrictions and limitations:

• The loadms will start loading the system busy MS and invkoe a system RTS after loading is finished.

- Wiat until the MAP response with a pass or dail message. Also, check the MS log for reason if the loadind fails.
- The MS load is verified to be compatible to the CM load before loading. If it is not compatible, a MS log is generated and a ITOC alarm is raised under the IOD banner.
- This feature is only for the system busy MS. If the MS is ally busy, a manual RTS is necessary to bring the MS up after a loadms.

# Examples

The following table provides a examples of the loadms command.

| Examples of the loadms command  |                          |                                                                                                    |  |  |
|---------------------------------|--------------------------|----------------------------------------------------------------------------------------------------|--|--|
| Example                         | Task, respon             | se, and explanation                                                                                                    |  |  |
| loadms 0 ₊<br>where             |                          |                                                                                                    |  |  |
| 0 specifies the MS to be tested |                          |                                                                                                    |  |  |
|                                 | Task:                    | Reload a specified MS using the default load file.                                                                                                    |  |  |
|                                 | Response:                | Active boot file 35AY_MSLOAD from S01DIMAGE<br>on SLM DISK will be loaded.<br>Do you want to continue? (`Yes' or `No')<br>>YES                                                                                                    |  |  |
|                                 | Explanation:             | Since no load file name was specified in the command string, the system searches the active ITOC from the SLM and prompts if the default file is desirable. In this example, the response is affirmative so the system starts loading the MS. |  |  |
| loadms 0 noprompt nowait        |                          |                                                                                                    |  |  |
| 0 is                            | 0 is the MS to be loaded |                                                                                                    |  |  |
|                                 | Task:                    | Reload MS 0 with no prompts and no waiting.                                                                                                    |  |  |
|                                 | Response:                | Request to Load MS: 0 submitted.<br>Request to Load MS: 0 passed.                                                                                                    |  |  |
|                                 | Explanation:             | The requested MS has been reloaded.                                                                                                    |  |  |

## Responses

The following table provides explanations of the responses to the loadms command.

| Responses for the loadms command                       |                                         |                                                                                                    |  |
|--------------------------------------------------------|-----------------------------------------|----------------------------------------------------------------------------------------------------|--|
| MAP output                                             | Meaning and action                      |                                                                                                    |  |
| Data inconsistencies, cannot continue your request.    |                                         |                                                                                                    |  |
|                                                        | Meaning: A software fault has occurred. |                                                                                                    |  |
|                                                        | Action:                                 | Enter the loadms command again. If it does not execute successfully, notify the maintenance support group.                            |  |
| Firmware tes                                           | st                                      |                                                                                                    |  |
|                                                        | Meaning:                                | The system displays this message in the process of loading the MS software.                                                           |  |
|                                                        | Action:                                 | None                                                                                                    |  |
| Loading <ree< td=""><td>cord#&gt;</td><td></td></ree<> | cord#>                                  |                                                                                                    |  |
|                                                        | Meaning:                                | The system displays this message in the process of loading the MS software. The record number loaded replaces <record #="">.</record> |  |
|                                                        | Action:                                 | None                                                                                                    |  |
| Loading star                                           | rted                                    |                                                                                                    |  |
|                                                        | Meaning:                                | The system displays this message in the process of loading the MS software.                                                           |  |
|                                                        | Action:                                 | None                                                                                                    |  |
| Initializing                                           | 3                                       |                                                                                                    |  |
|                                                        | Meaning:                                | The system displays this message in the process of loading the MS software.                                                           |  |
|                                                        | Action:                                 | None                                                                                                    |  |
| Invalid file                                           | e specif                                | ied, file is not a system image file.                                                                                                 |  |
| Meaning: The specified file is not a system image.     |                                         |                                                                                                    |  |
|                                                        | Action:                                 | None                                                                                                    |  |
| -continued-                                            |                                         |                                                                                                    |  |

| Responses for the loadms command (continued)                                                                                         |                     |                                                                                         |  |
|----------------------------------------------------------------------------------------------------|---------------------|-----------------------------------------------------------------------------------------|--|
| MAP output Meaning and action                                                                                                    |                     |                                                                                         |  |
| Invalid recor                                                                                                    | rd lengt            | th, record is too big for buffer.                                                       |  |
| N                                                                                                    | leaning:            | The record size of the image file is too big for the buffer allocated to read the file. |  |
| Д                                                                                                    | Action:             | Contact the maintenance support group.                                                  |  |
| Request to Load MS: 0 submitted.<br>Request to Load MS: 0 aborted;<br>Maintenance Action Aborted                                     |                     |                                                                                         |  |
| N                                                                                                    | leaning:            | The activity was aborted by your request.                                               |  |
| A                                                                                                    | Action:             | None                                                                                    |  |
| Request to Lo<br>Request to Lo                                                                                                    |                     |                                                                                         |  |
| Ν                                                                                                    | leaning:            | The requested MS is reloaded.                                                           |  |
| Д                                                                                                    | Action:             | None                                                                                    |  |
| Request to Lo<br>Request to Lo<br>S/W error inv<br>Invalid Maint                                                                     | oad MS:<br>Valid re | 0 terminated;<br>equest.                                                                |  |
| N                                                                                                    | leaning:            | The requested MS cannot be loaded.                                                      |  |
| Д                                                                                                    | Action:             | None                                                                                    |  |
| Request to Load MS: 0 submitted.<br>Request to Load MS: 0 terminated;<br>S/W error (wrong parameter).<br>Invalid Resource Identifier |                     |                                                                                         |  |
| N                                                                                                    | leaning:            | You entered an invalid parameter.                                                       |  |
| А                                                                                                    | Action:             | Retry the command using valid parameters.                                               |  |
| -continued-                                                                                                    |                     |                                                                                         |  |
|                                                                                                    |                     |                                                                                         |  |

```
Responses for the loadms command (continued)
MAP output Meaning and action
Request to Load MS: 0 submitted.
Request to Load MS: 0 terminated;
no resources available.
Maintenance In Progress
             Meaning: You cannot load the MS while other maintenance activities are in
                     progress.
                     Retry the loadms command once other activities have finished.
             Action:
Request to Load MS: 0 submitted
Request to Load MS: 0 terminated;
S/W inhibited.
Local Maintenance Not Accessible
or
Request to Load MS: 0 submitted
Request to Load MS: 0 terminated;
no resources available.
Required Resources Are Unavailable
or
Request to Load MS: 0 submitted
Request to Load MS: 0 failed;
Request not supported
             Meaning: This command is not accessible.
             Action: None
Request to Load MS: 0 submitted.
Request to Load MS: 0 terminated;
S/W inhibited.
Not Able To Run
             Meaning: The command was inhibited.
             Action:
                     None
                                   -continued-
```

#### loadms (end)

```
Responses for the loadms command (continued)
MAP output Meaning and action
Request to Load MS: 0 submitted.
Request to Load MS: 0 failed;
ICRC Failure
or
Request to Load MS: 0 submitted.
Request to Load MS: 0 failed;
Check for Swerrs
or
Request to Load MS: 0 submitted.
Request to Load MS: 0 failed;
No Problem
or
Request to Load MS: 0 submitted.
Request to Load MS: 0 failed;
Fail
             Meaning: Software errors or a system failure caused this command to fail.
             Action: Check for software errors or contact maintenance support personnel.
UNABLE TO GET FILE INFORMATION
             Meaning: The specified file is not in the search order.
             Action: None
WARNING, INCOMPATIBLE LOAD: CM: <name> MS: <name>
PLEASE CONFIRM (YES/NO):
             Meaning: The MS load does not match the corresponding computing module (CM)
                       load and could cause system problems if loaded. The file names of the
                       CM or MS load file replace <name>.
             Action: Enter yes to load the file. Enter no to abort the command.
                                         -end-
```

#### mtcchk

### Function

The mtcchk command is not currently active. If the command is attempted or the command, help mtcchk, is entered the following response is issued:

The function is not available. Please consult the appropriate NTPs instead.

### Function

Use the pside command to query information about the P-side nodes.

| pside comma                 | nd parameters and variables                                                 |  |
|-----------------------------|-----------------------------------------------------------------------------|--|
| Command                     | Parameters and variables                                                    |  |
| pside                       | isolate ms_number                                                           |  |
| Parameters<br>and variables | Description                                                                 |  |
| isolate                     | This parameter directs the system to initiate P-side node isolation checks. |  |
| ms_number                   | This variable is the MS number. Valid entries are 0-1.                      |  |

## Qualifications

None

#### Example

The following table provides an example of the pside command.

| Example of the         | pside command                                                                                                    |
|------------------------|----------------------------------------------------------------------------------------------------|
| Example                | Task, response, and explanation                                                                                    |
| pside isolate<br>where | <b>0</b> ~                                                                                                    |
| 0 ide                  | entifies the MS about which information is to be displayed                                                         |
| -                      | Task:Check for P-side isolation on MS 0.                                                                           |
|                        | Response:                                                                                                    |
|                        | The following P-side nodes will be isolated if MS 0 is busied.                                                     |
|                        | MS 0 Card 6 Port 0 ENET 1 0                                                                                        |
|                        | MS 0 Card 6 Port 1 ENET 1 0 30 00, Active, LTC 0                                                                   |
|                        | MS 0 Card 6 Port 2 ENET 1 0 30 02, Backup, LTC 0                                                                   |
|                        | MS 0 Card 6 Port 3 IOC 1<br>MS 0 Card 6 Port 4 IOC 2                                                               |
|                        | Continue listing nodes? Please confirm ('YES' or 'NO')                                                             |
|                        | continue fisting nodes: Flease confirm ( 165 of No )                                                               |
|                        | <b>Explanation:</b> The MS is in-service, and the listed nodes will be isolated if the MS is taken out-of-service. |

### pside (end)

### Responses

The following table provides explanations of the responses to the pside command.

| Responses for | Responses for the pside command |                                                                                                    |  |
|---------------|---------------------------------|----------------------------------------------------------------------------------------------------|--|
| MAP output    | output Meaning and action       |                                                                                                    |  |
| MS 1 is alre  | ady out                         | -of-service.                                                                                                    |  |
|               | Meaning:                        | The MS specified is already out-of-service. The system echoes the discrimination number of the MS.                                       |  |
|               | Action:                         | None                                                                                                    |  |
| No P-side no  | des wil                         | l be isolated if MS 0 is busied.                                                                                                    |  |
|               | Meaning:                        | There will be no isolation of P-side nodes if the specified MS is made busy.                                                             |  |
|               | Action:                         | None                                                                                                    |  |
| MS 0 Card     | 8 Por                           | e nodes will be isolated if MS 0 is busied.<br>t   0 ENET 1 0<br>des?  Please confirm ('YES' or 'NO')                                    |  |
|               | Meaning:                        | The system lists the nodes that will be isolated if the MS is taken out-of-service. The system requests confirmation to list more nodes. |  |
|               | Action:                         | None                                                                                                    |  |
| The other MS  | is out                          | -of-service. Can not busy MS 1.                                                                                                    |  |
| -             | Meaning:                        | The other MS of the pair is out-of-service; therefore, the specified MS cannot be taken out-of-service.                                  |  |
|               | Action:                         | None                                                                                                    |  |
| Unable to ch  | eck for                         | P-side node isolation.                                                                                                    |  |
|               | Meaning:                        | A software error has occurred.                                                                                                    |  |
|               | Action:                         | Retry the pside command.                                                                                                    |  |

#### queryms

### Function

Use the queryms command to query and display information about the cards and chains in the active MS. The information may include the MS load name, the number of equipped card slots, the last time a routine exercise (REx) test was run, identification programable read-only memory (ID PROM) information, a list of card locations, and card fault descriptions.

|                               | mand parameters and variables                                                                                                    |  |  |  |
|-------------------------------|----------------------------------------------------------------------------------------------------|--|--|--|
| Command                       | Parameters and variables                                                                                                    |  |  |  |
| queryms                       | $\begin{bmatrix} \underline{all} \\ ms & ms\_no \end{bmatrix} \begin{bmatrix} \underline{all} \\ shelf & shelf\_no \end{bmatrix} \begin{bmatrix} card & cd\_no & (1) \\ (2) \\ chain & cd\_no & (3) \end{bmatrix}$ |  |  |  |
| <b>queryms</b><br>(continued) | $ \begin{array}{c} (1) \left[ \begin{array}{c} noidprom \\ idprom \end{array} \right] \\ (3) \end{array} \left[ \begin{array}{c} noflt \\ flt \end{array} \right] $                                                |  |  |  |
| Parameters and variables      | Description                                                                                                    |  |  |  |
| <u>all</u>                    | This default parameter displays information for both message switches and all shelves. Do not enter this parameter.                                                                                                |  |  |  |
| card                          | This parameter displays information for a specified card.                                                                                                    |  |  |  |
| cd_no                         | This variable identifies the card for which information is to be displayed, or any card number in the chain that is to be displayed. Valid entries are 1-26 for cards, 6-23 for chains.                            |  |  |  |
| chain                         | This parameter displays information for a specified chain.                                                                                                    |  |  |  |
| flt                           | This parameter displays fault conditions.                                                                                                    |  |  |  |
| idprom                        | This parameter displays the product engineering code (PEC) and vintage of the specified card.                                                                                                    |  |  |  |
| ms                            | This parameter displays information for one MS only.                                                                                                    |  |  |  |
| ms_no                         | This variable indicates the MS for which information is to be displayed. Valid entries are 0-1.                                                                                                    |  |  |  |
| <u>noflt</u>                  | This default parameter directs the system to not display fault conditions. Do not en-<br>ter this parameter.                                                                                                    |  |  |  |
|                               | -continued-                                                                                                    |  |  |  |

| queryms command parameters and variables (continued) |                                                                                                    |  |
|------------------------------------------------------|----------------------------------------------------------------------------------------------------|--|
| Parameters<br>and variables Description              |                                                                                                    |  |
| <u>noidprom</u>                                      | This default parameter directs the system to not display the PEC and vintage of th card. Do not enter this parameter. |  |
| shelf                                                | This parameter displays information only for the shelf specified.                                                     |  |
| shelf_no                                             | This variable is the shelf number for which information is to be displayed. Valid entries are 0-3.                    |  |
|                                                      | -end-                                                                                                    |  |

#### Qualifications

The queryms command is qualified by the following exceptions, restrictions and limitations:

- Inquire and display information about the thirty-two bit bus (TBus) to frame transport bus (FBus) interface (TFI) cards, FBuses, and taps in one single command when the entered card number is of a TFI type.
- The display includes the faults found on all cards and the card list of all the faulty system cards. The fault descriptions for the cards are sorted and displayed in four groups:
  - hard faults found on system cards
  - hard faults found on interface cards
  - soft faults found on system cards
  - soft faults found on interface cards

### Examples

The following table provides examples of the queryms command.

| Examples of the       | e queryms command                                                                                                    |
|-----------------------|----------------------------------------------------------------------------------------------------|
| Example               | Task, response, and explanation                                                                                                    |
| queryms ms 1<br>where | shelf 0 card 6 ₊                                                                                                    |
| 0 ider                | ntifies the MS to be queried<br>ntifies the shelf to be queried<br>ntifies the card to be queried                                                                                                    |
| -                     | Task:Display the information for MS 1, shelf 0, card 6.                                                                                                    |
|                       | Response:                                                                                                    |
| ,<br>]<br>]<br>]      | Load name for MS 1 is MSG35CB .<br>There are 20 Slots equipped on MS: 1 shelf: 0<br>REx Test last run MS: 1 92:07:25 01:33:39 AUTO SUCCESSFUL<br>MS card information:<br>Site Flr RPos Bay_id Shf Description SLOT EqPEC<br>HOST 00 AA00 DPCC 1 39 MS 1: 0: 6 12 9X17DA FRNT<br>HOST 00 AA00 DPCC 1 39 MS 1: 1: 6 12 9X20BB BACK |
| I                     | Explanation: The requested information is displayed.                                                                                                    |
|                       | -continued-                                                                                                    |

| Example   | Task, response, and explanation                                                                                                    |
|-----------|----------------------------------------------------------------------------------------------------|
| queryms 🔎 |                                                                                                    |
|           | Task:         Display information for both message switches and all equipped shelves.                                                                                                    |
|           | Response:                                                                                                    |
|           | Load name for MS 0: MS-S35CK.<br>Load name for MS 1: MS-S35CK.<br>There are 26 Slots equipped on MS: 0 Shelf: 0.<br>There are 26 slots equipped on MS: 1 Shelf: 0.<br>REx Test last run MS: 0 92:01:23 15:39:21 AUTO SUCCESSFUI<br>REx Test last run MS: 1 92:01:23 16:40:31 AUTO SUCCESSFUI<br>MS node and shelf information:<br>Site Flr RPos Bay_id Shf Description SLOT EqPEC<br>HOST 00 AA00 MSDC 0 MS 0 9X01BA<br>HOST 00 AA00 MSDC 0 39 MS 0:0 9X04AA<br>HOST 00 AA00 MSDC 0 26 MS 0:1 9X04AA<br>HOST 00 AA00 MSDC 1 MS 1 9X04AA<br>HOST 00 AA00 MSDC 1 13 MS 1:0 9X04BAA<br>HOST 00 AA00 MSDC 1 0 MS 1:1 9X04AA<br>HOST 00 AA00 MSDC 1 0 MS 1:1 9X04AA |
|           | <b>Explanation:</b> The queryms command was run without any parameters or variables, so information on both MSs is given.                                                                                                    |

#### Responses

The following table provides explanations of the responses to the queryms command. Some individual elements of complex responses are described separately.

| Responses for the queryms command                                                                            |  |
|----------------------------------------------------------------------------------------------------|--|
| MAP output Meaning and action                                                                                |  |
| Back card 23 is offline, no action performed.                                                                |  |
| <b>Meaning:</b> The back card at the indicated card position is offline. The possible card numbers are 1-26. |  |
| Action: None                                                                                                 |  |
| -continued-                                                                                                  |  |

| Responses for the queryms command (continued)                                                            |                           |
|----------------------------------------------------------------------------------------------------|---------------------------|
| MAP output Meaning and action                                                                            |                           |
| Back card 17 is unequipped, no action performed.                                                         |                           |
| <b>Meaning:</b> The back card at the indicated card position is possible card numbers are 1-26.          | unequipped. The           |
| Action: None                                                                                             |                           |
| BASE<br>S0.                                                                                              |                           |
| Meaning: The baseline of the PEC (the minimum allowab                                                    | le release) is given.     |
| Action: None                                                                                             |                           |
| Card 5 is offline, no action performed.                                                                  |                           |
| <b>Meaning:</b> The indicated card position is offline. The pose 1-26.                                   | ible card numbers are     |
| Action: None                                                                                             |                           |
| Card 23 is unequipped.                                                                                   |                           |
| Meaning: The card is unequipped.                                                                         |                           |
| Action: None                                                                                             |                           |
| Chain 17 is unequipped.                                                                                  |                           |
| <b>Meaning:</b> The cards at the specified card position are not example, 17 is the card number entered. | part of a chain. In this  |
| Action: None                                                                                             |                           |
| Clock firmware has failed self test.                                                                     |                           |
| <b>Meaning:</b> The test of the firmware integrity failed. The fir reliable.                             | mware in the clock is not |
| Action: Perform an out-of-service test, or return the ca the primary firmware load.                      | rd to service to download |
| -continued-                                                                                              |                           |

| Responses for | the query                                           | ms command (continued)                                                                                                    |  |
|---------------|-----------------------------------------------------|----------------------------------------------------------------------------------------------------|--|
| MAP output    | Meaning and action                                  |                                                                                                    |  |
| Clock firmwa  | are load                                            | mismatch.                                                                                                    |  |
|               | Meaning:                                            | The firmware in the clock card does not match the primary firmware in the MS software.                                                   |  |
|               | Action:                                             | Perform an out-of-service test, or return the card to service to download the primary firmware load.                                     |  |
| Clock PROM :  | selector                                            | stuck on EPROM.                                                                                                    |  |
|               | Meaning:                                            | The clock programmable read-only memory (PROM) selection indicates that it is running on erasable PROM (EPROM).                          |  |
|               | Action:                                             | Check the hardware.                                                                                                    |  |
| Compatible    | ′*NO′.                                              |                                                                                                    |  |
|               | Meaning:                                            | The MS PEC design change document (DCD) release is not compatible with the batch change supplement (BCS) software running in the switch. |  |
|               | Action:                                             | None                                                                                                    |  |
| Compatible    | 'YES'.                                              |                                                                                                    |  |
|               | Meaning:                                            | The MS PEC DCD release is compatible with the BCS software running in the switch.                                                        |  |
|               | Action:                                             | None                                                                                                    |  |
| Contents of   | clock f                                             | /w does not match f/w downloaded.                                                                                                    |  |
|               | Meaning:                                            | A mismatch occurred between the contents of the clock card firmware and the MS firmware.                                                 |  |
|               | Action:                                             | Ensure the firmware loads are correct. Perform an out-of-service test to download the correct firmware.                                  |  |
| Data incons:  | Data inconsistencies, cannot continue your request. |                                                                                                    |  |
|               | Meaning:                                            | A software fault occurred.                                                                                                    |  |
|               | Action:                                             | Enter the command again. If it does not execute successfully, notify the maintenance support group.                                      |  |
|               |                                                     | -continued-                                                                                                    |  |

| Responses for the queryms command (continued) |          |                                                                                                    |
|-----------------------------------------------|----------|----------------------------------------------------------------------------------------------------|
| MAP output                                    | Meaning  | and action                                                                                                    |
| Except<br>None                                |          |                                                                                                    |
|                                               | Meaning: | There are no exception releases for this PEC.                                                                                                    |
|                                               | Action:  | None                                                                                                    |
| Except<br>SA                                  |          |                                                                                                    |
|                                               | Meaning: | In this example, SA is an exception release. The exception releases are above the baseline, but known to be incompatible with the BCS software running in the switch. |
|                                               | Action:  | None                                                                                                    |
| Failed to de                                  | ownload  | or reset clock firmware.                                                                                                    |
|                                               | Meaning: | The most recent attempt to download new firmware into the electrically erasable PROM (EEPROM), or to reset the clock, failed.                                         |
|                                               | Action:  | Check and clear the hardware fault on the clock card.                                                                                                    |
| Failed to re                                  | ead EEPR | OM in clock card.                                                                                                    |
|                                               | Meaning: | An attempt to read the EEPROM failed, and the MS was removed from service.                                                                                            |
|                                               | Action:  | Check and clear the hardware fault on the clock card.                                                                                                    |
| Front card                                    | 23 is of | fline, no action performed.                                                                                                    |
|                                               | Meaning: | The front card at the indicated card position is offline. The possible card numbers are 1-26.                                                                         |
|                                               | Action:  | None                                                                                                    |
| Front card                                    | 17 is un | equipped, no action performed.                                                                                                    |
|                                               | Meaning: | The front card at the indicated card position is unequipped. The possible card numbers are 1-26.                                                                      |
|                                               | Action:  | None                                                                                                    |
|                                               |          | -continued-                                                                                                    |

| Responses for the queryms command (continued)         MAP output       Meaning and action         Incorrect version of clock firmware.         Meaning: A wrong version of the firmware is on the clock card.         Action:       Attempt an out-of-service test, or return the card to service to download the correct version of the firmware.         Invalid card number entered (must be between 1-22).         Meaning: An unequipped card was specified. The range provided is the range of equipped cards.         Action:       None         Invalid chain number entered (must be between 6-16).         Meaning: The card number entered with the chain parameter is not in the permissible range for chain cards on the message switch shelf. The range is the valid range of chain card numbers on the shelf.         Action:       None         Invalid MS number entered (must be between 0-1).         Meaning: You entered an invalid MS number. The range of message switches is provided.         Action:       None         Load name for MS 1: MSG35BC         There are 26 Slots equipped on MS: 1 Shelf: 0         Ms node and shelf information:         Rex Test last run MS: 1 89:01:23 16:40:31 AUTO SUCCESSFUL         Site Filr RPos Bay,id Shf Description SLOT EqPEC         HOST 00 AA00 MSDC 1 MS 1 9X014A         HOST 00 AA00 MSDC 1 13 MS 1:0 9X04AA         HOST 00 AA00 MSDC 1 13 MS 1:0 9X04AA                        |                                                                                                    |
|----------------------------------------------------------------------------------------------------|----------------------------------------------------------------------------------------------------|
| Incorrect version of clock firmware.<br>Meaning: A wrong version of the firmware is on the clock card.<br>Action: Attempt an out-of-service test, or return the card to service to download<br>the correct version of the firmware.<br>Invalid card number entered (must be between 1-22).<br>Meaning: An unequipped card was specified. The range provided is the range of<br>equipped cards.<br>Action: None<br>Invalid chain number entered (must be between 6-16).<br>Meaning: The card number entered with the chain parameter is not in the<br>permissible range for chain cards on the message switch shelf. The<br>range is the valid range of chain card numbers on the shelf.<br>Action: None<br>Invalid MS number entered (must be between 0-1).<br>Meaning: You entered an invalid MS number. The range of message switches is<br>provided.<br>Action: None<br>Load name for MS 1: MSG35BC<br>There are 26 Slots equipped on MS: 1 Shelf: 0<br>MS node and shelf information:<br>REX Test last run MS: 1 89:01:23 16:40:31 AUTO SUCCESSFUL<br>Site FIT RPOS Bay_id Shf Description SLOT EqPEC<br>HOST 00 AA00 MSDC 1 MS 1 9 X01BA<br>HOST 00 AA00 MSDC 1 13 MS 1:0 9 X01BA<br>HOST 00 AA00 MSDC 1 13 MS 1:1 9 X01BA<br>HOST 00 AA00 MSDC 1 0 MS 1:1 9 X04AA<br>Meaning: The requested information about the cards and chains is displayed.<br>Action: None                                                                                         | Responses for the queryms command (continued)                                                                                                    |
| Meaning: A wrong version of the firmware is on the clock card.         Action:       Attempt an out-of-service test, or return the card to service to download the correct version of the firmware.         Invalid card number entered (must be between 1-22).         Meaning: An unequipped card was specified. The range provided is the range of equipped cards.         Action:       None         Invalid chain number entered (must be between 6-16).         Meaning: The card number entered with the chain parameter is not in the permissible range for chain cards on the message switch shelf. The range is the valid range of chain cards on the message switch shelf. The range is the valid range of chain card numbers on the shelf.         Action:       None         Invalid MS number entered (must be between 0-1).         Meaning: You entered an invalid MS number. The range of message switches is provided.         Action:       None         Load name for MS 1:       MSG35BC         There are 26 Slots equipped on MS: 1 Shelf: 0         Ms node and shelf information:       REx Test last run MS: 1 89:01:23 16:40:31 AUTO SUCCESSFUL         Site FIr RPos Bay_id Shf Description SLOT EqPEC         HOST 00 AA01 MSDC 1       MS 1       9X04AA         HOST 00 AA00 MSDC 1       0 MS 1:0       9X04AA         HOST 00 AA00 MSDC 1       0 MS 1:1       9X04AA         HOST 00 AA00 MSDC 1       0 MS 1:1       9X04AA | MAP output Meaning and action                                                                                                    |
| Action:       Attempt an out-of-service test, or return the card to service to download the correct version of the firmware.         Invalid card number entered (must be between 1-22).         Meaning: An unequipped card was specified. The range provided is the range of equipped cards.         Action:       None         Invalid chain number entered (must be between 6-16).         Meaning: The card number entered with the chain parameter is not in the permissible range for chain cards on the message switch shelf. The range is the valid range of chain card numbers on the shelf.         Action:       None         Invalid MS number entered (must be between 0-1).         Meaning: You entered an invalid MS number. The range of message switches is provided.         Action:       None         Load name for MS 1:       MSG35BC         There are 26 Slots equipped on MS: 1 Shelf: 0       MS node and shelf information:         Rex test last run MS:       1 89:01:23 16:40:31 AUTO SUCCESSFUL         Site Flr RPos Bay_id Shf Description SLOT EqPEC         HOST 00 AA01 MSDC 1       MS 1:0       9X04AA         HOST 00 AA00 MSDC 1       0 MS 1:1       9X04AA         HOST 00 AA00 MSDC 1       0 MS 1:1       9X04AA                                                                                                    | Incorrect version of clock firmware.                                                                                                    |
| the correct version of the firmware.<br>Invalid card number entered (must be between 1-22).<br>Meaning: An unequipped card was specified. The range provided is the range of<br>equipped cards.<br>Action: None<br>Invalid chain number entered (must be between 6-16).<br>Meaning: The card number entered with the chain parameter is not in the<br>permissible range for chain cards on the message switch shelf. The<br>range is the valid range of chain card numbers on the shelf.<br>Action: None<br>Invalid MS number entered (must be between 0-1).<br>Meaning: You entered an invalid MS number. The range of message switches is<br>provided.<br>Action: None<br>Load name for MS 1: MSG35BC<br>There are 26 Slots equipped on MS: 1 Shelf: 0<br>MS node and shelf information:<br>REX Test last run MS: 1 89:01:23 16:40:31 AUTO SUCCESSFUL<br>Site Flr RPos Bay_id Shf Description SLOT EqPEC<br>HOST 00 AA00 MSDC 1 13 MS 1:0 9X04AA<br>HOST 00 AA00 MSDC 1 0 MS 1:1 9X04AA<br>HOST 00 AA00 MSDC 1 0 MS 1:1 9X04AA                                                                                                    | Meaning: A wrong version of the firmware is on the clock card.                                                                                                    |
| Meaning: An unequipped card was specified. The range provided is the range of equipped cards.         Action:       None         Invalid chain number entered (must be between 6-16).         Meaning: The card number entered with the chain parameter is not in the permissible range for chain cards on the message switch shelf. The range is the valid range of chain card numbers on the shelf.         Action:       None         Invalid MS number entered (must be between 0-1).       Meaning: You entered an invalid MS number. The range of message switches is provided.         Action:       None         Load name for MS 1:       MSG35BC         There are 26 Slots equipped on MS: 1 Shelf: 0       MS node and shelf information:         Rex Test last run MS: 1 89:01:23 16:40:31 AUTO SUCCESSFUL Site FIr RPos Bay_id Shf Description SLOT EqPEC         HOST 00 AA01 MSDC 1       MS 1       9X01BA         HOST 00 AA00 MSDC 1       0 MS 1:1       9X04AA         Meaning: The requested information about the cards and chains is displayed.       Action: None                                                                                                    |                                                                                                    |
| equipped cards.         Action: None         Invalid chain number entered (must be between 6-16).         Meaning: The card number entered with the chain parameter is not in the permissible range for chain cards on the message switch shelf. The range is the valid range of chain card numbers on the shelf.         Action: None         Invalid MS number entered (must be between 0-1).         Meaning: You entered an invalid MS number. The range of message switches is provided.         Action: None         Load name for MS 1: MSG35BC         There are 26 Slots equipped on MS: 1 Shelf: 0         MS node and shelf information:         Rex Test last run MS: 1 89:01:23 16:40:31 AUTO SUCCESSFUL         Site F1r RPos Bay_id Shf Description SLOT EqPEC         HOST 00 AA01 MSDC 1       MS 1       9X01BA         HOST 00 AA00 MSDC 1       0 MS 1:1       9X04AA         HOST 00 AA00 MSDC 1       0 MS 1:1       9X04AA         HOST 00 AA00 MSDC 1       0 MS 1:1       9X04AA         HOST 00 AA00 MSDC 1       0 MS 1:1       9X04AA         Meaning: The requested information about the cards and chains is displayed.       Action: None                                                                                                    | Invalid card number entered (must be between 1-22).                                                                                                    |
| Invalid chain number entered (must be between 6-16).  Meaning: The card number entered with the chain parameter is not in the permissible range for chain cards on the message switch shelf. The range is the valid range of chain card numbers on the shelf. Action: None  Invalid MS number entered (must be between 0-1).  Meaning: You entered an invalid MS number. The range of message switches is provided.  Action: None  Load name for MS 1: MSG35BC There are 26 Slots equipped on MS: 1 Shelf: 0 MS node and shelf information: REX Test last run MS: 1 89:01:23 16:40:31 AUTO SUCCESSFUL Site Flr RPos Bay_id Shf Description SLOT EqPEC HOST 00 AA01 MSDC 1 MS 1 9X01BA HOST 00 AA00 MSDC 1 0 MS 1:1 9X04AA HOST 00 AA00 MSDC 1 0 MS 1:1 9X04AA  Meaning: The requested information about the cards and chains is displayed. Action: None                                                                                                    |                                                                                                    |
| Meaning: The card number entered with the chain parameter is not in the permissible range for chain cards on the message switch shelf. The range is the valid range of chain card numbers on the shelf.         Action: None         Invalid MS number entered (must be between 0-1).         Meaning: You entered an invalid MS number. The range of message switches is provided.         Action: None         Load name for MS 1: MSG35BC         There are 26 Slots equipped on MS: 1 Shelf: 0         MS node and shelf information:         REX Test last run MS: 1 89:01:23 16:40:31 AUTO SUCCESSFUL         Site Flr RPos Bay_id Shf Description SLOT EqPEC         HOST 00 AA01 MSDC 1 MS 1       9X01BA         HOST 00 AA00 MSDC 1 13 MS 1:0       9X04AA         Meaning: The requested information about the cards and chains is displayed.         Action: None                                                                                                    | Action: None                                                                                                    |
| permissible range for chain cards on the message switch shelf.         Action:       None         Invalid MS number entered (must be between 0-1).         Meaning: You entered an invalid MS number. The range of message switches is provided.         Action:       None         Load name for MS 1:       MSG35BC         There are 26 Slots equipped on MS:       1 Shelf:         Ms node and shelf information:       REx Test last run MS:         Rite FIr RPos Bay_id       Shf Description         Slot FI RPos MSDC 1       MS 1:         HOST 00 AA01       MSDC 1         HOST 00 AA00       MSDC 1         MS 1:       9X04AA         HOST 00 AA00       MSDC 1         Meaning: The requested information about the cards and chains is displayed.         Action:       None                                                                                                    | Invalid chain number entered (must be between 6-16).                                                                                                    |
| Invalid MS number entered (must be between 0-1).<br>Meaning: You entered an invalid MS number. The range of message switches is provided.<br>Action: None<br>Load name for MS 1: MSG35BC<br>There are 26 Slots equipped on MS: 1 Shelf: 0<br>MS node and shelf information:<br>REX Test last run MS: 1 89:01:23 16:40:31 AUTO SUCCESSFUL<br>Site Flr RPos Bay_id Shf Description SLOT EqPEC<br>HOST 00 AA01 MSDC 1 MS 1 9X01BA<br>HOST 00 AA00 MSDC 1 13 MS 1:0 9X04AA<br>HOST 00 AA00 MSDC 1 0 MS 1:1 9X04AA<br>HOST 00 AA00 MSDC 1 0 MS 1:1 9X04AA                                                                                                    | permissible range for chain cards on the message switch shelf. The                                                                                                    |
| Meaning: You entered an invalid MS number. The range of message switches is provided.         Action:       None         Load name for MS 1:       MSG35BC         There are 26 Slots equipped on MS:       1 Shelf:         MS node and shelf information:         REx Test last run MS:       1 89:01:23 16:40:31 AUTO SUCCESSFUL         Site Flr RPos Bay_id       Shf Description SLOT EqPEC         HOST       00 AA01 MSDC 1       MS 1:0       9X04AA         HOST       00 AA00 MSDC 1       0 MS 1:1       9X04AA         HOST       00 AA00 MSDC 1       0 MS 1:1       9X04AA                                                                                                    | Action: None                                                                                                    |
| provided.         Action:       None         Load name for MS 1:       MSG35BC         There are 26 Slots equipped on MS:       1 Shelf:         MS node and shelf information:         REx Test last run MS:       1 89:01:23 16:40:31 AUTO SUCCESSFUL         Site Flr RPos       Bay_id         MS 1       9X01BA         HOST 00 AA01       MSDC 1       MS 1:0         HOST 00 AA00       MSDC 1       0 MS 1:1       9X04AA         HOST 00 AA00       MSDC 1       0 MS 1:1       9X04AA                                                                                                    | Invalid MS number entered (must be between 0-1).                                                                                                    |
| Load name for MS 1: MSG35BC<br>There are 26 Slots equipped on MS: 1 Shelf: 0<br>MS node and shelf information:<br>REx Test last run MS: 1 89:01:23 16:40:31 AUTO SUCCESSFUL<br>Site Flr RPos Bay_id Shf Description SLOT EqPEC<br>HOST 00 AA01 MSDC 1 MS 1 9X01BA<br>HOST 00 AA00 MSDC 1 13 MS 1:0 9X04AA<br>HOST 00 AA00 MSDC 1 0 MS 1:1 9X04AA<br>Meaning: The requested information about the cards and chains is displayed.<br>Action: None                                                                                                    |                                                                                                    |
| There are 26 Slots equipped on MS: 1 Shelf: 0<br>MS node and shelf information:<br>REx Test last run MS: 1 89:01:23 16:40:31 AUTO SUCCESSFUL<br>Site Flr RPos Bay_id Shf Description SLOT EqPEC<br>HOST 00 AA01 MSDC 1 MS 1 9X01BA<br>HOST 00 AA00 MSDC 1 13 MS 1:0 9X04AA<br>HOST 00 AA00 MSDC 1 0 MS 1:1 9X04AA<br>Meaning: The requested information about the cards and chains is displayed.<br>Action: None                                                                                                    | Action: None                                                                                                    |
| Action: None                                                                                                    | There are 26 Slots equipped on MS: 1 Shelf: 0<br>MS node and shelf information:<br>REx Test last run MS: 1 89:01:23 16:40:31 AUTO SUCCESSFUL<br>Site Flr RPos Bay_id Shf Description SLOT EqPEC<br>HOST 00 AA01 MSDC 1 MS 1 9X01BA<br>HOST 00 AA00 MSDC 1 13 MS 1:0 9X04AA<br>HOST 00 AA00 MSDC 1 0 MS 1:1 9X04AA |
|                                                                                                    | Meaning: The requested information about the cards and chains is displayed.                                                                                                    |
|                                                                                                    | Action: None                                                                                                    |
| -continued-                                                                                                    | -continued-                                                                                                    |

| Responses for the queryms command (continued) |                                  |                                                                                                    |  |
|-----------------------------------------------|----------------------------------|----------------------------------------------------------------------------------------------------|--|
| MAP output                                    | Meaning and action               |                                                                                                    |  |
| Message swit                                  | tch 0 is unequipped.             |                                                                                                    |  |
|                                               | Meaning:                         | An unequipped MS was specified. The system echoes the entered MS number.                                                               |  |
|                                               | Action:                          | None                                                                                                    |  |
| No clock fi                                   | rmware r                         | esident in software.                                                                                                    |  |
|                                               | Meaning:                         | MS software does not contain clock firmware.                                                                                           |  |
|                                               | Action:                          | Ensure that the clock firmware loads are in the MS software.                                                                           |  |
| No FBUS has                                   | been de                          | fined with TFI card 17                                                                                                    |  |
|                                               | Meaning:                         | No FBus was identified with the specified TFI card. Possible card numbers are 1-26.                                                    |  |
|                                               | Action:                          | None                                                                                                    |  |
| No firmware                                   | in cloc                          | k card.                                                                                                    |  |
|                                               | Meaning:                         | The clock card does not contain valid firmware.                                                                                        |  |
|                                               | Action:                          | Load the correct firmware by performing either an out-of-service test or a return-to-service test.                                     |  |
| REL<br>S9                                     |                                  |                                                                                                    |  |
|                                               | Meaning:                         | The card release obtained from querying the ID PROM of the card is given.                                                              |  |
|                                               | Action:                          | None                                                                                                    |  |
| Running on I                                  | Running on EPROM clock firmware. |                                                                                                    |  |
|                                               | Meaning:                         | The file name of the clock firmware in the context page has an EPROM file name. Therefore, the clock is running on the EPROM firmware. |  |
|                                               | Action:                          | Load the correct firmware by performing either an out-of-service test or a return-to-service test.                                     |  |
| -continued-                                   |                                  |                                                                                                    |  |

# queryms (end)

| •          | or the queryms command (continued)<br>Meaning and action |                                                                                            |  |
|------------|----------------------------------------------------------|--------------------------------------------------------------------------------------------|--|
| Shelf 2 is | Shelf 2 is unequipped.                                   |                                                                                            |  |
|            | Meaning:                                                 | The shelf you specified is unequipped. The shelf number entered is echoed in the response. |  |
|            | Action:                                                  | None                                                                                       |  |
|            |                                                          | -end-                                                                                      |  |

#### quit

### Function

Use the quit command to exit from the current menu level and return to a previous menu level.

| quit command parameters and variables |                                                                                                    |  |
|---------------------------------------|----------------------------------------------------------------------------------------------------|--|
| Command                               | Parameters and variables                                                                                                    |  |
| quit                                  | <u>1</u><br>all<br><i>incrname</i><br><i>n</i>                                                                                                    |  |
| Parameters and variables              | Description                                                                                                    |  |
| 1                                     | This default parameter causes the system to display the next higher MAP level.                                                                                                    |  |
| all                                   | This parameter causes the system to display the CI level from any MAP level.                                                                                                    |  |
| incrname                              | This variable causes the system to exit the specified level and all sublevels. The system displays the next level higher than the one specified. Values for <i>incrname</i> are menu level names, such as lns, mtc, or mapci. |  |
| n                                     | This variable identifies a specified number of retreat levels from the current level.<br>The range of retreat levels is 0-6. However, the system cannot accept a level<br>number higher than the number of the current level. |  |

#### Qualifications

None

### **Examples**

The following table provides examples of the quit command.

| Examples of the quit command |                                 |                                                            |
|------------------------------|---------------------------------|------------------------------------------------------------|
| Example                      | Task, response, and explanation |                                                            |
| quit 斗                       |                                 |                                                            |
|                              | Task:                           | Exit from the MS level to the previous menu level.         |
|                              | Response:                       | The display changes to the display of a higher level menu. |
|                              | Explanation:                    | The MS level has changed to the previous menu level.       |
|                              |                                 | -continued-                                                |

### quit (continued)

| Examples of the quit command (continued) |                                                           |                                                             |  |
|------------------------------------------|-----------------------------------------------------------|-------------------------------------------------------------|--|
| Example                                  | Task, respon                                              | Task, response, and explanation                             |  |
| quit mtc .⊣<br>where                     |                                                           |                                                             |  |
| mtc                                      | specifies the level higher than the MS level to be exited |                                                             |  |
|                                          | Task:                                                     | Return to the MAPCI level (one menu level higher than MTC). |  |
|                                          | Response:                                                 | The display changes to the MAPCI menu display:              |  |
|                                          |                                                           | MAPCI:                                                      |  |
|                                          | Explanation:                                              | The MS level has returned to the MAPCI level.               |  |
|                                          |                                                           | -end-                                                       |  |

#### Responses

The following table provides an explanation of the responses to the quit command.

| Responses for the quit command |                    |                                                                                                    |
|--------------------------------|--------------------|----------------------------------------------------------------------------------------------------|
| MAP output                     | Meaning and action |                                                                                                    |
| CI:                            |                    |                                                                                                    |
|                                | Meaning:           | The system exited all MAP menu levels and returned to the CI level.                                                                                        |
|                                | Action:            | None                                                                                                    |
|                                | -                  | uit requested number of levels<br>uated was: 1                                                                                                    |
|                                | Meaning:           | You entered an invalid level number. The number you entered exceeds the number of MAP levels from which to quit.                                           |
|                                | Action:            | Reenter the command using an appropriate level number.                                                                                                    |
| The system rep                 | laces the M        | IS level menu with a menu that is two or more MAP levels higher.                                                                                           |
|                                | Meaning:           | You entered the quit command with an <i>n</i> variable value of 2 or more or an <i>incrname</i> variable value corresponding to two or more levels higher. |
|                                | Action:            | None                                                                                                    |
|                                |                    | -continued-                                                                                                    |

### quit (end)

Responses for the quit command (continued)

#### MAP output Meaning and action

The system replaces the display of the MS level with the display of the next higher MAP level.

Meaning: The system exited to the next higher MAP level.

Action: None

-end-

### Function

Use the rts command to return the specified MS to service.

| rts command parameters and variables |                                                                                                    |  |
|--------------------------------------|----------------------------------------------------------------------------------------------------|--|
| Command Pa                           | nmand Parameters and variables                                                                                                    |  |
| rts n                                | $ \begin{array}{c} \text{ns} \\ \begin{bmatrix} \text{inband} \\ \text{partial} \\ \text{full} \\ \text{ooband} \end{bmatrix} \begin{bmatrix} \underline{wait} \\ \text{nowait} \end{bmatrix} \begin{bmatrix} \underline{prompt} \\ \text{noprompt} \end{bmatrix} $ |  |
| Parameters<br>and variables          | Description                                                                                                    |  |
| full                                 | This parameter directs the system to run the full hardware test before returning the MS to service.                                                                                                    |  |
| inband                               | This default parameter directs the system to restart the MS by means of the inband channel and to run the full hardware test before returning the MS to service.                                                                                                    |  |
| ms                                   | This variable is the number of the MS to be returned to service. Valid entries are 0-1.                                                                                                    |  |
| noprompt                             | This parameter directs the system not to prompt for confirmation. The system automatically enters yes.                                                                                                    |  |
| nowait                               | This parameter allows the use of the MAP for other functions while the MS is being tested and returned to service.                                                                                                    |  |
| ooband                               | This parameter directs the system to restart the MS by means of the out-of-band channel and to run the full hardware test before returning the MS to service.                                                                                                    |  |
| partial                              | This parameter directs the system to run a partial hardware test before returning the MS to service.                                                                                                    |  |
| prompt                               | This default parameter directs the system to prompt for confirmation. Do not enter this parameter.                                                                                                    |  |
| <u>wait</u>                          | This default parameter does not allow use of the MAP for other functions while the MS is being returned to service. The user does not enter this parameter.                                                                                                    |  |

#### Qualification

The rts command is qualified by the following: the rts that failed or passed with in-service trouble (ISTb) also displays the fault information and the card list of the faulty system cards. The fault descriptions for the cards are sorted and displayed in four groups:

- hard faults found on system cards
- hard faults found on interface cards
- soft faults found on system cards
- soft faults found on interface cards

#### Example

The following table provides an example of the rts command.

| Example of   | the rts command                                                                                                    |
|--------------|----------------------------------------------------------------------------------------------------|
| Example      | Task, response, and explanation                                                                                                    |
| <b>rts 0</b> |                                                                                                    |
| 0            | identifies the MS to be returned to service                                                                                                    |
|              | Task:Return MS 0 to service.                                                                                                    |
|              | Response:                                                                                                    |
|              | <pre>Request to RTS MS: 0 submitted<br/>Request to RTS MS: 0 passed with in-service trouble<br/>Soft faults found on system cards:<br/>SHELF 0 CARD 2: Clock datafill and physical PEC do not match<br/>SHELF 0 CARD 4: MEM: Datafill and physical PEC do not match<br/>Soft faults found on interface cards:<br/>SHELF 0 CARD 6: Interface card CMU configuration data is<br/>incorrect.<br/>SHELF 0 CARD 7: Interface back card datafill and physical PEC<br/>do not match.<br/>Site Flr RPos Bay_id Shf Description Slot EqPEC<br/>HOST 00 AA00 DPCC 0 39 MS 0:0: 2 08 9x53AA FRNT<br/>HOST 00 AA00 DPCC 0 39 MS 0:0: 2 08 9x54AA BACK<br/>HOST 00 AA00 DPCC 0 39 MS 0:0: 4 10 9x14BB FRNT</pre> |
|              | HOST 00 AA00 DPCC 0 39 MS 0:0: 6 12 9x73BA FRNT<br>HOST 00 AA00 DPCC 0 39 MS 0:0: 7 13 9x32AA BACK                                                                                                    |
|              | <b>Explanation:</b> The test passed, but it had in-service trouble on system and interface cards.                                                                                                    |

### Responses

The following table provides explanations of the responses to the rts command.

| Responses for the rts command        |                    |                                                                                                    |
|--------------------------------------|--------------------|----------------------------------------------------------------------------------------------------|
| MAP output                           | Meaning and action |                                                                                                    |
| CLOCK FIRMWARE HAS FAILED SELF TEST. |                    |                                                                                                    |
|                                      | Meaning            | The test of the firmware integrity failed because the firmware in the clock is not reliable.                                           |
|                                      | Action:            | Perform an out-of-service test, or return the card to service to download the primary firmware load.                                   |
| DATA INCONS                          | ISTENCIE           | S, CANNOT CONTINUE YOUR REQUEST.                                                                                                    |
|                                      | Meaning            | : A software fault has occurred.                                                                                                    |
|                                      | Action:            | Enter the command again. If it does not execute successfully, notify the maintenance support group.                                    |
| FAILED TO D                          | OWNLOAD            | OR RESET CLOCK FIRMWARE.                                                                                                    |
|                                      | Meaning            | The most recent attempt to download new firmware into the erasable programmable read-only memory (EPROM) or to reset the clock failed. |
|                                      | Action:            | Check and clear the hardware fault on the clock card.                                                                                  |
| FAILED TO R                          | EAD EEPR           | OM IN CLOCK CARD.                                                                                                    |
|                                      | Meaning            | : An attempt to read the EPROM failed, and the MS was removed from service.                                                            |
|                                      | Action:            | Check and clear the hardware fault on the clock card.                                                                                  |
| MS 0 IS ALREADY IN-SERVICE.          |                    |                                                                                                    |
|                                      | Meaning            | : The MS is already in service.                                                                                                    |
|                                      | Action:            | None                                                                                                    |
| -continued-                          |                    |                                                                                                    |

| Responses for the                                                                                                    | rts command (continued)                                                                                                    |  |  |
|----------------------------------------------------------------------------------------------------|----------------------------------------------------------------------------------------------------|--|--|
| MAP output Mea                                                                                                    | aning and action                                                                                                    |  |  |
| MS 0 MUST BE IN                                                                                                    | MS 0 MUST BE IN MBSY OR SBSY STATE TO PERFORM A RTS.                                                                                 |  |  |
| Меа                                                                                                    | aning: The MS must be in a manually-busy or system-busy state before it can be returned to service.                                  |  |  |
| Act                                                                                                    | ion: None                                                                                                    |  |  |
| NO FIRMWARE IN                                                                                                    | CLOCK CARD.                                                                                                    |  |  |
| Меа                                                                                                    | aning: The clock card does not contain valid firmware.                                                                               |  |  |
| Act                                                                                                    | <b>ion:</b> Load the correct firmware either by performing an out-of-service test or by returning the card to service.               |  |  |
| Request to RTS<br>Request to RTS<br>Maintenance Act                                                                                                    |                                                                                                    |  |  |
| Меа                                                                                                    | aning: The activity has been aborted by your request.                                                                                |  |  |
| Act                                                                                                    | ion: None                                                                                                    |  |  |
| Request to RTS MS: 0 submitted<br>Request to RTS MS: 0 passed<br>Soft faults found on system cards:<br>SHELF 0 CARD 2: Clock datafill and physical PEC do not match<br>SHELF 0 CARD 4: MEM: Datafill and physical PEC do not match<br>Soft faults found on interface cards:<br>SHELF 0 CARD 6: Interface card CMU configuration data is incorrect.<br>SHELF 0 CARD 7: Interface back card datafill and physical PEC do not<br>match.<br>Site Flr RPos Bay_id Shf Description Slot EqPEC<br>HOST 00 AA00 DPCC 0 39 MS 0:0: 2 08 9x53AA FRNT<br>HOST 00 AA00 DPCC 0 39 MS 0:0: 4 10 9x14BB FRNT<br>HOST 00 AA00 DPCC 0 39 MS 0:0: 6 12 9x73BA FRNT<br>HOST 00 AA00 DPCC 0 39 MS 0:0: 7 13 9x32AA BACK |                                                                                                    |  |  |
| Mea                                                                                                    | aning: The MS passed the test and is returned to service. When faults are found, the system displays fault and location information. |  |  |
| Act                                                                                                    | ion: None                                                                                                    |  |  |
|                                                                                                    | -continued-                                                                                                    |  |  |

| · ·                                                                             |
|---------------------------------------------------------------------------------|
|                                                                                 |
| Responses for the rts command (continued)                                       |
| MAP output Meaning and action                                                   |
|                                                                                 |
| Request to RTS MS: 0 submitted.                                                 |
| Request to RTS MS: 0 terminated;                                                |
| S/W error invalid request.                                                      |
| Invalid Maintenance Request                                                     |
| Meaning: The requested MS cannot be placed in service.                          |
| Action: None                                                                    |
|                                                                                 |
| Request to RTS MS: 0 submitted.                                                 |
| Request to RTS MS: 0 terminated;                                                |
| S/W error (wrong parameter).                                                    |
| Invalid Resource Identifier                                                     |
| Meaning: You entered an invalid parameter.                                      |
| Action: Retry the command using valid parameters.                               |
| Request to RTS MS: 0 submitted.                                                 |
| Request to RTS MS: 0 terminated;                                                |
| no resources available.                                                         |
| Maintenance In Progress                                                         |
| Meaning: You cannot return the MS to service while other maintenance activities |
| are in progress.                                                                |
| Action: Retry the rts command once other activities have finished.              |
| -continued-                                                                     |
|                                                                                 |

```
Responses for the rts command (continued)MAP outputMeaning and action
```

```
Request to RTS MS: 0 submitted
Request to RTS MS: 0 terminated;
S/W inhibited.
Local Maintenance Not Accessible
```

or

Request to RTS MS: 0 submitted Request to RTS MS: 0 terminated; no resources available. Required Resources Are Unavailable

or

```
Request to RTS MS: 0 submitted
Request to RTS MS: 0 failed;
Request not supported
```

Meaning: This command is not accessible.

Action: None

```
Request to RTS MS: 0 submitted.
Request to RTS MS: 0 terminated;
S/W inhibited.
Not Able To Run
```

Meaning: The command was inhibited.

Action: None

-continued-

#### rts (end)

```
Responses for the rts command (continued)
MAP output Meaning and action
Request to RTS MS: 0 submitted.
Request to RTS MS: 0 failed;
ICRC Failure
or
Request to RTS MS: 0 submitted.
Request to RTS MS: 0 failed;
Check for Swerrs
or
Request to RTS MS: 0 submitted.
Request to RTS MS: 0 failed;
No Problem
or
Request to RTS MS: 0 submitted.
Request to RTS MS: 0 failed;
Fail
              Meaning: Software errors or a system failure caused this command to fail.
              Action: Check for software errors or contact maintenance support personnel.
RUNNING ON EPROM CLOCK FIRMWARE.
              Meaning: The file name of the clock firmware in the context page has an EPROM
                       file name. Therefore, the clock is running on EPROM firmware.
                       Load the correct firmware by either performing an out-of-service test or
              Action:
                       by returning the card to service.
                                          -end-
```

## Function

Use the rtsms command to return the MS specified to service.

| rtsms command parameters and variables |                                                                                                    |  |
|----------------------------------------|----------------------------------------------------------------------------------------------------|--|
| Command F                              | Parameters and variables                                                                                                    |  |
| rtsms                                  | $ms \begin{bmatrix} inband \\ partial \\ full \\ ooband \end{bmatrix} \begin{bmatrix} wait \\ nowait \end{bmatrix} \begin{bmatrix} prompt \\ noprompt \end{bmatrix}$   |  |
| Parameters<br>and variables            | Description                                                                                                    |  |
| full                                   | This parameter directs the system to run the full hardware test before returning the MS to service.                                                                    |  |
| <u>inband</u>                          | This parameter directs the system to restart the MS by means of the inband channel and to run the full hardware test before returning the MS to service.               |  |
| ms                                     | This variable is the number of the MS to be returned to service. Valid entries are 0-1.                                                                                |  |
| noprompt                               | This parameter directs the system not to prompt for confirmation. The system automatically enters yes.                                                                 |  |
| nowait                                 | This parameter allows the use of the MAP for other functions while the MS is being tested and returned to service.                                                     |  |
| ooband                                 | This parameter directs the system to restart the MS by means of the out-of-band channel and to run the full hardware test before returning the MS to service.          |  |
| partial                                | This parameter directs the system to run a partial hardware test before returning the MS to service.                                                                   |  |
| <u>prompt</u>                          | This default parameter directs the system to prompt for confirmation. Do not enter this parameter.                                                                     |  |
| <u>wait</u>                            | This default parameter does not allow use of the MAP for other functions while the MS is being tested and returned to service. The user does not enter this parameter. |  |

#### Qualifications

The rtsms command is qualified by the following: the rts that failed or passed with in-service trouble (ISTb) also displays the fault information and the card list of the faulty system cards. The fault descriptions for the cards are sorted and displayed in four groups:

- hard faults found on system cards
- hard faults found on interface cards
- soft faults found on system cards
- soft faults found on interface cards

#### Example

The following table provides an example of the rtsms command.

| Example of the rtsms command |                                                                                                    |  |  |
|------------------------------|----------------------------------------------------------------------------------------------------|--|--|
| Example                      | Task, response, and explanation                                                                                                    |  |  |
| rtsms 0 ₊<br>where           |                                                                                                    |  |  |
| 0 id                         | lentifies the MS to be returned to service                                                                                                    |  |  |
|                              | Task:         Return MS 0 to service.                                                                                                    |  |  |
|                              | Response:                                                                                                    |  |  |
|                              | Request to RTS MS: 0 submitted<br>Request to RTS MS: 0 passed with in-service trouble<br>Soft faults found on system cards:<br>SHELF 0 CARD 2: Clock datafill and physical PEC do not match<br>SHELF 0 CARD 4: MEM: Datafill and physical PEC do not match<br>Soft faults found on interface cards:<br>SHELF 0 CARD 6: Interface card CMU configuration data is<br>incorrect.<br>SHELF 0 CARD 7: Interface back card datafill and physical PEC<br>do not match.<br>Site Flr RPos Bay_id Shf Description Slot EqPEC<br>HOST 00 AA00 DPCC 0 39 MS 0:0: 2 08 9x53AA FRNT<br>HOST 00 AA00 DPCC 0 39 MS 0:0: 4 10 9x14BB FRNT<br>HOST 00 AA00 DPCC 0 39 MS 0:0: 6 12 9x73BA FRNT<br>HOST 00 AA00 DPCC 0 39 MS 0:0: 7 13 9x32AA BACK |  |  |
|                              | interface cards.                                                                                                    |  |  |

### Responses

The following table provides explanations of the responses to the rtsms command.

| Responses for the rtsms command                     |         |                                                                                                    |  |  |
|-----------------------------------------------------|---------|----------------------------------------------------------------------------------------------------|--|--|
| MAP output                                          | Meaning | and action                                                                                                    |  |  |
| CLOCK FIRMWARE HAS FAILED SELF TEST.                |         |                                                                                                    |  |  |
|                                                     | Meaning | The test of the firmware integrity failed because the firmware in the clock is not reliable.                         |  |  |
|                                                     | Action: | Perform an out-of-service test, or return the card to service to download the primary firmware load.                 |  |  |
| DATA INCONSISTENCIES, CANNOT CONTINUE YOUR REQUEST. |         |                                                                                                    |  |  |
|                                                     | Meaning | : A software fault has occurred.                                                                                     |  |  |
|                                                     | Action: | Enter the command again. If it does not execute successfully, notify the maintenance support group.                  |  |  |
| FAILED TO DOWNLOAD OR RESET CLOCK FIRMWARE.         |         |                                                                                                    |  |  |
|                                                     | Meaning | The most recent attempt to download new firmware into the EPROM or to reset the clock failed.                        |  |  |
|                                                     | Action: | Check and clear the hardware fault on the clock card.                                                                |  |  |
| FAILED TO READ EEPROM IN CLOCK CARD.                |         |                                                                                                    |  |  |
|                                                     | Meaning | : An attempt to read the erasable programmable read-only memory (EPROM) failed, and the MS was removed from service. |  |  |
|                                                     | Action: | Check and clear the hardware fault on the clock card.                                                                |  |  |
| MS 0 IS ALREADY IN-SERVICE.                         |         |                                                                                                    |  |  |
|                                                     | Meaning | : The MS is already in service.                                                                                      |  |  |
|                                                     | Action: | None                                                                                                    |  |  |
| -continued-                                         |         |                                                                                                    |  |  |
|                                                     |         | -continued-                                                                                                    |  |  |

#### rtsms (continued) Responses for the rtsms command (continued) MAP output Meaning and action MS 0 MUST BE IN MBSY OR SBSY STATE TO PERFORM A RTS. **Meaning:** The MS must be in a manual-busy or system-busy state before it can be returned to service. Action: None NO FIRMWARE IN CLOCK CARD. **Meaning:** The clock card does not contain valid firmware. Action: Load the correct firmware either by performing an out-of-service test or by returning the card to service. Request to RTS MS: 0 submitted. Request to RTS MS: 0 aborted; Maintenance Action Aborted **Meaning:** The activity was aborted by your request. Action: None Request to RTS MS: 0 submitted Request to RTS MS: 0 passed Soft faults found on system cards: SHELF 0 CARD 2: Clock datafill and physical PEC do not match SHELF 0 CARD 4: MEM: Datafill and physical PEC do not match Soft faults found on interface cards: SHELF 0 CARD 6: Interface card CMU configuration data is incorrect. SHELF 0 CARD 7: Interface back card datafill and physical PEC do not match. Site Flr RPos Bay\_id Shf Description Slot EqPEC HOST 00 AA00 DPCC 0 39 MS 0:0: 2 08 9x53AA FRNT HOST 00 AA00 DPCC 0 39 MS 0:0: 2 08 9x54AA BACK HOST 00 AA00 DPCC 0 39 MS 0:0: 4 10 9x14BB FRNT HOST 00 AA00 DPCC 0 39 MS 0:0: 6 12 9x73BA FRNT HOST 00 AA00 DPCC 0 39 MS 0:0: 7 13 9x32AA BACK Meaning: The MS passed the test and is returned to service. When faults are found, the system displays fault and location information. Action: None -continued-

| Responses for the rtsms command (continued)                                                                                        |  |  |  |  |  |
|----------------------------------------------------------------------------------------------------|--|--|--|--|--|
| MAP output Meaning and action                                                                                                    |  |  |  |  |  |
| Request to RTS MS: 0 submitted.<br>Request to RTS MS: 0 terminated;<br>S/W error invalid request.<br>Invalid Maintenance Request   |  |  |  |  |  |
| Meaning: The requested MS cannot be placed in service.                                                                             |  |  |  |  |  |
| Action: None                                                                                                    |  |  |  |  |  |
| Request to RTS MS: 0 submitted.<br>Request to RTS MS: 0 terminated;<br>S/W error (wrong parameter).<br>Invalid Resource Identifier |  |  |  |  |  |
| Meaning: You entered an invalid parameter.                                                                                         |  |  |  |  |  |
| Action: Retry the command using valid parameters.                                                                                  |  |  |  |  |  |
| Request to RTS MS: 0 submitted.<br>Request to RTS MS: 0 terminated;<br>no resources available.<br>Maintenance In Progress          |  |  |  |  |  |
| <b>Meaning:</b> You cannot return the MS to service while other maintenance activities are in progress.                            |  |  |  |  |  |
| Action: Retry the rtsms command once other activities have finished.                                                               |  |  |  |  |  |
| -continued-                                                                                                    |  |  |  |  |  |

Responses for the rtsms command (continued) MAP output Meaning and action Request to RTS MS: 0 submitted Request to RTS MS: 0 terminated; S/W inhibited. Local Maintenance Not Accessible or Request to RTS MS: 0 submitted Request to RTS MS: 0 terminated; no resources available. Required Resources Are Unavailable or Request to RTS MS: 0 submitted Request to RTS MS: 0 failed; Request not supported Meaning: This command is not accessible. Action: None Request to RTS MS: 0 submitted. Request to RTS MS: 0 terminated; S/W inhibited. Not Able To Run Meaning: The command was inhibited. Action: None -continued-

#### rtsms (end)

```
Responses for the rtsms command (continued)
MAP output Meaning and action
Request to RTS MS: 0 submitted.
Request to RTS MS: 0 failed;
ICRC Failure
or
Request to RTS MS: 0 submitted.
Request to RTS MS: 0 failed;
Check for Swerrs
or
Request to RTS MS: 0 submitted.
Request to RTS MS: 0 failed;
No Problem
or
Request to RTS MS: 0 submitted.
Request to RTS MS: 0 failed;
Fail
              Meaning: Software errors or a system failure caused this command to fail.
              Action: Check for software errors or contact maintenance support personnel.
RUNNING ON EPROM CLOCK FIRMWARE.
              Meaning: The file name of the clock firmware in the context page has an EPROM
                       file name. Therefore, the clock is running on EPROM firmware.
                       Load the correct firmware either by performing an out-of-service test or
              Action:
                       by returning the card to service.
                                         -end-
```

### Function

Use the scanms command to list all the cards in a specified state for a particular MS.

| scanms command parameters and variables |                                                                                                    |  |  |  |
|-----------------------------------------|----------------------------------------------------------------------------------------------------|--|--|--|
| Command                                 | Parameters and variables                                                                                                    |  |  |  |
| scanms                                  | ms_number status                                                                                                    |  |  |  |
| Parameters<br>and variables             | Description                                                                                                    |  |  |  |
| ms_number                               | This variable is the MS number. Valid entries are 0-1.                                                                          |  |  |  |
| status                                  | This variable is the card status for the list of cards. The following are valid entries: <ul> <li>manb-manually busy</li> </ul> |  |  |  |
|                                         | sysb-system busy                                                                                                    |  |  |  |
|                                         | istb-in-service trouble                                                                                                    |  |  |  |
|                                         | ok-in-service with no faults                                                                                                    |  |  |  |
|                                         | cbsy-central-side busy                                                                                                    |  |  |  |
|                                         | offl-offline                                                                                                    |  |  |  |
|                                         | <ul> <li>uneq-unequipped</li> </ul>                                                                                             |  |  |  |

### Qualifications

None

### scanms (continued)

# Example

The following table provides an example of the scanms command.

| Example of the         | scanms command                                                                                                    |  |  |
|------------------------|----------------------------------------------------------------------------------------------------|--|--|
| Example                | Task, response, and explanation                                                                                                    |  |  |
| scanms 0 offl<br>where |                                                                                                    |  |  |
| 0 is t                 | ne MS number                                                                                                    |  |  |
|                        | Task:Display a list of cards on MS 0 that are in the offline state.                                                                                                    |  |  |
|                        | Response:                                                                                                    |  |  |
|                        | Site Flr RPos Bay_id Shf Description Slot EqPEC<br>HOST 00 A00 DPCC 0 39 MS 0:0:22 28 9X17AA FRNT<br>HOST 00 A00 DPCC 0 39 MS 0:0:22 28 9X23AA BACK<br>There are 2 cards in the OFFLINE state. |  |  |
|                        | Explanation: The requested list of cards is displayed.                                                                                                    |  |  |

### Responses

The following table provides explanations of the responses to the scanms command.

| Responses for the scanms command |                                                                                                    |  |  |
|----------------------------------|----------------------------------------------------------------------------------------------------|--|--|
| MAP output                       | Meaning and action                                                                                                    |  |  |
| Invalid MS                       | Invalid MS number entered (must be between 0- <n>).</n>                                                                                                    |  |  |
|                                  | <b>Meaning:</b> The entered MS number is invalid. The range of message switches is given, where <n> is replaced by the number of equipped message switches.</n> |  |  |
|                                  | Action: None                                                                                                    |  |  |
|                                  | -continued-                                                                                                    |  |  |

## scanms (end)

| Responses for the scanms command (continued)                                                                                                    |  |  |  |
|----------------------------------------------------------------------------------------------------|--|--|--|
| MAP output Meaning and action                                                                                                    |  |  |  |
| Site Flr RPos Bay_id Shf Description Slot EqPEC<br>HOST 00 A00 DPCC 0 39 MS 0:0:22 28 9X17AA FRNT<br>HOST 00 A00 DPCC 0 39 MS 0:0:22 28 9X23AA BACK<br>There are 2 cards in the OFFLINE state.<br>Meaning: The information for the cards in the requested state is listed.<br>Action: None |  |  |  |
| There are 0 cards in the C-SIDE BUSY state.                                                                                                    |  |  |  |
| Meaning: There are no cards in the requested state.                                                                                                    |  |  |  |
| -end-                                                                                                    |  |  |  |

### shelf

# Function

Use the shelf command to access the Shelf level commands to test and control the cards located on the selected shelf.

| shelf command parameters and variables |                                                                                 |  |
|----------------------------------------|---------------------------------------------------------------------------------|--|
| Command                                | Parameters and variables                                                        |  |
| shelf                                  | shelf_number                                                                    |  |
| Parameters and variables               | Description                                                                     |  |
| shelf_number                           | This variable is the number of the shelf to be accessed. Valid entries are 0-3. |  |

# Qualifications

None

# Example

The following table provides an example of the shelf command.

| Example of the shelf command |                      |                                                                                                    |  |
|------------------------------|----------------------|----------------------------------------------------------------------------------------------------|--|
| Example                      | Task, respon         | se, and explanation                                                                                                    |  |
| shelf 0 ₊<br>where           |                      |                                                                                                    |  |
| 0                            | identifies the shelf | to be accessed                                                                                                    |  |
|                              | Task:                | Access the Shelf level for shelf 0.                                                                                     |  |
|                              | Response:            | The menu changes to the Shelf level menu, and the following headers are added to the display:                           |  |
|                              |                      | SHELF 0       1 1 1 1 1 2 2 2 2 2 2 2 2 2         Card 1 2 3 4 5 6 7 5 6 7 8 9 0 1 2 3 4 5 6         Chain         MS 0 |  |
|                              | Explanation:         | The Shelf level is displayed.                                                                                           |  |

# shelf (end)

# Response

The following table provides an explanation of the response to the shelf command.

| Response for the shelf command |                                                                                   |  |
|--------------------------------|-----------------------------------------------------------------------------------|--|
| MAP output                     | Meaning and action                                                                |  |
| The menu cha                   | nges to the Shelf level menu, and the following headers are added to the display: |  |
| SHELF 0<br>Card 1 2 3<br>Chain | 1 1 1 1 1 2 2 2 2 2 2 2 2<br>4 5 6 7 5 6 7 8 9 0 1 2 3 4 5 6                      |  |
|                                |                                                                                   |  |
|                                | Meaning: The Shelf level is displayed. Action: None                               |  |

### showbackup

# Function

Use the showbackup command to specify whether backup port (a DMS-bus port used for backup peripheral messaging) attribute is to be communicated through the DMS-bus Card level MAP display.

| showbackup o             | showbackup command parameters and variables                                                                                                    |  |  |
|--------------------------|----------------------------------------------------------------------------------------------------|--|--|
| Command                  | Parameters and variables                                                                                                    |  |  |
| showbackup               | <u>none</u><br>option                                                                                                    |  |  |
| Parameters and variables | Description                                                                                                    |  |  |
| <u>none</u>              | This default parameter will show the current status of the showbackup toggle.<br>Do not enter this parameter.                                                                                            |  |  |
| option                   | This variable specifies whether backup ports are to be identified. Values are on and off. On indicates that backup ports are to be identified. Off indicates that backup ports are not to be identified. |  |  |

# Qualifications

None

### **Examples**

The following table provides an example of the showbackup command.

| Examples of t                                           | he showbackup | command                                                    |
|---------------------------------------------------------|---------------|------------------------------------------------------------|
| Example                                                 | Task, respon  | se, and explanation                                        |
| showbackup<br>where                                     | on ⊣          |                                                            |
| on specifies that the backup ports are to be identified |               |                                                            |
|                                                         | Task:         | Identify backup ports.                                     |
|                                                         | Response:     | DMS-BUS ports used for backup PM messaging are identified. |
|                                                         | Explanation:  | The ports are identified.                                  |

# showbackup (end)

# Responses

The following table provides explanations of the responses to the showbackup command.

| Responses for the showbackup command |          |                                                                                                    |
|--------------------------------------|----------|----------------------------------------------------------------------------------------------------|
| MAP output M                         | leaning  | and action                                                                                                    |
| DMS-BUS ports                        | used     | for backup PM messaging are identified.                                                                                                    |
| М                                    | leaning: | The on option has been specified, or no option is specified, and the identification of backup links is currently on. Therefore, backup ports will be identified by the character B in the DMS-bus Card level MAP display.  |
| A                                    | ction:   | None                                                                                                    |
| DMS-BUS ports                        | used     | for backup PM messaging are not identified.                                                                                                    |
| м                                    | leaning: | The off option was specified, or no option was specified and the identification of backup links is currently off. Therefore, backup ports will not be identified by the character B in the DMS-bus Card level MAP display. |
| A                                    | ction:   | None                                                                                                    |

#### swmast

### Function

Use the swmast command to switch clock mastership from the current master clock to the current slave clock.

| swmast command parameters and variables |                                                                                                    |  |  |
|-----------------------------------------|----------------------------------------------------------------------------------------------------|--|--|
| Command Pa                              | Command Parameters and variables                                                                                                    |  |  |
| swmast n                                | $ns \qquad \left[ \frac{promp}{noprompt} t \\ noprompt \right] \left[ \frac{noforce}{force} \right]$                                                                                                    |  |  |
| Parameters<br>and variables             | Description                                                                                                    |  |  |
| force                                   | This parameter directs the system to circumvent checking for P-side node isolation and busies the specified MS. If the MS specified has the master clock, the system switches clock mastership to the other MS. |  |  |
| <u>noforce</u>                          | This default parameter directs the system to check for P-side node isolation and clock mastership and does not make the system busy if these are not appropriate. Do not enter this parameter.                  |  |  |
| noprompt                                | This parameter directs the system not to offer yes/no prompts for confirmation. The system automatically enters yes.                                                                                            |  |  |
| <u>prompt</u>                           | This default parameter directs the system to prompt for confirmation. Do not enter this parameter.                                                                                                    |  |  |

### Qualifications

The swmast command is qualified by the following exceptions, restrictions, and limitations: the swmast command checks for the following conditions for remote sync:

- The status of the master system clock must not be linking.
- The slave remote must be in sync if the master system or the master remote is in sync.
- There must be no remote alarms on the slave MS.

### Example

The following table provides an example of the swmast command.

# swmast (continued)

| Example of th<br>Example | he swmast command<br>Task, response, and explanation |                                                                                     |  |
|--------------------------|------------------------------------------------------|-------------------------------------------------------------------------------------|--|
| swmast                   |                                                      |                                                                                     |  |
|                          | Task:                                                | Switch clock mastership from one MS to the other.                                   |  |
|                          | Response:                                            | Request to switch master clock submitted.<br>Request to switch master clock passed. |  |
|                          | Explanation:                                         | The clock mastership is switched.                                                   |  |

### swmast (continued)

# Responses

The following table provides explanations of the responses to the swmast command.

| Responses for the swmast command |                                                                                                    |  |  |
|----------------------------------|----------------------------------------------------------------------------------------------------|--|--|
| MAP output                       | Meaning and action                                                                                       |  |  |
| Clock firmwa                     | are has failed self test.                                                                                |  |  |
|                                  | <b>Meaning:</b> The test of the firmware integrity failed. The firmware in the clock is not reliable.    |  |  |
|                                  | Action: Perform an out-of-service test, or return the card to service to download the primary firmware.  |  |  |
| No firmware                      | in clock card.                                                                                           |  |  |
|                                  | Meaning: The clock card does not contain valid firmware.                                                 |  |  |
|                                  | Action: Load the correct firmware by performing either an out-of-service or a return-to-service test.    |  |  |
| Request to a                     | switch master clock submitted.<br>switch master clock aborted;<br>Action Aborted                         |  |  |
|                                  | Meaning: The activity was aborted by your request.                                                       |  |  |
|                                  | Action: None                                                                                             |  |  |
| -                                | switch master clock submitted.<br>switch master clock passed.                                            |  |  |
|                                  | Meaning: Possession of the master clock is switched from one MS to the other.                            |  |  |
|                                  | Action: None                                                                                             |  |  |
| Request to a<br>S/W error in     | switch master clock submitted.<br>switch master clock terminated;<br>nvalid request.<br>ntenance Request |  |  |
|                                  | Meaning: The clock mastership cannot be switched.                                                        |  |  |
|                                  | Action: None                                                                                             |  |  |
|                                  | -continued-                                                                                              |  |  |

### swmast (continued)

Responses for the swmast command (continued)

MAP output Meaning and action

```
Request to switch master clock submitted.
Request to switch master clock terminated;
S/W error (wrong parameter).
Invalid Resource Identifier
```

Meaning: You entered an invalid parameter.

Action: Retry the command using valid parameters.

```
Request to switch master clock submitted.
Request to switch master clock terminated;
no resources available.
Maintenance In Progress
```

**Meaning:** You cannot switch the master clock while other maintenance activities are in progress.

Action: Retry the swmast command once other activities have finished.

```
Request to switch master clock submitted
Request to switch master clock terminated;
S/W inhibited.
Local Maintenance Not Accessible
```

or

```
Request to switch master clock submitted
Request to switch master clock terminated;
no resources available.
Required Resources Are Unavailable
```

or

```
Request to switch master clock submitted
Request to switch master clock failed;
Request not supported
```

Meaning: This command is not accessible.

Action: None

-continued-

### swmast (end)

Responses for the swmast command (continued) MAP output Meaning and action Request to switch master clock submitted. Request to switch master clock terminated; S/W inhibited. Not Able To Run Meaning: The command has been inhibited. Action: None Request to switch master clock submitted. Request to switch master clock failed; ICRC Failure or Check for Swerrs or No Problem or Fail Meaning: Software errors or a system failure caused this command to fail. Action: Check for software errors or contact maintenance support personnel. Running on EPROM clock firmware. **Meaning:** The file name of the clock firmware in the context page has a erasable programmable read-only memory (EPROM) file name. Therefore, the clock is running on the EPROM firmware. Action: Attempt to switch the PROMs by running either an out-of-service test or a return-to-service test. -end-

# Function

Use the tst command to test the specified MS.

| tst command pa              | arameters and variables                                                                                                    |  |  |  |
|-----------------------------|----------------------------------------------------------------------------------------------------|--|--|--|
| Command P                   | arameters and variables                                                                                                    |  |  |  |
| tst                         | ms $\begin{bmatrix} \underline{all} \\ viamate \\ noviamate \\ rex \\ fw \end{bmatrix} \begin{bmatrix} \underline{wait} \\ noprompt \\ noprompt \end{bmatrix}$ |  |  |  |
| Parameters<br>and variables | Description                                                                                                    |  |  |  |
| <u>all</u>                  | This default parameter directs the system to run all tests. Do not enter this parameter.                                                                       |  |  |  |
| fw                          | This parameter directs the system to run a firmware test. This test destroys the MS software load. Reload the MS after the test.                               |  |  |  |
| ms                          | This variable is the number of the MS to be tested. Valid entries are 0-1.                                                                                     |  |  |  |
| noprompt                    | This parameter directs the system to circumvent any yes/no prompts. The system automatically enters yes.                                                       |  |  |  |
| noviamate                   | This parameter directs the system to run an out-of-service (OOS) test.                                                                                         |  |  |  |
| nowait                      | This parameter directs the system to allow the MAP to be used for other functions while the MS is being tested.                                                |  |  |  |
| <u>prompt</u>               | This default parameter directs the system to prompt for confirmation. Do not enter this parameter.                                                             |  |  |  |
| rex                         | This parameter directs the system to run a routine exercise (REx) test.                                                                                        |  |  |  |
| viamate                     | This parameter directs the system to run an OOS test by means of the inter-MS link.                                                                            |  |  |  |
| <u>wait</u>                 | This default parameter directs the system to not allow the use of the MAP for other functions while the MS is being tested. Do not enter this parameter.       |  |  |  |

tst

## tst (continued)

### Qualifications

The tst command is qualified by the following exceptions, restrictions, and limitations:

- If the MS is OK (has no alarms) and passes the test, it remains in the OK state. If it fails, it becomes system busy. If the MS is system busy and passes the test, the system attempts to return the MS to service. If the MS is manually busy, it remains in that state.
- The response for the OOS test that failed or passed with in-service trouble (ISTb) displays the faults found on all cards and the card list of all the faulty system cards.
- The fault descriptions for the cards are sorted and displayed in four groups:
  - hard faults found on system cards
  - hard faults found on interface cards
  - soft faults found on system cards
  - soft faults found on interface cards

### Example

The following table provides an example of the tst command.

| Example of the tst command |                                                                                                    |  |  |  |  |  |  |
|----------------------------|----------------------------------------------------------------------------------------------------|--|--|--|--|--|--|
| Example                    | Task, response, and explanation                                                                                                    |  |  |  |  |  |  |
| tst 0 ₊<br>where           |                                                                                                    |  |  |  |  |  |  |
| 0                          | identifies the MS to be tested                                                                                                    |  |  |  |  |  |  |
|                            | Task:Test MS 0.                                                                                                    |  |  |  |  |  |  |
|                            | Response:                                                                                                    |  |  |  |  |  |  |
|                            | Request to OOS TEST MS: 0 submitted.<br>Request to OOS TEST MS: 0 passed with in-service trouble.<br>Interface card(s) failed.<br>Hard faults found on interface cards.<br>SHELF 0 CARD 7: Interface front card is not inserted.<br>Soft faults found on system cards:<br>SHELF 0 CARD 2: Clock datafill and physical PEC(s) do not<br>match<br>Site Flr RPos Bay_id Shf Description Slot EqPEC<br>HOST 00 A00 DPCC 0 39 MS 0:0: 7 13 9X32AA BACK |  |  |  |  |  |  |
|                            | <b>Explanation:</b> The test is run and the faults displayed.                                                                                                    |  |  |  |  |  |  |

# Responses

The following table provides explanations of the responses to the tst command.

| Responses for the tst command                                                                                                    |                    |  |  |  |
|----------------------------------------------------------------------------------------------------|--------------------|--|--|--|
| MAP output Meaning and action                                                                                                    | Meaning and action |  |  |  |
| Data inconsistencies, cannot continue your request.                                                                                                    |                    |  |  |  |
| Meaning: A software fault has occurred.                                                                                                    |                    |  |  |  |
| Action: Enter the command again. If it does not execute successfully, notify maintenance support group.                                                                                                    | :he                |  |  |  |
| MS 0 must be mbsy, sbsy or ok state to perform a test.                                                                                                    |                    |  |  |  |
| <b>Meaning:</b> The specified MS must be in a manually-busy, a system-busy, or an o state for it to be tested.                                                                                                    | ж                  |  |  |  |
| Action: None                                                                                                    |                    |  |  |  |
| Request to test MS: 0 submitted.<br>Request to test MS: 0 aborted;<br>Maintenance Action Aborted                                                                                                    |                    |  |  |  |
| Meaning: The activity was aborted by your request.                                                                                                    |                    |  |  |  |
| Action: None                                                                                                    |                    |  |  |  |
| Request to test MS: 0 submitted.<br>Request to test MS: 0 passed with in-service trouble.<br>Interface card(s) failed.<br>Hard faults found on interface cards.<br>SHELF 0 CARD 7: Interface front card is not inserted.<br>Soft faults found on system cards:<br>SHELF 0 CARD 2: Clock datafill and physical PEC(s) do not match<br>Site Flr RPos Bay_id Shf Description Slot EqPEC<br>HOST 00 A00 DPCC 0 39 MS 0:0: 7 13 9X32AA BACK |                    |  |  |  |
| Meaning: The requested MS is tested and any faults are displayed.                                                                                                    |                    |  |  |  |
| Action: None                                                                                                    |                    |  |  |  |
| -continued-                                                                                                    |                    |  |  |  |

### tst (continued)

Responses for the tst command (continued)

MAP output Meaning and action

Request to test MS: 0 submitted. Request to test MS: 0 terminated; S/W error invalid request. Invalid Maintenance Request

Meaning: The requested MS cannot be tested.

Action: None

Request to test MS: 0 submitted. Request to test MS: 0 terminated; S/W error (wrong parameter). Invalid Resource Identifier

Meaning: You entered an invalid parameter.

Action: Retry the command using valid parameters.

Request to test MS: 0 submitted. Request to test MS: 0 terminated; no resources available. Maintenance In Progress

Meaning: You cannot test the MS while other maintenance activities are in progress.

Action: Retry the command once other activities have finished.

-continued-

### tst (continued)

# MAP output Meaning and action

Request to test MS: 0 submitted Request to test MS: 0 terminated; S/W inhibited. Local Maintenance Not Accessible

Responses for the tst command (continued)

or

Request to test MS: 0 submitted Request to test MS: 0 terminated; no resources available. Required Resources Are Unavailable

or

```
Request to test MS: 0 submitted
Request to test MS: 0 failed;
Request not supported
```

Meaning: This command is not accessible.

Action: None

```
Request to test MS: 0 submitted.
Request to test MS: 0 terminated;
S/W inhibited.
Not Able To Run
```

Meaning: The command was inhibited.

Action: None

-continued-

#### M-522 MS level commands

### tst (end)

```
Responses for the tst command (continued)
MAP output Meaning and action
Request to test MS: 0 submitted.
Request to test MS: 0 failed;
ICRC Failure
or
Request to test MS: 0 submitted.
Request to test MS: 0 failed;
Check for Swerrs
or
Request to test MS: 0 submitted.
Request to test MS: 0 failed;
No Problem
or
Request to test MS: 0 submitted.
Request to test MS: 0 failed;
Fail
             Meaning: Software errors or a system failure caused this command to fail.
             Action: Check for software errors or contact maintenance support personnel.
WARNING, destructive test, MS software will be destroyed.
Please confirm (YES/NO):
             Meaning: The MS firmware test destroys the MS software load. If the test is run,
                       reload the MS afterward.
             Action: Enter yes to run the firmware test. Enter no to abort the command.
                                        -end-
```

# Function

Use the tstms command to test the specified MS.

| tstms command               | parameters and variables                                                                                                    |  |  |  |  |
|-----------------------------|----------------------------------------------------------------------------------------------------|--|--|--|--|
| Command P                   | arameters and variables                                                                                                    |  |  |  |  |
| tstms                       | $ms \begin{bmatrix} all \\ viamate \\ noviamate \\ rex \\ fw \end{bmatrix} \begin{bmatrix} wait \\ noment \\ noprompt \\ noprompt \end{bmatrix}$         |  |  |  |  |
| Parameters<br>and variables | Description                                                                                                    |  |  |  |  |
| <u>all</u>                  | This default parameter directs the system to run all tests. Do not enter this parameter.                                                                 |  |  |  |  |
| fw                          | This parameter directs the system to run a firmware test. This test destroys the MS software load. Reload the MS after the test.                         |  |  |  |  |
| ms                          | This variable is the number of the MS to be tested. Valid entries are 0-1.                                                                               |  |  |  |  |
| noprompt                    | This parameter directs the system to circumvent any yes/no prompts. The system automatically enters yes.                                                 |  |  |  |  |
| noviamate                   | This parameter directs the system to run an out-of-service (OOS) test.                                                                                   |  |  |  |  |
| nowait                      | This parameter directs the system to allow the MAP to be used for other functions while the MS is being tested.                                          |  |  |  |  |
| <u>prompt</u>               | This default parameter directs the system to prompt for confirmation. Do not enter this parameter.                                                       |  |  |  |  |
| rex                         | This parameter directs the system to run a routine exercise (REx) test.                                                                                  |  |  |  |  |
| viamate                     | This parameter directs the system to run an OOS test by means of the inter-MS link.                                                                      |  |  |  |  |
| <u>wait</u>                 | This default parameter directs the system to not allow the use of the MAP for other functions while the MS is being tested. Do not enter this parameter. |  |  |  |  |

### tstms (continued)

### Qualifications

The tstms command is qualified by the following exceptions, restrictions, and limitations:

- If the MS is OK (has no alarms) and passes the test, it remains in the OK state. If it fails, it becomes system busy. If the MS is system busy and passes the test, the system attempts to return the MS to service. If the MS is manually busy, it remains in that state.
- The response for the OOS test that failed or passed with in-service trouble (ISTb) displays the faults found on all cards and the card list of all the faulty system cards.
- The fault descriptions for the cards are sorted and displayed in four groups:
  - hard faults found on system cards
  - hard faults found on interface cards
  - soft faults found on system cards
  - soft faults found on interface cards

### Example

The following table provides an example of the tstms command.

| Example of t       | he tstms command                                                                                                    |  |  |  |  |  |
|--------------------|----------------------------------------------------------------------------------------------------|--|--|--|--|--|
| Example            | Task, response, and explanation                                                                                                    |  |  |  |  |  |
| tstms 0 ₊<br>where |                                                                                                    |  |  |  |  |  |
| 0                  | identifies the MS to be tested                                                                                                    |  |  |  |  |  |
|                    | Task:Test MS 0.                                                                                                    |  |  |  |  |  |
|                    | Response:                                                                                                    |  |  |  |  |  |
|                    | Request to OOS TEST MS: 0 submitted.<br>Request to OOS TEST MS: 0 passed with in-service trouble.<br>Interface card(s) failed.<br>Hard faults found on interface cards.<br>SHELF 0 CARD 7: Interface front card is not inserted.<br>Soft faults found on system cards:<br>SHELF 0 CARD 2: Clock datafill and physical PEC(s) do not<br>match<br>Site Flr RPos Bay_id Shf Description Slot EqPEC<br>HOST 00 A00 DPCC 0 39 MS 0:0: 7 13 9X32AA BACK |  |  |  |  |  |
|                    | <b>Explanation:</b> The test is run and the faults displayed.                                                                                                    |  |  |  |  |  |

# Responses

The following table provides explanations of the responses to the tstms command.

| Responses for t                                                                                                    | the tstms command                                                                                                    |  |  |  |  |
|----------------------------------------------------------------------------------------------------|----------------------------------------------------------------------------------------------------|--|--|--|--|
| MAP output                                                                                                    | Meaning and action                                                                                                    |  |  |  |  |
| Data inconsis                                                                                                    | stencies, cannot continue your request.                                                                                                    |  |  |  |  |
| Γ                                                                                                    | Meaning: A software fault has occurred.                                                                                                    |  |  |  |  |
| ,                                                                                                    | Action: Enter the command again. If it does not execute successfully, notify the maintenance support group.                                                                                                    |  |  |  |  |
| MS 0 must be                                                                                                    | mbsy, sbsy or ok state to perform a test.                                                                                                    |  |  |  |  |
| г                                                                                                    | Meaning: The specified MS must be in a manually-busy, a system-busy, or an OK state for it to be tested.                                                                                                    |  |  |  |  |
|                                                                                                    | Action: None                                                                                                    |  |  |  |  |
| Request to te                                                                                                    | est MS: 0 submitted.<br>est MS: 0 aborted;<br>Action Aborted                                                                                                    |  |  |  |  |
| <br>7                                                                                                    | Meaning: The activity was aborted by your request.                                                                                                    |  |  |  |  |
|                                                                                                    | Action: None                                                                                                    |  |  |  |  |
| Request to te<br>Interface can<br>Hard faults to<br>SHELF 0 CARD<br>Soft faults to<br>SHELF 0 CARD<br>Site Flr RPos | est MS: 0 submitted.<br>est MS: 0 passed with in-service trouble.<br>rd(s) failed.<br>found on interface cards.<br>7: Interface front card is not inserted.<br>found on system cards:<br>2: Clock datafill and physical PEC(s) do not match<br>s Bay_id Shf Description Slot EqPEC<br>0 DPCC 0 39 MS 0:0: 7 13 9X32AA BACK |  |  |  |  |
| Γ                                                                                                    | Meaning: The requested MS is tested and any faults are displayed.                                                                                                    |  |  |  |  |
|                                                                                                    | Action: None                                                                                                    |  |  |  |  |
|                                                                                                    | -continued-                                                                                                    |  |  |  |  |

### tstms (continued)

Responses for the tstms command (continued)

MAP output Meaning and action

Request to test MS: 0 submitted. Request to test MS: 0 terminated; S/W error invalid request. Invalid Maintenance Request

Meaning: The requested MS cannot be tested.

Action: None

Request to test MS: 0 submitted. Request to test MS: 0 terminated; S/W error (wrong parameter). Invalid Resource Identifier

Meaning: You entered an invalid parameter.

Action: Retry the command using valid parameters.

Request to test MS: 0 submitted. Request to test MS: 0 terminated; no resources available. Maintenance In Progress

Meaning: You cannot test the MS while other maintenance activities are in progress.

Action: Retry the command once other activities have finished.

-continued-

### tstms (continued)

```
Responses for the tstms command (continued)
MAP output Meaning and action
Request to test MS: 0 submitted
Request to test MS: 0 terminated;
S/W inhibited.
Local Maintenance Not Accessible
or
Request to test MS: 0 submitted
Request to test MS: 0 terminated;
no resources available.
Required Resources Are Unavailable
or
Request to test MS: 0 submitted
Request to test MS: 0 failed;
Request not supported
            Meaning: This command is not accessible.
            Action: None
Request to test MS: 0 submitted.
Request to test MS: 0 terminated;
S/W inhibited.
Not Able To Run
            Meaning: The command was inhibited.
            Action: None
                                  -continued-
```

### tstms (end)

```
Responses for the tstms command (continued)
MAP output Meaning and action
Request to test MS: 0 submitted.
Request to test MS: 0 failed;
ICRC Failure
or
Request to test MS: 0 submitted.
Request to test MS: 0 failed;
Check for Swerrs
or
Request to test MS: 0 submitted.
Request to test MS: 0 failed;
No Problem
or
Request to test MS: 0 submitted.
Request to test MS: 0 failed;
Fail
             Meaning: Software errors or a system failure caused this command to fail.
             Action: Check for software errors or contact maintenance support personnel.
WARNING, destructive test, MS software will be destroyed.
Please confirm (YES/NO):
             Meaning: The MS firmware test destroys the MS software load. If the test is run,
                       reload the MS afterward.
             Action: Enter yes to run the firmware test. Enter no to abort the command.
                                        -end-
```

# **MSB6** level commands

Use the MSB6 level of the MAP to maintain the message switch and buffer (MSB) handling Common Channel Interoffice Signaling No. 6 (CCIS6) and the CCITT Signaling System No. 6 (CCITT6).

### Accessing the MSB6 level

To access the MSB6 level, enter the following from the CI level: mapci;mtc;pm;post msb6 ↓

### **MSB6** commands

The commands available at the MSB6 MAP level are described in this chapter and arranged in alphabetical order. The page number for each command is listed in the following table.

| MSB6 commands |       |
|---------------|-------|
| Command       | Page  |
| abtk          | M-535 |
| bsy           | M-537 |
| disp          | M-541 |
| listset       | M-543 |
| loadnotest    | M-545 |
| loadpm        | M-547 |
| next          | M-563 |
| offl          | M-565 |
| pmreset       | M-569 |
| post          | M-577 |
| querypm       | M-581 |
| quit          | M-589 |
| -continued-   |       |

| MSB6 commands (continued) |       |
|---------------------------|-------|
| Command                   | Page  |
| rts                       | M-593 |
| stc                       | M-605 |
| stcload                   | M-607 |
| swact                     | M-611 |
| trnsl                     | M-615 |
| tst                       | M-619 |
| warmswact                 | M-629 |
| xbert                     | M-631 |
| xpmlogs                   | M-633 |
| xpmreset                  | M-635 |
| -end-                     |       |

# MSB6 menu

The following figure shows the MSB6 menu and status display. The insert with hidden commands is not a visible part of the menu display.

| CM                                                                                                    | MS                      | IOD                                        | Net                           | PM  | CCS              | LNS                        | Trks                    | Ext    | APPL             |
|----------------------------------------------------------------------------------------------------|-------------------------|--------------------------------------------|-------------------------------|-----|------------------|----------------------------|-------------------------|--------|------------------|
| •                                                                                                    | •                       | •                                          | •                             | •   | •                | •                          | •                       | •      | •                |
| MSB6<br>0 Quit<br>2 Post<br>3 ListSet_<br>4<br>5 Trnsl_<br>6 Tst_<br>7 Bsy_<br>8 RTS_<br>9 Offl<br>10 LoadPM_<br>11 Disp_<br>12 Next_<br>13 SwAct_<br>14 QueryPM_<br>15 STCLoad_<br>16 STC<br>17<br>18 | PM<br>MSJ<br>Un:<br>Un: | B6<br>it0:<br>it1:<br><b>Hidde</b><br>abtk | en com<br>otest<br>et<br>wact | Lin | 0<br>0<br>ks OOS | Offl<br>10<br>0<br>: CSide | CBsy<br>3<br>0<br>e PS: | 3<br>1 | InSv<br>130<br>4 |

## **MSB6** status codes

The following table describes the status codes for the MSB6 status display.

| Status codes MSB6 menu status display |         |                                                |
|---------------------------------------|---------|------------------------------------------------|
| Code                                  | Meaning | Description                                    |
| MSB6 n                                |         |                                                |
| 0-4                                   | number  | This is the discrimination number of the MSB6. |
|                                       |         | -continued-                                    |

#### M-532 MSB6 level commands

| Status codes                 | MSB6 men              | u status display (continued)                                                                                                    |  |  |
|------------------------------|-----------------------|----------------------------------------------------------------------------------------------------|--|--|
| Code                         | Meaning               | Description                                                                                                    |  |  |
| MSB6 status                  |                       | MSB6 states (see Notes 1: and 2:)                                                                                                    |  |  |
| CBsy                         | Central side busy     | PMs connected to the Network are unable to communicate with the CC because the Network or the links used to carry messages between the PM and the P-side of the Network are unavailable. |  |  |
|                              |                       | A PM that is connected to the Network by one or more PM is out-of-service because its C-side of the PM or the links of a PM are unavailable.                                             |  |  |
| Idl                          | Idle                  | At the STC level, the ST is available in a pool for CCS7 use, but is not connected to a transmission link.                                                                               |  |  |
| InSv                         | In service            | PMs are in service and available to support any intended process, for example, call processing.                                                                                          |  |  |
| ISTb                         | In-service<br>trouble | PMs are still in service but flagged by system maintenance because either:                                                                                                    |  |  |
|                              |                       | a minor error condition occurred                                                                                                    |  |  |
|                              |                       | <ul> <li>the PM failed a REX or minor audit test</li> </ul>                                                                                                    |  |  |
|                              |                       | <ul> <li>the load is not listed in the corresponding data table</li> </ul>                                                                                                    |  |  |
|                              |                       | Call processing service is not affected.                                                                                                    |  |  |
| ManB                         | Manually<br>busy      | PMs are manually removed from service by command bsy to allow testing and other manual maintenance action.                                                                               |  |  |
| NEQ                          | Not<br>equipped       | At the STC level, the ST discrimination number (STNO) is not listed in Table STINV.                                                                                                    |  |  |
| Offl                         | Offline               | PMs are temporarily made out-of-service.                                                                                                    |  |  |
| SysB                         | System<br>busy        | PMs are automatically removed from service by system maintenance.                                                                                                    |  |  |
| Links OOS                    |                       | Links out-of-service (OOS)                                                                                                    |  |  |
| С                            | CSide                 | This identifies the number of C-side links that are out-of-service.                                                                                                    |  |  |
| р                            | PSide                 | This identifies the number of P-side links that are out-of-service.                                                                                                    |  |  |
| Unit 0 or Unit 1<br>activity |                       | This identifies the activity of the unit.                                                                                                    |  |  |
| Act                          | Active                | This indicates that the unit is active, that is, processing calls, depending on the status.                                                                                              |  |  |
| Inact                        | Inactive              | This indicates that the unit is inactive, that is, not processing calls.                                                                                                    |  |  |
|                              |                       | -continued-                                                                                                    |  |  |

| Status codes MSB6 menu status display (continued)                  |                                                     |                                                                                                    |  |  |  |
|--------------------------------------------------------------------|-----------------------------------------------------|----------------------------------------------------------------------------------------------------|--|--|--|
| Code                                                               | Meaning                                             | Description                                                                                                    |  |  |  |
| Jnit 0 or Unit 1<br>tatus                                          |                                                     | This identifies the status of the units. Refer to MSB6 status explained priviously in this table.                                                                                                    |  |  |  |
| Jnit 0 or Unit 1<br>tate                                           |                                                     | This identifies the maintenance state of the MSB6.                                                                                                    |  |  |  |
| Mtce                                                               | Mainte-<br>nance                                    | This indicates that the unit is in a maintenance testing state.                                                                                                    |  |  |  |
| Loading                                                            | Loading                                             | This indicates that the unit has loading in progress. If loading is in progress, the nnnn changes to the increment of kilobits as the loading progresses.                                                                                                    |  |  |  |
| display (ActiveAc<br>inactive, loadpm ir<br><b>Note 2:</b> When an | ct, or Inactive<br>nactive, and Sv<br>XPM status is | displayed as manually busy (ManB), off-line (OffI), or unequipped (UNEQUIP), the activity<br>Inact) remains blank. When the activity state is not displayed, the command strings rts<br>vAct are not valid.<br>displayed as in service (InSv), in-service trouble (ISTb), C-side busy (CBsy), or system busy<br>is also displayed. |  |  |  |

-end-

#### abtk

### Function

Use the abtk command to abort all active maintenance actions on a posted MSB6. The state of the MSB6 remains the same.

| abtk command parameters and variables |                                       |
|---------------------------------------|---------------------------------------|
| Command                               | Parameters and variables              |
| abtk                                  | There are no parameters or variables. |

### Qualifications

The abtk command is qualified by the following exception, restrictions and limitations:

- Use the abtk command when using the loadpm command to cancel the entry of a wrong l\_name parameter, or when the unit is executing maintenance processes.
- The loadpm command without the nowait parameter "locks" the terminal keyboard so that other commands cannot be entered until the process is completed. The abtk command unlocks the keyboard by cancelling the loading.

# Example

Not currently available

# abtk (end)

# Responses

The following table provides explanations of the responses to the abtk command.

| Responses for the abtk command                                                                             |         |                                                                                                    |                            |
|----------------------------------------------------------------------------------------------------|---------|----------------------------------------------------------------------------------------------------|----------------------------|
| MAP output                                                                                                 | Meaning | and action                                                                                                    |                            |
| display                                                                                                    |         |                                                                                                    |                            |
|                                                                                                    | Meaning | : This line is deleted from the loadpm display:<br>LoadPM UNIT 1                                                                                       | /Loading 200               |
|                                                                                                    |         | The abtk command deletes any part of the displ<br>previous active maintenance command such as<br>loadpm. It returns units to previous states           |                            |
|                                                                                                    |         | The displays for the following commands are un next, querypm. The post command is not cance MSB6 posting is unaffected.                                |                            |
|                                                                                                    | Action: | None                                                                                                    |                            |
| ABORTING MAINTENANCE ON THIS PM WILL AFFECT<br>MAINTENANCE ON OTHER PMS.<br>PLEASE CONFIRM ("YES" OR "NO") |         |                                                                                                    |                            |
|                                                                                                    | Meaning | : Aborting a broadcast loading affects the loading loading of the posted set.                                                                          | of all PMs in the parallel |
|                                                                                                    | Action: | Entering YES aborts the loading. Groups of XP been loaded remain loaded, while the group tha retains the current load. Entering NO allows the proceed. | t has loading in progress  |

# Function

Use the bsy command to set one or both units of one or all posted MSB6(s) to the manually busy (ManB) state.

| bsy command parameters and variables |                                                                                                    |  |
|--------------------------------------|----------------------------------------------------------------------------------------------------|--|
| Command                              | Parameters and variables                                                                                                    |  |
| bsy                                  | active       wait         inactive       nowait         pm       force         unit       unit_no                                                                                                    |  |
| Parameters and variables             | Description                                                                                                    |  |
| active                               | This parameter busies one or all of the units in the active state.                                                                                                    |  |
| all                                  | This parameter simultaneously busies all of the specified unit(s) or XPMs of the same node type as the XPM in the current position of the posted set.<br><i>Note:</i> With parameter all, the larger quantity of MSB6s to be busied concurrently, the longer it takes to complete the busying. Other maintenance activities must wait until completion. |  |
| force                                | This parameter forces the busying to occur even though maintenance actions are already in progress (for example, while it is undergoing REX testing).                                                                                                    |  |
| inactive                             | This parameter busies one or all of the units in the inactive state.                                                                                                    |  |
| <u>noforce</u>                       | This default parameter indicates the condition when no parameter is entered. Busy will not be forced.                                                                                                    |  |
| nowait                               | This parameter enables the MAP to be used for other entries while the busying occurs.                                                                                                    |  |
| pm                                   | This parameter busies all units of the posted MSB6(s).                                                                                                    |  |
| unit                                 | This parameter busies one unit of one or all of the posted MSB6(s).                                                                                                    |  |
| unit_no                              | This variable specifies which unit of the posted MSB6(s) is to be busied. The range is 0 or 1.                                                                                                    |  |
| <u>wait</u>                          | This default parameter indicates default condition when no parameter is not<br>entered. The user must wait until the bsy force command action is confirmed before<br>additional commands can be entered at the MAP.                                                                                                    |  |

# Qualifications

None

bsy

# bsy (continued)

# Example

The following table provides an example of the bsy command.

| Exam<br>Exam | •     | f the bsy command<br>Task, response, and explanation |                                                                      |
|--------------|-------|------------------------------------------------------|----------------------------------------------------------------------|
| bsy          | pm ₊J |                                                      |                                                                      |
| Ĩ            |       | Task:                                                | Busy the posted MSB6.                                                |
|              |       | Response:                                            | MSB6 0 BSY PASSED                                                    |
|              |       | Explanation:                                         | The system responds with the display indicating that MSB6 0 is ManB. |

### Responses

The following table provides explanations of the responses to the bsy command.

| Responses for the bsy command |          |                                                                                                    |  |
|-------------------------------|----------|----------------------------------------------------------------------------------------------------|--|
| MAP output                    | Meaning  | and action                                                                                                    |  |
| ALL OPTION                    | NOT SUPP | ORTED FOR LINK PARAMETER                                                                                                    |  |
|                               | Meaning: | The parameter all does not apply to links because they must be busied one at a time.                                                                                                    |  |
|                               | Action:  | To busy a link, use the parameter link without the parameter all.                                                                                                    |  |
| MTCE IN PRO                   | GRESS    |                                                                                                    |  |
|                               | Meaning: | The PM or unit cannot be busied while maintenance actions are already in progress. To override (and cancel) the actions, use the parameter force.                                                |  |
|                               | Action:  | None                                                                                                    |  |
| OPERATIONS                    | ON TRUNK | CARRIERS MUST BE DONE AT CARRIER LEVEL                                                                                                    |  |
|                               | Meaning: | Links cannot be busied from the MSB6 levels. The command string query busy displays the syntax at the MSB6 levels with the parameters link and link_no, although they are not valid for this PM. |  |
|                               | Action:  | None                                                                                                    |  |
| -continued-                   |          |                                                                                                    |  |

# bsy (continued)

| Responses for the bsy command (continued)                    |                                                                                                    |  |  |
|--------------------------------------------------------------|----------------------------------------------------------------------------------------------------|--|--|
| MAP output Meaning and action                                |                                                                                                    |  |  |
| ОК                                                           |                                                                                                    |  |  |
| Meaning                                                      | : The MSB6 state is ManB.                                                                                                    |  |  |
| Action:                                                      | None                                                                                                    |  |  |
| MSB6 <pm_number> IS<br/>NO ACTION TAKEN</pm_number>          | S MANUAL BUSY                                                                                                    |  |  |
| Meaning                                                      | The command bsy is applied to a PM that is already in the ManB state.                                                                                                    |  |  |
| Action:                                                      | None                                                                                                    |  |  |
| MSB6 <pm_number> MI</pm_number>                              | CE IN PROGRESS ON EITHER OR BOTH UNITS                                                                                                    |  |  |
| Meaning                                                      | The XPM cannot be busied because it is already undergoing maintenance action.                                                                                                   |  |  |
| Action:                                                      | With parameter all, the MSB6 is bypassed from the posted set of XPMs only for the duration of the busying.                                                                      |  |  |
| SUMMARY:<br><nnn> PASSED<br/><nnn> NOT SUBMITTED</nnn></nnn> |                                                                                                    |  |  |
| Meaning                                                      | : With parameter all, a summary is given of the quantity ( <nnn>) of XPMs in the posted set that have been successfully busied or that have been bypassed by the busying.</nnn> |  |  |
| Action:                                                      | None                                                                                                    |  |  |
| WARNING: T                                                   | This action will take this PM<br>ut of service<br>his is the last MSB6 InSv<br>CCS6 traffic and services office outage will occur!<br>CS", "Y", "NO", OR "N")                   |  |  |
| Meaning                                                      | This is the response for the bsy command if this is the last InSv or ISTb MSB6 or for the bsy unit command if the other unit is not insv or istb in the last InSv or ISTb MSB6. |  |  |
| Action:                                                      | Enter yes or y to busy the MSB6 or unit; enter no or n to abort the bsy command.                                                                                                |  |  |
| -continued-                                                  |                                                                                                    |  |  |

# bsy (end)

| Responses for the bsy command (continued)                                               |                                                                                                    |  |
|-----------------------------------------------------------------------------------------|----------------------------------------------------------------------------------------------------|--|
| MAP output Meaning                                                                      | and action                                                                                                    |  |
| -                                                                                       | his action will take this PM<br>ut of service                                                                                                    |  |
|                                                                                         | d services using this MSB6 will be affected.                                                                                                    |  |
| Please confirm ("YE                                                                     | S", "Y", "NO", OR "N")                                                                                                    |  |
| Meaning                                                                                 | This is the response for the bsy command if this is not the last InSv or ISTb MSB6 or for the bsy unit command if the other unit is not insv or istb but not in the last InSv or ISTb MSB6.      |  |
| Action:                                                                                 | Enter yes or y to busy the MSB6 or unit; enter no or n to abort the bsy command.                                                                                                    |  |
| THIS OPERATION WILL BE EXECUTED ON <nnn> MSB6<br/>PLEASE CONFIRM ("YES" OR "NO"):</nnn> |                                                                                                    |  |
| <b>Meaning:</b> A quantity of <nnn> MSB6s in the posted set is to be busied.</nnn>      |                                                                                                    |  |
| Action:                                                                                 | Entering YES busies the XPM(s). The status display of the XPM in the current position of the posted set changes to ManB and the status display for the PM level increments under the header MANB |  |
| -end-                                                                                   |                                                                                                    |  |

#### disp (end)

## Function

Use the disp command to display a list of all MSB6s in a specified PM state.

| disp command parameters and variables |                                                                                                    |  |
|---------------------------------------|----------------------------------------------------------------------------------------------------|--|
| Command                               | Parameters and variables                                                                                            |  |
| disp                                  | state <i>pm_state</i> msb6                                                                                          |  |
| Parameters<br>and variables           | B Description                                                                                                    |  |
| pm_state                              | This variable is one of the state codes identified in the MSB6 status codes table at the beginning of this chapter. |  |
| msb6                                  | This parameter is the PM node-type.                                                                                 |  |
| state                                 | This parameter is required before the PM state code.                                                                |  |

#### Qualifications

None

### Example

Not currently available

#### Response

The following table provides an explanation of the response to the disp command.

| Response for the disp command                |                                               |                                                                                                    |
|----------------------------------------------|-----------------------------------------------|----------------------------------------------------------------------------------------------------|
| MAP output                                   | Meaning and action                            |                                                                                                    |
| or                                           | ate> MSB6: NONE<br>ate> MSB6 <n>, <n></n></n> |                                                                                                    |
| where <pm_state> is one of the co</pm_state> |                                               | : There are no PMs in the specified state, or all in the state are listed,<br>where <pm_state> is one of the codes identified in the MSB6 status<br/>codes table at the beginning of this chapter.</pm_state> |
|                                              | Action:                                       | None                                                                                                    |

#### listset

#### Function

Use the listset command to list the discrimination numbers of the PM types that are included in the posted set.

| listset command parameters and variables |                                                                                                    |  |
|------------------------------------------|----------------------------------------------------------------------------------------------------|--|
| Command                                  | Parameters and variables                                                                                              |  |
| listset                                  | all<br>pm_type                                                                                                    |  |
| Parameters and variables                 | s Description                                                                                                    |  |
| all                                      | This parameter lists all of the PM types that are in the posted set and includes their discrimination numbers.        |  |
| pm_type                                  | This variable specifies the type of PM in the posted set that is to be listed with all of its discrimination numbers. |  |

#### Qualifications

The listset command is qualified by the following:

- Entering the listet command without a parameter lists the PMs of the same type as the PM in the current position of the posted.
- Use the listset command to plan maintenance actions on sets of XPMs of the same type.
- Entering the command string help listset to display the syntax of the command at the MAP shows all of the PM types that use the listset command, however, the ability to use the command depends on the PMs included in the office configuration.

#### **Examples**

Not currently available

## listset (end)

### Responses

The following table provides explanations of the responses to the listset command.

| Responses for the listset command                                                                                                    |  |  |
|----------------------------------------------------------------------------------------------------|--|--|
| IAP output Meaning and action                                                                                                    |  |  |
| pm_number>, <pm_number>, <pm_number><br/>:<br/>:</pm_number></pm_number>                                                                           |  |  |
| pm_number>, <pm_number>, <pm_number></pm_number></pm_number>                                                                                       |  |  |
| <b>Meaning:</b> The discrimination numbers of all of the PM types in the posted set are listed. The list varies according to office configuration. |  |  |
| Action: None                                                                                                    |  |  |
| O PMS FOUND                                                                                                    |  |  |
| Meaning: The posted set of XPMs is empty.                                                                                                    |  |  |
| Action: None                                                                                                    |  |  |
| O PMS OF SPECIFIED PM TYPE FOUND                                                                                                    |  |  |
| Meaning: The posted set does not contain XPMs of the specified type.                                                                               |  |  |
| Action: None                                                                                                    |  |  |

#### loadnotest

## Function

Use the loadnotest command to load the whole MSB6 the same as the loadpm command, but without the ROM test.

| loadnotest cor              | nmand parameters and variables                                                                                                    |  |
|-----------------------------|----------------------------------------------------------------------------------------------------|--|
| Command                     | Parameters and variables                                                                                                    |  |
| loadnotest                  | pm cc full <u>wait</u><br>data nowait                                                                                                    |  |
|                             | unit unit_no [mate ] _ exec ] _ howart ]                                                                                                    |  |
| Parameters<br>and variables | Description                                                                                                    |  |
| сс                          | This parameter specifies that the source of the load data is to be the DMS-100 CC data store.                                                                                                    |  |
| data                        | This parameter selects the DATA load mode which consists of the static data and execs but not the basic PM software.                                                                                                    |  |
| exec                        | This parameter is the name of the CC data file for the posted MSB. Load names are listed in data Table LTCINV field LOAD.                                                                                                    |  |
| full                        | This parameter selects the full load mode which consists of the basic PM software plus the execs and static data in the CC                                                                                                    |  |
| mate                        | This parameter specifies that the source of the data to be loaded is to be the mate unit of the posted LCM, instead of the CC load file. The mate command refers only to loading LCM.                                                                                   |  |
| nowait                      | This parameter allows another MSB to be posted and loaded without waiting for confirmation from the previous load request. The nowait command also enables the MAP to be used for other entries while loading proceeds. LOADPM error messages are generated in PM logs. |  |
| pm                          | This parameter loads both units of the posted PM.                                                                                                    |  |
| unit                        | This parameter loads one unit of the MSB6.                                                                                                    |  |
| unit_no                     | This variable specifies which unit of the posted PM is to be loaded. The range is 0 or 1.                                                                                                    |  |
| <u>wait</u>                 | This default parameter indicates the default condition when no parameter is<br>entered. The user must wait until the loadnotest command action is confirmed<br>before additional commands can be entered at the MAP.                                                    |  |

#### loadnotest (end)

### Qualifications

None

### Example

Not currently available

## Responses

The following table provides an explanation of the responses to the loadnotest command.

| Responses for the loadnotest command                              |                    |                                                                                                    |
|-------------------------------------------------------------------|--------------------|----------------------------------------------------------------------------------------------------|
| MAP output                                                        | Meaning and action |                                                                                                    |
| LOAD FILE NC                                                      | OT IN TH           | E DIRECTORY                                                                                                    |
|                                                                   | Meaning:           | The system cannot find the location of the load file. It resides on tape or disk. Use the nonmenu listvol command to list the disk volume. Use the nonmenu mount command to mount the tape that has the load file on it. |
|                                                                   | Action:            | None                                                                                                    |
| MSB6 <n> UNI</n>                                                  | T <n> L</n>        | OADPM PASSED                                                                                                    |
|                                                                   | Meaning:           | Execution of the command is confirmed, where n echoes the specified MSB6 and UNIT, and the PM is (re) loaded.                                                                                                    |
|                                                                   | Action:            | None                                                                                                    |
| REQUEST INVALID<br>MSB6 <n> UNIT <n> IS <status></status></n></n> |                    |                                                                                                    |
| -                                                                 | Meaning:           | The specified MSB6 or unit must be ManB, where the <status> is any state but ManB as listed in MSB6 status codes table at the beginning of this chapter.</status>                                                        |
|                                                                   | Action:            | None                                                                                                    |

### loadpm

## Function

Use the loadpm command to load the peripheral program files into the processor of one or all of the posted MSB6s. The MSB6s must be in the ManB state before entering the loadpm command.

| loadpm com                  | mand parameters and variables                                                                                                    |  |
|-----------------------------|----------------------------------------------------------------------------------------------------|--|
| Command                     | Parameters and variables                                                                                                    |  |
| loadpm                      | inactive $\begin{bmatrix} \underline{cc} & \underline{full} \\ data \\ unit & u \end{bmatrix} \begin{bmatrix} \underline{noforce} \\ force \end{bmatrix} \begin{pmatrix} 1 \\ 2 \\ 3 \end{pmatrix}$                                                                                                    |  |
| loadpm<br>(continued)       | $ \begin{array}{c c} (1) & \hline wait \\ (2) & nowait \\ (3) & all & r_name \end{array}  $ (end)                                                                                                    |  |
| Parameters<br>and variables | s Description                                                                                                    |  |
| all                         | This parameter simultaneously loads all of the specified unit(s) or XPMs of the same node type as the XPM in the current position of the posted set. <i>Note:</i> With parameter all, the larger the quantity of MSB6s to be loaded concurrently, the longer it takes to complete the loading. Other maintenance activities must wait until completion. |  |
| <u>cc</u>                   | This parameter specifies that the source of the load is to be the DMS-100 CC data store. The CC parameter is the default if no load source is entered.                                                                                                    |  |
| data                        | This parameter selects the load mode which consists of the static data and execs but not the basic MSB6 software.                                                                                                    |  |
| exec                        | This parameter selects the load mode to be execs only.                                                                                                    |  |
| force                       | This parameter bypasses the running of ROM tests while loading occurs.                                                                                                    |  |
| full                        | This parameter selects the load mode which consists of the basic MSB6 software, plus the execs and the static data in the CC. The full parameter is the default if no load mode is entered.                                                                                                    |  |
|                             | -continued-                                                                                                    |  |

| loadpm comma                | nd parameters and variables (continued)                                                                                                    |
|-----------------------------|----------------------------------------------------------------------------------------------------|
| Parameters<br>and variables | Description                                                                                                    |
| inactive                    | This parameter load the unit(s) that are in the inactive state. If specified with parameter all, XPMs with firmware card NT6X45BA or later are loaded by the mate unit.                                                                                                    |
|                             | If the status display for the unit's activity is blank, the CC prevents the loading. Th action must be done by using explicit parameters.                                                                                                    |
|                             | During an upgrade of XPM software, and with parameter all, the inactive units that are to be loaded from their mate units display Broadcast Mate as their maintenance flag.                                                                                                    |
| l_name                      | This variable is the name of the CC data file for the posted MSB6. Load names ar listed in data Table MSBINV field LOAD. The load's file name also appears in the QUERYPM display next to FNAME.                                                                                                    |
|                             | By not specifying a load's file name, with parameter all the XPMs are loaded with the file name recorded in the respective XPM inventory tables. More than one loa can be used to load more than one PM.                                                                                                    |
| <u>noforce</u>              | This default parameter indicates the condition when no parameter is entered. The loadpm will not be forced.                                                                                                    |
| nowait                      | This parameter allows another MSB6 to be posted and loaded without waiting for confirmation from the previous load request. This allows several MSB6 units to be loaded from the same source. The parameter nowait enables the MAP to be used for other entries while loading proceeds. Error messages from the loadpm command are not updated, but are printed in PM logs. |
| pm                          | This parameter loads both units of one or all posted MSB6s.                                                                                                    |
| r_name                      | This variable is the name of the load that is to replace the load's file name ( <i>I_name</i> for those PMs that cannot be loaded by the <i>I_name</i> load. Replacement names for such PMs must be listed in data Table LTCINV. The device on which the load resides is specified in Table PMLOADS.                                                                        |
| unit                        | This parameter loads one unit of one or all posted MSB6s.                                                                                                    |
| u                           | This variable specifies which unit of the posted MSB6s is to be loaded. The range is 0 or 1.                                                                                                    |
| <u>wait</u>                 | This default parameter indicates the default condition when no parameter is entered. The user must wait until the loadpm force command action is confirmed before additional commands can be entered at the MAP.                                                                                                    |
|                             | -end-                                                                                                    |

#### Qualifications

The loadpm command is qualified by the following exception, restrictions and limitations:

- While loading occurs, a series of maintenance flags displays its progress. The status display of the MSB6 in the current position of the posted set shows the maintenance flag Mtce and shows the progression of the loading with the appearance of one at a time combination of:
  - /Reset
  - /Status
  - ROM Test
  - /Loading: nnnnK where nnnn changes according to the increment of kilobits. The rate of appearance of any of these flags depends on the amount of traffic on the switch.
  - Initializing
  - /Static Data
  - Loading: Execs
- To determine the loads for each PM, use the inform nonmenu command.
- After successful loading of the inactive unit, use the rts command. When both units of the MSB6 are InSv, use the command swact to make the newly loaded units active, and the active unit inactive. Then use the loadpm command on the newly inactive unit.
- If the load file name in data Table MSBINV has been changed and the new name does not correspond to the current file in the MSB6, the system makes the MSB6 and respective unit(s) ISTb. STATIC DATA is displayed to indicate that manual maintenance is required for an ODM update. To clear the ISTb, the MSB6 unit(s) must be busied, loaded, and returned to service.
- When using parameter PM, the load file name is taken from the data table, and displayed by the command querypm.
- When the MSB6 is not loaded, the only programs that are present for testing are located in the ROM. If the ROM tests fail, the loadpm command cannot be executed. If the ROM tests already pass, the parameter notest bypasses the ROM tests. The time taken for a ROM test that is already known to succeed is not repeated.
- When loading more than ten units, the action occurs in groups, submitted one after the other. If the broadcast loader or the mate broadcast loader is used, the duration is equivalent to loading one unit. Broadcast loading takes precedence over requests for single unit or single XPM loading.
- To locate a load's file name, use the nonmenu commands dskut and listvol. Load's file names are listed in data Table PMLOADS.

- The failure reasons that prevent PMs in a posted set from being loaded by broadcast loading are described alphabetically as follows:
  - LOAD NOT RECEIVED FROM BROADCAST LOADER-The PM through which the load was to be sent has not sent the load. It may be out of service.
  - NO RESPONSE FROM IPML SETUP MESSAGE-The XPM has not responded to the IPML set that is required for broadcast loading to occur.
  - NO RESPONSE FROM NIL EVENT TIMEOUT MESSAGE-The XPM has not responded to the nil event timeout message.
  - NO RESPONSE FROM ROM/RAM QUERY MESSAGE-The XPM has not responded to the ROM and RAM query message.

## Examples

The following table provides examples of the loadpm command.

| Examples of t        | the loadpm command                                                                                                    |  |  |
|----------------------|----------------------------------------------------------------------------------------------------|--|--|
| Example              | Task, response, and explanation                                                                                       |  |  |
| loadpm pm o<br>where | cc ndt26bd all ntd25bc                                                                                                |  |  |
|                      | s the name of the CC data file for the posted MSB6.<br>s the name of the load that is to replace the load's file name |  |  |
|                      | Task:                                                                                                    |  |  |
|                      | Response:                                                                                                    |  |  |
|                      | Explanation:                                                                                                    |  |  |
| loadpm pm c<br>where | c ndt26bd all ₊                                                                                                    |  |  |
| ndt26bd is           | s the name of the CC data file for the posted MSB6.                                                                   |  |  |
|                      | Task:                                                                                                    |  |  |
|                      | Response:                                                                                                    |  |  |
|                      | Explanation:                                                                                                    |  |  |
|                      | -continued-                                                                                                    |  |  |

| Examples of the loadpm command (continued)                               |  |  |
|--------------------------------------------------------------------------|--|--|
| Example Task, response, and explanation                                  |  |  |
| loadpm pm cc all ndt25bd ₊⊣<br>where                                     |  |  |
| ndt25bd is the name of the load that is to replace the load's file name. |  |  |
| Task:                                                                    |  |  |
| Response:                                                                |  |  |
| Explanation:                                                             |  |  |
| loadpm pm all 니                                                          |  |  |
| Task:                                                                    |  |  |
| Response:                                                                |  |  |
| Explanation:                                                             |  |  |
| -end-                                                                    |  |  |

### Responses

The following table provides explanations of the responses to the loadpm command.

| Responses for the loadpm command                                     |          |                                                                                                    |
|----------------------------------------------------------------------|----------|----------------------------------------------------------------------------------------------------|
| MAP output                                                           | Meaning  | and action                                                                                                    |
| 6X45 PEC MI<br><available_1< th=""><td></td><td></td></available_1<> |          |                                                                                                    |
|                                                                      | Meaning: | The loading cannot occur because the datafilled entry in the inventory table does not match the PEC of the NT6X45.                                                                                                    |
|                                                                      | Action:  | The equipped PECs of NT6X45 cards are listed, where<br><available_pecs> is one or more card(s). If a question mark (?) is<br/>present instead of a PEC, the PEC can only be obtained by inspecting<br/>the appropriate card. Check the PECs of the NT6X45 cards in use and<br/>ensure that the one with the lowest suffix is the one datafilled in Table<br/>MSBINV.</available_pecs> |
| -continued-                                                          |          |                                                                                                    |

| Responses for the load                        | om command (continued)                                                                                                    |
|-----------------------------------------------|----------------------------------------------------------------------------------------------------|
| MAP output Meaning                            | and action                                                                                                    |
| FAILED TO SEND RES                            | SET MESSAGE                                                                                                    |
| Meaning                                       | : For XPMs with an NT6X69 messaging card, loading cannot occur<br>because a card is not reset. The card is one or more of the listed cards,<br>where <card_list> is one of</card_list>   |
|                                               | • NT6X40                                                                                                    |
|                                               | • NT6X41                                                                                                    |
|                                               | • NT6X45 (MP)                                                                                                    |
|                                               | • NT6X45 (SP)                                                                                                    |
|                                               | • NT6X46                                                                                                    |
|                                               | • NT6X47                                                                                                    |
|                                               | • NT6X50                                                                                                    |
|                                               | • NT6X69                                                                                                    |
|                                               | • NT6X72                                                                                                    |
| Action:                                       | None                                                                                                    |
| FAILED TO SEND STA<br><card_list></card_list> | ATUS MESSAGE                                                                                                    |
| Meaning                                       | : For XPMs with an NT6X69 messaging card, loading cannot occur because a card is not communicating. The card is one or more of the listed cards, where <card_list> is one of</card_list> |
|                                               | • NT6X40                                                                                                    |
|                                               | • NT6X41                                                                                                    |
|                                               | • NT6X45 (MP)                                                                                                    |
|                                               | • NT6X45 (SP)                                                                                                    |
|                                               | • NT6X46                                                                                                    |
|                                               | • NT6X47                                                                                                    |
|                                               | • NT6X69                                                                                                    |
| Action:                                       | None                                                                                                    |
|                                               | -continued-                                                                                                    |

| Responses for the loadpm command (continued)                                                                                  |                                                                            |                                                                                                    |  |
|----------------------------------------------------------------------------------------------------|----------------------------------------------------------------------------|----------------------------------------------------------------------------------------------------|--|
| MAP output                                                                                                    | Meaning and action                                                         |                                                                                                    |  |
| INACTIVE PAR                                                                                                    | INACTIVE PARAMETER NOT VALID FOR OOS PM                                    |                                                                                                    |  |
|                                                                                                    | Meaning:                                                                   | The parameter inactive does not apply to out-of-service XPM(s). The XPM(s) must be in service.                                                                                                    |  |
|                                                                                                    | Action:                                                                    | The activity display for the XPM(s) is blank. To load the XPM(s) that are bypassed from the posted set, busy the XPMs with the command bsy and use the command loadpm with the parameter unit or pm.                                            |  |
| LOAD FILE <f< td=""><td>ile_nam</td><td>e&gt; NOT FOUND IN SYMBOL TABLE</td></f<>                                             | ile_nam                                                                    | e> NOT FOUND IN SYMBOL TABLE                                                                                                    |  |
|                                                                                                    | Meaning:                                                                   | The variable <i>I_name</i> or <i>r_name</i> is not found in the system's symbol table. The symbol table is a "pseudo-table" for storing data for the duration of a MAP session. It is not a data table and is emptied by a reload or a restart. |  |
|                                                                                                    | Action:                                                                    | Check for a typo or check data Table LTCINV for the applicable <i>r_name</i> . Unless the location of the load file is listed in data Table PMLOADS, list the volume with the load's file name using the nonmenu commands dskut and listvol.    |  |
| LOAD FILE NC                                                                                                    | )T IN DI                                                                   | RECTORY                                                                                                    |  |
|                                                                                                    | Meaning:                                                                   | The system cannot find the location of the load file. It resides on tape or disk. Use the listvol command to list the disk volume or use the mount command to load the tape that has the load file on it.                                       |  |
|                                                                                                    | Action:                                                                    | None                                                                                                    |  |
| MSB6 <pm_num< td=""><td colspan="2">MSB6 <pm_number> UNIT <u> BROADCAST LOAD REQUEST SUBMITTED</u></pm_number></td></pm_num<> | MSB6 <pm_number> UNIT <u> BROADCAST LOAD REQUEST SUBMITTED</u></pm_number> |                                                                                                    |  |
|                                                                                                    | Meaning:                                                                   | The PMs in the posted set are being loaded by the broadcast method from the CC, where <pm_number> and unit <u> indicate the MSB6s discrimination numbers.</u></pm_number>                                                                       |  |
|                                                                                                    | Action:                                                                    | None                                                                                                    |  |
| MSB6 <pm_num< td=""><td>uber&gt; UN</td><td>IT <u> BROADCAST MATE LOAD REQUEST SUBMITTED</u></td></pm_num<>                   | uber> UN                                                                   | IT <u> BROADCAST MATE LOAD REQUEST SUBMITTED</u>                                                                                                    |  |
|                                                                                                    | Meaning:                                                                   | The PMs in the posted set are being loaded by the broadcast method from the mate units, where <pm_number> and unit <u> indicate the MSB6s discrimination numbers.</u></pm_number>                                                               |  |
|                                                                                                    | Action:                                                                    | None                                                                                                    |  |
|                                                                                                    | -continued-                                                                |                                                                                                    |  |

| Responses for the loadp                                      | m command (continued)                                                                                                    |
|--------------------------------------------------------------|----------------------------------------------------------------------------------------------------|
| MAP output Meaning                                           | and action                                                                                                    |
| <pm_type> <pm_numb<br>NO ACTION TAKEN</pm_numb<br></pm_type> | er> IS <status></status>                                                                                                    |
| Meaning:                                                     | The PM is in the incorrect state for loading, where pm_type is a PM<br>listed in the PM status codes table in the PM MAP level chapter,<br><pm_number> is the discrimination number of the PM, and <status> is<br/>one of</status></pm_number>                                                                       |
|                                                              | • CBSY                                                                                                    |
|                                                              | • INSV                                                                                                    |
|                                                              | • OFFLINE                                                                                                    |
|                                                              | The PM must be ManB.                                                                                                    |
| Action:                                                      | None                                                                                                    |
| MSB6 <pm_number> UN</pm_number>                              | IT <u> LOAD FILE <file_name> IS NOT AVAILABLE</file_name></u>                                                                                                    |
| Meaning:                                                     | With the parameter all, the PM load's file name has already been<br>identified as being unavailable. Rather than have the system recheck<br>resources for a load that is already unavailable once for a broadcast<br>loading of many XPMs, the system remembers that a response has<br>already stated the reason(s). |
| Action:                                                      | The PM in the posted set is bypassed from the loading.                                                                                                    |
|                                                              | AD FILE IN INVENTORY TABLE NOT FOUND<br>LE PMLOADS IS DATAFILLED CORRECTLY                                                                                                    |
| Meaning:                                                     | The load's file name (parameter <i>I_name</i> ) is not specified and the file name in the inventory table does not correspond to a valid device in Table PMLOADS.                                                                                                    |
| Action:                                                      | The PM in the posted set is bypassed from the loading.                                                                                                    |
|                                                              | -continued-                                                                                                    |

| Responses for                                                                                                    | the loadp | m command (continued)                                                                                                    |
|----------------------------------------------------------------------------------------------------|-----------|----------------------------------------------------------------------------------------------------|
| MAP output                                                                                                    | Meaning   | and action                                                                                                    |
| MSB6 <pm_number> UNIT <u> LOADPM FAILED<br/><reason><br/>CAUSED FAILURE OF BROADCAST LOADER</reason></u></pm_number> |           |                                                                                                    |
|                                                                                                    | Meaning:  | As a member of the posted set intended for participation with broadcast loading, a PMs failure to be loaded prevents the broadcast loading from occurring. Reasons for the failure are listed in Qualifications.                                                                                                    |
|                                                                                                    | Action:   | None of the PMs to be loaded by the broadcast method is loaded. PMs in the posted set are loaded using the single loading method. To allow the broadcast loading to proceed, remove the PM with the failure from the posted set, and try again.                                                                                                    |
| MSB6 <pm_nu< td=""><td></td><td>ADPM FAILED<br/>NOT RECEIVED VIA BROADCAST LOADER</td></pm_nu<>                      |           | ADPM FAILED<br>NOT RECEIVED VIA BROADCAST LOADER                                                                                                    |
|                                                                                                    | Meaning:  | As a member of the posted set intended for participation with broadcast loading, this PM is not loaded because of a failure in another PM.                                                                                                    |
|                                                                                                    | Action:   | None of the PMs to be loaded by the broadcast method is loaded. PMs in the posted set are loaded using the single loading method. Investigate the cause of the failure to load the PM that is identified by the response CAUSED FAILURE OF BROADCAST LOADER. To proceed with the broadcast loading, remove the failed PM from the posted set and try the loadpm command again. |
| MSB6 <pm_nu< td=""><td>mber&gt; UN</td><td>IT <u> LOAD REQUEST SUBMITTED</u></td></pm_nu<>                           | mber> UN  | IT <u> LOAD REQUEST SUBMITTED</u>                                                                                                    |
|                                                                                                    | Meaning:  | Only the PM in the current position of the posted set is being loaded from the CC.                                                                                                    |
|                                                                                                    | Action:   | None                                                                                                    |
| MSB6 <pm_nu< td=""><td>mber&gt; MT</td><td>CE IN PROGRESS ON EITHER OR BOTH UNITS</td></pm_nu<>                      | mber> MT  | CE IN PROGRESS ON EITHER OR BOTH UNITS                                                                                                    |
|                                                                                                    | Meaning:  | The XPM cannot be loaded because it is already undergoing maintenance action, where <pm_number> is the discrimination number of the MSB6.</pm_number>                                                                                                    |
|                                                                                                    | Action:   | With parameter all, the MSB6 is bypassed from the posted set of XPMs only for the duration of the loading.                                                                                                    |
|                                                                                                    |           | -continued-                                                                                                    |

| Responses for the loadpm command (continued)                                                                                            |                                                                                  |                                                                                                    |  |
|----------------------------------------------------------------------------------------------------|----------------------------------------------------------------------------------|----------------------------------------------------------------------------------------------------|--|
| MAP output                                                                                                    | Meaning                                                                          | and action                                                                                                    |  |
| MSB6 <pm_nur< td=""><td colspan="3">mber&gt; NOT SUBMITTED AS INACTIVE UNIT NO LONGER MANB<br/>OR ACTIVE UNIT IS NOW OOS</td></pm_nur<> | mber> NOT SUBMITTED AS INACTIVE UNIT NO LONGER MANB<br>OR ACTIVE UNIT IS NOW OOS |                                                                                                    |  |
|                                                                                                    | Meaning:                                                                         | As a member of the posted set intended for participation with broadcast loading, the PM is no longer manually busy (ManB state) or the active unit is no longer in service.            |  |
|                                                                                                    | Action:                                                                          | The PM in the posted set is bypassed from the loading.                                                                                                    |  |
| MSB6 <pm_nur< td=""><td>nber&gt; NO</td><td>T SUBMITTED AS STATE NO LONGER MANB</td></pm_nur<>                                          | nber> NO                                                                         | T SUBMITTED AS STATE NO LONGER MANB                                                                                                    |  |
|                                                                                                    | Meaning:                                                                         | As a member of the posted set intended for participation with broadcast loading, the PMs units are not both manually busy (ManB state) or the active unit is no longer in service.     |  |
|                                                                                                    | Action:                                                                          | The PM in the posted set is bypassed from the loading.                                                                                                    |  |
| <reason><br/>NO ACTION TA</reason>                                                                                                    | AKEN                                                                             |                                                                                                    |  |
|                                                                                                    | Meaning:                                                                         | The command cannot be executed for a reason other than those given in the standard responses.                                                                                          |  |
|                                                                                                    | Action:                                                                          | None                                                                                                    |  |
| NO RESPONSE <card_list></card_list>                                                                                                    | FROM PM                                                                          | AFTER ROMTEST                                                                                                    |  |
|                                                                                                    | Meaning:                                                                         | For XPMs with an NT6X69 messaging card, loading cannot occur because a card is not communicating. The card is one or more of the listed cards, where <card_list> is one of</card_list> |  |
|                                                                                                    |                                                                                  | NT6X45 (FP, International)                                                                                                    |  |
|                                                                                                    |                                                                                  | • NT6X45 (MP)                                                                                                    |  |
|                                                                                                    |                                                                                  | • NT6X45 (SP)                                                                                                    |  |
|                                                                                                    |                                                                                  | • NT6X46                                                                                                    |  |
|                                                                                                    |                                                                                  | • NT6X47                                                                                                    |  |
|                                                                                                    | Action:                                                                          | None                                                                                                    |  |
|                                                                                                    |                                                                                  | -continued-                                                                                                    |  |

| Responses for the loadpm command (continued) |          |                                                                                                    |
|----------------------------------------------|----------|----------------------------------------------------------------------------------------------------|
| MAP output                                   | Meaning  | and action                                                                                                    |
| NO RESPONSE<br><card_list></card_list>       | FROM PM  | AFTER STATUS                                                                                                    |
|                                              | Meaning: | For XPMs with an NT6X69 messaging card, loading cannot occur because a card is not communicating. The card is one or more of the listed cards, where <card_list> is one of</card_list>                                                  |
|                                              |          | NT6X45 (FP, International)                                                                                                    |
|                                              |          | • NT6X45 (MP)                                                                                                    |
|                                              |          | • NT6X45 (SP)                                                                                                    |
|                                              |          | • NT6X46                                                                                                    |
|                                              |          | • NT6X47                                                                                                    |
|                                              |          | • NT6X69                                                                                                    |
|                                              | Action:  | None                                                                                                    |
| NO RESPONSE                                  | FROM RO  | M/RAM QUERY MESSAGE                                                                                                    |
|                                              | Meaning: | The loading cannot occur because the datafilled entry in the inventory table does not match the PEC of the NT6X45 card or because the ROM/RAM query is not replied to. If parameter nowait is specified, this response does not appear. |
|                                              | Action:  | The maintenance flag ROM/RAM QUERY appears for the duration or the query. Check the PECs of the NT6X45 cards in use and ensure that the one with the lowest suffix is the one datafilled in Table MSBINV.                               |
|                                              |          | -continued-                                                                                                    |

| Responses fo                           | r the loadp | om command (continued)                                                                                                    |
|----------------------------------------|-------------|----------------------------------------------------------------------------------------------------|
| MAP output                             | Meaning     | and action                                                                                                    |
| NO WAI RECE<br><card_list></card_list> |             | 'ER RESET                                                                                                    |
|                                        | Meaning     | For XPMs with an NT6X69 messaging card, loading cannot occur because a card is not present. The card is one or more of the listed cards, where <card_list> is one of</card_list> |
|                                        |             | • NT6X40                                                                                                    |
|                                        |             | • NT6X41                                                                                                    |
|                                        |             | NT6X45 (FP, International)                                                                                                    |
|                                        |             | • NT6X45 (MP)                                                                                                    |
|                                        |             | • NT6X45 (SP)                                                                                                    |
|                                        |             | • NT6X46                                                                                                    |
|                                        |             | NT6X46 (FP memory)                                                                                                    |
|                                        |             | • NT6X47                                                                                                    |
|                                        |             | • NT6X50                                                                                                    |
|                                        |             | • NT6X69                                                                                                    |
|                                        |             | • NT6X72                                                                                                    |
|                                        | Action:     | None                                                                                                    |
| PM FAILED T<br>TRY RELOADI             |             |                                                                                                    |
|                                        | Meaning     | For XPMs with an NT6X69 messaging card, loading cannot occur because a card is not initialized.                                                                                  |
|                                        | Action:     | Reload the XPM by entering the command pmreset or loadpm at a MAP.                                                                                                    |
| REPLACE CA<br><card_list></card_list>  |             | 'ARDLIST:                                                                                                    |
|                                        | Meaning     | The results of the tests by the mate unit indicate that cards are preventing the loading, where <card_list> is the list of cards.</card_list>                                    |
|                                        | Action:     | Replace the cards. If one of them is a processor card, reload the unit.                                                                                                    |
|                                        |             | -continued-                                                                                                    |

| Responses for                                                                                                    | the loadp | m command (continued)                                                                                                    |
|----------------------------------------------------------------------------------------------------|-----------|----------------------------------------------------------------------------------------------------|
| MAP output                                                                                                    | Meaning a | and action                                                                                                    |
| MSB6 <pm_num< td=""><td>mber&gt; UN:</td><td>IT <u> REPLACEMENT NAME MISMATCH<br/>WITH INVENTORY TABLE</u></td></pm_num<> | mber> UN: | IT <u> REPLACEMENT NAME MISMATCH<br/>WITH INVENTORY TABLE</u>                                                                                                    |
|                                                                                                    | Meaning:  | The specified load replacement file name does not match the file name datafilled in the inventory table of this PM.                                                                                                    |
|                                                                                                    | Action:   | The PM in the posted set is bypassed from the loading.                                                                                                    |
| MSB6 <pm_nur< td=""><td></td><td>QUEST INVALID<br/>AL ACTION ONLY VALID ON MANB PM</td></pm_nur<>                         |           | QUEST INVALID<br>AL ACTION ONLY VALID ON MANB PM                                                                                                    |
|                                                                                                    | Meaning:  | With parameter all, an MSB6 in the posted set cannot be loaded because it is not in the manually busy state.                                                                                                    |
|                                                                                                    | Action:   | The PM in the posted set is bypassed from the loading. To proceed with<br>the maintenance, wait until the action on the posted set is completed,<br>then busy the XPM with the command bsy before trying the command<br>loadpm. |
| RETRY LAST (                                                                                                    | COMMAND   |                                                                                                    |
|                                                                                                    | Meaning:  | The results of the tests by the mate unit do not have a list of suspected cards.                                                                                                    |
|                                                                                                    | Action:   | Reenter the command loadpm.                                                                                                    |
| SUMMARY<br><nnn> PASSEI<br/><nnn> NOT SI</nnn></nnn>                                                                      | _         |                                                                                                    |
|                                                                                                    | Meaning:  | With parameter all, a summary is given of the quantity ( <nnn>) of XPMs in the posted set that have been successfully loaded or that have been bypassed by the loading.</nnn>                                                   |
|                                                                                                    | Action:   | None                                                                                                    |
|                                                                                                    |           | -continued-                                                                                                    |

| Responses for the load                                                                                                    | om command (continued)                                                                                                    |  |
|----------------------------------------------------------------------------------------------------|----------------------------------------------------------------------------------------------------|--|
| MAP output Meaning                                                                                                    | and action                                                                                                    |  |
| THIS OPERATION WILL BE EXECUTED ON <nnn> MSB6<br/>PLEASE CONFIRM ("YES" OR "NO"):</nnn>                                                                                                    |                                                                                                    |  |
| Meaning                                                                                                    | : A quantity of <nnn> MSB6s in the posted set is to be loaded.</nnn>                                                                                                    |  |
| Action: Entering YES loads the MSB6s. The status display of the XPM in the current position of the posted set shows the maintenance flag Mtce and shows the progression of the loading. While loading occurs, a series of maintenance flags displays its progress. The status display of the MSB in the current position of the posted set shows the maintenance flag Mtce and shows the progression of the loading with the appearance of one at a time combination of: |                                                                                                    |  |
|                                                                                                    | /Reset/Status                                                                                                    |  |
|                                                                                                    | ROM Test                                                                                                    |  |
|                                                                                                    | <ul> <li>/Loading: nnnnK where nnnn changes according to the increment<br/>of kilobits. The rate of appearance of any of these flags depends on<br/>the amount of traffic on the switch.</li> </ul> |  |
|                                                                                                    | Initializing                                                                                                    |  |
|                                                                                                    | /Static Data                                                                                                    |  |
|                                                                                                    | Loading: Execs                                                                                                    |  |
|                                                                                                    | Entering NO aborts the action.                                                                                                    |  |
| TOO MANY CHARACTERS                                                                                                    | S IN REPLACEMENT NAME                                                                                                    |  |
| Meaning                                                                                                    | : The parameter <i>r_name</i> must be a string of eight characters or less.                                                                                                    |  |
| Action:                                                                                                    | Check for a typo or check data table LTCINV for the applicable <i>r_name</i> .                                                                                                    |  |
| TOO MANY DIFFERENT LOAD FILES REQUIRED.<br>TRY A SMALLER SET OF PMS                                                                                                    |                                                                                                    |  |
| Meaning                                                                                                    | : With the command string loadpm pm all, if the quantity of load's file<br>names in the respective inventory data tables is too large, the loading<br>cannot occur.                                 |  |
| Action:                                                                                                    | Use the command post to create a posted set with fewer PMs or with PMs that require the same load's file name, and reenter the command.                                                             |  |
| -continued-                                                                                                    |                                                                                                    |  |

| Responses for | the loadpm command (continued)                                                                                                    |  |  |
|---------------|----------------------------------------------------------------------------------------------------|--|--|
| MAP output    | Meaning and action                                                                                                    |  |  |
|               | UNABLE TO DIAGNOSE FROM MATE<br>MTCE NOT ACT/INSV - TRY AGAIN LATER                                                                                                    |  |  |
|               | <b>Meaning:</b> Mate loading is cancelled if the status or the activity of the active unit changes.                                                                              |  |  |
|               | Action: Wait for the changes to complete.                                                                                                    |  |  |
|               | IAGNOSE FROM MATE<br>S - TRY AGAIN LATER                                                                                                    |  |  |
|               | <b>Meaning:</b> Mate loading cannot occur when key software modules are missing from the load.                                                                                   |  |  |
|               | Action: Wait for the resources to become available.                                                                                                    |  |  |
|               | IAGNOSE FROM MATE<br>N PROGRESS – TRY AGAIN LATER                                                                                                    |  |  |
|               | <b>Meaning:</b> As part of the maintenance actions for testing a unit by its active mate, loading from the mate unit cannot occur when maintenance is already in progress on it. |  |  |
|               | Action: Wait for the maintenance action(s) to complete.                                                                                                    |  |  |
| WAITING FOR   | FING FOR RESOURCES TO BECOME AVAILABLE                                                                                                    |  |  |
|               | <b>Meaning:</b> The system must wait to do maintenance action because the maximum quantity of loading requests has been submitted.                                               |  |  |
|               | Action: Wait for the loading to complete or cancel the request with command abtk.                                                                                                |  |  |
| -continued-   |                                                                                                    |  |  |

M-562 MSB6 level commands

# loadpm (end)

| Responses for the loadp<br>MAP output Meaning                                                                                                    |                                                                                                    |  |
|----------------------------------------------------------------------------------------------------|----------------------------------------------------------------------------------------------------|--|
| WARNING: LOAD FILE <file_name> HAS SAME NAME AS<br/>DATAFILLED IN THE INVENTORY TABLE BUT<br/>IS NOT ON THE SAME DEVICE AS<br/>INDICATED BY TABLE PMLOADS</file_name> |                                                                                                    |  |
| Meaning                                                                                                    | Two load's file names are the same in a PM inventory data table and in Table PMLOADS. The specified file name matches the name in the inventory table, but not the name in Table PMLOADS. |  |
| Action:                                                                                                    | The PM in the posted set is bypassed from the loading. Check Table PMLOADS for the correct file name.                                                                                     |  |
|                                                                                                    | -end-                                                                                                    |  |

#### next (end)

## Function

Use the next command to post the next higher discrimination number of the set of posted MSB.

| next command parameters and variables |                                                                                                    |  |
|---------------------------------------|----------------------------------------------------------------------------------------------------|--|
| Command                               | Parameters and variables                                                                                                    |  |
| next                                  | pm_type                                                                                                    |  |
| Parameters and variables              | Description                                                                                                    |  |
| pm_type                               | This variable enables the system to select one of the PM types listed in the PM status codes table in the PM MAP level chapter. Use the disp command to display the list of PM types in the posted set. The system selects the PMs in the sequence displayed by this list. |  |

### Qualifications

None

#### Examples

Not currently available

#### Response

The following table provides an explanation of the response to the next command.

| Response for the next command |                    |                                                                                                    |
|-------------------------------|--------------------|----------------------------------------------------------------------------------------------------|
| MAP output                    | Meaning and action |                                                                                                    |
| END OF POST                   | SET                |                                                                                                    |
|                               | Meaning:           | The currently displayed PM is the last in the posted set of PM, or if only one PM number has been posted, the display returns to the next higher menu level. The posted MSB6 number in all displays increases by one. Also, any other post parameters (such as pm_state) change if they are different for the next MSB. |
|                               | Action:            | None                                                                                                    |

#### Function

Use the offl command to set one or all MSBs to the offline state. The units must be ManB.

| offl command parameters and variables |                                                                                                    |  |
|---------------------------------------|----------------------------------------------------------------------------------------------------|--|
| Command                               | Parameters and variables                                                                                                    |  |
| offl                                  | all                                                                                                    |  |
| Parameters and variables              | s Description                                                                                                    |  |
| all                                   | This parameter simultaneously makes offline all of the specified unit(s) or XPMs or the same node type as the XPM in the current position of the posted set. |  |

#### Qualifications

None

#### Example

Not currently available

#### Responses

The following table provides explanations of the responses to the offl command.

| Responses for the offl command |                                            |  |  |
|--------------------------------|--------------------------------------------|--|--|
| MAP output                     | Meaning and action                         |  |  |
| ОК                             |                                            |  |  |
|                                | Meaning: The MSB6 is in the offline state. |  |  |
|                                | Action: None                               |  |  |
| -continued-                    |                                            |  |  |

offl

# offl (continued)

| Responses for the offl command (continued)                                                 |                                                                                                    |  |  |
|--------------------------------------------------------------------------------------------|----------------------------------------------------------------------------------------------------|--|--|
| MAP output Mea                                                                             | ning and action                                                                                                    |  |  |
| <pm_type> <pm_number> IS <status>.<br/>NO ACTION TAKEN</status></pm_number></pm_type>      |                                                                                                    |  |  |
| Mea                                                                                        | nning: The PM is already offline or is in the incorrect state for being made<br>offline, where <pm_type> is a PM listed in the PM status codes table in<br/>the PM MAP level chapter, <pm_number> is the discrimination of the<br/>PM, and status is one of</pm_number></pm_type> |  |  |
|                                                                                            | - CBSY                                                                                                    |  |  |
|                                                                                            | OFFLINE                                                                                                    |  |  |
|                                                                                            | SYSTEM BUSY                                                                                                    |  |  |
|                                                                                            | The PM must be ManB.                                                                                                    |  |  |
| Not                                                                                        | e: For some PM types, REQUEST INVALID appears before NO ACTION TAKEN.                                                                                                    |  |  |
| Acti                                                                                       | ion: None                                                                                                    |  |  |
| MSB6 <pm_number< td=""><td>&gt; MTCE IN PROGRESS ON EITHER OR BOTH UNITS</td></pm_number<> | > MTCE IN PROGRESS ON EITHER OR BOTH UNITS                                                                                                    |  |  |
| Mea                                                                                        | ning: The XPM cannot be made offline because it is already undergoing maintenance action, where <pm_number> is the discrimination number of the MSB6.</pm_number>                                                                                                    |  |  |
| Acti                                                                                       | ion: With parameter all, the MSB6 is bypassed from the posted set of XPMs only for the duration of being made offline.                                                                                                    |  |  |
|                                                                                            | > REQUEST INVALID<br>MANUAL ACTION ONLY VALID ON MANB PM                                                                                                    |  |  |
| Mea                                                                                        | <b>Ining:</b> With parameter all, an MSB6 in the posted set cannot be made offline because it is not in the manually busy state.                                                                                                    |  |  |
| Acti                                                                                       | ion: The XPM in the posted set is bypassed from being made offline. To proceed with the maintenance, wait until the action on the posted set is completed, then make the XPM busy with the command bsy before trying the command offl.                                            |  |  |
| -continued-                                                                                |                                                                                                    |  |  |

# offl (end)

| Responses for<br>MAP output |                                                                                         | ommand (continued)<br>and action                                                                                                    |  |
|-----------------------------|-----------------------------------------------------------------------------------------|----------------------------------------------------------------------------------------------------|--|
|                             | SUMMARY:<br><nnn> PASSED<br/><nnn> SUBMITTED</nnn></nnn>                                |                                                                                                    |  |
|                             | Meaning:                                                                                | With parameter all, a summary is given of the quantity ( <nnn>) of XPMs in the posted set that have been successfully made offline or that have been bypassed by the request.</nnn>                                |  |
|                             | Action:                                                                                 | None                                                                                                    |  |
|                             | THIS OPERATION WILL BE EXECUTED ON <nnn> MSB6<br/>PLEASE CONFIRM ("YES" OR "NO"):</nnn> |                                                                                                    |  |
|                             | Meaning:                                                                                | A quantity of <nnn> MSBs in the posted set is to be made offline.</nnn>                                                                                                    |  |
|                             | Action:                                                                                 | Entering YES makes the XPM(s) offline. With YES, the status display of the XPM in the current position of the posted set changes to Offl and the status display for the PM level increments under the header OFFL. |  |
| -end-                       |                                                                                         |                                                                                                    |  |

#### pmreset

## Function

Use the pmreset command to reinitialize a posted MSB6 or one of its units after being reloaded. This reset verifies that the reload is correct.

| pmreset command parameters and variables |                                                                                           |  |  |
|------------------------------------------|-------------------------------------------------------------------------------------------|--|--|
| Command                                  | Parameters and variables                                                                  |  |  |
| pmreset                                  | pm [norun<br>unit unit_no nodata]                                                         |  |  |
| Parameters<br>and variables              | Description                                                                               |  |  |
| nodata                                   | This parameter resets the units after initialization, but without sending data and execs. |  |  |
| norun                                    | This parameter resets the PM without initializing or sending static data and execs.       |  |  |
| pm                                       | This parameter reinitializes both units of the posted MSB6.                               |  |  |
| unit                                     | This parameter reinitializes one unit of the posted PM.                                   |  |  |
| unit_no                                  | This parameter specifies which unit of the posted PM is to be reset. The range is 0 or 1. |  |  |

## Qualifications

None

#### Example

Not currently available

### Responses

The following table provides explanations of the responses to the pmreset command.

| Responses for the pmreset command                       |                    |                                                                                                    |
|---------------------------------------------------------|--------------------|----------------------------------------------------------------------------------------------------|
| MAP output                                              | Meaning and action |                                                                                                    |
| FAILED TO SEND RESET MESSAGE<br><card_list></card_list> |                    |                                                                                                    |
|                                                         | Meaning            | : For XPMs with an NT6X69 messaging card, loading cannot occur because a card is not reset. The card is one or more of the listed cards, where <card_list> is one of</card_list> |
|                                                         |                    | • NT6X40                                                                                                    |
|                                                         |                    | • NT6X41                                                                                                    |
|                                                         |                    | • NT6X45 (MP)                                                                                                    |
|                                                         |                    | <ul> <li>NT6X45 (SP)</li> </ul>                                                                                                    |
|                                                         |                    | • NT6X46                                                                                                    |
|                                                         |                    | • NT6X47                                                                                                    |
|                                                         |                    | • NT6X50                                                                                                    |
|                                                         |                    | • NT6X69                                                                                                    |
|                                                         |                    | • NT6X72                                                                                                    |
|                                                         | Action:            | None                                                                                                    |
| -continued-                                             |                    |                                                                                                    |

| Responses for                                            | r the pmre         | set command (continued)                                                                                                    |
|----------------------------------------------------------|--------------------|----------------------------------------------------------------------------------------------------|
| MAP output                                               | Meaning and action |                                                                                                    |
| FAILED TO SEND STATUS MESSAGE<br><card_list></card_list> |                    |                                                                                                    |
|                                                          | Meaning            | : For XPMs with an NT6X69 messaging card, loading cannot occur because a card is not communicating. The card is one or more of the listed cards, where card_list is one of                                           |
|                                                          |                    | • NT6X40                                                                                                    |
|                                                          |                    | • NT6X41                                                                                                    |
|                                                          |                    | • NT6X45 (MP)                                                                                                    |
|                                                          |                    | • NT6X45 (SP)                                                                                                    |
|                                                          |                    | • NT6X46                                                                                                    |
|                                                          |                    | • NT6X47                                                                                                    |
|                                                          |                    | • NT6X69                                                                                                    |
|                                                          | Action:            | None                                                                                                    |
| NO RESPONSE                                              | FROM PM            |                                                                                                    |
|                                                          | Meaning            | : If the response occurs for norun before the reset status, there is a hardware fault for transmitting or a fault in the ROM. If the response occurs for nodata during initialization, after these display messages: |
|                                                          |                    | <ul> <li>/Reset</li> </ul>                                                                                                    |
|                                                          |                    | /Status                                                                                                    |
|                                                          |                    | • /Run                                                                                                    |
|                                                          |                    | /Initializing                                                                                                    |
|                                                          |                    | the load is not acceptable.                                                                                                    |
|                                                          | Action:            | Use the command loadpm to reload the PM.                                                                                                    |
|                                                          |                    | -continued-                                                                                                    |

| Responses for                          | the pmres | set command (continued)                                                                                                    |
|----------------------------------------|-----------|----------------------------------------------------------------------------------------------------|
| MAP output                             | Meaning   | and action                                                                                                    |
| NO RESPONSE<br><card_list></card_list> | FROM PM   | AFTER ROMTEST                                                                                                    |
|                                        | Meaning:  | For XPMs with an NT6X69 messaging card, loading cannot occur because a card is not communicating. The card is one or more of the listed cards, where <card_list> is one of</card_list> |
|                                        |           | NT6X45 (FP, International)                                                                                                    |
|                                        |           | • NT6X45 (MP)                                                                                                    |
|                                        |           | • NT6X45 (SP)                                                                                                    |
|                                        |           | • NT6X46                                                                                                    |
|                                        |           | • NT6X47                                                                                                    |
|                                        | Action:   | None                                                                                                    |
| NO RESPONSE<br><card_list></card_list> | FROM PM   | AFTER STATUS                                                                                                    |
|                                        | Meaning:  | For XPMs with an NT6X69 messaging card, loading cannot occur because a card is not communicating. The card is one or more of the listed cards, where <card_list> is one of</card_list> |
|                                        |           | <ul> <li>NT6X45 (FP, International)</li> </ul>                                                                                                    |
|                                        |           | • NT6X45 (MP)                                                                                                    |
|                                        |           | • NT6X45 (SP)                                                                                                    |
|                                        |           | • NT6X46                                                                                                    |
|                                        |           | • NT6X47                                                                                                    |
|                                        |           | • NT6X69                                                                                                    |
|                                        | Action:   | None                                                                                                    |
|                                        |           | -continued-                                                                                                    |

| Responses for                                         | r the pmre                                                                                               | set command (continued)                                                                                                    |
|-------------------------------------------------------|----------------------------------------------------------------------------------------------------|----------------------------------------------------------------------------------------------------|
| MAP output                                            | Meaning                                                                                                  | and action                                                                                                    |
| NO WAI RECE<br><card_list></card_list>                | IVED AFT                                                                                                 | ER RESET                                                                                                    |
|                                                       | Meaning:                                                                                                 | For XPMs with an NT6X69 messaging card, loading cannot occur because a card is not present. The card is one or more of the listed cards, where <card_list> is one of</card_list>                                                          |
|                                                       |                                                                                                    | • NT6X40                                                                                                    |
|                                                       |                                                                                                    | • NT6X41                                                                                                    |
|                                                       |                                                                                                    | NT6X45 (FP, International)                                                                                                    |
|                                                       |                                                                                                    | • NT6X45 (MP)                                                                                                    |
|                                                       |                                                                                                    | • NT6X45 (SP)                                                                                                    |
|                                                       |                                                                                                    | • NT6X46                                                                                                    |
|                                                       |                                                                                                    | NT6X46 (FP memory)                                                                                                    |
|                                                       |                                                                                                    | • NT6X47                                                                                                    |
|                                                       |                                                                                                    | • NT6X50                                                                                                    |
|                                                       |                                                                                                    | • NT6X69                                                                                                    |
|                                                       |                                                                                                    | • NT6X72                                                                                                    |
|                                                       | Action:                                                                                                  | None                                                                                                    |
| PM FAILED T<br>TRY RELOADI                            | -                                                                                                    |                                                                                                    |
|                                                       | Meaning: For XPMs with an NT6X69 messaging card, loading cannot occur because a card is not initialized. |                                                                                                    |
|                                                       | Action:                                                                                                  | Reload the XPM by entering the command pmreset or loadpm at a MAP.                                                                                                    |
| MSB6 <pm_nu<br>NO REPLY FR<br/>REQUEST PRO</pm_nu<br> | OM PM                                                                                                    | IT <n> DETERMINATION OF ESA STATUS FAILED</n>                                                                                                    |
|                                                       | Meaning:                                                                                                 | The CC is unaware that the specified MSB6 is in the ESA mode, where <pm_number> is the discrimination number of the MSB6 and <n> is the MSB6 unit number (0 or 1). The resetting of the MSB6 unit(s) is attempted anyway.</n></pm_number> |
|                                                       | Action:                                                                                                  | None                                                                                                    |
|                                                       |                                                                                                    | -continued-                                                                                                    |

| Responses for the pmreset command (continued)        |           |                                                                                                    |  |
|------------------------------------------------------|-----------|----------------------------------------------------------------------------------------------------|--|
| MAP output                                           | Meaning a | and action                                                                                                    |  |
| REPLACE CARDS IN CARDLIST<br><card_list></card_list> |           |                                                                                                    |  |
|                                                      | Meaning:  | The results of the tests by the mate unit indicate that cards are preventing the resetting, where <card_list> is the list of cards.</card_list>                    |  |
|                                                      | Action:   | Replace the cards. If one of them is a processor card, reload the unit.                                                                                            |  |
| RETRY LAST (                                         | COMMAND   |                                                                                                    |  |
|                                                      | Meaning:  | The results of the tests by the mate unit do not have a list of suspected cards.                                                                                   |  |
|                                                      | Action:   | None                                                                                                    |  |
| UNABLE TO D<br>MATE NOT AC                           |           | FROM MATE<br>TRY AGAIN LATER                                                                                                    |  |
|                                                      | Meaning:  | Resetting by the mate test is cancelled if the status or the activity of the active unit changes.                                                                  |  |
|                                                      | Action:   | Wait for the changes to complete.                                                                                                    |  |
| UNABLE TO D<br>NO RESOURCE:                          |           | -                                                                                                    |  |
|                                                      | Meaning:  | Resetting for the mate tests cannot occur when key software modules are missing from the load.                                                                     |  |
|                                                      | Action:   | Wait for the resources to become available.                                                                                                    |  |
| UNABLE TO D<br>MATE MTCE II                          |           | FROM MATE<br>SS – TRY AGAIN LATER                                                                                                    |  |
|                                                      | Meaning:  | As part of the maintenance actions for testing a unit by its active mate, resetting from the mate unit cannot occur when maintenance is already in progress on it. |  |
|                                                      | Action:   | Wait for the maintenance actions(s) to complete.                                                                                                    |  |
| -continued-                                          |           |                                                                                                    |  |

### pmreset (end)

Responses for the pmreset command (continued)

MAP output Meaning and action

UNIT <n> IN ESA MODE THIS ACTION WILL CAUSE ESA EXIT AND ABORT <nnn> CALLS PLEASE CONFIRM ("YES" OR "NO")

**Meaning:** The resetting of an MSB6 equipped with ESA cancels calls, where <nnn> is the current quantity of calls in progress.

Action: None

-end-

#### post

## Function

Use the post command to select a specific MSB6 upon which action is to be performed by other commands.

| post command parameters and variables |                                                                                                    |  |
|---------------------------------------|----------------------------------------------------------------------------------------------------|--|
| Command                               | Parameters and variables                                                                                         |  |
| post                                  | msb6 pm_ number                                                                                                  |  |
| Parameters and variables              | Description                                                                                                    |  |
| msb6                                  | This parameter identifies the PM node-type to be posted.                                                         |  |
| pm_number                             | This variable identifies the discrimination number of the MSB6 housing the units to be posted. The range is 0-4. |  |

### Qualification

When entering the command string help post to query the parameters of post, not all of the displayed parameters apply to an office or office network. The applicability of the parameters depends on the types of PMs that are present in the office configuration. For parameters that do not apply, one of several responses indicates that it is ignored.

### post (continued)

# Example

The following table provides an example of the post command.

| Example of the | e post command                                                                                        |  |  |
|----------------|----------------------------------------------------------------------------------------------------|--|--|
| Example        | Task, response, and explanation                                                                       |  |  |
| post 0         |                                                                                                    |  |  |
| 0 id           | entifies the discrimination number of the MSB6                                                        |  |  |
|                | Task:Post MSB6 0.                                                                                     |  |  |
|                | Response:                                                                                             |  |  |
|                | MSB6 0 ISTb Links OOS: CSide 0 PSide 0<br>Unit 0: Act ISTb<br>Unit 1: Inact ManB Mtce                 |  |  |
|                | <b>Explanation:</b> The system responds with the display indicating that MSB6 0 is in the ISTb state. |  |  |

## Responses

The following table provides explanations of the responses to the post command.

| Responses for the post command<br>MAP output Meaning and action                                                                                                    |                                                |
|----------------------------------------------------------------------------------------------------|------------------------------------------------|
| MSB6 <n> <status> LINKS_OOS: CSIDE <c> PS<br/>UNIT 0: <activity> <status><br/>UNIT 1; <activity> <status> <state></state></status></activity></status></activity></c></status></n> | SIDE /LOADING <nnnn></nnnn>                    |
| <b>Meaning:</b> MSB6 status is displayed. Re explanation of the display fiel                                                                                                    | efer to the MSB6 status codes table for an ds. |
| Action: None                                                                                                    |                                                |
| -continued-                                                                                                    |                                                |

# post (end)

|                                                                                                    | •            | command (continued)<br>and action                                                                                                    |  |
|----------------------------------------------------------------------------------------------------|--------------|----------------------------------------------------------------------------------------------------|--|
| <pre><nnn> TERMINALS ARE IN CP BUSY STATE. DO YOU WISH TO CARRY ON? PLEASE CONFIRM "YES" OR "NO":</nnn></pre> |              |                                                                                                    |  |
|                                                                                                    | Meaning:     | The command bsy has been applied to a PM (other than LM) which is performing call processing. Further action may affect calls in process of connection. |  |
|                                                                                                    | Action:      | None                                                                                                    |  |
| NO PM POSTE                                                                                                   | NO PM POSTED |                                                                                                    |  |
|                                                                                                    | Meaning:     | The MSB level is accessed without posting a specific MSB.                                                                                               |  |
|                                                                                                    | Action:      | None                                                                                                    |  |
|                                                                                                    |              | -end-                                                                                                    |  |

### Function

Use the querypm command to display miscellaneous information about a posted MSB6.

| querypm command parameters and variables |                                                                                              |  |
|------------------------------------------|----------------------------------------------------------------------------------------------|--|
| Command                                  | Parameters and variables                                                                     |  |
| querypm                                  | cntrs<br>flt                                                                                 |  |
| Parameters and variables                 | Description                                                                                  |  |
| cntrs                                    | This parameter displays the contents of the MSB6 maintenance counters.                       |  |
| flt                                      | This parameter displays the reasons of fault conditions on the two units of the posted MSB6. |  |

### Qualifications

The querypm command is qualified by the following exception, restrictions and limitations:

- The fault conditions are as follows:
  - Activity Dropped-A system-generated SwAct occurs as a result of a fault detected in the active unit. The newly inactive unit is made SysB.
  - Audit-The internal state of the active or inactive unit is incorrect. The active unit internal state should be RUNNING, inactive unit state should be READY. Fault indications are BUSY, RESTART, or SYNCING. If a minor fault is detected, the unit or PM is made ISTb; if the fault affects the hardware, the unit or PM is made SysB. Audits occur once a minute.
  - CS Links-The C-side links have failed the periodic link test (once per minute).
  - Distributed Data Mismatch-The MISMA TCH means the data in the MSB6 and in the CC do not match, therefore the MSB6 state is changed to in-service trouble (ISTb).
  - Inactive Unit Failure-A fault is detected in the inactive unit. It must be made SysB before using SwAct.
  - IPML Messaging Failure-MSB maintenance actions are reported to the IPML maintenance system.
  - Loader Messages-The reception of load records is acknowledged and the progress of the operation is updated in the CC.

- Restart-A CC restart has occurred. RTS is attempted during restarted.
- REX Failed-The unit failed the manual or scheduled REX test.
- Test Failed-The unit failed tests initiated by commands tst or rts.
- Unsolicited Message-Log PM198 is generated whenever an unsolicited message is received from the STC with a fault condition. If more than 50 unsolicited messages occur for one STC in 1 minute, the STC is made SysB.
- The maintenance counters (CNTRS) record the number of times that each FLT condition occurs.

## Example

The following table provides an example of the querypm command.

| Example o | f the querypm con | nmand                                                                                                    |
|-----------|-------------------|----------------------------------------------------------------------------------------------------|
| Example   | Task, respor      | nse, and explanation                                                                                                    |
| querypm   | flt ₊             |                                                                                                    |
|           | Task:             | Display information on the fault conditions for the two units of MSB6 1.                                                                                                    |
|           | FNAME             | QUERYPM FLT<br>Unit-0: Data not up to date<br>Unit-1: Reset<br>PM Type: MSB6 PM No.: Node No.:<br>: LDR.FLAG: CHKSUM WAI:<br>PMS EQUIPPED: PM INT.#:<br>Site Flr RPos Bay_Id Shf Description Slot EqPEC<br>HOST 0 C02 MS6E004 65 MSB6 1 6X07AA                                                                                                    |
|           | Explanation:      | <ul> <li>The system responds by displaying information on both units of the MSB6. The reasons for the faults conditions are as follows:</li> <li>Unit 0 is ISTb since its data is not up to date because of a failure to reload following an RTS. The unit is still in service.</li> <li>Unit 1 is SysB because an error has occurred on DS30 network link to that unit, and the unit is awaiting a reset by the maintenance system.</li> </ul> |

#### Responses

The following table provides explanations of the responses to the querypm command.

#### Responses for the querypm command

#### MAP output Meaning and action

```
QUERYPM
```

```
PM TYPE: <type> PM NO.: <nnn> PM INT.#: <n> NODE_NO.: <nnn>
PMS EQUIPPED: <xxx> LOADNAME: <l_name>
WARM SWACT IS SUPPORTED
<type> <nnn> IS INCLUDED IN THE REX SCHEDULE.
LAST REX DATE WAS <day> <mmdd> AT <hh.mm>;<result>
<status_info>
NODE STATUS:{OK, FALSE}
UNIT 0 STATUS:{<status>, FALSE}
UNIT 1 STATUS:{<status>, FALSE}
STATE FLR RPOS BAY_ID SHF DESCRIPTION SHF DESCRIPTION SLOT EQPEC
<card_list>
```

#### **Meaning:** PM information is displayed, where:

|             | <ul> <li>is a PM type as listed in the PM status codes table in the PM MAP level chapter</li> <li>IS 0-127 for the discrimination number of the PM type.</li> <li>is a software internal number.</li> <li>is 0-2047 for the PM node number of PM number nnn.</li> <li>is the quantity of equipped PM for the PM type.</li> <li>is the name of the load file for the PM type.</li> <li>o&gt; is a reason for the status of a unit or node , where status_info can be:</li> <li>6X45 PEC MISMATCH BETWEEN INVENTORY TABLE &amp; PM</li> <li>The MISMATCH means the datafilled entry in the inventory table does not match the PEC of the NT6X45 cards in use by entering the querypm command or by inspecting the card and ensure that the PEC with the lowest suffix is the one datafilled in Table MSBINV.</li> </ul> |  |
|-------------|----------------------------------------------------------------------------------------------------|--|
| -continued- |                                                                                                    |  |

| Responses fo         | or the query | pm command                                        | (continued)                                                                                                    |
|----------------------|--------------|---------------------------------------------------|----------------------------------------------------------------------------------------------------|
| MAP output           | Meaning a    | and action                                        |                                                                                                    |
|                      |              | <day><br/><mmdd><br/><hh.mm></hh.mm></mmdd></day> | <ul> <li>NOT LOADED SINCE POWER UP</li> <li>The LGC, RCC, or MSB has not been loaded with software after having been powered up. The fault query of the NT6X45 card indicates the need for a load. The system tries to auto-load the units before a return to service. If auto-loading fails, the XPM must be manually busied and loaded (by the commands bsy and loadpm respectively).</li> <li>is an abbreviation for the day, for example, MON for Monday</li> <li>is an abbreviation for the month and includes the date of the day, for example, SEP07 for September 7.</li> <li>is the time in hours and minutes that the REX test</li> </ul>                      |
|                      |              | <result><br/><status><br/>SITE</status></result>  | occurred.<br>is the result of the last REX test (PASSED or FAILED)<br>is one of the MSB6 status codes listed in the MSB6<br>status codes table at the beginning of this chapter.<br>begins the header string which identifies the location of a<br>circuit according to the standard scheme. The display<br>contains standard circuit information under the heading<br>EqPEC identifying the hardware PEC of the circuit card<br>suspected of being faulty, shown without the prefix NT.<br>In addition, when more than one card is listed, they are<br>listed in the order of their recommended sequence of<br>replacement.<br>is the list of potentially faulty cards. |
|                      | Action:      | None                                              |                                                                                                    |
| <unit_no>:</unit_no> | LOAD FAI     | LED                                               |                                                                                                    |
|                      | Meaning:     |                                                   | nd try to reload. If the load still fails, replace the rd(s). Refer to the appropriate card removal procedures.                                                                                                    |
|                      | Action:      | None                                              |                                                                                                    |
| <unit_no>:</unit_no> | NO FAULT     | EXISTS                                            |                                                                                                    |
|                      | Meaning:     | The unit may u                                    | ndergo maintenance actions.                                                                                                    |
|                      | Action:      | None                                              |                                                                                                    |
|                      |              |                                                   | -continued-                                                                                                    |

| Responses for the querypm command (continued) |                                                                                                    |                                                                                                    |  |
|-----------------------------------------------|----------------------------------------------------------------------------------------------------|----------------------------------------------------------------------------------------------------|--|
| MAP output                                    | Meaning and action                                                                                    |                                                                                                    |  |
| SYSTEM BUSY                                   | REASON:                                                                                               | HARD PARITY FAULT WAS DETECTED                                                                                                    |  |
|                                               | Meaning:                                                                                              | The XPM unit was put to OOS state because of a hard parity fault.<br>Perform a ROM diagnostic to locate the faulty memory card. Replace<br>the appropriate memory card, reload and RTS the faulty unit. Continue<br>monitoring for reoccurrence.                                                                                                    |  |
|                                               | Action:                                                                                               | None                                                                                                    |  |
| SYSTEM BUSY                                   | REASON:                                                                                               | SOFT PARITY FAULT WAS DETECTED IN <ps_ds></ps_ds>                                                                                                    |  |
|                                               | Meaning:                                                                                              | The XPM unit was put to OOS state because of the detection of a soft<br>parity fault in either program store or data store in MP, SP, EP, or FP<br>memory. Depending on where the soft parity fault is detected, the<br>system attempts different action. If it is a soft fault in program store, the<br>system will reload and RTS the faulty unit. If it is a soft fault in data<br>store, the system will RTS the faulty unit with new static data and execs. |  |
|                                               | Action:                                                                                               | None                                                                                                    |  |
| SYSTEM BUSY                                   | REASON:                                                                                               | INTERMITTENT PARITY FAULT WAS DETECTED                                                                                                    |  |
|                                               | Meaning:                                                                                              | The XPM unit was put to OOS state because of the detection of an intermittent fault in MP, SP, EP, or FP memory. The system will RTS the faulty unit with new static data.                                                                                                    |  |
|                                               | Action:                                                                                               | None                                                                                                    |  |
|                                               | THE FOLLOWING INSERVICE TROUBLES EXIST:<br>INTERMITTENT PARITY FAULT WAS DETECTED IN <xx> MEMORY</xx> |                                                                                                    |  |
|                                               | Meaning:                                                                                              | The XPM unit went ISTb because of the detection of an intermittent fault<br>in MP, SP, or FP memory, where <xx> indicates what processor contains<br/>the faulty memory. Busy and RTS the faulty unit. Continue monitoring<br/>for recurrence.</xx>                                                                                                    |  |
|                                               | Action:                                                                                               | None                                                                                                    |  |
| -continued-                                   |                                                                                                    |                                                                                                    |  |

| Responses for the querypm command (continued)         MAP output       Meaning and action |             |                                                                                                    |  |
|-------------------------------------------------------------------------------------------|-------------|----------------------------------------------------------------------------------------------------|--|
|                                                                                           |             |                                                                                                    |  |
|                                                                                           |             | VICE TROUBLES EXIST:<br>AS DETECTED IN <xx> MEMORY</xx>                                                                                                    |  |
|                                                                                           | Meaning:    | The XPM unit went ISTb because of the detection of an hard parity fault<br>in MP, SP, FP, or EP memory, where <xx> indicates what processor<br/>contains the faulty memory. Busy the faulty unit. Perform a ROM<br/>diagnostic to locate the faulty memory card. Replace the appropriate<br/>memory card, reload and RTS the faulty unit. Continue monitoring for<br/>recurrence.</xx> |  |
|                                                                                           | Action:     | None                                                                                                    |  |
|                                                                                           |             | VICE TROUBLES EXIST:<br>AS DETECTED IN <ps_ds> OF <xx> MEMORY</xx></ps_ds>                                                                                                    |  |
|                                                                                           | Meaning:    | The XPM unit went ISTb because of the detection of a soft parity fault in program store of MP, SP, FP, or EP memory, where <xx> indicates what processor contains the faulty memory. If it is a parity fault in program store, busy the faulty unit. Then load and RTS the faulty unit. If it is a parity fault in data store, busy and RTS the faulty unit.</xx>                      |  |
|                                                                                           | Action:     | None                                                                                                    |  |
|                                                                                           | -continued- |                                                                                                    |  |

# querypm (end)

| Responses for the querypm command                                                                                                    | (continued)                                                                                                    |
|----------------------------------------------------------------------------------------------------|----------------------------------------------------------------------------------------------------|
| MAP output Meaning and action                                                                                                    |                                                                                                    |
| QUERYPM CNTRS<br>UNSOLICITED MSG LIMIT = <ttt>,<br/>UNIT 0<br/><count_info><br/>UNIT 1<br/><count_info><br/>MP: <available_pec> SP: <avail< th=""><td>UNIT 0 = <nnn>, UNIT 1 = <nnn><br/>able_pec&gt;</nnn></nnn></td></avail<></available_pec></count_info></count_info></ttt>        | UNIT 0 = <nnn>, UNIT 1 = <nnn><br/>able_pec&gt;</nnn></nnn>                                                                                                    |
| Meaning: PM counter in                                                                                                    | formation is displayed, where:                                                                                                    |
| <ttt><br/><nnn></nnn></ttt>                                                                                                    | is the threshold limit for the number of unsolicited<br>messages from the CC. If the threshold is reached, the<br>PM may cancel calls in progress.<br>is the number of unsolicited messages that have<br>accumulated for each unit.    |
| <count_inf< th=""><td>o&gt; is one of</td></count_inf<>                                                                                                    | o> is one of                                                                                                    |
|                                                                                                    | RAM LOAD: l_name1<br>ROM LOAD: l_name2<br>or<br>FAILED TO READ COUNTER<br>or<br>nnn<br>where                                                                                                    |
|                                                                                                    | I_name1 is the name of the load file for the unit<br>I_name2 is the firmware load file in the PM<br>is the count. The counters cannot be<br>read because the respective unit is<br>out-of-service.                                     |
| <available_< th=""><th>pec&gt; for an in-service unit, is a list of the available PECs<br/>of the equipped NT6X45 cards. MP indicates the master<br/>processor card, while SP indicates the signaling<br/>processor card. If a question mark (?) is present instead</th></available_<> | pec> for an in-service unit, is a list of the available PECs<br>of the equipped NT6X45 cards. MP indicates the master<br>processor card, while SP indicates the signaling<br>processor card. If a question mark (?) is present instead |
|                                                                                                    | of a PEC, the PEC can only be obtained by inspecting the appropriate card.                                                                                                    |
| Action: None                                                                                                    |                                                                                                    |
|                                                                                                    | -end-                                                                                                    |

### Function

Use the quit command to exit from the current menu level and return to a previous menu level.

| quit command parameters and variables |                                                                                                    |  |
|---------------------------------------|----------------------------------------------------------------------------------------------------|--|
| Command                               | Parameters and variables                                                                                                    |  |
| quit                                  | 1<br>all<br>incrname<br>n                                                                                                    |  |
| Parameters and variables              | Description                                                                                                    |  |
| 1                                     | This default parameter causes the system to display the next higher MAP level.                                                                                                    |  |
| all                                   | This parameter causes the system to display the CI level from any level.                                                                                                    |  |
| incrname                              | This variable causes the system to exit the specified level and all sublevels. The system displays the next level higher than the one specified. Values for <i>incrname</i> are menu level names, such as lns, mtc, or mapci. |  |
| n                                     | This variable identifies a specified number of retreat levels from the current level.<br>The range of retreat levels is 0-6. However, the system cannot accept a level<br>number higher than the number of the current level. |  |

### Qualifications

None

# Examples

The following table provides examples of the quit command.

| Examples of the quit command |                                                                             |                                                        |  |  |
|------------------------------|-----------------------------------------------------------------------------|--------------------------------------------------------|--|--|
| Example                      | Task, response, and explanation                                             |                                                        |  |  |
| quit 🗸                       |                                                                             |                                                        |  |  |
|                              | Task:                                                                       | Exit from the MSB6 level to the previous menu level.   |  |  |
|                              | <b>Response:</b> The display changes to the display of a higher level menu. |                                                        |  |  |
|                              | Explanation:                                                                | The MSB6 level has changed to the previous menu level. |  |  |
|                              |                                                                             | -continued-                                            |  |  |

quit

# quit (continued)

| Examples of the quit command (continued) |                     |                                                             |  |  |
|------------------------------------------|---------------------|-------------------------------------------------------------|--|--|
| Example                                  | Task, respons       | se, and explanation                                         |  |  |
| quit mtc ₊<br>where                      | ]                   |                                                             |  |  |
| mtc                                      | specifies the level | pecifies the level higher than the MSB6 level to be exited  |  |  |
|                                          | Task:               | Return to the MAPCI level (one menu level higher than MTC). |  |  |
|                                          | Response:           | The display changes to the MAPCI menu display:              |  |  |
|                                          |                     | MAPCI:                                                      |  |  |
|                                          | Explanation:        | The MSB6 level has returned to the MAPCI level.             |  |  |
|                                          |                     | -end-                                                       |  |  |

#### Responses

The following table provides an explanation of the responses to the quit command.

| Responses for the quit command |                    |                                                                                                    |
|--------------------------------|--------------------|----------------------------------------------------------------------------------------------------|
| MAP output                     | Meaning and action |                                                                                                    |
| CI:                            |                    |                                                                                                    |
|                                | Meaning:           | The system exited all MAP menu levels and returned to the CI level.                                                                                        |
|                                | Action:            | None                                                                                                    |
|                                |                    | uit requested number of levels<br>uated was: 1                                                                                                    |
|                                | Meaning:           | You entered an invalid level number. The number you entered exceeds the number of MAP levels from which to quit.                                           |
|                                | Action:            | Reenter the command using an appropriate level number.                                                                                                    |
| The system rep                 | laces the M        | ISB6 level menu with a menu that is two or more levels higher.                                                                                             |
|                                | Meaning:           | You entered the quit command with an <i>n</i> variable value of 2 or more or an <i>incrname</i> variable value corresponding to two or more levels higher. |
|                                | Action:            | None                                                                                                    |
|                                |                    | -continued-                                                                                                    |

### quit (end)

Responses for the quit command (continued)

#### MAP output Meaning and action

The system replaces the display of the MSB6 level with the display of the next higher MAP level.

Meaning: The system exited to the next higher MAP level.

Action: None

-end-

# Function

Use the rts command to return to service one or both units of one or all posted MSBs. The state must be ManB or SysB.

| rts command                 | parameters and variables                                                                                                    |  |  |
|-----------------------------|----------------------------------------------------------------------------------------------------|--|--|
| Command                     | Parameters and variables                                                                                                    |  |  |
| rts                         | link       ps_link       noforce force force       wait nowait         active       force       [       nowait         inactive                                                                                                    |  |  |
| Parameters<br>and variables | s Description                                                                                                    |  |  |
| active                      | This parameter returns to service one or all of the units in the active state.                                                                                                    |  |  |
| all                         | This parameter returns to service all posted PMs, regardless of the status of the posted set.                                                                                                    |  |  |
| force                       | This parameter overrides all other commands that may be in effect on a unit. It forces one or both units of the posted MSB6 to the InSv state, even if a test is in effect on one unit. TST is overridden and the test aborted. It requires confirmation YES or NO before execution. |  |  |
| inactive                    | This parameter returns to service one or all of the units in the inactive state.                                                                                                    |  |  |
| link                        | This parameter returns to service one specified P-side link between the posted MSB6 and one of its associated STCs.                                                                                                    |  |  |
| <u>noforce</u>              | This default parameter indicates the condition when no parameter is entered. The rts command will not be forced.                                                                                                    |  |  |
| nowait                      | This parameter enables the MAP to be used for other entries while testing for a return to service occurs.                                                                                                    |  |  |
| pm                          | This parameter returns to service both units of one or all posted MSB6s.                                                                                                    |  |  |
| ps_link                     | This variable specifies which P-link is to be returned to service. The range is 0-19.                                                                                                    |  |  |
| sysb                        | This parameter returns all posted system busy PMs to service.                                                                                                    |  |  |
|                             | -continued-                                                                                                    |  |  |

rts

| rts command parameters and variables (continued) |                                                                                                    |  |
|--------------------------------------------------|----------------------------------------------------------------------------------------------------|--|
| Parameters<br>and variables                      | Description                                                                                                    |  |
| unit                                             | This parameter returns to service one unit of one or all posted MSBs.                                                                                                    |  |
| unit_no                                          | This variable specifies which unit of the posted MSB(s) is to be returned to service<br>The range is 0 or 1.                                                                                                    |  |
| <u>wait</u>                                      | This default parameter indicates the default condition when no parameter is en-<br>tered. The user must wait until the rts force command action is confirmed before<br>additional commands can be entered at the MAP. |  |
| -end-                                            |                                                                                                    |  |

### Qualifications

The rts command is qualified by the following exception, restrictions and limitations:

- If the MSB6 is ManB and the C-side message links to the MSB6 are SysB or ManB, then the MSB6 is made CBsy. The rts command is executed without testing.
- While the status of one PM is displayed, the responses indicate the test initiations and results for the other PMs of the posted set. The discrimination number of the displayed PM does not change while the status for others is shown for the units.
- As PMs are returned to service, the PM status display decrements under the header ManB and increments under ISTb or InSv. If the return to service fails, the header ManB decrements and either header CBsy or SysB increments by one for each posted PM.
- While PMs are tested and returned to service, the status display of the posted PM in the control position changes. It is shown by the maintenance flag (Mtce) beside the unit's status, and by the progression of the tests beside the header RG. Tests occur to one unit at a time, and progression is shown in sequence by the following:
  - Initializing
  - Reset
  - Status
  - Run
  - Reset
  - Run

# Examples

Not currently available

### Responses

The following table provides explanations of the responses to the rts command.

| Responses for the rts command |                                                      |                                                                                                    |  |
|-------------------------------|------------------------------------------------------|----------------------------------------------------------------------------------------------------|--|
| MAP output                    | Meaning and action                                   |                                                                                                    |  |
|                               | 6X45 PEC MISMATCH<br><available_pec></available_pec> |                                                                                                    |  |
|                               | Meaning:                                             | The return to service cannot occur because the datafilled entry in the inventory table does not match the PEC of the NT6X45 card. If parameter nowait is entered, this response does not appear.                |  |
|                               | Action:                                              | While the table query is occurring, the maintenance flag ROM/RAM QUERY is displayed.                                                                                                    |  |
|                               |                                                      | The available PECs of NT6X45 cards are listed, where available_pecs is one or more card(s). If a question mark (?) is present instead a a PEC, the PEC can only be obtained by inspecting the appropriate card. |  |
|                               |                                                      | Check the PECs of the NT6X45 cards in use and ensure that the one with the lowest suffix is the one datafilled in Table MSBINV.                                                                                 |  |
| ALL OPTION                    | NOT SUPP                                             | ORTED FOR LINK PARAMETER                                                                                                    |  |
|                               | Meaning:                                             | The parameter all does not apply to links because they must be busied one at a time                                                                                                    |  |
|                               | Action:                                              | To busy a link, use the parameter link without all.                                                                                                    |  |
| FAILED TO O                   | FAILED TO OPEN LINK                                  |                                                                                                    |  |
|                               | Meaning:                                             | The MSB6 or unit fails the return to service tests.                                                                                                    |  |
|                               | Action:                                              | None                                                                                                    |  |
| -continued-                   |                                                      |                                                                                                    |  |

| Responses for the rts command (continued)               |         |                                                                                                    |
|---------------------------------------------------------|---------|----------------------------------------------------------------------------------------------------|
| MAP output                                              | Meaning | and action                                                                                                    |
| FAILED TO SEND RESET MESSAGE<br><card_list></card_list> |         |                                                                                                    |
|                                                         | Meaning | For XPMs with an NT6X69 messaging card, returning to service cannot occur because a card is not reset. The card is one or more of the listed cards, where <card_list> is one of</card_list>         |
|                                                         |         | • NT6X40                                                                                                    |
|                                                         |         | • NT6X41                                                                                                    |
|                                                         |         | • NT6X45 (MP)                                                                                                    |
|                                                         |         | • NT6X45 (SP)                                                                                                    |
|                                                         |         | • NT6X46                                                                                                    |
|                                                         |         | • NT6X47                                                                                                    |
|                                                         |         | • NT6X50                                                                                                    |
|                                                         |         | • NT6X69                                                                                                    |
|                                                         |         | • NT6X72                                                                                                    |
|                                                         | Action: | None                                                                                                    |
| FAILED TO S<br><card_list></card_list>                  |         | 'US MESSAGE                                                                                                    |
|                                                         | Meaning | For XPMs with an NT6X69 messaging card, returning to service cannot occur because a card is not communicating. The card is one or more of the listed cards, where <card_list> is one of</card_list> |
|                                                         |         | • NT6X40                                                                                                    |
|                                                         |         | • NT6X41                                                                                                    |
|                                                         |         | • NT6X45 (MP)                                                                                                    |
|                                                         |         | • NT6X45 (SP)                                                                                                    |
|                                                         |         | • NT6X46                                                                                                    |
|                                                         |         | • NT6X47                                                                                                    |
|                                                         |         | • NT6X69                                                                                                    |
|                                                         | Action: | None                                                                                                    |
|                                                         |         | -continued-                                                                                                    |

| Responses for th                                                                                       | Responses for the rts command (continued)                                                                                                    |  |  |
|----------------------------------------------------------------------------------------------------|----------------------------------------------------------------------------------------------------|--|--|
| MAP output M                                                                                           | ning and action                                                                                                    |  |  |
| INACTIVE PARAN                                                                                         | TER NOT VALID FOR OOS PM                                                                                                    |  |  |
| M                                                                                                    | ning: The parameter INACTIVE does not apply to out-of-service XPMs. The XPM(s) but be in service.                                                                                                    |  |  |
| A                                                                                                    | on: None                                                                                                    |  |  |
| MSB6 <pm_numbe< th=""><th>&gt; MTCE IN PROGRESS ON EITHER OR BOTH UNITS</th></pm_numbe<>               | > MTCE IN PROGRESS ON EITHER OR BOTH UNITS                                                                                                    |  |  |
| M                                                                                                    | <b>ning:</b> The XPM cannot be returned to service because it is already undergoing maintenance action, where <pm_number> is the discrimination number of the MSB6.</pm_number>                                                         |  |  |
| A                                                                                                    | <b>on:</b> With parameter all, the MSB6 is bypassed from the posted set of XPMs only for the duration of the return to service.                                                                                                    |  |  |
| MSB6 <pm_numbe< th=""><td>&gt; REQUEST INVALID<br/>ANUAL ACTION ONLY VALID ON MANB PM</td></pm_numbe<> | > REQUEST INVALID<br>ANUAL ACTION ONLY VALID ON MANB PM                                                                                                    |  |  |
| M                                                                                                    | <b>ning:</b> With parameter all, an MSB6 in the posted set cannot be returned to service because it is not in the manually busy state.                                                                                                  |  |  |
| A                                                                                                    | <b>on:</b> The XPM in the posted set is bypassed by the return to service. To proceed with the maintenance, wait until the action on the posted set is completed, then busy the XPM with the command bsy before trying the command rts. |  |  |
| -continued-                                                                                            |                                                                                                    |  |  |

| Responses for the rts command (continued)                                        |                                                                                                    |  |  |  |  |
|----------------------------------------------------------------------------------|----------------------------------------------------------------------------------------------------|--|--|--|--|
| MAP output Meaning                                                               | and action                                                                                                    |  |  |  |  |
| MSB6 <pm_number> RT</pm_number>                                                  | MSB6 <pm_number> RTS PASSED</pm_number>                                                                                                    |  |  |  |  |
| or<br>MSB6 <pm_number> UN</pm_number>                                            | IT <u> RTS PASSED</u>                                                                                                    |  |  |  |  |
| Meaning:                                                                         | The MSB6 is returned to service, where the <pm_number> and <u> echo the MSB6 or unit number respectively. While the tests are occurring, various stages are indicated one at a time by the display of the following sequence of headers.</u></pm_number> |  |  |  |  |
|                                                                                  | Initializing                                                                                                    |  |  |  |  |
|                                                                                  | Static Data                                                                                                    |  |  |  |  |
|                                                                                  | Testing All                                                                                                    |  |  |  |  |
|                                                                                  | Tested CSM                                                                                                    |  |  |  |  |
|                                                                                  | Tested MSG                                                                                                    |  |  |  |  |
|                                                                                  | Initializing                                                                                                    |  |  |  |  |
|                                                                                  | After the response indicates PASSED, the state of the active unit changes to InSv, and the state of the inactive unit changes from ManB to ISTb. When the inactive unit becomes synchronized with the active unit, the state changes from ISTb to InSv.  |  |  |  |  |
| Action:                                                                          | None                                                                                                    |  |  |  |  |
| MSB6 <pm_number> UNIT <u> RTS FAILED<br/>CHECK FOR POSSIBLE LOGS</u></pm_number> |                                                                                                    |  |  |  |  |
| Meaning                                                                          | With the parameter force, failing the RTS may indicate a hardware problem, where the <pm_number> and <u> echo the specified MSB6 or unit respectively.</u></pm_number>                                                                                   |  |  |  |  |
| Action:                                                                          | None                                                                                                    |  |  |  |  |
| -continued-                                                                      |                                                                                                    |  |  |  |  |

| Responses for                          | or the rts command (continued) |                                                                                                    |  |
|----------------------------------------|--------------------------------|----------------------------------------------------------------------------------------------------|--|
| MAP output                             | Meaning                        | and action                                                                                                    |  |
| NO RESPONSE<br><card_list></card_list> | FROM PM AFTER ROMTEST          |                                                                                                    |  |
|                                        | Meaning:                       | For XPMs with an NT6X69 messaging card, returning to service cannot occur because a card is not communicating. The card is one or more of the listed cards, where <card_list> is one of</card_list> |  |
|                                        |                                | NT6X45 (FP, International)                                                                                                    |  |
|                                        |                                | • NT6X45 (MP)                                                                                                    |  |
|                                        |                                | • NT6X45 (SP)                                                                                                    |  |
|                                        |                                | • NT6X46                                                                                                    |  |
|                                        |                                | • NT6X47                                                                                                    |  |
|                                        | Action:                        | None                                                                                                    |  |
| NO RESPONSE<br><card_list></card_list> | FROM PM                        | AFTER STATUS                                                                                                    |  |
|                                        | Meaning:                       | For XPMs with an NT6X69 messaging card, returning to service cannot occur because a card is not communicating. The card is one or more of the listed cards, where <card_list> is one of</card_list> |  |
|                                        |                                | NT6X45 (FP, International)                                                                                                    |  |
|                                        |                                | • NT6X45 (MP)                                                                                                    |  |
|                                        |                                | • NT6X45 (SP)                                                                                                    |  |
|                                        |                                | • NT6X46                                                                                                    |  |
|                                        |                                | • NT6X47                                                                                                    |  |
|                                        |                                | • NT6X69                                                                                                    |  |
|                                        | Action:                        | None                                                                                                    |  |
|                                        | -continued-                    |                                                                                                    |  |

| Responses for                          | or the rts command (continued)                                                                                                    |                                                                                                    |  |
|----------------------------------------|----------------------------------------------------------------------------------------------------|----------------------------------------------------------------------------------------------------|--|
| MAP output                             | Meaning and action                                                                                                    |                                                                                                    |  |
| NO RESPONSE                            | FROM ROM/RAM QUERY MESSAGE                                                                                                    |                                                                                                    |  |
|                                        | <b>Meaning:</b> The return to service cannot occur because the datafilled entry in inventory table does not match the PEC of the NT6X45 card or b the ROM/RAM query is not replied to. If parameter nowait is spectrum this response does not appear. |                                                                                                    |  |
|                                        | Action:                                                                                                    | The maintenance flag ROM/RAM QUERY appears while the load is being queried. Check the PECs of the NT6X45 cards in use and ensure that the one with the lowest suffix is the one datafilled in Table MSBINV |  |
| NO WAI RECE<br><card_list></card_list> | IVED AFT                                                                                                    | ER RESET                                                                                                    |  |
|                                        | Meaning                                                                                                    | For XPMs with an NT6X69 messaging card, loading cannot occur because a card is not present. The card is one or more of the listed cards, where <card_list> is one of</card_list>                           |  |
|                                        |                                                                                                    | • NT6X40                                                                                                    |  |
|                                        |                                                                                                    | • NT6X41                                                                                                    |  |
|                                        |                                                                                                    | NT6X45 (FP, International)                                                                                                    |  |
|                                        |                                                                                                    | • NT6X45 (MP)                                                                                                    |  |
|                                        |                                                                                                    | • NT6X45 (SP)                                                                                                    |  |
|                                        |                                                                                                    | • NT6X46                                                                                                    |  |
|                                        |                                                                                                    | NT6X46 (FP memory)                                                                                                    |  |
|                                        |                                                                                                    | • NT6X47                                                                                                    |  |
|                                        |                                                                                                    | • NT6X50                                                                                                    |  |
|                                        |                                                                                                    | • NT6X69                                                                                                    |  |
|                                        |                                                                                                    | • NT6X72                                                                                                    |  |
|                                        | Action:                                                                                                    | None                                                                                                    |  |
| OK                                     |                                                                                                    |                                                                                                    |  |
|                                        | Meaning                                                                                                    | The test passes and the PM is returned to service.                                                                                                    |  |
|                                        | Action:                                                                                                    | None                                                                                                    |  |
|                                        |                                                                                                    | -continued-                                                                                                    |  |

| Responses for the rts command (continued) |                    |                                                                                                    |  |
|-------------------------------------------|--------------------|----------------------------------------------------------------------------------------------------|--|
| MAP output                                | Meaning and action |                                                                                                    |  |
| OSVCE TEST                                | INITIATED          |                                                                                                    |  |
|                                           | Meaning            | Out-of-service testing is being performed on the posted PM which is in the ManB or SysB state.                                                                                                    |  |
|                                           | Action:            | None                                                                                                    |  |
| PM FAILED T<br>TRY RELOADI                | •                  |                                                                                                    |  |
|                                           | Meaning            | For XPMs with an NT6X69 messaging card, returning to service cannot occur because a card is not initialized.                                                                                                    |  |
|                                           | Action:            | Reload the XPM by entering the command pmreset or loadpm at at MAP.                                                                                                    |  |
| PM OFFLINE<br>NO ACTION T                 | AKEN               |                                                                                                    |  |
|                                           | Meaning            | The PM to which the MSB6 is connected is offline, and testing cannot occur on the MSB6 until the PM is returned to service.                                                                                                    |  |
|                                           | Action:            | None                                                                                                    |  |
| <pm_type> &lt;<br/>NO ACTION T</pm_type>  |                    | r> IS <status>.</status>                                                                                                    |  |
|                                           | Meaning            | The PM is in the incorrect state for returning to service, where <pm_type> is a PM listed in the PM status codes table in the PM MAP level chapter, <pm_number> is the discrimination number of the PM, and <status> is one of</status></pm_number></pm_type> |  |
|                                           |                    | • CBSY                                                                                                    |  |
|                                           |                    | - INSV                                                                                                    |  |
|                                           |                    | OFFLINE                                                                                                    |  |
|                                           |                    | The PM must be ManB or SysB.                                                                                                    |  |
|                                           | Action:            | None                                                                                                    |  |
| -continued-                               |                    |                                                                                                    |  |

| Responses for the rts command (continued)                                                  |                    |                                                                                                    |  |  |  |
|--------------------------------------------------------------------------------------------|--------------------|----------------------------------------------------------------------------------------------------|--|--|--|
| MAP output                                                                                 | Meaning and action |                                                                                                    |  |  |  |
| REPLACE CARI<br><card_list></card_list>                                                    | DS IN CAI          | RDLIST                                                                                                    |  |  |  |
|                                                                                            | Meaning:           | The results of the tests by the mate unit indicate that cards are preventing the return to service, where <card_list> is the list of cards.</card_list>                                                                                                    |  |  |  |
|                                                                                            | Action:            | Replace the cards. If one of them is a processor card, reload the unit.                                                                                                    |  |  |  |
| RETRY LAST (                                                                               | COMMAND            |                                                                                                    |  |  |  |
|                                                                                            | Meaning:           | The results of the tests by the mate unit do not have a list of suspected cards. <i>For information on mate testing and loading, see Testing XPM Units by the Mate on page 39.</i>                                                                                                    |  |  |  |
|                                                                                            | Action:            | Reenter the rts command.                                                                                                    |  |  |  |
| RTS FAILED<br>TRY THE RTS                                                                  | COMMAND            | ON ONE UNIT                                                                                                    |  |  |  |
|                                                                                            | Meaning:           | For XPMs with an NT6X69 messaging card, returning to service cannot occur because both units are ManB or a card is pulled. The unit(s) must be reloaded.                                                                                                    |  |  |  |
|                                                                                            | Action:            | Use the rts command to reload the static data into the unit(s).                                                                                                    |  |  |  |
| TEST FAILED<br>SITE FLR RPOS BAY_ID SHF DESCRIPTIONS SLOT EQPEC<br><card_list></card_list> |                    |                                                                                                    |  |  |  |
|                                                                                            | Meaning:           | Results of tests are displayed using the standard circuit display. The display contains standard circuit information under the heading EqPEC identifying the hardware PEC of the circuit card suspected of being faulty, shown without the prefix NT. In addition, when more than one card is listed, they are listed in the order of their recommended sequence of replacement. |  |  |  |
|                                                                                            | Action:            | None                                                                                                    |  |  |  |
|                                                                                            | -continued-        |                                                                                                    |  |  |  |

# rts (end)

| Responses for                 | Responses for the rts command (continued)                           |                                                                                                    |  |  |  |  |
|-------------------------------|---------------------------------------------------------------------|----------------------------------------------------------------------------------------------------|--|--|--|--|
| MAP output Meaning and action |                                                                     |                                                                                                    |  |  |  |  |
|                               | UNABLE TO DIAGNOSE FROM MATE<br>MATE NOT ACT/INSV - TRY AGAIN LATER |                                                                                                    |  |  |  |  |
|                               | Meaning:                                                            | The unit cannot be returned to service if the status or the activity of the active unit changes. <i>For information on mate testing and loading, see Testing XPM Units by the Mate on page 39.</i>                                                     |  |  |  |  |
|                               | Action:                                                             | Wait for the changes to complete.                                                                                                    |  |  |  |  |
| UNABLE TO DE                  |                                                                     |                                                                                                    |  |  |  |  |
|                               | Meaning:                                                            | A return to service cannot occur when key software modules are missing from the load. <i>For information on mate testing, see Testing XPM unit by the mate on page 39.</i>                                                                             |  |  |  |  |
|                               | Action:                                                             | Wait for the resources to become available.                                                                                                    |  |  |  |  |
| UNABLE TO D<br>MATE MTCE IN   |                                                                     | FROM MATE<br>SS – TRY AGAIN LATER                                                                                                    |  |  |  |  |
|                               | Meaning:                                                            | As part of the maintenance actions for testing a unit by its active mate, testing from the mate unit cannot occur when maintenance is already in progress on it. For information on mate testing, <i>see Testing XPM Units by the mate on page 39.</i> |  |  |  |  |
|                               | Action:                                                             | Wait for the maintenance action(s) to complete.                                                                                                    |  |  |  |  |
| **WARNING**                   | UNIT <u< td=""><td>&gt; MAY NOT HAVE A VALID LOAD</td></u<>         | > MAY NOT HAVE A VALID LOAD                                                                                                    |  |  |  |  |
|                               | Meaning:                                                            | A unit of MSB6 has undergone the ROM tests, where <u> is 0 or 1. The RAM load is erased.</u>                                                                                                    |  |  |  |  |
|                               | Action:                                                             | Reload the unit(s) using the command loadpm.                                                                                                    |  |  |  |  |
|                               | -end-                                                               |                                                                                                    |  |  |  |  |

### Function

Use the stc command to cause the MSB6 level to change to the STC level.

| stc command parameters and variables |                                                       |  |
|--------------------------------------|-------------------------------------------------------|--|
| Command                              | Parameters and variables                              |  |
| stc                                  | There are no parameters or variable for this command. |  |

### Qualifications

The stc command applies to a posted MSB6.

### **Examples**

The following table provides an examples of the stc command.

| Examples of the stc command |               |                                                                                        |                                    |         |          |          |           |             |
|-----------------------------|---------------|----------------------------------------------------------------------------------------|------------------------------------|---------|----------|----------|-----------|-------------|
| Example                     | Task, respons | se, and explar                                                                         | nation                             |         |          |          |           |             |
| stc ₊                       |               |                                                                                        |                                    |         |          |          |           |             |
|                             | Task:         | After posting                                                                          | MSB6 1                             | , acces | s the ST | C level. |           |             |
|                             | Response:     | STC                                                                                    | 0                                  | 0       | 0        | 0        | 0         | 6           |
|                             | Explanation:  | The display indicates that there are six STCs in MSB6 1 and all are in the InSv state. |                                    |         |          |          |           |             |
| stc .⊣                      |               |                                                                                        |                                    |         |          |          |           |             |
|                             | Task:         | At the STC level, STC 5 has been posted.                                               |                                    |         |          |          |           |             |
|                             | Response:     | STC 5 STCM 1 Ctrl 6 InSv P nn                                                          |                                    |         |          |          |           |             |
|                             | Explanation:  | The associat<br>in the InSv st<br><i>details of the</i><br><i>the STC disp</i>         | ate. <i>Se</i><br>e <i>signifi</i> | e STC I | Maintena | ance Tes | sts on pa | nge 551 for |

### Responses

The following table provides an explanation of the response to the stc command.

#### stc

## stc (end)

MAP output Meaning and action

display

Meaning: The STC menu appears. Refer to the STC MAP level chapter.

Action: None

#### stcload

### Function

Use the stcload command to load the STC data from the CC data file into the STC section of the data memory, in one or both units of the posted MSB. It can also delete or query the STC load stored in the MSB.

| stcload comm                | stcload command parameters and variables                                                                   |                                                                                                    |                     |                  |        |  |
|-----------------------------|----------------------------------------------------------------------------------------------------|----------------------------------------------------------------------------------------------------|---------------------|------------------|--------|--|
| Command                     | Parameter                                                                                                  | Parameters and variables                                                                                                    |                     |                  |        |  |
| stcload                     | pm<br>unit                                                                                                 | unit_no                                                                                                    | delete<br>add<br>ql | l_name<br>l_name | nowait |  |
| Parameters<br>and variables | Descri                                                                                                    | ption                                                                                                    |                     |                  |        |  |
| add                         | This pa                                                                                                    | This parameter loads STC data into the unit(s) of the posted MSB6.                                                                                                    |                     |                  |        |  |
| delete                      | This pa                                                                                                    | This parameter erases existing STC data from the unit(s) of the posted MSB6.                                                                                                    |                     |                  |        |  |
| I_name                      |                                                                                                    | This variable is the name of the CC load file for the STC associated with the posted MSB6. Load names are listed in data Table STINV.                                                                                                    |                     |                  |        |  |
| nowait                      | withou<br>comma                                                                                            | This parameter allows the MAP to be used for other entries while loading proceeds, without waiting for confirmation that the load has been completed. If the nowait command is omitted, the user cannot enter other commands until the confirmation is displayed. |                     |                  |        |  |
| pm                          | This pa                                                                                                    | This parameter loads both units of the posted MSB6.                                                                                                    |                     |                  |        |  |
| ql                          |                                                                                                    | This parameter queries the load and displays the STC load file name currently stored in the unit(s) of the posted MSB6.                                                                                                    |                     |                  |        |  |
| unit                        | This pa                                                                                                    | This parameter loads one unit of the posted MSB6.                                                                                                    |                     |                  |        |  |
| unit_no                     | This variable specifies which unit of the posted MSB6 is to be loaded with STC dat<br>The range is 0 or 1. |                                                                                                    |                     |                  |        |  |

## Qualification

Once the stcload command is successfully executed, the STC data is included thereafter as part of the MSB6 static data. When the loadpm command is used at the STC level with parameter msb or when the rts command is used, the data loaded in the MSB6 by command stcload becomes the source for loading the STC.

### Example

The following table provides an example of the stcload command.

## stcload (continued)

| Example of the Example | ne stcload command<br>Task, response, and explanation |
|------------------------|-------------------------------------------------------|
| stcload ₊<br>where     |                                                       |
|                        | Task:                                                 |
|                        | Response:                                             |
|                        | Explanation:                                          |

# Responses

The following table provides explanations of the responses to the stcload command.

| Responses for the stcload command                                                                                                    |                                                                            |  |  |  |
|----------------------------------------------------------------------------------------------------|----------------------------------------------------------------------------|--|--|--|
| MAP output Meaning                                                                                                    | and action                                                                 |  |  |  |
|                                                                                                    | IT 0 DOES NOT CONTAIN ANY STC LOADS<br>IT 1 DOES NOT CONTAIN ANY STC LOADS |  |  |  |
| <ul> <li>Meaning: The command string stcload pm ql has been entered. It is recommended that the STC load(s) be queried before adding or deleting a load. An MSB6 has been posted, where <pm_number> is the discrimination number.</pm_number></li> <li>Action: None</li> </ul> |                                                                            |  |  |  |
|                                                                                                    | -continued-                                                                |  |  |  |

# stcload (end)

| Responses for                                                                                                    | the stc | load command (continued)                                                                                                    |  |  |  |  |  |
|----------------------------------------------------------------------------------------------------|---------|----------------------------------------------------------------------------------------------------|--|--|--|--|--|
| MAP output                                                                                                    | Meanin  | ng and action                                                                                                    |  |  |  |  |  |
| MSB6 <pm_nut< td=""><td>mber&gt;</td><td>UNIT <u> CONTAINS STC LOAD <l_name> <status></status></l_name></u></td></pm_nut<> | mber>   | UNIT <u> CONTAINS STC LOAD <l_name> <status></status></l_name></u>                                                                                                    |  |  |  |  |  |
|                                                                                                    | Meanir  | <b>ng:</b> The command string stcload unit <i>unit_no</i> ql has been entered. The STC load has actually been added to an MSB6 unit, where                                                                                                    |  |  |  |  |  |
|                                                                                                    |         | <pre><pm_number> is the MSB discrimination number <u> is 0 or 1 <l_name> is the name of the load that was loaded <status> is the status of the load</status></l_name></u></pm_number></pre>                                                                                                    |  |  |  |  |  |
|                                                                                                    |         | If parameter nowait has been used, check if the command has passed.<br>The value for status is either OK or LOADING. If OK appears, a load<br>may be done; if LOADING appears and the nowait command was not<br>executed, the loading must complete before the MAP is "freed."                                                                                                    |  |  |  |  |  |
|                                                                                                    | Action  | : None                                                                                                    |  |  |  |  |  |
|                                                                                                    | mber>   | UNIT <u> PASSED<br/>ADDED TO MSB6 <pm_number> UNIT <u></u></pm_number></u>                                                                                                    |  |  |  |  |  |
|                                                                                                    | Meanir  | <b>ng:</b> Command string stcload unit <i>unit_no</i> add <i>l_name</i> , has been entered.<br>REQUEST SUBMITTED indicates that the specified load name is<br>retrieved from the CC and checked. When verified, PASSED appears<br>and finally ADDED, which indicates that loading has been completed.<br>Until this session is complete, no further commands can be entered. If<br>the parameter nowait is entered after parameter add and variable<br><i>l_name</i> , other commands can be used immediately, but the foregoing<br>displays do not appear. |  |  |  |  |  |
|                                                                                                    | Action  | : None                                                                                                    |  |  |  |  |  |
| STC LOAD <1                                                                                                    | _name>  | DELETED FROM MSB6 <pm_number> UNIT <u></u></pm_number>                                                                                                    |  |  |  |  |  |
|                                                                                                    | Meanir  | <b>ng:</b> Command string stcload unit <i>unit_no</i> delete, has been entered and indicates that the specified STC load name is deleted from one unit of the posted MSB6. This could be verified by using the parameter ql, as previously explained.                                                                                                    |  |  |  |  |  |
|                                                                                                    | Action  | : None                                                                                                    |  |  |  |  |  |
|                                                                                                    |         | -end-                                                                                                    |  |  |  |  |  |

#### swact

### Function

Use the swact command to switch the activity of the posted MSB6(s) from whichever unit is currently active (unit 0 or unit 1) to the inactive unit. The units 0 and 1 must be InSv or ManB.

| swact command parameters and variables |                                                                                                    |  |  |
|----------------------------------------|----------------------------------------------------------------------------------------------------|--|--|
| Command                                | Parameters and variables                                                                                                    |  |  |
| swact all test                         |                                                                                                    |  |  |
| Parameters and variables               | s Description                                                                                                    |  |  |
| all                                    | This parameter simultaneously switches the activities of all XPMs of the same nod type as the XPM in the current position of the posted set. |  |  |
| test                                   | This parameter causes a newly inactive unit to go through an RTS with full OOS diagnostics.                                                  |  |  |

### Qualifications

The swact command is qualified by the following exception, restrictions and limitations:

- If the MSB6 is not ManB, confirmation YES or NO is required. If the MSB6 is ManB, no confirmation is required.
- Log PM181 is output when the swact command is executed, identifying the newly-active unit. This log is for information only and no alarm occurs.

### **Examples**

The following table provides an example of the swact command.

| Example of the swact command |                                 |  |  |
|------------------------------|---------------------------------|--|--|
| Example                      | Task, response, and explanation |  |  |
| swact .⊣                     |                                 |  |  |
|                              | Task:                           |  |  |
|                              | Response:                       |  |  |
|                              | Explanation:                    |  |  |

### swact (continued)

### Responses

The following table provides explanations of the responses to the swact command.

| Responses for the swact command                                                                                                    |                    |                                                                                                    |
|----------------------------------------------------------------------------------------------------|--------------------|----------------------------------------------------------------------------------------------------|
| MAP output Me                                                                                                    | Meaning and action |                                                                                                    |
| A COLD SWACT WILL BE PERFORMED<br>PLEASE CONFIRM ("YES" OR "NO"):                                                                                                    |                    |                                                                                                    |
| Ме                                                                                                    |                    | The MSB6 is not ManB and the unlisted menu command warmswact is off. During a cold SwAct, both units are SysB and call processing is lost until the active units is returned to service. A cold SwAct drops all calls. |
| Act                                                                                                    | -                  | If YES is entered the response is: MSB6 pm_number SWACT PASSED.<br>The newly-inactive unit becomes SysB and requires an RTS to return it<br>to the ready state.                                                        |
|                                                                                                    |                    | If NO is entered there is no response and the command is aborted.                                                                                                    |
| A WARM SWACT WILL BE PERFORMED AFTER<br>DATA SYNC OF ACTIVE TERMINALS<br>PLEASE CONFIRM ("YES" OR "NO"):                                                                                                    |                    |                                                                                                    |
| Ме                                                                                                    |                    | The test option invokes a warm SwAct operation in which the newly inactive unit is returned to service with full OOS diagnostic.                                                                                       |
| Act                                                                                                    | ,                  | The user is prompted to confirm or reject command execution. Entering YES causes the warm SwAct to be carried out. Entering NO aborts the command.                                                                     |
| A WARM SWACT WILL BE PERFORMED AFTER<br>DATA SYNC OF ACTIVE TERMINALS<br>THE INACTIVE UNIT MAY NOT BE CAPABLE OF GAINING<br>ACTIVITY. (PLEASE CHECK LOGS). DO YOU WISH FOR THE<br>SWACT TO CONTINUE, REGARDLESS?<br>PLEASE CONFIRM ("YES" OR "NO"): |                    |                                                                                                    |
| Ме                                                                                                    |                    | The pre-SwAct audit has determined that the unit should not assume activity and the warm SwAct operation should be terminated.                                                                                         |
| Act                                                                                                    |                    | The user is prompted to confirm or reject command execution. Entering YES causes the warm SwAct to be carried out. Entering NO aborts the command.                                                                     |
| -continued-                                                                                                    |                    |                                                                                                    |

# swact (continued)

| Responses for the swact command (continued)                                    |                                                                                                    |  |  |
|--------------------------------------------------------------------------------|----------------------------------------------------------------------------------------------------|--|--|
| MAP output M                                                                   | leaning and action                                                                                                    |  |  |
| MSB6 <pm_numb< td=""><td>er&gt; A WARM SWACT WILL BE PERFORMED</td></pm_numb<> | er> A WARM SWACT WILL BE PERFORMED                                                                                                    |  |  |
| M                                                                              | <b>leaning:</b> The MSB6 is to have the activity of its units switched, where <pm_number> is the discrimination number. Calls in progress are allowed to complete.</pm_number> |  |  |
| А                                                                              | ction: None                                                                                                    |  |  |
| MSB6 <pm_numb< td=""><td>er&gt; SWACT PASSED</td></pm_numb<>                   | er> SWACT PASSED                                                                                                    |  |  |
| M                                                                              | <b>leaning:</b> The activity of the two MSB6 units is switched, where <pm_number> is the discrimination number of the MSB6.</pm_number>                                        |  |  |
| A                                                                              | <b>Action:</b> For MSB7s a warm SwAct maintains calls in progress. A cold SwAct drops calls. For more information.                                                             |  |  |
| MSB6 <pm_numb< td=""><td>er&gt; This action will take this PM</td></pm_numb<>  | er> This action will take this PM                                                                                                    |  |  |
| WARNING:                                                                       | out of service<br>This is the last MSB6 InSv<br>A CCS6 traffic and services office outage will occur!<br>m ("YES", "Y", "NO", OR "N")                                          |  |  |
|                                                                                |                                                                                                    |  |  |
|                                                                                | <b>leaning:</b> This is the response for the swact command if a cold swact will be performed and if this is the last InSv or ISTb MSB6.                                        |  |  |
| A                                                                              | <b>Action:</b> Enter yes or y to continue the swact; enter no or n to abort the swact command.                                                                                 |  |  |
| MSB6 <pm_numb< td=""><td></td></pm_numb<>                                      |                                                                                                    |  |  |
| All CCS6 traf                                                                  | out of service<br>fic and services using this MSB6 will be affected.                                                                                                    |  |  |
| Please confirm ("YES", "Y", "NO", OR "N")                                      |                                                                                                    |  |  |
| M                                                                              | <b>leaning:</b> This is the response for the swact command if a cold swact will be performed and if this is not the last InSv or ISTb MSB6.                                    |  |  |
| A                                                                              | <b>ction:</b> Enter yes or y to continue the swact; enter no or n to abort the swact command.                                                                                  |  |  |
| -continued-                                                                    |                                                                                                    |  |  |

## swact (end)

| Responses for the swact command (continued)                           |                                     |                                                                                               |
|-----------------------------------------------------------------------|-------------------------------------|-----------------------------------------------------------------------------------------------|
| MAP output                                                            | Meaning and action                  |                                                                                               |
| REQUEST INVALID<br>INACT UNIT MUST BE INSV OR BOTH UNITS MUST BE MANB |                                     |                                                                                               |
|                                                                       | Meaning:                            | The units cannot be switched because one or both are in the wrong state.                      |
|                                                                       | Action:                             | None                                                                                          |
| SWACT OPERA                                                           | SWACT OPERATION NOT VALID ON OOS PM |                                                                                               |
|                                                                       | Meaning:                            | When an XPM is out-of-service (ManB, SysB, CBsy, or Offl), a switch of activity cannot occur. |
|                                                                       | Action:                             | The activity display for the XPM(s) is blank.                                                 |
| -end-                                                                 |                                     |                                                                                               |

#### trnsl

## Function

Use the trnsl command to identify the C-side links of a posted MSB6 and show the status of all links or a specified link to the network or to the STC.

| trnsl command parameters and variables |                                                                                                    |  |
|----------------------------------------|----------------------------------------------------------------------------------------------------|--|
| Command                                | Parameters and variables                                                                                                    |  |
| trnsl                                  | c link_no                                                                                                    |  |
| Parameters<br>and variables            | Description                                                                                                    |  |
| с                                      | This parameter specifies C-side links for the display.                                                                                |  |
| link_no                                | This variable selects an individual C-side link. The range is 0-31. If <i>link_no</i> is not entered, all C-side links are displayed. |  |

## Qualifications

None

### trnsl (continued)

### Example

The following table provides an example of the trnsl command.

| Example of th | he trnsl command                                                              |  |  |
|---------------|-------------------------------------------------------------------------------|--|--|
| Example       | Task, response, and explanation                                               |  |  |
| trnsl c ₊     |                                                                               |  |  |
|               | Task:         After posting MSB6 1, determine the status of the C-side links. |  |  |
|               | Response:                                                                     |  |  |
|               | MSB6 1 ISTb Links_OOS: CSide 0 PSide 0                                        |  |  |
|               | Unit 0: Act InSv                                                              |  |  |
|               | Unit 1: InAct ManB Mtce /Loading 0200                                         |  |  |
|               | LINK 0 NET00 10;CAP:MS;STATUS:OK ;MSGCOND:OPN,Unrestricted                    |  |  |
|               | LINK 1 NET10 10;CAP:MS;STATUS:ManB;MSGCOND:CLS,Unrestricted                   |  |  |
|               | LINK 2 NETOO 11;CAP: S;STATUS:OK                                              |  |  |
|               | LINK 3 NET10 11;CAP: S;STATUS:OK                                              |  |  |
|               | LINK 4 NET00 12;CAP:MS;STATUS:OK ;MSGCOND:OPN,Restricted                      |  |  |
|               | LINK 5 NET10 12;CAP:MS;STATUS:ManB;MSGCOND:OPN,Restricted                     |  |  |
|               | LINK 6 NETOO 13;CAP: S;STATUS:OK                                              |  |  |
|               | LINK 7 NET10 13;CAP: S;STATUS:OK                                              |  |  |
|               | <b>Explanation:</b> The display provides the status of the links.             |  |  |

### Responses

The following table provides explanations of the responses to the trnsl command.

| Responses for the trnsl command |                                                                                                    |  |
|---------------------------------|----------------------------------------------------------------------------------------------------|--|
| MAP output                      | Meaning and action                                                                                                    |  |
| display                         |                                                                                                    |  |
|                                 | <b>Meaning:</b> The trnsl display is added to the post display. Refer to the "Example of the trnsl command" table for a representative display. |  |
|                                 | Action: None                                                                                                    |  |
| -continued-                     |                                                                                                    |  |

## trnsl (end)

Responses for the trnsl command (continued)

MAP output Meaning and action

MSB DOES NOT HAVE P-SIDE LINKS

**Meaning:** With command string trnsl p there is no display

Action: None

-end-

## Function

Use the tst command to test one or both units of one or all posted MSBs.

| tst command parameters and variables |                                                                                                    |  |  |
|--------------------------------------|----------------------------------------------------------------------------------------------------|--|--|
| Command                              | Parameters and variables                                                                                                    |  |  |
| tst                                  | pm [rom] [all]<br>unit unit_no                                                                                                    |  |  |
|                                      | rex $\begin{bmatrix} on \\ off \\ query \\ now \end{bmatrix}$                                                                                                    |  |  |
| Parameters<br>and variables          | Description                                                                                                    |  |  |
| all                                  | This parameter simultaneously tests all of the specified unit(s) or XPMs of the same node type as the XPM in the current position of the posted set.<br><i>Note:</i> With parameter all, the larger the quantity of MSBs to be tested concurrently, the longer it takes to complete the testing. Other maintenance activities must wait until completion. |  |  |
| now                                  | This parameter requests immediate activation of REX tests regardless of the test schedule. If maintenance is in progress, testing cannot occur until it is completed.                                                                                                    |  |  |
| off                                  | This parameter deactivates the REX tests already in progress, or has no effect if none are in progress.                                                                                                    |  |  |
| <u>on</u>                            | This parameter activates the REX tests, and is the default.                                                                                                    |  |  |
| pm                                   | This parameter tests both units of one or all posted MSB6s.                                                                                                    |  |  |
| query                                | This parameter displays the status of the REX tests.                                                                                                    |  |  |
| rex                                  | This parameter specifies that REX tests are to be controlled manually.                                                                                                    |  |  |
| -continued-                          |                                                                                                    |  |  |

tst

| tst command parameters and variables (continued) |                                                                                                    |  |
|--------------------------------------------------|----------------------------------------------------------------------------------------------------|--|
| Parameters<br>and variables                      | Description                                                                                                    |  |
| rom                                              | This parameter runs the ROM tests on one or all MSB6s or all units. The unit(s) must be manually busied. The test erases the RAM load.                                                                                                    |  |
|                                                  | Running ROM tests on an inactive unit recognizes the differences between the ca<br>pabilities of the various NT6X45 cards. ROM tests for the BA version of the NT6X<br>card are non-destructive. If the XPM is out of service, then the NT6X45B tests are<br>run before the task level tests are run when parameter ROM is not specified. |  |
|                                                  | While the ROM tests are running, the maintenance flag NONDESTR ROMTST is displayed.                                                                                                    |  |
|                                                  | Log PM181 records when the XPM is at the ROM level of maintenance.                                                                                                    |  |
| unit                                             | This parameter tests one unit of one or all posted MSB6s.                                                                                                    |  |
| unit_no                                          | This variable specifies which unit of the posted MSB6s is to be tested. Range is 0 or 1.                                                                                                    |  |
| -end-                                            |                                                                                                    |  |

### Qualifications

The tst command is qualified by the following exception, restrictions and limitations:

- Unit(s) that have been tested by the parameter rom must be manually reloaded by the command loadpm before the unit(s) are returned to service.
- When the warm SwAct is disabled for an XPM, a REX test in progress still allows the commands bsy, tst, and rts to be entered for the inactive unit. However, if the warm SwAct is disabled before the REX test starts, the test cannot be run because the inactive unit is in service. The command string tst rex now cannot be used.

### Example

None

#### Responses

The following table provides explanations of the responses to the tst command.

| Responses for the tst command                                          |                    |                                                                                                    |
|------------------------------------------------------------------------|--------------------|----------------------------------------------------------------------------------------------------|
| MAP output                                                             | Meaning and action |                                                                                                    |
| 6X45 PEC MISMATCH<br><available_pec></available_pec>                   |                    |                                                                                                    |
|                                                                        | Meaning            | The tests cannot occur because the datafilled entry in the inventory table does not match the PEC of the NT6X45 card.                                                                                                    |
|                                                                        | Action:            | The equipped PECs of NT6X45 cards are listed, where <available_pecs> is one or more card(s). If a question mark (?) is present instead of a PEC, the PEC can only be obtained by inspecting the appropriate card.</available_pecs> |
|                                                                        |                    | Check the PECs of the NT6X45 cards in use and ensure that the one with the lowest suffix is the one datafilled in Table MSBINV.                                                                                                    |
| CS LINK UNAVAILABLE<br>MSB6 <pm_number> TST PASSED</pm_number>         |                    |                                                                                                    |
|                                                                        | Meaning            | The C-side links used for messages are both out-of-service, therefore the PM cannot communicate with the CC.                                                                                                    |
|                                                                        | Action:            | None                                                                                                    |
| INSERVICE TESTS INITIATED.<br>MSB6 <pm_number> TST PASSED.</pm_number> |                    |                                                                                                    |
|                                                                        | Meaning            | In-service testing is being done on the posted PM which is in the InSv or ISTb state. PASSED appears when testing is satisfactorily completed.                                                                                     |
|                                                                        | Action:            | None                                                                                                    |
| -continued-                                                            |                    |                                                                                                    |

| Responses for the tst command (continued) |                                                                                                    |                                                                                                    |  |
|-------------------------------------------|----------------------------------------------------------------------------------------------------|----------------------------------------------------------------------------------------------------|--|
| MAP output                                | Meaning                                                                                                    | and action                                                                                                    |  |
| LAST REX DA'                              | TA WAS <                                                                                                    | day> <mmdd> AT <hh.mm>; <result></result></hh.mm></mmdd>                                                                                                    |  |
|                                           | Meaning:                                                                                                    | With the command string tst rex query, the date of the last REX test is<br>given, where<br><day> is an abbreviation for the day of the week, for example,<br/>MON for Monday.<br/><mmdd> is an abbreviation for the month and includes the date of<br/>the day, for example, SEP07 for September 7.<br/><hh.mm> is the time in hours and minutes that the REX test<br/>occurred.<br/><result> is the result of the last REX test (PASSED or FAILED).<br/>The following response is displayed:<br/>MSB6 pm_number IS INCLUDED IN THE REX SCHEDULE<br/>or</result></hh.mm></mmdd></day> |  |
|                                           | Action:                                                                                                    | MSB6 pm_number IS REMOVED FROM THE REX SCHEDULE                                                                                                    |  |
| OSVCE TESTS<br>or<br>MSB6 <n> UN</n>      | MSB6 <n> UNIT <u> TST ABORTED<br/>OSVCE TESTS INITIATED<br/>or<br/>MSB6 <n> UNIT <u> TST FAILED<br/>FAILED TO OPEN LINK</u></n></u></n> |                                                                                                    |  |
|                                           | Meaning:                                                                                                    | From the command string tst pm, the tests on one MSB6 unit are<br>aborted because the unit is still InSv or the unit is busied and waiting for<br>calls to complete, where<br><n> is the MSB6 discrimination number<br/><u> is 0 or 1<br/>The other unit fails the tests. The link opens when the unit passes the<br/>tests.</u></n>                                                                                                    |  |
|                                           |                                                                                                    | -continued-                                                                                                    |  |
|                                           |                                                                                                    |                                                                                                    |  |

| Responses for the tst command (continued) |           |                                                                                                    |
|-------------------------------------------|-----------|----------------------------------------------------------------------------------------------------|
| MAP output                                | Meaning a | and action                                                                                                    |
| NON DESTRUC<br>OSVCE TESTS                |           |                                                                                                    |
|                                           | Meaning:  | The non-destructive tests occur for both the in-service and out-of-service unit or XPM.                                                                                                    |
|                                           | Action:   | The maintenance flag NONDESTR ROMTST appears while testing occurs. Log PM181 records when the XPM is at the ROM level of maintenance. Wait for the tests to complete. If the tests fail, check the PECs of the NT6X45 cards in use and ensure that the card with the lowest suffix is the one datafilled in Table MSVINV. |
| NON-DESTRUC                               | TIVE ROM  | TEST WILL BE RUN                                                                                                    |
|                                           | Meaning:  | The non-destructive tests occur for the in-service unit or PM.                                                                                                    |
|                                           | Action:   | The maintenance flag NONDESTR ROMTST appears while testing occurs. Wait for the tests to complete. If the tests fail, check the PECs of the NT6X45 cards in use and ensure that the card with the lowest suffix is the one datafilled in Table MSBINV.                                                                    |
| NO RESPONSE                               | FROM ROI  | M/RAM QUERY MESSAGE                                                                                                    |
|                                           | Meaning:  | The testing cannot occur because the datafilled entry in the inventory table does not match the PEC of the NT6X45 card or because the ROM/RAM query is not replied to.                                                                                                    |
|                                           | Action:   | The maintenance flag ROM/RAM query appears while the load is being queried. Log PM181 records when the XPM is at the ROM level of maintenance. Check the PECs of the NT6X45 cards in use and ensure that the card with the lowest suffix is the one datafilled in Table MSBINV.                                           |
| OK                                        |           |                                                                                                    |
|                                           | Meaning:  | The tests pass.                                                                                                    |
|                                           | Action:   | None                                                                                                    |
| OSVCE TEST                                | INITIATEI | D                                                                                                    |
|                                           | Meaning:  | Out-of-service testing is being performed on the posted PM which is in the ManB or SysB state.                                                                                                    |
|                                           | Action:   | None                                                                                                    |
|                                           |           | -continued-                                                                                                    |

| Responses for the tst command (continued)                                             |                                                                                                    |  |  |
|---------------------------------------------------------------------------------------|----------------------------------------------------------------------------------------------------|--|--|
| MAP output Mear                                                                       | ing and action                                                                                                    |  |  |
| PM IS OFFLINE<br>NO ACTION TAKEN                                                      |                                                                                                    |  |  |
| Mear                                                                                  | <b>ing:</b> The PM to which the MSB6 is connected is offline, and testing cannot occur on the MSB6 until the PM is returned to service.                                                                                                    |  |  |
| Actic                                                                                 | on: None                                                                                                    |  |  |
| MSB6 <pm_number><br/>OK</pm_number>                                                   | •, CHECKSUM=# <hhh>, AGREES</hhh>                                                                                                    |  |  |
| Mear                                                                                  | <b>hing:</b> The test passes. The checksum agreement referred to (AGREES) is<br>between a recent value for the data in the PM and the load-time value as<br>stored in the central control. This confirms that the PM load has not<br>been corrupted. |  |  |
| Actic                                                                                 | n: None                                                                                                    |  |  |
| MSB6 <pm_number></pm_number>                                                          | IS <rex_status></rex_status>                                                                                                    |  |  |
| Mear                                                                                  | ning: The REX tests are (de)activated or queried, where <rex_status> is either</rex_status>                                                                                                    |  |  |
|                                                                                       | INCLUDED IN THE REX SCHEDULE                                                                                                    |  |  |
|                                                                                       | Or<br>REMOVED FROM THE REX SCHEDULE                                                                                                    |  |  |
| Actic                                                                                 | n: None                                                                                                    |  |  |
| <pm_type> <pm_number> IS <status>.<br/>NO ACTION TAKEN</status></pm_number></pm_type> |                                                                                                    |  |  |
| Mear                                                                                  | hing: The command is not executed because the PM is in the incorrect state<br>for testing, where <status> is;</status>                                                                                                    |  |  |
|                                                                                       | CBSY<br>OFFLINE                                                                                                    |  |  |
|                                                                                       | The PM must be in the ManB state.                                                                                                    |  |  |
| Actic                                                                                 | n: None                                                                                                    |  |  |
|                                                                                       | -continued-                                                                                                    |  |  |

| Responses for the tst command (continued)                                                          |                                                |                                                                                                    |  |
|----------------------------------------------------------------------------------------------------|------------------------------------------------|----------------------------------------------------------------------------------------------------|--|
| MAP output                                                                                         | Meaning and action                             |                                                                                                    |  |
| MSB6 <pm_nu< td=""><td colspan="3">mber&gt; MTCE IN PROGRESS ON EITHER OR BOTH UNITS</td></pm_nu<> | mber> MTCE IN PROGRESS ON EITHER OR BOTH UNITS |                                                                                                    |  |
|                                                                                                    | Meaning:                                       | The XPM cannot be tested because it is already undergoing maintenance action, where <pm_number> is the discrimination number of the MSB6.</pm_number>                                                                            |  |
|                                                                                                    | Action:                                        | With parameter all, the MSB6 is bypassed from the posted set of XPMs only for the duration of the testing.                                                                                                    |  |
| MSB6 <pm_nu< td=""><td></td><td>QUEST INVALID<br/>AL ACTION ONLY VALID ON MANB PM</td></pm_nu<>    |                                                | QUEST INVALID<br>AL ACTION ONLY VALID ON MANB PM                                                                                                    |  |
|                                                                                                    | Meaning:                                       | With parameter all, an MSB6 in the posted set cannot be tested because it is not in the manually busy state.                                                                                                    |  |
|                                                                                                    | Action:                                        | The XPM in the posted set is bypassed by the testing. To proceed with<br>the maintenance, wait until the action on the posted set is completed,<br>then make the XPM busy with the command bsy before trying the<br>command tst. |  |
| REPLACE CAR<br><card_list></card_list>                                                             | DS IN CA                                       | RDLIST:                                                                                                    |  |
|                                                                                                    | Meaning:                                       | The results of the tests by the mate unit indicate that cards are preventing the loading, where <card_list> is the list of cards.</card_list>                                                                                    |  |
|                                                                                                    | Action:                                        | Replace the cards. If one of them is a processor, reload the unit.                                                                                                    |  |
| REQUEST INV                                                                                        | ALID                                           |                                                                                                    |  |
|                                                                                                    | Meaning:                                       | In-service tests occur if the selected PM is in the InSv state, or out-of-service tests occur if it is in the ManB or SysB state.                                                                                                |  |
|                                                                                                    | Action:                                        | None                                                                                                    |  |
| RETRY LAST                                                                                         | COMMAND                                        |                                                                                                    |  |
|                                                                                                    | Meaning:                                       | The results of the tests by the mate unit do not have a list of suspected cards.                                                                                                    |  |
|                                                                                                    | Action:                                        | Reenter the tst command.                                                                                                    |  |
| -continued-                                                                                        |                                                |                                                                                                    |  |

| Responses for the tst command (continued)             |                                      |                                                                                                    |  |
|-------------------------------------------------------|--------------------------------------|----------------------------------------------------------------------------------------------------|--|
| MAP output                                            | Meaning and action                   |                                                                                                    |  |
| REX REQUEST                                           | ST INVALID: MTCE IN PROGRESS         |                                                                                                    |  |
|                                                       | Meaning:                             | A REX test cannot be started on the PM because other maintenance actions are already in progress.                                                                                                    |  |
|                                                       | Action:                              | None                                                                                                    |  |
| REX TEST IN                                           | PROGRES                              | S                                                                                                    |  |
|                                                       | Meaning:                             | A REX test has already been activated. When the test is completed, its status is either:                                                                                                    |  |
|                                                       |                                      | REX TEST PASSED<br>Or<br>REX TEST reason                                                                                                    |  |
|                                                       | Action:                              | None                                                                                                    |  |
| REX TEST PAS                                          | SSED                                 |                                                                                                    |  |
|                                                       | Meaning: The REX test is successful. |                                                                                                    |  |
|                                                       | Action:                              | None                                                                                                    |  |
| REX TEST <re< th=""><th>eason&gt;</th><th></th></re<> | eason>                               |                                                                                                    |  |
|                                                       | Meaning:                             | The REX test failed or is incomplete because of one of these reasons:                                                                                                    |  |
|                                                       | Actions                              | FAILED - ACHIEVING SUPERFRAME/DATA SYNC<br>FAILED - INACTIVE OOS TESTS<br>FAILED - INACTIVE RTS<br>FAILED - INACTIVE RTS AFTER SWACT<br>FAILED - INACTIVE RTS AFTER SWACT<br>FAILED - WARM SWACT<br>TERMINATED - AT LEAST ONE UNIT IS ISTB<br>TERMINATED - INACTIVE UNIT IS BSY<br>TERMINATED - OVERLOAD CONDITIONS DETECTED<br>TERMINATED - WARM SWACT IS TURNED OFF |  |
|                                                       | Action:                              | None                                                                                                    |  |
| -continued-                                           |                                      |                                                                                                    |  |

| Responses for the tst command (continued)                                                              |                                                                                                    |  |  |
|----------------------------------------------------------------------------------------------------|----------------------------------------------------------------------------------------------------|--|--|
| MAP output Meaning                                                                                     | and action                                                                                                    |  |  |
| SUMMARY:<br><nnn> PASSED<br/><nnn> NOT SUBMITTED</nnn></nnn>                                           |                                                                                                    |  |  |
| Meaning:                                                                                               | With parameter all, a summary is given of the quantity ( <nnn>) of XPMs in the posted set that have been successfully tested or that have been bypassed by the testing.</nnn>                                                                                                    |  |  |
| Action:                                                                                                | None                                                                                                    |  |  |
| TEST FAILED<br>SITE FLR RPOS BAY_I<br><card_list></card_list>                                          | D SHF DESCRIPTIONS SLOT EQPEC                                                                                                    |  |  |
| Meaning                                                                                                | Results of tests are displayed using the standard circuit display. The display contains standard circuit information under the heading EqPEC identifying the hardware PEC of the circuit card suspected of being faulty, shown without the prefix NT. In addition, when more than one card is listed, they are listed in the order of their recommended sequence of replacement.                                                                                                    |  |  |
| Action:                                                                                                | None                                                                                                    |  |  |
| TEST RESOURCES IN U<br>NO ACTION TAKEN                                                                 | SE                                                                                                    |  |  |
| Meaning                                                                                                | Test facilities are already temporarily in use for other maintenance<br>purposes. If the test fails, a card list is shown in a standard circuit<br>display. The display contains standard circuit information under the<br>heading EqPEC identifying the hardware PEC of the circuit card<br>suspected of being faulty, shown without the prefix NT. In addition, when<br>more than one card is listed, they are listed in the order of their<br>recommended sequence of replacement. |  |  |
| Action:                                                                                                | None                                                                                                    |  |  |
| THE ROM TEST IS DESTRUCTIVE<br>THE RAM LOAD WILL BE LOST FOR UNIT u<br>PLEASE CONFIRM ("YES" OR "NO"): |                                                                                                    |  |  |
| Meaning                                                                                                | The RAM load is erased in the unit(s) because of the ROM test.                                                                                                    |  |  |
| Action:                                                                                                | To replace the RAM load the unit(s) must be reloaded by the command loadpm.                                                                                                    |  |  |
| -continued-                                                                                            |                                                                                                    |  |  |

# tst (end)

| Responses for the tst command (continued)                                               |                                                                                   |                                                                                                    |  |
|-----------------------------------------------------------------------------------------|-----------------------------------------------------------------------------------|----------------------------------------------------------------------------------------------------|--|
| MAP output                                                                              | Meaning and action                                                                |                                                                                                    |  |
| THIS OPERATION WILL BE EXECUTED ON <nnn> MSB6<br/>PLEASE CONFIRM ("YES" OR "NO"):</nnn> |                                                                                   |                                                                                                    |  |
| _                                                                                       | <b>Meaning:</b> A quantity of <nnn> MSBs in the posted set is to be tested.</nnn> |                                                                                                    |  |
|                                                                                         | Action:                                                                           | Entering YES tests the MSBs. The status display of the MSB6 in the current position of the posted set shows the maintenance flag Mtce while testing is in progress. |  |
|                                                                                         |                                                                                   | Entering NO aborts the action.                                                                                                    |  |
| TRY PMRESET                                                                             |                                                                                   |                                                                                                    |  |
|                                                                                         | Meaning:                                                                          | For XPMs with an NT6X69 messaging card, testing cannot occur because the static data must be reloaded.                                                              |  |
|                                                                                         | Action:                                                                           | Enter the pmreset command.                                                                                                    |  |
| UNABLE TO DI<br>MATE NOT ACT                                                            |                                                                                   | FROM MATE<br>TRY AGAIN LATER                                                                                                    |  |
|                                                                                         | Meaning:                                                                          | Testing by the mate test is cancelled if the status or the activity of the active unit changes.                                                                     |  |
|                                                                                         | Action:                                                                           | Wait for the changes to complete.                                                                                                    |  |
| UNABLE TO DI<br>NO RESOURCES                                                            |                                                                                   | -                                                                                                    |  |
|                                                                                         | Meaning:                                                                          | Testing by the mate tests cannot occur when key software modules are missing from the load.                                                                         |  |
|                                                                                         | Action:                                                                           | Wait for the resources to become available.                                                                                                    |  |
|                                                                                         | UNABLE TO DIAGNOSE FROM MATE<br>MATE MTCE IN PROGRESS - TRY AGAIN LATER           |                                                                                                    |  |
|                                                                                         | Meaning:                                                                          | As part of the maintenance actions for testing a unit by its active mate, testing from the mate unit cannot occur when maintenance is already in progress on it.    |  |
|                                                                                         | Action:                                                                           | Wait for the maintenance action(s) to complete.                                                                                                    |  |
|                                                                                         |                                                                                   | -end-                                                                                                    |  |

#### warmswact

### Function

Use the warmswact command to switch the activity states of the XPM units of the posted MSB6.

*Note:* If an attempt to change the warmswact capability is made while a SwAct is in progress, a message will be displayed stating that the attempt is disallowed and no action will be taken.

| warmswact command parameters and variables |                                                                                                    |  |  |
|--------------------------------------------|----------------------------------------------------------------------------------------------------|--|--|
| Command                                    | Parameters and variables                                                                                                    |  |  |
| warmswact                                  | on<br>off all [noprompt]<br>query                                                                                             |  |  |
| Parameters and variables                   | Description                                                                                                    |  |  |
| all                                        | This parameter includes all XPM units of the posted set.                                                                      |  |  |
| noprompt                                   | This parameter is used to avoid confirmation requests for each unit affected when command string warmswact on all is entered. |  |  |
| off                                        | This parameter cancels the automatic switching of the activity states of the XPM units.                                       |  |  |
| on                                         | This parameter allows the automatic switching of the activity states of the XPM units.                                        |  |  |
| query                                      | This parameter gives the status of warmswact as on or off.                                                                    |  |  |

### Qualifications

The warmswact command is qualified by the following:

- When the command string warmswact on is executed, calls in process are maintained when the activity states of the units are switched.
- When the command string warmswact off is executed, calls in process are dropped when the activity states of the units are switched.

### Example

Not currently available

### Response

The following table provides an explanation of the response to the warmswact command.

## warmswact (end)

| Response for the warmswact command |                                                                                                    |                                           |  |
|------------------------------------|----------------------------------------------------------------------------------------------------|-------------------------------------------|--|
| MAP output                         | Meaning and action                                                                                                    |                                           |  |
| WARM SWACT                         | FOR MSB6                                                                                                    | <n> UNIT <n> IS <status></status></n></n> |  |
|                                    | <b>Meaning:</b> If the command swact (menu item 13) is used, a warm SwAct occur, where <n> is the discrimination number of the MSB6 and unit.</n> |                                           |  |
|                                    | Action:                                                                                                    | None                                      |  |

#### xbert

### Function

Use the xbert command to access the XBERT monitor of commands in order to allow testing of the XPM bit error ratio of cards for the MSB6. The MSB6 requires feature package NTX885 to access the XBERT level. XBERT tests the MSB and its C-side node independently, however, it does not test the link between the MSB6 and its C-side node.

| xbert command parameters and variables |                                                                                       |  |
|----------------------------------------|---------------------------------------------------------------------------------------|--|
| Command F                              | arameters and variables                                                               |  |
| xbert                                  | pm_type pm_number                                                                     |  |
| Parameters<br>and variables            | Description                                                                           |  |
| pm_type                                | This variable identifies the PM type, which in this case is the MSB6.                 |  |
| pm_number                              | This variable specifies the discrimination number of the PM type. The range is 0-255. |  |

### Qualifications

The xbert command is qualified by the following exception, restrictions and limitations:

- XBERT is available in feature package NTX885.
- XBERT can be used only by one MAP user at a time.
- It is recommended that XBERT be used only on an in-service XPM because a larger quantity of bit errors are induced in the XBERT test path when there is heavy traffic on that XPM.
- XBERT can be used on an in-service or out-of-service XPM and is unaffected by other tests.
- The commands that are available when XBERT is accessed are:
  - display
  - initiate
  - help
  - portinfo
  - previous
  - query
  - reset
  - stop

### xbert (end)

## Example

Not currently available

### Responses

The following table provides explanations of the responses to the xbert command.

| Responses for the xbert command<br>MAP output Meaning and action |                                                                                  |                                                                                                    |  |
|------------------------------------------------------------------|----------------------------------------------------------------------------------|----------------------------------------------------------------------------------------------------|--|
|                                                                  | wearing                                                                          |                                                                                                    |  |
| THIS XBERT                                                       | COMMAND                                                                          | IS NOT ALLOWED                                                                                               |  |
|                                                                  | Meaning:                                                                         | An invalid XBERT command has been tried.                                                                     |  |
|                                                                  | Action:                                                                          | None                                                                                                    |  |
| XBERT LEVEL                                                      | NOT FOU                                                                          | ND                                                                                                    |  |
|                                                                  | <b>Meaning:</b> The specified XPM does not have a valid load, and is runnin ROM. |                                                                                                    |  |
|                                                                  | Action:                                                                          | Use the MSB6 unlisted menu command pmreset to reset the XPM, or use the command rts to return it to service. |  |
| XBERT NOT S                                                      | UPPORTED                                                                         | BY THIS PM                                                                                                   |  |
|                                                                  | Meaning:                                                                         | The specified PM type is not supported by XBERT.                                                             |  |
|                                                                  | Action:                                                                          | None                                                                                                    |  |
| -end-                                                            |                                                                                  |                                                                                                    |  |

#### **xpmlogs**

## Function

Use the xpmlogs command to enable logs to be generated from the XPM of the MSB6 and reports internal XPM software errors (SWERRS).

| xpmlogs command parameters and variables |                                                           |  |
|------------------------------------------|-----------------------------------------------------------|--|
| Command                                  | Parameters and variables                                  |  |
| xpmlogs                                  | on<br>off<br>query                                        |  |
| Parameters<br>and variables              | Description                                               |  |
| off                                      | This parameter prevents logs from being printed.          |  |
| on                                       | This parameter enables logs to be printed.                |  |
| query                                    | This parameter gives the status of XPM_LOGS as ON or OFF. |  |

### Qualification

XPMLOGS is cancelled by a reload or restart by a default setting.

### Example

Not currently available

### Responses

The following table provides explanations of the responses to the xpmlogs command.

| Responses for the xpmlogs command                                                                             |  |  |
|----------------------------------------------------------------------------------------------------|--|--|
| MAP output Meaning and action                                                                                 |  |  |
| MSB6 <n> UNIT <n> XPMLOGS PASSED or</n></n>                                                                   |  |  |
| MSB6 <n> UNIT <n> XPMLOGS PASSED</n></n>                                                                      |  |  |
| <b>Meaning:</b> The response occurs in pairs, one for each MSB6 or MSB6 unit. It applies to either ON or OFF. |  |  |
| Action: None                                                                                                  |  |  |

### xpmlogs (end)

Responses for the xpmlogs command (continued)

MAP output Meaning and action

LOGS FROM XPM ARE DISABLED or

LOGS FROM XPM ARE ENABLED

**Meaning:** The status of XPMLOGS is given. A log is produced when the xpmlogs command is enabled.

Action: None

#### xpmreset

## Function

Use the xpmreset command to to reinitialize a posted MSB6 or one of its units after being reloaded. This reset verifies that the reload is correct.

| xpmreset command parameters and variables |                                                                                                    |  |  |
|-------------------------------------------|----------------------------------------------------------------------------------------------------|--|--|
| Command                                   | Parameters and variables                                                                                                    |  |  |
| xpmreset                                  | pm<br>unit unit_no [ <u>tstdat</u><br>nodata<br>norun ]                                                                                                    |  |  |
| Parameters<br>and variables               | Description                                                                                                    |  |  |
| pm                                        | This parameter reinitializes both units of the posted MSB6.                                                                                                    |  |  |
| norun                                     | This parameter resets the PM without initializing or sending static data and execs.                                                                                           |  |  |
| unit                                      | This parameter reinitializes one unit of the posted PM.                                                                                                    |  |  |
| unit_no                                   | This parameter specifies which unit of the posted PM is to be reset. The range is 0 -1.                                                                                       |  |  |
| nodata                                    | This parameter resets the units after initialization without sending data and execs.                                                                                          |  |  |
| <u>tstdat</u>                             | This default parameter, which is never entered, resets the units after initialization and sending data and execs, because neither the nodata or norun parameters are entered. |  |  |

## Qualifications

None

### xpmreset (end)

### Example

The following table provides an example of the xpmreset command.

| Examples of the xpmreset command        |                                         |                                                    |  |
|-----------------------------------------|-----------------------------------------|----------------------------------------------------|--|
| Example                                 | Task, response, and explanation         |                                                    |  |
| xpmreset uni<br>where                   | xpmreset unit 1 ↓<br>where              |                                                    |  |
| 1 is the number of the unit to be reset |                                         |                                                    |  |
|                                         | Task:   Reset unit 1 of the posted MSB6 |                                                    |  |
|                                         | Response:                               | MSB6 0 Unit 1 PMReset Passed                       |  |
|                                         | Explanation:                            | Unit one of the posted MSB6 is successfully reset. |  |

### Responses

The following table provides explanations of the responses to the xpmreset command.

| Responses for                            | Responses for the xpmreset command                                                                |  |  |  |  |
|------------------------------------------|---------------------------------------------------------------------------------------------------|--|--|--|--|
| MAP output                               | Meaning and action                                                                                |  |  |  |  |
| MSB6 x Unit                              | y PMReset Passed                                                                                  |  |  |  |  |
|                                          | Meaning: Indicated unit of MSB6 is reset where                                                    |  |  |  |  |
|                                          | <ul> <li>x is the number of the MSB6</li> <li>y is the number of the unit</li> </ul> Action: None |  |  |  |  |
| Request Invalid<br>MSB6 x Unit y is InSv |                                                                                                   |  |  |  |  |
|                                          | Meaning: MSB6 unit must be manually busy to be reset.                                             |  |  |  |  |
|                                          | Action: Busy the unit and reenter the command.                                                    |  |  |  |  |

# **MSB7** level commands

## Accessing the MSB7 level

To access the MSB7 level, enter the following from the CI level: mapci;mtc;pm;post msb7 ↓

### **MSB7** commands

The commands available at the MSB7 MAP level are described in this chapter and arranged in alphabetical order. The page number for each command is listed in the following table.

| MSB7 commands |       |  |  |  |
|---------------|-------|--|--|--|
| Command       | Page  |  |  |  |
| abtk          | M-643 |  |  |  |
| bsy           | M-645 |  |  |  |
| disp          | M-651 |  |  |  |
| listset       | M-653 |  |  |  |
| loadnotest    | M-655 |  |  |  |
| loadpm        | M-659 |  |  |  |
| next          | M-675 |  |  |  |
| offl          | M-677 |  |  |  |
| pmreset       | M-681 |  |  |  |
| post          | M-689 |  |  |  |
| querypm       | M-693 |  |  |  |
| quit          | M-701 |  |  |  |
| rts           | M-705 |  |  |  |
| -continued-   |       |  |  |  |

| MSB7 commands (continued) |       |  |  |  |
|---------------------------|-------|--|--|--|
| Command                   | Page  |  |  |  |
| stc                       | M-717 |  |  |  |
| stcload                   | M-719 |  |  |  |
| swact                     | M-723 |  |  |  |
| trnsl                     | M-727 |  |  |  |
| tst                       | M-729 |  |  |  |
| warmswact                 | M-739 |  |  |  |
| xbert                     | M-741 |  |  |  |
| xpmlogs                   | M-745 |  |  |  |
| xpmreset                  | M-747 |  |  |  |
| -end-                     |       |  |  |  |

### MSB7 menu

The following figure shows the MSB7 menu and status display. The insert with hidden commands is not a visible part of the menu display.

| См                                                             | MS        | IOD                     | Net                      | РМ   | CCS    | LNS             | Trks    | Ext    | APPL             |
|----------------------------------------------------------------|-----------|-------------------------|--------------------------|------|--------|-----------------|---------|--------|------------------|
| •                                                              | •         | •                       | •                        | •    | •      | •               | •       | •      | •                |
| MSB7<br>0 Quit<br>2 Post<br>3 ListSet_                         | PM<br>MSE |                         | C                        |      | 0<br>0 | Offl<br>10<br>0 | 3<br>0  | 3<br>1 | InSv<br>130<br>4 |
| 4<br>5 Trnsl_<br>6 Tst_<br>7 Bsy_<br>8 RTS_<br>9 Offl          | Uni       | t 0: 2                  | InSv<br>Act ]<br>Inact ] | nSv  | ks_00S | : CSide         | e 0 PS: | ide 0  |                  |
| 10 LoadPM_<br>11 Disp_<br>12 Next_<br>13 SwAct_<br>14 QueryPM_ |           | abtk<br>loadn<br>pmres  | et                       | mand | ls     |                 |         |        |                  |
| 15 STCLoad_<br>16 STC<br>17<br>18                              |           | warms<br>xpmlo<br>xpmre | gs                       |      |        |                 |         |        |                  |

### **MSB7** status codes

The following table describes the status codes for the MSB7 status display.

| Status codes MSB7 menu status display |         |                                                |  |  |
|---------------------------------------|---------|------------------------------------------------|--|--|
| Code                                  | Meaning | Description                                    |  |  |
| MSB7 n                                |         |                                                |  |  |
| 0-4                                   | number  | This is the discrimination number of the MSB7. |  |  |
| -continued-                           |         |                                                |  |  |

#### M-640 MSB7 level commands

| Status codes                 | Status codes MSB7 menu status display (continued) |                                                                                                    |  |  |  |  |
|------------------------------|---------------------------------------------------|----------------------------------------------------------------------------------------------------|--|--|--|--|
| Code                         | Meaning                                           | Description                                                                                                    |  |  |  |  |
| MSB7 status                  |                                                   | MSB7 states (see Notes 1: and 2:)                                                                                                    |  |  |  |  |
| CBsy                         | Central side busy                                 | PMs connected to the Network are unable to communicate with the CC because the Network or the links used to carry messages between the PM and the P-side of the Network are unavailable. |  |  |  |  |
|                              |                                                   | A PM that is connected to the Network by one or more PM is out-of-service because its C-side of the PM or the links of a PM are unavailable.                                             |  |  |  |  |
| ldl                          | Idle                                              | At the STC level, the ST is available in a pool for CCS7 use, but is not connected to a transmission link.                                                                               |  |  |  |  |
| InSv                         | In service                                        | PMs are in service and available to support any intended process, for example, call processing.                                                                                          |  |  |  |  |
| ISTb                         | In-service<br>trouble                             | PMs are still in service but flagged by system maintenance because either:                                                                                                    |  |  |  |  |
|                              |                                                   | a minor error condition occurred                                                                                                    |  |  |  |  |
|                              |                                                   | <ul> <li>the PM failed a REX or minor audit test</li> </ul>                                                                                                    |  |  |  |  |
|                              |                                                   | <ul> <li>the load is not listed in the corresponding data table</li> </ul>                                                                                                    |  |  |  |  |
|                              |                                                   | Call processing service is not affected.                                                                                                    |  |  |  |  |
| ManB                         | Manually<br>busy                                  | PMs are manually removed from service by command bsy to allow testing and other manual maintenance action.                                                                               |  |  |  |  |
| NEQ                          | Not<br>equipped                                   | At the STC level, the ST discrimination number (STNO) is not listed in Table STINV.                                                                                                    |  |  |  |  |
| Offl                         | Offline                                           | PMs are temporarily made out-of-service.                                                                                                    |  |  |  |  |
| SysB                         | System<br>busy                                    | PMs are automatically removed from service by system maintenance.                                                                                                    |  |  |  |  |
| Links OOS                    |                                                   | Links out-of-service (OOS)                                                                                                    |  |  |  |  |
| С                            | CSide                                             | This identifies the number of C-side links that are out-of-service.                                                                                                    |  |  |  |  |
| р                            | PSide                                             | This identifies the number of P-side links that are out-of-service.                                                                                                    |  |  |  |  |
| Unit 0 or Unit 1<br>activity |                                                   | This identifies the activity of the unit.                                                                                                    |  |  |  |  |
| Act                          | Active                                            | This indicates that the unit is active, that is, processing calls, depending on the status.                                                                                              |  |  |  |  |
| Inact                        | Inactive                                          | This indicates that the unit is inactive, that is, not processing calls.                                                                                                    |  |  |  |  |
|                              |                                                   | -continued-                                                                                                    |  |  |  |  |

| Status codes MSB7 menu status display (continued)                |                                                     |                                                                                                    |  |  |  |
|------------------------------------------------------------------|-----------------------------------------------------|----------------------------------------------------------------------------------------------------|--|--|--|
| Code                                                             | Meaning                                             | aning Description                                                                                                    |  |  |  |
| Unit 0 or Unit 1<br>status                                       |                                                     | This identifies the status of the units. Refer to MSB7 status explained pr viously in this table.                                                                                                    |  |  |  |
| Jnit 0 or Unit 1<br>state                                        |                                                     | This identifies the maintenance state of the MSB7.                                                                                                    |  |  |  |
| Mtce                                                             | Mainte-<br>nance                                    | This indicates that the unit is in a maintenance testing state.                                                                                                    |  |  |  |
| Loading                                                          | Loading                                             | This indicates that the unit has loading in progress. If loading is in progress, the nnnn changes to the increment of kilobits as the loading progresses.                                                                                                    |  |  |  |
| display (ActiveA<br>inactive, loadpm i<br><b>Note 2:</b> When an | ct, or Inactive<br>nactive, and So<br>XPM status is | displayed as manually busy (ManB), off-line (Offl), or unequipped (UNEQUIP), the activity<br>Inact) remains blank. When the activity state is not displayed, the command strings rts<br>wAct are not valid.<br>displayed as in service (InSv), in-service trouble (ISTb), C-side busy (CBsy), or system busy<br>is also displayed. |  |  |  |

-end-

#### abtk

### Function

Use the abtk command to abort all active maintenance actions on a posted MSB7. The state of the MSB7 remains the same.

| abtk command parameters and variables |                                       |  |  |  |
|---------------------------------------|---------------------------------------|--|--|--|
| Command                               | Parameters and variables              |  |  |  |
| abtk                                  | There are no parameters or variables. |  |  |  |

### Qualifications

The abtk command is qualified by the following exception, restrictions and limitations:

- Use the abtk command when using the loadpm command to cancel the entry of a wrong l\_name parameter, or when the unit is executing maintenance processes.
- The loadpm command without the nowait parameter "locks" the terminal keyboard so that other commands cannot be entered until the process is completed. The abtk command unlocks the keyboard by cancelling the loading.

### Example

The following table provides an example of the abtk command.

| Example of the abtk command |                                 |  |  |
|-----------------------------|---------------------------------|--|--|
| Example                     | Task, response, and explanation |  |  |
| abtk ₊                      |                                 |  |  |
|                             | Task:                           |  |  |
|                             | Response:                       |  |  |
|                             | Explanation:                    |  |  |

### Responses

The following table provides explanations of the responses to the abtk command.

# abtk (end)

| Responses fo | Responses for the abtk command                                                                             |                                                                                                    |                              |  |  |  |  |
|--------------|----------------------------------------------------------------------------------------------------|----------------------------------------------------------------------------------------------------|------------------------------|--|--|--|--|
| MAP output   | Meaning                                                                                                    | and action                                                                                                    |                              |  |  |  |  |
| display      |                                                                                                    |                                                                                                    |                              |  |  |  |  |
|              | Meaning                                                                                                    | : This line is deleted from the loadpm display:<br>LoadPM UNIT 1                                                                                       | /Loading 200                 |  |  |  |  |
|              |                                                                                                    | The abtk command deletes any part of the disp previous active maintenance command such as loadpm. It returns units to previous states                  |                              |  |  |  |  |
|              |                                                                                                    | The displays for the following commands are un next, querypm. The post command is not canc MSB7 posting is unaffected.                                 |                              |  |  |  |  |
|              | Action:                                                                                                    | None                                                                                                    |                              |  |  |  |  |
| MAINTENANCE  | ABORTING MAINTENANCE ON THIS PM WILL AFFECT<br>MAINTENANCE ON OTHER PMS.<br>PLEASE CONFIRM ("YES" OR "NO") |                                                                                                    |                              |  |  |  |  |
|              | Meaning                                                                                                    | Aborting a broadcast loading affects the loading loading of the posted set.                                                                            | g of all PMs in the parallel |  |  |  |  |
|              | Action:                                                                                                    | Entering YES aborts the loading. Groups of XF been loaded remain loaded, while the group tha retains the current load. Entering NO allows the proceed. | at has loading in progress   |  |  |  |  |

## Function

Use the bsy command to set one or both units of one or all posted MSB7(s) to the manually busy (ManB) state.

| bsy command              | bsy command parameters and variables                                                                                                    |  |  |  |  |  |
|--------------------------|----------------------------------------------------------------------------------------------------|--|--|--|--|--|
| Command                  | Parameters and variables                                                                                                    |  |  |  |  |  |
| bsy                      | active <u>wait</u><br>inactive nowait force all<br>pm<br>unit <u>unit_no</u> <u>wait</u>                                                                                                    |  |  |  |  |  |
| Parameters and variables | Description                                                                                                    |  |  |  |  |  |
| active                   | This parameter busies one or all of the units in the active state.                                                                                                    |  |  |  |  |  |
| all                      | This parameter simultaneously busies all of the specified unit(s) or XPMs of the same node type as the XPM in the current position of the posted set. <i>Note:</i> With parameter all, the larger quantity of MSB7s to be busied concurrently, the longer it takes to complete the busying. Other maintenance activities must wait until completion. |  |  |  |  |  |
| force                    | This parameter forces the busying to occur even though maintenance actions are already in progress (for example, while it is undergoing REX testing).                                                                                                    |  |  |  |  |  |
| inactive                 | This parameter busies one or all of the units in the inactive state.                                                                                                    |  |  |  |  |  |
| <u>noforce</u>           | This default parameter indicates the condition when no parameter is entered. Busy will not be forced.                                                                                                    |  |  |  |  |  |
| nowait                   | This parameter enables the MAP to be used for other entries while the busying occurs.                                                                                                    |  |  |  |  |  |
| pm                       | This parameter busies all units of the posted MSB7(s).                                                                                                    |  |  |  |  |  |
| unit                     | This parameter busies one unit of one or all of the posted MSB7(s).                                                                                                    |  |  |  |  |  |
| unit_no                  | This variable specifies which unit of the posted MSB7(s) is to be busied. The range is 0 or 1.                                                                                                    |  |  |  |  |  |
| <u>wait</u>              | This default parameter indicates default condition when no parameter is not<br>entered. The user must wait until the bsy force command action is confirmed before<br>additional commands can be entered at the MAP.                                                                                                    |  |  |  |  |  |

## Qualifications

None

bsy

## bsy (continued)

## Examples

The following table provides an example of the bsy command.

|        | Examples of the bsy command<br>Example Task, response, and explanation |              |                                                                      |  |  |
|--------|------------------------------------------------------------------------|--------------|----------------------------------------------------------------------|--|--|
| bsy pm |                                                                        |              |                                                                      |  |  |
|        |                                                                        | Task:        | Busy the posted MSB7.                                                |  |  |
|        |                                                                        | Response:    | MSB7 0 BSY PASSED                                                    |  |  |
|        |                                                                        | Explanation: | The system responds with the display indicating that MSB7 0 is ManB. |  |  |

### Responses

The following table provides explanations of the responses to the bsy command.

| Responses for the bsy command               |                    |                                                                                                    |  |
|---------------------------------------------|--------------------|----------------------------------------------------------------------------------------------------|--|
| MAP output Me                               | Meaning and action |                                                                                                    |  |
| ALL OPTION NOT SUPPORTED FOR LINK PARAMETER |                    |                                                                                                    |  |
| Με                                          | eaning:            | The parameter all does not apply to links because they must be busied one at a time.                                                                                                    |  |
| Ac                                          | ction:             | To busy a link, use the parameter link without the parameter all.                                                                                                    |  |
| MTCE IN PROGRESS                            |                    |                                                                                                    |  |
| Ме                                          | eaning:            | The PM or unit cannot be busied while maintenance actions are already in progress. To override (and cancel) the actions, use the parameter force.                                                |  |
| Ac                                          | ction:             | None                                                                                                    |  |
| OPERATIONS ON                               | TRUNK              | CARRIERS MUST BE DONE AT CARRIER LEVEL                                                                                                    |  |
| Ме                                          | eaning:            | Links cannot be busied from the MSB7 levels. The command string query busy displays the syntax at the MSB7 levels with the parameters link and link_no, although they are not valid for this PM. |  |
| Ac                                          | ction:             | None                                                                                                    |  |
| -continued-                                 |                    |                                                                                                    |  |

## bsy (continued)

| Responses for the bsy command (continued)                             |          |                                                                                                    |  |  |
|-----------------------------------------------------------------------|----------|----------------------------------------------------------------------------------------------------|--|--|
| MAP output                                                            | Meaning  | Meaning and action                                                                                                    |  |  |
| OK                                                                    |          |                                                                                                    |  |  |
|                                                                       | Meaning: | The MSB7 state is ManB.                                                                                                    |  |  |
|                                                                       | Action:  | None                                                                                                    |  |  |
| MSB7 <pm_number> IS<br/>NO ACTION TAKEN</pm_number>                   |          | MANUAL BUSY                                                                                                    |  |  |
|                                                                       | Meaning: | The command bsy is applied to a PM that is already in the ManB state.                                                                                                    |  |  |
|                                                                       | Action:  | None                                                                                                    |  |  |
| MSB7 <pm_number> MTCE IN PROGRESS ON EITHER OR BOTH UNITS</pm_number> |          |                                                                                                    |  |  |
|                                                                       | Meaning: | The XPM cannot be busied because it is already undergoing maintenance action.                                                                                                 |  |  |
|                                                                       | Action:  | With parameter all, the MSB7 is bypassed from the posted set of XPMs only for the duration of the busying.                                                                    |  |  |
| SUMMARY:                                                              |          |                                                                                                    |  |  |
| <nnn> PASSE<br/><nnn> NOT S</nnn></nnn>                               |          |                                                                                                    |  |  |
|                                                                       | Meaning: | With parameter all, a summary is given of the quantity ( <nnn>) of XPMs in the posted set that have been successfully busied or that have been bypassed by the busying.</nnn> |  |  |
|                                                                       | Action:  | None                                                                                                    |  |  |
| -continued-                                                           |          |                                                                                                    |  |  |

# bsy (continued)

| Responses for the bsy command (continued)                                                                                                    |  |  |
|----------------------------------------------------------------------------------------------------|--|--|
| MAP output Meaning and action                                                                                                    |  |  |
| THIS ACTION WILL TAKE THIS PM AND ALL OF ITS SUBTENDING NODES<br>OUT-OF-SERVICE AND WILL AFFECT ALL CCIS6 CALLS USING THIS MSB7<br>PLEASE CONFIRM ("YES" OR "NO").                                                                                                    |  |  |
| Meaning: This warning follows the entry of                                                                                                    |  |  |
| BSY PM<br>BSY UNIT unit_no<br>BSY UNIT unit_no FORCE                                                                                                    |  |  |
| Action: If YES is entered, the response is one of                                                                                                    |  |  |
| MSB7 n BSY PASSED<br>MSB7 n BSY FAILED<br>MSB7 n UNIT n BSY PASSED<br>MSB7 n UNIT n BSY FAILED                                                                                                    |  |  |
| where n is 0 or 1 for the discrimination number.                                                                                                    |  |  |
| If NO is entered, the response is                                                                                                    |  |  |
| TASK ABORTED                                                                                                    |  |  |
| <pre>MSB6 <pm_number> This action will take this PM<br/>out of service<br/>WARNING: This is the last MSB7 InSv<br/>All CCS7 calls and services on the MSB7 will<br/>be affected. If the office is not LPP equipped,<br/>a total CCS7 traffic and services outage will occur.<br/>Please confirm ("YES", "Y", "NO", OR "N")</pm_number></pre> |  |  |
| Meaning: This is the response for the bsy command if this is the last InSv or ISTb                                                                                                    |  |  |
| MSB7 or for the bsy unit command if the other unit is not insv or istb in the last InSv or ISTb MSB7.                                                                                                    |  |  |
| Action: Enter yes or y to busy the MSB7 or unit; enter no or n to abort the bsy command.                                                                                                    |  |  |
| -continued-                                                                                                    |  |  |

# bsy (end)

| Responses for the bsy command (continued)                                               |                                                                                                    |  |  |
|-----------------------------------------------------------------------------------------|----------------------------------------------------------------------------------------------------|--|--|
| MAP output Meaning                                                                      | and action                                                                                                    |  |  |
|                                                                                         | MSB7 <pm_number> This action will take this PM</pm_number>                                                                                                    |  |  |
| All CCS traffic and                                                                     | services using this MSB7 will be affected.                                                                                                    |  |  |
| Please confirm ("YE                                                                     | S", "Y", "NO", OR "N")                                                                                                    |  |  |
| Meaning                                                                                 | This is the response for the bsy command if this is not the last InSv or ISTb MSB7 or for the bsy unit command if the other unit is not insv or istb but not in the last InSv or ISTb MSB7.      |  |  |
| Action:                                                                                 | Enter yes or y to busy the MSB7 or unit; enter no or n to abort the bsy command.                                                                                                    |  |  |
| THIS OPERATION WILL BE EXECUTED ON <nnn> MSB7<br/>PLEASE CONFIRM ("YES" OR "NO"):</nnn> |                                                                                                    |  |  |
| <b>Meaning:</b> A quantity of <nnn> MSB7s in the posted set is to be busied.</nnn>      |                                                                                                    |  |  |
| Action:                                                                                 | Entering YES busies the XPM(s). The status display of the XPM in the current position of the posted set changes to ManB and the status display for the PM level increments under the header MANB |  |  |
| -end-                                                                                   |                                                                                                    |  |  |

#### disp

# Function

Use the disp command to display a list of all MSB7s in a specified PM state.

| disp command parameters and variables |                                                                                                    |  |
|---------------------------------------|----------------------------------------------------------------------------------------------------|--|
| Command F                             | Parameters and variables                                                                                            |  |
| disp                                  | pm_state MSB7                                                                                                    |  |
| Parameters<br>and variables           | Description                                                                                                    |  |
| pm_state                              | This variable is one of the state codes identified in the MSB7 status codes table at the beginning of this chapter. |  |
| MSB7                                  | This parameter is the PM node-type.                                                                                 |  |

# Qualifications

None

#### Example

The following table provides an example of the disp command.

| Examples of the disp command |                                 |  |
|------------------------------|---------------------------------|--|
| Example                      | Task, response, and explanation |  |
| disp ₊<br>where              |                                 |  |
|                              | Task:                           |  |
|                              | Response:                       |  |
|                              | Explanation:                    |  |

#### Response

The following table provides an explanation of the response to the disp command.

# disp (end)

| Response for the disp command                          |                                                                                                    |      |  |
|--------------------------------------------------------|----------------------------------------------------------------------------------------------------|------|--|
| MAP output                                             | Meaning and action                                                                                                    |      |  |
| <pm_state><br/>or<br/><pm_state></pm_state></pm_state> |                                                                                                    |      |  |
|                                                        | <b>Meaning:</b> There are no PMs in the specified state, or all in the state are listed, where <pm_state> is one of the codes identified in the MSB7 status codes table at the beginning of this chapter.</pm_state> |      |  |
|                                                        | Action:                                                                                                    | None |  |

#### listset

#### Function

Use the listset command to list the discrimination numbers of the PM types that are included in the posted set.

| listset command parameters and variables |                                                                                                    |  |
|------------------------------------------|----------------------------------------------------------------------------------------------------|--|
| Command                                  | Parameters and variables                                                                                              |  |
| listset all<br>pm_type                   |                                                                                                    |  |
| Parameters and variables                 | s Description                                                                                                    |  |
| all                                      | This parameter lists all of the PM types that are in the posted set and includes their discrimination numbers.        |  |
| pm_type                                  | This variable specifies the type of PM in the posted set that is to be listed with all of its discrimination numbers. |  |

### Qualifications

The listset command is qualified by the following:

- Entering the listet command without a parameter lists the PMs of the same type as the PM in the current position of the posted.
- Use the listset command to plan maintenance actions on sets of XPMs of the same type.
- Entering the command string help listset to display the syntax of the command at the MAP shows all of the PM types that use the listset command, however, the ability to use the command depends on the PMs included in the office configuration.

## **Examples**

The following table provides an example of the listset command.

# listset (end)

| Example of the listset command |                                 |  |  |
|--------------------------------|---------------------------------|--|--|
| Example                        | Task, response, and explanation |  |  |
| listset ↓<br>where             |                                 |  |  |
|                                | Task:                           |  |  |
|                                | Response:                       |  |  |
|                                | Explanation:                    |  |  |

# Responses

The following table provides explanations of the responses to the listset command.

| Responses for the listset command    |                                                                   |                                                                                                    |
|--------------------------------------|-------------------------------------------------------------------|----------------------------------------------------------------------------------------------------|
| MAP output                           | Meaning                                                           | and action                                                                                                    |
| <pm_number>,<br/>:<br/>:</pm_number> | <pm_nu< td=""><td>mber&gt;, <pm_number></pm_number></td></pm_nu<> | mber>, <pm_number></pm_number>                                                                                                    |
| <pm_number>,</pm_number>             | <pm_nu< td=""><td>mber&gt;, <pm_number></pm_number></td></pm_nu<> | mber>, <pm_number></pm_number>                                                                                                    |
|                                      | Meaning:                                                          | The discrimination numbers of all of the PM types in the posted set are listed. The list varies according to office configuraiton. |
|                                      | Action:                                                           | None                                                                                                    |
| NO PMS FOUND                         | )                                                                 |                                                                                                    |
|                                      | Meaning:                                                          | The posted set of XPMs is empty.                                                                                                   |
|                                      | Action:                                                           | None                                                                                                    |
| NO PMS OF SE                         | PECIFIED                                                          | PM TYPE FOUND                                                                                                    |
|                                      | Meaning:                                                          | The posted set does not contain XPMs of the specified type.                                                                        |
|                                      | Action:                                                           | None                                                                                                    |

#### loadnotest

# Function

Use the loadnotest command to load the whole MSB7 the same as the loadpm command, but without the ROM test.

| loadnotest command parameters and variables |                                                                                                    |  |  |
|---------------------------------------------|----------------------------------------------------------------------------------------------------|--|--|
| Command I                                   | Parameters and variables                                                                                                    |  |  |
| loadnotest                                  | pm cc full <u>wait</u><br>data nowait                                                                                                    |  |  |
|                                             | unit unit_no [ mate ] _ exec ]                                                                                                    |  |  |
| Parameters<br>and variables                 | Description                                                                                                    |  |  |
| сс                                          | This parameter specifies that the source of the load data is to be the DMS-100 CC data store.                                                                                                    |  |  |
| data                                        | This parameter selects the DATA load mode which consists of the static data and execs but not the basic PM software.                                                                                                    |  |  |
| exec                                        | This parameter is the name of the CC data file for the posted MSB. Load names are listed in data Table LTCINV field LOAD.                                                                                                    |  |  |
| full                                        | This parameter selects the full load mode which consists of the basic PM software, plus the execs and static data in the CC                                                                                                    |  |  |
| mate                                        | This parameter specifies that the source of the data to be loaded is to be the mate unit of the posted LCM, instead of the CC load file. The mate command refers only to loading LCM.                                                                                   |  |  |
| nowait                                      | This parameter allows another MSB to be posted and loaded without waiting for confirmation from the previous load request. The nowait command also enables the MAP to be used for other entries while loading proceeds. LOADPM error messages are generated in PM logs. |  |  |
| pm                                          | This parameter loads both units of the posted PM.                                                                                                    |  |  |
| unit                                        | This parameter loads one unit of the MSB7.                                                                                                    |  |  |
| unit_no                                     | This variable specifies which unit of the posted PM is to be loaded. The range is 0 or 1.                                                                                                    |  |  |
| <u>wait</u>                                 | This default parameter indicates the default condition when no parameter is entered. The user must wait until the loadnotest command action is confirmed before additional commands can be entered at the MAP.                                                          |  |  |

#### loadnotest (continued)

#### **Qualifications**

None

## Example

The following table provides an example the loadnotest command.

| Example of the loadnotest command |                                        |  |
|-----------------------------------|----------------------------------------|--|
| Example                           | Task, response, and explanation        |  |
| loadnotest<br>where               | ج ــــــــــــــــــــــــــــــــــــ |  |
|                                   | Task:                                  |  |
|                                   | Response:                              |  |
|                                   | Explanation:                           |  |

## Responses

The following table provides an explanation of the responses to the loadnotest command.

| Responses for the loadnotest command    |                                                                                                    |  |
|-----------------------------------------|----------------------------------------------------------------------------------------------------|--|
| MAP output Meaning                      | and action                                                                                                    |  |
| LOAD FILE NOT IN T                      | HE DIRECTORY                                                                                                    |  |
| Meaning                                 | <b>:</b> The system cannot find the location of the load file. It resides on tape or disk. Use the nonmenu listvol command to list the disk volume. Use the nonmenu mount command to mount the tape that has the load file on it. |  |
| Action:                                 | None                                                                                                    |  |
| MSB7 <n> UNIT <n> LOADPM PASSED</n></n> |                                                                                                    |  |
| Meaning                                 | <b>:</b> Execution of the command is confirmed, where <n> echoes the specified MSB7 and UNIT, and the PM is (re) loaded.</n>                                                                                                    |  |
| Action:                                 | None                                                                                                    |  |
| -continued-                             |                                                                                                    |  |

# loadnotest (end)

| Responses for<br>MAP output                                                                                                    |         | notest command (continued)<br>and action                                |
|----------------------------------------------------------------------------------------------------|---------|-------------------------------------------------------------------------|
| REQUEST INVALID<br>MSB7 <n> UNIT <n> IS <status></status></n></n>                                                                                                    |         |                                                                         |
| <b>Meaning:</b> The specified MSB7 or unit must be ManB, where the <status> is any state but ManB as listed in MSB7 status codes table at the beginning on this chapter.</status> |         | state but ManB as listed in MSB7 status codes table at the beginning of |
|                                                                                                    | Action: | None                                                                    |
| -end-                                                                                                    |         |                                                                         |

## loadpm

# Function

Use the loadpm command to load the peripheral program files into the processor of one or all of the posted MSB7s. The MSB7s must be in the ManB state before entering the loadpm command.

| loadpm com                  | loadpm command parameters and variables                                                                                                    |  |  |
|-----------------------------|----------------------------------------------------------------------------------------------------|--|--|
| Command                     | Parameters and variables                                                                                                    |  |  |
| loadpm                      | inactive $\begin{bmatrix} \underline{cc} & \underline{full} \\ data \\ unit & u \end{bmatrix} \begin{bmatrix} \underline{noforce} \\ force \end{bmatrix} \begin{pmatrix} 1 \\ 2 \\ 3 \end{pmatrix}$                                                                                                    |  |  |
| loadpm<br>(continued)       | $ \begin{array}{c c} (1) & \hline wait \\ (2) & nowait \\ (3) & all & r_name \end{array}                                   $                                                                                                    |  |  |
| Parameters<br>and variables | s Description                                                                                                    |  |  |
| all                         | This parameter simultaneously loads all of the specified unit(s) or XPMs of the same node type as the XPM in the current position of the posted set. <i>Note:</i> With parameter all, the larger the quantity of MSB7s to be loaded concurrently, the longer it takes to complete the loading. Other maintenance activities must wait until completion. |  |  |
| <u>cc</u>                   | This parameter specifies that the source of the load is to be the DMS-100 CC data store. The CC parameter is the default if no load source is entered.                                                                                                    |  |  |
| data                        | This parameter selects the load mode which consists of the static data and execs but not the basic MSB7 software.                                                                                                    |  |  |
| exec                        | This parameter selects the load mode to be execs only.                                                                                                    |  |  |
| force                       | This parameter bypasses the running of ROM tests while loading occurs.                                                                                                    |  |  |
| full                        | This parameter selects the load mode which consists of the basic MSB7 software plus the execs and the static data in the CC. The full parameter is the default if no load mode is entered.                                                                                                    |  |  |
|                             | -continued-                                                                                                    |  |  |

| loadpm comma                | nd parameters and variables (continued)                                                                                                    |
|-----------------------------|----------------------------------------------------------------------------------------------------|
| Parameters<br>and variables | Description                                                                                                    |
| inactive                    | This parameter load the unit(s) that are in the inactive state. If specified with parameter all, XPMs with firmware card NT6X45BA or later are loaded by the mate unit.                                                                                                    |
|                             | If the status display for the unit's activity is blank, the CC prevents the loading. Th action must be done by using explicit parameters.                                                                                                    |
|                             | During an upgrade of XPM software, and with parameter all, the inactive units that are to be loaded from their mate units display Broadcast Mate as their maintenanc flag.                                                                                                    |
| l_name                      | This variable is the name of the CC data file for the posted MSB7. Load names ar listed in data Table MSBINV field LOAD. The load's file name also appears in the QUERYPM display next to FNAME.                                                                                                    |
|                             | By not specifying a load's file name, with parameter all the XPMs are loaded with the file name recorded in the respective XPM inventory tables. More than one load can be used to load more than one PM.                                                                                                    |
| <u>noforce</u>              | This default parameter indicates the condition when no parameter is entered. The loadpm will not be forced.                                                                                                    |
| nowait                      | This parameter allows another MSB7 to be posted and loaded without waiting for confirmation from the previous load request. This allows several MSB7 units to be loaded from the same source. The parameter nowait enables the MAP to be used for other entries while loading proceeds. Error messages from the loadpm command are not updated, but are printed in PM logs. |
| pm                          | This parameter loads both units of one or all posted MSB7s.                                                                                                    |
| r_name                      | This variable is the name of the load that is to replace the load's file name ( <i>I_name</i> for those PMs that cannot be loaded by the <i>I_name</i> load. Replacement names for such PMs must be listed in data Table LTCINV. The device on which the load resides is specified in Table PMLOADS.                                                                        |
| unit                        | This parameter loads one unit of one or all posted MSB7s.                                                                                                    |
| u                           | This variable specifies which unit of the posted MSB7s is to be loaded. The range is 0 or 1.                                                                                                    |
| <u>wait</u>                 | This default parameter indicates the default condition when no parameter is entered. The user must wait until the loadpm force command action is confirmed before additional commands can be entered at the MAP.                                                                                                    |
|                             | -end-                                                                                                    |

### Qualifications

The loadpm command is qualified by the following exception, restrictions and limitations:

- While loading occurs, a series of maintenance flags displays its progress. The status display of the MSB7 in the current position of the posted set shows the maintenance flag Mtce and shows the progression of the loading with the appearance of one at a time combination of:
  - /Reset
  - /Status
  - ROM Test
  - /Loading: nnnnK where nnnn changes according to the increment of kilobits. The rate of appearance of any of these flags depends on the amount of traffic on the switch.
  - Initializing
  - /Static Data
  - Loading: Execs
- To determine the loads for each PM, use the inform nonmenu command.
- After successful loading of the inactive unit, use the rts command. When both units of the MSB7 are InSv, use the command swact to make the newly loaded units active, and the active unit inactive. Then use the loadpm command on the newly inactive unit.
- If the load file name in data Table MSBINV has been changed and the new name does not correspond to the current file in the MSB7, the system makes the MSB7 and respective unit(s) ISTb. STATIC DATA is displayed to indicate that manual maintenance is required for an ODM update. To clear the ISTb, the MSB7 unit(s) must be busied, loaded, and returned to service.
- When using parameter PM, the load file name is taken from the data table, and displayed by the command querypm.
- When the MSB7 is not loaded, the only programs that are present for testing are located in the ROM. If the ROM tests fail, the loadpm command cannot be executed. If the ROM tests already pass, the parameter notest bypasses the ROM tests. The time taken for a ROM test that is already known to succeed is not repeated.
- When loading more than ten units, the action occurs in groups, submitted one after the other. If the broadcast loader or the mate broadcast loader is used, the duration is equivalent to loading one unit. Broadcast loading takes precedence over requests for single unit or single XPM loading.
- To locate a load's file name, use the nonmenu commands dskut and listvol. Load's file names are listed in data Table PMLOADS.

- The failure reasons that prevent PMs in a posted set from being loaded by broadcast loading are described alphabetically as follows:
  - LOAD NOT RECEIVED FROM BROADCAST LOADER-The PM through which the load was to be sent has not sent the load. It may be out of service.
  - NO RESPONSE FROM IPML SETUP MESSAGE-The XPM has not responded to the IPML set that is required for broadcast loading to occur.
  - NO RESPONSE FROM NIL EVENT TIMEOUT MESSAGE-The XPM has not responded to the nil event timeout message.
  - NO RESPONSE FROM ROM/RAM QUERY MESSAGE-The XPM has not responded to the ROM and RAM query message.

### Examples

The following table provides examples of the loadpm command.

| Examples of t        | Examples of the loadpm command                                                                                        |  |  |  |
|----------------------|----------------------------------------------------------------------------------------------------|--|--|--|
| Example              | Task, response, and explanation                                                                                       |  |  |  |
| loadpm pm o<br>where | cc ndt26bd all ntd25bc ₊                                                                                              |  |  |  |
|                      | s the name of the CC data file for the posted MSB7.<br>s the name of the load that is to replace the load's file name |  |  |  |
|                      | Task:                                                                                                    |  |  |  |
|                      | Response:                                                                                                    |  |  |  |
|                      | Explanation:                                                                                                    |  |  |  |
| loadpm pm c<br>where | c ndt26bd all                                                                                                    |  |  |  |
| ndt26bd is           | s the name of the CC data file for the posted MSB7.                                                                   |  |  |  |
|                      | Task:                                                                                                    |  |  |  |
|                      | Response:                                                                                                    |  |  |  |
|                      | Explanation:                                                                                                    |  |  |  |
| -continued-          |                                                                                                    |  |  |  |

| Examples of the loadpm command (continued)                               |  |  |  |
|--------------------------------------------------------------------------|--|--|--|
| Example Task, response, and explanation                                  |  |  |  |
| loadpm pm cc all ndt25bd ↓<br>where                                      |  |  |  |
| ndt25bd is the name of the load that is to replace the load's file name. |  |  |  |
| Task:                                                                    |  |  |  |
| Response:                                                                |  |  |  |
| Explanation:                                                             |  |  |  |
| loadpm pm all                                                            |  |  |  |
| Task:                                                                    |  |  |  |
| Response:                                                                |  |  |  |
| Explanation:                                                             |  |  |  |
| -end-                                                                    |  |  |  |

## Responses

The following table provides explanations of the responses to the loadpm command.

| Responses for                                          | the loadp | m command                                                                                                    |
|--------------------------------------------------------|-----------|----------------------------------------------------------------------------------------------------|
| MAP output                                             | Meaning   | and action                                                                                                    |
| 6X45 PEC MISMATCH<br><available_pecs></available_pecs> |           |                                                                                                    |
|                                                        | Meaning:  | The loading cannot occur because the datafilled entry in the inventory table does not match the PEC of the NT6X45.                                                                                                    |
|                                                        | Action:   | The equipped PECs of NT6X45 cards are listed, where<br><available_pecs> is one or more card(s). If a question mark (?) is<br/>present instead of a PEC, the PEC can only be obtained by inspecting<br/>the appropriate card. Check the PECs of the NT6X45 cards in use and<br/>ensure that the one with the lowest suffix is the one datafilled in Table<br/>MSBINV.</available_pecs> |
| -continued-                                            |           |                                                                                                    |

| Responses for the loadpm command (continued)            |                                                                                                    |  |  |
|---------------------------------------------------------|----------------------------------------------------------------------------------------------------|--|--|
| MAP output Meaning                                      | and action                                                                                                    |  |  |
| FAILED TO SEND RESET MESSAGE<br><card_list></card_list> |                                                                                                    |  |  |
| Meaning                                                 | <b>j:</b> For XPMs with an NT6X69 messaging card, loading cannot occur because a card is not reset. The card is one or more of the listed cards, where <card_list> is one of</card_list>        |  |  |
|                                                         | • NT6X40                                                                                                    |  |  |
|                                                         | • NT6X41                                                                                                    |  |  |
|                                                         | • NT6X45 (MP)                                                                                                    |  |  |
|                                                         | • NT6X45 (SP)                                                                                                    |  |  |
|                                                         | • NT6X46                                                                                                    |  |  |
|                                                         | • NT6X47                                                                                                    |  |  |
|                                                         | • NT6X50                                                                                                    |  |  |
|                                                         | • NT6X69                                                                                                    |  |  |
|                                                         | • NT6X72                                                                                                    |  |  |
| Action:                                                 | None                                                                                                    |  |  |
| FAILED TO SEND ST.<br><card_list></card_list>           | ATUS MESSAGE                                                                                                    |  |  |
| Meaning                                                 | J: For XPMs with an NT6X69 messaging card, loading cannot occur<br>because a card is not communicating. The card is one or more of the<br>listed cards, where <card_list> is one of</card_list> |  |  |
|                                                         | • NT6X40                                                                                                    |  |  |
|                                                         | • NT6X41                                                                                                    |  |  |
|                                                         | • NT6X45 (MP)                                                                                                    |  |  |
|                                                         | • NT6X45 (SP)                                                                                                    |  |  |
|                                                         | • NT6X46                                                                                                    |  |  |
|                                                         | • NT6X47                                                                                                    |  |  |
|                                                         | • NT6X69                                                                                                    |  |  |
| Action:                                                 | None                                                                                                    |  |  |
|                                                         | -continued-                                                                                                    |  |  |

| Responses for the loadpm command (continued)                                                                                     |                                                                                                    |                                                                                                    |  |
|----------------------------------------------------------------------------------------------------|----------------------------------------------------------------------------------------------------|----------------------------------------------------------------------------------------------------|--|
| MAP output                                                                                                    | Meaning and action                                                                                             |                                                                                                    |  |
| INACTIVE PARAMETER NOT VALID FOR OOS PM                                                                                          |                                                                                                    |                                                                                                    |  |
|                                                                                                    | <b>Meaning:</b> The parameter inactive does not apply to out-of-service XPM(s). The XPM(s) must be in service. |                                                                                                    |  |
|                                                                                                    | Action:                                                                                                    | The activity display for the XPM(s) is blank. To load the XPM(s) that are bypassed from the posted set, busy the XPMs with the command bsy and use the command loadpm with the parameter unit or pm.                                            |  |
| LOAD FILE <                                                                                                    | file_nam                                                                                                    | e> NOT FOUND IN SYMBOL TABLE                                                                                                    |  |
|                                                                                                    | Meaning:                                                                                                    | The variable <i>I_name</i> or <i>r_name</i> is not found in the system's symbol table. The symbol table is a "pseudo-table" for storing data for the duration of a MAP session. It is not a data table and is emptied by a reload or a restart. |  |
|                                                                                                    | Action:                                                                                                    | Check for a typo or check data Table LTCINV for the applicable <i>r_name</i> . Unless the location of the load file is listed in data Table PMLOADS, list the volume with the load's file name using the nonmenu commands dskut and listvol.    |  |
| LOAD FILE N                                                                                                    | OT IN DI                                                                                                    | RECTORY                                                                                                    |  |
|                                                                                                    | Meaning:                                                                                                    | The system cannot find the location of the load file. It resides on tape or disk. Use the listvol command to list the disk volume or use the mount command to load the tape that has the load file on it.                                       |  |
|                                                                                                    | Action:                                                                                                    | None                                                                                                    |  |
| MSB7 <pm_number> UNIT <u> BROADCAST LOAD REQUEST SUBMITTED</u></pm_number>                                                       |                                                                                                    | IT <u> BROADCAST LOAD REQUEST SUBMITTED</u>                                                                                                    |  |
|                                                                                                    | Meaning:                                                                                                    | The PMs in the posted set are being loaded by the broadcast method from the CC, where <pm_number> and unit <u> indicate the MSB7s discrimination numbers.</u></pm_number>                                                                       |  |
|                                                                                                    | Action:                                                                                                    | None                                                                                                    |  |
| MSB7 <pm_nu< td=""><td colspan="3">MSB7 <pm_number> UNIT <u> BROADCAST MATE LOAD REQUEST SUBMITTED</u></pm_number></td></pm_nu<> | MSB7 <pm_number> UNIT <u> BROADCAST MATE LOAD REQUEST SUBMITTED</u></pm_number>                                |                                                                                                    |  |
|                                                                                                    | Meaning:                                                                                                    | The PMs in the posted set are being loaded by the broadcast method from the mate units, where <pm_number> and unit <u> indicate the MSB7s discrimination numbers.</u></pm_number>                                                               |  |
|                                                                                                    | Action:                                                                                                    | None                                                                                                    |  |
|                                                                                                    |                                                                                                    | -continued-                                                                                                    |  |

| Responses for the loadpm command (continued)                                         |                                                                                                    |  |  |
|--------------------------------------------------------------------------------------|----------------------------------------------------------------------------------------------------|--|--|
| MAP output Meaning a                                                                 | and action                                                                                                    |  |  |
| <pm_type> <pm_number> IS <status><br/>NO ACTION TAKEN</status></pm_number></pm_type> |                                                                                                    |  |  |
| Meaning:                                                                             | The PM is in the incorrect state for loading, where pm_type is a PM listed in the PM status codes table in the PM MAP level chapter, <pm_number> is the discrimination number of the PM, and <status> is one of</status></pm_number>                                                                                 |  |  |
|                                                                                      | - CBSY                                                                                                    |  |  |
|                                                                                      | - INSV                                                                                                    |  |  |
|                                                                                      | OFFLINE                                                                                                    |  |  |
|                                                                                      | The PM must be ManB.                                                                                                    |  |  |
| Action:                                                                              | None                                                                                                    |  |  |
| MSB7 <pm_number> UN</pm_number>                                                      | IT <u> LOAD FILE <file_name> IS NOT AVAILABLE</file_name></u>                                                                                                    |  |  |
| Meaning:                                                                             | With the parameter all, the PM load's file name has already been<br>identified as being unavailable. Rather than have the system recheck<br>resources for a load that is already unavailable once for a broadcast<br>loading of many XPMs, the system remembers that a response has<br>already stated the reason(s). |  |  |
| Action:                                                                              | The PM in the posted set is bypassed from the loading.                                                                                                    |  |  |
|                                                                                      | AD FILE IN INVENTORY TABLE NOT FOUND<br>LE PMLOADS IS DATAFILLED CORRECTLY                                                                                                    |  |  |
| Meaning:                                                                             | The load's file name (parameter <i>I_name</i> ) is not specified and the file name in the inventory table does not correspond to a valid device in Table PMLOADS.                                                                                                    |  |  |
| Action:                                                                              | The PM in the posted set is bypassed from the loading.                                                                                                    |  |  |
| -continued-                                                                          |                                                                                                    |  |  |

| Responses for the loadpm command (continued)                                                                         |                               |                                                                                                    |  |  |
|----------------------------------------------------------------------------------------------------|-------------------------------|----------------------------------------------------------------------------------------------------|--|--|
| MAP output                                                                                                    | MAP output Meaning and action |                                                                                                    |  |  |
| MSB7 <pm_number> UNIT <u> LOADPM FAILED<br/><reason><br/>CAUSED FAILURE OF BROADCAST LOADER</reason></u></pm_number> |                               |                                                                                                    |  |  |
|                                                                                                    | Meaning:                      | As a member of the posted set intended for participation with broadcast loading, a PMs failure to be loaded prevents the broadcast loading from occurring. Reasons for the failure are listed in Qualifications.                                                                                                    |  |  |
|                                                                                                    | Action:                       | None of the PMs to be loaded by the broadcast method is loaded. PMs in the posted set are loaded using the single loading method. To allow the broadcast loading to proceed, remove the PM with the failure from the posted set, and try again.                                                                                                    |  |  |
| MSB7 <pm_nu< th=""><td></td><td>ADPM FAILED<br/>NOT RECEIVED VIA BROADCAST LOADER</td></pm_nu<>                      |                               | ADPM FAILED<br>NOT RECEIVED VIA BROADCAST LOADER                                                                                                    |  |  |
|                                                                                                    | Meaning:                      | As a member of the posted set intended for participation with broadcast loading, this PM is not loaded because of a failure in another PM.                                                                                                    |  |  |
|                                                                                                    | Action:                       | None of the PMs to be loaded by the broadcast method is loaded. PMs in the posted set are loaded using the single loading method. Investigate the cause of the failure to load the PM that is identified by the response CAUSED FAILURE OF BROADCAST LOADER. To proceed with the broadcast loading, remove the failed PM from the posted set and try the loadpm command again. |  |  |
| MSB7 <pm_nu< th=""><td>mber&gt; UN</td><td>IT <u> LOAD REQUEST SUBMITTED</u></td></pm_nu<>                           | mber> UN                      | IT <u> LOAD REQUEST SUBMITTED</u>                                                                                                    |  |  |
|                                                                                                    | Meaning:                      | Only the PM in the current position of the posted set is being loaded from the CC.                                                                                                    |  |  |
|                                                                                                    | Action:                       | None                                                                                                    |  |  |
| MSB7 <pm_nu< th=""><th>mber&gt; MT</th><th>CE IN PROGRESS ON EITHER OR BOTH UNITS</th></pm_nu<>                      | mber> MT                      | CE IN PROGRESS ON EITHER OR BOTH UNITS                                                                                                    |  |  |
|                                                                                                    | Meaning:                      | The XPM cannot be loaded because it is already undergoing maintenance action, where <pm_number> is the discrimination number of the MSB7.</pm_number>                                                                                                    |  |  |
|                                                                                                    | Action:                       | With parameter all, the MSB7 is bypassed from the posted set of XPMs only for the duration of the loading.                                                                                                    |  |  |
| -continued-                                                                                                    |                               |                                                                                                    |  |  |

| Responses for the loadpm command (continued)                                                                                                    |                                                                                                    |                                                                                                    |  |
|----------------------------------------------------------------------------------------------------|----------------------------------------------------------------------------------------------------|----------------------------------------------------------------------------------------------------|--|
| MAP output                                                                                                    | Meaning                                                                                                  | and action                                                                                                    |  |
| MSB7 <pm_nur< td=""><td colspan="3">MSB7 <pm_number> NOT SUBMITTED AS INACTIVE UNIT NO LONGER MANB<br/>OR ACTIVE UNIT IS NOW OOS</pm_number></td></pm_nur<> | MSB7 <pm_number> NOT SUBMITTED AS INACTIVE UNIT NO LONGER MANB<br/>OR ACTIVE UNIT IS NOW OOS</pm_number> |                                                                                                    |  |
|                                                                                                    | Meaning:                                                                                                 | As a member of the posted set intended for participation with broadcast loading, the PM is no longer manually busy (ManB state) or the active unit is no longer in service.            |  |
|                                                                                                    | Action:                                                                                                  | The PM in the posted set is bypassed from the loading.                                                                                                    |  |
| MSB7 <pm_nur< td=""><td>nber&gt; NO</td><td>T SUBMITTED AS STATE NO LONGER MANB</td></pm_nur<>                                                              | nber> NO                                                                                                 | T SUBMITTED AS STATE NO LONGER MANB                                                                                                    |  |
|                                                                                                    | Meaning:                                                                                                 | As a member of the posted set intended for participation with broadcast loading, the PMs units are not both manually busy (ManB state) or the active unit is no longer in service.     |  |
|                                                                                                    | Action:                                                                                                  | The PM in the posted set is bypassed from the loading.                                                                                                    |  |
| <reason><br/>NO ACTION TA</reason>                                                                                                    | AKEN                                                                                                    |                                                                                                    |  |
|                                                                                                    | Meaning:                                                                                                 | The command cannot be executed for a reason other than those given in the standard responses.                                                                                          |  |
|                                                                                                    | Action:                                                                                                  | None                                                                                                    |  |
| NO RESPONSE <card_list></card_list>                                                                                                    | FROM PM                                                                                                  | AFTER ROMTEST                                                                                                    |  |
|                                                                                                    | Meaning:                                                                                                 | For XPMs with an NT6X69 messaging card, loading cannot occur because a card is not communicating. The card is one or more of the listed cards, where <card_list> is one of</card_list> |  |
|                                                                                                    |                                                                                                    | NT6X45 (FP, International)                                                                                                    |  |
|                                                                                                    |                                                                                                    | • NT6X45 (MP)                                                                                                    |  |
|                                                                                                    |                                                                                                    | • NT6X45 (SP)                                                                                                    |  |
|                                                                                                    |                                                                                                    | • NT6X46                                                                                                    |  |
|                                                                                                    |                                                                                                    | • NT6X47                                                                                                    |  |
|                                                                                                    | Action:                                                                                                  | None                                                                                                    |  |
| -continued-                                                                                                    |                                                                                                    |                                                                                                    |  |

| Responses for the loadpm command (continued) |                              |                                                                                                    |
|----------------------------------------------|------------------------------|----------------------------------------------------------------------------------------------------|
| MAP output                                   | Meaning                      | and action                                                                                                    |
| NO RESPONSE<br><card_list></card_list>       | FROM PM                      | AFTER STATUS                                                                                                    |
|                                              | Meaning:                     | For XPMs with an NT6X69 messaging card, loading cannot occur because a card is not communicating. The card is one or more of the listed cards, where <card_list> is one of</card_list>                                                  |
|                                              |                              | NT6X45 (FP, International)                                                                                                    |
|                                              |                              | • NT6X45 (MP)                                                                                                    |
|                                              |                              | • NT6X45 (SP)                                                                                                    |
|                                              |                              | • NT6X46                                                                                                    |
|                                              |                              | • NT6X47                                                                                                    |
|                                              |                              | • NT6X69                                                                                                    |
|                                              | Action:                      | None                                                                                                    |
| NO RESPONSE                                  | E FROM ROM/RAM QUERY MESSAGE |                                                                                                    |
|                                              | Meaning:                     | The loading cannot occur because the datafilled entry in the inventory table does not match the PEC of the NT6X45 card or because the ROM/RAM query is not replied to. If parameter nowait is specified, this response does not appear. |
|                                              | Action:                      | The maintenance flag ROM/RAM QUERY appears for the duration or the query. Check the PECs of the NT6X45 cards in use and ensure that the one with the lowest suffix is the one datafilled in Table MSBINV.                               |
| -continued-                                  |                              |                                                                                                    |

| Responses for the loadpm command (continued)           |                    |                                                                                                    |  |
|--------------------------------------------------------|--------------------|----------------------------------------------------------------------------------------------------|--|
| MAP output                                             | Meaning and action |                                                                                                    |  |
| NO WAI RECEIVED AFTER RESET<br><card_list></card_list> |                    |                                                                                                    |  |
|                                                        | Meaning            | For XPMs with an NT6X69 messaging card, loading cannot occur because a card is not present. The card is one or more of the listed cards, where <card_list> is one of</card_list> |  |
|                                                        |                    | • NT6X40                                                                                                    |  |
|                                                        |                    | • NT6X41                                                                                                    |  |
|                                                        |                    | NT6X45 (FP, International)                                                                                                    |  |
|                                                        |                    | • NT6X45 (MP)                                                                                                    |  |
|                                                        |                    | • NT6X45 (SP)                                                                                                    |  |
|                                                        |                    | • NT6X46                                                                                                    |  |
|                                                        |                    | NT6X46 (FP memory)                                                                                                    |  |
|                                                        |                    | • NT6X47                                                                                                    |  |
|                                                        |                    | • NT6X50                                                                                                    |  |
|                                                        |                    | • NT6X69                                                                                                    |  |
|                                                        |                    | • NT6X72                                                                                                    |  |
|                                                        | Action:            | None                                                                                                    |  |
| PM FAILED I<br>TRY RELOADI                             |                    |                                                                                                    |  |
|                                                        | Meaning            | For XPMs with an NT6X69 messaging card, loading cannot occur because a card is not initialized.                                                                                  |  |
|                                                        | Action:            | Reload the XPM by entering the command pmreset or loadpm at a MAP.                                                                                                    |  |
| REPLACE CA<br><card_list></card_list>                  |                    | 'ARDLIST:                                                                                                    |  |
|                                                        | Meaning            | The results of the tests by the mate unit indicate that cards are preventing the loading, where <card_list> is the list of cards.</card_list>                                    |  |
|                                                        | Action:            | Replace the cards. If one of them is a processor card, reload the unit.                                                                                                    |  |
| -continued-                                            |                    |                                                                                                    |  |

| Responses for the loadpm command (continued)                                                                                            |                                                                                      |                                                                                                    |  |
|----------------------------------------------------------------------------------------------------|--------------------------------------------------------------------------------------|----------------------------------------------------------------------------------------------------|--|
| MAP output                                                                                                    | MAP output Meaning and action                                                        |                                                                                                    |  |
| MSB7 <pm_num< td=""><td>mber&gt; UN</td><td>IT <u> REPLACEMENT NAME MISMATCH<br/>WITH INVENTORY TABLE</u></td></pm_num<>                | mber> UN                                                                             | IT <u> REPLACEMENT NAME MISMATCH<br/>WITH INVENTORY TABLE</u>                                                                                                    |  |
|                                                                                                    | Meaning:                                                                             | The specified load replacement file name does not match the file name datafilled in the inventory table of this PM.                                                                                                    |  |
|                                                                                                    | Action:                                                                              | The PM in the posted set is bypassed from the loading.                                                                                                    |  |
| MSB7 <pm_nur< td=""><td colspan="3">MSB7 <pm_number> REQUEST INVALID<br/>MANUAL ACTION ONLY VALID ON MANB PM</pm_number></td></pm_nur<> | MSB7 <pm_number> REQUEST INVALID<br/>MANUAL ACTION ONLY VALID ON MANB PM</pm_number> |                                                                                                    |  |
|                                                                                                    | Meaning:                                                                             | With parameter all, an MSB7 in the posted set cannot be loaded because it is not in the manually busy state.                                                                                                    |  |
|                                                                                                    | Action:                                                                              | The PM in the posted set is bypassed from the loading. To proceed with<br>the maintenance, wait until the action on the posted set is completed,<br>then busy the XPM with the command bsy before trying the command<br>loadpm. |  |
| RETRY LAST (                                                                                                    | COMMAND                                                                              |                                                                                                    |  |
|                                                                                                    | Meaning:                                                                             | The results of the tests by the mate unit do not have a list of suspected cards.                                                                                                    |  |
|                                                                                                    | Action:                                                                              | Reenter the command loadpm.                                                                                                    |  |
| SUMMARY<br><nnn> PASSEI<br/><nnn> NOT SI</nnn></nnn>                                                                                    |                                                                                      |                                                                                                    |  |
|                                                                                                    | Meaning:                                                                             | With parameter all, a summary is given of the quantity ( <nnn>) of XPMs in the posted set that have been successfully loaded or that have been bypassed by the loading.</nnn>                                                   |  |
|                                                                                                    | Action:                                                                              | None                                                                                                    |  |
| -continued-                                                                                                    |                                                                                      |                                                                                                    |  |

| Responses for the loadpm command (continued)                                            |                                                                                                    |  |
|-----------------------------------------------------------------------------------------|----------------------------------------------------------------------------------------------------|--|
| MAP output Meaning                                                                      | and action                                                                                                    |  |
| THIS OPERATION WILL BE EXECUTED ON <nnn> MSB7<br/>PLEASE CONFIRM ("YES" OR "NO"):</nnn> |                                                                                                    |  |
| Meaning                                                                                 | : A quantity of <nnn> MSB7s in the posted set is to be loaded.</nnn>                                                                                                    |  |
| Action:                                                                                 | Entering YES loads the MSB7s. The status display of the XPM in the current position of the posted set shows the maintenance flag Mtce and shows the progression of the loading. While loading occurs, a series of maintenance flags displays its progress. The status display of the MSB7 in the current position of the posted set shows the maintenance flag Mtce and shows the progression of the loading with the appearance of one at a time combination of: |  |
|                                                                                         | /Reset/Status                                                                                                    |  |
|                                                                                         | ROM Test                                                                                                    |  |
|                                                                                         | <ul> <li>/Loading: nnnnK where nnnn changes according to the increment<br/>of kilobits. The rate of appearance of any of these flags depends on<br/>the amount of traffic on the switch.</li> </ul>                                                                                                    |  |
|                                                                                         | Initializing                                                                                                    |  |
|                                                                                         | /Static Data                                                                                                    |  |
|                                                                                         | Loading: Execs                                                                                                    |  |
|                                                                                         | Entering NO aborts the action.                                                                                                    |  |
| TOO MANY CHARACTERS                                                                     | S IN REPLACEMENT NAME                                                                                                    |  |
| Meaning                                                                                 | : The parameter <i>r_name</i> must be a string of eight characters or less.                                                                                                    |  |
| Action:                                                                                 | Check for a typo or check data table LTCINV for the applicable <i>r_name</i> .                                                                                                    |  |
| TOO MANY DIFFERENT LOAD FILES REQUIRED.<br>TRY A SMALLER SET OF PMS                     |                                                                                                    |  |
| Meaning                                                                                 | : With the command string loadpm pm all, if the quantity of load's file<br>names in the respective inventory data tables is too large, the loading<br>cannot occur.                                                                                                    |  |
| Action:                                                                                 | Use the command post to create a posted set with fewer PMs or with PMs that require the same load's file name, and reenter the command.                                                                                                    |  |
| -continued-                                                                             |                                                                                                    |  |

| Responses for | the loadpm command (continued)                                                                                                    |  |  |
|---------------|----------------------------------------------------------------------------------------------------|--|--|
| MAP output    | Meaning and action                                                                                                    |  |  |
|               | UNABLE TO DIAGNOSE FROM MATE<br>MTCE NOT ACT/INSV - TRY AGAIN LATER                                                                                                    |  |  |
|               | <b>Meaning:</b> Mate loading is cancelled if the status or the activity of the active unit changes.                                                                              |  |  |
|               | Action: Wait for the changes to complete.                                                                                                    |  |  |
|               | IAGNOSE FROM MATE<br>S - TRY AGAIN LATER                                                                                                    |  |  |
|               | <b>Meaning:</b> Mate loading cannot occur when key software modules are missing from the load.                                                                                   |  |  |
|               | Action: Wait for the resources to become available.                                                                                                    |  |  |
|               | IAGNOSE FROM MATE<br>N PROGRESS – TRY AGAIN LATER                                                                                                    |  |  |
|               | <b>Meaning:</b> As part of the maintenance actions for testing a unit by its active mate, loading from the mate unit cannot occur when maintenance is already in progress on it. |  |  |
|               | Action: Wait for the maintenance action(s) to complete.                                                                                                    |  |  |
| WAITING FOR   | RESOURCES TO BECOME AVAILABLE                                                                                                    |  |  |
|               | <b>Meaning:</b> The system must wait to do maintenance action because the maximum quantity of loading requests has been submitted.                                               |  |  |
|               | Action: Wait for the loading to complete or cancel the request with command abtk.                                                                                                |  |  |
|               | -continued-                                                                                                    |  |  |

M-674 MSB7 level commands

# loadpm (end)

| Responses for the loadp<br>MAP output Meaning                                                                                                    |                                                                                                    |  |  |
|----------------------------------------------------------------------------------------------------|----------------------------------------------------------------------------------------------------|--|--|
| WARNING: LOAD FILE <file_name> HAS SAME NAME AS<br/>DATAFILLED IN THE INVENTORY TABLE BUT<br/>IS NOT ON THE SAME DEVICE AS<br/>INDICATED BY TABLE PMLOADS</file_name> |                                                                                                    |  |  |
| Meaning                                                                                                    | Two load's file names are the same in a PM inventory data table and in Table PMLOADS. The specified file name matches the name in the inventory table, but not the name in Table PMLOADS. |  |  |
| Action:                                                                                                    | The PM in the posted set is bypassed from the loading. Check Table PMLOADS for the correct file name.                                                                                     |  |  |
|                                                                                                    | -end-                                                                                                    |  |  |

#### next

## Function

Use the next command to post the next higher discrimination number of the set of posted MSB7.

| next command parameters and variables |                                                                                                    |  |
|---------------------------------------|----------------------------------------------------------------------------------------------------|--|
| Command                               | Parameters and variables                                                                                                    |  |
| next                                  | pm_type                                                                                                    |  |
| Parameters and variables              | Description                                                                                                    |  |
| pm_type                               | This variable enables the system to select one of the PM types listed in the PM status codes table in the PM MAP level chapter. Use the disp command to display the list of PM types in the posted set. The system selects the PMs in the sequence displayed by this list. |  |

# Qualifications

None

#### Example

The following table provides an example of the next command.

| Example of the next command |                                 |  |
|-----------------------------|---------------------------------|--|
| Example                     | Task, response, and explanation |  |
| next .⊣<br>where            |                                 |  |
|                             | Task:                           |  |
|                             | Response:                       |  |
|                             | Explanation:                    |  |

## Response

The following table provides an explanation of the response to the next command.

#### M-676 MSB7 level commands

# next (end)

| Response for the next command |                    |                                                                                                    |
|-------------------------------|--------------------|----------------------------------------------------------------------------------------------------|
| MAP output                    | Meaning and action |                                                                                                    |
| END OF POST                   | SET                |                                                                                                    |
|                               | Meaning:           | The currently displayed PM is the last in the posted set of PM, or if only<br>one PM number has been posted, the disply returns to the next higher<br>menu level. The posted MSB7 number in all diplays increases by one.<br>Also, any other post parameters (such as pm_state) change if they are<br>differenct for the next MSB. |
|                               | Action:            | None                                                                                                    |

#### offl

# Function

Use the offl command to set one or all MSB7s to the offline state. The units must be ManB.

| offl command parameters and variables |                                                                                                    |  |
|---------------------------------------|----------------------------------------------------------------------------------------------------|--|
| Command                               | Parameters and variables                                                                                                    |  |
| offl                                  | all                                                                                                    |  |
| Parameters and variables              | Description                                                                                                    |  |
| all                                   | This parameter simultaneously makes offline all of the specified unit(s) or XPMs or the same node type as the XPM in the current position of the posted set. |  |

### Qualifications

None

## Example

The following table provides an example of the offl command.

| Example of the offl command |                                 |  |
|-----------------------------|---------------------------------|--|
| Example                     | Task, response, and explanation |  |
| offl ,⊣<br>where            |                                 |  |
|                             | Task:                           |  |
|                             | Response:                       |  |
|                             | Explanation:                    |  |

#### Responses

The following table provides explanations of the responses to the offl command.

# offl (continued)

| Responses for the offl command                                                                  |                                                                                                    |                                                                                                    |  |
|-------------------------------------------------------------------------------------------------|----------------------------------------------------------------------------------------------------|----------------------------------------------------------------------------------------------------|--|
| MAP output N                                                                                    | Meaning and action                                                                                                    |                                                                                                    |  |
| OK                                                                                              |                                                                                                    |                                                                                                    |  |
| N                                                                                               | aning: The MSB7 is in the                                                                                                    | offline state.                                                                                                    |  |
| Δ                                                                                               | tion: None                                                                                                    |                                                                                                    |  |
| <pm_type> <pm<br>NO ACTION TAK</pm<br></pm_type>                                                | number> IS <status><br/>N</status>                                                                                                    |                                                                                                    |  |
| M                                                                                               | offline, where <pm< th=""><th>offline or is in the incorrect state for being made<br/>_type&gt; is a PM listed in the PM status codes table in<br/>chapter, <pm_number> is the discrimination of the<br/>one of</pm_number></th></pm<> | offline or is in the incorrect state for being made<br>_type> is a PM listed in the PM status codes table in<br>chapter, <pm_number> is the discrimination of the<br/>one of</pm_number> |  |
|                                                                                                 | CBSY                                                                                                    |                                                                                                    |  |
|                                                                                                 | OFFLINE                                                                                                    |                                                                                                    |  |
|                                                                                                 | <ul> <li>SYSTEM BUS</li> </ul>                                                                                                    | Y                                                                                                    |  |
|                                                                                                 | The PM must                                                                                                    | be ManB.                                                                                                    |  |
|                                                                                                 | ote: For some PM types, REQUE                                                                                                    | ST INVALID appears before NO ACTION TAKEN.                                                                                                    |  |
| A                                                                                               | tion: None                                                                                                    |                                                                                                    |  |
| MSB7 <pm_numb< th=""><th>r&gt; MTCE IN PROGRESS</th><th>ON EITHER OR BOTH UNITS</th></pm_numb<> | r> MTCE IN PROGRESS                                                                                                    | ON EITHER OR BOTH UNITS                                                                                                    |  |
| N                                                                                               |                                                                                                    | e made offline because it is already undergoing<br>n, where <pm_number> is the discrimination number</pm_number>                                                                         |  |
| Δ                                                                                               |                                                                                                    | , the MSB7 is bypassed from the posted set of XPMs n of being made offline.                                                                                                    |  |
| MSB7 <pm_number> REQUEST INVALID<br/>MANUAL ACTION ONLY VALID ON MANB PM</pm_number>            |                                                                                                    |                                                                                                    |  |
| N                                                                                               |                                                                                                    | an MSB7 in the posted set cannot be made offline the manually busy state.                                                                                                    |  |
| A                                                                                               | proceed with the n                                                                                                    | sted set is bypassed from being made offline. To<br>naintenance, wait until the action on the posted set is<br>ake the XPM busy with the command bsy before<br>d offl.                   |  |
| -continued-                                                                                     |                                                                                                    |                                                                                                    |  |

# offl (end)

| Responses for<br>MAP output                              | or the offl command (continued)<br>Meaning and action |                                                                                                    |
|----------------------------------------------------------|-------------------------------------------------------|----------------------------------------------------------------------------------------------------|
| SUMMARY:<br><nnn> PASSED<br/><nnn> SUBMITTED</nnn></nnn> |                                                       |                                                                                                    |
|                                                          | Meaning:                                              | With parameter all, a summary is given of the quantity ( <nnn>) of XPMs in the posted set that have been successfully made offline or that have been bypassed by the request.</nnn>                                |
|                                                          | Action:                                               | None                                                                                                    |
|                                                          |                                                       | BE EXECUTED ON <nnn> MSB7<br/>S" OR "NO"):</nnn>                                                                                                    |
|                                                          | Meaning:                                              | A quantity of <nnn> MSBs in the posted set is to be made offline.</nnn>                                                                                                    |
|                                                          | Action:                                               | Entering YES makes the XPM(s) offline. With YES, the status display of the XPM in the current position of the posted set changes to Offl and the status display for the PM level increments under the header OFFL. |
|                                                          |                                                       | -end-                                                                                                    |

#### pmreset

# Function

Use the pmreset command to reinitialize a posted MSB7 or one of its units after being reloaded. This reset verifies that the reload is correct.

| pmreset comm             | and parameters and variables                                                              |  |  |
|--------------------------|-------------------------------------------------------------------------------------------|--|--|
| Command                  | Parameters and variables                                                                  |  |  |
| pmreset                  | pm [norun]<br>unit unit_no nodata]                                                        |  |  |
| Parameters and variables | Description                                                                               |  |  |
| nodata                   | This parameter resets the units after initialization, but without sending data and execs. |  |  |
| norun                    | This parameter resets the PM without initializing or sending static data and execs.       |  |  |
| pm                       | This parameter reinitializes both units of the posted MSB7.                               |  |  |
| unit                     | This parameter reinitializes one unit of the posted PM.                                   |  |  |
| unit_no                  | This parameter specifies which unit of the posted PM is to be reset. The range is 0 or 1. |  |  |

# Qualifications

None

## Example

The following table provides an example of the pmreset command.

| Example of the pmreset command |   |                                 |  |  |  |
|--------------------------------|---|---------------------------------|--|--|--|
| Example                        |   | Task, response, and explanation |  |  |  |
| pmreset<br>where               | Ļ |                                 |  |  |  |
|                                |   | Task:                           |  |  |  |
|                                |   | Response:                       |  |  |  |
|                                |   | Explanation:                    |  |  |  |

## pmreset (continued)

## Responses

The following table provides explanations of the responses to the pmreset command.

| Responses for the pmreset command                       |                    |                                                                                                    |  |  |  |
|---------------------------------------------------------|--------------------|----------------------------------------------------------------------------------------------------|--|--|--|
| MAP output                                              | Meaning and action |                                                                                                    |  |  |  |
| FAILED TO SEND RESET MESSAGE<br><card_list></card_list> |                    |                                                                                                    |  |  |  |
|                                                         | Meaning            | : For XPMs with an NT6X69 messaging card, loading cannot occur because a card is not reset. The card is one or more of the listed cards, where <card_list> is one of</card_list> |  |  |  |
|                                                         |                    | • NT6X40                                                                                                    |  |  |  |
|                                                         |                    | • NT6X41                                                                                                    |  |  |  |
|                                                         |                    | • NT6X45 (MP)                                                                                                    |  |  |  |
|                                                         |                    | • NT6X45 (SP)                                                                                                    |  |  |  |
|                                                         |                    | • NT6X46                                                                                                    |  |  |  |
|                                                         |                    | • NT6X47                                                                                                    |  |  |  |
|                                                         |                    | • NT6X50                                                                                                    |  |  |  |
|                                                         |                    | • NT6X69                                                                                                    |  |  |  |
|                                                         |                    | • NT6X72                                                                                                    |  |  |  |
|                                                         | Action:            | None                                                                                                    |  |  |  |
| -continued-                                             |                    |                                                                                                    |  |  |  |

# pmreset (continued)

| Responses for                                            | the pmre           | set command (continued)                                                                                                    |  |  |  |
|----------------------------------------------------------|--------------------|----------------------------------------------------------------------------------------------------|--|--|--|
| MAP output                                               | Meaning and action |                                                                                                    |  |  |  |
| FAILED TO SEND STATUS MESSAGE<br><card_list></card_list> |                    |                                                                                                    |  |  |  |
|                                                          | Meaning            | For XPMs with an NT6X69 messaging card, loading cannot occur because a card is not communicating. The card is one or more of the listed cards, where card_list is one of                                           |  |  |  |
|                                                          |                    | • NT6X40                                                                                                    |  |  |  |
|                                                          |                    | • NT6X41                                                                                                    |  |  |  |
|                                                          |                    | • NT6X45 (MP)                                                                                                    |  |  |  |
|                                                          |                    | • NT6X45 (SP)                                                                                                    |  |  |  |
|                                                          |                    | • NT6X46                                                                                                    |  |  |  |
|                                                          |                    | • NT6X47                                                                                                    |  |  |  |
|                                                          |                    | • NT6X69                                                                                                    |  |  |  |
|                                                          | Action:            | None                                                                                                    |  |  |  |
| NO RESPONSE                                              | FROM PM            |                                                                                                    |  |  |  |
|                                                          | Meaning:           | If the response occurs for norun before the reset status, there is a hardware fault for transmitting or a fault in the ROM. If the response occurs for nodata during initialization, after these display messages: |  |  |  |
|                                                          |                    | /Reset                                                                                                    |  |  |  |
|                                                          |                    | /Status                                                                                                    |  |  |  |
|                                                          |                    | • /Run                                                                                                    |  |  |  |
|                                                          |                    | /Initializing                                                                                                    |  |  |  |
|                                                          |                    | the load is not acceptable.                                                                                                    |  |  |  |
|                                                          | Action:            | Use the command loadpm to reload the PM.                                                                                                    |  |  |  |
|                                                          |                    | -continued-                                                                                                    |  |  |  |

## pmreset (continued)

| Responses for                          | or the pmreset command (continued) |                                                                                                    |  |
|----------------------------------------|------------------------------------|----------------------------------------------------------------------------------------------------|--|
| MAP output                             | Meaning and action                 |                                                                                                    |  |
| NO RESPONSE<br><card_list></card_list> | FROM PM                            | PM AFTER ROMTEST                                                                                                    |  |
|                                        | Meaning:                           | For XPMs with an NT6X69 messaging card, loading cannot occur because a card is not communicating. The card is one or more of the listed cards, where <card_list> is one of</card_list> |  |
|                                        |                                    | NT6X45 (FP, International)                                                                                                    |  |
|                                        |                                    | • NT6X45 (MP)                                                                                                    |  |
|                                        |                                    | • NT6X45 (SP)                                                                                                    |  |
|                                        |                                    | • NT6X46                                                                                                    |  |
|                                        |                                    | • NT6X47                                                                                                    |  |
|                                        | Action:                            | None                                                                                                    |  |
| NO RESPONSE<br><card_list></card_list> | FROM PM                            | AFTER STATUS                                                                                                    |  |
|                                        | Meaning:                           | For XPMs with an NT6X69 messaging card, loading cannot occur because a card is not communicating. The card is one or more of the listed cards, where <card_list> is one of</card_list> |  |
|                                        |                                    | <ul> <li>NT6X45 (FP, International)</li> </ul>                                                                                                    |  |
|                                        |                                    | • NT6X45 (MP)                                                                                                    |  |
|                                        |                                    | • NT6X45 (SP)                                                                                                    |  |
|                                        |                                    | • NT6X46                                                                                                    |  |
|                                        |                                    | • NT6X47                                                                                                    |  |
|                                        |                                    | • NT6X69                                                                                                    |  |
|                                        | Action:                            | None                                                                                                    |  |
|                                        |                                    | -continued-                                                                                                    |  |

### pmreset (continued)

| Responses fo                                                                                                    | r the pmre                            | set command (continued)                                                                                                    |  |
|----------------------------------------------------------------------------------------------------|---------------------------------------|----------------------------------------------------------------------------------------------------|--|
| MAP output                                                                                                    | Meaning and action                    |                                                                                                    |  |
| NO WAI RECE<br><card_list></card_list>                                                                                   | WAI RECEIVED AFTER RESET<br>ard_list> |                                                                                                    |  |
|                                                                                                    | Meaning                               | For XPMs with an NT6X69 messaging card, loading cannot occur because a card is not present. The card is one or more of the listed cards, where <card_list> is one of</card_list>                                                          |  |
|                                                                                                    |                                       | • NT6X40                                                                                                    |  |
|                                                                                                    |                                       | • NT6X41                                                                                                    |  |
|                                                                                                    |                                       | NT6X45 (FP, International)                                                                                                    |  |
|                                                                                                    |                                       | • NT6X45 (MP)                                                                                                    |  |
|                                                                                                    |                                       | • NT6X45 (SP)                                                                                                    |  |
|                                                                                                    |                                       | • NT6X46                                                                                                    |  |
|                                                                                                    |                                       | NT6X46 (FP memory)                                                                                                    |  |
|                                                                                                    |                                       | • NT6X47                                                                                                    |  |
|                                                                                                    |                                       | • NT6X50                                                                                                    |  |
|                                                                                                    |                                       | • NT6X69                                                                                                    |  |
|                                                                                                    |                                       | • NT6X72                                                                                                    |  |
|                                                                                                    | Action:                               | None                                                                                                    |  |
| PM FAILED T<br>TRY RELOADI                                                                                               | -                                     |                                                                                                    |  |
|                                                                                                    | Meaning                               | For XPMs with an NT6X69 messaging card, loading cannot occur because a card is not initialized.                                                                                                    |  |
|                                                                                                    | Action:                               | Reload the XPM by entering the command pmreset or loadpm at a MAP.                                                                                                    |  |
| MSB7 <pm_number> UNIT <n> DETERMINATION OF ESA STATUS FAILED<br/>NO REPLY FROM PM<br/>REQUEST PROCEEDING</n></pm_number> |                                       | IT <n> DETERMINATION OF ESA STATUS FAILED</n>                                                                                                    |  |
|                                                                                                    | Meaning                               | The CC is unaware that the specified MSB7 is in the ESA mode, where <pm_number> is the discrimination number of the MSB7 and <n> is the MSB7 unit number (0 or 1). The resetting of the MSB7 unit(s) is attempted anyway.</n></pm_number> |  |
|                                                                                                    | Action:                               | None                                                                                                    |  |
|                                                                                                    |                                       | -continued-                                                                                                    |  |

## pmreset (continued)

| Responses for the pmreset command (continued)                           |                    |                                                                                                    |  |
|-------------------------------------------------------------------------|--------------------|----------------------------------------------------------------------------------------------------|--|
| MAP output                                                              | Meaning and action |                                                                                                    |  |
| REPLACE CAR<br><card_list></card_list>                                  | DS IN CA           | RDLIST                                                                                                    |  |
|                                                                         | Meaning:           | The results of the tests by the mate unit indicate that cards are preventing the resetting, where <card_list> is the list of cards.</card_list>                    |  |
|                                                                         | Action:            | Replace the cards. If one of them is a processor card, reload the unit.                                                                                            |  |
| RETRY LAST                                                              | COMMAND            |                                                                                                    |  |
|                                                                         | Meaning:           | The results of the tests by the mate unit do not have a list of suspected cards.                                                                                   |  |
|                                                                         | Action:            | None                                                                                                    |  |
| UNABLE TO D<br>MATE NOT AC                                              |                    | FROM MATE<br>TRY AGAIN LATER                                                                                                    |  |
|                                                                         | Meaning:           | Resetting by the mate test is cancelled if the status or the activity of the active unit changes.                                                                  |  |
|                                                                         | Action:            | Wait for the changes to complete.                                                                                                    |  |
| UNABLE TO D<br>NO RESOURCE                                              |                    | -                                                                                                    |  |
|                                                                         | Meaning:           | Resetting for the mate tests cannot occur when key software modules are missing from the load.                                                                     |  |
|                                                                         | Action:            | Wait for the resources to become available.                                                                                                    |  |
| UNABLE TO DIAGNOSE FROM MATE<br>MATE MTCE IN PROGRESS - TRY AGAIN LATER |                    |                                                                                                    |  |
|                                                                         | Meaning:           | As part of the maintenance actions for testing a unit by its active mate, resetting from the mate unit cannot occur when maintenance is already in progress on it. |  |
|                                                                         | Action:            | Wait for the maintenance actions(s) to complete.                                                                                                    |  |
| -continued-                                                             |                    |                                                                                                    |  |

### pmreset (end)

Responses for the pmreset command (continued)

MAP output Meaning and action

UNIT <n> IN ESA MODE THIS ACTION WILL CAUSE ESA EXIT AND ABORT <nnn> CALLS PLEASE CONFIRM ("YES" OR "NO")

**Meaning:** The resetting of an MSB7 equipped with ESA cancels calls, where <nnn> is the current quantity of calls in progress.

Action: None

-end-

#### post

### Function

Use the post command to select a specific MSB7 upon which action is to be performed by other commands.

| post command parameters and variables |                                                                                                    |  |
|---------------------------------------|----------------------------------------------------------------------------------------------------|--|
| Command                               | Parameters and variables                                                                                         |  |
| post                                  | msb7 pm_ number                                                                                                  |  |
| Parameters and variables              | Description                                                                                                    |  |
| msb6                                  | This parameter identifies the PM node-type to be posted.                                                         |  |
| pm_number                             | This variable identifies the discrimination number of the MSB7 housing the units to be posted. The range is 0-4. |  |

#### Qualification

When entering the command string help post to query the parameters of post, not all of the displayed parameters apply to an office or office network. The applicability of the parameters depends on the types of PMs that are present in the office configuration. For parameters that do not apply, one of several responses indicates that it is ignored.

### Example

The following table provides an example of the post command.

#### post (continued)

| Example of | the post command                                                                                                    |  |
|------------|----------------------------------------------------------------------------------------------------|--|
| Example    | Task, response, and explanation                                                                                                    |  |
| post 0     |                                                                                                    |  |
| 0          | identifies the discrimination number of the MSB7                                                                                                    |  |
|            | Task:Post MSB7 0.                                                                                                    |  |
|            | Response:                                                                                                    |  |
|            | MSB7 0 ISTb Links OOS: CSide 0 PSide 0<br>Unit 0: Act ISTb<br>Unit 1: Inact ManB Mtce<br>Explanation: The system responds with the display indicating that MSB7 0 is in<br>the ISTb state. |  |

#### Responses

The following table provides explanations of the responses to the post command.

Responses for the post command MAP output Meaning and action MSB7 <n> <status> LINKS\_OOS: CSIDE <c> PSIDE UNIT 0: <activity> <status> UNIT 1; <activity> <status> <state> /LOADING <nnnn> Meaning: MSB7 status is displayed. Refer to the MSB7 status codes table for an explanation of the display fields. Action: None <nnn> TERMINALS ARE IN CP BUSY STATE. DO YOU WISH TO CARRY ON? PLEASE CONFIRM "YES" OR "NO": Meaning: The command bsy has been applied to a PM (other than LM) which is performing call processing. Further action may affect calls in process of connection. Action: None -continued-

### post (end)

Responses for the post command (continued)

MAP output Meaning and action

NO PM POSTED

Meaning: The MSB level is accessed without posting a specific MSB.

Action: None

-end-

### Function

Use the querypm command to display miscellaneous information about a posted MSB7.

| querypm command parameters and variables |                                                                                              |  |
|------------------------------------------|----------------------------------------------------------------------------------------------|--|
| Command                                  | Parameters and variables                                                                     |  |
| querypm                                  | cntrs<br>flt                                                                                 |  |
| Parameters<br>and variables              | Description                                                                                  |  |
| cntrs                                    | This parameter displays the contents of the MSB7 maintenance counters.                       |  |
| flt                                      | This parameter displays the reasons of fault conditions on the two units of the posted MSB7. |  |

### Qualifications

The querypm command is qualified by the following exception, restrictions and limitations:

- The fault conditions are as follows:
  - Activity Dropped-A system-generated SwAct occurs as a result of a fault detected in the active unit. The newly inactive unit is made SysB.
  - Audit-The internal state of the active or inactive unit is incorrect. The active unit internal state should be RUNNING, inactive unit state should be READY. Fault indications are BUSY, RESTART, or SYNCING. If a minor fault is detected, the unit or PM is made ISTb; if the fault affects the hardware, the unit or PM is made SysB. Audits occur once a minute.
  - CS Links-The C-side links have failed the periodic link test (once per minute).
  - Distributed Data Mismatch-The MISMA TCH means the data in the MSB7 and in the CC do not match, therefore the MSB7 state is changed to in-service trouble (ISTb).
  - Inactive Unit Failure-A fault is detected in the inactive unit. It must be made SysB before using SwAct.
  - IPML Messaging Failure-MSB maintenance actions are reported to the IPML maintenance system.
  - Loader Messages-The reception of load records is acknowledged and the progress of the operation is updated in the CC.

- Restart-A CC restart has occurred. RTS is attempted during restarted.
- REX Failed-The unit failed the manual or scheduled REX test.
- Test Failed-The unit failed tests initiated by commands tst or rts.
- Unsolicited Message-Log PM198 is generated whenever an unsolicited message is received from the STC with a fault condition. If more than 50 unsolicited messages occur for one STC in 1 minute, the STC is made SysB.
- The maintenance counters (CNTRS) record the number of times that each FLT condition occurs.

### Example

The following table provides an example of the querypm command.

| Example o | Example of the querypm command |               |                                                                                                    |
|-----------|--------------------------------|---------------|----------------------------------------------------------------------------------------------------|
| Example   |                                | Task, respons | e, and explanation                                                                                                    |
| querypm   | flt _                          | <b>↓</b>      |                                                                                                    |
|           |                                | Task:         | Display information on the fault conditions for the two units of MSB7 1.                                                                                                    |
|           |                                | FNAME :       | UERYPM FLT<br>Unit-0: Data not up to date<br>Unit-1: Reset<br>PM Type: MSB7 PM No.: Node No.:<br>LDR.FLAG: CHKSUM WAI:<br>MS EQUIPPED: PM INT.#:<br>Site Flr RPos Bay_Id Shf Description Slot EqPEC<br>HOST 0 C02 MS6E004 65 MSB7 1 6X07AA                                                                                                    |
|           |                                | Explanation:  | <ul> <li>The system responds by displaying information on both units of the MSB7. The reasons for the faults conditions are as follows:</li> <li>Unit 0 is ISTb since its data is not up to date because of a failure to reload following an RTS. The unit is still in service.</li> <li>Unit 1 is SysB because an error has occurred on DS30 network link to that unit, and the unit is awaiting a reset by the maintenance system.</li> </ul> |

### Responses

The following table provides explanations of the responses to the querypm command.

#### Responses for the querypm command

#### MAP output Meaning and action

#### QUERYPM

PM TYPE: <type> PM NO.: <nnn> PM INT.#: <n> NODE\_NO.: <nnn>
PMS EQUIPPED: <xxx> LOADNAME: <l\_name>
WARM SWACT IS SUPPORTED
<type> <nnn> IS INCLUDED IN THE REX SCHEDULE.
LAST REX DATE WAS <day> <mmdd> AT <hh.mm>;<result>
<status\_info>
NODE STATUS:{OK, FALSE}
UNIT 0 STATUS:{<status>, FALSE}
UNIT 1 STATUS:{<status>, FALSE}
STATE FLR RPOS BAY\_ID SHF DESCRIPTION SHF DESCRIPTION SLOT EQPEC
<card\_list>

#### **Meaning:** PM information is displayed, where:

| <ul> <li>is a PM type as listed in the PM status codes table in the PM MAP level chapter</li> <li>IS 0-127 for the discrimination number of the PM type.</li> <li>is a software internal number.</li> <li>is 0-2047 for the PM node number of PM number nnn.</li> <li>is the quantity of equipped PM for the PM type.</li> <li>is the name of the load file for the PM type.</li> <li>is a reason for the status of a unit or node , where status_info can be:</li> <li>6X45 PEC MISMATCH BETWEEN INVENTORY TABLE &amp; PM</li> <li>The MISMATCH means the datafilled entry in the inventory table does not match the PEC of the NT6X45 card. Check the PECs of the NT6X45 cards in use by entering the querypm command or by inspecting the card and ensure that the PEC with the lowest suffix is the one datafilled in Table MSBINV.</li> </ul> |
|----------------------------------------------------------------------------------------------------|
| -continued-                                                                                                    |

| Responses for          | the query                                                                                                    | pm command                                                                                             | (continued)                                                                                                    |
|------------------------|----------------------------------------------------------------------------------------------------|----------------------------------------------------------------------------------------------------|----------------------------------------------------------------------------------------------------|
| MAP output             | Meaning a                                                                                                    | and action                                                                                             |                                                                                                    |
|                        |                                                                                                    | <day><br/><mmdd><br/><hh.mm><br/><result><br/><status><br/>SITE</status></result></hh.mm></mmdd></day> | <ul> <li>NOT LOADED SINCE POWER UP The LGC, RCC, or MSB has not been loaded with software after having been powered up. The fault query of the NT6X45 card indicates the need for a load. The system tries to auto-load the units before a return to service. If auto-loading fails, the XPM must be manually busied and loaded (by the commands bsy and loadpm respectively). </li> <li>is an abbreviation for the day, for example, MON for Monday is an abbreviation for the month and includes the date of the day, for example, SEP07 for September 7. </li> <li>is the time in hours and minutes that the REX test occurred.  </li> <li>is one of the MSB7 status codes listed in the MSB7 status codes table at the beginning of this chapter.  begins the header string which identifies the location of a circuit according to the standard scheme. The display contains standard circuit information under the heading  EqPEC identifying the hardware PEC of the circuit card suspected of being faulty, shown without the prefix NT.  In addition, when more than one card is listed, they are listed in the order of their recommended sequence of replacement.  is the list of potentially faulty cards.</li></ul> |
|                        | Action:                                                                                                    | None                                                                                                   |                                                                                                    |
| <unit_no>: L</unit_no> | LOAD FAILED                                                                                                    |                                                                                                    |                                                                                                    |
|                        | <b>Meaning:</b> Test the unit and try to reload. If the load still fails, replace the appropriate card(s). Refer to the appropriate card removal procedures. |                                                                                                    |                                                                                                    |
|                        | Action:                                                                                                    | None                                                                                                   |                                                                                                    |
| <unit_no>: N</unit_no> | NO FAULT EXISTS                                                                                                    |                                                                                                    |                                                                                                    |
|                        | Meaning:                                                                                                    | The unit may u                                                                                         | ndergo maintenance actions.                                                                                                    |
|                        | Action:                                                                                                    | None                                                                                                   |                                                                                                    |
|                        |                                                                                                    |                                                                                                    | -continued-                                                                                                    |

| Responses for the querypm command (continued) |                                                                                                    |                                                                                                    |  |
|-----------------------------------------------|----------------------------------------------------------------------------------------------------|----------------------------------------------------------------------------------------------------|--|
| MAP output                                    | Meaning and action                                                                                                    |                                                                                                    |  |
| SYSTEM BUSY                                   | Y REASON: HARD PARITY FAULT WAS DETECTED                                                                                                    |                                                                                                    |  |
|                                               | <b>Meaning:</b> The XPM unit was put to OOS state because of a hard parity fault.<br>Perform a ROM diagnostic to locate the faulty memory card. Replace<br>the appropriate memory card, reload and RTS the faulty unit. Continu-<br>monitoring for reoccurrence. |                                                                                                    |  |
|                                               | Action:                                                                                                    | None                                                                                                    |  |
| SYSTEM BUSY                                   | REASON:                                                                                                    | SOFT PARITY FAULT WAS DETECTED IN <ps_ds></ps_ds>                                                                                                    |  |
|                                               | Meaning:                                                                                                    | The XPM unit was put to OOS state because of the detection of a soft<br>parity fault in either program store or data store in MP, SP, EP, or FP<br>memory. Depending on where the soft parity fault is detected, the<br>system attempts different action. If it is a soft fault in program store, the<br>system will reload and RTS the faulty unit. If it is a soft fault in data<br>store, the system will RTS the faulty unit with new static data and execs. |  |
|                                               | Action:                                                                                                    | None                                                                                                    |  |
| SYSTEM BUSY                                   | REASON: INTERMITTENT PARITY FAULT WAS DETECTED                                                                                                    |                                                                                                    |  |
|                                               | <b>Meaning:</b> The XPM unit was put to OOS state because of the detection of an intermittent fault in MP, SP, EP, or FP memory. The system will RTS th faulty unit with new static data.                                                                        |                                                                                                    |  |
|                                               | Action:                                                                                                    | None                                                                                                    |  |
|                                               | THE FOLLOWING INSERVICE TROUBLES EXIST:<br>INTERMITTENT PARITY FAULT WAS DETECTED IN <xx> MEMORY</xx>                                                                                                    |                                                                                                    |  |
|                                               | Meaning:                                                                                                    | The XPM unit went ISTb because of the detection of an intermittent fault<br>in MP, SP, or FP memory, where <xx> indicates what processor contains<br/>the faulty memory. Busy and RTS the faulty unit. Continue monitoring<br/>for recurrence.</xx>                                                                                                    |  |
|                                               | Action:                                                                                                    | None                                                                                                    |  |
| -continued-                                   |                                                                                                    |                                                                                                    |  |

| Responses for the querypm command (continued)         MAP output       Meaning and action |                                                                                                    |                                                                            |
|-------------------------------------------------------------------------------------------|----------------------------------------------------------------------------------------------------|----------------------------------------------------------------------------|
|                                                                                           |                                                                                                    |                                                                            |
|                                                                                           |                                                                                                    | VICE TROUBLES EXIST:<br>AS DETECTED IN <xx> MEMORY</xx>                    |
|                                                                                           | Meaning: The XPM unit went ISTb because of the detection of an hard parity fault<br>in MP, SP, FP, or EP memory, where <xx> indicates what processor<br/>contains the faulty memory. Busy the faulty unit. Perform a ROM<br/>diagnostic to locate the faulty memory card. Replace the appropriate<br/>memory card, reload and RTS the faulty unit. Continue monitoring for<br/>recurrence.</xx> |                                                                            |
|                                                                                           | Action:                                                                                                    | None                                                                       |
|                                                                                           |                                                                                                    | VICE TROUBLES EXIST:<br>AS DETECTED IN <ps_ds> OF <xx> MEMORY</xx></ps_ds> |
|                                                                                           | <b>Meaning:</b> The XPM unit went ISTb because of the detection of a soft parity fault program store of MP, SP, FP, or EP memory, where <xx> indicates where processor contains the faulty memory. If it is a parity fault in program store, busy the faulty unit. Then load and RTS the faulty unit. If it is a parity fault in data store, busy and RTS the faulty unit.</xx>                 |                                                                            |
|                                                                                           | Action: None                                                                                                    |                                                                            |
| -continued-                                                                               |                                                                                                    |                                                                            |

### querypm (end)

| Responses for the querypm command (continued)                                                                                                    |                                                                                                    |  |  |  |
|----------------------------------------------------------------------------------------------------|----------------------------------------------------------------------------------------------------|--|--|--|
| MAP output Meaning and action                                                                                                    |                                                                                                    |  |  |  |
| <pre>QUERYPM CNTRS<br/>UNSOLICITED MSG LIMIT = <ttt>, UNIT 0 = <nnn>, UNIT 1 = <nnn><br/>UNIT 0</nnn></nnn></ttt></pre>                                                                                                    |                                                                                                    |  |  |  |
| Meaning: PM counter i                                                                                                    | nformation is displayed, where:                                                                                                    |  |  |  |
| <ttt><br/><nnn></nnn></ttt>                                                                                                    | is the threshold limit for the number of unsolicited<br>messages from the CC. If the threshold is reached, the<br>PM may cancel calls in progress.<br>is the number of unsolicited messages that have<br>accumulated for each unit.      |  |  |  |
| <count_ir< th=""><td>nfo&gt; is one of</td></count_ir<>                                                                                                    | nfo> is one of                                                                                                    |  |  |  |
|                                                                                                    | RAM LOAD: l_name1<br>ROM LOAD: l_name2<br>or<br>FAILED TO READ COUNTER<br>or<br>nnn<br>where                                                                                                    |  |  |  |
|                                                                                                    | I_name1 is the name of the load file for the unit<br>I_name 2 is the firmware load file in the PM<br>nnn is the count. The counters cannot be<br>read because the respective unit is<br>out-of-service.                                  |  |  |  |
| <available< th=""><th>e_pec&gt; for an in-service unit, is a list of the available PECs<br/>of the equipped NT6X45 cards. MP indicates the master<br/>processor card, while SP indicates the signaling<br/>processor card. If a question mark (?) is present instead</th></available<> | e_pec> for an in-service unit, is a list of the available PECs<br>of the equipped NT6X45 cards. MP indicates the master<br>processor card, while SP indicates the signaling<br>processor card. If a question mark (?) is present instead |  |  |  |
|                                                                                                    | of a PEC, the PEC can only be obtained by inspecting the appropriate card.                                                                                                    |  |  |  |
| Action: None                                                                                                    |                                                                                                    |  |  |  |
|                                                                                                    | -end-                                                                                                    |  |  |  |

### Function

Use the quit command to exit from the current menu level and return to a previous menu level.

| quit command             | parameters and variables                                                                                                    |
|--------------------------|----------------------------------------------------------------------------------------------------|
| Command                  | Parameters and variables                                                                                                    |
| quit                     | <u>1</u><br>all<br><i>incrname</i><br><i>n</i>                                                                                                    |
| Parameters and variables | Description                                                                                                    |
| 1                        | This default parameter causes the system to display the next higher MAP level.                                                                                                    |
| all                      | This parameter causes the system to display the CI level from any level.                                                                                                    |
| incrname                 | This variable causes the system to exit the specified level and all sublevels. The system displays the next level higher than the one specified. Values for <i>incrname</i> are menu level names, such as lns, mtc, or mapci. |
| n                        | This variable identifies a specified number of retreat levels from the current level.<br>The range of retreat levels is 0-6. However, the system cannot accept a level<br>number higher than the number of the current level. |

### Qualifications

None

### **Examples**

The following table provides examples of the quit command.

| Examples of the quit command |                                 |                                                            |  |
|------------------------------|---------------------------------|------------------------------------------------------------|--|
| Example                      | Task, response, and explanation |                                                            |  |
| quit 🔎                       |                                 |                                                            |  |
|                              | Task:                           | Exit from the MSB7 level to the previous menu level.       |  |
|                              | Response:                       | The display changes to the display of a higher level menu. |  |
|                              | Explanation:                    | The MSB7 level has changed to the previous menu level.     |  |
|                              |                                 | -continued-                                                |  |

#### quit

# quit (continued)

| Examples of the quit command (continued) |                     |                                                             |  |  |
|------------------------------------------|---------------------|-------------------------------------------------------------|--|--|
| Example                                  | Task, respon        | Task, response, and explanation                             |  |  |
| quit mtc .<br>where                      |                     |                                                             |  |  |
| mtc                                      | specifies the level | pecifies the level higher than the MSB7 level to be exited  |  |  |
|                                          | Task:               | Return to the MAPCI level (one menu level higher than MTC). |  |  |
|                                          | Response:           | The display changes to the MAPCI menu display:              |  |  |
|                                          |                     | MAPCI:                                                      |  |  |
|                                          | Explanation:        | The MSB7 level has returned to the MAPCI level.             |  |  |
|                                          |                     | -end-                                                       |  |  |

#### Responses

The following table provides an explanation of the responses to the quit command.

| Responses for the quit command |             |                                                                                                    |
|--------------------------------|-------------|----------------------------------------------------------------------------------------------------|
| MAP output                     | Meaning     | and action                                                                                                    |
| CI:                            |             |                                                                                                    |
|                                | Meaning:    | The system exited all MAP menu levels and returned to the CI level.                                                                                        |
|                                | Action:     | None                                                                                                    |
|                                |             | uit requested number of levels<br>uated was: 1                                                                                                    |
|                                | Meaning:    | You entered an invalid level number. The number you entered exceeds the number of MAP levels from which to quit.                                           |
|                                | Action:     | Reenter the command using an appropriate level number.                                                                                                    |
| The system rep                 | laces the M | ISB7 level menu with a menu that is two or more levels higher.                                                                                             |
|                                | Meaning:    | You entered the quit command with an <i>n</i> variable value of 2 or more or an <i>incrname</i> variable value corresponding to two or more levels higher. |
|                                | Action:     | None                                                                                                    |
|                                |             | -continued-                                                                                                    |

### quit (end)

Responses for the quit command (continued)

#### MAP output Meaning and action

The system replaces the display of the MSB7 level with the display of the next higher MAP level.

**Meaning:** The system exited to the next higher MAP level.

Action: None

-end-

### Function

Use the rts command to return to service one or both units of one or all posted MSB7s. The state must be ManB or SysB.

| rts command                 | parameters and variables                                                                                                    |  |
|-----------------------------|----------------------------------------------------------------------------------------------------|--|
| Command                     | Parameters and variables                                                                                                    |  |
| rts                         | link       ps_link       noforce<br>force       wait<br>nowait         active       force       [       nowait         inactive                                                                                                    |  |
| Parameters<br>and variables | Description                                                                                                    |  |
| active                      | This parameter returns to service one or all of the units in the active state.                                                                                                    |  |
| all                         | This parameter returns to service all posted PMs, regardless of the status of the posted set.                                                                                                    |  |
| force                       | This parameter overrides all other commands that may be in effect on a unit. It forces one or both units of the posted MSB7 to the InSv state, even if a test is in effect on one unit. TST is overridden and the test aborted. It requires confirmation YES or NO before execution. |  |
| inactive                    | This parameter returns to service one or all of the units in the inactive state.                                                                                                    |  |
| link                        | This parameter returns to service one specified P-side link between the posted MSB7 and one of its associated STCs.                                                                                                    |  |
| <u>noforce</u>              | This default parameter indicates the condition when no parameter is entered. The rts command will not be forced.                                                                                                    |  |
| nowait                      | This parameter enables the MAP to be used for other entries while testing for a return to service occurs.                                                                                                    |  |
| pm                          | This parameter returns to service both units of one or all posted MSB7s.                                                                                                    |  |
| ps_link                     | This variable specifies which P-link is to be returned to service. The range is 0-19.                                                                                                    |  |
| sysb                        | This parameter returns all posted system busy PMs to service.                                                                                                    |  |
|                             | -continued-                                                                                                    |  |

rts

| Parameters    |                                                                                                    |
|---------------|----------------------------------------------------------------------------------------------------|
| and variables | Description                                                                                                    |
| unit          | This parameter returns to service one unit of one or all posted MSB7s.                                                                                                    |
| unit_no       | This variable specifies which unit of the posted MSB7(s) is to be returned to servic The range is 0 or 1.                                                                                                    |
| <u>wait</u>   | This default parameter indicates the default condition when no parameter is en-<br>tered. The user must wait until the rts force command action is confirmed before<br>additional commands can be entered at the MAP. |
|               | -end-                                                                                                    |

#### Qualifications

The rts command is qualified by the following exception, restrictions and limitations:

- If the MSB7 is ManB and the C-side message links to the MSB7 are SysB or ManB, then the MSB7 is made CBsy. The rts command is executed without testing.
- While the status of one PM is displayed, the responses indicate the test initiations and results for the other PMs of the posted set. The discrimination number of the displayed PM does not change while the status for others is shown for the units.
- As PMs are returned to service, the PM status display decrements under the header ManB and increments under ISTb or InSv. If the return to service fails, the header ManB decrements and either header CBsy or SysB increments by one for each posted PM.
- While PMs are tested and returned to service, the status display of the posted PM in the control position changes. It is shown by the maintenance flag (Mtce) beside the unit's status, and by the progression of the tests beside the header RG. Tests occur to one unit at a time, and progression is shown in sequence by the following:
  - Initializing
  - Reset
  - Status
  - Run
  - Reset
  - Run

## Examples

The following table provides an example of the rts command.

| Examples of tl | Examples of the rts command     |  |  |
|----------------|---------------------------------|--|--|
| Example        | Task, response, and explanation |  |  |
| rts ₊<br>where |                                 |  |  |
|                | Task:                           |  |  |
|                | Response:                       |  |  |
|                | Explanation:                    |  |  |

#### Responses

The following table provides explanations of the responses to the rts command.

| Responses for<br>MAP output                                          |          | mmand<br>and action                                                                                                    |
|----------------------------------------------------------------------|----------|----------------------------------------------------------------------------------------------------|
| 6X45 PEC MI<br><available_j< th=""><th></th><th></th></available_j<> |          |                                                                                                    |
|                                                                      | Meaning: | The return to service cannot occur because the datafilled entry in the inventory table does not match the PEC of the NT6X45 card. If parameter nowait is entered, this response does not appear.                |
|                                                                      | Action:  | While the table query is occurring, the maintenance flag ROM/RAM QUERY is displayed.                                                                                                    |
|                                                                      |          | The available PECs of NT6X45 cards are listed, where available_pecs is one or more card(s). If a question mark (?) is present instead a a PEC, the PEC can only be obtained by inspecting the appropriate card. |
|                                                                      |          | Check the PECs of the NT6X45 cards in use and ensure that the one with the lowest suffix is the one datafilled in Table MSBINV.                                                                                 |
| -continued-                                                          |          |                                                                                                    |

| Responses for the rts command (continued) |           |                                                                                                    |
|-------------------------------------------|-----------|----------------------------------------------------------------------------------------------------|
| MAP output                                | Meaning a | and action                                                                                                    |
| ALL OPTION                                | NOT SUPPO | ORTED FOR LINK PARAMETER                                                                                                    |
|                                           | Meaning:  | The parameter all does not apply to links because they must be busied one at a time                                                                                                    |
|                                           | Action:   | To busy a link, use the parameter link without all.                                                                                                    |
| /CLEAR DATA                               | L         |                                                                                                    |
|                                           | Meaning:  | With feature package NTX270, MSB7 does not undergo the second restart for command rts that other XPMs undergo. Therefore, the resetting of the Static Data occurs before the initial restart, and the system confirms that the Static Data is reset (cleared). |
|                                           | Action:   | None                                                                                                    |
| /DISTRIBUTE                               | D DATA    |                                                                                                    |
|                                           | Meaning:  | With feature package NTX041, at least one MSB7 is being loaded while<br>the command rts is in progress. The loading is required because of a<br>mismatch of data between the MSB7 and the Central Control (CC).                                                |
|                                           | Action:   | Depending on the result of the loading, a log is generated. For the description of the DDM logs, see Distributed Data Management for DTC and MSB7 on page 30.                                                                                                  |
| FAILED TO C                               | PEN LINK  |                                                                                                    |
|                                           | Meaning:  | The MSB7 or unit fails the return to service tests.                                                                                                    |
|                                           | Action:   | None                                                                                                    |
| -continued-                               |           |                                                                                                    |

| Responses fo                                            | r the rts co | ommand (continued)                                                                                                    |
|---------------------------------------------------------|--------------|----------------------------------------------------------------------------------------------------|
| MAP output                                              | Meaning      | and action                                                                                                    |
| FAILED TO SEND RESET MESSAGE<br><card_list></card_list> |              |                                                                                                    |
|                                                         | Meaning      | : For XPMs with an NT6X69 messaging card, returning to service cannot occur because a card is not reset. The card is one or more of the listed cards, where <card_list> is one of</card_list>         |
|                                                         |              | • NT6X40                                                                                                    |
|                                                         |              | • NT6X41                                                                                                    |
|                                                         |              | • NT6X45 (MP)                                                                                                    |
|                                                         |              | • NT6X45 (SP)                                                                                                    |
|                                                         |              | • NT6X46                                                                                                    |
|                                                         |              | • NT6X47                                                                                                    |
|                                                         |              | • NT6X50                                                                                                    |
|                                                         |              | • NT6X69                                                                                                    |
|                                                         |              | • NT6X72                                                                                                    |
|                                                         | Action:      | None                                                                                                    |
| FAILED TO S<br><card_list></card_list>                  |              | 'US MESSAGE                                                                                                    |
|                                                         | Meaning      | : For XPMs with an NT6X69 messaging card, returning to service cannot occur because a card is not communicating. The card is one or more of the listed cards, where <card_list> is one of</card_list> |
|                                                         |              | • NT6X40                                                                                                    |
|                                                         |              | • NT6X41                                                                                                    |
|                                                         |              | • NT6X45 (MP)                                                                                                    |
|                                                         |              | • NT6X45 (SP)                                                                                                    |
|                                                         |              | • NT6X46                                                                                                    |
|                                                         |              | • NT6X47                                                                                                    |
|                                                         |              | • NT6X69                                                                                                    |
|                                                         | Action:      | None                                                                                                    |
|                                                         |              | -continued-                                                                                                    |

| Responses for                                                                                   | Responses for the rts command (continued)                                                                                                 |                                                                                                    |  |
|-------------------------------------------------------------------------------------------------|----------------------------------------------------------------------------------------------------|----------------------------------------------------------------------------------------------------|--|
| MAP output                                                                                      | Meaning                                                                                                    | and action                                                                                                    |  |
| INACTIVE PA                                                                                     | INACTIVE PARAMETER NOT VALID FOR OOS PM                                                                                                   |                                                                                                    |  |
|                                                                                                 | Meaning                                                                                                    | The parameter INACTIVE does not apply to out-of-service XPMs. The XPM(s) but be in service.                                                                                                    |  |
|                                                                                                 | Action:                                                                                                    | None                                                                                                    |  |
| MSB7 <pm_nu< td=""><td>mber&gt; MT</td><td>CE IN PROGRESS ON EITHER OR BOTH UNITS</td></pm_nu<> | mber> MT                                                                                                    | CE IN PROGRESS ON EITHER OR BOTH UNITS                                                                                                    |  |
|                                                                                                 | Meaning                                                                                                    | : The XPM cannot be returned to service because it is already undergoing maintenance action, where <pm_number> is the discrimination number of the MSB7.</pm_number>                                                         |  |
|                                                                                                 | Action:                                                                                                    | With parameter all, the MSB7 is bypassed from the posted set of XPMs only for the duration of the return to service.                                                                                                    |  |
| MSB7 <pm_nu< td=""><td></td><td>QUEST INVALID<br/>L ACTION ONLY VALID ON MANB PM</td></pm_nu<>  |                                                                                                    | QUEST INVALID<br>L ACTION ONLY VALID ON MANB PM                                                                                                    |  |
|                                                                                                 | <b>Meaning:</b> With parameter all, an MSB7 in the posted set cannot be returned to service because it is not in the manually busy state. |                                                                                                    |  |
|                                                                                                 | Action:                                                                                                    | The XPM in the posted set is bypassed by the return to service. To proceed with the maintenance, wait until the action on the posted set is completed, then busy the XPM with the command bsy before trying the command rts. |  |
| -continued-                                                                                     |                                                                                                    |                                                                                                    |  |

| Responses for the rts co                                                         | ommand (continued)                                                                                                    |  |
|----------------------------------------------------------------------------------|----------------------------------------------------------------------------------------------------|--|
| MAP output Meaning                                                               | and action                                                                                                    |  |
| MSB7 <pm_number> RI<br/>or</pm_number>                                           | 'S PASSED                                                                                                    |  |
| MSB7 <pm_number> UN</pm_number>                                                  | IT <u> RTS PASSED</u>                                                                                                    |  |
| Meaning                                                                          | The MSB7 is returned to service, where the <pm_number> and <u><br/>echo the MSB7 or unit number respectively. While the tests are<br/>occurring, various stages are indicated one at a time by the display of<br/>the following sequence of headers.</u></pm_number> |  |
|                                                                                  | Initializing                                                                                                    |  |
|                                                                                  | Static Data                                                                                                    |  |
|                                                                                  | Testing All                                                                                                    |  |
|                                                                                  | Tested CSM                                                                                                    |  |
|                                                                                  | Tested MSG                                                                                                    |  |
|                                                                                  | nitializing                                                                                                    |  |
|                                                                                  | After the response indicates PASSED, the state of the active unit changes to InSv, and the state of the inactive unit changes from ManB to ISTb. When the inactive unit becomes synchronized with the active unit, the state changes from ISTb to InSv.              |  |
| Action:                                                                          | None                                                                                                    |  |
| MSB7 <pm_number> UNIT <u> RTS FAILED<br/>CHECK FOR POSSIBLE LOGS</u></pm_number> |                                                                                                    |  |
| Meaning                                                                          | With the parameter force, failing the RTS may indicate a hardware problem, where the <pm_number> and <u> echo the specified MSB7 or unit respectively.</u></pm_number>                                                                                               |  |
| Action:                                                                          | None                                                                                                    |  |
|                                                                                  | -continued-                                                                                                    |  |

| Responses for                       | the rts co                                                                                                    | mmand (continued)                                                                                                    |  |  |  |  |  |  |
|-------------------------------------|----------------------------------------------------------------------------------------------------|----------------------------------------------------------------------------------------------------|--|--|--|--|--|--|
| MAP output                          | Meaning                                                                                                    | and action                                                                                                    |  |  |  |  |  |  |
| NO RESPONSE <card_list></card_list> | FROM PM                                                                                                    | AFTER ROMTEST                                                                                                    |  |  |  |  |  |  |
|                                     | <b>Meaning:</b> For XPMs with an NT6X69 messaging card, returning to service occur because a card is not communicating. The card is one or the listed cards, where <card_list> is one of</card_list> |                                                                                                    |  |  |  |  |  |  |
|                                     |                                                                                                    | NT6X45 (FP, International)                                                                                                    |  |  |  |  |  |  |
|                                     |                                                                                                    | • NT6X45 (MP)                                                                                                    |  |  |  |  |  |  |
|                                     |                                                                                                    | • NT6X45 (SP)                                                                                                    |  |  |  |  |  |  |
|                                     |                                                                                                    | • NT6X46                                                                                                    |  |  |  |  |  |  |
|                                     |                                                                                                    | • NT6X47                                                                                                    |  |  |  |  |  |  |
|                                     | Action:                                                                                                    | None                                                                                                    |  |  |  |  |  |  |
| NO RESPONSE <card_list></card_list> | FROM PM                                                                                                    | AFTER STATUS                                                                                                    |  |  |  |  |  |  |
|                                     | Meaning:                                                                                                    | For XPMs with an NT6X69 messaging card, returning to service cannot occur because a card is not communicating. The card is one or more of the listed cards, where <card_list> is one of</card_list> |  |  |  |  |  |  |
|                                     |                                                                                                    | NT6X45 (FP, International)                                                                                                    |  |  |  |  |  |  |
|                                     |                                                                                                    | • NT6X45 (MP)                                                                                                    |  |  |  |  |  |  |
|                                     |                                                                                                    | • NT6X45 (SP)                                                                                                    |  |  |  |  |  |  |
|                                     |                                                                                                    | • NT6X46                                                                                                    |  |  |  |  |  |  |
|                                     |                                                                                                    | • NT6X47                                                                                                    |  |  |  |  |  |  |
|                                     |                                                                                                    | • NT6X69                                                                                                    |  |  |  |  |  |  |
|                                     | Action:                                                                                                    | None                                                                                                    |  |  |  |  |  |  |
|                                     |                                                                                                    | -continued-                                                                                                    |  |  |  |  |  |  |

| Responses for the rts command (continued) |              |                                                                                                    |  |  |  |  |  |  |  |
|-------------------------------------------|--------------|----------------------------------------------------------------------------------------------------|--|--|--|--|--|--|--|
| MAP output                                | Meaning      | Meaning and action                                                                                                    |  |  |  |  |  |  |  |
| NO RESPONSE                               | FROM RC      | M/RAM QUERY MESSAGE                                                                                                    |  |  |  |  |  |  |  |
|                                           | Meaning      | The return to service cannot occur because the datafilled entry in the inventory table does not match the PEC of the NT6X45 card or because the ROM/RAM query is not replied to. If parameter nowait is specified, this response does not appear. |  |  |  |  |  |  |  |
|                                           | Action:      | The maintenance flag ROM/RAM QUERY appears while the load is being queried. Check the PECs of the NT6X45 cards in use and ensure that the one with the lowest suffix is the one datafilled in Table MSBINV.                                       |  |  |  |  |  |  |  |
| NO WAI RECE<br><card_list></card_list>    | IVED AFT     | 'ER RESET                                                                                                    |  |  |  |  |  |  |  |
|                                           | Meaning      | For XPMs with an NT6X69 messaging card, loading cannot occur because a card is not present. The card is one or more of the listed cards, where <card_list> is one of</card_list>                                                                  |  |  |  |  |  |  |  |
|                                           |              | • NT6X40                                                                                                    |  |  |  |  |  |  |  |
|                                           |              | • NT6X41                                                                                                    |  |  |  |  |  |  |  |
|                                           |              | NT6X45 (FP, International)                                                                                                    |  |  |  |  |  |  |  |
|                                           |              | • NT6X45 (MP)                                                                                                    |  |  |  |  |  |  |  |
|                                           |              | • NT6X45 (SP)                                                                                                    |  |  |  |  |  |  |  |
|                                           |              | • NT6X46                                                                                                    |  |  |  |  |  |  |  |
|                                           |              | NT6X46 (FP memory)                                                                                                    |  |  |  |  |  |  |  |
|                                           |              | • NT6X47                                                                                                    |  |  |  |  |  |  |  |
|                                           |              | • NT6X50                                                                                                    |  |  |  |  |  |  |  |
|                                           |              | • NT6X69                                                                                                    |  |  |  |  |  |  |  |
|                                           |              | • NT6X72                                                                                                    |  |  |  |  |  |  |  |
|                                           | Action:      | None                                                                                                    |  |  |  |  |  |  |  |
| OK                                        |              |                                                                                                    |  |  |  |  |  |  |  |
|                                           | Meaning      | The test passes and the PM is returned to service.                                                                                                    |  |  |  |  |  |  |  |
|                                           | Action: None |                                                                                                    |  |  |  |  |  |  |  |
|                                           | -continued-  |                                                                                                    |  |  |  |  |  |  |  |

| Responses for the rts command (continued)       |                                                                                                    |                                                                                                    |  |  |  |  |  |  |  |
|-------------------------------------------------|----------------------------------------------------------------------------------------------------|----------------------------------------------------------------------------------------------------|--|--|--|--|--|--|--|
| MAP output                                      | Meaning and action                                                                                                    |                                                                                                    |  |  |  |  |  |  |  |
| OSVCE TEST                                      | E TEST INITIATED                                                                                                    |                                                                                                    |  |  |  |  |  |  |  |
|                                                 | Meaning                                                                                                    | Out-of-service testing is being performed on the posted PM which is in the ManB or SysB state.                              |  |  |  |  |  |  |  |
|                                                 | Action:                                                                                                    | None                                                                                                    |  |  |  |  |  |  |  |
| PM FAILED TO INITIALIZE<br>TRY RELOADING THE PM |                                                                                                    |                                                                                                    |  |  |  |  |  |  |  |
|                                                 | Meaning                                                                                                    | For XPMs with an NT6X69 messaging card, returning to service cannot occur because a card is not initialized.                |  |  |  |  |  |  |  |
|                                                 | Action:                                                                                                    | Reload the XPM by entering the command pmreset or loadpm at at MAP.                                                         |  |  |  |  |  |  |  |
| PM OFFLINE<br>NO ACTION T                       | AKEN                                                                                                    |                                                                                                    |  |  |  |  |  |  |  |
|                                                 | Meaning                                                                                                    | The PM to which the MSB7 is connected is offline, and testing cannot occur on the MSB7 until the PM is returned to service. |  |  |  |  |  |  |  |
|                                                 | Action:                                                                                                    | None                                                                                                    |  |  |  |  |  |  |  |
| <pm_type> &lt;<br/>NO ACTION T</pm_type>        |                                                                                                    | r> IS <status>.</status>                                                                                                    |  |  |  |  |  |  |  |
|                                                 | <b>Meaning:</b> The PM is in the incorrect state for returning to service, where<br><pm_type> is a PM listed in the PM status codes table in the PM MAP<br/>level chapter, <pm_number> is the discrimination number of the PM, and<br/><status> is one of</status></pm_number></pm_type> |                                                                                                    |  |  |  |  |  |  |  |
|                                                 |                                                                                                    | • CBSY                                                                                                    |  |  |  |  |  |  |  |
|                                                 |                                                                                                    | • INSV                                                                                                    |  |  |  |  |  |  |  |
|                                                 |                                                                                                    | OFFLINE                                                                                                    |  |  |  |  |  |  |  |
|                                                 |                                                                                                    | The PM must be ManB or SysB.                                                                                                |  |  |  |  |  |  |  |
|                                                 | Action:                                                                                                    | None                                                                                                    |  |  |  |  |  |  |  |
|                                                 |                                                                                                    | -continued-                                                                                                    |  |  |  |  |  |  |  |

| Responses for the rts command (continued)              |           |                                                                                                    |  |  |  |  |  |  |  |  |
|--------------------------------------------------------|-----------|----------------------------------------------------------------------------------------------------|--|--|--|--|--|--|--|--|
| MAP output                                             | Meaning a | and action                                                                                                    |  |  |  |  |  |  |  |  |
| REPLACE CARDS IN CARDLIST<br><card_list></card_list>   |           |                                                                                                    |  |  |  |  |  |  |  |  |
|                                                        | Meaning:  | <b>Meaning:</b> The results of the tests by the mate unit indicate that cards are preventing the return to service, where <card_list> is the list of cards.</card_list>                                                                                                    |  |  |  |  |  |  |  |  |
|                                                        | Action:   | Replace the cards. If one of them is a processor card, reload the unit.                                                                                                    |  |  |  |  |  |  |  |  |
| RETRY LAST                                             | COMMAND   |                                                                                                    |  |  |  |  |  |  |  |  |
|                                                        | Meaning:  | The results of the tests by the mate unit do not have a list of suspected cards.                                                                                                    |  |  |  |  |  |  |  |  |
|                                                        | Action:   | Reenter the rts command.                                                                                                    |  |  |  |  |  |  |  |  |
| RTS FAILED<br>TRY THE RTS                              | COMMAND   | ON ONE UNIT                                                                                                    |  |  |  |  |  |  |  |  |
|                                                        | Meaning:  | <b>Meaning:</b> For XPMs with an NT6X69 messaging card, returning to service cannot occur because both units are ManB or a card is pulled. The unit(s) must be reloaded.                                                                                                    |  |  |  |  |  |  |  |  |
|                                                        | Action:   | Use the rts command to reload the static data into the unit(s).                                                                                                    |  |  |  |  |  |  |  |  |
| TEST FAILED<br>SITE FLR RP(<br><card_list></card_list> | OS BAY_II | D SHF DESCRIPTIONS SLOT EQPEC                                                                                                    |  |  |  |  |  |  |  |  |
|                                                        | Meaning:  | Results of tests are displayed using the standard circuit display. The display contains standard circuit information under the heading EqPEC identifying the hardware PEC of the circuit card suspected of being faulty, shown without the prefix NT. In addition, when more than one card is listed, they are listed in the order of their recommended sequence of replacement. |  |  |  |  |  |  |  |  |
|                                                        | Action:   | None                                                                                                    |  |  |  |  |  |  |  |  |
| UNABLE TO D<br>MATE NOT AC                             |           | FROM MATE<br>TRY AGAIN LATER                                                                                                    |  |  |  |  |  |  |  |  |
|                                                        | Meaning:  | The unit cannot be returned to service if the status or the activity of the active unit changes.                                                                                                    |  |  |  |  |  |  |  |  |
|                                                        | Action:   | Wait for the changes to complete.                                                                                                    |  |  |  |  |  |  |  |  |
| -continued-                                            |           |                                                                                                    |  |  |  |  |  |  |  |  |

# rts (end)

| Responses for the rts command (continued) |                                                                |                                                                                                    |  |  |  |  |  |  |  |  |
|-------------------------------------------|----------------------------------------------------------------|----------------------------------------------------------------------------------------------------|--|--|--|--|--|--|--|--|
| -                                         | MAP output Meaning and action                                  |                                                                                                    |  |  |  |  |  |  |  |  |
|                                           | UNABLE TO DIAGNOSE FROM MATE<br>NO RESOURCES - TRY AGAIN LATER |                                                                                                    |  |  |  |  |  |  |  |  |
|                                           | Meaning:                                                       | A return to service cannot occur when key software modules are missing from the load.                                                                            |  |  |  |  |  |  |  |  |
|                                           | Action:                                                        | Wait for the resources to become available.                                                                                                    |  |  |  |  |  |  |  |  |
| UNABLE TO DI<br>MATE MTCE IN              |                                                                | FROM MATE<br>SS – TRY AGAIN LATER                                                                                                    |  |  |  |  |  |  |  |  |
| -                                         | Meaning:                                                       | As part of the maintenance actions for testing a unit by its active mate, testing from the mate unit cannot occur when maintenance is already in progress on it. |  |  |  |  |  |  |  |  |
|                                           | Action:                                                        | Wait for the maintenance action(s) to complete.                                                                                                    |  |  |  |  |  |  |  |  |
| **WARNING**                               | UNIT <u< td=""><td>&gt; MAY NOT HAVE A VALID LOAD</td></u<>    | > MAY NOT HAVE A VALID LOAD                                                                                                    |  |  |  |  |  |  |  |  |
|                                           | Meaning:                                                       | A unit of MSB7 has undergone the ROM tests, where <u> is 0 or 1. The RAM load is erased.</u>                                                                     |  |  |  |  |  |  |  |  |
|                                           | Action:                                                        | Reload the unit(s) using the command loadpm.                                                                                                    |  |  |  |  |  |  |  |  |
| -end-                                     |                                                                |                                                                                                    |  |  |  |  |  |  |  |  |

### Function

Use the stc command to cause the MSB7 level to change to the STC level.

| stc command parameters and variables |                                      |  |  |  |  |
|--------------------------------------|--------------------------------------|--|--|--|--|
| Command                              | Command Parameters and variables     |  |  |  |  |
| stc                                  | There are no parameters or variable. |  |  |  |  |

### Qualification

The stc command applies to a posted MSB7.

### **Examples**

The following table provides an examples of the stc command.

| Examples of the stc command |     |                                 |                                                                                        |                                             |         |         |          |          |                                                       |  |  |
|-----------------------------|-----|---------------------------------|----------------------------------------------------------------------------------------|---------------------------------------------|---------|---------|----------|----------|-------------------------------------------------------|--|--|
| Exam                        | ple | Task, response, and explanation |                                                                                        |                                             |         |         |          |          |                                                       |  |  |
| stc                         | Ļ   |                                 |                                                                                        |                                             |         |         |          |          |                                                       |  |  |
|                             |     | Task:                           | After post                                                                             | After posting MSB7 1, access the STC level. |         |         |          |          |                                                       |  |  |
|                             |     | Response:                       | STC                                                                                    | 0                                           | 0       | 0       | 0        | 0        | б                                                     |  |  |
|                             |     | Explanation:                    | The display indicates that there are six STCs in MSB7 1 and all are in the InSv state. |                                             |         |         |          |          |                                                       |  |  |
| stc                         | Ļ   |                                 |                                                                                        |                                             |         |         |          |          |                                                       |  |  |
|                             |     | Task:                           | At the STC level, STC 5 has been posted.                                               |                                             |         |         |          |          |                                                       |  |  |
|                             |     | Response:                       | STC 5 STCM 1 Ctrl 6 InSv P nn                                                          |                                             |         |         |          |          |                                                       |  |  |
|                             |     | Explanation:                    | in the InS                                                                             | v state. <i>Se</i><br><i>the signif</i>     | e STC I | Mainten | ance Tes | sts on p | , Ctrl 6, and is<br><b>age 551 for</b><br>eme used in |  |  |

### Responses

The following table provides an explanation of the response to the stc command.

#### stc

### stc (end)

MAP output Meaning and action

display

**Meaning:** The STC menu appears. Refer to the STC MAP level chapter.

Action: None

#### stcload

### Function

Use the stcload command to load the STC data from the CC data file into the STC section of the data memory, in one or both units of the posted MSB. It can also delete or query the STC load stored in the MSB.

| stcload command parameters and variables |                          |                                                                                                    |                     |                  |                           |      |  |  |
|------------------------------------------|--------------------------|----------------------------------------------------------------------------------------------------|---------------------|------------------|---------------------------|------|--|--|
| Command                                  | Parameters and variables |                                                                                                    |                     |                  |                           |      |  |  |
| stcload                                  | pm<br>unit               | unit_no                                                                                                    | delete<br>add<br>ql | l_name<br>l_name | nowait                    |      |  |  |
| Parameters and variables                 | Descri                   | ption                                                                                                    |                     |                  |                           |      |  |  |
| add                                      | This pa                  | arameter loads                                                                                                    | STC data in         | to the unit(s) o | the posted MSB7.          |      |  |  |
| delete                                   | This pa                  | arameter erase                                                                                                    | s existing S        | TC data from th  | e unit(s) of the posted M | SB7. |  |  |
| I_name                                   |                          | This variable is the name of the CC load file for the STC associated with the posted MSB7. Load names are listed in data Table STINV.                                                                                                    |                     |                  |                           |      |  |  |
| nowait                                   | withou<br>comma          | This parameter allows the MAP to be used for other entries while loading proceeds without waiting for confirmation that the load has been completed. If the nowait command is omitted, the user cannot enter other commands until the confirmation is displayed. |                     |                  |                           |      |  |  |
| pm                                       | This pa                  | This parameter loads both units of the posted MSB7.                                                                                                    |                     |                  |                           |      |  |  |
| ql                                       |                          | This parameter queries the load and displays the STC load file name currently stored in the unit(s) of the posted MSB7.                                                                                                    |                     |                  |                           |      |  |  |
| unit                                     | This pa                  | This parameter loads one unit of the posted MSB7.                                                                                                    |                     |                  |                           |      |  |  |
| unit_no                                  |                          | This variable specifies which unit of the posted MSB7 is to be loaded with STC dat<br>The range is 0 or 1.                                                                                                    |                     |                  |                           |      |  |  |

### Qualification

Once the stcload command is successfully executed, the STC data is included thereafter as part of the MSB7 static data. When the loadpm command is used at the STC level with parameter msb or when the rts command is used, the data loaded in the MSB7 by command stcload becomes the source for loading the STC.

### Example

The following table provides an example of the stcload command.

### stcload (continued)

| Example of the Example | le of the stcload command<br>le Task, response, and explanation |  |  |
|------------------------|-----------------------------------------------------------------|--|--|
| stcload ₊<br>where     |                                                                 |  |  |
|                        | Task:                                                           |  |  |
|                        | Response:                                                       |  |  |
|                        | Explanation:                                                    |  |  |

## Responses

The following table provides explanations of the responses to the stcload command.

| Responses for the stcload command |                                                                                                    |  |
|-----------------------------------|----------------------------------------------------------------------------------------------------|--|
| MAP output Meaning                | and action                                                                                                    |  |
|                                   | IT 0 DOES NOT CONTAIN ANY STC LOADS<br>IT 1 DOES NOT CONTAIN ANY STC LOADS                                                                                                    |  |
| Meaning:<br>Action:               | The command string stcload pm ql has been entered. It is<br>recommended that the STC load(s) be queried before adding or deleting<br>a load. An MSB7 has been posted, where <pm_number> is the<br/>discrimination number.<br/>None</pm_number> |  |
| -continued-                       |                                                                                                    |  |

# stcload (end)

| Responses for                                                                                                    | the stcloa | ad command (continued)                                                                                                    |
|----------------------------------------------------------------------------------------------------|------------|----------------------------------------------------------------------------------------------------|
| MAP output                                                                                                    |            | and action                                                                                                    |
| MSB7 <pm nu<="" th=""><th>mber&gt; UN</th><th>IIT <u> CONTAINS STC LOAD <l_name> <status></status></l_name></u></th></pm> | mber> UN   | IIT <u> CONTAINS STC LOAD <l_name> <status></status></l_name></u>                                                                                                    |
|                                                                                                    |            | The command string stcload unit <i>unit_no</i> ql has been entered. The STC                                                                                                    |
|                                                                                                    | incaring   | load has actually been added to an MSB7 unit, where                                                                                                    |
|                                                                                                    |            | <pre><pre>cpm_number&gt; is the MSB discrimination number</pre></pre>                                                                                                    |
|                                                                                                    |            | <u> is 0 or 1<br/><i_name> is the name of the load that was loaded</i_name></u>                                                                                                    |
|                                                                                                    |            | <status> is the status of the load</status>                                                                                                    |
|                                                                                                    |            | If parameter nowait has been used, check if the command has passed.<br>The value for status is either OK or LOADING. If OK appears, a load                                                                                                    |
|                                                                                                    |            | may be done; if LOADING appears and the nowait command was not                                                                                                    |
|                                                                                                    |            | executed, the loading must complete before the MAP is "freed."                                                                                                    |
|                                                                                                    | Action:    | None                                                                                                    |
| REQUEST SUB                                                                                                    |            |                                                                                                    |
|                                                                                                    |            | IT <u> PASSED<br/>DDED TO MSB7 <pm_number> UNIT <u></u></pm_number></u>                                                                                                    |
|                                                                                                    | Meaning:   | Command string stcload unit <i>unit_no</i> add <i>l_name</i> , has been entered.<br>REQUEST SUBMITTED indicates that the specified load name is<br>retrieved from the CC and checked. When verified, PASSED appears<br>and finally ADDED, which indicates that loading has been completed.<br>Until this session is complete, no further commands can be entered. If<br>the parameter nowait is entered after parameter add and variable<br><i>l_name</i> , other commands can be used immediately, but the foregoing<br>displays do not appear. |
|                                                                                                    | Action:    | None                                                                                                    |
| STC LOAD <1                                                                                                    | _name> D   | ELETED FROM MSB7 <pm_number> UNIT <u></u></pm_number>                                                                                                    |
|                                                                                                    | Meaning    | Command string stcload unit <i>unit_no</i> delete, has been entered and indicates that the specified STC load name is deleted from one unit of the posted MSB7. This could be verified by using the parameter ql, as previously explained.                                                                                                    |
|                                                                                                    | Action:    | None                                                                                                    |
|                                                                                                    |            | -end-                                                                                                    |

#### swact

#### Function

Use the swact command to switch the activity of the posted MSB7(s) from whichever unit is currently active (unit 0 or unit 1) to the inactive unit. The units 0 and 1 must be InSv or ManB.

| swact command parameters and variables |                                                                                                    |  |
|----------------------------------------|----------------------------------------------------------------------------------------------------|--|
| Command                                | Parameters and variables                                                                                                    |  |
| swact all<br>test                      |                                                                                                    |  |
| Parameters<br>and variables            | s Description                                                                                                    |  |
| all                                    | This parameter simultaneously switches the activities of all XPMs of the same nod type as the XPM in the current position of the posted set. |  |
| test                                   | This parameter causes a newly inactive unit to go through an RTS with full OOS diagnostics.                                                  |  |

#### Qualifications

The swact command is qualified by the following exception, restrictions and limitations:

- If the MSB7 is not ManB, confirmation YES or NO is required. If the MSB7 is ManB, no confirmation is required.
- Log PM181 is output when the swact command is executed, identifying the newly-active unit. This log is for information only and no alarm occurs.

#### **Examples**

The following table provides an example of the swact command.

### swact (continued)

| Example of the swact command |                                 |  |
|------------------------------|---------------------------------|--|
| Example                      | Task, response, and explanation |  |
| swact .⊣<br>where            |                                 |  |
|                              | Task:                           |  |
|                              | Response:                       |  |
|                              | Explanation:                    |  |

## Responses

The following table provides explanations of the responses to the swact command.

| Responses for the swact command        |                                                                                                    |  |  |
|----------------------------------------|----------------------------------------------------------------------------------------------------|--|--|
| MAP output Meanir                      | ig and action                                                                                                    |  |  |
| A COLD SWACT WILL<br>PLEASE CONFIRM (" |                                                                                                    |  |  |
| Meanir                                 | <b>ng:</b> The MSB7 is not ManB and the unlisted menu command warmswact is off. During a cold SwAct, both units are SysB and call processing is lost until the active units is returned to service. A cold SwAct drops all calls. |  |  |
| Action                                 | : If YES is entered the response is: MSB7 pm_number SWACT PASSED.<br>The newly-inactive unit becomes SysB and requires an RTS to return it<br>to the ready state.                                                                 |  |  |
|                                        | If NO is entered there is no response and the command is aborted.                                                                                                    |  |  |
| DATA SYNC OF ACTI                      | A WARM SWACT WILL BE PERFORMED AFTER<br>DATA SYNC OF ACTIVE TERMINALS<br>PLEASE CONFIRM ("YES" OR "NO"):                                                                                                    |  |  |
| Meanir                                 | Ing: The test option invokes a warm SwAct operation in which the newly inactive unit is returned to service with full OOS diagnostic.                                                                                             |  |  |
| Action                                 | The user is prompted to confirm or reject command execution. Entering YES causes the warm SwAct to be carried out. Entering NO aborts the command.                                                                                |  |  |
| -continued-                            |                                                                                                    |  |  |

# swact (continued)

| Responses for the swact command (continued)         MAP output       Meaning and action                                                                                                    |
|----------------------------------------------------------------------------------------------------|
| A WARM SWACT WILL BE PERFORMED AFTER<br>DATA SYNC OF ACTIVE TERMINALS<br>THE INACTIVE UNIT MAY NOT BE CAPABLE OF GAINING<br>ACTIVITY. (PLEASE CHECK LOGS). DO YOU WISH FOR THE<br>SWACT TO CONTINUE, REGARDLESS?<br>PLEASE CONFIRM ("YES" OR "NO"): |
| Meaning: The pre-SwAct audit has determined that the unit should not assume activity and the warm SwAct operation should be terminated.                                                                                                    |
| Action: The user is prompted to confirm or reject command execution. Entering YES causes the warm SwAct to be carried out. Entering NO aborts the command.                                                                                          |
| MSB6 <pm_number> This action will take this PM<br/>out of service</pm_number>                                                                                                    |
| WARNING:<br>This is the last MSB7 InSv<br>All CCS7 calls and services on the MSB7 will<br>be affected. If the office is not LPP equipped,<br>a total CCS7 traffic and services outage will occur.<br>Please confirm ("YES", "Y", "NO", OR "N")      |
| <b>Meaning:</b> This is the response for the swact command if a cold swact will be performed and if this is the last InSv or ISTb MSB7.                                                                                                    |
| Action: Enter yes or y to continue the swact; enter no or n to abort the swact command.                                                                                                    |
| MSB7 <pm_number> This action will take this PM</pm_number>                                                                                                    |
| out of service<br>All CCS traffic and services using this MSB7 will be affected.                                                                                                    |
| <pre>Please confirm ("YES", "Y", "NO", OR "N")</pre>                                                                                                    |
| <b>Meaning:</b> This is the response for the swact command if a cold swact will be performed and if this is not the last InSv or ISTb MSB7.                                                                                                    |
| Action: Enter yes or y to continue the swact; enter no or n to abort the swact command.                                                                                                    |
| -continued-                                                                                                    |

# swact (end)

| Responses fo                                                                         | Responses for the swact command (continued) |                                                                                                    |  |
|--------------------------------------------------------------------------------------|---------------------------------------------|----------------------------------------------------------------------------------------------------|--|
| MAP output                                                                           | Meaning                                     | and action                                                                                                    |  |
| MSB7 <pm_nu< td=""><td>mber&gt; A</td><td>WARM SWACT WILL BE PERFORMED</td></pm_nu<> | mber> A                                     | WARM SWACT WILL BE PERFORMED                                                                                                    |  |
|                                                                                      | Meaning:                                    | The MSB7 is to have the activity of its units switched, where <pm_number> is the discrimination number. Calls in progress are allowed to complete.</pm_number> |  |
|                                                                                      | Action:                                     | None                                                                                                    |  |
| MSB7 <pm_nu< td=""><td>umber&gt; SW</td><td>ACT PASSED</td></pm_nu<>                 | umber> SW                                   | ACT PASSED                                                                                                    |  |
|                                                                                      | Meaning:                                    | The activity of the two MSB7 units is switched, where <pm_number> is the discrimination number of the MSB7.</pm_number>                                        |  |
|                                                                                      | Action:                                     | For MSB7s a warm SwAct maintains calls in progress. A cold SwAct drops calls.                                                                                  |  |
| REQUEST INV<br>INACT UNIT                                                            |                                             | INSV OR BOTH UNITS MUST BE MANB                                                                                                    |  |
|                                                                                      | Meaning:                                    | The units cannot be switched because one or both are in the wrong state.                                                                                       |  |
|                                                                                      | Action:                                     | None                                                                                                    |  |
| SWACT OPERA                                                                          | TION NOT                                    | VALID ON OOS PM                                                                                                    |  |
|                                                                                      | Meaning:                                    | When an XPM is out-of-service (ManB, SysB, CBsy, or Offl), a switch of activity cannot occur.                                                                  |  |
|                                                                                      | Action:                                     | The activity display for the XPM(s) is blank.                                                                                                    |  |
|                                                                                      |                                             | -end-                                                                                                    |  |

#### trnsl

## Function

Use the trnsl command to identify the C-side links of a posted MSB7 and show the status of all links or a specified link to the network or to the STC.

| trnsl command parameters and variables |                                                                                                    |  |
|----------------------------------------|----------------------------------------------------------------------------------------------------|--|
| Command P                              | Parameters and variables                                                                                                    |  |
| trnsl                                  | c link_no                                                                                                    |  |
| Parameters<br>and variables            | Description                                                                                                    |  |
| с                                      | This parameter specifies C-side links for the display.                                                                                |  |
| link_no                                | This variable selects an individual C-side link. The range is 0-31. If <i>link_no</i> is not entered, all C-side links are displayed. |  |

## Qualifications

None

#### Example

The following table provides an example of the trnsl command.

## trnsl (end)

| Example of th | e trnsl command                                                                                                    |
|---------------|----------------------------------------------------------------------------------------------------|
| Example       | Task, response, and explanation                                                                                                    |
| trnsl c       |                                                                                                    |
|               | Task:         After posting MSB7 1, determine the status of the C-side links.                                                                                 |
|               | Response:                                                                                                    |
|               | MSB7 1 ISTb Links_OOS: CSide 0 PSide 0<br>Unit 0: Act InSy                                                                                                    |
|               | Unit 1: InAct ManB Mtce /Loading 0200<br>LINK 0 NET00 10;CAP:MS;STATUS:OK ;MSGCOND:OPN,Unrestricted                                                           |
|               | LINK 0 NET00 10;CAP:MS;STATUS:OK /MSGCOND:OFN;OHTestricted<br>LINK 1 NET10 10;CAP:MS;STATUS:ManB;MSGCOND:CLS,Unrestricted<br>LINK 2 NET00 11;CAP: S;STATUS:OK |
|               | LINK 3 NET10 11;CAP: S;STATUS:OK<br>LINK 4 NET00 12;CAP:MS;STATUS:OK ;MSGCOND:OPN,Restricted                                                                  |
|               | LINK 5 NET10 12;CAP:MS;STATUS:ManB;MSGCOND:OPN,Restricted                                                                                                    |
|               | LINK 6 NET00 13;CAP: S;STATUS:OK<br>LINK 7 NET10 13;CAP: S;STATUS:OK                                                                                          |
|               | <b>Explanation:</b> The display provides the status of the links.                                                                                             |

## Responses

The following table provides explanations of the responses to the trnsl command.

| Responses for the trnsl command |                                |                                                                                                    |  |
|---------------------------------|--------------------------------|----------------------------------------------------------------------------------------------------|--|
| MAP output                      | Meaning and action             |                                                                                                    |  |
| display                         |                                |                                                                                                    |  |
|                                 | Meaning:                       | The trnsl display is added to the post display. Refer to the "Example of the trnsl command" table for a representative display. |  |
|                                 | Action:                        | None                                                                                                    |  |
| MSB DOES NOT                    | MSB DOES NOT HAVE P-SIDE LINKS |                                                                                                    |  |
|                                 | Meaning:                       | With command string trnsl p there is no display                                                                                 |  |
|                                 | Action:                        | None                                                                                                    |  |

## Function

Use the tst command to test one or both units of one or all posted MSB7s.

| tst command                 | parameters and variables                                                                                                    |  |  |
|-----------------------------|----------------------------------------------------------------------------------------------------|--|--|
| Command                     | Parameters and variables                                                                                                    |  |  |
| tst                         | pm [rom] [all]<br>unit unit_no                                                                                                    |  |  |
|                             | rex $\begin{bmatrix} \frac{On}{off} \\ query \\ now \end{bmatrix}$                                                                                                    |  |  |
| Parameters<br>and variables | Description                                                                                                    |  |  |
| all                         | This parameter simultaneously tests all of the specified unit(s) or XPMs of the same node type as the XPM in the current position of the posted set.<br><i>Note:</i> With parameter all, the larger the quantity of MSBs to be tested concurrently, the longer it takes to complete the testing. Other maintenance activities must wait until completion. |  |  |
| now                         | This parameter requests immediate activation of REX tests regardless of the test schedule. If maintenance is in progress, testing cannot occur until it is completed.                                                                                                    |  |  |
| off                         | This parameter deactivates the REX tests already in progress, or has no effect if none are in progress.                                                                                                    |  |  |
| <u>on</u>                   | This parameter activates the REX tests, and is the default.                                                                                                    |  |  |
| pm                          | This parameter tests both units of one or all posted MSB7s.                                                                                                    |  |  |
| query                       | This parameter displays the status of the REX tests.                                                                                                    |  |  |
| rex                         | This parameter specifies that REX tests are to be controlled manually.                                                                                                    |  |  |
| -continued-                 |                                                                                                    |  |  |

tst

| tst command parameters and variables (continued) |                                                                                                    |  |
|--------------------------------------------------|----------------------------------------------------------------------------------------------------|--|
| Parameters<br>and variables                      | Description                                                                                                    |  |
| rom                                              | This parameter runs the ROM tests on one or all MSB7s or all units. The unit(s) must be manually busied. The test erases the RAM load.                                                                                                    |  |
|                                                  | Running ROM tests on an inactive unit recognizes the differences between the ca<br>pabilities of the various NT6X45 cards. ROM tests for the BA version of the NT6X<br>card are non-destructive. If the XPM is out of service, then the NT6X45B tests are<br>run before the task level tests are run when parameter ROM is not specified. |  |
|                                                  | While the ROM tests are running, the maintenance flag NONDESTR ROMTST is displayed.                                                                                                    |  |
|                                                  | Log PM181 records when the XPM is at the ROM level of maintenance.                                                                                                    |  |
| unit                                             | This parameter tests one unit of one or all posted MSB7s.                                                                                                    |  |
| unit_no                                          | This variable specifies which unit of the posted MSB7s is to be tested. Range is 0 or 1.                                                                                                    |  |
| -end-                                            |                                                                                                    |  |

#### Qualifications

The tst command is qualified by the following exception, restrictions and limitations:

- Unit(s) that have been tested by the parameter rom must be manually reloaded by the command loadpm before the unit(s) are returned to service.
- When the warm SwAct is disabled for an XPM, a REX test in progress still allows the commands bsy, tst, and rts to be entered for the inactive unit. However, if the warm SwAct is disabled before the REX test starts, the test cannot be run because the inactive unit is in service. The command string tst rex now cannot be used.

#### Example

The following table provides an example of the tst command.

#### Example of the tst command

Example

Task, response, and explanation

tst ↓ where

Task:

Response:

Explanation:

#### Responses

The following table provides explanations of the responses to the tst command.

| Responses for the tst command                                  |                                                      |                                                                                                    |  |
|----------------------------------------------------------------|------------------------------------------------------|----------------------------------------------------------------------------------------------------|--|
| MAP output                                                     | Meaning                                              | and action                                                                                                    |  |
|                                                                | 6X45 PEC MISMATCH<br><available_pec></available_pec> |                                                                                                    |  |
|                                                                | Meaning:                                             | The tests cannot occur because the datafilled entry in the inventory table does not match the PEC of the NT6X45 card.                                                                                                    |  |
|                                                                | Action:                                              | The equipped PECs of NT6X45 cards are listed, where <available_pecs> is one or more card(s). If a question mark (?) is present instead of a PEC, the PEC can only be obtained by inspecting the appropriate card.</available_pecs> |  |
|                                                                |                                                      | Check the PECs of the NT6X45 cards in use and ensure that the one with the lowest suffix is the one datafilled in Table MSBINV.                                                                                                    |  |
| CS LINK UNAVAILABLE<br>MSB7 <pm_number> TST PASSED</pm_number> |                                                      |                                                                                                    |  |
|                                                                | Meaning:                                             | The C-side links used for messages are both out-of-service, therefore the PM cannot communicate with the CC.                                                                                                    |  |
|                                                                | Action:                                              | None                                                                                                    |  |
| -continued-                                                    |                                                      |                                                                                                    |  |

| Responses for the tst co                                                                                                    | mmand (continued)                                                                                                    |  |  |  |
|----------------------------------------------------------------------------------------------------|----------------------------------------------------------------------------------------------------|--|--|--|
| MAP output Meaning                                                                                                    | and action                                                                                                    |  |  |  |
|                                                                                                    | INSERVICE TESTS INITIATED.<br>MSB7 <pm_number> TST PASSED.</pm_number>                                                                                                    |  |  |  |
| Meaning:                                                                                                    | In-service testing is being done on the posted PM which is in the InSv or ISTb state. PASSED appears when testing is satisfactorily completed.                                                                                                    |  |  |  |
| Action:                                                                                                    | None                                                                                                    |  |  |  |
| LAST REX DATA WAS <                                                                                                    | day> <mmdd> AT <hh.mm>; <result></result></hh.mm></mmdd>                                                                                                    |  |  |  |
| Meaning:                                                                                                    | With the command string tst rex query, the date of the last REX test is<br>given, where<br><day> is an abbreviation for the day of the week, for example,<br/>MON for Monday.<br/><mmdd> is an abbreviation for the month and includes the date of</mmdd></day> |  |  |  |
|                                                                                                    | the day, for example, SEP07 for September 7.<br><hh.mm> is the time in hours and minutes that the REX test<br/>occurred.<br/><result> is the result of the last REX test (PASSED or FAILED).</result></hh.mm>                                                   |  |  |  |
|                                                                                                    | The following response is displayed:                                                                                                    |  |  |  |
|                                                                                                    | MSB7 pm_number IS INCLUDED IN THE REX SCHEDULE<br>or<br>MSB7 pm_number IS REMOVED FROM THE REX SCHEDULE                                                                                                    |  |  |  |
| Action:                                                                                                    | None                                                                                                    |  |  |  |
| MSB7 <n> UNIT <u> TST ABORTED<br/>OSVCE TESTS INITIATED<br/>or<br/>MSB7 <n> UNIT <u> TST FAILED<br/>FAILED TO OPEN LINK</u></n></u></n> |                                                                                                    |  |  |  |
| Meaning:                                                                                                    | From the command string tst pm, the tests on one MSB7 unit are<br>aborted because the unit is still InSv or the unit is busied and waiting for<br>calls to complete, where<br><n> is the MSB7 discrimination number<br/><u> is 0 or 1</u></n>                   |  |  |  |
|                                                                                                    | The other unit fails the tests. The link opens when the unit passes the tests.                                                                                                    |  |  |  |
| Action:                                                                                                    | None                                                                                                    |  |  |  |
|                                                                                                    | -continued-                                                                                                    |  |  |  |

| NON DESTRUCTIVE :<br>OSVCE TESTS WILL<br>Mean<br>Action<br>NON-DESTRUCTIVE :<br>Mean<br>Action | BE RUN         ing: The non-destructive tests occur for both the in-service and out-of-service unit or XPM.         n: The maintenance flag NONDESTR ROMTST appears while testing occurs. Log PM181 records when the XPM is at the ROM level of maintenance. Wait for the tests to complete. If the tests fail, check the PECs of the NT6X45 cards in use and ensure that the card with the lowest suffix is the one datafilled in Table MSVINV.         ROM TEST WILL BE RUN         ing: The non-destructive tests occur for the in-service unit or PM.                                                                                                    |  |  |
|------------------------------------------------------------------------------------------------|----------------------------------------------------------------------------------------------------|--|--|
| OSVCE TESTS WILL<br>Mean<br>Action<br>NON-DESTRUCTIVE :<br>Mean<br>Action<br>NO RESPONSE FROM  | <ul> <li>BE RUN</li> <li>ing: The non-destructive tests occur for both the in-service and out-of-service unit or XPM.</li> <li>n: The maintenance flag NONDESTR ROMTST appears while testing occurs. Log PM181 records when the XPM is at the ROM level of maintenance. Wait for the tests to complete. If the tests fail, check the PECs of the NT6X45 cards in use and ensure that the card with the lowest suffix is the one datafilled in Table MSVINV.</li> <li>ROM TEST WILL BE RUN</li> <li>ing: The non-destructive tests occur for the in-service unit or PM.</li> <li>n: The maintenance flag NONDESTR ROMTST appears while testing occurs. Wait for the tests to complete. If the tests fail, check the PECs of the NT6X45 cards in use and ensure that the card with the lowest suffix is the one datafilled in Table MSBINV.</li> </ul> |  |  |
| Action<br>NON-DESTRUCTIVE :<br>Mean<br>Action<br>NO RESPONSE FROM<br>Mean                      | <ul> <li>unit or XPM.</li> <li>n: The maintenance flag NONDESTR ROMTST appears while testing occurs. Log PM181 records when the XPM is at the ROM level of maintenance. Wait for the tests to complete. If the tests fail, check the PECs of the NT6X45 cards in use and ensure that the card with the lowest suffix is the one datafilled in Table MSVINV.</li> <li>ROM TEST WILL BE RUN</li> <li>ing: The non-destructive tests occur for the in-service unit or PM.</li> <li>n: The maintenance flag NONDESTR ROMTST appears while testing occurs. Wait for the tests to complete. If the tests fail, check the PECs of the NT6X45 cards in use and ensure that the card with the lowest suffix is the one datafilled in Table MSVINV.</li> </ul>                                                                                                 |  |  |
| NON-DESTRUCTIVE                                                                                | <ul> <li>occurs. Log PM181 records when the XPM is at the ROM level of maintenance. Wait for the tests to complete. If the tests fail, check the PECs of the NT6X45 cards in use and ensure that the card with the lowest suffix is the one datafilled in Table MSVINV.</li> <li>ROM TEST WILL BE RUN</li> <li>ing: The non-destructive tests occur for the in-service unit or PM.</li> <li>n: The maintenance flag NONDESTR ROMTST appears while testing occurs. Wait for the tests to complete. If the tests fail, check the PECs of the NT6X45 cards in use and ensure that the card with the lowest suffix is the one datafilled in Table MSVINV.</li> </ul>                                                                                                    |  |  |
| Mean<br>Action<br>NO RESPONSE FROM<br>Mean                                                     | <ul> <li>ing: The non-destructive tests occur for the in-service unit or PM.</li> <li>n: The maintenance flag NONDESTR ROMTST appears while testing occurs. Wait for the tests to complete. If the tests fail, check the PECs of the NT6X45 cards in use and ensure that the card with the lowest suffix is the one datafilled in Table MSBINV.</li> </ul>                                                                                                    |  |  |
| Action<br>NO RESPONSE FROM<br>Mean                                                             | n: The maintenance flag NONDESTR ROMTST appears while testing occurs. Wait for the tests to complete. If the tests fail, check the PECs of the NT6X45 cards in use and ensure that the card with the lowest suffix is the one datafilled in Table MSBINV.                                                                                                    |  |  |
| NO RESPONSE FROM                                                                               | occurs. Wait for the tests to complete. If the tests fail, check the PECs of the NT6X45 cards in use and ensure that the card with the lowest suffix is the one datafilled in Table MSBINV.                                                                                                    |  |  |
| Mean                                                                                           | ROM/RAM QUERY MESSAGE                                                                                                    |  |  |
|                                                                                                |                                                                                                    |  |  |
| Actio                                                                                          | ing: The testing cannot occur because the datafilled entry in the inventory table does not match the PEC of the NT6X45 card or because the ROM/RAM query is not replied to.                                                                                                    |  |  |
|                                                                                                | n: The maintenance flag ROM/RAM query appears while the load is being queried. Log PM181 records when the XPM is at the ROM level of maintenance. Check the PECs of the NT6X45 cards in use and ensure that the card with the lowest suffix is the one datafilled in Table MSBINV.                                                                                                    |  |  |
| ОК                                                                                             |                                                                                                    |  |  |
| Mean                                                                                           | i <b>ng:</b> The tests pass.                                                                                                    |  |  |
| Actio                                                                                          | n: None                                                                                                    |  |  |
| OSVCE TEST INITI.                                                                              | OSVCE TEST INITIATED                                                                                                    |  |  |
| Mean                                                                                           | ing: Out-of-service testing is being performed on the posted PM which is in the ManB or SysB state.                                                                                                    |  |  |
| Actio                                                                                          | n: None                                                                                                    |  |  |
|                                                                                                |                                                                                                    |  |  |

| Responses for the tst command (continued)                 |                                                                                       |                                                                                                    |  |
|-----------------------------------------------------------|---------------------------------------------------------------------------------------|----------------------------------------------------------------------------------------------------|--|
| MAP output Mea                                            | aning                                                                                 | and action                                                                                                    |  |
| PM IS OFFLINE<br>NO ACTION TAKEN                          |                                                                                       |                                                                                                    |  |
| Mea                                                       | aning:                                                                                | The PM to which the MSB7 is connected is offline, and testing cannot occur on the MSB7 until the PM is returned to service.                                                                                                    |  |
| Act                                                       | tion:                                                                                 | None                                                                                                    |  |
| MSB7 <pm_number<br>OK</pm_number<br>                      | r>, C                                                                                 | HECKSUM=# <hhh>, AGREES</hhh>                                                                                                    |  |
| Mea                                                       | aning:                                                                                | The test passes. The checksum agreement referred to (AGREES) is<br>between a recent value for the data in the PM and the load-time value as<br>stored in the central control. This confirms that the PM load has not<br>been corrupted. |  |
| Act                                                       | tion:                                                                                 | None                                                                                                    |  |
| MSB7 <pm_number> IS <rex_status></rex_status></pm_number> |                                                                                       |                                                                                                    |  |
| Mea                                                       | aning:                                                                                | The REX tests are (de)activated or queried, where <rex_status> is either</rex_status>                                                                                                    |  |
|                                                           |                                                                                       | INCLUDED IN THE REX SCHEDULE                                                                                                    |  |
|                                                           |                                                                                       | or<br>REMOVED FROM THE REX SCHEDULE                                                                                                    |  |
| Act                                                       | tion:                                                                                 | None                                                                                                    |  |
|                                                           | <pm_type> <pm_number> IS <status>.<br/>NO ACTION TAKEN</status></pm_number></pm_type> |                                                                                                    |  |
| Mea                                                       | aning:                                                                                | The command is not executed because the PM is in the incorrect state for testing, where <status> is;</status>                                                                                                    |  |
|                                                           |                                                                                       | CBSY<br>OFFLINE                                                                                                    |  |
|                                                           |                                                                                       | The PM must be in the ManB state.                                                                                                    |  |
| Act                                                       | tion:                                                                                 | None                                                                                                    |  |
|                                                           |                                                                                       | -continued-                                                                                                    |  |

| Responses for the tst command (continued)                                                       |          |                                                                                                    |  |
|-------------------------------------------------------------------------------------------------|----------|----------------------------------------------------------------------------------------------------|--|
| MAP output                                                                                      | Meaning  | and action                                                                                                    |  |
| MSB7 <pm_nu< td=""><td>mber&gt; MT</td><td>CE IN PROGRESS ON EITHER OR BOTH UNITS</td></pm_nu<> | mber> MT | CE IN PROGRESS ON EITHER OR BOTH UNITS                                                                                                    |  |
|                                                                                                 | Meaning: | The XPM cannot be tested because it is already undergoing maintenance action, where <pm_number> is the discrimination number of the MSB7.</pm_number>                                                                            |  |
|                                                                                                 | Action:  | With parameter all, the MSB7 is bypassed from the posted set of XPMs only for the duration of the testing.                                                                                                    |  |
| MSB7 <pm_nu< td=""><td></td><td>QUEST INVALID<br/>AL ACTION ONLY VALID ON MANB PM</td></pm_nu<> |          | QUEST INVALID<br>AL ACTION ONLY VALID ON MANB PM                                                                                                    |  |
|                                                                                                 | Meaning: | With parameter all, an MSB7 in the posted set cannot be tested because it is not in the manually busy state.                                                                                                    |  |
|                                                                                                 | Action:  | The XPM in the posted set is bypassed by the testing. To proceed with<br>the maintenance, wait until the action on the posted set is completed,<br>then make the XPM busy with the command bsy before trying the<br>command tst. |  |
| REPLACE CAR<br><card_list></card_list>                                                          |          | RDLIST:                                                                                                    |  |
|                                                                                                 | Meaning: | The results of the tests by the mate unit indicate that cards are preventing the loading, where <card_list> is the list of cards.</card_list>                                                                                    |  |
|                                                                                                 | Action:  | Replace the cards. If one of them is a processor, reload the unit.                                                                                                    |  |
| REQUEST INV                                                                                     | ALID     |                                                                                                    |  |
|                                                                                                 | Meaning: | In-service tests occur if the selected PM is in the InSv state, or out-of-service tests occur if it is in the ManB or SysB state.                                                                                                |  |
|                                                                                                 | Action:  | None                                                                                                    |  |
| RETRY LAST                                                                                      | COMMAND  |                                                                                                    |  |
|                                                                                                 | Meaning: | The results of the tests by the mate unit do not have a list of suspected cards.                                                                                                    |  |
|                                                                                                 | Action:  | Reenter the tst command.                                                                                                    |  |
|                                                                                                 |          |                                                                                                    |  |

| Responses for the tst command (continued)             |                           |                                                                                                    |  |
|-------------------------------------------------------|---------------------------|----------------------------------------------------------------------------------------------------|--|
| MAP output                                            | Meaning and action        |                                                                                                    |  |
| REX REQUEST                                           | INVALID: MTCE IN PROGRESS |                                                                                                    |  |
|                                                       | Meaning:                  | A REX test cannot be started on the PM because other maintenance actions are already in progress.                                                                                                    |  |
|                                                       | Action:                   | None                                                                                                    |  |
| REX TEST IN                                           | PROGRES                   | S                                                                                                    |  |
|                                                       | Meaning:                  | A REX test has already been activated. When the test is completed, its status is either:                                                                                                    |  |
|                                                       |                           | REX TEST PASSED<br>or<br>REX TEST reason                                                                                                    |  |
|                                                       | Action:                   | None                                                                                                    |  |
| REX TEST PASSED                                       |                           |                                                                                                    |  |
|                                                       | Meaning:                  | The REX test is successful.                                                                                                    |  |
|                                                       | Action:                   | None                                                                                                    |  |
| REX TEST <re< th=""><th>eason&gt;</th><th></th></re<> | eason>                    |                                                                                                    |  |
|                                                       | Meaning:                  | The REX test failed or is incomplete because of one of these reasons:                                                                                                    |  |
|                                                       | Actions                   | FAILED - ACHIEVING SUPERFRAME/DATA SYNC<br>FAILED - INACTIVE OOS TESTS<br>FAILED - INACTIVE RTS<br>FAILED - INACTIVE RTS<br>FAILED - INACTIVE OOS TESTS AFTER SWACT<br>FAILED - INACTIVE RTS AFTER SWACT<br>FAILED - WARM SWACT<br>TERMINATED - AT LEAST ONE UNIT IS ISTB<br>TERMINATED - INACTIVE UNIT IS BSY<br>TERMINATED - OVERLOAD CONDITIONS DETECTED<br>TERMINATED - WARM SWACT IS TURNED OFF |  |
|                                                       | Action:                   | None                                                                                                    |  |
|                                                       |                           | -continued-                                                                                                    |  |

| Responses for the tst command (continued)                                                              |                                                                                                    |  |
|----------------------------------------------------------------------------------------------------|----------------------------------------------------------------------------------------------------|--|
| MAP output Meaning                                                                                     | and action                                                                                                    |  |
| SUMMARY:<br><nnn> PASSED<br/><nnn> NOT SUBMITTED</nnn></nnn>                                           |                                                                                                    |  |
| Meaning                                                                                                | With parameter all, a summary is given of the quantity ( <nnn>) of XPMs in the posted set that have been successfully tested or that have been bypassed by the testing.</nnn>                                                                                                    |  |
| Action:                                                                                                | None                                                                                                    |  |
| TEST FAILED<br>SITE FLR RPOS BAY_I<br><card_list></card_list>                                          | D SHF DESCRIPTIONS SLOT EQPEC                                                                                                    |  |
| Meaning                                                                                                | Results of tests are displayed using the standard circuit display. The display contains standard circuit information under the heading EqPEC identifying the hardware PEC of the circuit card suspected of being faulty, shown without the prefix NT. In addition, when more than one card is listed, they are listed in the order of their recommended sequence of replacement.                                                                                                    |  |
| Action:                                                                                                | None                                                                                                    |  |
| TEST RESOURCES IN U<br>NO ACTION TAKEN                                                                 | SE                                                                                                    |  |
| Meaning                                                                                                | Test facilities are already temporarily in use for other maintenance<br>purposes. If the test fails, a card list is shown in a standard circuit<br>display. The display contains standard circuit information under the<br>heading EqPEC identifying the hardware PEC of the circuit card<br>suspected of being faulty, shown without the prefix NT. In addition, when<br>more than one card is listed, they are listed in the order of their<br>recommended sequence of replacement. |  |
| Action:                                                                                                | None                                                                                                    |  |
| THE ROM TEST IS DESTRUCTIVE<br>THE RAM LOAD WILL BE LOST FOR UNIT u<br>PLEASE CONFIRM ("YES" OR "NO"): |                                                                                                    |  |
| Meaning                                                                                                | The RAM load is erased in the unit(s) because of the ROM test.                                                                                                    |  |
| Action:                                                                                                | To replace the RAM load the unit(s) must be reloaded by the command loadpm.                                                                                                    |  |
|                                                                                                    | -continued-                                                                                                    |  |

# tst (end)

| Responses for the tst command (continued)                                               |                                                                         |                                                                                                    |  |
|-----------------------------------------------------------------------------------------|-------------------------------------------------------------------------|----------------------------------------------------------------------------------------------------|--|
| MAP output                                                                              | Meaning                                                                 | and action                                                                                                    |  |
| THIS OPERATION WILL BE EXECUTED ON <nnn> MSB7<br/>PLEASE CONFIRM ("YES" OR "NO"):</nnn> |                                                                         |                                                                                                    |  |
|                                                                                         | Meaning                                                                 | A quantity of <nnn> MSB7s in the posted set is to be tested.</nnn>                                                                                                    |  |
|                                                                                         | Action:                                                                 | Entering YES tests the MSB7s. The status display of the MSB7 in the current position of the posted set shows the maintenance flag Mtce while testing is in progress.   |  |
|                                                                                         |                                                                         | Entering NO aborts the action.                                                                                                    |  |
| TRY PMRESET                                                                             |                                                                         |                                                                                                    |  |
|                                                                                         | Meaning                                                                 | : For XPMs with an NT6X69 messaging card, testing cannot occur because the static data must be reloaded.                                                               |  |
|                                                                                         | Action:                                                                 | Enter the pmreset command.                                                                                                    |  |
| UNABLE TO D<br>MATE NOT AC                                                              |                                                                         | FROM MATE<br>TRY AGAIN LATER                                                                                                    |  |
|                                                                                         | Meaning                                                                 | Testing by the mate test is cancelled if the status or the activity of the active unit changes.                                                                        |  |
|                                                                                         | Action:                                                                 | Wait for the changes to complete.                                                                                                    |  |
|                                                                                         | UNABLE TO DIAGNOSE FROM MATE<br>NO RESOURCES - TRY AGAIN LATER          |                                                                                                    |  |
|                                                                                         | Meaning                                                                 | Testing by the mate tests cannot occur when key software modules are missing from the load.                                                                            |  |
|                                                                                         | Action:                                                                 | Wait for the resources to become available.                                                                                                    |  |
|                                                                                         | UNABLE TO DIAGNOSE FROM MATE<br>MATE MTCE IN PROGRESS - TRY AGAIN LATER |                                                                                                    |  |
|                                                                                         | Meaning                                                                 | As part of the maintenance actions for testing a unit by its active mate,<br>testing from the mate unit cannot occur when maintenance is already in<br>progress on it. |  |
|                                                                                         | Action:                                                                 | Wait for the maintenance action(s) to complete.                                                                                                    |  |
|                                                                                         |                                                                         | -end-                                                                                                    |  |

#### warmswact

#### Function

Use the warmswact command to switch the activity states of the XPM units of the posted MSB7.

*Note:* If an attempt to change the warmswact capability is made while a SwAct is in progress, a message will be displayed stating that the attempt is disallowed and no action will be taken.

| warmswact command parameters and variables |                                                                                                    |  |  |
|--------------------------------------------|----------------------------------------------------------------------------------------------------|--|--|
| Command                                    | Parameters and variables                                                                                                    |  |  |
| warmswact                                  | on<br>off all [noprompt]<br>query                                                                                             |  |  |
| Parameters and variables                   | Description                                                                                                    |  |  |
| all                                        | This parameter includes all XPM units of the posted set.                                                                      |  |  |
| noprompt                                   | This parameter is used to avoid confirmation requests for each unit affected when command string warmswact on all is entered. |  |  |
| off                                        | This parameter cancels the automatic switching of the activity states of the XPM units.                                       |  |  |
| on                                         | This parameter allows the automatic switching of the activity states of the XPM units.                                        |  |  |
| query                                      | This parameter gives the status of warmswact as on or off.                                                                    |  |  |

#### Qualifications

The warmswact command is qualified by the following:

- When the command string warmswact on is executed, calls in process are maintained when the activity states of the units are switched.
- When the command string warmswact off is executed, calls in process are dropped when the activity states of the units are switched.

#### Example

The following table provides an example of the warmswact command.

#### warmswact (end)

| Example of the Example | f the warmswact command<br>Task, response, and explanation |  |  |
|------------------------|------------------------------------------------------------|--|--|
| warmswact<br>where     | لم                                                         |  |  |
|                        | Task:                                                      |  |  |
|                        | Response:                                                  |  |  |
|                        | Explanation:                                               |  |  |

## Response

The following table provides an explanation of the response to the warmswact command.

| Response for | Response for the warmswact command |                                                                                                    |  |  |
|--------------|------------------------------------|----------------------------------------------------------------------------------------------------|--|--|
| MAP output   | Meaning                            | ning and action                                                                                                    |  |  |
| WARM SWACT   | FOR MSB7                           | <n> UNIT <n> IS <status></status></n></n>                                                                                         |  |  |
|              | Meaning                            | If the command swact (menu item 13) is used, a warm SwAct occur, where <n> is the discrimination number of the MSB7 and unit.</n> |  |  |
|              | Action:                            | None                                                                                                    |  |  |

#### xbert

#### Function

Use the xbert command to access the XBERT monitor of commands in order to allow testing of the XPM bit error ratio of cards for the MSB7. The MSB7 requires feature package NTX885 to access the XBERT level. XBERT tests the MSB and its C-side node independently, however, it does not test the link between the MSB7 and its C-side node.

| xbert command parameters and variables |                                                                                       |  |  |
|----------------------------------------|---------------------------------------------------------------------------------------|--|--|
| Command F                              | Parameters and variables                                                              |  |  |
| xbert                                  | pm_type pm_number                                                                     |  |  |
| Parameters<br>and variables            |                                                                                       |  |  |
| pm_type                                | This variable identifies the PM type, which in this case is the MSB7.                 |  |  |
| pm_number                              | This variable specifies the discrimination number of the PM type. The range is 0-255. |  |  |

#### Qualifications

The xbert command is qualified by the following exception, restrictions and limitations:

- XBERT is available in feature package NTX885.
- XBERT can be used only by one MAP user at a time.
- It is recommended that XBERT be used only on an in-service XPM because a larger quantity of bit errors are induced in the XBERT test path when there is heavy traffic on that XPM.
- XBERT can be used on an in-service or out-of-service XPM and is unaffected by other tests.
- The commands that are available when XBERT is accessed are:
  - display
  - initiate
  - help
  - portinfo
  - previous
  - query
  - reset
  - stop

#### xbert (continued)

### Example

The following table provides an example of the xbert command.

| Example of the xbert command |                                 |  |  |
|------------------------------|---------------------------------|--|--|
| Example                      | Task, response, and explanation |  |  |
| <b>xbert</b> .⊣<br>where     |                                 |  |  |
|                              | Task:                           |  |  |
|                              | Response:                       |  |  |
|                              | Explanation:                    |  |  |

#### Responses

The following table provides explanations of the responses to the xbert command.

| Responses for the xbert command |                                                   |                                                                                                    |  |
|---------------------------------|---------------------------------------------------|----------------------------------------------------------------------------------------------------|--|
| MAP output                      | Meaning                                           | and action                                                                                                   |  |
| THIS XBERT                      | COMMAND                                           | IS NOT ALLOWED                                                                                               |  |
|                                 | Meaning: An invalid XBERT command has been tried. |                                                                                                    |  |
|                                 | Action:                                           | None                                                                                                    |  |
| XBERT LEVEL                     | L NOT FOUND                                       |                                                                                                    |  |
|                                 | Meaning:                                          | The specified XPM does not have a valid load, and is running by its ROM.                                     |  |
|                                 | Action:                                           | Use the MSB7 unlisted menu command pmreset to reset the XPM, or use the command rts to return it to service. |  |
| -continued-                     |                                                   |                                                                                                    |  |

## xbert (end)

| Responses for the xbert command (continued) |                                                           |  |  |
|---------------------------------------------|-----------------------------------------------------------|--|--|
| MAP output                                  | Meaning and action                                        |  |  |
| XBERT NOT S                                 | XBERT NOT SUPPORTED BY THIS PM                            |  |  |
|                                             | Meaning: The specified PM type is not supported by XBERT. |  |  |
| Action: None                                |                                                           |  |  |
| -end-                                       |                                                           |  |  |

#### **xpmlogs**

## Function

Use the xpmlogs command to enable logs to be generated from the XPM of the MSB7 and reports internal XPM software errors (SWERRS).

| xpmlogs command parameters and variables |                                                           |  |
|------------------------------------------|-----------------------------------------------------------|--|
| Command                                  | Parameters and variables                                  |  |
| xpmlogs                                  | on<br>off<br>query                                        |  |
| Parameters and variables                 | Description                                               |  |
| off                                      | This parameter prevents logs from being printed.          |  |
| on                                       | This parameter enables logs to be printed.                |  |
| query                                    | This parameter gives the status of XPM_LOGS as ON or OFF. |  |

#### Qualification

XPMLOGS is cancelled by a reload or restart by a default setting.

#### Example

The following table provides an example of the xpmlogs command.

| Example c                               | Example of the xpmlogs command |              |  |
|-----------------------------------------|--------------------------------|--------------|--|
| Example Task, response, and explanation |                                |              |  |
| <b>xpmlogs</b><br>where                 | Ļ                              |              |  |
|                                         |                                | Task:        |  |
|                                         |                                | Response:    |  |
|                                         |                                | Explanation: |  |

#### Responses

The following table provides explanations of the responses to the xpmlogs command.

# xpmlogs (end)

| Responses for the xpmlogs command                                                                             |  |  |
|----------------------------------------------------------------------------------------------------|--|--|
| MAP output Meaning and action                                                                                 |  |  |
| MSB7 <n> UNIT <n> XPMLOGS PASSED<br/>or</n></n>                                                               |  |  |
| MSB7 <n> UNIT <n> XPMLOGS PASSED</n></n>                                                                      |  |  |
| <b>Meaning:</b> The response occurs in pairs, one for each MSB7 or MSB7 unit. It applies to either ON or OFF. |  |  |
| Action: None                                                                                                  |  |  |
| LOGS FROM XPM ARE DISABLED<br>or                                                                              |  |  |
| LOGS FROM XPM ARE ENABLED                                                                                     |  |  |
| Meaning: The status of XPMLOGS is given. A log is produced when the xpmlogs command is enabled.               |  |  |
| Action: None                                                                                                  |  |  |

#### xpmreset

## Function

Use the xpmreset command to to reinitialize a posted MSB7 or one of its units after being reloaded. This reset verifies that the reload is correct.

| xpmreset command parameters and variables |                                                                                                    |  |
|-------------------------------------------|----------------------------------------------------------------------------------------------------|--|
| Command                                   | Parameters and variables                                                                                                    |  |
| xpmreset                                  | pm<br>unit unit_no [ <u>tstdat</u><br>nodata<br>norun ]                                                                                                    |  |
| Parameters<br>and variables               | Description                                                                                                    |  |
| pm                                        | This parameter reinitializes both units of the posted MSB7.                                                                                                    |  |
| norun                                     | This parameter resets the PM without initializing or sending static data and execs.                                                                                           |  |
| unit                                      | This parameter reinitializes one unit of the posted PM.                                                                                                    |  |
| unit_no                                   | This parameter specifies which unit of the posted PM is to be reset. The range is 0 -1.                                                                                       |  |
| nodata                                    | This parameter resets the units after initialization without sending data and execs.                                                                                          |  |
| <u>tstdat</u>                             | This default parameter, which is never entered, resets the units after initialization and sending data and execs, because neither the nodata or norun parameters are entered. |  |

## Qualifications

None

## xpmreset (end)

### Example

The following table provides an example of the xpmreset command.

| Examples of the xpmreset command        |                                               |                                                    |  |
|-----------------------------------------|-----------------------------------------------|----------------------------------------------------|--|
| Example                                 | Task, response, and explanation               |                                                    |  |
| xpmreset uni<br>where                   | xpmreset unit 1 →<br>where                    |                                                    |  |
| 1 is the number of the unit to be reset |                                               |                                                    |  |
|                                         | Task:Reset unit 1 of the posted MSB7.         |                                                    |  |
|                                         | <b>Response:</b> MSB7 0 Unit 1 PMReset Passed |                                                    |  |
|                                         | Explanation:                                  | Unit one of the posted MSB7 is successfully reset. |  |

#### Responses

The following table provides explanations of the responses to the xpmreset command.

| Responses for the xpmreset command       |                                                                                                   |  |  |
|------------------------------------------|---------------------------------------------------------------------------------------------------|--|--|
| MAP output                               | Meaning and action                                                                                |  |  |
| MSB7 x Unit                              | y PMReset Passed                                                                                  |  |  |
|                                          | Meaning: Indicated unit of MSB7 is reset where                                                    |  |  |
|                                          | <ul> <li>x is the number of the MSB7</li> <li>y is the number of the unit</li> </ul> Action: None |  |  |
| Request Invalid<br>MSB7 x Unit y is InSv |                                                                                                   |  |  |
|                                          | Meaning: MSB6 unit must be manually busy to be reset.                                             |  |  |
|                                          | Action: Busy the unit and reenter the command.                                                    |  |  |

# **MTD level commands**

Use the magnetic tape drive (MTD) level of the MAP to test or change the status of specified MTDs.

#### Accessing the MTD level

To access the MTD level, enter the following from the CI (Command Interpreter) level:

mapci;mtc;iod;ioc 0;card 2 -

In this example, 0 is the input/output controller (IOC) and 2 is the card where the multi-protocol controller (MPC) is connected.

#### **MTD commands**

The commands available at the MTD MAP level are described in this chapter. The page number for each command is listed in the following table.

| MTD commands |       |  |  |
|--------------|-------|--|--|
| Command      | Page  |  |  |
| bsy          | M-753 |  |  |
| fault        | M-755 |  |  |
| inhibit      | M-757 |  |  |
| listdev      | M-759 |  |  |
| offl         | M-763 |  |  |
| queryproc    | M-765 |  |  |
| querytape    | M-767 |  |  |
| quit         | M-769 |  |  |
| rts          | M-773 |  |  |
| -continued-  |       |  |  |

| MTD commands (continued) |       |
|--------------------------|-------|
| Command                  | Page  |
| threshold                | M-775 |
| tst                      | M-777 |
| -end-                    |       |

#### **MTD** menu

The following figure shows the MTD menu and status display. The insert with hidden commands is not a visible part of the menu display.

CM MS IOD Net РМ CCS LNS Trks Ext APPL • • • • • • . . • • MTD IOD 0 Quit IOC 0 2 1 3 4 2 Stat . . . . . 3 4 ListDev\_ DIRP: XFER: DPPP: DPPU: NOP: • . . . . 5 SLM : NX25: MLP : . . 6 Tst 7 Bsy 0 2 3 5 6 7 8 IOC CARD 1 4 8 Rts STAT .--- .... ..... 9 Offl . - - -. . . . . . . . . . . . . . . . 10 INHIBIT\_ TYPE MTD CONS DDU CONS DDU CONS CONS MTD 11 Card 0 MTD 0 12 TapeName 13 Status Idle 14 User 15 16 17 **Hidden commands** 18 fault queryproc threshold querytape

#### MTD status codes

The following table describes the status codes for the MTD status display.

| Status co | atus codes MTD menu status display |                                                                      |
|-----------|------------------------------------|----------------------------------------------------------------------|
| Code      | Meaning                            | Description                                                          |
| Status    |                                    |                                                                      |
| CS Bs     | sy C-side busy                     | The MTD is central-side (C-side) busy.                               |
| Man E     | Bsy manually<br>busy               | The MTD is manually busy.                                            |
| Sys B     | sy system<br>busy                  | The MTD is system busy.                                              |
| Idle      | idle                               | The MTD is idle.                                                     |
| Mt        | mounted                            | The tape is mounted. The system also displays the tape volume number |

#### **Common responses**

The following table provides explanations of the common responses to the MTD commands. This responses will be produced by many of the commands under the MTD level.

| Common responses for the MTD commands |                                                                                                    |  |
|---------------------------------------|----------------------------------------------------------------------------------------------------|--|
| MAP output                            | Meaning and action                                                                                                    |  |
| INVALID                               |                                                                                                    |  |
|                                       | <b>Meaning:</b> The command could not be carried out because the card or device does not exist or is not connected as specified. |  |
|                                       | Action: None                                                                                                    |  |
| ОК                                    |                                                                                                    |  |
|                                       | Meaning: The command has been carried out.                                                                                       |  |
|                                       | Action: None                                                                                                    |  |

#### bsy

## Function

Use the bsy command to change the status of the displayed MTD disk controller card to manually busy.

| bsy command parameters and variables |                                       |
|--------------------------------------|---------------------------------------|
| Command                              | Parameters and variables              |
| bsy                                  | There are no parameters or variables. |

## Qualifications

None

#### Example

The following table gives an example of the bsy command.

| Example of the bsy command |                                 |                                  |  |
|----------------------------|---------------------------------|----------------------------------|--|
| Example                    | Task, response, and explanation |                                  |  |
| bsy                        |                                 |                                  |  |
|                            | Task:                           | Manually busy the displayed MTD. |  |
|                            | Response:                       | ОК                               |  |
|                            | Explanation:                    | The MTD is busied.               |  |

#### bsy (end)

### Responses

The following table provides explanations of the responses to the bsy command.

| Responses for the bsy command  |                    |                                                                                                    |  |
|--------------------------------|--------------------|----------------------------------------------------------------------------------------------------|--|
| MAP output                     | Meaning and action |                                                                                                    |  |
| A FILE IS O                    | PEN ON TI          | HIS TAPE                                                                                                    |  |
| or                             |                    |                                                                                                    |  |
| INVALID<br><message></message> |                    |                                                                                                    |  |
|                                | Meaning:           | An invalid message occurs if an attempt is made to busy a MTD loaded<br>with a tape that has an open file on it. The MTD cannot be busied<br>unless the open file is closed. |  |
|                                | Action:            | Close the open file before busying the MTD.                                                                                                    |  |
| MTD 1 IS MAI                   | NUAL BUS           | Ŷ                                                                                                    |  |
| or                             |                    |                                                                                                    |  |
| MTD 1 IS UN                    | EQUIPPED           |                                                                                                    |  |
|                                | Meaning:           | The state of the specified circuit is incorrect for busying.                                                                                                    |  |
|                                | Action:            | None                                                                                                    |  |
| OK                             |                    |                                                                                                    |  |
|                                | Meaning:           | The MTD is busied.                                                                                                    |  |
|                                | Action:            | None                                                                                                    |  |

#### fault

## Function

Use the fault command to query or clear the fault counts.

| fault command parameters and variables |                                                                                                    |  |
|----------------------------------------|----------------------------------------------------------------------------------------------------|--|
| Command                                | Parameters and variables                                                                            |  |
| fault                                  | <u>query</u><br>clear                                                                               |  |
| Parameters<br>and variables            | Description                                                                                         |  |
| clear                                  | This parameter directs the system to clear the fault counts.                                        |  |
| <u>query</u>                           | This default parameter directs the system to display the fault counts. Do not enter this parameter. |  |

## Qualifications

None

## Example

The following table provides an example of the fault command.

| Example of the fault command |                                 |                                      |  |
|------------------------------|---------------------------------|--------------------------------------|--|
| Example                      | Task, response, and explanation |                                      |  |
| fault                        |                                 |                                      |  |
|                              | Task:                           | Clear the fault counts.              |  |
|                              | Response:                       | ОК                                   |  |
|                              | Explanation:                    | The system cleared the fault counts. |  |

#### fault (end)

#### Responses

The following table provides explanations of the responses to the fault command.

| Responses for the fault command                                                                                 |                                                |  |
|----------------------------------------------------------------------------------------------------|------------------------------------------------|--|
| MAP output                                                                                                    | Meaning and action                             |  |
| READ XSIENT<br>READ FAULT<br>WRITE XSIEN<br>WRITE FAULT<br>RRC1: 0000<br>RRC2: 0000<br>WRC1: 0000<br>WRC2: 0000 | : 0<br>NT: 0                                   |  |
|                                                                                                    | Meaning: The system displays the fault counts. |  |
|                                                                                                    | Action: None                                   |  |
| OK                                                                                                    |                                                |  |
|                                                                                                    | Meaning: The system cleared the fault counts.  |  |
|                                                                                                    | Action: None                                   |  |

#### Function

Use the inhibit command to enable or disable all front panel switches on the MTD.

| inhibit command parameters and variables |                                                                           |
|------------------------------------------|---------------------------------------------------------------------------|
| Command                                  | Parameters and variables                                                  |
| inhibit                                  | mtd [ on ] off ]                                                          |
| Parameters and variables                 | Description                                                               |
| mtd                                      | This variable identifies the MTD to be inhibited. Valid entries are 0-15. |
| off                                      | This parameter enables the front panel switches.                          |
| on                                       | This parameter disables the front panel switches.                         |

#### Qualifications

The inhibit command is qualified by the following exceptions, restrictions and limitations:

- A tape must be correctly threaded onto the MTD before using the inhibit command.
- The tape that is mounted and demounted, and that is affected by the commands mount and demount may be the same tape. It may be necessary to physically remove the tape from the MTD.

#### Example

The following table provides an example of the inhibit command.

| Example                 | Example of the inhibit command |                                           |  |
|-------------------------|--------------------------------|-------------------------------------------|--|
| Example                 | e Task, respons                | se, and explanation                       |  |
| <b>inhibit</b><br>where | 1 off                          |                                           |  |
| 1                       | is the MTD to be in            | nhibited                                  |  |
|                         | Task:                          | Enable the front panel switches on MTD 1. |  |
|                         | Response:                      | OK                                        |  |
|                         | Explanation:                   | The front panel switches are enabled.     |  |

#### inhibit (end)

#### Responses

The following table provides explanations of the responses to the inhibit command.

| Responses for the inhibit command |          |                                                                   |
|-----------------------------------|----------|-------------------------------------------------------------------|
| MAP output                        | Meaning  | and action                                                        |
| FAILED                            |          |                                                                   |
|                                   | Meaning: | The front panel cannot be enabled because of hardware conditions. |
|                                   | Action:  | None                                                              |
| INVALID                           |          |                                                                   |
|                                   | Meaning: | An MTD is not connected to the DC.                                |
|                                   | Action:  | None                                                              |
| OK                                |          |                                                                   |
|                                   | Meaning: | On or off is executed.                                            |
|                                   | Action:  | None                                                              |
|                                   |          |                                                                   |

## Function

Use the listdev command to display the status of the MTD.

| listdev command parameters and variables |                                                                                                    |  |
|------------------------------------------|----------------------------------------------------------------------------------------------------|--|
| Command I                                | Parameters and variables                                                                                      |  |
| listdev                                  | ioc mtd                                                                                                    |  |
| Parameters and variables                 | Description                                                                                                   |  |
| ioc                                      | This variable identifies the number of a specific input/output controller (IOC) card. Valid entries are 0-11. |  |
| mtd                                      | This parameter identifies the device to be listed as MTDs.                                                    |  |

#### Qualification

The listdev command is qualified by the following restriction: displays are shown only up to the highest equipped MTD number.

#### Example

The following table provides an example of the listdev command.

| Example of           | Example of the listdev command |                                                                                                    |  |  |
|----------------------|--------------------------------|----------------------------------------------------------------------------------------------------|--|--|
| Example              | Task, respons                  | se, and explanation                                                                                                    |  |  |
| listdev 1 r<br>where | ntd                            |                                                                                                    |  |  |
| 1                    | is the number of th            | ne IOC card connected to the devices                                                                                                    |  |  |
|                      | Task:                          | List the magnetic tape drives.                                                                                                    |  |  |
|                      | Response:                      | MTD         TapeName         Status         IOC.CD           0         Idle         0.4           1         A376458C         MT 1672         1.0           2         T2         MT 4829         2.3           3         Man Bsy         3.7           4         SCRATCH1         Sys Bsy         5.1 |  |  |
|                      | Explanation:                   | The response lists all the magnetic tape drives and provides identification and status information about each one.                                                                                                    |  |  |

#### listdev (continued)

#### Responses

The following table describes the meaning and significance of each portion of the possible responses to the listdev command, and an example of a full response.

| Responses for the listdev command |          |                                                                                                    |
|-----------------------------------|----------|----------------------------------------------------------------------------------------------------|
| MAP output                        | Meaning  | and action                                                                                                    |
| IOC.CD<br>0.4                     | _        |                                                                                                    |
|                                   | Meaning: | Consists of two fields, where ioc is the number of the IOC connected to the console, and cd is the number of the card within the IOC that serves the console. |
|                                   | Action:  | None                                                                                                    |
| INVALID<br><reason></reason>      |          |                                                                                                    |
|                                   | Meaning: | A listdev display cannot occur because the card is unknown, the card is of an unknown type, or no device exists for the device specified.                     |
|                                   | Action:  | None                                                                                                    |
| MTD<br>0                          |          |                                                                                                    |
|                                   | Meaning: | This column echoes the device specified and provides the number of each device.                                                                               |
|                                   | Action:  | None                                                                                                    |
| STATUS<br>Idle                    |          |                                                                                                    |
|                                   | Meaning: | This column provides the status of the device.                                                                                                    |
|                                   | Action:  | None                                                                                                    |
|                                   |          | -continued-                                                                                                    |

# listdev (end)

| MAP output       Meaning and action         TAPENAME         Meaning: Provides the user- or system-assigned name of up to eight characters. Th is the default system tape name, where n is the MTD number. The tape name is blank if no tape is mounted or the MTD is in the idle or unequipped state.         MTD         TapeName       Status         MTD       TapeName         Status       IOC.CD         0       Idle         1       A376458C         MT       1672         2       T2         Man       Bsy         3       Man         4       SCRATCH1         Sys       Bsy         Meaning: This is an example of a display in response to the listdev command with mtd specified as the device. | Responses for the listdev command (continued) |                                                                                                    |  |  |
|----------------------------------------------------------------------------------------------------|-----------------------------------------------|----------------------------------------------------------------------------------------------------|--|--|
| Meaning: Provides the user- or system-assigned name of up to eight characters.<br>Tn is the default system tape name, where n is the MTD number. The tape name is blank if no tape is mounted or the MTD is in the idle or unequipped state.         Action:       None         MTD       TapeName       Status       IOC.CD         0       Idle       0.4         1       A376458C       MT 1672       1.0         2       T2       MT 4829       2.3         3       Man Bsy       3.7         4       SCRATCH1       Sys Bsy       5.1                                                                                                    | MAP output                                    |                                                                                                    |  |  |
| MTD       TapeName       Status       IOC.CD         0       Idle       0.4         1       A376458C       MT 1672       1.0         2       T2       MT 4829       2.3         3       Man Bsy       3.7         4       SCRATCH1       Sys Bsy       5.1                                                                                                    | TAPENAME                                      |                                                                                                    |  |  |
| MTD       TapeName       Status       IOC.CD         0       Idle       0.4         1       A376458C       MT 1672       1.0         2       T2       MT 4829       2.3         3       Man Bsy       3.7         4       SCRATCH1       Sys Bsy       5.1                                                                                                    |                                               | Tn is the default system tape name, where n is the MTD number. The tape name is blank if no tape is mounted or the MTD is in the idle or |  |  |
| 0       Idle       0.4         1       A376458C       MT 1672       1.0         2       T2       MT 4829       2.3         3       Man Bsy       3.7         4       SCRATCH1       Sys Bsy       5.1    Meaning: This is an example of a display in response to the listdev command with                                                                                                    |                                               | Action: None                                                                                                    |  |  |
| 1 A376458C MT 1672 1.0<br>2 T2 MT 4829 2.3<br>3 Man Bsy 3.7<br>4 SCRATCH1 Sys Bsy 5.1<br>Meaning: This is an example of a display in response to the listdev command with                                                                                                    | MTD TapeNa                                    | me Status IOC.CD                                                                                                    |  |  |
| 2       T2       MT 4829       2.3         3       Man Bsy       3.7         4       SCRATCH1       Sys       Bsy       5.1         Meaning: This is an example of a display in response to the listdev command with                                                                                                    | -                                             |                                                                                                    |  |  |
| 3       Man Bsy 3.7         4       SCRATCH1       Sys Bsy 5.1         Meaning: This is an example of a display in response to the listdev command with                                                                                                    |                                               |                                                                                                    |  |  |
| 4 SCRATCH1 Sys Bsy 5.1<br>Meaning: This is an example of a display in response to the listdev command with                                                                                                    |                                               |                                                                                                    |  |  |
| Meaning: This is an example of a display in response to the listdev command with                                                                                                    |                                               | -                                                                                                    |  |  |
|                                                                                                    | 4 SCRATC                                      | H1 Sys Bsy 5.1                                                                                                    |  |  |
|                                                                                                    |                                               |                                                                                                    |  |  |
| Action: None                                                                                                    |                                               |                                                                                                    |  |  |
| -end-                                                                                                    |                                               |                                                                                                    |  |  |

offl

#### Function

Use the offl command to change the status of the displayed MTD disk controller card to offline.

| offl command parameters and variables |                                        |  |
|---------------------------------------|----------------------------------------|--|
| Command                               | and Parameters and variables           |  |
| offl                                  | There are no parameters and variables. |  |

#### Qualifications

The offl command is qualified by the following exceptions, restrictions and limitations:

- The MTD must be manually busy before entering the offl command.
- When one port of a card is made offline, the whole card is made offline.

#### Example

The following table provides an example of the offl command.

| Example of th | Example of the offl command     |                                 |  |
|---------------|---------------------------------|---------------------------------|--|
| Example       | Task, response, and explanation |                                 |  |
| offl ₊        |                                 |                                 |  |
|               | Task:                           | Take the displayed MTD offline. |  |
|               | Response:                       | ОК                              |  |
|               | Explanation:                    | The MTD is offline.             |  |

## offl (end)

#### Responses

The following table provides an explanation of the responses to the offl command.

| Responses for the offl command |                                                                                                    |  |
|--------------------------------|----------------------------------------------------------------------------------------------------|--|
| Meaning and action             |                                                                                                    |  |
| MTD 1 IS offline               |                                                                                                    |  |
| Meaning:                       | The state of the MTD circuit is incorrect for taking it offline, where n echoes the MTD discrimination number, and the status is one of the following: unequipped, offline, sys bsy, cs bsy, ps bsy, idle, inservice. |  |
| Action:                        | None                                                                                                    |  |
|                                |                                                                                                    |  |
| Meaning:                       | The system has taken the MTD offline.                                                                                                    |  |
| Action:                        | None                                                                                                    |  |
|                                | Meaning a<br>fline<br>Meaning:<br>Action:<br>Meaning:                                                                                                    |  |

#### queryproc

## Function

Use the queryproc command to query tape maintenance processes.

| queryproc command parameters and variables |                                       |  |
|--------------------------------------------|---------------------------------------|--|
| Command                                    | Parameters and variables              |  |
| queryproc                                  | There are no parameters or variables. |  |

#### Qualifications

None

#### Example

The following table provides an example of the queryproc command.

| Example of the queryproc command |                                 |                            |
|----------------------------------|---------------------------------|----------------------------|
| Example                          | Task, response, and explanation |                            |
| queryproc 斗                      |                                 |                            |
|                                  | Task:                           | Query the tape process.    |
|                                  | Response: PROCESS ALIVE         |                            |
|                                  | Explanation:                    | The tape process is alive. |

#### Responses

The following table provides an explanation of the response to the queryproc command.

| Responses for the queryproc command |                                        |  |
|-------------------------------------|----------------------------------------|--|
| MAP output                          | Meaning and action                     |  |
| PROCESS ALI                         | VE                                     |  |
|                                     | Meaning: The queried process is alive. |  |
|                                     | Action: None                           |  |
| -continued-                         |                                        |  |

#### queryproc (end)

Responses for the queryproc command (continued)

MAP output Meaning and action

PROCESS DEAD

Meaning: The queried process is dead.

Action: None

-end-

#### querytape

## Function

Use the querytape command to query the tape node status.

| querytape command parameters and variables |                                       |  |
|--------------------------------------------|---------------------------------------|--|
| Command                                    | Parameters and variables              |  |
| querytape                                  | There are no parameters or variables. |  |

#### Qualifications

None

#### Example

The following table provides an example of the querytape command.

| Example of th<br>Example | ne querytape command<br>Task, response, and explanation |                                                     |
|--------------------------|---------------------------------------------------------|-----------------------------------------------------|
| querytape 斗              |                                                         |                                                     |
|                          | Task:                                                   | Query the tape.                                     |
|                          | Response:                                               | is in service<br>NODE NO 7                          |
|                          | Explanation:                                            | The system displays the status and the node number. |

#### Response

The following table provides an explanation of the response to the querytape command.

| Responses fo<br>MAP output                                   | oonses for the querytape command<br>output Meaning and action |  |  |
|--------------------------------------------------------------|---------------------------------------------------------------|--|--|
| is in servi<br>NODE NO 7                                     |                                                               |  |  |
| Meaning: The system displays the status and the node number. |                                                               |  |  |
|                                                              | Action: None                                                  |  |  |

quit

#### **Function**

Use the quit command to exit from the current menu level and return to a previous menu level.

| quit command parameters and variables |                                                                                                    |  |  |
|---------------------------------------|----------------------------------------------------------------------------------------------------|--|--|
| Command F                             | Parameters and variables                                                                                                    |  |  |
| quit                                  | <u>1</u><br>all<br><i>incrname</i><br>n                                                                                                    |  |  |
| Parameters<br>and variables           | Description                                                                                                    |  |  |
| 1                                     | This default parameter causes the system to display the next higher MAP level.                                                                                                    |  |  |
| all                                   | This parameter causes the system to display the CI level from any MAP level.                                                                                                    |  |  |
| incrname                              | This variable causes the system to exit the specified level and all sublevels. The system displays the next level higher than the one specified. Values for <i>incrname</i> are menu level names, such as lns, mtc, or mapci. |  |  |
| n                                     | This variable identifies a specified number of retreat levels from the current level.<br>The range of retreat levels is 0-6. However, the system cannot accept a level<br>number higher than the number of the current level. |  |  |

#### Qualifications

None

#### **Examples**

The following table provides examples of the quit command.

| Examples of the quit command |                                 |                                                            |  |
|------------------------------|---------------------------------|------------------------------------------------------------|--|
| Example                      | Task, response, and explanation |                                                            |  |
| quit പ                       |                                 |                                                            |  |
|                              | Task:                           | Exit from the MTD level to the previous menu level.        |  |
|                              | Response:                       | The display changes to the display of a higher level menu. |  |
|                              | Explanation:                    | The MTD level has changed to the previous menu level.      |  |
| -continued-                  |                                 |                                                            |  |

#### M-770 MTD level commands

# quit

| Examples of the quit command (continued) |                     |                                                             |  |
|------------------------------------------|---------------------|-------------------------------------------------------------|--|
| Example                                  | Task, respons       | Task, response, and explanation                             |  |
| quit mtc<br>where                        | <b>ب</b>            |                                                             |  |
| mtc                                      | specifies the level | specifies the level higher than the MTD level to be exited  |  |
|                                          | Task:               | Return to the MAPCI level (one menu level higher than MTC). |  |
|                                          | Response:           | The display changes to the MAPCI menu display:              |  |
|                                          |                     | MAPCI:                                                      |  |
|                                          | Explanation:        | The MTD level has returned to the MAPCI level.              |  |
|                                          |                     | -end-                                                       |  |

#### Responses

The following table provides explanations of the responses to the quit command.

| Responses for the quit command |                    |                                                                                                    |
|--------------------------------|--------------------|----------------------------------------------------------------------------------------------------|
| MAP output                     | Meaning and action |                                                                                                    |
| CI:                            |                    |                                                                                                    |
|                                | Meaning:           | The system exited all MAP menu levels and returned to the CI level.                                                                                        |
|                                | Action:            | None                                                                                                    |
|                                | -                  | uit requested number of levels<br>uated was: 1                                                                                                    |
|                                | Meaning:           | You entered an invalid level number. The number you entered exceeds the number of MAP levels from which to quit.                                           |
|                                | Action:            | Reenter the command using an appropriate level number.                                                                                                    |
| The system rep                 | laces the M        | ITD level menu with a menu that is two or more MAP levels higher.                                                                                          |
|                                | Meaning:           | You entered the quit command with an <i>n</i> variable value of 2 or more or an <i>incrname</i> variable value corresponding to two or more levels higher. |
|                                | Action:            | None                                                                                                    |
| -continued-                    |                    |                                                                                                    |

## quit (end)

Responses for the quit command (continued)

#### MAP output Meaning and action

The system replaces the display of the MTD level with the display of the next higher MAP level.

**Meaning:** The system exited to the next higher MAP level.

Action: None

-end-

rts

#### Function

Use the rts command to return the MTD card to service.

| rts command parameters and variables |                                       |  |
|--------------------------------------|---------------------------------------|--|
| Command                              | Parameters and variables              |  |
| rts                                  | There are no parameters or variables. |  |

## Qualification

The rts command is qualified by the following restriction: the MTD must be either manually busied or system busy before the rts command can be implemented.

#### Example

The following table provides one example of the rts command.

| Example of th<br>Example | he rts command<br>Task, response, and explanation  |                        |  |
|--------------------------|----------------------------------------------------|------------------------|--|
| rts                      |                                                    |                        |  |
|                          | Task:         Return the displayed MTD to service. |                        |  |
|                          | Response: OK                                       |                        |  |
|                          | Explanation:                                       | The MTD is in service. |  |

#### rts (end)

#### Responses

The following table provides an explanation of the responses to the rts command.

| Responses for the rts command |                             |                                                                                                    |  |
|-------------------------------|-----------------------------|----------------------------------------------------------------------------------------------------|--|
| MAP output                    | Meaning and action          |                                                                                                    |  |
| INVALID<br>MTD 1 IS of        | INVALID<br>MTD 1 IS offline |                                                                                                    |  |
|                               | -                           | The state of the circuit is incorrect for returning to service. The response echoes the device discrimination number and the status is one of the following: unequipped, offline, sys bsy, cs bsy, ps bsy, idle, or inservice. |  |
|                               | Action:                     | None                                                                                                    |  |
| OK                            |                             |                                                                                                    |  |
|                               | Meaning:                    | The specified card is returned to service.                                                                                                    |  |
|                               | Action:                     | None                                                                                                    |  |
| ONLY CONTRO                   | LLER IS 7                   | FESTED                                                                                                    |  |
|                               |                             | The card fails the test because no tape is mounted on the specified MTD. Only the device controller card is tested.                                                                                                    |  |
|                               | Action:                     | None                                                                                                    |  |
| REQUEST FAI                   | LED                         |                                                                                                    |  |
|                               | Meaning:                    | The card cannot be returned to service.                                                                                                    |  |
|                               |                             | Check that the circuit status is M. If so, it may be neccesary to replace the card.                                                                                                    |  |
| SITE FLR                      | RPOS BAY                    | -ID SHF DESCRIPTION SLOT EQPEC                                                                                                    |  |
|                               | Meaning:                    | A list of probable faulty cards is given under these headers.                                                                                                    |  |
|                               | Action:                     | None                                                                                                    |  |

#### threshold

# Function

Use the threshold command to query or set the fault threshold.

| threshold command parameters and variables |                                                                                                    |  |
|--------------------------------------------|----------------------------------------------------------------------------------------------------|--|
| Command                                    | Parameters and variables                                                                               |  |
| threshold                                  | <u>query</u><br>value                                                                                  |  |
| Parameters and variables                   | Description                                                                                            |  |
| <u>query</u>                               | This default parameter directs the system to display the fault threshold. Do not enter this parameter. |  |
| value                                      | This variable is the new value of the threshold. Valid entries are 0-32767.                            |  |

# Qualifications

None

# Example

The following table provides an example of the threshold command.

| Example of the threshold command |                                 |                                                  |  |
|----------------------------------|---------------------------------|--------------------------------------------------|--|
| Example                          | Task, response, and explanation |                                                  |  |
| threshold                        |                                 |                                                  |  |
|                                  | Task:                           | Display the current threshold value.             |  |
|                                  | Response:                       | THRESHOLD 10                                     |  |
|                                  | Explanation:                    | The system displays the current threshold value. |  |

#### threshold (end)

#### Responses

The following table provides explanations of the responses to the threshold command.

| Responses for the threshold command |                                                                          |  |
|-------------------------------------|--------------------------------------------------------------------------|--|
| MAP output                          | Meaning and action                                                       |  |
| OK                                  |                                                                          |  |
|                                     | Meaning: The system accepts the value entered and changes the threshold. |  |
|                                     | Action: None                                                             |  |
| THRESHOLD 1                         | 0                                                                        |  |
|                                     | Meaning: The system displays the current threshold value.                |  |
|                                     | Action: None                                                             |  |

#### Function

Use the tst command to test the displayed device and its connecting disk controller (DC) card.

| tst command parameters and variables |                                       |
|--------------------------------------|---------------------------------------|
| Command                              | Parameters and variables              |
| tst                                  | There are no parameters or variables. |

#### Qualifications

The tst command is qualified by the following exceptions, restrictions and limitations:

- The MTD must be manually or system busy before entering the command tst. Also before the tst command is entered, a scratch tape must be loaded onto the MTD and the tape must be online and write-enabled. If no scratch tape is loaded, only the controller is tested.
- The command mount is used to identify the physically mounted tape to the software before assigning it as a scratch tape. Demount cancels the mount command.

#### Example

The following table provides an example of the tst command.

| Example of the tst command |               |                                                                                                    |
|----------------------------|---------------|----------------------------------------------------------------------------------------------------|
| Example                    | rask, respons | se, and explanation                                                                                                    |
| tst ₊                      |               |                                                                                                    |
|                            | Task:         | To test the displayed MTD.                                                                                                    |
|                            | Response:     | INVALID<br>MTD 1 IS OFFLINE                                                                                                    |
|                            | Explanation:  | The test cannot be completed because the device is in the offline state. The MTD must be returned to service before it can be tested. |

tst

# tst (end)

#### Responses

The following table provides common responses to the tst command.

| Responses for the tst command |                    |                                                                                                    |  |
|-------------------------------|--------------------|----------------------------------------------------------------------------------------------------|--|
| MAP output                    | Meaning and action |                                                                                                    |  |
| INVALID<br>MTD 1 IS of        | fline              |                                                                                                    |  |
|                               | Meaning:           | The state of the MTD circuit is incorrect for testing. The response<br>echoes the device discrimination number and the status is one of the<br>following: unequipped, offline, sys bsy, cs bsy, ps bsy, idle, or inservice. |  |
|                               | Action:            | None                                                                                                    |  |
| OK                            |                    |                                                                                                    |  |
|                               | Meaning:           | The MTD circuit passes the test.                                                                                                    |  |
|                               | Action:            | None                                                                                                    |  |
| READ ONLY                     |                    |                                                                                                    |  |
|                               | Meaning:           | The scratch tape is not write-enabled: that is, does not have a write-ring on it.                                                                                                    |  |
|                               | Action:            | None                                                                                                    |  |
| TAPE NOT READY                |                    |                                                                                                    |  |
|                               | Meaning:           | The MTD is not ready for testing. The scratch tape that is loaded is not online.                                                                                                    |  |
|                               | Action:            | None                                                                                                    |  |

# **MTM level commands**

Use the MTM level of the MAP to perform maintenance for a maintenance trunk module (MTM).

#### Accessing the MTM level

To access the MTM level, enter the following from the CI level: mapci; mtc; pm; post mtm →

#### **MTM commands**

The commands available at the MTM MAP level are described in this chapter and arranged in alphabetical order. The page number for each command is listed in the following table.

| MTM commands |       |  |
|--------------|-------|--|
| Command      | Page  |  |
| bsy          | M-781 |  |
| clr          | M-783 |  |
| disp         | M-785 |  |
| loadpm       | M-787 |  |
| next         | M-791 |  |
| offl         | M-793 |  |
| post         | M-795 |  |
| querypm      | M-797 |  |
| quit         | M-799 |  |
| rts          | M-803 |  |
| trnsl        | M-807 |  |
| tst          | M-809 |  |

#### MTM menu

The following figure shows the MTM menu and status display. The insert with hidden commands is not a visible part of the menu display.

| См                                                                                                    | MS<br>• | IOD I          | Net PM<br>• 4Sys<br>M | CCS<br>B.       | Trks<br>•      | Ext A | PPL<br>• |
|----------------------------------------------------------------------------------------------------|---------|----------------|-----------------------|-----------------|----------------|-------|----------|
| MTM<br>0 Quit<br>2 Post_<br>3<br>4<br>5 Trnsl_<br>6 Tst_<br>7 Bsy_<br>8 RTS_<br>9 OffL<br>10 LoadPM_<br>11 Disp_<br>12 Next_ |         | SysE<br>4<br>0 | ManB<br>0<br>0        | Offl<br>10<br>4 | ISTb<br>3<br>1 |       |          |
| 13<br>14 QueryPM_<br>15<br>16<br>17<br>18                                                                                    |         | Hidder<br>clr  | i commar              | nd              |                |       |          |

#### bsy

#### Function

Use the bsy command to change the state of a posted PM to the ManB state from any other state.

| bsy command parameters and variables |                                                                                                    |  |
|--------------------------------------|----------------------------------------------------------------------------------------------------|--|
| Command                              | Parameters and variables                                                                                 |  |
| bsy                                  | pm_type pm_number                                                                                        |  |
| Parameters and variables             | Description                                                                                              |  |
| pm_type                              | This variable selects one of the PM types. A PM in the control position of the poste set is the default. |  |
| pm_number                            | This variable identifies the discrimination number of the pm_type. The range is 0 to 2047.               |  |

#### Qualifications

When the MTM is busied, the ManB status displays are updated.

#### Examples

Not currently available

#### Responses

The following table provides explanations of the responses to the bsy command.

| Responses for the bsy c<br>MAP output Meaning                                            |                                                                                                    |
|------------------------------------------------------------------------------------------|----------------------------------------------------------------------------------------------------|
| nnn LINES ARE IN CP<br>MATE ALREADY OUT OF<br>DO YOU WISH TO CARR<br>PLEASE CONFIRM "YES | SERVICE<br>Y ON?                                                                                                    |
| Meaning:                                                                                 | The command bsy is applied to an LM bay in TAKEOVER condition (see Part 11 on page 177), which is performing call processing. Further action may affect calls in process of connection. |
| Action:                                                                                  | None                                                                                                    |
|                                                                                          | -continued-                                                                                                    |

# bsy (end)

| Responses for                                                                                  | r the bsy command (continued)                                                                                                    |  |  |
|------------------------------------------------------------------------------------------------|----------------------------------------------------------------------------------------------------|--|--|
| MAP output                                                                                     | Meaning and action                                                                                                    |  |  |
| TRANSFER TO<br>DO YOU WISH                                                                     | nnn LINES ARE IN CP BUSY STATE<br>TRANSFER TO MATE WILL AFFECT CALLS<br>DO YOU WISH TO CARRY ON?<br>PLEASE CONFIRM "YES" OR "NO"                                                                 |  |  |
|                                                                                                | <b>Meaning:</b> Further action invokes TAKEOVER action, which transfers the call processing load to the mate LM bay. Takeover action causes calls in the process of connection to be lost.       |  |  |
|                                                                                                | Action: None                                                                                                    |  |  |
| NO ACTION T                                                                                    | AKEN                                                                                                    |  |  |
|                                                                                                | <b>Meaning:</b> NO is entered in response to a prompt and the command is aborted.                                                                                                    |  |  |
|                                                                                                | Action: None                                                                                                    |  |  |
| OK                                                                                             |                                                                                                    |  |  |
|                                                                                                | <b>Meaning:</b> YES is entered in response to a prompt and the PM is busied.                                                                                                    |  |  |
|                                                                                                | Action: None                                                                                                    |  |  |
| pm_type pm_:<br>NO ACTION T.                                                                   | number IS MANUAL BUSY<br>AKEN                                                                                                    |  |  |
|                                                                                                | <b>Meaning:</b> The command bsy is applied to a PM that is already in the ManB state.                                                                                                    |  |  |
|                                                                                                | Action: None                                                                                                    |  |  |
| nnn TERMINALS ARE IN CP BUSY STATE<br>DO YOU WISH TO CARRY ON?<br>PLEASE CONFIRM "YES" OR "NO" |                                                                                                    |  |  |
|                                                                                                | <b>Meaning:</b> The command bsy has been applied to a PM (other than LM) which is performing call processing. This response warns that further action may affect calls in process of connection. |  |  |
|                                                                                                | Action: None                                                                                                    |  |  |
|                                                                                                | -end-                                                                                                    |  |  |

#### **Function**

Use the clr command to clear the ISTb state of the read access memory (RAM) parity (RAMP) since the state remains until the PM is reloaded. The command clr is recommended for use by the maintenance support personnel.

A parity error with the RAM indicates a "trap" in PM processing. When a RAMP occurs, the PM reports it to the CC and the header RAMP appears with the status ISTb on the PM display. To clear the ISTb state of the RAMP, enter the command string clr ramp.

| clr command parameters and variables |                                                                |  |  |
|--------------------------------------|----------------------------------------------------------------|--|--|
| Command                              | Parameters and variables                                       |  |  |
| clr                                  | ramp                                                           |  |  |
| Parameters and variables             | Description                                                    |  |  |
| ramp                                 | This parameter specifies that the RAM parity is to be cleared. |  |  |

#### Qualifications

The clr command is qualified by the following exception, restrictions and limitations:

- The clr command is used when RAMP does not affect the operation of the PM.
- The PM is not taken out-of-service when the RAMP can be ignored.
- If there is no other ISTb for the RAMP, then its state changes to in service, and InSv is displayed. If the PM is out-of-service the RAMP header is not displayed.

#### **Examples**

Not currently available

clr

## clr (end)

#### Response

The following table provides an explanation of the response to the clr command.

| Response for the clr command |                                                                                           |                                    |
|------------------------------|-------------------------------------------------------------------------------------------|------------------------------------|
| MAP output                   | Meaning and action                                                                        |                                    |
| display                      |                                                                                           |                                    |
|                              | <b>Meaning:</b> The header RAMP on the status display disappears and the RAMP is cleared. |                                    |
|                              | Action: The RAMP is cleared regardless of RAMP, the command has no effect.                | he state of the PM. If there is no |

#### Function

Use the disp command to display a list of a posted PM type that is in a specified maintenance state.

| disp command parameters and variables |                                                                                                    |  |
|---------------------------------------|----------------------------------------------------------------------------------------------------|--|
| Command                               | Parameters and variables                                                                                                    |  |
| disp                                  | state pm_state pm_type                                                                                                    |  |
| Parameters and variables              | s Description                                                                                                    |  |
| pm_state                              | This variable is one of the PM states listed inate 130-NO TAG on page NO TAG.                                                                       |  |
| pm_type                               | This variable selects one of the appropriate PM types, which in this case is the MTM A PM in the control position of the posted set is the default. |  |
| state                                 | This parameter is required before the PM state code.                                                                                                |  |

## Qualifications

If a pm\_type is not entered, the display includes all PM in the specified state.

#### **Examples**

The following table provides an example of the disp command.

| Examples of the disp command |                                                                        |                                                                              |  |
|------------------------------|------------------------------------------------------------------------|------------------------------------------------------------------------------|--|
| Example                      | Task, response, and explanation                                        |                                                                              |  |
| disp state<br>where          | offl mtm പ                                                             |                                                                              |  |
| offl<br>mtm                  | is the state of the PM to be displayed is the PM type to be displayed. |                                                                              |  |
|                              | Task:                                                                  | Identify all MTMs in the Offl state.                                         |  |
|                              | Response:                                                              | OFFL MTM: 7, 9, 24, 48.                                                      |  |
|                              | Explanation:                                                           | The discrimination numbers of MTMs that are in the Offl state are displayed. |  |
|                              |                                                                        | -end-                                                                        |  |

#### disp

#### disp (end)

#### Responses

The following table provides an explanation of the response to the disp command.

| Responses for the disp command |          |                                                                                                    |
|--------------------------------|----------|----------------------------------------------------------------------------------------------------|
| MAP output                     | Meaning  | and action                                                                                                    |
| state pm: n                    | , n,     | n                                                                                                    |
|                                | Meaning: | The display appears, where state and pm echo the specified state and PM type, and n are the discrimination numbers of the PM. |
|                                | Action:  | None                                                                                                    |

#### loadpm

#### Function

Use the loadpm command to load the peripheral program files into the processor of a posted MTM. The MTM must be in the ManB state before entering the loadpm command.

| loadpm command parameters and variables |                                                                                                    |  |
|-----------------------------------------|----------------------------------------------------------------------------------------------------|--|
| Command                                 | Parameters and variables                                                                                                    |  |
| loadpm                                  | exec nowait<br>notest                                                                                                    |  |
| Parameters<br>and variables             | Description                                                                                                    |  |
| exec                                    | This parameter selects the load mode to be executives (execs) only.                                                                                                    |  |
| no wait                                 | This parameter allows another MTM to be posted and loaded without waiting for confirmation from the previous load request. The parameter nowait also enables the MAP to be used for other entries while loading proceeds. Error messages associated with the loadpm command are printed in PM logs. |  |
| notest                                  | This parameter allows loadpm to be completed without the ROM test.                                                                                                    |  |

#### Qualifications

The loadpm command is qualified by the following exception, restrictions and limitations:

- When using the loadpm command, the load file name is taken from the data table. The load name is displayed by the command querypm.
- To determine the loads for each PM use the command inform in XPM Single Change Supplement Commands on page NO TAG.
- When the MTM is not loaded, the only programs that are present for testing are located in the ROM. If the ROM tests fail, the loadpm command cannot be used. If the ROM tests pass, the parameter notest bypasses the ROM tests. The time taken for a ROM test that is already known to succeed is not repeated.
- To reload an MTM, enter the loadpm command on the inactive unit, then enter the command swact when it is completed, and then reenter the loadpm command for the newly inactive unit.

#### **Examples**

Not currently available

#### loadpm (continued)

#### Responses

The following table provides explanations of the responses to the loadpm command.

| Responses for the loadpm command |                                        |                                                                                                    |  |
|----------------------------------|----------------------------------------|----------------------------------------------------------------------------------------------------|--|
| MAP output                       | Meaning a                              | and action                                                                                                    |  |
| LOAD FILE NOT IN DIRECTORY       |                                        |                                                                                                    |  |
|                                  | Meaning:                               | The system cannot find the location of the load file. It resides on tape or disk.                                                                             |  |
|                                  | Action:                                | For DMS-100 systems equipped with Disk Drive Units (DDU) refer to the DDU MAP level starting on page NO TAG and use the commands listvol and dskut.           |  |
|                                  |                                        | For DMS-100 systems equipped with Magnetic Tape Drives (MTD) refer<br>to the MTD MAP level starting on page NO TAG and use the commands<br>mount and list.    |  |
| pm_type pm_1<br>NO ACTION TA     |                                        | S status                                                                                                    |  |
|                                  | Meaning:                               | The PM is in the incorrect state for loading, where pm_type is a PM in the posted set, PM_number is the discrimination number of the PM, and status is one of |  |
|                                  |                                        | CBSY<br>INSV<br>OFF-LINE                                                                                                    |  |
|                                  |                                        | The PM must be ManB.                                                                                                    |  |
|                                  | Action:                                | None                                                                                                    |  |
| pm_type pm_                      | pm_type pm_number OK. CHECKSUM = # hhh |                                                                                                    |  |
|                                  | Meaning:                               | The PM has been successfully loaded. The checksum is the value associated with the data loaded into the PM.                                                   |  |
|                                  | Action:                                | None                                                                                                    |  |
|                                  |                                        | -continued-                                                                                                    |  |

# loadpm (end)

| Responses for the loadpm command (continued) |                    |                                                                                                    |  |
|----------------------------------------------|--------------------|----------------------------------------------------------------------------------------------------|--|
| MAP output                                   | Meaning and action |                                                                                                    |  |
| reason<br>NO ACTION TAKEN                    |                    |                                                                                                    |  |
|                                              | Meaning:           | The command cannot be executed for a reason other than those given<br>in the standard response.                                                            |  |
|                                              | Action:            | For DMS-100 systems equipped with Disk Drive Units (DDU) refer to the DDU MAP level starting on page NO TAG and use the commands listvol and dskut.        |  |
|                                              |                    | For DMS-100 systems equipped with Magnetic Tape Drives (MTD) refer<br>to the MTD MAP level starting on page NO TAG and use the commands<br>mount and list. |  |
| -end-                                        |                    |                                                                                                    |  |

#### next

## Function

Use the next command to post the next higher PM number of the set of posted PM.

| next command parameters and variables |                                                                                                    |  |
|---------------------------------------|----------------------------------------------------------------------------------------------------|--|
| Command                               | Parameters and variables                                                                                                    |  |
| next                                  | pm_type                                                                                                    |  |
|                                       |                                                                                                    |  |
| Parameters<br>and variables           | Description                                                                                                    |  |
| pm_type                               | This variable selects one of the PM types selected, which in this case is the MTM.<br>Use the disp command to display the list of PM types in the posted set. The system<br>selects the PMs in the sequence displayed by this list. |  |

## Qualifications

None

#### Examples

The following table provides an example of the next command.

| Examples of the next command |              |                                                                     |  |
|------------------------------|--------------|---------------------------------------------------------------------|--|
| Example                      | Task, respon | esponse, and explanation                                            |  |
| next                         |              |                                                                     |  |
|                              | Task:        | Post the next higher MTM. MTM 3 is the PM that is posted currently. |  |
|                              | Response:    | MTM 4                                                               |  |
|                              | Explanation: | The next higher MTM is now posted.                                  |  |

## next (end)

## Responses

The following table provides an explanation of the response to the next command.

| Responses for the next command |                    |                                                                                                    |
|--------------------------------|--------------------|----------------------------------------------------------------------------------------------------|
| MAP output                     | Meaning and action |                                                                                                    |
| END OF POST                    | SET                |                                                                                                    |
|                                |                    | The currently displayed PM is the last in the posted set of PM, or only one PM number has been posted. The display returns to the next higher menu level. |
|                                | Action:            | None                                                                                                    |

## Function

Use the offl command to change the state of a posted PM from ManB to off-line. The PM is temporarily removed from service during maintenance action.

| offl command parameters and variables |                                       |  |  |
|---------------------------------------|---------------------------------------|--|--|
| Command                               | Parameters and variables              |  |  |
| offl                                  | There are no parameters or variables. |  |  |

## Qualifications

The MTM must first be set to ManB by using the command bsy, before using the offl command.

#### **Examples**

Not currently available

#### Responses

The following table provides explanation of the responses to the offl command.

| Responses for the offl command |                                   |  |  |
|--------------------------------|-----------------------------------|--|--|
| MAP output                     | Meaning and action                |  |  |
| ОК                             |                                   |  |  |
|                                | Meaning: The PM is made off-line. |  |  |
|                                | Action: None                      |  |  |
| -continued-                    |                                   |  |  |

#### offl

#### M-794 MTM level commands

# offl (end)

| Responses for the offl command (continued)         MAP output       Meaning and action |                                                                                                    |  |
|----------------------------------------------------------------------------------------|----------------------------------------------------------------------------------------------------|--|
| pm_type pm_number IS status.<br>NO ACTION TAKEN                                        |                                                                                                    |  |
| Meaning                                                                                | : The PM is already off-line or is in the incorrect state for being made<br>off-line, where pm_type is a PM in the posted set, pm_number is the<br>discrimination number of the PM, and status is one of |  |
|                                                                                        | CBSY<br>INSV<br>OFF-LINE<br>SYSTEM BUSY                                                                                                    |  |
|                                                                                        | the PM must be ManB.                                                                                                    |  |
| Action:                                                                                | For some PM types, REQUEST INVALID appears before the response NO ACTION TAKEN.                                                                                                    |  |
| -end-                                                                                  |                                                                                                    |  |

#### post

#### Function

Use the post command to select the corresponding menu and display for the PM or PM state.

| post command parameters and variables |                                                                                                    |  |
|---------------------------------------|----------------------------------------------------------------------------------------------------|--|
| Command                               | Parameters and variables                                                                                                    |  |
| post                                  | pm_states<br>pm_type pm_number                                                                                                    |  |
| Parameters and variables              | Description                                                                                                    |  |
| pm_type                               | This variable selects one of the PM types, which in this case is the MTM. If the level of an MTM node-type is already accessed, the default for pm_type is the MTM in the control position. |  |
| pm_number                             | This variable identifies the discrimination number of the pm_type.                                                                                                    |  |
| pm_state                              | This variable selects the state of the specified PM.                                                                                                    |  |

#### Qualifications

When the command string help post is entered to query the parameters of post, not all of the displayed parameters apply to an office or office network. The applicability of the parameters depends on the types of PMs that are present in the office configuration. For parameters that do not apply, one of several responses indicates that it is ignored.

#### **Examples**

Not currently available

#### Responses

The following table provides explanations of the responses to the post command.

| Responses for<br>MAP output | s for the post command<br>ut Meaning and action |                                                                                           |  |
|-----------------------------|-------------------------------------------------|-------------------------------------------------------------------------------------------|--|
| NO PM POSTED                |                                                 |                                                                                           |  |
|                             |                                                 | The command string post <i>pm_type</i> accesses a PM level without posting a specific PM. |  |
|                             | Action:                                         | None                                                                                      |  |

#### M-796 MTM level commands

# post (end)

| Responses for the post command (continued) |                                                                                                    |      |  |
|--------------------------------------------|----------------------------------------------------------------------------------------------------|------|--|
| MAP output                                 | Meaning and action                                                                                                    |      |  |
| pm_state pm                                | pm_state pm_type: NONE                                                                                                    |      |  |
|                                            | <b>Meaning:</b> There are no PMs in the specified state. The variable pm_state is one the codes in Table 130- on page NO TAGNO TAG and <i>pm_type</i> echoe the posted PM. |      |  |
|                                            | Action:                                                                                                    | None |  |
| -end-                                      |                                                                                                    |      |  |

#### Function

Use the querypm command to display information about a posted MTM. The information is drawn from the DMS-100 data tables, and is used for debugging or office extensions. The information also includes the name of the valid load file which is used by the command loadpm.

| querypm command parameters and variables |                                       |  |
|------------------------------------------|---------------------------------------|--|
| Command                                  | Parameters and variables              |  |
| querypm                                  | There are no parameters or variables. |  |

#### Qualifications

The querypm command is qualified by the following exception, restrictions and limitations:

- The display for the querypm command is the same for all TM node-types.
- If parameters flt or cntrs are entered with the command querypm at the TM-node levels, the parameters are ignored and the same information is displayed (see the example in the "Example of the querypm command" table). (The parameters flt and cntr are common to other PM levels that also have the querypm command.)

## Example

The following table provides an example of the querypm command.

| Example of the querypm command |                                 |                                                                                                    |  |
|--------------------------------|---------------------------------|----------------------------------------------------------------------------------------------------|--|
| Example                        | Task, response, and explanation |                                                                                                    |  |
| querypm                        |                                 |                                                                                                    |  |
|                                | Task:                           | Display information about the posted MTM.                                                                                                    |  |
|                                | Response:                       | <pre>PM TYPE: MTM PM NO.: 0 NODE NO.: 18<br/>PM STATUS: InSv NODE STATUS: OK,FALSE, CKSUM:#0244<br/>PP LOAD: VALID PP EXECS: VALID FNAME: TKTMKA02<br/>PMS EQUIPPED: 21 PM INT.#: 3<br/>Site Flr RPos Bay_id Shf Description Slot EqPEC<br/>HOST 00 B00 DCE 000 65 MTM : 000 2X58AU<br/>TM Entries: 0 TO 8</pre> |  |
|                                | Explanation                     | : Executing the querypm command results in the above display for the posted MTM.                                                                                                    |  |

# querypm (end)

## Responses

The following table provides an explanation of the response to the querypm command.

| Responses for the querypm command                                                                                                    |                                                                                                    |  |  |
|----------------------------------------------------------------------------------------------------|----------------------------------------------------------------------------------------------------|--|--|
| MAP output Meaning and action                                                                                                    |                                                                                                    |  |  |
| PM TYPE: pm PM NO.: n NODE NO.: nnnn<br>PM STATUS: state NODE STATUS: status CKSUM:#value<br>PP LOAD: accept PP EXECS: VALID FNAME: load_name<br>PMS EQUIPPED: tt PM INT.#: x<br>Site Flr RPos Bay_id Shf Description Slot EqPEC<br>TM Entries: y TO z |                                                                                                    |  |  |
| Meaning: The appropriate                                                                                                    | e display appears, where:                                                                                                    |  |  |
| pm<br>n<br>nnnn<br>state                                                                                                    | is the type of PM.<br>is the discrimination number of the PM type.<br>is the PM node number.<br>is one of the PM states listed in Table 130-NO TAG<br>on page NO TAG.                                                                                                    |  |  |
| status                                                                                                    | is one of<br>OK<br>FALSE                                                                                                    |  |  |
| value                                                                                                    | is a hexadecimal number for PM of node-type TM. The<br>number is used to calculate the checksum (header<br>CHKSUM) for each software load. After loading the<br>peripheral and testing the PM, the checksum total is to<br>be compared with the expected checksum total. If the<br>totals match, the load is OK. If there is a mismatch, the<br>load must be loaded again using the command loadpm.<br>Each pm_type has a different checksum value for each<br>load. |  |  |
| accept<br>load_name                                                                                                    | is VALID or INVALID for the load file that the PM uses.<br>is the name of the load file that is used as a value for                                                                                                    |  |  |
| tt                                                                                                    | parameter I_name of the command loadpm.<br>is the total of equipped PM for that office.<br>is 0-2047 for a location identifier of channel. For                                                                                                    |  |  |
| X<br>V, Z                                                                                                    | information on the use of these channels, refer to the<br>non-resident program Channel MAP feature. To use the<br>feature, the non-resident software module CHNLMAP<br>must be loaded. The loading procedures are discussed<br>in the information on the Channel MAP feature.<br>is 0-127 for the range of PM that are posted.                                                                                                    |  |  |
| Action: None                                                                                                    |                                                                                                    |  |  |

## quit

## Function

Use the quit command to exit from the current menu level and return to a previous menu level.

| quit command parameters and variables |                                                                                                    |  |
|---------------------------------------|----------------------------------------------------------------------------------------------------|--|
| Command                               | Parameters and variables                                                                                                    |  |
| quit                                  | <u>1</u><br>all<br><i>incrname</i><br><i>n</i>                                                                                                    |  |
| Parameters and variables              | Description                                                                                                    |  |
| 1                                     | This default parameter causes the system to display the next higher MAP level.                                                                                                    |  |
| all                                   | This parameter causes the system to display the CI level from any level.                                                                                                    |  |
| incrname                              | This variable causes the system to exit the specified level and all sublevels. The system displays the next level higher than the one specified. Values for <i>incrname</i> are menu level names, such as lns, mtc, or mapci. |  |
| n                                     | This variable identifies a specified number of retreat levels from the current level.<br>The range of retreat levels is 0-6. However, the system cannot accept a level<br>number higher than the number of the current level. |  |

## Qualifications

None

## **Examples**

The following table provides examples of the quit command.

| Examples of the quit command |                                 |                                                            |
|------------------------------|---------------------------------|------------------------------------------------------------|
| Example                      | Task, response, and explanation |                                                            |
| quit 斗                       |                                 |                                                            |
|                              | Task:                           | Exit from the MTM level to the previous menu level.        |
|                              | Response:                       | The display changes to the display of a higher level menu. |
|                              | Explanation:                    | The MTM level has changed to the previous menu level.      |
| -continued-                  |                                 |                                                            |

## quit (continued)

| Examples of the quit command (continued)                       |               |                                                             |  |
|----------------------------------------------------------------|---------------|-------------------------------------------------------------|--|
| Example                                                        | Task, respons | Task, response, and explanation                             |  |
| quit mtc .<br>where                                            | Ъ             |                                                             |  |
| mtc specifies the level higher than the MTM level to be exited |               |                                                             |  |
|                                                                | Task:         | Return to the MAPCI level (one menu level higher than MTC). |  |
|                                                                | Response:     | The display changes to the MAPCI menu display:              |  |
|                                                                |               | MAPCI:                                                      |  |
|                                                                | Explanation:  | The MTM level has returned to the MAPCI level.              |  |
| -end-                                                          |               |                                                             |  |

#### Responses

The following table provides an explanation of the responses to the quit command.

| Responses for the quit command                                                    |                    |                                                                                                    |
|-----------------------------------------------------------------------------------|--------------------|----------------------------------------------------------------------------------------------------|
| MAP output                                                                        | Meaning and action |                                                                                                    |
| CI:                                                                               |                    |                                                                                                    |
|                                                                                   | Meaning:           | The system exited all MAP menu levels and returned to the CI level.                                                                                        |
|                                                                                   | Action:            | None                                                                                                    |
| QUIT Unable to quit requested number of levels<br>Last parameter evaluated was: 1 |                    |                                                                                                    |
|                                                                                   | Meaning:           | You entered an invalid level number. The number you entered exceeds the number of MAP levels from which to quit.                                           |
|                                                                                   | Action:            | Reenter the command using an appropriate level number.                                                                                                    |
| The system rep                                                                    | laces the M        | ITM level menu with a menu that is two or more levels higher.                                                                                              |
|                                                                                   | Meaning:           | You entered the quit command with an <i>n</i> variable value of 2 or more or an <i>incrname</i> variable value corresponding to two or more levels higher. |
|                                                                                   | Action:            | None                                                                                                    |
| -continued-                                                                       |                    |                                                                                                    |

## quit (end)

Responses for the quit command (continued)

#### MAP output Meaning and action

The system replaces the display of the MTM level with the display of the next higher MAP level.

**Meaning:** The system exited to the next higher MAP level.

Action: None

-end-

#### rts

#### Function

Use the rts command to change the state of a posted PM from ManB to SysB or InSv.

| rts command parameters and variables |                                                                                                    |  |
|--------------------------------------|----------------------------------------------------------------------------------------------------|--|
| Command                              | Parameters and variables                                                                                                    |  |
| rts                                  | pm_type pm_number<br>sysb all                                                                                                    |  |
| Parameters<br>and variables          | Description                                                                                                    |  |
| all                                  | This parameter returns to service all posted PMs, regardless of status.                                                                             |  |
| pm_number                            | This variable identifies the discrimination number of the pm_type. The range is 0-2047.                                                             |  |
| pm_type                              | This variable selects one of the appropriate PM types, which in this case is the MTM A PM in the control position of the posted set is the default. |  |
| sysb                                 | This parameter returns all posted system busy PMs to service.                                                                                       |  |

#### Qualifications

The rts command is qualified by the following exception, restrictions and limitations:

- Before the rts command is used, the PM must first be set from Offl to ManB by using the command bsy.
- As PMs are returned to service, the PM status display decrements under the header ManB and increments under ISTb or InSv. If the return to service fails, the header ManB decrements and either header CBsy or SysB increments by one for each posted PM.
- When an XPM is made system busy (SysB state), the testing and loading of a return to service are automatically initiated. For the data table setup, refer to the appropriate PM maintenance document for information on automatic loading of an XPM.

## **Examples**

Not currently available

## rts (continued)

## Responses

The following table provides explanations of the responses to the rts command.

| Responses for the rts command                                                                                                    |                                                                                                    |  |  |
|----------------------------------------------------------------------------------------------------|----------------------------------------------------------------------------------------------------|--|--|
| MAP output M                                                                                                    | eaning and action                                                                                                    |  |  |
| CLOCK SOURCE SWITCHING TROUBLE                                                                                                    |                                                                                                    |  |  |
| М                                                                                                    | caning: The tst command is applied to LM or DCM, and the ISTb state is caused<br>by clock switching problems. should this response be deleted?????                    |  |  |
| А                                                                                                    | tion: None                                                                                                    |  |  |
| CS LINK UNAVA<br>NO ACTION TAK                                                                                                    |                                                                                                    |  |  |
| М                                                                                                    | eaning: The C-side links used for messages are both out-of-service, therefore, the PM cannot communicate with the CC.                                                 |  |  |
| А                                                                                                    | tion: None                                                                                                    |  |  |
| OK                                                                                                    |                                                                                                    |  |  |
| М                                                                                                    | eaning: The specified PM is returned to service.                                                                                                    |  |  |
| А                                                                                                    | tion: None                                                                                                    |  |  |
| nnn LINES ARE IN THE CP BUSY STATE<br>LOAD TRANSFER FROM MATE WILL DISRUPT CALLS<br>DO YOU WISH TO CARRY ON?<br>PLEASE CONFIRM ("YES" OR "NO") |                                                                                                    |  |  |
| М                                                                                                    | eaning: Further action invokes takeback which transfers the call processing load from the mate LM bay. Takeback action causes loss of calls in process of connection. |  |  |
| A                                                                                                    | tion: None                                                                                                    |  |  |
| -continued-                                                                                                    |                                                                                                    |  |  |

## rts (end)

| Responses for the rts command (continued)                                                                                                    |                                                                                                    |  |  |
|----------------------------------------------------------------------------------------------------|----------------------------------------------------------------------------------------------------|--|--|
| MAP output Meaning                                                                                                    | and action                                                                                                    |  |  |
| pm_type pm_number I<br>NO ACTION TAKEN                                                                                                    | S status.                                                                                                    |  |  |
| <b>Meaning:</b> The PM is in the incorrect state for returning to service, where pm_type<br>echoes the posted PM, pm_number is the discrimination number of the<br>PM, and status is one of |                                                                                                    |  |  |
|                                                                                                    | CBSY<br>INSV<br>OFF-LINE                                                                                                    |  |  |
|                                                                                                    | The PM, must be ManB.                                                                                                    |  |  |
| Action:                                                                                                    | None                                                                                                    |  |  |
| TEST FAILED<br>SITE FLR RPOS BAY_I                                                                                                    | D SHF DESCRIPTIONS SLOT EQPEC                                                                                                    |  |  |
| Meaning<br>Action:                                                                                                    | Results of tests are shown using the standard circuit display. A standard format, based on the DMS-100 Family equipment identification scheme, identifies the physical location of possible faulty circuit cards. When the circuit location display is part of the response to a failed test, the circuit cards are listed in order of the most likely cause of the fault, and therefore their recommended sequence of replacement. The characters listed under the header EQPEC are the hardware PEC of the suspected circuit card. shown without the prefix NT. |  |  |
| Action:                                                                                                    | None                                                                                                    |  |  |
|                                                                                                    | -end-                                                                                                    |  |  |

#### trnsl (end)

## Function

Use the trnsl command to identify the various links between a posted PM type and the Network or subsidiary PM.

| trnsl command parameters and variables |                                       |  |
|----------------------------------------|---------------------------------------|--|
| Command                                | Parameters and variables              |  |
| trnsl                                  | There are no parameters or variables. |  |

#### **Qualifications**

None

## **Examples**

Not currently available

### Response

The following table provides an explanation of the response to the trnsl command.

| Response for the trnsl command                                                                                                    |                |  |  |
|----------------------------------------------------------------------------------------------------|----------------|--|--|
| MAP output Meaning and action                                                                                                    |                |  |  |
| trnsl                                                                                                    |                |  |  |
| NM PAIR n:                                                                                                    | n NM PORT n:nn |  |  |
| NM PAIR n:                                                                                                    | n NM PORT n:nn |  |  |
| NM PAIR n:                                                                                                    | n NM PORT n:nn |  |  |
| NM PAIR n:                                                                                                    | n NM PORT n:nn |  |  |
| <b>Meaning:</b> The display is added to the PM display, where n is 0 or 1 for the plane number and nn is 0-31 for the NM number to which a port is connected. |                |  |  |
|                                                                                                    | Action: None   |  |  |

## Function

Use the tst command to invoke test routines on a posted PM.

| tst command parameters and variables |                                                                                                    |  |
|--------------------------------------|----------------------------------------------------------------------------------------------------|--|
| Command                              | Parameters and variables                                                                                                    |  |
| tst                                  | pm_type pm_number                                                                                                    |  |
| Parameters<br>and variables          | Description                                                                                                    |  |
| pm_number                            | This variable identifies the discrimination number of the pm_type. The range is 0-2047.                                                            |  |
| pm_type                              | This variable selects one of the appropriate PM types, which in this case is the MT A PM in the control position of the posted set is the default. |  |

## Qualifications

None

#### Examples

Not currently available

#### Responses

The following table provides explanations of the responses to the tst command.

| Responses for the tst command<br>MAP output Meaning and action                                                       |  |  |
|----------------------------------------------------------------------------------------------------|--|--|
| CLOCK SOURCE SWITCHING TROUBLE                                                                                       |  |  |
| <b>Meaning:</b> The test command is applied to LM or DCM, and the ISTb states is caused by clock switching problems. |  |  |
| Action: None                                                                                                    |  |  |
| -continued-                                                                                                    |  |  |

tst

# tst (continued)

| Responses for the tst command (continued) |                      |                                                                                                    |  |
|-------------------------------------------|----------------------|----------------------------------------------------------------------------------------------------|--|
| MAP output                                | Meaning and action   |                                                                                                    |  |
| OSVCE TEST                                | OSVCE TEST INITIATED |                                                                                                    |  |
|                                           | Meaning:             | Out-of-service testing is being performed on the posted PM which is in the ManB or SysB state.                                                           |  |
|                                           | Action:              | None                                                                                                    |  |
| CS LINK UNA<br>NO ACTION T                |                      |                                                                                                    |  |
|                                           | Meaning:             | The C-side links used for messages are both out-of-service, therefore, the PM cannot communicate with the CC.                                            |  |
|                                           | Action:              | None                                                                                                    |  |
| INSVCE TEST<br>pm_type pm_                |                      |                                                                                                    |  |
|                                           | Meaning:             | In-service testing is being done on the posted PM which is the InSv or ISTb state. PASSED appears when testing is satisfactorily completed.              |  |
|                                           | Action:              | None                                                                                                    |  |
| OK                                        |                      |                                                                                                    |  |
|                                           | Meaning:             | The test was performed and the PM passed.                                                                                                    |  |
|                                           | Action:              | None                                                                                                    |  |
| pm_type pm_<br>NO ACTION T                |                      | S status                                                                                                    |  |
|                                           | Meaning:             | The PM is in the incorrect state for testing, where pm_type echoes the posted PM, pm_number is the discrimination number of the PM, and status is one of |  |
|                                           |                      | CBSY<br>OFF-LINE                                                                                                    |  |
|                                           |                      | The PM must be ManB.                                                                                                    |  |
|                                           | Action:              | None                                                                                                    |  |
| -continued-                               |                      |                                                                                                    |  |

## tst (end)

| Responses for the tst command (continued)                                  |                                          |                                                                                                    |  |
|----------------------------------------------------------------------------|------------------------------------------|----------------------------------------------------------------------------------------------------|--|
| MAP output                                                                 | Meaning                                  | and action                                                                                                    |  |
| pm_type pm_                                                                | number,                                  | CHECKSUM=# hhh, AGREES.                                                                                                    |  |
|                                                                            | Meaning:                                 | The test passes. The checksum agreement referred to (AGREES) is<br>between a recent value for the data in the PM and the load-time value as<br>stored in the central control. This confirms that the PM load has not<br>been completed.                                                                                                    |  |
|                                                                            | Action:                                  | None                                                                                                    |  |
| REQUEST INV                                                                | ALID                                     |                                                                                                    |  |
|                                                                            | Meaning:                                 | In-service tests occur if the selected PM is in the InSv state, or out-of-service tests occur if it is in the ManB or SysB state.                                                                                                    |  |
|                                                                            | Action:                                  | None                                                                                                    |  |
| TEST FAILED<br>SITE FLR RP                                                 |                                          | D SHF DESCRIPTIONS SLOT EQPEC                                                                                                    |  |
|                                                                            | Meaning:                                 | Results of tests are shown using the standard circuit display. A standard format, based on the DMS-100 Family equipment identification scheme, identifies the physical location of possible faulty circuit cards. When the circuit location display is part of the response to a failed test, the circuit cards are listed in order of the most likely cause of the fault, and therefore their recommended sequence of replacement. The characters listed under the header EQPEC are the hardware PEC of the suspected circuit card. shown without the prefix NT. |  |
|                                                                            | Action:                                  | None                                                                                                    |  |
|                                                                            | TEST RESOURCES IN USE<br>NO ACTION TAKEN |                                                                                                    |  |
| Meaning: Test facilities are already in use for other maintenance actions. |                                          |                                                                                                    |  |
|                                                                            | Action:                                  | None                                                                                                    |  |
| -end-                                                                      |                                          |                                                                                                    |  |

# NET level commands

Use the NET level of the MAP to perform network maintenance and to access other network maintenance MAP levels.

#### Accessing the NET level

To access the NET level, enter the following from the CI level: mapci; mtc; net →

#### **NET commands**

The commands available at the NET MAP level are described in this chapter and arranged in alphabetical order. The page number for each command is listed in the following table.

| NET commands |      |  |
|--------------|------|--|
| Command      | Page |  |
| bsy          | N-5  |  |
| disp         | N-9  |  |
| chkink       | N-15 |  |
| clkstat      | N-19 |  |
| integ        | N-21 |  |
| jctrs        | N-23 |  |
| links        | N-25 |  |
| loc          | N-27 |  |
| offl         | N-29 |  |
| path         | N-31 |  |
| qtst         | N-33 |  |
| quit         | N-37 |  |
| -continued-  |      |  |

| NET commands (continued) |      |
|--------------------------|------|
| Command                  | Page |
| recover                  | N-41 |
| rdbuff                   | N-45 |
| rts                      | N-47 |
| trnsl                    | N-51 |
| tst                      | N-53 |
| xpts                     | N-57 |
| -end-                    |      |

## NET menu

The following figure shows the NET menu and status display. The insert with hidden commands is not a visible part of the menu display.

| См                                                                                                    | MS IOD                 | 0                                           | ccs         | LNS        | Trks<br>• | Ext | APPL<br>• |
|----------------------------------------------------------------------------------------------------|------------------------|---------------------------------------------|-------------|------------|-----------|-----|-----------|
| Net<br>0 Quit<br>2<br>3<br>4 Recover<br>5 Loc_<br>6 Tst_<br>7 Bsy_<br>8 RTS_<br>9 Offl_<br>10<br>11 Disp_<br>12 QTst_<br>13 Integ | Net<br>Plane<br>0<br>1 |                                             | 01234<br>LJ | 56789<br>I | .0        |     | 00        |
| 13 Integ<br>14 Path_<br>15 XPts_<br>16 Trnsl_<br>17 Links_<br>18 Jctrs                                                            | ch<br>cl               | <b>dden comm</b> a<br>klnk<br>kstat<br>buff | ands        |            |           |     |           |

## NET status codes

The following table describes the status codes for the NET status display.

| Status codes NET menu status display |                    |                                                                                                    |  |
|--------------------------------------|--------------------|----------------------------------------------------------------------------------------------------|--|
| Code                                 | Meaning            | Description                                                                                                    |  |
|                                      |                    |                                                                                                    |  |
| -                                    | (all)              | No faults. The network, link, junctor, or crosspoint is OK.                                                                                                    |  |
| -                                    | Link, Jctr,<br>Xpt | Unequipped (not serviceable).                                                                                                    |  |
| С                                    | Net                | C-side busy, where the NM is busy due to call processing conditions.<br>For example, both CMC links to the NM are out-of-service.                                 |  |
|                                      | Link               | The link is busy due to call processing conditions. For example the NM, not the link, or network crosspoint card is system busy (S) or manual busy (M).           |  |
|                                      | Jctr               | The junctor is busy due to call processing conditions. For example the NM, not the junctor, is system busy (S) or the network crosspoint card is manual busy (M). |  |
|                                      | Xpt                | The crosspoint card is busy due to call processing conditions, that is the NM is busy.                                                                            |  |
| I                                    | Net                | The inservice trouble flag is set for the NM. It includes excessive integ-<br>rity failures.                                                                      |  |
| J                                    | Net                | One or more junctors in the NM are out-of-service.                                                                                                    |  |
| L                                    | Net                | One or more links in the NM are out-or-service                                                                                                    |  |
| М                                    | (all)              | Manual busy.                                                                                                    |  |
| 0                                    | Net, Jctr          | Offline.                                                                                                    |  |
| Р                                    | Link               | P-side busy, where the link is busy due to conditions in the PM that is assigned to the link. For example, the PM is out-of-service.                              |  |
|                                      | Jctr               | The other end of the junctor is out-of-service, for example, M, S, C busy.                                                                                        |  |
|                                      | Xpt                | The crosspoint card is busy because all the links and juctors that are connected to the crosspoint card are busy.                                                 |  |
| S                                    | Net, Link,<br>Jctr | System busy.                                                                                                    |  |
| Т                                    | Net, Xpt           | The network or crosspoint is under test.                                                                                                    |  |

## Function

Use the bsy command to set an NM to the M (manual busy) state.

| bsy command                 | bsy command parameters and variables                                       |  |  |
|-----------------------------|----------------------------------------------------------------------------|--|--|
| Command                     | Parameters and variables                                                   |  |  |
| bsy                         | plane pair force                                                           |  |  |
| Parameters<br>and variables | Description                                                                |  |  |
| pair                        | This variable specifies the NM to be busied. Range is 0-31.                |  |  |
| plane                       | This variable specifies the plane of the NM to be busied. Range is 0 or 1. |  |  |
| force                       | This parameter busies the specified plane pair regardless of the state.    |  |  |

## Qualifications

The following notes apply to the bsy command:

- Before entering the bsy command the NM must be in the (in service), I (in-service trouble), S (system busy), C (C-side busy), or O(off-line) state.
- A manual busy NM is returned to service by a reload or cold restart, but remains busy after a warm restart.
- These logs are generated under the following conditions:

| NETM105 | an NM is manual busy (M state).  |
|---------|----------------------------------|
| NETM138 | a network warning is overridden. |
| NETM141 | the parameter FORCE is used.     |

## Examples

Not currently available

bsy

## bsy (continued)

## Responses

The following table provides an explanation of the responses to the bsy command.

| Responses for the bsy command                                                     |                                                                                                    |  |
|-----------------------------------------------------------------------------------|----------------------------------------------------------------------------------------------------|--|
| MAP output Meaning and action                                                     |                                                                                                    |  |
| CAUTIONFORCES NO PATH FROM N<br>PLEASE CONFIRM ("YES" OR "NO")                    |                                                                                                    |  |
|                                                                                   | nk is busied, busying the one in the other plane prevents rom being established.                                           |  |
| Action: Enter YES to for NO to abort the                                          | prce the specified NM to the M(manual busy) state. Enter e request.                                                        |  |
| ОК                                                                                |                                                                                                    |  |
| Meaning: The specified N                                                          | IM is busied.                                                                                                    |  |
| Action: The status disp                                                           | play changes to M.                                                                                                    |  |
| REQUEST ABORTED. MTCE IN PROG                                                     | RESS                                                                                                    |  |
| <b>Meaning:</b> The Network categories testing.                                   | annot be busied because it is undergoing maintenance                                                                       |  |
| Action: None                                                                      |                                                                                                    |  |
| REQUEST ABORTED. NO MAILBOX.                                                      |                                                                                                    |  |
|                                                                                   | used by the software to send messages throughout a<br>Network is too busy with call processing, a mailbox is<br>available. |  |
| Action: Try again.                                                                |                                                                                                    |  |
| REQUEST INVALIDFORCES NMnn PAIR OUT OF SERVICE.<br>PLEASE CONFIRM ("YES" OR NO"): |                                                                                                    |  |
| Meaning: One plane is al                                                          | ready busy.                                                                                                    |  |
| Action: Enter YES to b<br>NO to abort the                                         | usy the NM pair and cancels its call processing. Enter e request.                                                          |  |
| -continued-                                                                       |                                                                                                    |  |

# bsy (end)

| Responses for the bsy command (continued)                                                                                                    |  |  |  |
|----------------------------------------------------------------------------------------------------|--|--|--|
| MAP output Meaning and action                                                                                                    |  |  |  |
| REQUEST INVALID. NM IS MAN_BUSY                                                                                                    |  |  |  |
| <b>Meaning:</b> The NM must be in the •, I, S, C, or O state for busying.                                                                                                    |  |  |  |
| Action: None                                                                                                    |  |  |  |
| WARNING: ACTIVE MTCE PROCESS ABORTED.<br>PLEASE CONFIRM ("YES" OR "NO"):                                                                                                    |  |  |  |
| Meaning: Forcing an NM pair into the M state cancels call processing.                                                                                                    |  |  |  |
| Action: Enter YES to force a PM, a speech link, a junctor, or an NM pair out-of-service. The respective call processing is stopped, the affected NM pair is identified, and the response to confirm the command bsy is OK. Enter NO to abort the command and the response echoes NO. |  |  |  |
| WARNING: NETPATH TESTS ARE RUNNING ON THIS NETWORK.<br>THEY WILL ABORT IF YOU CONTINUE.<br>PLEASE CONFIRM ("YES" OR "NO"):                                                                                                    |  |  |  |
| <b>Meaning:</b> The command entered will busy a Network on which NET PATH tests are running. If the state of the Network changes, the tests will abort.                                                                                                    |  |  |  |
| Action: Enter YES to execute the command and abort the NET PATH tests.<br>Enter NO to abort the command and allow the tests to run.                                                                                                    |  |  |  |
| -end-                                                                                                    |  |  |  |

#### disp

## Function

Use the disp command to display general information about one or all NMs.

| disp comman              | disp command parameters and variables                              |                                                                                                    |                       |      |
|--------------------------|--------------------------------------------------------------------|----------------------------------------------------------------------------------------------------|-----------------------|------|
| Command                  | Parameter                                                          | Parameters and variables                                                                                        |                       |      |
| disp                     | clear<br>count<br>istb<br>status                                   | plane<br>side<br>plane                                                                                          | pair<br>plane<br>pair | pair |
| Parameters and variables | Descri                                                             | ption                                                                                                    |                       |      |
| clear                    | This pa                                                            | This parameter clears the C-side and P-side counters for the specified NM.                                      |                       |      |
| count                    | This pa<br>NM.                                                     | This parameter displays the Network counter status for a specified side, plane, and NM.                         |                       |      |
| istb                     |                                                                    | This parameter displays whether the specified NM is In-Service Trouble (I state) and gives the reason if it is. |                       |      |
| pair                     | This variable identifies the NM. The range is 0-31.                |                                                                                                    |                       |      |
| plane                    | This variable identifies the plane of the NM. The range is 0 or 1. |                                                                                                    |                       |      |
| side                     | This va                                                            | This variable selects the side to be displayed. The range is C or P.                                            |                       |      |
| status                   | This parameter displays the status information on all NMs.         |                                                                                                    |                       |      |

## Qualifications

The following notes apply to the disp command:

- The command string disp status is mainly used with non-MAP devices since it repeats the NET status display that appears automatically when the NET level is accessed.
- Log NETM149 is generated when an NM is set to the I state.

## Examples

Not currently available

## Responses

The following table provides an explanation of the responses to the disp command.

| Responses for the MAP output Me | e disp command<br>eaning and action                                                                                                    |  |  |  |
|---------------------------------|----------------------------------------------------------------------------------------------------|--|--|--|
| A NETWORK TEST<br>A NETWORK OUT | T HAS FAILED.<br>OF SERVICE TEST WILL CLEAR THIS.                                                                                                    |  |  |  |
| Me                              | <ul> <li>eaning: Using parameter istb, the test is one of these out-of-service tests:</li> <li>CONTROLLER TESTS</li> <li>RESET FUNCTIONS</li> <li>BUFFER CHECK</li> <li>LOOPBACK MESSAGE</li> <li>CSIDE BUFFER</li> <li>PSIDE FUNCTIONS</li> <li>CLOCK PORT SWITCH</li> <li>BASIC CM TEST</li> <li>BASIC XPT TEST</li> <li>BASIC PAD TEST</li> </ul> |  |  |  |
| Ac                              | ctio-n: Use command qtst may display the name of the last test that failed. Use the command tst to execute the out-of-service tests to determine which test failed.                                                                                                    |  |  |  |
|                                 | INTEGRITY LEVEL COUNTERS HAVE REACHED THE THRESHOLD.<br>THIS CAN BE CLEARED FROM THE INTEGRITY MAP LEVEL.                                                                                                    |  |  |  |
| Ме                              | eaning: Network integrity counters have accumulated up to the threshold total that is specified by the commands UPTH or RETH. The default for the threshold is 250 counts.                                                                                                    |  |  |  |
| Ac                              | ctio-n: Access the NET INTEG level to check Network integrity by entering command integ.                                                                                                    |  |  |  |
| -continued-                     |                                                                                                    |  |  |  |

| Responses for the disp command (continued)                                                                |                                                                                                    |  |
|----------------------------------------------------------------------------------------------------|----------------------------------------------------------------------------------------------------|--|
| MAP output                                                                                                | Meaning and action                                                                                                    |  |
| NM n-n<br>1-WFSND<br>2-WFACK<br>3-WSOM<br>4-NACK1<br>5-NACK2<br>6-NACKS<br>7-MSGIGN<br>8-BUFERR<br>ERRLOG | COUNTERS nnnn nnnn nnnn nnnn nnnn nnnn nnnn n                                                                                                    |  |
|                                                                                                    | b aabb aabb aabb aabb aabb aabb aabb a                                                                                                    |  |
|                                                                                                    | <ul> <li>Meaning: The counters for DISP COUNT P are given, where nnnn is 0-9999, aabb is an alphanumerical digit, and:</li> <li>WFSND is Wait For Send timeout</li> <li>WFACK is Wait For Acknowledgement timeout</li> <li>WSOM is Wait for Start Of Message timeout</li> <li>NACK1 is single NACK received</li> <li>NACK2 is double NACK received</li> <li>NACK3 is NACK Sent</li> <li>MSGIGN is Message Ignored</li> <li>BUFERR is Buffer Errors</li> <li>ERRLOG is Error LogFor the description of the error counters.</li> <li>During faultless operation of the Network, nnnn has the value 0 (zero).</li> <li>The ERRLOG display summarizes the last sixteen error counters. They are stored in order of occurrence, where:</li> <li>aa is 1-8 for the error type (for example, 1 for WFSND and 8 for BUFERR).</li> <li>bb is the Network P-side port number.</li> </ul> |  |
|                                                                                                    | Actio-n: None                                                                                                    |  |
| -continued-                                                                                               |                                                                                                    |  |

| Responses for | the disp command (continued)                                                                                                    |
|---------------|----------------------------------------------------------------------------------------------------|
| MAP output    | Meaning and action                                                                                                    |
| NM n-n        | COUNTERS                                                                                                    |
| WFSND         | CMC 0 CMC 1<br>nnnn nnnn                                                                                                    |
| WFACK         | nnnn nnnn<br>nnnn nnnn                                                                                                    |
| WSOM          | nnnn nnnn                                                                                                    |
| NACK1         | nnnn nnnn                                                                                                    |
| NACK2         | nnnn nnnn                                                                                                    |
| NACKS         | nnnn nnnn                                                                                                    |
| OPCOOR        | nnnn nnnn                                                                                                    |
| RMKILL        | nnnn nnnn                                                                                                    |
| BUFFULL       | nnnn                                                                                                    |
| INCDEL        | nnnn                                                                                                    |
| RETRY nnnn 1  | nnnn nnnn nnnn nnnn nnnn nnnn<br>Meaning: Command string disp count c displays the counters, where nnnn is                                                                                                    |
|               | <ul> <li>0-9999, and:<br/>WFSND is Wait For Send timeout<br/>WFACK is Wait For Acknowledgement timeout<br/>WSOM is Wait for Start Of Message timeout<br/>NACK1 is single NACK received<br/>NACK2 is double NACK received<br/>NACKS is NACK Sent<br/>OPCOOR is Opcode Out Of Range<br/>RMKILL is Return Message Killed<br/>BUFFULL is Buffer Full counter<br/>INCDEL is Incoming message Delayed<br/>RETRY is Retry counter for messages to CM.</li> <li>For the description of the error counters. RETRY is not present for<br/>Network type NT0X48; it applies to types NT5X13, NT7X27, and<br/>NT8X11. During faultless operation of the Network, nnnn has the value<br/>0 (zero).</li> </ul> |
| NETWORK n-n   | IS NOT IN-SERVICE.                                                                                                    |
|               | Meaning: The NM is not in the I state, where n-n echoes the specified NM.                                                                                                    |
|               | Actio-n: None                                                                                                    |
|               | -continued-                                                                                                    |

| Responses for the disp command (continued)                                                    |                    |                                                                                                    |  |  |
|-----------------------------------------------------------------------------------------------|--------------------|----------------------------------------------------------------------------------------------------|--|--|
| MAP output                                                                                    | Meaning and action |                                                                                                    |  |  |
| NETWORK WAS UNABLE TO SWITCH CLOCK SOURCES.<br>A NETWORK OUT OF SERVICE TEST WILL CLEAR THIS. |                    |                                                                                                    |  |  |
|                                                                                               | Meaning:           | One of two links is used by the Central Message Controller (CMC) to<br>send clock signals to the Network. If there is an attempt to busy the link<br>that is currently signalling, and if the signal cannot be switched to the<br>second link, then clock sources cannot be switched and the link cannot<br>be busied. |  |  |
|                                                                                               | Actio-n:           | Use the command tst to execute the out-of-service test.                                                                                                    |  |  |
| OK                                                                                            |                    |                                                                                                    |  |  |
|                                                                                               | Meaning:           | Using the command string disp clear resets the counters.                                                                                                    |  |  |
|                                                                                               | Actio-n:           | None                                                                                                    |  |  |
| REQUEST ABO                                                                                   | RTED. N            | O MAILBOX                                                                                                    |  |  |
|                                                                                               | Meaning:           | Mailboxes are used by the software to send messages throughout a system. If the Network is too busy with call processing, a mailbox is temporarily unavailable.                                                                                                    |  |  |
|                                                                                               | Actio-n:           | Try again.                                                                                                    |  |  |
| REQUEST FAI                                                                                   | LED. ER            | ROR ENCOUNTERED CLEARING BUFFERS.                                                                                                    |  |  |
|                                                                                               | Meaning:           | For parameter clear communication with the buffer is temporarily suspended.                                                                                                    |  |  |
|                                                                                               | Actio-n:           | None                                                                                                    |  |  |
| REQUEST FAI                                                                                   | LED. RB            | UF ERROR.                                                                                                    |  |  |
|                                                                                               | Meaning:           | DISP COUNT depends on the read buffer where the counts are stored.                                                                                                    |  |  |
|                                                                                               | Actio-n:           | None                                                                                                    |  |  |
| REQUEST INVALID. NM IS C-SIDE BUSY.                                                           |                    |                                                                                                    |  |  |
|                                                                                               | Meaning:           | DISP COUNT cannot be executed because the C-side busy state prevents communication to the NM.                                                                                                    |  |  |
|                                                                                               | Actio-n:           | None                                                                                                    |  |  |
| -continued-                                                                                   |                    |                                                                                                    |  |  |

# disp (end)

| Responses for the disp command (continued)                                                                                                    |  |  |
|----------------------------------------------------------------------------------------------------|--|--|
| MAP output Meaning and action                                                                                                    |  |  |
| REQUEST INVALID. NM IS status.                                                                                                    |  |  |
| Meaning: DISP COUNT or CLEAR cannot be performed unless the NM is in the •<br>state, where status is one of the other codes listed in Table B, Display<br>Codes for Network System Status. The command string disp status can<br>be entered during any NM state. |  |  |
| Actio-n: Try again.                                                                                                    |  |  |
| THE NETWORK C-SIDE BUFFER HAS BEEN CORRUPTED.<br>A NETWORK OUT OF SERVICE TEST WILL CLEAR THIS.<br>THE FOLLOWING CIRCUIT PACK MAY HAVE TO BE REPLACED.<br>NET CARD LIST                                                                                          |  |  |
| SITE FLR RPOS BAY_ID SHF DESCRIPTION SLOT EQPEC                                                                                                    |  |  |
| <b>Meaning:</b> For a failure of the C-Side Buffer Test, the card(s) that are responsible are identified. For more information about the card list. For the description of the Buffer test see Out-Of-Service Tests on page 27.                                  |  |  |
| Actio-n: Use command tst to execute the out-of-service test.                                                                                                    |  |  |
| -end-                                                                                                    |  |  |

#### chklnk

## Function

Use the chklnk command to alter the firmware P-side link sensitivity and error byte. The command chklnk does not apply to Network type NT0X48. The command chklnk is intended for use only by the maintenance support personnel. It can cause links to be made system busy (state S).

| chkink command parameters and variables |                                                                                                    |
|-----------------------------------------|----------------------------------------------------------------------------------------------------|
| Command                                 | Parameters and variables                                                                                                    |
| chkink                                  | all on<br>off<br>query<br>init []                                                                                                    |
|                                         | net plane pair [on                                                                                                    |
| Parameters and variables                | Description                                                                                                    |
| <u>30</u>                               | This default parameter is the code used for low idle initializing of the Network P-sid buffer.                                                       |
| all                                     | This parameter specifies all in-service Networks in the office                                                                                       |
| init                                    | This parameter initializes the error location in the Network P-side buffer.                                                                          |
| net                                     | This parameter indicates that only one Network is to be affected.                                                                                    |
| off                                     | This parameter causes #00 to be written to the link sensitivity location of the Net-<br>work P-side buffer to turn on the firmware link sensitivity. |
| on                                      | This parameter causes #01 to be written to the link sensitivity location of the Net-<br>work P-side buffer to turn on the firmware link sensitivity. |
| nnn                                     | This parameter identifies the Network P-side buffer to be initialized. Range is 0-255.                                                               |
| pair                                    | This parameter identifies the NM pair. Range is 0-31.                                                                                                |
| -continued-                             |                                                                                                    |

#### chklnk (continued)

| chkInk command parameters and variables (continued) |                                                                                      |  |
|-----------------------------------------------------|--------------------------------------------------------------------------------------|--|
| Parameters<br>and variables Description             |                                                                                      |  |
| plane                                               | This variable identifies the Network plane. Range is 0 or 1.                         |  |
| query                                               | This parameter gives the link sensitivity location and indicates if it is ON or OFF. |  |
|                                                     | -end-                                                                                |  |

### Qualifications

The following notes apply to the chklnk command:

- Before entering command chklnk the NM must be in the (in-service) state.
- Command chklnk is used on links that are enabled for messaging, but which are not currently involved in a message transfer. Such links should be in an idle state. Detection by the Network of a non-idle state (transmitted by a PM) that does not follow the protocol of link sensitivity may indicate an intermittent problem with a PM link. The problem would otherwise appear during a message transfer sequence.
- With command chklnk only specific values may appear on a P-side link. If the link sensitivity is ON:
  - links with valid values are closed by the Network firmware
  - the link state is made system busy
- The command bsy or rts of the Network that the link is ON changes the sensitivity to OFF.
- By using command chklnk to set the Network link to SysB, the problematic part is identifiable from the MAP displays. Once enabled, it is disabled only by entering command string chklnk off or by a system restart.

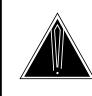

#### CAUTION

The command chklnk can affect the service and performance of a switch.

Calls in progress may be dropped. The Network links may be made system busy.

# Examples

The following table provides an example of the chklnk command.

# chklnk (continued)

| Examples o<br>Example | of the chkink con<br>Task, respo | mmand<br>onse, and explanation                         |  |  |
|-----------------------|----------------------------------|--------------------------------------------------------|--|--|
| chkink net<br>where   | : 1 3 off                        |                                                        |  |  |
| 1<br>3                |                                  | identifies the network plane<br>identifies the NM pair |  |  |
|                       | Task:                            | Turn off the sensitivity for Network 3, plane 1.       |  |  |
|                       | Response:                        | NM 1-3 SENSITIVITY OFF, ERROR BYTE: #30                |  |  |
|                       | Explanatior                      | <b>:</b> The links are idle for Network 3, plane 1.    |  |  |

#### Responses

The following table provides explanations of the responses to the chklnk command.

| Responses for | Responses for the chkink command |                                                                                                |  |
|---------------|----------------------------------|------------------------------------------------------------------------------------------------|--|
| MAP output    | Meaning and action               |                                                                                                |  |
| NETWORK n-n   | IS A OX                          | 48 AND HAS NO LINK SENSITIVITY BYTE.                                                           |  |
|               | Meaning                          | Command chklnk is not relevant to Network type NT0X48, where n-n is the plane and pair number. |  |
|               | Action:                          | None                                                                                           |  |
| NETWORK n-n   | IS NOT                           | OK                                                                                             |  |
|               | Meaning                          | The NM must be in the • (in-service) state before command chklnk is executed.                  |  |
|               | Action:                          | None                                                                                           |  |
|               |                                  | -continued-                                                                                    |  |

# chkink (end)

| MAP output       Meaning and action         NETWORK n-n       SENSITIVITY status, ERROR BYTE: #hex         Meaning: The sensitivity of the link is given, where n-n is the Network plane and pair, status is ON or OFF, and hex is a hexadecimal code denoting the link state. Links should be in one of the following states as represented by the corresponding hexadecimal code:         30       IDLE         31       IDLE         32       HIDLE         34       MIS         35       SOM         36       SEND         38       SOM         30       IStart of Message)         34       PACK |
|----------------------------------------------------------------------------------------------------|
| Meaning:       The sensitivity of the link is given, where n-n is the Network plane and pair, status is ON or OFF, and hex is a hexadecimal code denoting the link state. Links should be in one of the following states as represented by the corresponding hexadecimal code:         30       IDLE       (Idle)         32       HIDLE       (High Idle)         34       MIS       (May-I-Send)         36       SEND       (Send)         38       SOM       (Start of Message)                                                                                                    |
| pair, status is ON or OFF, and hex is a hexadecimal code denoting the<br>link state. Links should be in one of the following states as represented<br>by the corresponding hexadecimal code:<br>30 IDLE (Idle)<br>32 HIDLE (High Idle)<br>34 MIS (May-I-Send)<br>36 SEND (Send)<br>38 SOM (Start of Message)                                                                                                    |
| 3A       PACK       (Positive Acknowledgement)         3C       NACK       (Negative Acknowledgement)         3E       IWS       (I-Will-Send)         3F       WAI       (Who-Am-I)         A different state from one of these indicates an error in the link state.         Action:       None                                                                                                    |
| NM n-n SENSITIVITY RDBUFF ERROR.                                                                                                    |
| OF<br>REQUEST ABORTEDNO MAILBOX                                                                                                    |
| or                                                                                                    |
| UNABLE TO GET PARAMETER<br>or                                                                                                    |
| WTBUFER OR NODE_NO ERROR                                                                                                    |
| <b>Meaning:</b> When the Network is busy with extensive call processing, unusual and temporary software conditions may cause one of these replies.                                                                                                    |
| Action: Try again.                                                                                                    |
| -end-                                                                                                    |

#### clkstat

# Function

Use the clkstat command to determine the C-side clock to which the NET is synchronized.

| clkstat command parameters and variables |                                                                                 |  |
|------------------------------------------|---------------------------------------------------------------------------------|--|
| Command                                  | Parameters and variables                                                        |  |
| clkstat                                  | plane pair                                                                      |  |
| Parameters and variables                 | Description                                                                     |  |
| plane                                    | This variable is the plane to be queried and has a range of 0-1.                |  |
| pair                                     | This variable specifies the network pair to be queried and has a range of 0-31. |  |

# Qualifications

None

# Example

The following table provides an example of the clkstat command.

| Example of the Example | the clkstat command<br>Task, response, and explanation |                                                                       |  |
|------------------------|--------------------------------------------------------|-----------------------------------------------------------------------|--|
| clkstat 0 1 ₊<br>where | I                                                      |                                                                       |  |
|                        | is the number of the plane<br>is the network pair      |                                                                       |  |
|                        | Task:                                                  | Show which C-side clock network pair 1 in plane 0 is synchronized to. |  |
|                        | Response:                                              | NET 0 1 SYNCHRONIZED TO C_SIDE CLOCK 0                                |  |
|                        | Explanation:                                           | Network pair 1 in plane 0 is synchronized to clock 0.                 |  |

# clkstat (end)

# Responses

The following table describes the meaning and significance of responses to the CLKSTAT command.

| Responses for the clkstat command       |                    |                                              |                                                                        |  |
|-----------------------------------------|--------------------|----------------------------------------------|------------------------------------------------------------------------|--|
| MAP output                              | Meaning and action |                                              |                                                                        |  |
| NET <x> <y></y></x>                     | SYNCHRC            | SYNCHRONIZED TO C_SIDE CLOCK <n></n>         |                                                                        |  |
|                                         | Meaning            | : The C-side clock the ir<br>displayed where | ndicated plane and pair are synchronized to is                         |  |
|                                         |                    | • <x> is t</x>                               | the number of the plane                                                |  |
|                                         |                    | • <y> is t</y>                               | the network pair                                                       |  |
|                                         |                    | • <n> is t</n>                               | the number of the C-side clock                                         |  |
|                                         | Action:            | None                                         |                                                                        |  |
| Request Invalid -<br>Max NM NO: <n></n> |                    |                                              |                                                                        |  |
|                                         | Meaning            |                                              | quest was made for a network pair that does not highest numbered pair. |  |
|                                         | Action:            | None.                                        |                                                                        |  |

# Function

Use the integ command to access the NET INTEG level for the number of integrity failures for each NM.

| integ command parameters and variables      |                          |  |
|---------------------------------------------|--------------------------|--|
| Command                                     | Parameters and variables |  |
| integ There are no parameters or variables. |                          |  |

#### Qualifications

The status of NET INTEG level commands is given when the level is accessed because the system status display fields are not necessarily shown on a printout.

### **Examples**

The following table provides an example of the integ command.

| Examples of the integ command |                                 |                                       |
|-------------------------------|---------------------------------|---------------------------------------|
| Example                       | Task, response, and explanation |                                       |
| integ                         |                                 |                                       |
|                               | Task:                           | Access the NET INTEG level of the MAP |
|                               | Response:                       | <integ display="" level=""></integ>   |
|                               | Explanatior                     | :The INTEG level has been accessed.   |

#### Responses

The following table provides explanations of the responses to the integ command.

| Responses for the integ command |                                            |  |  |
|---------------------------------|--------------------------------------------|--|--|
| MAP output                      | Meaning and action                         |  |  |
| <display></display>             |                                            |  |  |
|                                 | Meaning: The NET INTEG level is displayed. |  |  |
|                                 | Action: None                               |  |  |
| -continued-                     |                                            |  |  |

# integ (end)

 Responses for the integ command (continued)

 MAP output
 Meaning and action

 REQUEST INVALID. NOT IMPLEMENTED.

 Meaning: The NET INTEG software is not provided.

 Action:
 None

 -end 

#### jctrs (end)

# Function

Use the jctrs command to access the NET JCTRS status level and to display the status of the junctors in both planes of the specified Network.

| jctrs comman<br>Command  | jctrs command parameters and variables<br>Command Parameters and variables |  |  |
|--------------------------|----------------------------------------------------------------------------|--|--|
| jctrs                    | s pair                                                                     |  |  |
| Parameters and variables | Description                                                                |  |  |
| pair                     | This parameter identifies the NM to be displayed. The range is 0-31.       |  |  |

# Qualifications

None

#### **Examples**

Not currently available

#### Responses

The following table provides an explanation of the response to the jctrs command.

| Responses for the jctrs command |                    |                                                                                                    |  |
|---------------------------------|--------------------|----------------------------------------------------------------------------------------------------|--|
| MAP output                      | Meaning and action |                                                                                                    |  |
| <display></display>             |                    |                                                                                                    |  |
|                                 | Meaning:           | The NET JCTRS level is displayed. The status of the specified junctors appears beneath the NET status display. |  |
|                                 | Action:            | None                                                                                                    |  |

#### links (end)

# Function

Use the links command to access the NET LINKS level for the PM links to both planes of a specified NM.

| links command parameters and variables |                                                                 |  |  |
|----------------------------------------|-----------------------------------------------------------------|--|--|
| Command                                | Parameters and variables                                        |  |  |
| links                                  | nks pair                                                        |  |  |
| Parameters and variables               | Description                                                     |  |  |
| pair                                   | This variable identifies the NM to be displayed. Range is 0-31. |  |  |

# Qualifications

None

### **Examples**

Not currently available

#### Responses

The following table provides an explanation of the responses to the links command.

| Responses for the links command |                                                                       |  |
|---------------------------------|-----------------------------------------------------------------------|--|
| MAP output                      | Meaning and action                                                    |  |
| <display></display>             |                                                                       |  |
|                                 | Meaning: The NET LINKS level is displayed, as in Figure 7 on page 86. |  |
|                                 | Action: None                                                          |  |

## **Function**

Use the loc command to display the physical location of a crosspoint card.

| loc command parameters and variables |                                                                              |  |  |
|--------------------------------------|------------------------------------------------------------------------------|--|--|
| Command                              | Parameters and variables                                                     |  |  |
| loc                                  | plane pair                                                                   |  |  |
| Parameters and variables             | Description                                                                  |  |  |
| pair                                 | This variable identifies the plane of the crosspoint card. The range is 0-1. |  |  |
| plane                                | This variable identifies the NM pair. The range 0-63.                        |  |  |

# Qualifications

None

#### **Examples**

Not currently available

#### Responses

The following table provides explanations of the responses to the loc command.

| Responses for the loc command |                                                               |  |  |
|-------------------------------|---------------------------------------------------------------|--|--|
| MAP output                    | Meaning and action                                            |  |  |
| <display></display>           |                                                               |  |  |
|                               | Meaning: The card for the specified plane and pair is listed. |  |  |
|                               | Action: None                                                  |  |  |
| -continued-                   |                                                               |  |  |

#### loc

#### N-28 NET level commands

#### loc (end)

 Responses for the loc command (continued)

 MAP output
 Meaning and action

 XPT TEST NOT IMPLEMENTED FOR NT0X48 NETWORK.

 or

 INVALID REQUEST FOR 5X13 NETWORK

 OUT OF RANGE FOR NT5X13 (CARD NO TO 3).

 or

 INVALID REQUEST FOR 8X11 NETWORK

 OUT OF RANGE FOR NT8X11 (CARD NO 0 OR 1).

 Meaning: The specified card number is out of range because the office is not configured for that type of Network.

 Action:
 None

#### Function

Use the offl command to set an NM to the O (off-line) state.

| offl command parameters and variables |                                                                                     |  |  |
|---------------------------------------|-------------------------------------------------------------------------------------|--|--|
| Command                               | Parameters and variables                                                            |  |  |
| offl                                  | plane pair                                                                          |  |  |
| Parameters and variables              | Description                                                                         |  |  |
| plane                                 | This variable identifies the plane of the NM to be made off-line. The range is 0-1. |  |  |
| pair                                  | This variable identifies the NM to be made off-line. The range is 0-31.             |  |  |

#### Qualifications

The following notes apply to the offl command:

- Before entering command offl, the NM must be in the M (manual busy) state.
- When command offl is executed, the specified NM remains off-line through all restarts.
- These logs are generated under the following conditions:
  - NETM106records the status change to off-line (0 state)NETM107the specified NM is unequipped (- state)NET118the link between the PM and the Network is madeOffl.

# Examples

The following table provides an example of the offl command.

| Examples of the offl command |                                          |                             |  |
|------------------------------|------------------------------------------|-----------------------------|--|
| Example                      | Task, response, and explanation          |                             |  |
| offl 0 1 ₊                   |                                          |                             |  |
|                              | Task:                                    | Set the NM o pair 1 offline |  |
|                              | Response:                                | OK                          |  |
|                              | Explanation: The selected NM is offline. |                             |  |

#### offl

# offl (end)

# Responses

The following table provides an explanation of the responses to the offl command.

| Responses for the offl command                                                                                                    |  |  |
|----------------------------------------------------------------------------------------------------|--|--|
| MAP output Meaning and action                                                                                                    |  |  |
| ОК                                                                                                    |  |  |
| Meaning: OFFL is executed.                                                                                                    |  |  |
| Action: The status display changes from M to O.                                                                                                    |  |  |
| REQUEST FAILED. UNBIND TID FAILED.                                                                                                    |  |  |
| <b>Meaning:</b> Input/Output (I/O) software cannot execute the request, where TID refers to Terminal Identifier.                                         |  |  |
| Action: Try again. If the response persists, contact the maintenance support group.                                                                      |  |  |
| REQUEST INVALID. NM IS NOT MAN BUSY.                                                                                                    |  |  |
| Meaning: The command offl cannot be executed unless the NM is in the M state.                                                                            |  |  |
| Action: None                                                                                                    |  |  |
| WARNING: NETPATH TESTS ARE RUNNING ON THIS NETWORK,<br>THEY WILL ABORT IF YOU CONTINUE.<br>PLEASE CONFIRM ("YES" OR "NO"):                               |  |  |
| <b>Meaning:</b> The command entered will busy a Network on which NET PATH tests are running. If the state of the Networks changes, the tests will abort. |  |  |
| Action: Enter "YES" to execute the command and abort the NET PATH tests.<br>Enter "NO" to abort the command and allow the tests to run.                  |  |  |
| -end-                                                                                                    |  |  |

#### path (end)

# Function

Use the path command to access the NET PATH level of the MAP which provides commands for fault isolation and verification.

| path command parameters and variables |                                       |  |
|---------------------------------------|---------------------------------------|--|
| Command                               | Parameters and variables              |  |
| path                                  | There are no parameters or variables. |  |

# Qualifications

None

# Examples

The following table provides an example of the path command.

| Examples of<br>Example | f the path command<br>Task, response, and explanation |                                   |  |
|------------------------|-------------------------------------------------------|-----------------------------------|--|
| path .J                |                                                       |                                   |  |
|                        | Task:                                                 | Access the PATH level of the MAP  |  |
|                        | Response:                                             | <path display="" level=""></path> |  |
|                        | Explanation: The MAP PATH level is accessed.          |                                   |  |

#### Responses

The following table provides an explanation of the response to the path command.

| Responses for the path command |                                           |  |  |  |
|--------------------------------|-------------------------------------------|--|--|--|
| MAP output                     | Meaning and action                        |  |  |  |
| <display></display>            |                                           |  |  |  |
|                                | Meaning: The NET PATH level is displayed. |  |  |  |
|                                | Action: None                              |  |  |  |

qtst

# Function

Use the qtst command to display the current status of the NM under test. While a test is in progress data may be displayed for the stages.

| qtst command parameters and variables |                                                                                    |  |  |
|---------------------------------------|------------------------------------------------------------------------------------|--|--|
| Command                               | Parameters and variables                                                           |  |  |
| qtst                                  | plane pair                                                                         |  |  |
| Parameters<br>and variables           | Description                                                                        |  |  |
| pair                                  | This variable identifies the NM to be displayed (A and B sides). The range is 0-31 |  |  |
| plane                                 | This variable identifies the plane of the NM. The range is 0-1.                    |  |  |

# Qualifications

The following notes apply to the qtst command:

- For Network type NT5X13, the duration of testing the A- or B-side of a crosspoint card is 12 minutes.
- When ISTb and Flt occur, a card list indicates the most probable cards to have caused the test failure.

### **Examples**

Not currently available

# qtst (continued)

# Responses

The following table provides explanations of the responses to the qtst command.

| Responses for the qtst command                                                                                                    |          |                                                                                                    |                                                                                                    |
|----------------------------------------------------------------------------------------------------|----------|----------------------------------------------------------------------------------------------------|----------------------------------------------------------------------------------------------------|
| MAP output                                                                                                    | Meaning  | and action                                                                                                    |                                                                                                    |
| NM n-nn tes                                                                                                    | t_name s | status                                                                                                    |                                                                                                    |
|                                                                                                    | Meaning  | testing that ABT or IDL.                                                                                                 | previous occurs depending on the Network type and the<br>is currently active. The last response appears if the status is<br>The status of the tests are displayed, where:<br>the Network plane and NM respectively.                                                                       |
| <ul> <li>test_name is one of the following out-of-service tests:</li> <li>CROSSPOINT CARD TEST</li> <li>CROSSPOINT SELF TEST</li> <li>CONTROLLER TEST</li> <li>RESET FUNCTIONS</li> <li>BUFFER CHECK</li> <li>LOOPBACK MESSAGE</li> <li>CSIDE BUFFER</li> <li>PSIDE FUNCTIONS</li> <li>CLOCK PORT SWITCH</li> <li>BASIC CM TEST</li> <li>BASIC INTERFACE TEST</li> </ul> |          |                                                                                                    | OSSPOINT CARD TEST<br>OSSPOINT SELF TEST<br>ONTROLLER TEST<br>SET FUNCTIONS<br>FFER CHECK<br>OPBACK MESSAGE<br>IDE BUFFER<br>IDE FUNCTIONS<br>OCK PORT SWITCH<br>SIC CM TEST<br>SIC INTERFACE TEST                                                                                        |
|                                                                                                    |          | <ul> <li>status is</li> <li>AB'</li> <li>AC'</li> <li>IDL</li> <li>IDL</li> <li>FL1</li> <li>PA'</li> <li>TRI</li> </ul> | <ul> <li>T means the command is aborted.</li> <li>T means the test is active.</li> <li>means the test passed, where IDL applies to all tests except for cross-points.</li> <li>T means the test has failed.</li> <li>SS applies to crosspoints only and means the test passed.</li> </ul> |
|                                                                                                    | Action:  | None                                                                                                    |                                                                                                    |
|                                                                                                    |          |                                                                                                    | -continued-                                                                                                    |

# qtst (continued)

| Response<br>MAP outp | es for the qtst o<br>out Meaning     | and action                                                 | lued)                                                                                                    |
|----------------------|--------------------------------------|------------------------------------------------------------|----------------------------------------------------------------------------------------------------|
| NM n-nn              | test_name s<br>test_data<br>cardlist | status                                                     |                                                                                                    |
|                      | Meaning                              | : MN, n-nn, test_<br>command resp                          | name, and status are discussed in the previous QT st onse.                                                                                                    |
|                      |                                      | <ul> <li>test_data</li> </ul>                              | gives data about the test that is occurring on it if the test status is TRB, FLT, or ACT. The response varies according to the Network type.                                                                                                    |
|                      |                                      |                                                            | ork types the response to tests (except crosspoint) is:<br>T = nn, FATAL = t/f, DATA1 = nnnn, DATA2 = nnnn.                                                                                                    |
|                      |                                      | nn<br>t/f                                                  | is 0 to 31 to identify the NM.<br>is TRUE or FALSE to indicate whether a test is failing.<br>If FALSE appears, then a card list is forthcoming.                                                                                                    |
|                      |                                      | nnnn                                                       | is a code that depends on the type of out-of-service test.                                                                                                    |
|                      |                                      | SIDE sid                                                   | type NT5X13, the response for crosspoint tests is:<br>e ICCARD n OGCARD n<br>COUNT = nn<br>ogress                                                                                                    |
|                      |                                      | side<br>n                                                  | is A or B for the A- or B-side crosspoints.<br>is 0 to 3 for the number of the incoming card (ICCARD)<br>and the outgoing card (OGCARD).                                                                                                    |
|                      |                                      | nn                                                         | is 0 to 31 for the number of errors that occur in the procedures of a test.                                                                                                    |
|                      |                                      | progress                                                   | is COMPLETED or NOT COMPLETED.                                                                                                    |
|                      |                                      | TEST ST                                                    |                                                                                                    |
|                      |                                      | STAGE =                                                    | e_side-SIDE TEST ERRORS = nnn,<br>= nnn<br>: activity progress result                                                                                                    |
|                      |                                      |                                                            | is PARALLEL or SERIAL for the junctor type.<br>is A, B, or BOTH for the A- or B-side crosspoints.<br>is 0 to 255 for the total number of test procedures that<br>failed. If no failures occur, the identification number of<br>the stage at which testing has progressed is given. |
|                      |                                      | <ul><li>activity</li><li>progress</li><li>result</li></ul> | is ACTIVE or INACTIVE.<br>is COMPLETED or NOT COMPLETED.<br>is ABORTED or NOT ABORTED.                                                                                                    |
|                      |                                      |                                                            | -continued-                                                                                                    |

Menu Commands Reference Manual-MANUAL Through NETXPTS Volume 7 of 10 BCS36 and up

#### N-36 NET level commands

# qtst (end)

| Responses for the qtst command (continued) |           |                           |                                                                           |
|--------------------------------------------|-----------|---------------------------|---------------------------------------------------------------------------|
| MAP output                                 | Meaning   | and action                |                                                                           |
|                                            | Meaning   | (contd)<br>• cardlist     | occurs with status TRB or FLT. It gives the location of the failing card. |
|                                            | Action:   | None                      |                                                                           |
| NM n-nn TES                                | ST STATUS | status                    |                                                                           |
|                                            | Meaning:  | NM, n-nn, and command res | d status, have been discussed in the previous QT st sponse.               |
|                                            | Action:   | None                      |                                                                           |
|                                            |           |                           | -end-                                                                     |

#### quit

# Function

Use the quit command to exit from the current menu level and return to a previous menu level.

| quit command             | parameters and variables                                                                                                    |
|--------------------------|----------------------------------------------------------------------------------------------------|
| Command                  | Parameters and variables                                                                                                    |
| quit                     | <u>1</u><br>all<br><i>incrname</i><br><i>n</i>                                                                                                    |
| Parameters and variables | Description                                                                                                    |
| 1                        | This default parameter causes the system to display the next higher MAP level.                                                                                                    |
| all                      | This parameter causes the system to display the CI level from any level.                                                                                                    |
| incrname                 | This variable causes the system to exit the specified level and all sublevels. The system displays the next level higher than the one specified. Values for <i>incrname</i> are menu level names, such as lns, mtc, or mapci. |
| n                        | This variable identifies a specified number of retreat levels from the current level.<br>The range of retreat levels is 0-6. However, the system cannot accept a level<br>number higher than the number of the current level. |

#### Qualifications

None

# **Examples**

The following table provides examples of the quit command.

| Examples of the quit command |                                 |                                                            |
|------------------------------|---------------------------------|------------------------------------------------------------|
| Example                      | Task, response, and explanation |                                                            |
| quit 斗                       |                                 |                                                            |
|                              | Task:                           | Exit from the NET level to the previous menu level.        |
|                              | Response:                       | The display changes to the display of a higher level menu. |
|                              | Explanation:                    | The NET level has changed to the previous menu level.      |
|                              |                                 | -continued-                                                |

# quit (continued)

| Examples of the quit command (continued) |                     |                                                             |  |
|------------------------------------------|---------------------|-------------------------------------------------------------|--|
| Example                                  | Task, respons       | se, and explanation                                         |  |
| quit mtc .<br>where                      | Ļ                   |                                                             |  |
| mtc                                      | specifies the level | pecifies the level higher than the NET level to be exited   |  |
|                                          | Task:               | Return to the MAPCI level (one menu level higher than MTC). |  |
|                                          | Response:           | The display changes to the MAPCI menu display:              |  |
|                                          |                     | MAPCI:                                                      |  |
|                                          | Explanation:        | The NET level has returned to the MAPCI level.              |  |
|                                          |                     | -end-                                                       |  |

#### Responses

The following table provides an explanation of the responses to the quit command.

| Responses for  | r the quit c | ommand                                                                                                    |
|----------------|--------------|----------------------------------------------------------------------------------------------------|
| MAP output     | Meaning      | and action                                                                                                    |
| CI:            |              |                                                                                                    |
|                | Meaning:     | The system exited all MAP menu levels and returned to the CI level.                                                                                        |
|                | Action:      | None                                                                                                    |
|                | -            | uit requested number of levels<br>uated was: 1                                                                                                    |
|                | Meaning:     | You entered an invalid level number. The number you entered exceeds the number of MAP levels from which to quit.                                           |
|                | Action:      | Reenter the command using an appropriate level number.                                                                                                    |
| The system rep | laces the N  | IET level menu with a menu that is two or more levels higher.                                                                                              |
|                | Meaning:     | You entered the quit command with an <i>n</i> variable value of 2 or more or an <i>incrname</i> variable value corresponding to two or more levels higher. |
|                | Action:      | None                                                                                                    |
|                |              | -continued-                                                                                                    |

# quit (end)

Responses for the quit command (continued)

#### MAP output Meaning and action

The system replaces the display of the NET level with the display of the next higher MAP level.

**Meaning:** The system exited to the next higher MAP level.

Action: None

-end-

### Function

Use the recover command to return all NMs to service.

| recover command parameters and variables Command Parameters and variables |                                     |
|---------------------------------------------------------------------------|-------------------------------------|
| recover                                                                   | busy_type                           |
| Parameters and variables                                                  | Description                         |
| busy_type                                                                 | This variable is SYSB, MANB, or ALL |

# Qualifications

The following notes apply to the recover command:

- The effect of the command is essentially the same as the command "RTS plane pair FORCE NOWAIT", except that the RECOVER command applies to all NMs rather than to only one plane and one pair.
- The RECOVER command does not copy the Connection Memory.
- The RECOVER command aborts the current active maintenance tasks of the NMs before returning them to service.
- Network audits will sometimes automatically return SYSB NMs to service; in such cases the RECOVER SYSB command will not be necessary.

# Examples

Not currently available

#### recover (continued)

#### Responses

The following table provides explanations of the responses to the recover command.

Responses for the recover command MAP output Meaning and action Warning - Active Mtce tasks aborted submitting requests... TOTAL number of NM RTS submitted = xx number of NM RTS aborted = уу OK Meaning: xx number of RTS requests have been issued. Of this number, yy number of requests have aborted (failed); the rest are successful. Action: None Warning - Active Mtce tasks aborted submitting requests... TOTAL number of NM RTS submitted = xx OK Meaning: xx number of RTS requests have been issued successfully. Action: None no SYSB NM found OK Meaning: The command string recover sysb has been issued, but no SysB NM have been found. Action: None no MANB NM found OK Meaning: The command string recover manb has been issued, but no ManB NM have been found. Action: None -continued-

# recover (end)

| Responses for the recover command (continued) |                    |                                                                                         |  |
|-----------------------------------------------|--------------------|-----------------------------------------------------------------------------------------|--|
| MAP output                                    | Meaning and action |                                                                                         |  |
| no SYSB nor<br>OK                             | MANB NM            | found                                                                                   |  |
|                                               | Meaning:           | The command string recover all has been issued, but no SysB or ManB NM have been found. |  |
|                                               | Action:            | None                                                                                    |  |
|                                               |                    | -end-                                                                                   |  |

#### rdbuff

# Function

Use the rdbuff command to read up to 48 bytes of memory buffer. The command rdbuff is recommended for use by the maintenance support personnel.

| rdbuff comma                | nd parameters and variables                                                               |
|-----------------------------|-------------------------------------------------------------------------------------------|
| Command                     | Parameters and variables                                                                  |
| rdbuff                      | plane pair address nbytes                                                                 |
|                             |                                                                                           |
| Parameters<br>and variables | Description                                                                               |
| address                     | This variable identifies the location in the buffer. The range is 0-32767.                |
| nbytes                      | This variable identifies the number of bytes to be read from a buffer. The range is 1-48. |
| pair                        | This variable identifies the NM pair. The range is 0-31.                                  |
| plane                       | This variable identifies the plane number. The range is 0 or 1.                           |

# Qualifications

None

# Examples

Not currently available

# rdbuff (end)

# Responses

The following table provides explanations of the responses to the rdbuff command.

| Responses for the rdbuff command         |          |                                                                                                    |
|------------------------------------------|----------|----------------------------------------------------------------------------------------------------|
| MAP output                               | Meaning  | and action                                                                                                    |
| ERRORNO N                                | M MAILBC | X AVAILABLE.                                                                                                    |
|                                          | Meaning  | : Mailboxes are used by the software to send messages throughout a system. If the Network is too busy with call processing, a mailbox is temporarily unavailable. |
|                                          | Action:  | Try again.                                                                                                    |
| ERRORNETW                                | ORK C-SI | DE LINKS BUSY.                                                                                                    |
|                                          | Meaning  | Communication messages cannot be sent to the Network if the message links are busy.                                                                               |
|                                          | Action:  | None                                                                                                    |
| ERRORCANN                                | OT OPEN  | LINKS                                                                                                    |
|                                          | Meaning  | The software is temporarily prevented from opening the links.                                                                                                    |
|                                          | Action:  | Try again later.                                                                                                    |
| ERRORNO R                                | EPLY FRC | M NM.                                                                                                    |
|                                          | Meaning  | A timeout of 1 second occurs if the Network does not reply. If the timeout occurs, the Network is occupied by call processing.                                    |
|                                          | Action:  | None                                                                                                    |
| REQUEST FAILEDCANNOT FILL BUFFER HEADER. |          |                                                                                                    |
|                                          | Meaning  | A message buffer is temporarily unavailable and communication with the Network is prevented.                                                                      |
|                                          | Action:  | Try again later.                                                                                                    |

#### rts

#### Function

Use the rts command to test an NM and if OK, return it to service. To copy the connection memory (CM), use the parameter copy.

| rts command              | parameters and variables                                                                                                    |
|--------------------------|----------------------------------------------------------------------------------------------------|
| Command                  | Parameters and variables                                                                                                    |
| rts                      | <i>plane pair</i> copy <u>noforce wait</u><br>force nowait                                                                                                    |
| Parameters and variables | s Description                                                                                                    |
| plane                    | This variable identifies the plane of the NM. The range is 0-1.                                                                                                    |
| pair                     | This variable identifies the NM. The range is 0-31.                                                                                                    |
| сору                     | This parameter gives a copy of the CM of the busy plane to the CM of the in-service plane when RTS is completed.                                                              |
| force                    | This parameter returns the specified pair to service without testing. Cards that are in the O state or are unequipped are not returned to service.                            |
| <u>noforce</u>           | This default parameter, which is never entered, indicates that the specified pair will be tested before being returned to service because the force parameter is not entered. |
| nowait                   | This parameter enables the MAP to be used for other entries while the forced return-to-service proceeds.                                                                      |
| <u>wait</u>              | This default parameter, which is never entered, indicates that no additional com-<br>mands may be entered at the MAP until the rts command is completed.                      |

### Qualifications

The following notes apply to the rts command:

- Before entering command rts, the NM must be in the S (SysB) or M (ManB) state.
- When one plane is being tested the CM of its mate is being updated by call processing. When the plane with the busy CM is returned to service after testing, a mismatch between the two CMs occur. The parameter copy busies the CM of the in-service plane into the CM of the busy plane at the time of the RTS.
- If a test other than BUFFER CHECK fails, the NM may not be returned to service depending on which of the tests failed.

## rts (continued)

- If an NM is returned to service and the BUFFER CHECK test fails, an In-service Trouble (ISTb) is flagged.
- If the full tests fail, a card list of probable causes is displayed.
- These logs are generated under the following conditions:

| NETM103 | command rts is executed manually or by the       |
|---------|--------------------------------------------------|
|         | system                                           |
| NETM108 | the previously-busy C-side message link has been |
|         | returned to service                              |
| NET112  | full tests have failed and are listed            |
| NETM141 | parameter force is used                          |
|         |                                                  |

#### Examples

Not currently available

#### Responses

The following table provides explanations of the responses to the rts command.

| Responses for the rts command |          |                                                                                                    |  |  |
|-------------------------------|----------|----------------------------------------------------------------------------------------------------|--|--|
| MAP output                    | Meaning  | and action                                                                                                    |  |  |
| ABORTED, RETURN CODE = $n$    |          |                                                                                                    |  |  |
|                               | Meaning: | The return-to-service is aborted, where n is the number that indicates a software reason by which the return-to-service is stopped. This response applies to the maintenance support personnel.                               |  |  |
|                               | Action:  | None                                                                                                    |  |  |
| REQUEST ABORTED               |          |                                                                                                    |  |  |
|                               | Meaning: | The timeout period for the request is based on percentage of load on<br>the central processing unit (CPU). When another RTS request is<br>already enqueued on the same plane and pair, secondary RTS requests<br>are aborted. |  |  |
|                               | Action:  | None                                                                                                    |  |  |
| -continued-                   |          |                                                                                                    |  |  |

# rts (continued)

| Responses for the rts command (continued)                                                                                                    |  |  |  |  |
|----------------------------------------------------------------------------------------------------|--|--|--|--|
| MAP output Meaning and action                                                                                                    |  |  |  |  |
| REQUEST ABORTED - MTCE IN PROGRESS                                                                                                    |  |  |  |  |
| Meaning: Return-to-service is not accepted because other maintenance is already<br>in progress on the specified Network. For example, for the same plane<br>and pair, another RTS request may be occurring or a SysB state has<br>occurred. |  |  |  |  |
| Action: None                                                                                                    |  |  |  |  |
| REQUEST INVALID. MAX NM NO. nn                                                                                                    |  |  |  |  |
| <b>Meaning:</b> The specified NM number is unequipped, where nn is the highest equipped NM number.                                                                                                    |  |  |  |  |
| Action: None                                                                                                    |  |  |  |  |
| REQUEST INVALID. NM IS status.                                                                                                    |  |  |  |  |
| Meaning: Command rts cannot be executed unless the NM is in the S or M state, where status is one of the other codes listed in <i>Table B on page 18.</i>                                                                                   |  |  |  |  |
| Action: None                                                                                                    |  |  |  |  |
| REQUEST SUBMITTED. REPLY EXPECTED WITHIN 3 MINS.<br>TEST PASSED.<br>OK.                                                                                                    |  |  |  |  |
| Meaning: RTS out-of-service tests are successful.                                                                                                    |  |  |  |  |
| Action: The status display changes from M to I.                                                                                                    |  |  |  |  |
| RESET FUNCTIONS FAILED.<br>NET CARD LIST<br>SITE FLR RPOS BAY ID SHF DESCRIPTION SLOT EQPEC                                                                                                    |  |  |  |  |
| Meaning: An RTS test failed and the faulty cards are listed according to.                                                                                                    |  |  |  |  |
| Action: No user action required.                                                                                                    |  |  |  |  |
| -continued-                                                                                                    |  |  |  |  |

# rts (end)

| Responses for the rts command (continued)         MAP output       Meaning and action |           |                                                                                                    |  |  |
|---------------------------------------------------------------------------------------|-----------|----------------------------------------------------------------------------------------------------|--|--|
| WARNING:                                                                              |           | CTIVE MTCE PROCESS ABORTED.<br>LEASE CONFIRM ("YES" OR "NO"):                                                                           |  |  |
|                                                                                       | Meaning:  | The parameter force bypasses the tests and CM copy when RTS is executed.                                                                |  |  |
|                                                                                       | Action:   | If YES is entered, the response to confirm RTS is OK. If NO is entered, the response echoes NO and the command is aborted.              |  |  |
| WARNING:                                                                              | THEY WILL | ETPATH TESTS ARE RUNNING ON THIS NETWORK,<br>HEY WILL NOT ABORT IF YOU CONTINUE.<br>LEASE CONFIRM ("YES" OR "NO"):                      |  |  |
|                                                                                       | Meaning:  | The command entered will busy a Network on which NET PATH tests are running. If the state of the Network changes, the tests will abort. |  |  |
|                                                                                       | Action:   | Enter "YES" to execute the command and abort the NET PATH tests.<br>Enter "NO" to abort the command and allow the tests to run.         |  |  |
| -end-                                                                                 |           |                                                                                                    |  |  |

#### trnsl (end)

# Function

Use the trnsl command to translate the NM number to the CMC port number and displays the number of the CMC port to which the NM is assigned.

| trnsl command parameters and variables |                                                                     |  |  |
|----------------------------------------|---------------------------------------------------------------------|--|--|
| Command                                | Parameters and variables                                            |  |  |
| trnsl                                  | plane pair                                                          |  |  |
| Parameters and variables               | Description                                                         |  |  |
| pair                                   | This variable identifies the NM to be displayed. The range is 0-31. |  |  |
| plane                                  | This variable identifies the plane of the NM. The range is 0 or 1.  |  |  |

# Qualifications

None

### **Examples**

Not currently available

#### Responses

The following table provides explanations of the responses to the trnsl command.

| Responses for the trnsl command |                                                                                                    |  |  |  |
|---------------------------------|----------------------------------------------------------------------------------------------------|--|--|--|
| MAP output                      | Meaning and action                                                                                                    |  |  |  |
| NET plane -                     | pair = CMC0 and 1, CARD card PORT port.                                                                                                    |  |  |  |
|                                 | <ul><li>Meaning: The CMC port to which the specified NM port is connected is given, where plane and pair echo the command, and card and port are the corresponding CMC card and port numbers.</li><li>Action: None</li></ul> |  |  |  |
| REQUEST INVALID. MAX NM NO. nn. |                                                                                                    |  |  |  |
|                                 | <b>Meaning:</b> The specified NM number is unequipped, where nn is the highest equipped NM number.                                                                                                    |  |  |  |
|                                 | Action: None                                                                                                    |  |  |  |

#### Function

Use the tst command to test a Network plane and NM pair and to initiate a test of the NMC for the specified NM.

| tst command              | parameters and variables                                                        |
|--------------------------|---------------------------------------------------------------------------------|
| Command                  | Parameters and variables                                                        |
| tst                      | plane pair                                                                      |
| Parameters and variables | Description                                                                     |
| pair                     | This variable identifies the NM to be tested. The range is 0-31.                |
| plane                    | This variable identifies the plane of the NM to be tested. The range is 0 or 1. |

### Qualifications

The following notes apply to the tst command:

- For all Network types the maximum timeout for completion of a test or a return to service is 60 minutes and the minimum is 30.
- When the NM is in the  $\bullet$  (InSv) state, the in-service test is executed.
- When the NM is in the M (ManB) state, the out-of-service test is executed.
- These Logs are generated under the following conditions:

| - | NET112  | either the in-service or out-of-service test failed or |
|---|---------|--------------------------------------------------------|
|   |         | the test cannot be executed.                           |
| - | NETM120 | a manual or system request for a test has occurred     |
|   |         | on a link between the PM and the Network, and          |
|   |         | the test failed or could not be executed.              |
| - | NET141  | a test fails.                                          |

#### **Examples**

Not currently available

#### tst

# tst (continued)

# Responses

The following table provides explanations of the responses to the tst command.

| Responses for the tst co                                                        | mmand                                                                                                    |
|---------------------------------------------------------------------------------|----------------------------------------------------------------------------------------------------|
| MAP output Meaning                                                              | and action                                                                                                    |
| CONTROLLER TEST FAI<br>n BUFFER MISMATCHES<br>NET CARD LIST<br>SITE FLR RPOS BA |                                                                                                    |
| Meaning:                                                                        | For Network type NT5X13, the controller test that checks for buffer corruption (on the C-side card NT3X74) has failed at a specific procedure of the test, where n is the number of buffer mismatches and nnnn is a software location identifier for a procedure. A card list of the probable faulty cards is given. <i>For details of the card list, see Circuit Location Display on page 24.</i> |
| Action:                                                                         | None                                                                                                    |
| INSERVICE (SHORT) T                                                             | EST SELECTED.                                                                                                    |
| Meaning:                                                                        | If the status of the specified NM is • (InSv), the in-service test is performed ( <i>see In-Service Tests on page 26</i> ).                                                                                                    |
| Action:                                                                         | None                                                                                                    |
| OUT-OF-SERVICE (LON<br>WARNING: UNFINISHE                                       | G) TEST SELECTED.<br>D CALLS ON THIS PLANE CAN CAUSE INTEGRITY FAILURES.                                                                                                    |
| Meaning:                                                                        | Out-of-service tests are performed (see <i>Out-Of-Service Tests on page</i> <b>27</b> ). When the CM is tested, call processing is cancelled and integrity failures may occur. While the NM is in the $\bullet$ (InSv) or M (ManB) states, call processes are cancelled. That is, calls in progress are cancelled during the tests.                                                                |
| Action:                                                                         | None                                                                                                    |
|                                                                                 | -continued-                                                                                                    |

# tst (continued)

| Responses fo               | or the tst command (continued)                                                                                                    |
|----------------------------|----------------------------------------------------------------------------------------------------|
| MAP output                 | Meaning and action                                                                                                    |
| test_type l<br>NET CARD LI | IST                                                                                                    |
| SITE FLR                   | RPOS BAY_ID SHF DESCRIPTION SLOT EQPEC                                                                                                    |
|                            | Meaning: A test failed, where test_type is one of:<br>CONTROLLER TEST<br>RESET FUNCTIONS<br>BUFFER CHECK<br>LOOPBACK MESSAGE<br>CSIDE BUFFER<br>PSIDE FUNCTIONS<br>CLOCK PORT SWITCH<br>BASIC CM TEST<br>BASIC INTERFACE TEST<br>BASIC XPT TEST<br>BASIC PAD TEST<br>A list of the faulty card(s) is also displayed (see Circuit Location<br>Display on page 24). For a description of the tests see<br>Out-Of-Service Tests on page 27.<br>Action: None |
|                            |                                                                                                    |
| REQUEST IN                 |                                                                                                    |
|                            | <b>Meaning:</b> The specified NM number is unequipped, where nn is the highest equipped NM number. In the following example display nn would be 21                                                                                                    |
|                            | Net1111111111222222222233Plane01234567890123456789010.SICLJI01STM00                                                                                                    |
|                            | Action: None                                                                                                    |
| REQUEST IN                 | /ALID. NM IS status.                                                                                                    |
|                            | <b>Meaning:</b> The NM must be in the • (InSv) or M (ManB) state, where status is one of the other codes <i>listed in Table B on page 18</i> .                                                                                                    |
|                            | Action: None                                                                                                    |
|                            | -continued-                                                                                                    |

# tst (end)

| Responses for | the tst co | mmand (continued)                                                                                                    |
|---------------|------------|----------------------------------------------------------------------------------------------------|
| MAP output    | Meaning    | and action                                                                                                    |
| REQUEST INV.  | ALID. N    | M IS C-SIDE BUSY.                                                                                                    |
|               | Meaning:   | TST cannot be executed because the C-side busy state prevents communication to the NM.                                                                                                    |
|               | Action:    | None                                                                                                    |
| REQUEST SUB   | MITTED.    | REPLY EXPECTED WITHIN duration.                                                                                                    |
|               | Meaning:   | The result of the test is eventually given, where duration is the length of time it takes to execute the test. The duration varies according to the type of test and to the software load. |
|               | Action:    | While testing occurs, use of the MAP keyboard is suspended. To query Network maintenance processes, use another MAP.                                                                       |
| TEST PASSED   | •          |                                                                                                    |
|               | Meaning:   | The command tst is successful.                                                                                                    |
|               | Action:    | None                                                                                                    |
| THEY WILL A   | BORT IF    | ESTS ARE RUNNING ON THIS NETWORK,<br>YOU CONTINUE.<br>S" OR "NO").                                                                                                    |
|               | Meaning:   | The command entered will busy a Network on which NET PATH tests are running. If the state of the Network changes, the tests will abort.                                                    |
|               | Action:    | Enter YES to execute the command and abort the NET PATH tests.<br>Enter NO to abort the command and allow the tests to run.                                                                |
|               |            | -end-                                                                                                    |

#### xpts (end)

# Function

Use the xpts command to display the XPT status in the same way as the command disp at the NET XPTS level.

| xpts comman<br>Command                                                                                                    | d parameters and variables<br>Parameters and variables |
|----------------------------------------------------------------------------------------------------|--------------------------------------------------------|
| xpts command parameters and variables         Command       Parameters and variables         xpts       pair         Parameters and variables       Description | pair                                                   |
|                                                                                                    | Description                                            |
| pair                                                                                                    | This variable identifies the NM. The range is 0-31.    |

# Qualifications

None

### **Examples**

Not currently available

#### Responses

The following table provides an explanation of the response to the xpts command.

| Responses fo | r the xpts command                                                   |
|--------------|----------------------------------------------------------------------|
| MAP output   | Meaning and action                                                   |
| display      |                                                                      |
|              | Meaning: The NET XPTS level is displayed, as in Figure 6 on page 73. |
|              | Action: None                                                         |

# **NETINTEG level commands**

Use the NETINTEG level of the MAP to access the analysis feature which identifies errors on speech links between PMs and the Network.

### Accessing the NETINTEG level

To access the NETINTEG level, enter the following from the CI level: mapci;mtc;net;integ ↓

#### **NETINTEG commands**

The commands available at the NETINTEG MAP level are described in this chapter and arranged in alphabetical order. The page number for each command is listed in the following table.

| NETINTEG commands |       |
|-------------------|-------|
| Command           | Page  |
| analyze           | N-61  |
| buffsel           | N-67  |
| disp              | N-69  |
| filter            | N-77  |
| mode              | N-81  |
| pms               | N-85  |
| post              | N-93  |
| quit              | N-95  |
| reth              | N-99  |
| rsti              | N-101 |
| setlog            | N-103 |
| timer             | N-105 |
| -continued-       |       |

| NETINTEG commands (continued) |       |
|-------------------------------|-------|
| Command                       | Page  |
| trink                         | N-107 |
| trnsl                         | N-109 |
| upth                          | N-111 |
| -end-                         |       |

# **NETINTEG** menu

The following figure shows the NETINTEG menu and status display. The insert with hidden commands is not a visible part of the menu display.

| СМ<br>•                                                                | MS IOD Net PM CCS LNS Trks Ext APPL<br>2SysB<br>M  |  |
|------------------------------------------------------------------------|----------------------------------------------------|--|
| 2 Post_<br>3 Mode_<br>4 SetLog_                                        | <pre>Net</pre>                                     |  |
| 13 PMS_<br>14 _Counts_<br>15 _Thresh<br>16 _Logbuff<br>17<br>18 Timer_ | Hidden commands<br>filter<br>reth<br>trlnk<br>upth |  |

#### Function

Use the analyze command to analyze the following for a posted NM:

- the totals of both integrity and parity counts are listed in descending order for each type of card, where cards for the links are listed first, then junctors, then crosspoints
- the ten (or fewer) PM ports with the highest counts
- the ten (or fewer) junctors of both ends with the highest counts

| analyze comm             | nand parameters and variables                                                                                    |
|--------------------------|----------------------------------------------------------------------------------------------------|
| Command                  | Parameters and variables                                                                                         |
| analyze                  | counts [ <u>all</u><br>pm integrity<br>jctrs [parity]                                                            |
| Parameters and variables | Description                                                                                                    |
| <u>all</u>               | This default parameter, which is never entered, indicates that both parity and intgrity counts will be included. |
| counts                   | This parameter specifies analysis of the total number of fault counts for the Network cards.                     |
| integrity                | This parameter limits the display to integrity counts only.                                                      |
| jctrs                    | This parameter specifies analysis of the ten highest counts for junctors at both ends.                           |
| parity                   | This parameter limits the display to parity counts only.                                                         |
| pm                       | This parameter specifies analysis of the ten highest counts for the PM ports.                                    |

### Qualifications

The following notes apply to the analyze command:

- If both integrity and parity are omitted, thay are both included in the display generated by command disp.
- NMs are posted by the commands post.
- When either parameter integrity or parity is entered, the display shows only the respective counts.

#### **Examples**

The following table provides an example of the analyze command.

| Example:<br>Example |          |        | onse, and                       |                       |                            |                       | 1                       |                     |          |                                                                       |          |           |          |     |    |
|---------------------|----------|--------|---------------------------------|-----------------------|----------------------------|-----------------------|-------------------------|---------------------|----------|-----------------------------------------------------------------------|----------|-----------|----------|-----|----|
| analyze             | counts ↓ |        |                                 |                       |                            |                       | -                       |                     |          |                                                                       |          |           |          |     |    |
| <b>,</b>            |          |        | _                               |                       |                            |                       |                         |                     |          |                                                                       |          |           |          |     |    |
|                     | Task:    |        |                                 | utin                  |                            |                       |                         |                     |          | the command<br>alyze counts fo                                        |          |           |          | bun | ts |
|                     | Respo    | onse:  |                                 |                       |                            |                       |                         |                     |          |                                                                       |          |           |          |     |    |
|                     | ILNK     | 3X72   | Shelf                           | 65                    | Pos                        | 18                    | Parity                  | =1                  | 2        | Integrity                                                             | =        | 0         | Total    | =1  | .2 |
|                     |          |        |                                 |                       |                            |                       |                         |                     |          | Integrity                                                             |          |           |          |     |    |
|                     |          |        |                                 |                       |                            |                       |                         |                     |          | Integrity                                                             |          |           |          |     |    |
|                     |          |        |                                 |                       |                            |                       |                         |                     |          | Integrity                                                             |          |           |          |     |    |
|                     |          |        |                                 |                       |                            |                       |                         |                     |          | Integrity                                                             |          |           |          |     |    |
|                     |          |        |                                 |                       |                            |                       |                         |                     |          | Integrity                                                             |          |           |          |     |    |
|                     |          |        |                                 |                       |                            |                       |                         |                     |          | Integrity                                                             |          |           |          |     |    |
|                     |          |        | Shelf                           |                       |                            |                       | _                       |                     |          | Integrity                                                             |          |           |          |     |    |
|                     | BJCT     | 3X72   | Shelf                           | 65                    | Pos                        |                       |                         |                     |          | Integrity                                                             |          |           |          |     |    |
|                     |          |        | Shelf                           |                       |                            |                       |                         |                     |          | Integrity                                                             |          |           |          |     |    |
|                     |          |        | Shelf                           |                       |                            |                       |                         |                     |          | Integrity                                                             |          |           |          |     |    |
|                     | AJCT     | 3x72   | Shelf                           | 65                    | Pos                        |                       |                         |                     |          | Integrity                                                             |          |           |          |     |    |
|                     | BJCT     | 3X72   | Shelf                           | 65                    | Pos                        |                       |                         |                     |          | Integrity                                                             |          |           |          |     |    |
|                     | BJCT     | 3x72   | Shelf                           | 65                    | Pos                        |                       |                         |                     |          | Integrity                                                             |          |           |          |     |    |
|                     | AJCT     | 3X72   | Shelf                           | 65                    | Pos                        |                       |                         |                     |          | Integrity                                                             |          |           |          |     |    |
|                     | AJCT     | 3x72   | Shelf                           | 65                    | Pos                        |                       |                         |                     |          | Integrity                                                             |          |           |          |     |    |
|                     | BJCT     | 3X72   | Shelf                           | 65                    | Pos                        |                       |                         |                     |          | Integrity                                                             |          |           |          |     |    |
|                     | BJCT     | 3x72   | Shelf                           | 65                    | Pos                        |                       |                         |                     |          | Integrity                                                             |          |           |          |     |    |
|                     | AIXP     | 3X70   | Shelf                           | 51                    | Pos                        |                       |                         |                     |          | Integrity                                                             |          |           |          |     |    |
|                     | AOXP     | 3x70   | Shelf                           | 51                    | Pos                        |                       |                         |                     |          | Integrity                                                             |          |           |          |     |    |
|                     |          |        | Shelf                           |                       |                            |                       | _                       |                     |          | Integrity                                                             |          |           |          |     |    |
|                     | BIXP     | 3x70   | Shelf                           | 51                    | Pos                        |                       |                         |                     |          | Integrity                                                             |          |           |          |     |    |
|                     | BOXP     | 3X70   | Shelf                           | 51                    | Pos                        |                       |                         |                     |          | Integrity                                                             |          |           |          |     |    |
|                     | AOXP     | 3x70   | Shelf                           | 51                    | Pos                        |                       |                         |                     |          | Integrity                                                             |          |           |          |     |    |
|                     |          |        | Shelf                           |                       |                            |                       | _                       |                     |          | Integrity                                                             |          |           |          |     |    |
|                     |          |        | Shelf                           |                       |                            |                       |                         |                     |          | Integrity                                                             |          |           |          |     |    |
|                     | BOXP     | 3X70   | Shelf                           | 51                    | Pos                        |                       |                         |                     |          | Integrity                                                             |          |           |          |     |    |
|                     | BOXP     | 3x70   | Shelf                           | 51                    | Pos                        |                       |                         |                     |          | Integrity                                                             |          |           |          |     |    |
|                     |          |        | Shelf                           |                       |                            | 2                     | Parity                  | =                   | 0        | Integrity                                                             | =        | 1         | Total    | =   |    |
|                     | BIXP     | 3x70   | Shelf                           | 51                    | Pos                        |                       |                         |                     |          | Integrity                                                             |          |           |          |     |    |
|                     | BIXP     | 3X70   | Shelf                           | 51                    | Pos                        | 7                     | Parity                  | =                   | 1        | Integrity                                                             | =        | 0         | Total    | =   |    |
|                     | Expla    | nation | counts i<br>the seq<br>displaye | is pr<br>ueno<br>ed u | ovide<br>ce of t<br>sing t | d us<br>total<br>he c | ing the co<br>s and the | mm<br>grou<br>strin | ar<br>Jp | m the commar<br>nd string analy<br>ing of card typ<br>disp counts, re | ze<br>es | co<br>. F | unts. No | utp | ι  |
|                     |          |        |                                 | •                     |                            | ntinu                 |                         |                     |          |                                                                       |          |           |          |     | _  |

| Examples of the | ne analyze command (continued)                                                                                                    |
|-----------------|----------------------------------------------------------------------------------------------------|
| Example         | Task, response, and explanation                                                                                                    |
| analyze jctrs   |                                                                                                    |
|                 | Task:The totals resulting from the command string analyze pm show a low<br>discrepancy. The integrity failure is probably not the link between the<br>Network and the PM. (If the totals had shown a large<br>discrepancy-high and low counts-then using analyze on the planes<br>and pairs with high counts would indicate the source of the integrity or<br>parity failure.) Analyze the ten highest counts for junctors at both<br>ends. |
|                 | Response:                                                                                                    |
|                 | NM 0-0 BUFFER LAST CLEARED FEB7 08:01:59<br>NET O JCTR 40 NET 0 JCTR 56 PARITY = 0 INTEGRITY = 1 TOTAL= 1<br>NET 0 JCTR 46 NET 0 JCTR 62 PARITY = 1 INTEGRITY = 0 TOTAL= 1<br>NET 0 JCTR 54 NET 0 JCTR 22 PARITY = 1 INTEGRITY = 0 TOTAL= 1                                                                                                    |
|                 | <b>Explanation:</b> Since the totals still show a low discrepancy, the problem is probably intermittent. To verify this, Log NET102 would show that the tests of the Network cards are OK:                                                                                                    |
|                 | NET102 : FEB09 11:15:24, INTEGRITY FAILURE<br>LTC 3, DTC 0, CALL NOT SET UP, PATH IN SERVICE<br>NETA: 0 - 0 ILNK 10 ICHNL 25 AIXP 0 AOXP 3 AJCT 56<br>NETB: 0 - 0 ILNK 44 ICHNL 22 BIXP 2 BOXP 2 BJCT 40<br>DIAG OK ASIDE-EXT TST BSIDE-EXT TST<br>MEM - ASIDE: IXPT OK, OXPT OK; BSIDE: IXPT OK, OXTP OK<br>TC - ASIDE: OK BSIDE: OK JCTR: OK                                                                                              |
|                 | -continued-                                                                                                    |

| Examples of t | he analyze command (continued)                                                                                                    |  |  |  |  |  |  |
|---------------|----------------------------------------------------------------------------------------------------|--|--|--|--|--|--|
| Example       | Task, response, and explanation                                                                                                    |  |  |  |  |  |  |
| analyze pm    | <u>ل</u>                                                                                                    |  |  |  |  |  |  |
|               | Task:Analyze the ten highest counts for the PM ports.                                                                                                    |  |  |  |  |  |  |
|               | Response:                                                                                                    |  |  |  |  |  |  |
|               | NM 0-0 BUFFER LAST CLEARED FEB7 08:01:59                                                                                                    |  |  |  |  |  |  |
|               | LTC 3 PORT 0 NET PORT 10 PARITY = 0 INTEGRITY = 1 TOTAL = 1                                                                                                    |  |  |  |  |  |  |
|               | DTC 0 PORT15 NET PORT 14 PARITY = 1 INTEGRITY = 0 TOTAL = 1<br>LTC 0 PORT 6 NET PORT 17 PARITY = 1 INTEGRITY = 0 TOTAL = 1                                                                                                    |  |  |  |  |  |  |
|               | LTC 1 PORT 4 NET PORT 21 PARITY = 1 INTEGRITY = 0 TOTAL = 1                                                                                                    |  |  |  |  |  |  |
|               | DTC 0 PORT 4 NET PORT 44 PARITY = 0 INTEGRITY = 1 TOTAL = 1                                                                                                    |  |  |  |  |  |  |
|               | <b>Explanation:</b> In the two displays resulting from entering command strings disp counts and analyze counts compare the counts for ilnk on card 1 and the total for ilnk 3X72. Since card ilnk has from four through eight PM linked to it, the system responds with the above display. |  |  |  |  |  |  |
|               | -end-                                                                                                    |  |  |  |  |  |  |

# Responses

The following table describes the meaning and significance of responses to the analyze command.

| Responses fo | Responses for the analyze command |                                                                                |  |  |  |  |  |  |
|--------------|-----------------------------------|--------------------------------------------------------------------------------|--|--|--|--|--|--|
| MAP output   | Meaning                           | and action                                                                     |  |  |  |  |  |  |
| ALL COUNTS   | ZERO                              |                                                                                |  |  |  |  |  |  |
|              | Meaning:                          | There are no counts in the buffer to be analyzed. The buffer has been cleared. |  |  |  |  |  |  |
|              | Action:                           | None                                                                           |  |  |  |  |  |  |
|              |                                   | -continued-                                                                    |  |  |  |  |  |  |

| Responses for the analyze command (continued)         MAP output       Meaning and action                                                                                                    |  |  |  |  |  |  |
|----------------------------------------------------------------------------------------------------|--|--|--|--|--|--|
| NM n-n BUFFER LAST CLEARED modd hh.mm.ss<br>card pec SHELF xx POS yy PARITY = ppp INTEGRITY = iii TOTAL = ttt<br>or                                                                                                    |  |  |  |  |  |  |
| NM n-n BUFFER LAST CLEARED modd hh.mm.ss<br>card pec SHELF xx POS yy PARITY = ppp<br>Or                                                                                                    |  |  |  |  |  |  |
| NM n-n BUFFER LAST CLEARED modd hh.mm.ss<br>card pec SHELF xx POS yy INTEGRITY = iii                                                                                                    |  |  |  |  |  |  |
| Meaning: The counts for the NM pair are displayed where:         n-n       is the posted NM plane and pair.         modd       is the month and day when the buffer was cleared.         hh.mm.ss       is the hour, minutes, and seconds when the buffer was cleared.         card       includes the following Network card types:         ILNK       ILNK         OLNK       OLNK         OLNK       OLNK         AJCT       BJCT         AIXP         AOXP         BIXP         BOXP         pec       is the shelf number in the Net frame.         yy       is the crd position in the shelf.         ppp       is 0 to 999 or the threshold value for the parity count.         iii       is 0 to 999 or the threshold value for the integrity count.         ttt       is the addition of the integrity and parity counts. |  |  |  |  |  |  |
| -continued-                                                                                                    |  |  |  |  |  |  |
| -continueu-                                                                                                    |  |  |  |  |  |  |

# analyze (end)

| n-n       is the posted NM plane and pair.         modd       is the month and day when the buffer was cleared.         hh.mm.ssis the hour, minutes, and seconds when the buffer was cleared.         n       is the discrimination number of the Networks.         j       is the discrimination number of the parity count.         iii       is 0 to 255 or the threshold value for the parity count.         iii       is 0 to 255 or the threshold value for the integrity count.         ttt       is the addition of the integrity and parity counts.         Note:       ttt = ppp + iii is less than or equal to 255.         Action:       None         pm n PORT n       NET PORT nn PARITY = ppp INTEGRITY = iii TOTAL = ttt         Meaning:       If parameter PM is used, the PM and Network counts are displayed, where:         pm       is the type of PM that is connected to the Network.         n, nn       is the discrimination number of the PM, the PM port, and the Network port respectively. The values of n are not necessarily the same.         ppp       is 0 to 255 or the threshold value for the parity count.         iii       is 10 to 255 or the threshold value for the integrity count.         iii       is 0 to 255 or the threshold value for the integrity count.         iii       is 0 to 255 or the threshold value for the integrity count.         iii       is 0 to 255 or the thres          | Responses fo                   | r the analyze command (continued)                                                                                                    |  |  |  |  |  |  |  |
|----------------------------------------------------------------------------------------------------|--------------------------------|----------------------------------------------------------------------------------------------------|--|--|--|--|--|--|--|
| NET n JCTR j TO NET n JCTR j PARITY = pp INTEGRITY = ii TOTAL = tt         Meaning: If parameter jctr is used, the junctors at both ends are displayed, where:         n-n       is the posted NM plane and pair.         modd       is the month and day when the buffer was cleared.         n       is the discrimination number of the Networks.         j       is the discrimination number of the parity count.         iii       is 0 to 255 or the threshold value for the parity count.         iii       is 10 to 255 or the threshold value for the integrity count.         ttt       is the addition of the integrity and parity counts.         Note:       ttt = ppp + iii is less than or equal to 255.         Action:       None         pm       is the type of PM that is connected to the Network.         n, nn       is the type of PM that is connected to the Network.         n, nn       is the type of PM that is connected to the Network.         n, nn       is the type of PM that is connected to the Network.         n, nn       is the discrimination number of the PM, the PM port, and the Network port respectively. The values of n are not necessarily the same.         ppp       is 0 to 255 or the threshold value for the integrity count.         iii       is 0 to 255 or the threshold value for the integrity count.         iii       is 0 to 255 or the threshold value for the parity count.< | MAP output                     | Meaning and action                                                                                                    |  |  |  |  |  |  |  |
| Meaning: If parameter jctr is used, the junctors at both ends are displayed, where:         n-n       is the posted NM plane and pair.         modd       is the month and day when the buffer was cleared.         hh.mm.ssis the hour, minutes, and seconds when the buffer was cleared.         n       is the discrimination number of the Networks.         j       is the discrimination number of the parity count.         iii       is 0 to 255 or the threshold value for the parity count.         iii       is 10 to 255.         Action:       None         pm       n PORT n         pm       PARITY = ppp         pm       is the type of PM that is connected to the Network.         n, nn       is the type of PM that is connected to the Network.         n, nn       is the type of PM that is connected to the Network.         n, nn       is the discrimination number of the parity count.         iii       is 0 to 255.         Action:       None         pm       is the type of PM that is connected to the Network.         n, nn       is the discrimination number of the PM, the PM port, and the Network port respectively. The values of n are not necessarily the same.         ppp       is 0 to 255 or the threshold value for the parity count.         iii       is 0 to 255 or the threshold value for the parity count.                                                                                 |                                |                                                                                                    |  |  |  |  |  |  |  |
| n-n       is the posted NM plane and pair.         modd       is the month and day when the buffer was cleared.         hh.mm.ssis the hour, minutes, and seconds when the buffer was cleared.         n       is the discrimination number of the Networks.         j       is the discrimination number of the parity count.         iii       is 0 to 255 or the threshold value for the parity count.         iii       is 0 to 255 or the threshold value for the integrity count.         ttt       is the addition of the integrity and parity counts.         Note:       ttt = ppp + iii is less than or equal to 255.         Action:       None         pm n PORT n       NET PORT nn PARITY = ppp INTEGRITY = iii TOTAL = ttt         Meaning:       If parameter PM is used, the PM and Network counts are displayed, where:         pm       is the discrimination number of the PM, the PM port, and the Network port respectively. The values of n are not necessarily the same.         ppp       is 0 to 255 or the threshold value for the parity count.         iii       is 0 to 255 or the threshold value for the integrity count.         iii       is 0 to 255 or the threshold value for the parity count.         iii       is 0 to 255 or the threshold value for the integrity count.         iii       is 0 to 255 or the threshold value for the integrity count.         iii       is 0 to 255 or the thr          | NET n JCTR                     | j TO NET n JCTR j PARITY = pp INTEGRITY = ii TOTAL = tt                                                                                                    |  |  |  |  |  |  |  |
| j is the discrimination number of the junctors.<br>ppp is 0 to 255 or the threshold value for the parity count.<br>iii is 0 to 255 or the threshold value for the integrity count.<br>ttt is the addition of the integrity and parity counts.<br>Note: ttt = ppp + iii is less than or equal to 255.<br>Action: None<br>pm n PORT n NET PORT nn PARITY = ppp INTEGRITY = iii TOTAL = ttt<br>Meaning: If parameter PM is used, the PM and Network counts are displayed,<br>where:<br>pm is the type of PM that is connected to the Network.<br>n, nn is the discrimination number of the PM, the PM port, and<br>the Network port respectively. The values of n are not<br>necessarily the same.<br>ppp is 0 to 255 or the threshold value for the parity count.<br>it is the addition of the integrity and parity count.<br>ttt is the addition of the integrity and parity count.<br>ttt is the addition of the integrity and parity count.<br>Request INVALID, NO NET POSTED                                                                                                    |                                | modd is the month and day when the buffer was cleared.<br>hh.mm.ssis the hour, minutes, and seconds when the buffer was                                                            |  |  |  |  |  |  |  |
| Note: tt = ppp + iii is less than or equal to 255.         Action:       None         pm n PORT n NET PORT nn PARITY = ppp INTEGRITY = iii TOTAL = ttt         Meaning:       If parameter PM is used, the PM and Network counts are displayed, where:         pm is the type of PM that is connected to the Network.         n, nn is the discrimination number of the PM, the PM port, and the Network port respectively. The values of n are not necessarily the same.         ppp is 0 to 255 or the threshold value for the parity count.         iii is 0 to 255 or the threshold value for the integrity count.         tt is the addition of the integrity and parity counts.         Note: tt = ppp + iii is less than or equal to 255.         Action:       None                                                                                                    |                                | j is the discrimination number of the junctors.<br>ppp is 0 to 255 or the threshold value for the parity count.<br>iii is 0 to 255 or the threshold value for the integrity count. |  |  |  |  |  |  |  |
| Action:       None         pm n PORT n NET PORT nn PARITY = ppp INTEGRITY = iii TOTAL = ttt         Meaning:       If parameter PM is used, the PM and Network counts are displayed, where:         pm is the type of PM that is connected to the Network.         n, nn is the discrimination number of the PM, the PM port, and the Network port respectively. The values of n are not necessarily the same.         ppp is 0 to 255 or the threshold value for the parity count.         iii is the addition of the integrity and parity counts.         Note: ttt = ppp + iii is less than or equal to 255.         Action:       None                                                                                                    |                                |                                                                                                    |  |  |  |  |  |  |  |
| pm n PORT n NET PORT nn PARITY = ppp INTEGRITY = iii TOTAL = ttt         Meaning: If parameter PM is used, the PM and Network counts are displayed, where:         pm is the type of PM that is connected to the Network.         n, nn is the discrimination number of the PM, the PM port, and the Network port respectively. The values of n are not necessarily the same.         ppp is 0 to 255 or the threshold value for the parity count.         iii is 0 to 255 or the threshold value for the integrity count.         ttt is the addition of the integrity and parity counts.         Note: ttt = ppp + iii is less than or equal to 255.         Action: None         REQUEST INVALID, NO NET POSTED                                                                                                    |                                | <b>Note:</b> $\text{ttt} = \text{ppp} + \text{III}$ is less than or equal to 255.                                                                                                  |  |  |  |  |  |  |  |
| Meaning: If parameter PM is used, the PM and Network counts are displayed, where:         pm       is the type of PM that is connected to the Network.         n, nn       is the discrimination number of the PM, the PM port, and the Network port respectively. The values of n are not necessarily the same.         ppp       is 0 to 255 or the threshold value for the parity count.         iii       is 0 to 255 or the threshold value for the integrity count.         ttt       is the addition of the integrity and parity counts.         Note: ttt = ppp + iii is less than or equal to 255.         Action:       None                                                                                                    |                                | Action: None                                                                                                    |  |  |  |  |  |  |  |
| where:       pm       is the type of PM that is connected to the Network.         n, nn       is the discrimination number of the PM, the PM port, and the Network port respectively. The values of n are not necessarily the same.         ppp       is 0 to 255 or the threshold value for the parity count.         iii       is 0 to 255 or the threshold value for the integrity count.         ttt       is the addition of the integrity and parity counts.         Note:       ttt = ppp + iii is less than or equal to 255.         Action:       None                                                                                                    | pm n PORT n                    | NET PORT nn PARITY = ppp INTEGRITY = iii TOTAL = ttt                                                                                                    |  |  |  |  |  |  |  |
| n, nn is the discrimination number of the PM, the PM port, and<br>the Network port respectively. The values of n are not<br>necessarily the same.<br>ppp is 0 to 255 or the threshold value for the parity count.<br>iii is 0 to 255 or the threshold value for the integrity count.<br>ttt is the addition of the integrity and parity counts.<br><i>Note:</i> ttt = ppp + iii is less than or equal to 255.<br>Action: None<br>REQUEST INVALID, NO NET POSTED                                                                                                    |                                |                                                                                                    |  |  |  |  |  |  |  |
| ppp       is 0 to 255 or the threshold value for the parity count.         iii       is 0 to 255 or the threshold value for the integrity count.         ttt       is the addition of the integrity and parity counts.         Note:       ttt = ppp + iii is less than or equal to 255.         Action:       None         REQUEST INVALID, NO NET POSTED                                                                                                    |                                | n, nn is the discrimination number of the PM, the PM port, and the Network port respectively. The values of n are not                                                              |  |  |  |  |  |  |  |
| Action: None<br>REQUEST INVALID, NO NET POSTED                                                                                                    |                                | ppp is 0 to 255 or the threshold value for the parity count.<br>iii is 0 to 255 or the threshold value for the integrity count.                                                    |  |  |  |  |  |  |  |
| REQUEST INVALID, NO NET POSTED                                                                                                    |                                | <i>Note:</i> ttt = ppp + iii is less than or equal to 255.                                                                                                    |  |  |  |  |  |  |  |
|                                                                                                    |                                | Action: None                                                                                                    |  |  |  |  |  |  |  |
|                                                                                                    | REQUEST INVALID, NO NET POSTED |                                                                                                    |  |  |  |  |  |  |  |
| Meaning: The command post must be used before analyze.                                                                                                    |                                | Meaning: The command post must be used before analyze.                                                                                                    |  |  |  |  |  |  |  |
| Action: None                                                                                                    |                                | Action: None                                                                                                    |  |  |  |  |  |  |  |
| -end-                                                                                                    |                                | -end-                                                                                                    |  |  |  |  |  |  |  |

#### buffsel

# Function

Use the buffsel command to control the contents of the Log storage buffer (Logbuff) which contains the last one hundred Logs of the specified type.

| buffsel command parameters and variables |                                                                   |  |  |  |  |
|------------------------------------------|-------------------------------------------------------------------|--|--|--|--|
| Command                                  | Parameters and variables                                          |  |  |  |  |
| buffsel                                  | <i>logtype</i> <u>on</u><br>off                                   |  |  |  |  |
| Parameters<br>and variables              | Description                                                       |  |  |  |  |
| on                                       | This default parameter includes the display of the specified log. |  |  |  |  |
| logtype                                  | This variable identifies the log type which is NET101 or NET102.  |  |  |  |  |
| off                                      | This parameter excludes the display of the specified log          |  |  |  |  |

# Qualifications

The following notes apply to the buffsel command:

- The contents of the Log buffer are displayed by the command string disp logbuff.
- The initial Logtype to be included in the buffer is NET102. NET101 Logs contain information that does not contribute to fault diagnosis.

#### buffsel (end)

# Example

The following table provides an example of the buffsel command.

| Example of the buffsel command |              |                                                                                                    |  |  |  |  |  |  |  |
|--------------------------------|--------------|----------------------------------------------------------------------------------------------------|--|--|--|--|--|--|--|
| Example                        | Task, respo  | Task, response, and explanation                                                                                                    |  |  |  |  |  |  |  |
| buffsel buffse<br>where        | el net102 of | if ⊣                                                                                                    |  |  |  |  |  |  |  |
| net102 is                      | the logtype  |                                                                                                    |  |  |  |  |  |  |  |
|                                | Task:        | Control the content of the Log storage buffer so that the remaining log type to be included in the buffer is NET102.                                                                                                    |  |  |  |  |  |  |  |
|                                | Response:    | NET102 LOGS WILL BE STORED IN THE LOGBUFF.                                                                                                    |  |  |  |  |  |  |  |
|                                | Explanatior  | The system responds by displaying the above response indicating<br>that only NET102 logs will be stored in the buffer. If the log buffer<br>contained only NET102 logs before this command was entered the<br>response is: NO LOGS WILL BE STORED IN THE LOGBUFF |  |  |  |  |  |  |  |

# Responses

The following table provides examples of the responses to the buffsel command.

| Responses for the buffsel command                                                                                    |                    |  |  |  |  |  |  |
|----------------------------------------------------------------------------------------------------|--------------------|--|--|--|--|--|--|
| MAP output Meaning and action                                                                                        | Meaning and action |  |  |  |  |  |  |
| logtype LOGS WILL BE STORED IN THE LOGBUFF                                                                           |                    |  |  |  |  |  |  |
| <b>Meaning:</b> The Logs that are included in the display of the contents of the buffer are only the remaining Logs. | e Log              |  |  |  |  |  |  |
| Action: None                                                                                                    |                    |  |  |  |  |  |  |
| NO LOGS WILL BE STORED IN THE LOGBUFF                                                                                |                    |  |  |  |  |  |  |
| Meaning: All Logs have been excluded from the buffer.                                                                |                    |  |  |  |  |  |  |
| Action: None                                                                                                    |                    |  |  |  |  |  |  |

# Function

Use the disp command to allow the contents of the fault counters and the integrity and parity buffers to be displayed or cleared for all planes or for a plane and pair selected by the post command.

| disp comman                 | d parameters and variables                                                                                                    |  |  |  |  |  |  |
|-----------------------------|----------------------------------------------------------------------------------------------------|--|--|--|--|--|--|
| Command                     | Parameters and variables                                                                                                    |  |  |  |  |  |  |
| disp                        | master       integrity         counts       parity         clear       logbuff         counts       all         logbuff       all         thresh       integrity                                                                       |  |  |  |  |  |  |
| Parameters<br>and variables | Description                                                                                                    |  |  |  |  |  |  |
| <u>master</u>               | This default parameter displays the total fault counts of cards for all plane pairs of the posted NM.                                                                                                    |  |  |  |  |  |  |
| all                         | This parameter clears all counts in the Log buffer or displays all contents of the Log buffer.                                                                                                    |  |  |  |  |  |  |
| clear                       | This parameter clears all counters on the posted plane and pair, including the IST displays set by the command analyze, or clears the contents of the Log buffer.                                                                      |  |  |  |  |  |  |
| counts                      | This parameter displays the fault counters only for the plane and pair identified by the command post.                                                                                                    |  |  |  |  |  |  |
|                             | When used with parameter clear, this parameter displays the counts pegged against the cards of the posted NM or clears counts in the Log buffer                                                                                        |  |  |  |  |  |  |
| integrity                   | This parameter specifies the display of integrity counts.                                                                                                    |  |  |  |  |  |  |
| logbuff                     | This parameter displays the contents of the integrity buffer. A "snapshot" is taken, and displayed for failures associated with the posted plane(s) and pair(s).                                                                       |  |  |  |  |  |  |
| parity                      | This parameter specifies the display of parity counts.                                                                                                    |  |  |  |  |  |  |
| thresh                      | This parameter displays all the fault counters on the selected Network plane and pair that have reached the threshold limit (displayed as status code T). The threshold is set by the comand upth, but is defaulted at a count of 250. |  |  |  |  |  |  |

#### disp

#### **Qualifications**

The following notes apply to the disp command:

- When either parameter integrity or parity is entered, the display shows only the respective counts.
- If both parameters integrity and parity are omitted, the default is to include both in the disp display.

# **Examples**

The following table provides an example of the disp command.

| Example                                                                                                    | Examples of the disp command |       |                                 |           |                  |         |           |          |         |       |
|----------------------------------------------------------------------------------------------------|------------------------------|-------|---------------------------------|-----------|------------------|---------|-----------|----------|---------|-------|
| Example                                                                                                    | е                            | Task, | Task, response, and explanation |           |                  |         |           |          |         |       |
| disp co                                                                                                    | ounts                        | ₊     |                                 |           |                  |         |           |          |         |       |
|                                                                                                    |                              | Task: | C                               | isplay th | ne fault c       | ounters | for the p | osted pl | ane and | pair. |
|                                                                                                    |                              | Respo | nse:                            |           |                  |         |           |          |         |       |
|                                                                                                    |                              | NM 0- | 0 BUFF                          |           | T CLEA<br>Y + IN |         |           |          |         |       |
|                                                                                                    |                              | CARD  | ILNK                            | AIXP      | AOXP             | AJCT    | BJCT      | BIXP     | BOXP    | OLNK  |
|                                                                                                    |                              | 0     | 0                               | 2         | 0                | 0       | 0         | 0        | 0       | 0     |
|                                                                                                    |                              | 1     | 2                               | 0         | 0                | 0       | 0         | 0        | 2       | 0     |
|                                                                                                    |                              | 2     | 0                               | 0         | 1                | 0       | 0         | 1        | 1       | 2     |
|                                                                                                    |                              | 3     | 0                               | 0         | 1                | 0       | 1         | 2        | 0       | 0     |
|                                                                                                    |                              | 4     | 0                               |           |                  | 1       | 1         |          |         | 0     |
|                                                                                                    |                              | 5     | 0                               |           |                  | 0       | 0         |          |         | 1     |
|                                                                                                    |                              | 6     | 0                               |           |                  | 0       | 0         |          |         | 0     |
|                                                                                                    |                              | 7     | 0                               |           |                  | 1       | 1         |          |         | 0     |
| <b>Explanation:</b> The fault counters for NM 0 0 is displayed. The sum of all the counts on this display is 20. When the command string analyze counts is entered, the information displayed above is rearranged as displayed in the example for the command analyze on page N-62. |                              |       |                                 |           |                  |         |           |          |         |       |
|                                                                                                    |                              |       |                                 |           | -con             | tinued- |           |          |         |       |

| Exam                                    | ples of th | ne disp comr | nand (co | ntinued)  |           |            |       |      |          |        |         |
|-----------------------------------------|------------|--------------|----------|-----------|-----------|------------|-------|------|----------|--------|---------|
| Example Task, response, and explanation |            |              |          |           |           |            |       |      |          |        |         |
| disp                                    | master     | Ļ            |          |           |           |            |       |      |          |        |         |
|                                         |            | Task:        | Display  | y the sta | itus of a | II Netwo   | rks.  |      |          |        |         |
|                                         |            | Response:    |          |           |           |            |       |      |          |        |         |
|                                         |            |              | PAIR     | 0 PLA     |           | PAIR       | 0 PLA | NE 1 | PAIR     | 0 PL   | ANE 1   |
|                                         |            |              | 0        | 20        | 48        | 11         |       |      | 22       |        |         |
|                                         |            |              | 1        | 20        | 32        | 12         |       |      | 23       |        |         |
|                                         |            |              | 2<br>3   | 0<br>0    | 0<br>0    | 13<br>14   |       |      | 24<br>25 |        |         |
|                                         |            |              | 3<br>4   | 0         | 0         | $14 \\ 15$ |       |      | 25<br>26 |        |         |
|                                         |            |              | 5        | 0         | 0         | 15<br>16   |       |      | 20       |        |         |
|                                         |            |              | 6        | 0         | 0         | 17         |       |      | 28       |        |         |
|                                         |            |              | 7        | 0         | 0         | 18         |       |      | 29       |        |         |
|                                         |            |              | 8        | 0         | 0         | 19         |       |      | 30       |        |         |
|                                         |            |              | 9        | 0         | 0         | 20         |       |      | 31       |        |         |
|                                         |            |              | 10       | 0         | 0         | 21         |       |      | PARI     | TY+IN7 | TEGRITY |
|                                         |            | Explanation  | NM-0 o   |           | 1 has 4   | l8. (Con   |       |      |          |        |         |
|                                         |            |              |          |           | -end      | -          |       |      |          |        |         |

# Responses

The following table provides explanations of the responses to the disp command.

| Responses for the disp command |                                            |  |  |  |  |
|--------------------------------|--------------------------------------------|--|--|--|--|
| MAP output                     | Meaning and action                         |  |  |  |  |
| ALL COUNTS                     | ZERO                                       |  |  |  |  |
|                                | Meaning: The posted NM pair has no faults. |  |  |  |  |
|                                | Action: None                               |  |  |  |  |
|                                | -end-                                      |  |  |  |  |

| Re                                                                                                    | Responses for the disp command (continued) |                    |               |             |             |             |             |             |  |
|----------------------------------------------------------------------------------------------------|--------------------------------------------|--------------------|---------------|-------------|-------------|-------------|-------------|-------------|--|
| MA                                                                                                    | P output                                   | Meaning and action |               |             |             |             |             |             |  |
| PAI                                                                                                    | PARITY + INTEGRITY FAULTS                  |                    |               |             |             |             |             |             |  |
| CAI                                                                                                    | RD ILNK                                    | AXPT               | ATCT          | BJCT        | BXPT        | OLNK        |             |             |  |
| 0                                                                                                    | nnn                                        | nnn                | nnn           | nnn         | nnn         | nnn         |             |             |  |
| 1                                                                                                    | nnn                                        | nnn                | nnn           | nnn         | nnn         | nnn         |             |             |  |
| 2                                                                                                    | nnn                                        |                    | nnn           | nnn         |             | nnn         |             |             |  |
| 3                                                                                                    | nnn                                        |                    | nnn           | nnn         |             | nnn         |             |             |  |
| <ul> <li>Meaning: For Network type NT8X11, parameter counts displays the fault counts for each card type, where nnn has the range 0-999 or up to the threshold value. Blanks under the headers for the card types indicate that the Network type is unequipped for those cards.</li> <li>Action: None</li> </ul>                                                                                        |                                            |                    |               |             |             |             |             |             |  |
|                                                                                                    |                                            |                    |               |             |             |             |             |             |  |
|                                                                                                    | RITY + IN                                  |                    |               |             |             |             | DOVD        | OT NUZ      |  |
| CAI<br>0                                                                                                    | RD ILNK<br>nnn                             | AIXP<br>nnn        | AOXP<br>nnn   | AJCT<br>nnn | BJCT<br>nnn | BIXP<br>nnn | BOXP<br>nnn | OLNK<br>nnn |  |
| 1                                                                                                    | nnn                                        | nnn                | nnn           | nnn         | nnn         | nnn         | nnn         | nnn         |  |
| 2                                                                                                    | nnn                                        | nnn                | nnn           | nnn         | nnn         | nnn         | nnn         | nnn         |  |
| 3                                                                                                    | nnn                                        | nnn                | nnn           | nnn         | nnn         | nnn         | nnn         | nnn         |  |
| 4                                                                                                    | nnn                                        | 111111             | 111111        | nnn         | nnn         |             | 111111      | nnn         |  |
| 5                                                                                                    | nnn                                        |                    |               | nnn         | nnn         |             |             | nnn         |  |
| 6                                                                                                    | nnn                                        |                    |               | nnn         | nnn         |             |             | nnn         |  |
| 7                                                                                                    | nnn                                        |                    |               | nnn         | nnn         |             |             | nnn         |  |
| <b>Meaning:</b> For Network type NT5X13, parameter counts displays the fault counts for each card type, where nnn has the range 0-999 or up to the threshold value. Blanks under the headers for the card types indicate that the Network type is unequipped for those cards. The display is the same for Network types NT7X27 and NT7X40 except that nnn under headers AJCT and BJCT is always (zero). |                                            |                    |               |             |             |             |             |             |  |
|                                                                                                    |                                            | Action             | <b>n:</b> Nor | ne          |             |             |             |             |  |
|                                                                                                    |                                            |                    |               |             | -cor        | tinued-     |             |             |  |
|                                                                                                    |                                            |                    |               |             |             |             |             |             |  |

| Responses for the disp command (continued) |                                                                                                    |               |                    |                      |                                    |                       |                                                                                              |  |
|--------------------------------------------|----------------------------------------------------------------------------------------------------|---------------|--------------------|----------------------|------------------------------------|-----------------------|----------------------------------------------------------------------------------------------|--|
| MAP output                                 | Meaniı                                                                                                    | ng and a      | action             |                      |                                    |                       |                                                                                              |  |
| DARTTV + TN                                | PARITY + INTEGRITY FAULTS                                                                                                    |               |                    |                      |                                    |                       |                                                                                              |  |
| CARD ILNK                                  | AIXP                                                                                                    | AOXP          | AJCT               | BJCT                 | BIXP                               | BOXP                  | OLNK                                                                                         |  |
| 0 nnn                                      | nnn                                                                                                    | nnn           | nnn                | nnn                  | nnn                                | nnn                   | nnn                                                                                          |  |
| 1 nnn                                      | nnn                                                                                                    | nnn           | nnn                | nnn                  | nnn                                | nnn                   | nnn                                                                                          |  |
| 2 nnn                                      | nnn                                                                                                    | nnn           | nnn                | nnn                  | nnn                                | nnn                   | nnn                                                                                          |  |
| 3 nnn                                      | nnn                                                                                                    | nnn           | nnn                | nnn                  | nnn                                | nnn                   | nnn                                                                                          |  |
| 4 nnn                                      | nnn                                                                                                    | nnn           | nnn                | nnn                  | nnn                                | nnn                   | nnn                                                                                          |  |
| 5 nnn                                      | nnn                                                                                                    | nnn           | nnn                | nnn                  | nnn                                | nnn                   | nnn                                                                                          |  |
| 6 nnn                                      | nnn                                                                                                    | nnn           | nnn                | nnn                  | nnn                                | nnn                   | nnn                                                                                          |  |
| 7 nnn                                      | nnn                                                                                                    | nnn           | nnn                | nnn                  | nnn                                | nnn                   | nnn                                                                                          |  |
| 8 nnn                                      |                                                                                                    |               | nnn                | nnn                  |                                    |                       | nnn                                                                                          |  |
| 9 nnn                                      |                                                                                                    |               | nnn                | nnn                  |                                    |                       | nnn                                                                                          |  |
| CARD ILNK                                  | AIXP                                                                                                    | AOXP          | AJCT               | BJCT                 | BIXP                               | BOXP                  | OLNK                                                                                         |  |
| 10 nnn                                     |                                                                                                    |               | nnn                | nnn                  |                                    |                       | nnn                                                                                          |  |
| 11 nnn                                     |                                                                                                    |               | nnn                | nnn                  |                                    |                       | nnn                                                                                          |  |
| 12 nnn                                     |                                                                                                    |               | nnn                | nnn                  |                                    |                       | nnn                                                                                          |  |
| 13 nnn                                     |                                                                                                    |               | nnn                | nnn                  |                                    |                       | nnn                                                                                          |  |
| 14 nnn                                     |                                                                                                    |               | nnn                | nnn                  |                                    |                       | nnn                                                                                          |  |
| 15 nnn                                     |                                                                                                    |               | nnn                | nnn                  |                                    |                       | nnn                                                                                          |  |
|                                            | <ul> <li>Meaning: For Network type NT0X48, parameter counts displays the fault counts for each card type, where nnn has the range 0 to 999 or up to the threshold value. Blanks under the headers for the card types indicate that the Network type is unequipped for those cards.</li> <li>Action: None</li> </ul> |               |                    |                      |                                    |                       |                                                                                              |  |
|                                            |                                                                                                    |               |                    |                      |                                    |                       |                                                                                              |  |
| NM n-nn BUF                                | FER LA                                                                                                    | ST CLE        | ARED n             | odd hh               | .mm.ss                             |                       |                                                                                              |  |
|                                            | Meanii                                                                                                    | whe<br>n<br>m | re:<br>-nn<br>1odd | identifi<br>is the r | es the Ni<br>nonth an<br>nour, min | M pair.<br>Id day whe | ed NM was cleared is displayed,<br>on the buffer is cleared.<br>seconds when the counts were |  |
|                                            | Action                                                                                                    | : Non         | е                  |                      |                                    |                       |                                                                                              |  |
|                                            |                                                                                                    |               |                    | -con                 | tinued-                            |                       |                                                                                              |  |
|                                            |                                                                                                    |               |                    |                      |                                    |                       |                                                                                              |  |

| MAP output         Meaning and action           PAIR         0         PLANE         1         PAIR         0         PLANE         1         PAIR         0         PLANE         1         PAIR         0         PLANE         1         PAIR         0         PLANE         1         PAIR         0         PLANE         1         0         PLANE         1         PAIR         0         PLANE         1         0         PLANE         1         PAIR         0         PLANE         1         0         PLANE         1         0         PLANE         1         PLANE         1 | uls is                                                                                                    |  |  |  |  |  |  |
|----------------------------------------------------------------------------------------------------|----------------------------------------------------------------------------------------------------|--|--|--|--|--|--|
| 0       nnn       nnn       11       nnn       nnn       22       nnn       nnn         1       nnn       nnn       12       nnn       nnn       23       nnn       nnn         2       nnn       nnn       13       nnn       nnn       24       nnn       nnn         2       nnn       nnn       13       nnn       nnn       24       nnn       nnn         3       nnn       nnn       14       nnn       nnn       25       nnn       nnn         3       nnn       nnn       15       nnn       nnn       26       nnn       nnn         4       nnn       nnn       16       nnn       nnn       nnn       nnn         5       nnn       nnn       16       nnn       nnn       nnn       nnn         6       nnn       nnn       17       nnn       nnn       28       nnn       nnn         7       nnn       nnn       18       nnn       nnn       nnn       nnn         7       nnn       nnn       19       nnn       nnn       31       nnn       nnn         9       nnn <th>uls is</th>                                                                                                    | uls is                                                                                                    |  |  |  |  |  |  |
| 1       nnn       nnn       12       nnn       nnn       23       nnn       nnn         2       nnn       nnn       13       nnn       nnn       24       nnn       nnn         3       nnn       nnn       14       nnn       nnn       25       nnn       nnn         4       nnn       nnn       15       nnn       nnn       26       nnn       nnn         5       nnn       nnn       16       nnn       nnn       27       nnn       nnn         6       nnn       nnn       17       nnn       nnn       28       nnn       nnn         7       nnn       nnn       18       nnn       nnn       29       nnn       nnn         8       nnn       nnn       30       nnn       nnn       nnn         9       nnn       nnn       31       nnn       nnn                                                                                                    | uls is                                                                                                    |  |  |  |  |  |  |
| 2       nnn       nnn       13       nnn       nnn       24       nnn       nnn         3       nnn       nnn       14       nnn       nnn       25       nnn       nnn         4       nnn       nnn       15       nnn       nnn       26       nnn       nnn         5       nnn       nnn       16       nnn       nnn       27       nnn       nnn         6       nnn       nnn       17       nnn       nnn       28       nnn       nnn         7       nnn       nnn       18       nnn       nnn       29       nnn       nnn         8       nnn       nnn       19       nnn       nnn       30       nnn       nnn         9       nnn       nnn       20       nnn       nnn       nnn       nnn                                                                                                    | uls is                                                                                                    |  |  |  |  |  |  |
| 2       nnn       nnn       nnn       24       nnn       nnn         3       nnn       nnn       14       nnn       nnn       25       nnn       nnn         4       nnn       nnn       15       nnn       nnn       26       nnn       nnn         5       nnn       nnn       16       nnn       nnn       27       nnn       nnn         6       nnn       nnn       17       nnn       nnn       28       nnn       nnn         7       nnn       nnn       18       nnn       nnn       29       nnn       nnn         8       nnn       nnn       19       nnn       nnn       30       nnn       nnn         9       nnn       nnn       20       nnn       nnn       nnn       nnn                                                                                                    | uls is                                                                                                    |  |  |  |  |  |  |
| 3nnnnnn14nnnnnn25nnnnnn4nnnnnn15nnnnnn26nnnnnn5nnnnnn16nnnnnn27nnnnnn6nnnnnn17nnnnnn28nnnnnn7nnnnnn18nnnnnn29nnnnnn8nnnnnn19nnnnnn30nnnnnn9nnnnnn31nnnnnnnnn                                                                                                    | uls is                                                                                                    |  |  |  |  |  |  |
| 4nnnnnn15nnnnnn26nnnnnn5nnnnnn16nnnnnn27nnnnnn6nnnnnn17nnnnnn28nnnnnn7nnnnnn18nnnnnn29nnnnnn8nnnnnn19nnnnnn30nnnnnn9nnnnnn20nnnnnnnnnnnn                                                                                                    | uls is                                                                                                    |  |  |  |  |  |  |
| 5nnnnnn16nnnnnn27nnnnnn6nnnnnn17nnnnnn28nnnnnn7nnnnnn18nnnnnn29nnnnnn8nnnnnn19nnnnnn30nnnnnn9nnnnnn20nnnnnn31nnnnnn                                                                                                    | uls is                                                                                                    |  |  |  |  |  |  |
| 6 nnn nnn 17 nnn nnn 28 nnn nnn<br>7 nnn nnn 18 nnn nnn 29 nnn nnn<br>8 nnn nnn 19 nnn nnn 30 nnn nnn<br>9 nnn nnn 20 nnn nnn 31 nnn nnn                                                                                                    | uls is                                                                                                    |  |  |  |  |  |  |
| 7 nnn nnn 18 nnn nnn 29 nnn nnn<br>8 nnn nnn 19 nnn nnn 30 nnn nnn<br>9 nnn nnn 20 nnn nnn 31 nnn nnn                                                                                                    | uls is                                                                                                    |  |  |  |  |  |  |
| 8 nnn nnn 19 nnn nnn 30 nnn nnn<br>9 nnn nnn 20 nnn nnn 31 nnn nnn                                                                                                    | uls is                                                                                                    |  |  |  |  |  |  |
| 9 nnn nnn 20 nnn nnn 31 nnn nnn                                                                                                    | uls is                                                                                                    |  |  |  |  |  |  |
|                                                                                                    | uls is                                                                                                    |  |  |  |  |  |  |
| 10 nnn nnn 21 nnn nnn PARITY + INTEGRITY                                                                                                    | uls is                                                                                                    |  |  |  |  |  |  |
|                                                                                                    | uls is                                                                                                    |  |  |  |  |  |  |
| <ul> <li>0-31 are the NM card numbers.<br/>nnn is 0-999 for the quantity of pegged faults on the respective cards, where:</li> <li>*** indicates that the counts exceed 999.</li> <li> indicates that the NM is unequipped.</li> <li>T indicates that the counts for one of the cards of the NM has reached its threshold.</li> <li>Note: To list only the parity or the integrity counts, enter the parameter parity or integrity with the command disp master.</li> <li>Action: None</li> </ul>                                                                                                    |                                                                                                    |  |  |  |  |  |  |
| <b>Meaning:</b> If command string disp thresh is entered, and no counters have exceeded the threshold limits.                                                                                                    |                                                                                                    |  |  |  |  |  |  |
| Action: None                                                                                                    |                                                                                                    |  |  |  |  |  |  |
| REQUEST INVALID. NO NET POSTED.                                                                                                    |                                                                                                    |  |  |  |  |  |  |
| <b>Meaning:</b> No plane and pair have been specified by the command post; no intervel command can occur until one is.                                                                                                    | <b>Meaning:</b> No plane and pair have been specified by the command post; no integ level command can occur until one is. |  |  |  |  |  |  |
| Action: None                                                                                                    | Action: None                                                                                                    |  |  |  |  |  |  |
| -continued-                                                                                                    | -continued-                                                                                                    |  |  |  |  |  |  |

# disp (end)

| Responses for | Responses for the disp command (continued) |                                                                                                    |  |  |  |  |
|---------------|--------------------------------------------|----------------------------------------------------------------------------------------------------|--|--|--|--|
| MAP output    | Meaning and action                         |                                                                                                    |  |  |  |  |
| SNAPSHOT BU   | SNAPSHOT BUFFER EMPTY.                     |                                                                                                    |  |  |  |  |
|               | Meaning:                                   | DISP_LOGBUFF is entered, and the integrity buffer does not contain any data.                                                                                                    |  |  |  |  |
|               | Action:                                    | None                                                                                                    |  |  |  |  |
| PLEASE CONF   | IRM ("YE                                   | S" OR "NO"):                                                                                                    |  |  |  |  |
|               | Meaning:                                   | DISP_CLEAR requires parameter logbuff or counts.                                                                                                    |  |  |  |  |
|               | Action:                                    | If DISP_CLEAR_COUNTS is entered and YES is replied, the response<br>is:<br>OK. COUNTS CLEARED.<br>If DISP_CLEAR_INTG is entered and YES is replied, the response is:<br>OK. LOGBUFF CLEARED.<br>If NO is replied in either case, the command is aborted. |  |  |  |  |
|               |                                            | -end-                                                                                                    |  |  |  |  |

#### filter

# Function

Use the filter command to alters the integrity or parity action thresholds (or both) in a specifies XPM. Filter is recommended for use by the maintenance support personnel.

| filter commar               | nd parameters and variables                                                                                                    |  |  |  |  |
|-----------------------------|----------------------------------------------------------------------------------------------------|--|--|--|--|
| Command                     | Parameters and variables                                                                                                    |  |  |  |  |
| filter                      | xpmtype       xpmnum       query       integrity         parity       both       ]         set       [ parity       parm         both       parm       ] |  |  |  |  |
| Parameters<br>and variables | s Description                                                                                                    |  |  |  |  |
| both                        | This parameter displays the threshold value of both parity and integrity action.                                                                         |  |  |  |  |
| integrity                   | This parameter displays the threshold value of integrity action.                                                                                         |  |  |  |  |
| query                       | This parameter displays the threshold value of the quantity of XPM faults that are allowed to increment before XPM maintenance action is triggered.      |  |  |  |  |
| parity                      | This parameter displays the threshold value of parity action.                                                                                            |  |  |  |  |
| parm                        | This variable identifies the number of faults that are required in a 10 second interval to cause a fault to be acted upon by the XPM. The range is 1-20. |  |  |  |  |
| set                         | This parameter alters only the threshold for parity value.                                                                                               |  |  |  |  |
| xpmnum                      | This variable is the XPM discrimination number. The range is 0-127.                                                                                      |  |  |  |  |
| xpmtype                     | This variable is one of these XPMs:<br>LGC, ILGC<br>DTC, IDTC<br>LTC, ILTC                                                                               |  |  |  |  |

# Qualifications

The following notes apply to the filter command:

• If an asterisk (\*) appears under the heading ACTUAL VALUES for integrity or parity, there is an error condition in the software or hardware respectively.

#### filter (continued)

• Parameter XPM\_PARITY THRESHOLD in Table OFCSTD is set to 20 for all offices, but may be changed by the operating company (refer to the appropriate office parameters reference manual).

# Example

The following table provides an example of the filter command.

| Example of<br>Example | the filter comm<br>Task, respo         |               | and   | explanat   | ion                   |           |                       |                                    |               |
|-----------------------|----------------------------------------|---------------|-------|------------|-----------------------|-----------|-----------------------|------------------------------------|---------------|
| filter dtc (<br>where | ) query both ₊                         | ]             |       | -          |                       |           |                       |                                    |               |
| dtc<br>0              | identifies the XI<br>identifies the XI |               |       | ination nu | umber                 |           |                       |                                    |               |
|                       | Task:                                  | quar          | itity | of DTC 0   |                       | are allow |                       | itegrity actions<br>ement before > |               |
|                       | Response:                              | DTC           |       |            | VALUES<br>PARITY<br>1 | -         | STATE<br>INSV<br>MANB |                                    | PARITY<br>18* |
|                       | Explanatior                            | :The<br>aster |       |            | nds by noti           | ng the m  | ismatche              | d values with a                    | ın            |

#### Responses

The following provides explanations of the responses to the filter command.

| Responses fo | Responses for the filter command                                        |  |  |  |  |  |  |
|--------------|-------------------------------------------------------------------------|--|--|--|--|--|--|
| MAP output   | Meaning and action                                                      |  |  |  |  |  |  |
| CHANGES TO   | THE INTEGRITY VALUE ARE NOT SUPPORTED                                   |  |  |  |  |  |  |
|              | Meaning: The threshold value of the integrity action cannot be changed. |  |  |  |  |  |  |
|              | Action: None                                                            |  |  |  |  |  |  |
|              | -continued-                                                             |  |  |  |  |  |  |

# filter (continued)

| Responses fo   | r the filter command                                                                   | d (continued)                                                                                                    |  |  |  |  |  |  |
|----------------|----------------------------------------------------------------------------------------|----------------------------------------------------------------------------------------------------|--|--|--|--|--|--|
| MAP output     | Meaning and action                                                                     |                                                                                                    |  |  |  |  |  |  |
| INVALID PM     | PM SELECTED                                                                            |                                                                                                    |  |  |  |  |  |  |
|                | <b>Meaning:</b> The switching office is not configured with the specified XPM.         |                                                                                                    |  |  |  |  |  |  |
|                | Action: None                                                                           |                                                                                                    |  |  |  |  |  |  |
| OK LEVELS S    | SET                                                                                    |                                                                                                    |  |  |  |  |  |  |
|                |                                                                                        | ts of the XPM are in service (status INSv) and the thresholds are e required values.                                                                                                    |  |  |  |  |  |  |
|                | Action: None                                                                           |                                                                                                    |  |  |  |  |  |  |
| INTEG<br>xpm n | XPM VALUES<br>RITY PARITY<br>ii pp                                                     | ACTUAL VALUES<br>UNIT STATE INTEGRITY PARITY<br>O state ii* pp<br>1 state ii* pp                                                                                                    |  |  |  |  |  |  |
|                | Meaning: The statu<br>RTS<br>xpm<br>n<br>ii<br>pp<br>state<br>*<br>N/A<br>Action: None | us of XPM and the integrity and parity counts are given, where:<br>specifies the counts for the returning to service of the<br>XPM<br>is the type of XPM<br>is the XPM discrimination number<br>is the integrity count between the XPM and the Network<br>is the parity count between the XPM and the Network.<br>Under the header ACTUAL VALUES, pp may be N/A for<br>Not Available, for example when a PM is manually busy<br>(ManB state).<br>is one of the following maintenance states of the XPM:<br>CBSY<br>INSV<br>MANB<br>OFFL<br>SYSB<br>Unequipped<br>is present when an ACTUAL VALUE mismatches a<br>corresponding RTS value.<br>means Not Applicable to units that are in the ManB state. |  |  |  |  |  |  |
|                |                                                                                        | -continued-                                                                                                    |  |  |  |  |  |  |

# filter (end)

| Resp | Responses for the filter command (continued) |         |         |                              |       |               |                           |
|------|----------------------------------------------|---------|---------|------------------------------|-------|---------------|---------------------------|
| MAP  | out                                          | put     | Meaning | and action                   |       |               |                           |
|      | R                                            | TS V    | ALUES   |                              |       | ACTUAL VALUES |                           |
|      | I                                            | NTEGI   |         | UNIT                         | STATE | INTEGRITY     |                           |
| xpm  | n                                            |         | ii      | 0                            | state | ii *          |                           |
|      |                                              |         |         | 1                            | state | ii *          |                           |
|      |                                              | Meaning |         | Only the inte                |       |               | variables are the same as |
|      |                                              |         | Action: | None                         |       |               |                           |
|      | R                                            | TS V    | ALUES   |                              |       | ACTUAL VAL    | UES                       |
|      |                                              | PAR     | ITY     | UNIT                         | STATE | PARITY        |                           |
| xpm  | n                                            | ii      |         | 0                            | state | ii *          |                           |
|      |                                              |         |         | 1                            | state | ii *          |                           |
|      |                                              |         | Meaning | Only the par<br>those descri |       |               | riables are the same as   |
|      |                                              |         | Action: | None                         |       |               |                           |
|      |                                              |         |         |                              | -     | end-          |                           |
|      |                                              |         |         |                              |       |               |                           |

# Function

Use the mode command to change the pegging of integrity faults.

| mode comma               | mode command parameters and variables                                                                                                    |  |  |  |  |  |
|--------------------------|----------------------------------------------------------------------------------------------------|--|--|--|--|--|
| Command                  | Parameters and variables                                                                                                    |  |  |  |  |  |
| mode                     | inter<br>intra<br>specific <i>pair1</i><br><i>pair2</i>                                                                                                    |  |  |  |  |  |
| Parameters and variables | Description                                                                                                    |  |  |  |  |  |
| inter                    | This parameter pegs the faults of all Networks involved in call processing.                                                                                                    |  |  |  |  |  |
| intra                    | This parameter pegs the faults of a single NM involved in intra-Network call pro-<br>cessing. Intra is used to prevent a faulty card on one NM causing high counts on<br>another NM. |  |  |  |  |  |
| pair1, 2                 | These variables identify the NM (on both planes) for which the pegging is to occur.<br>Range is 0-31 for each NM.                                                                    |  |  |  |  |  |
| specific                 | This parameter selects a pair of NMs for faults that occur only between the selected pair.                                                                                           |  |  |  |  |  |

### Qualifications

The following notes apply to the mode command:

- To display the counts use the command disp.
- When the NETINTEG level is initially accessed, the mode is set to inter.
- Whenever the mode is changed, the NETINTEG level status display is updated. The header Mode displays one of:
  - Inter
  - Intra
  - x<--->y, where x and y are the numbers for the range of NMs.

### **Examples**

The following table provides an example of the mode command.

# mode (continued)

| Examp                | les of the mode com                     | mand                                                                                                    |  |  |  |  |  |
|----------------------|-----------------------------------------|----------------------------------------------------------------------------------------------------|--|--|--|--|--|
| Examp                | Example Task, response, and explanation |                                                                                                    |  |  |  |  |  |
| <b>mode</b><br>where | specific 0 4 ₊                          |                                                                                                    |  |  |  |  |  |
| 0<br>4               |                                         | air for which pegging is to occur<br>M pair for which pegging is to occur                                                                                                    |  |  |  |  |  |
|                      | Task:                                   | Display the faults on Network pair 0 and 4.                                                                                                    |  |  |  |  |  |
|                      | Response:                               | ONLY FAULTS BETWEEN PAIR 0 AND 4 WILL BE PEGGED                                                                                                    |  |  |  |  |  |
|                      | Explanation                             | The system responds with the following:<br>Posted Net: None Timer: Enabled Mode: Specific<br>Logbuff Contents: Net102<br>The log NET102 generated means an integrity fault has been<br>detected. An integrity fault can be either a parity failure or an integrity<br>mismatch. |  |  |  |  |  |

# Responses

The following table provides explanations of the responses to the mode command.

| Responses for | Responses for the mode command |                                                                                                    |  |  |  |
|---------------|--------------------------------|----------------------------------------------------------------------------------------------------|--|--|--|
| MAP output    | Meaning                        | Meaning and action                                                                                                   |  |  |  |
| ALL INTER-P.  | AIR FAUL                       | TS WILL BE PEGGED (NORMAL MODE)                                                                                      |  |  |  |
|               | Meaning:                       | Peg counts for all NM faults are occurring, provided the command timer is enabled.                                   |  |  |  |
|               | Action:                        | None                                                                                                    |  |  |  |
| ALL INTRA-P.  | AIR FAUL                       | TS WILL BE PEGGED                                                                                                    |  |  |  |
|               | Meaning:                       | Peg counts occur only for faults within a single NM. That is, pegs occur for each NM that has a fault within itself. |  |  |  |
|               | Action:                        | None                                                                                                    |  |  |  |
|               |                                | -continued-                                                                                                    |  |  |  |

# mode (end)

| Responses for | the mode | command (continued)                                                      |
|---------------|----------|--------------------------------------------------------------------------|
| MAP output    | Meaning  | and action                                                               |
| NO CHANGE RE  | EQUIRED  | - MODE ALREADY SELECTED                                                  |
| _             | Meaning: | The specified mode is currently active.                                  |
|               | Action:  | None                                                                     |
| ONLY FAULTS   | BETWEEN  | PAIR x AND y WILL BE PEGGED                                              |
| -             | Meaning: | Pegging occurs for a range of NMs, where x and y specify the NM numbers. |
|               | Action:  | None                                                                     |
|               |          | -end-                                                                    |

#### pms

#### Function

Use the pms command to display the counts of faults of the PM ports that are connected to NM ports, from the PM maintenance perspective.

| pms command parameters and variables |                                                                                                    |  |  |  |  |  |  |
|--------------------------------------|----------------------------------------------------------------------------------------------------|--|--|--|--|--|--|
| Command                              | arameters and variables                                                                                                    |  |  |  |  |  |  |
| pms                                  | full [parity<br>summary n [integrity]                                                                                           |  |  |  |  |  |  |
| Parameters and variables             | Description                                                                                                    |  |  |  |  |  |  |
| full                                 | This parameter displays the highest non-zero counts of up to twenty PMs. The corresponding Network and PM ports are identified. |  |  |  |  |  |  |
| integrity                            | This parameter specifies that the counts are for integrity faults.                                                              |  |  |  |  |  |  |
| n                                    | This variable indicates the quantity of PMs for which counts are to be displayed.<br>Range is 1-20.                             |  |  |  |  |  |  |
| parity                               | This parameter specifies that the counts are for parity faults.                                                                 |  |  |  |  |  |  |
| summary                              | This parameter displays a summarized version of the parameter full counts.                                                      |  |  |  |  |  |  |

### Qualifications

The following notes apply to the pms command:

- When neither parameter integrity nor parity is entered, the displays for both are included.
- Use the parameter summary to establish an overview of the counts of PM faults in the office. Then use the parameter full to display more details about the PMs with the highest counts in the summarize display. For example, if five PMs have very high counts when 20 are displayed, the command string pms full 5 gives details in another display.

# pms (continued)

# Examples

The following table provides examples of the pms command.

| Examples of the pms command                                                                                                    |               |                                                                                  |                   |         |           |          |        |            |  |
|----------------------------------------------------------------------------------------------------|---------------|----------------------------------------------------------------------------------|-------------------|---------|-----------|----------|--------|------------|--|
| Example Task, response, and explanation                                                                                                    |               |                                                                                  |                   |         |           |          |        |            |  |
| pms full<br>where                                                                                                    | 3 parity      |                                                                                  |                   |         |           |          |        |            |  |
| 3                                                                                                    | is the number | of PMs for w                                                                     | hich fault        | counts  | are to be | displaye | ed.    |            |  |
|                                                                                                    | Task:         | Display more information on the PMs with fault counts from the previous example. |                   |         |           |          |        |            |  |
|                                                                                                    | Response      | :<br>DTC 1 Network Unit 0 * Unit 1                                               |                   |         |           |          | t 1    |            |  |
|                                                                                                    |               | Port<br>0                                                                        | Pair Port<br>1 12 |         |           |          |        | ane 1<br>0 |  |
|                                                                                                    |               | 1<br>4                                                                           | 3<br>1            | 43<br>8 | 108<br>15 | 22<br>9  | 0<br>0 | 0<br>0     |  |
|                                                                                                    |               | 5                                                                                | 2                 | 22      | 4         | 23       | 0      | 0          |  |
|                                                                                                    |               | 8                                                                                | 2                 | 11      | 21        | 13       | 0      | 0          |  |
|                                                                                                    |               | 9                                                                                | 2                 |         | 34        | 98       | 0      | 0          |  |
|                                                                                                    |               | 12                                                                               | 1                 | 31      | 40        | 16       | 0      | 0          |  |
|                                                                                                    |               | 13                                                                               | 3                 | 18      | 2<br>(h)  | 5        | 0      | 0          |  |
| PARITYCheck for Swacts <b>Explanation:</b> The DTC 1 display is an expansion of the information resulting from<br>the command summary display. The addition of all the numbers<br>under the headers Unit 0 and Unit 1 is equal to the 532 under the<br>header Total Hits of command summary display. The quantity of ports<br>under the header DTC 1 Port is the 8 indicated in the command<br>summary display under header No. Ports With Hits.This list of eight identifies the port with the highest number of hits, in<br>this case port 1 with 108. On the DTC ports 1, 2, 4, 5 may be on the<br>same card, in which case the card should be tested. Replace the<br>card if it fails the test. |               |                                                                                  |                   |         |           |          |        |            |  |
| -continued-                                                                                                    |               |                                                                                  |                   |         |           |          |        |            |  |

# pms (continued)

| Examples of the pms command (continued)                                                                                                    |    |                                                               |                                                                                  |                                   |                                  |                                  |                                |                             |                             |     |
|----------------------------------------------------------------------------------------------------|----|---------------------------------------------------------------|----------------------------------------------------------------------------------|-----------------------------------|----------------------------------|----------------------------------|--------------------------------|-----------------------------|-----------------------------|-----|
| Example Task, response, and explanation                                                                                                    |    |                                                               |                                                                                  |                                   |                                  |                                  |                                |                             |                             |     |
| pms full<br>where                                                                                                    | 3  | parity                                                        |                                                                                  |                                   |                                  |                                  |                                |                             |                             |     |
| 3                                                                                                    | is | the number of PMs for which fault counts are to be displayed. |                                                                                  |                                   |                                  |                                  |                                |                             |                             |     |
|                                                                                                    |    | Task:                                                         | Display more information on the PMs with fault counts from the previous example. |                                   |                                  |                                  |                                |                             |                             |     |
|                                                                                                    |    | Response:                                                     | MTM 106<br>Port<br>O                                                             | Pai<br>2                          | work<br>r Port<br>15<br>ARITY    | 0 I<br>88                        | Plane 1<br>(                   | 1<br>)                      |                             |     |
|                                                                                                    |    | Explanation                                                   | Hits On Bot                                                                      | th Planes<br>Network<br>with a Ne | the prob<br>card. In<br>twork ca | lem is m<br>the exar<br>rd becau | ore likel<br>nple of N         | y to be<br>//TM 10          | with a PM o<br>6 the proble | ard |
| pms full<br>where                                                                                                    | 3  | parity                                                        |                                                                                  |                                   |                                  |                                  |                                |                             |                             |     |
| 3                                                                                                    | is | the number o                                                  | f PMs for wh                                                                     | ich fault c                       | ounts ar                         | e to be c                        | lisplayed                      | ł.                          |                             |     |
|                                                                                                    |    | Task:                                                         | Display more information on the PMs with fault counts from the previous example. |                                   |                                  |                                  |                                |                             |                             |     |
|                                                                                                    |    | Response:                                                     | LTC 10<br>Port<br>2<br>3<br>10<br>11<br>PARI                                     | 3<br>2<br>3<br>1<br>TY            | Port<br>4<br>19<br>5<br>52       | 0<br>0<br>0<br>0<br>Ch           | ane 1<br>0<br>0<br>0<br>eck fo | 0 P<br>0<br>1<br>2<br>r Swa |                             | (0) |
| Explanation: The inactive unit of an XPM does not usually have counts; zeros (0) are normal. (The active unit is indicated by an asterisk (*) beside the header.) If there are counts for the inactive unit it may be because of a switch of activity between the units (a SwAct). If the counts result from a SwAct, disregard them. |    |                                                               |                                                                                  |                                   |                                  |                                  |                                |                             | e the<br>se of              |     |
|                                                                                                    |    |                                                               |                                                                                  | -continu                          | ied-                             |                                  |                                |                             |                             |     |

#### pms (continued)

| Examples of the pms command (continued)         Example       Task, response, and explanation                                                                                                    |                                                   |                   |                |              |  |
|----------------------------------------------------------------------------------------------------|---------------------------------------------------|-------------------|----------------|--------------|--|
| pms summary 5 parity where                                                                                                    | / -/                                              |                   |                |              |  |
| 5 is the number of                                                                                                    | f PMs for wh                                      | nich fault counts | s are to be di | splayed.     |  |
| Task:                                                                                                    | Identify the                                      | e five PMs with   | the highest fa | ault counts. |  |
| Response:                                                                                                    | PM<br>DTC 1<br>MTM 106<br>LTC 10<br>LGC 8<br>LM 2 | 24                |                |              |  |
| <b>Explanation:</b> In this display, the sequence of PMs occurs according to the field<br>under header Highest Hits/Port. Since DTC 1, MTM 106, and LTC 10<br>have the highest counts (hits), it is likely that they are responsible for<br>affecting some service. |                                                   |                   |                |              |  |
|                                                                                                    |                                                   | -end-             |                |              |  |

# Responses

The following table provides explanations of the responses to the pms command.

| Responses for the pms command |                                                                                    |  |  |
|-------------------------------|------------------------------------------------------------------------------------|--|--|
| MAP output                    | Meaning and action                                                                 |  |  |
| ALL COUNTS                    | ZERO                                                                               |  |  |
|                               | Meaning: No counts are incremented for any of the PMs in the office configuration. |  |  |
|                               | Action: None                                                                       |  |  |
|                               | -continued-                                                                        |  |  |

# pms (continued)

| Respons                                                                                                    | Responses for the pms command (continued) |                                 |                              |                           |  |
|----------------------------------------------------------------------------------------------------|-------------------------------------------|---------------------------------|------------------------------|---------------------------|--|
| MAP out                                                                                                    | MAP output Meaning and action             |                                 |                              |                           |  |
| PM<br>pm_type                                                                                                    | HIGHEST<br>HITS/PORT<br>high_hit          | -                               | NO. PORTS<br>WITH HITS<br>pt | HITS ON<br>BOTH PL<br>y/n |  |
| :<br>pm_type                                                                                                    | :<br>:<br>high_hit                        | :<br>:<br>nnnnn<br>display_mode | :<br>:<br>pt                 | :<br>:<br>y/n             |  |
| Meaning: For all PMs the summary display gives up to twenty of the highest non-zero counts. The ranges of values are described below:         pm_type       is the tpye of PM and its discrimination number.         high_hit       is 0 to 255 for the highest count on a port (taken from the nnn values).         nnnnn       is the total quantity of counts on all ports.         pt       is the quantity of ports that have fault counts, where:         1 to 4       for a PM of node type TM, LM, or DCM         1 to 16       for an XPM.         y/n       is YES or NO to indicate if the count occurred on the ports of both planes.         display_mode       specifies the type of couints that are displayed where display_mode is one of:         PARITY       INTEGRITY         PARITY + INTEGRITY |                                           |                                 |                              |                           |  |
|                                                                                                    | Action                                    | : None                          |                              |                           |  |
| -continued-                                                                                                    |                                           |                                 |                              |                           |  |

# pms (continued)

| Responses for the pms command (continued) |                                                                                                    |  |  |  |  |
|-------------------------------------------|----------------------------------------------------------------------------------------------------|--|--|--|--|
| MAP output                                | Meaning and action                                                                                                    |  |  |  |  |
| pm_type<br>PORT<br>pp<br>pp<br>pp<br>pp   | NETWORK<br>PAIR PORT 0 PLANE 1<br>np nm nnn nnn<br>np nm nnn nnn<br>np nm nnn nnn<br>display_mode                                                                                                    |  |  |  |  |
|                                           | Meaning: For PMs of node type TM, Lm, and DCM the full displayis given for up to four of the highest non-zero counts. The ranges of values are described below:         nm       is 0 to 31 to identify the Network pair.         nnn       is 0 to 255 for the counts that are incremented for each port fault. The increment LIMIT may be different according to settings by the threshold commands UPTH and RETH.         np       is 0 to 63 to identify the NM port.         display_mode specifies the type of counts that are displayed where display_mode is one of:         PARITY         INTEGRITY         PARITY + INTEGRITY |  |  |  |  |
|                                           | Action: None                                                                                                    |  |  |  |  |
| -continued-                               |                                                                                                    |  |  |  |  |

# pms (end)

| pm_type<br>PORT<br>pp<br>:<br>: | PAIR PORT (<br>np nm n<br>: : : :<br>: : :     | JNIT 0 *<br>0 PLANE 1<br>nnn nnn<br>: :                                                                                                    | UNIT 1 *<br>O PLANE 1<br>nnn nnn<br>: :                                                                                             |
|---------------------------------|------------------------------------------------|----------------------------------------------------------------------------------------------------|----------------------------------------------------------------------------------------------------|
| PORT<br>pp<br>:                 | PAIR PORT (<br>np nm n<br>: : : :<br>: : :     | 0 PLANE 1<br>nnn nnn<br>: :                                                                                                    | 0 PLANE 1<br>nnn nnn                                                                                                    |
| display_m                       | -                                              | nnn nnn<br>CHECK FOR SV                                                                                                    | nnn nnn<br>WACTS                                                                                                    |
|                                 | non-ze<br>of valu<br>*<br>pp<br>np<br>nm<br>nm | ero counts. On<br>ues are describ-<br>indicates w<br>are the disc<br>ranges are:<br>0 to 3 for<br>0 to 15 for<br>is 0 to 63 to<br>is 0 to 31 to<br>is 0 to 255<br>fault. The i<br>settings by<br>CK FOR SWAC<br>therefore if | which XPM unit is currently active.<br>crimination numbers for the PM ports, where the<br>e:<br>or a PM of node type TM, LM, or DCM |
|                                 |                                                |                                                                                                    | -end-                                                                                                    |

#### post

# Function

Use the post command to select a Network plane and pair to be displayed by the commands analyze, disp, and setlog, or to be reset by the commands rsti, upth, and reth.

| post comman<br>Command      | post command parameters and variables<br>Command Parameters and variables          |  |  |
|-----------------------------|------------------------------------------------------------------------------------|--|--|
| post                        | plane pair                                                                         |  |  |
| Parameters<br>and variables | Description                                                                        |  |  |
| pair                        | This variable identifies the NM of the selected plane. The range is 0-31.          |  |  |
| plane                       | This variable identifies the plane of the NMs to be selected. The range is 0 or 1. |  |  |

## Qualifications

None

#### **Examples**

The following table provides an example of the post command

| Examples        | Examples of the post command |                                 |                                                                                                 |  |  |
|-----------------|------------------------------|---------------------------------|-------------------------------------------------------------------------------------------------|--|--|
| Example         |                              | Task, response, and explanation |                                                                                                 |  |  |
| post 0<br>where | 0.                           | ۔<br>ا                          |                                                                                                 |  |  |
| 0<br>0          |                              |                                 | he NM to be selected.<br>e selected plane.                                                      |  |  |
|                 |                              | Task:                           | Post NM 0 0                                                                                     |  |  |
|                 |                              | Response:                       | OK, NETWORK 0-0 POSTED.                                                                         |  |  |
|                 |                              | Explanation                     | Network plane 0, pair 0 has been selected and is able to be displayed pending further commands. |  |  |

# post (end)

# Responses

The following table provides an explanation of the response to the post command

| Responses for | ponses for the post command |                                                                                                    |  |  |
|---------------|-----------------------------|----------------------------------------------------------------------------------------------------|--|--|
| MAP output    | Meaning and action          |                                                                                                    |  |  |
| OK, NETWORK   | n-n POSTED                  |                                                                                                    |  |  |
|               | Meaning                     | Selection of a Network is confirmed, where n-n is the number of the plane and pair respectively.                                         |  |  |
|               | Action:                     | The data field for the header Posted Net in the example below, changes from None to n-n. This header appears only at the NETINTEG level. |  |  |
|               |                             | Posted Net: None Timer: Enabled Mode: Specific<br>Logbuff Contents: Net102                                                               |  |  |

# Function

Use the quit command to exit from the current menu level and return to a previous menu level.

| quit command             | quit command parameters and variables                                                                                                    |  |  |  |
|--------------------------|----------------------------------------------------------------------------------------------------|--|--|--|
| Command                  | Parameters and variables                                                                                                    |  |  |  |
| quit                     | 1<br>all<br>incrname<br>n                                                                                                    |  |  |  |
| Parameters and variables | Description                                                                                                    |  |  |  |
| 1                        | This default parameter causes the system to display the next higher MAP level.                                                                                                    |  |  |  |
| all                      | This parameter causes the system to display the CI level from any level.                                                                                                    |  |  |  |
| incrname                 | This variable causes the system to exit the specified level and all sublevels. The system displays the next level higher than the one specified. Values for <i>incrname</i> are menu level names, such as lns, mtc, or mapci. |  |  |  |
| n                        | This variable identifies a specified number of retreat levels from the current level.<br>The range of retreat levels is 0-6. However, the system cannot accept a level<br>number higher than the number of the current level. |  |  |  |

## Qualifications

None

# **Examples**

The following table provides examples of the quit command.

| Examples of the quit command |                                 |                                                            |  |
|------------------------------|---------------------------------|------------------------------------------------------------|--|
| Example                      | Task, response, and explanation |                                                            |  |
| quit 🚽                       |                                 |                                                            |  |
|                              | Task:                           | Exit from the NETINTEG level to the previous menu level.   |  |
|                              | Response:                       | The display changes to the display of a higher level menu. |  |
|                              | Explanation:                    | The NETINTEG level has changed to the previous menu level. |  |
| -continued-                  |                                 |                                                            |  |

#### quit

# quit (continued)

| Examples of the quit command (continued) |                     |                                                             |  |  |
|------------------------------------------|---------------------|-------------------------------------------------------------|--|--|
| Example                                  | Task, respons       | Task, response, and explanation                             |  |  |
| quit mtc .<br>where                      | J                   |                                                             |  |  |
| mtc                                      | specifies the level | higher than the NETINTEG level to be exited                 |  |  |
|                                          | Task:               | Return to the MAPCI level (one menu level higher than MTC). |  |  |
|                                          | Response:           | The display changes to the MAPCI menu display:              |  |  |
|                                          |                     | MAPCI:                                                      |  |  |
|                                          | Explanation:        | The NETINTEG level has returned to the MAPCI level.         |  |  |
|                                          |                     | -end-                                                       |  |  |

#### Responses

The following table provides an explanation of the responses to the quit command.

| Responses for the quit command |                                                                                   |                                                                                                    |  |  |
|--------------------------------|-----------------------------------------------------------------------------------|----------------------------------------------------------------------------------------------------|--|--|
| MAP output                     | Meaning and action                                                                |                                                                                                    |  |  |
| CI:                            |                                                                                   |                                                                                                    |  |  |
|                                | Meaning:                                                                          | The system exited all MAP menu levels and returned to the CI level.                                                                                        |  |  |
|                                | Action:                                                                           | None                                                                                                    |  |  |
|                                | QUIT Unable to quit requested number of levels<br>Last parameter evaluated was: 1 |                                                                                                    |  |  |
|                                | Meaning:                                                                          | You entered an invalid level number. The number you entered exceeds the number of MAP levels from which to quit.                                           |  |  |
|                                | Action:                                                                           | Reenter the command using an appropriate level number.                                                                                                    |  |  |
| The system rep                 | laces the N                                                                       | ETINTEG level menu with a menu that is two or more levels higher.                                                                                          |  |  |
|                                | Meaning:                                                                          | You entered the quit command with an <i>n</i> variable value of 2 or more or an <i>incrname</i> variable value corresponding to two or more levels higher. |  |  |
|                                | Action:                                                                           | None                                                                                                    |  |  |
| -continued-                    |                                                                                   |                                                                                                    |  |  |

# quit (end)

#### Responses for the quit command (continued)

#### MAP output Meaning and action

The system replaces the display of the NETINTEG level with the display of the next higher MAP level.

**Meaning:** The system exited to the next higher MAP level.

Action: None

-end-

#### reth

# Function

Use the reth command to reset all the thresholds to a count of 250. The reth command is the same as the upth command.

| reth command parameters and variables |                                       |  |
|---------------------------------------|---------------------------------------|--|
| Command                               | Parameters and variables              |  |
| reth                                  | There are no parameters or variables. |  |

# Qualifications

Log NET142 is generated whenever the NET INTEG counters are cleared or the counter thresholds are changed.

## Example

The following table provides an example of the reth command.

| Example of the reth command         |                                      |  |  |
|-------------------------------------|--------------------------------------|--|--|
| Example                             | Task, response, and explanation      |  |  |
| reth <paramet<br>where</paramet<br> | ter> <i><variable></variable></i> .⊣ |  |  |
|                                     | Task:                                |  |  |
|                                     | Response:                            |  |  |
|                                     | Explanation:                         |  |  |

# reth (end)

# Responses

The following table provides explanations of the responses to the reth command.

| Responses for the reth command |                    |                                                                                                   |  |
|--------------------------------|--------------------|---------------------------------------------------------------------------------------------------|--|
| MAP output                     | Meaning and action |                                                                                                   |  |
| CURRENT THR                    | ESHOLDS:           | LINKS = nnn JCTRS = nnn XPNTS = nnn.                                                              |  |
|                                | Meaning:           | With the command string help reth, the current threshold counts are given, where nnn is 0 to 999. |  |
|                                | Action:            | None                                                                                              |  |
| OK, RESET.                     |                    |                                                                                                   |  |
|                                | Meaning:           | All the thresholds are reset to 250 counts.                                                       |  |
|                                | Action:            | None                                                                                              |  |
| PLEASE CONFIRM ("YES" OR "NO") |                    |                                                                                                   |  |
|                                | Meaning:           | The prompt occurs each time the reth command is to be executed.                                   |  |
|                                | Action:            | None                                                                                              |  |

# Function

Use the rsti command to reset any ISTb conditions displayed by the command analyze on the plane and pair defined by the command post. Any counters set at or exceeding the threshold for the selected plane and pair are set to zero.

| rsti command parameters and variables |                                                                                                    |  |  |
|---------------------------------------|----------------------------------------------------------------------------------------------------|--|--|
| Command                               | Parameters and variables                                                                                                    |  |  |
| rsti                                  | all                                                                                                    |  |  |
| Parameters and variables              | Description                                                                                                    |  |  |
| all                                   | This parameter overrides the selected plane and pair, and applies the command rs to reset the failure counters for all planes and pairs on the switch. |  |  |

## Qualifications

The following notes apply to the rsti command:

- Log NET142 is generated whenever the NET INTEG counters are cleared or the counter thresholds are changed
- Refer to the non-menu commands upth on page N-111 and reth on page N-99 .

## **Examples**

Not currently available

#### rsti

# rsti (end)

# Responses

The following table provides explanations of the responses to the rsti command.

| Responses for the rsti command |                    |                                                                                                    |  |
|--------------------------------|--------------------|----------------------------------------------------------------------------------------------------|--|
| MAP output                     | Meaning and action |                                                                                                    |  |
| OK                             |                    |                                                                                                    |  |
|                                | Meaning            | The reset is executed.                                                                                                    |  |
|                                | Action:            | None                                                                                                    |  |
| REQUEST INV                    | ALID. N            | O NET POSTED.                                                                                                    |  |
|                                | Meaning            | The command rsti is entered without parameter all and cannot be executed because the plane and pair have not been selected by the command post. |  |
|                                | Action:            | None                                                                                                    |  |

#### setlog

#### Function

Use the setlog command to enable or disable the output of Network integrity Logs to a teleprinter for all NM or for a NM plane and pair selected by the command post.

| setlog command parameters and variables |                                                                                               |  |  |
|-----------------------------------------|-----------------------------------------------------------------------------------------------|--|--|
| Command                                 | Parameters and variables                                                                      |  |  |
| setlog                                  | <u>all</u><br>off<br>on                                                                       |  |  |
| Parameters and variables                | Description                                                                                   |  |  |
| all                                     | This parameter turns the printing of NET Logs ON and overrides any selected plar and pair.    |  |  |
| off                                     | This parameter deactivates printing of Logs for the selected plane and pair.                  |  |  |
| on                                      | This parameter activates printing of Logs NET101, and NET102 for the selected plane and pair. |  |  |

## Qualifications

The following notes apply to the setlog command:

- If Log NET102 is generated containing condition FLT then the Log is printed regardless of the state of the ON/OFF parameter.
- Setlog does not affect the storage of Logs in the Log buffer.
- To find out if NET Logs for the posted plane and pair are ON or OFF, enter the command string query setlog. If a plane and pair has been selected, the status of the Logs is displayed, together with the command format.

## **Examples**

Not currently available

# setlog (end)

# Responses

The following table provides explanations of the responses to the setlog command.

| Responses for the setlog command |                                                                                              |  |  |
|----------------------------------|----------------------------------------------------------------------------------------------|--|--|
| MAP output                       | Meaning and action                                                                           |  |  |
| OK LOGS ON<br>or<br>OK LOGS OFF  |                                                                                              |  |  |
|                                  | Meaning: Setlog is confirmed as ON or OFF.Action:None                                        |  |  |
| REQUEST INV.                     | ALID. NO NET POSTED.                                                                         |  |  |
|                                  | Meaning: No plane and pair have been specified by the command post.                          |  |  |
|                                  | Action: In the NET INTEG status display, the header POSTED NET shows NONE in its data field. |  |  |

#### timer

## Function

Use the timer command to manually control the automatic clearing of fault counters.

| timer command parameters and variables |                                                                        |  |
|----------------------------------------|------------------------------------------------------------------------|--|
| Command                                | Parameters and variables                                               |  |
| timer                                  | disable<br>enable<br>query                                             |  |
| Parameters<br>and variables            | Description                                                            |  |
| disable                                | This parameter suspends the automatic clearing of the counters         |  |
| enable                                 | This parameter re-activates the automatic clearing of the counters     |  |
| query                                  | This parameter gives the status of the clearing as Enabled or Disabled |  |

# Qualifications

The following notes apply to the timer command:

- When the timer is enabled, the automatic clearing occurs daily at 8:00 AM.
- The header TIMER is updated to display disabled or enabled beside it whenever the status of the timer is changed.
- Counts that accumulate too slowly may be cleared by the daily reset before it can be determined which card is most likely to be at fault. Therefore, by disabling the timer counts eventually reach the threshold (T or 250). The cunts that approach the threshold the most rapidly are most likely at fault.

# Examples

Not currently available

# timer (end)

# Responses

The following table provides explanations of the responses to the timer command.

| Responses for the timer command                                                                                                    |  |  |
|----------------------------------------------------------------------------------------------------|--|--|
| MAP output Meaning and action                                                                                                    |  |  |
| THE AUTOMATIC COUNTER/LOGBUFF TIMED CLEAR IS DISABLED<br>WARNING: IF LEFT DISABLED FOR EXTENDED PERIODS OF TIME<br>NETWORKS COULD BECOME ISTB.    |  |  |
| Meaning: The integrity counters are not to be cleared at 8:00 AM.                                                                                 |  |  |
| Action: No ne                                                                                                    |  |  |
| THE AUTOMATIC COUNTER/LOGBUFF TIMED CLEAR IS ENABLED                                                                                              |  |  |
| Meaning: The integrity counters are to be cleared at 8:00 AM.                                                                                     |  |  |
| Action: None                                                                                                    |  |  |
| THE INTEGRITY COUNTS/LOGBUFF WILL BE<br>CLEARED AT 8:00 am (IF THE TIMER IS ENABLED).                                                             |  |  |
| Meaning: The automatic clearing is active.                                                                                                    |  |  |
| Action: None                                                                                                    |  |  |
| THE TIMER IS ALREADY DISABLED<br>or                                                                                                    |  |  |
| THE TIMER IS ALREADY ENABLED                                                                                                    |  |  |
| <b>Meaning:</b> The requested action is already active or inactive respectively.<br>Repeating the disabling or enabling does not reset the timer. |  |  |
| Action: None                                                                                                    |  |  |
| -end-                                                                                                    |  |  |

#### trlnk

# Function

Use the trlnk command to translate the information of the pair, port, or channel of the Network in order to determine the corresponding circuit(s) of the PM that is connected to it. The trlnk command is recommended for use by the maintenance support group.

| trink command parameters and variables |          |                          |                                               |  |
|----------------------------------------|----------|--------------------------|-----------------------------------------------|--|
| Command                                | Paramete | Parameters and variables |                                               |  |
| trink                                  | pair     | port                     | channel                                       |  |
|                                        |          |                          |                                               |  |
| Parameters<br>and variables            | s Desci  | iption                   |                                               |  |
| channel                                | This v   | ariable specif           | ies a channel of the port. The range is 0-31. |  |
| pari                                   | This v   | ariable specif           | ies the NM pair. The range is 0-31.           |  |
| port                                   | This v   | ariable specif           | ies a port on the NM. The range is 0-63.      |  |

# Qualifications

None

## Example

The following table provides an example of the trlnk command.

| Example of the trink command |                                                                                               |                                                                                                    |  |
|------------------------------|-----------------------------------------------------------------------------------------------|----------------------------------------------------------------------------------------------------|--|
| Example                      | Task, response, and explanation                                                               |                                                                                                    |  |
| trink 1 5 0<br>where         | ₊                                                                                             |                                                                                                    |  |
| 1<br>5<br>0                  | specifies the NM pair.<br>specifies the port on the NM.<br>specifies the channel of the port. |                                                                                                    |  |
|                              | Task:                                                                                         |                                                                                                    |  |
|                              | Response:                                                                                     | NET 1 LINK 5 CHANNEL 0 DTC 1                                                                                  |  |
|                              | Explanation:                                                                                  | The system display indicates that channel zero (0) in the Network does not have a PM circuit connected to it. |  |

# trink (end)

# Responses

The following table provides explanations of the responses to the trlnk command.

| Responses for the trink command |                                    |                                                                                                    |  |
|---------------------------------|------------------------------------|----------------------------------------------------------------------------------------------------|--|
| MAP output                      | Meaning                            | and action                                                                                                    |  |
| NET x LINK                      | y CHANNE                           | EL x pm_type pm circuit                                                                                                    |  |
|                                 | Meaning                            | <ul> <li>The circuit in the PM to which the specified circuit in the NM connects is identified, where:</li> <li>x echoes the identity of the NM pair. The range is 0-31.</li> <li>y echoes the identity of the link (port) of the pair. The range is 0-63.</li> <li>z echoes the identity of the channel of the (link) port. The range is 0-31.</li> <li>pm_type is the type of pm.</li> <li>pm is the discrimination number of the pm.</li> <li>circuit is the circuit number in the PM that connects to the indicated circuit of the Network.</li> </ul> |  |
|                                 | Action:                            | None                                                                                                    |  |
| REQUEST FAI                     | REQUEST FAILED - TRANSLATION ERROR |                                                                                                    |  |
|                                 | Meaning                            | : The specified Network circuit does not exist ort is not open (caller off-hook on the line).                                                                                                    |  |
|                                 | Action:                            | Choose a valid circuit number.                                                                                                    |  |

#### trnsl

#### Function

Use the trnsl command to translate the specified card type and card number into the equivalent NT PEC, shelf position, and the position of the specified card on that shelf. The plane and pair of the specified card are defined by the command post.

| trnsl commar                | trnsl command parameters and variables                                                                                                    |  |  |
|-----------------------------|----------------------------------------------------------------------------------------------------|--|--|
| Command                     | Parameters and variables                                                                                                    |  |  |
| trnsl                       | cardtype cardno                                                                                                    |  |  |
| Parameters<br>and variables | Description                                                                                                    |  |  |
| cardno                      | This variable is 0-15 for the discrimination number of the card. The range of cardno differs, depending on the PEC of the NM:<br>NT0X48 0-15<br>NT5X13 0-7<br>NT7X27 0-7<br>NT7X40 0-7<br>NT7X40 0-7<br>NT8X11 0-3 |  |  |
| cardtype                    | is the functional type of the specified card, where cardtype is one of:<br>ILNK<br>AIXP<br>AOXP<br>AJCT<br>BJCT<br>BIXP<br>BOXP<br>OLNK                                                                            |  |  |

#### Qualifications

The following notes apply to the trnsl command:

- Trnsl should be used in conjuction with the command displ counts if cardtype and cardno are not known.
- If cardno is not entered, the range of numbers applicable to Network types NT0X48, NT5X

## Examples

Not currently available

# trnsl (end)

# Responses

The following table provides explanations of the responses to the trnsl command.

| Responses fo | Responses for the trnsl command |                                                                                                    |  |  |
|--------------|---------------------------------|----------------------------------------------------------------------------------------------------|--|--|
| MAP output   | Meaning                         | and action                                                                                                    |  |  |
| display      |                                 |                                                                                                    |  |  |
|              | Meaning:<br>Action:             | If parameter cardtype is not known, and trnsl is entered without a parameter, a list of acceptable card types is displayed (for example, AIXP: A-side, incoming crosspoint).<br>No user action is required. |  |  |
| REQUEST INV  | ALID. N                         | O NET POSTED.                                                                                                    |  |  |
|              | Meaning:                        | Trnsl is not executed because a plane and pair have not been specified by the command post.                                                                                                    |  |  |
|              | Action:                         | In the NETINTEG status display, the header Posted Net shows None in its data field.                                                                                                    |  |  |

#### upth

# Function

Use the upth command to change the threshold for the counters upon which the disp counts command relies.

| upth comman                 | nd parameters and variables                                                                 |
|-----------------------------|---------------------------------------------------------------------------------------------|
| Command                     | Parameters and variables                                                                    |
| upth                        | link xpt junctor                                                                            |
| Parameters<br>and variables | Description                                                                                 |
| junctor                     | This variable specifies the threshold for counters for the junctors. The range is 0-999.    |
| link                        | This variable specifies the threshold for counters for the links. The range is 0-999        |
| xpt                         | This variable specifies the threshold for counters for the crosspoints. The range is 0-999. |

## Qualifications

The following notes apply to the upth command:

- The upth command allows the default threshold counts for links, cross-points, and junctors to be different.
- Log NET142 is generated whenever the NET INTEG counters are cleared or the counter thresholds are changed.

## **Examples**

Not currently available

# upth (end)

# Responses

The following table provides explanations of the responses to the upth command.

| Responses for the upth command |                                                                                                    |  |  |  |
|--------------------------------|----------------------------------------------------------------------------------------------------|--|--|--|
| MAP output                     | Meaning and action                                                                                      |  |  |  |
| CURRENT THR                    | SHOLDS: LINKS = nnn JCTRS = nnn XPNTS = nnn                                                             |  |  |  |
|                                | <b>Meaning:</b> With the help upth command, the current threshold counts are given, where nnn is 0-999. |  |  |  |
|                                | Action: None                                                                                            |  |  |  |
| OK, UPDATED                    |                                                                                                    |  |  |  |
|                                | Meaning: The thresholds are reset according to the specified counts.                                    |  |  |  |
|                                | Action: None                                                                                            |  |  |  |
| PLEASE CONF                    | IRM ("YES" OR "NO"):                                                                                    |  |  |  |
|                                | Meaning: The prompt occurs each time the upth command is executed.                                      |  |  |  |
|                                | Action: Enter YES to continue. Enter NO to quit.                                                        |  |  |  |

# **NETJCTRS** level commands

Use the NETJCTRS level of the MAP to display the status of the junctors in both planes of the specified network and perform maintenance functions for junctors.

# Accessing the NETJCTRS level

To access the NETJCTRS level, enter the following from the CI level: mapci;mtc;net;jctrs ↓

This command also indicates the "path" from the CI level that is required to reach this level.

## **NETJCTRS** commands

All of the commands available at the NETJCTRS MAP level are described in this chapter. They are arranged in alphabetical order. The table below lists every command and indicates the page where its description is located.

| NETJCTRS commands (continued) |       |
|-------------------------------|-------|
| Command                       | Page  |
| bsy                           | N-115 |
| disp                          | N-119 |
| jctrs                         | N-121 |
| offl                          | N-123 |
| quit                          | N-125 |
| rts                           | N-129 |
| trnsl                         | N-133 |
| tst                           | N-135 |

# **NETJCTRS** menu

The following figure shows the NETJCTRS menu and status display. The insert with hidden commands is not a visible part of the menu display.

| CM                                                                     | MS | IOD                                 | Net                         | РМ    | ccs                               | LNS                       | Trks                      | Ext  | AP               | PL               |
|------------------------------------------------------------------------|----|-------------------------------------|-----------------------------|-------|-----------------------------------|---------------------------|---------------------------|------|------------------|------------------|
| •                                                                      | •  | •                                   | •                           | •     | •                                 | •                         | •                         | •    |                  | •                |
| Net Jctrs<br>0 Quit                                                    |    | ane 012                             | 234 567                     |       |                                   | .111 22<br>5789 01        |                           |      | 00               |                  |
| 2                                                                      |    | 0 .S                                | IC                          | C LJ. |                                   | I0                        | )                         |      |                  |                  |
| 3<br>4<br>5<br>6 Tst_<br>7 Bsy_<br>8 RTS_<br>9 Offl_<br>10<br>11 Disp_ |    | 11 Jct<br>Plar<br>(<br>Jctr<br>Plar | ne 012<br>) S<br>L<br>S 333 |       | 11<br>7 8901<br>- C<br><br>3 4444 | 1111<br>2345<br>M<br>4444 | 1111<br>6789<br>P<br>4455 | 0123 | 4567<br><br>5555 | 8901<br><br>6666 |
| 12<br>13<br>14<br>15<br>16 Trnsl_<br>17<br>18 Jctrs                    |    |                                     |                             |       |                                   |                           |                           |      |                  |                  |

## Function

Use the bsy command to busy both ends of a junctor and set it to the M (manually busy) state.

| bsy command parameters and variables |                                                                                     |  |  |
|--------------------------------------|-------------------------------------------------------------------------------------|--|--|
| Command                              | Parameters and variables                                                            |  |  |
| bsy                                  | plane junctor force                                                                 |  |  |
|                                      |                                                                                     |  |  |
| Parameters<br>and variables          | B Description                                                                       |  |  |
| force                                | This parameter busies the specified plane pair regardless of the state.             |  |  |
| junctor                              | This variable identifies the junctor. The range is 0-63                             |  |  |
| plane                                | This variable identifies the plane of the junctor to be busied. The range is 0 or1. |  |  |

# Qualifications

The following notes apply to the bsy command:

- Before entering the bsy command the junctor must be in the \*, S, C, P, or O state.
- These logs are generated under the
  - NETM122 the junctor is set to system busy (S state).
  - NETM123 the junctor is set to manual busy (M state).
    - NETM140 a network junctor warning is overridden.
      - NETM141 parameter force is used.

## **Examples**

Not currently available

-

\_

\_

# bsy (continued)

# Responses

The following table provide explanations of the responses to the bsy command.

| Responses for the bsy command |                                                                                                    |  |  |  |
|-------------------------------|----------------------------------------------------------------------------------------------------|--|--|--|
| MAP output                    | Meaning and action                                                                                                 |  |  |  |
|                               | RCES NO PATH FROM NM nn TO NM nn.<br>IRM ("YES" OR "NO"):                                                          |  |  |  |
|                               | <b>Meaning:</b> If the junctor to be set to M is the last junctor to the NM in the mate plan, the Caution appears. |  |  |  |
|                               | Action: Enter YES to force the junctor into the M (manual busy) state. Enter NO to abort the request.              |  |  |  |
| OK                            |                                                                                                    |  |  |  |
|                               | Meaning: The bsy command is executed and Log NET123 is generated.                                                  |  |  |  |
|                               | Action: The junctor status display changes to M.                                                                   |  |  |  |
| OUT OF RANG                   | E <jctr> {0 to 63}.</jctr>                                                                                         |  |  |  |
|                               | Meaning: The specified junctor number is not within range.                                                         |  |  |  |
|                               | Action: None                                                                                                    |  |  |  |
| REQUEST INV                   | ALID. JCTR IS status.                                                                                              |  |  |  |
|                               | <b>Meaning:</b> The busy command is not executed because the junctor is in a state other than • or M.              |  |  |  |
|                               | Action: None                                                                                                    |  |  |  |
| REQUEST INV                   | ALID. JCTR IS M OR - (UNEQ.)                                                                                       |  |  |  |
|                               | Meaning: The NM is already in the M state or is unequipped.                                                        |  |  |  |
|                               | Action: None                                                                                                    |  |  |  |
| REQUEST INVA                  | ALID. NM NOT OK/MAN BUSY.                                                                                          |  |  |  |
|                               | <b>Meaning:</b> Before a junctor can be tested, its NM must be in the • or M state.                                |  |  |  |
|                               | Action: None                                                                                                    |  |  |  |
|                               | -continued-                                                                                                    |  |  |  |

# bsy (end)

| Responses for the bsy command (continued) |                                                                                                    |  |  |  |  |
|-------------------------------------------|----------------------------------------------------------------------------------------------------|--|--|--|--|
| MAP output Meaning                        | MAP output Meaning and action                                                                                                    |  |  |  |  |
| REQUEST INVALID. O                        | THER END NM NOT OK/MAN BUSY.                                                                                                    |  |  |  |  |
| Meaning:                                  | PM links are not in the • or M state.                                                                                                    |  |  |  |  |
| Action:                                   | None                                                                                                    |  |  |  |  |
| WARNING: ACTIVE MT<br>PLEASE CONFIRM ("YE | CE TASKS ABORTED.<br>S" OR "NO"):                                                                                                    |  |  |  |  |
| Meaning:                                  | Forcing a junctor into the M state cancels call processing.                                                                                                    |  |  |  |  |
| Action:                                   | Enter YES to force a PM, speech link, junctor, or NM pair out-of-service.<br>The respective call processing is stopped, the affected junctor is<br>identified, and the response to confirm the bsy command is OK. |  |  |  |  |
|                                           | Enter NO to abort the command; the response echoes NO.                                                                                                    |  |  |  |  |
|                                           | -end-                                                                                                    |  |  |  |  |

#### disp

# Function

Use the disp command to display the status of all Network junctors or their types.

| disp command parameters and variables |                                                                                                    |  |  |
|---------------------------------------|----------------------------------------------------------------------------------------------------|--|--|
| Command                               | Parameters and variables                                                                                             |  |  |
| disp                                  | status<br>type                                                                                                    |  |  |
| Parameters and variables              | s Description                                                                                                    |  |  |
| status                                | This parameter displays the junctor status. This display is intended for non-MAP devices, such as teleprinter (TTY). |  |  |
| type                                  | This parameter gives the type of junctor as inter-Network or intra-Network.                                          |  |  |

# Qualifications

None

# Examples

Not currently available

# disp (end)

# Response

The following table provides an explanation of the response to the disp command.

| Responses for the disp command |                                                                             |  |  |
|--------------------------------|-----------------------------------------------------------------------------|--|--|
| MAP output                     | Meaning and action                                                          |  |  |
| display                        |                                                                             |  |  |
|                                | Meaning: The junctor status display or the junctor type display is printed. |  |  |
|                                | Action: None                                                                |  |  |

## jctrs (end)

# Function

Use the jctrs command to display junctor status in the same manner as the jctrs command of the NET level menu.

| jctrs command parameters and variables |                                                                       |  |  |
|----------------------------------------|-----------------------------------------------------------------------|--|--|
| Command                                | Parameters and variables                                              |  |  |
| jctrs                                  | pair                                                                  |  |  |
| Parameters and variables               | Description                                                           |  |  |
| pair                                   | This variable identifies the link to be displayed. The range is 0-31. |  |  |

# Qualifications

None

#### **Examples**

Not currently available

#### Responses

The following table provides an explanation of the response to the jctrs command.

| Responses for the jctrs command |                                                            |  |
|---------------------------------|------------------------------------------------------------|--|
| MAP output                      | Meaning and action                                         |  |
| <display></display>             |                                                            |  |
|                                 | Meaning: The status of the specified junctor is displayed. |  |
|                                 | Action: None                                               |  |

# Function

Use the offl command to set both ends of a junctor to the O state.

| offl command parameters and variables |                                                                                            |  |
|---------------------------------------|--------------------------------------------------------------------------------------------|--|
| Command                               | Parameters and variables                                                                   |  |
| offl                                  | plane junctor                                                                              |  |
| Parameters and variables              | Description                                                                                |  |
| junctor                               | This variable identifies the junctor. The range is 0-63.                                   |  |
| plane                                 | This variable identifies the plane of the junctor to be set off-line. The range is 0 or 1. |  |

# Qualifications

The following notes apply to the offl command:

- Before entering command offl the junctor must be in the M state.
- When command offl is executed the specified junctor remains off-line through all restarts.
- Log NETM124 is generated whenever a junctor is made off-line (O state).

# Examples

Not currently available

offl

### offl (end)

#### Responses

The following table provides explanations of the responses to the offl command.

| Responses for the offl command |                                                                                                    |  |
|--------------------------------|----------------------------------------------------------------------------------------------------|--|
| MAP output                     | Meaning and action                                                                                              |  |
| OK                             |                                                                                                    |  |
|                                | Meaning: The command offl is executed.                                                                          |  |
|                                | Action: The junctor status display changes from M to O.                                                         |  |
| OUT OF RANG                    | E <jctr> {0 to 63}</jctr>                                                                                       |  |
|                                | Meaning: The specified NM number is not within range.                                                           |  |
|                                | Action: None                                                                                                    |  |
| REQUEST INV                    | ALID. JCTR IS NOT MAN BUSY.                                                                                     |  |
|                                | <b>Meaning:</b> The command offl cannot be executed unless both the junctor and the Network are in the M state. |  |
|                                | Action: None                                                                                                    |  |

Use the quit command to exit from the current menu level and return to a previous menu level.

| quit command parameters and variables |                                                                                                    |  |
|---------------------------------------|----------------------------------------------------------------------------------------------------|--|
| Command                               | Parameters and variables                                                                                                    |  |
| quit                                  | <u>1</u><br>all<br><i>incrname</i><br><i>n</i>                                                                                                    |  |
| Parameters and variables              | Description                                                                                                    |  |
| 1                                     | This default parameter causes the system to display the next higher MAP level.                                                                                                    |  |
| all                                   | This parameter causes the system to display the CI level from any level.                                                                                                    |  |
| incrname                              | This variable causes the system to exit the specified level and all sublevels. The system displays the next level higher than the one specified. Values for <i>incrname</i> are menu level names, such as lns, mtc, or mapci. |  |
| n                                     | This variable identifies a specified number of retreat levels from the current level.<br>The range of retreat levels is 0-6. However, the system cannot accept a level<br>number higher than the number of the current level. |  |

#### Qualifications

None

### **Examples**

The following table provides examples of the quit command.

| Examples of the quit command |                                 |                                                            |
|------------------------------|---------------------------------|------------------------------------------------------------|
| Example                      | Task, response, and explanation |                                                            |
| quit പ                       |                                 |                                                            |
|                              | Task:                           | Exit from the NETJCTRS level to the previous menu level.   |
|                              | Response:                       | The display changes to the display of a higher level menu. |
|                              | Explanation:                    | The NETJCTRS level has changed to the previous menu level. |
|                              |                                 | -continued-                                                |

# quit (continued)

| Examples of the quit command (continued) |                     |                                                                 |  |  |
|------------------------------------------|---------------------|-----------------------------------------------------------------|--|--|
| Example                                  | Task, respons       | Task, response, and explanation                                 |  |  |
| quit mtc .<br>where                      | J                   |                                                                 |  |  |
| mtc                                      | specifies the level | specifies the level higher than the NETJCTRS level to be exited |  |  |
|                                          | Task:               | Return to the MAPCI level (one menu level higher than MTC).     |  |  |
|                                          | Response:           | The display changes to the MAPCI menu display:                  |  |  |
|                                          |                     | MAPCI:                                                          |  |  |
|                                          | Explanation:        | The NETJCTRS level has returned to the MAPCI level.             |  |  |
|                                          |                     | -end-                                                           |  |  |

#### Responses

The following table provides an explanation of the responses to the quit command.

| Responses for the quit command |                                                                                            |                                                                                                    |  |
|--------------------------------|--------------------------------------------------------------------------------------------|----------------------------------------------------------------------------------------------------|--|
| MAP output                     | Meaning and action                                                                         |                                                                                                    |  |
| CI:                            |                                                                                            |                                                                                                    |  |
|                                | Meaning:                                                                                   | The system exited all MAP menu levels and returned to the CI level.                                                                                        |  |
|                                | Action:                                                                                    | None                                                                                                    |  |
|                                | QUIT Unable to quit requested number of levels<br>Last parameter evaluated was: 1          |                                                                                                    |  |
|                                | Meaning:                                                                                   | You entered an invalid level number. The number you entered exceeds the number of MAP levels from which to quit.                                           |  |
|                                | Action:                                                                                    | Reenter the command using an appropriate level number.                                                                                                    |  |
| The system rep                 | The system replaces the NETJCTRS level menu with a menu that is two or more levels higher. |                                                                                                    |  |
|                                | Meaning:                                                                                   | You entered the quit command with an <i>n</i> variable value of 2 or more or an <i>incrname</i> variable value corresponding to two or more levels higher. |  |
|                                | Action:                                                                                    | None                                                                                                    |  |
| -continued-                    |                                                                                            |                                                                                                    |  |

#### quit (end)

#### Responses for the quit command (continued)

#### MAP output Meaning and action

The system replaces the display of the NETJCTRS level with the display of the next higher MAP level.

**Meaning:** The system exited to the next higher MAP level.

Action: None

-end-

Use the rts command to test a junctor and if OK return the junctor to service. If the junctor is in the  $\bullet$  state it is left in that state.

| rts command              | parameters and variables                                                                                                    |
|--------------------------|----------------------------------------------------------------------------------------------------|
| Command                  | Parameters and variables                                                                                                    |
| rts                      | <i>plane junctor</i> force                                                                                                    |
| Parameters and variables | Description                                                                                                    |
| force                    | This parameter returns the specified pair to service without testing. Cards that are in the O state or are unequipped are not returned to service. |
| junctor                  | This variable identifies the junctor. The range is 0-63.                                                                                           |
| plane                    | This variable identifies the plane of the junctor to be returned to service. The rang is 0 or 1.                                                   |

#### Qualifications

The following notes apply to the rts command:

- Before entering rts the junctor must be in the M or S state.
- The NETM141 log is generated when the parameter force is used.

#### Examples

Not currently available

#### Responses

The following table provides explanations of the responses to the rts command.

| Responses for the rts command                                                                   |        |  |
|-------------------------------------------------------------------------------------------------|--------|--|
| MAP output Meaning and                                                                          | action |  |
| JCTR TEST NOT RUN DUE TO NETWORK FAULT                                                          |        |  |
| <b>Meaning:</b> Junctor test cannot be completed when there is a hardware fault in the Network. |        |  |
| Action: No                                                                                      | one    |  |

#### rts

# rts (continued)

| Responses for the rts command (continued) |                                                                                                    |  |  |
|-------------------------------------------|----------------------------------------------------------------------------------------------------|--|--|
| MAP output Meaning ar                     | MAP output Meaning and action                                                                                                    |  |  |
| NETWORK STATUS PREVEN                     | NTS TESTING THIS JUNCTOR.                                                                                                    |  |  |
|                                           | f test resources are not available (for example, no test card) the junctor est is bypassed, and it is returned to service directly. |  |  |
| Action: N                                 | None                                                                                                    |  |  |
| ОК                                        |                                                                                                    |  |  |
| Meaning: T                                | The command rts test is successful.                                                                                                 |  |  |
| Action: T                                 | The junctor status display changes from M to ● or I.                                                                                |  |  |
| OUT OF RANGE <jctr></jctr>                | {0 to 63}.                                                                                                    |  |  |
| Meaning: T                                | The specified junctor number is not within range.                                                                                   |  |  |
| Action: N                                 | None                                                                                                    |  |  |
| REQUEST INVALID. JC.                      | TR IS status                                                                                                    |  |  |
|                                           | The rts command test is not executed because the junctor is not in the * or M state, where status is one of the other code.         |  |  |
| Action: N                                 | None                                                                                                    |  |  |
| REQUEST INVALID. JC.                      | TR IS NOT OK/MAN BUSY.                                                                                                    |  |  |
| Meaning: T                                | The junctor must be in the M state before it can be returned to service.                                                            |  |  |
| Action: N                                 | None                                                                                                    |  |  |
| REQUEST SUBMITTED. H<br>TEST PASSED.      | REPLY EXPECTED WITHIN 10 SECS.                                                                                                    |  |  |
|                                           | The rts command is executed, and may be delayed for the duration of testing. Log NETM121 is generated.                              |  |  |
| Action: N                                 | None                                                                                                    |  |  |
| -continued-                               |                                                                                                    |  |  |

#### rts (end)

|                                           |                                                                                             | and action                                                                                               |  |
|-------------------------------------------|---------------------------------------------------------------------------------------------|----------------------------------------------------------------------------------------------------|--|
| NET CARD LIS                              | RESET FUNCTIONS FAILED.<br>NET CARD LIST<br>SITE FLR RPOS BAY_ID SHF DESCRIPTION SLOT EQPEC |                                                                                                    |  |
|                                           | Meaning:<br>Action:                                                                         | An rts command test failed and the faulty card(s) are listed according to the scheme.<br>None            |  |
| WARNING: ACTIVE MTCE TASKS ABORTED.<br>OK |                                                                                             |                                                                                                    |  |
|                                           | Meaning:                                                                                    | The parameter force bypasses the tests and connection memory (CM) copy when the rts command is executed. |  |
|                                           | Action:                                                                                     | None                                                                                                    |  |
|                                           |                                                                                             | -end-                                                                                                    |  |

#### trnsl

#### Function

Use the trnsl command to translate a junctor number and identifies the other-end Network, the type of junctor, and the junctor number.

| trnsl command parameters and variables |                                                                       |  |
|----------------------------------------|-----------------------------------------------------------------------|--|
| Command                                | d Parameters and variables                                            |  |
| trnsl                                  | trnsl junctor                                                         |  |
| Parameters and variables               | Description                                                           |  |
| junctor                                | This variable identifies the junctor to be translated. Range is 0-63. |  |

#### Qualifications

The following notes apply to the trnsl command:

- The types of junctors are connected as follows:
  - \* parallel junctors to crosspoint cards
  - \* serial junctors to junctor interface cards
  - \* inter-junctors to different Networks
  - \* intra-junctors to junctors of the same NM.
- The junctor types apply to the Network types as follows: <u>Network</u> <u>Junctor Types</u>

| NT0X48 | serial inter-junctor   |
|--------|------------------------|
|        | serial intra-junctor   |
| NT5X13 | serial inter-junctor   |
|        | parallel intra-junctor |
|        | serial intra-junctor   |
| NT7X27 | parallel inter-junctor |
|        | parallel inter-junctor |
| NT7X40 | serial inter-junctor   |
|        | parallel intra-junctor |
|        | serial intra-junctor   |
| NT8X11 | serial inter-junctor   |
|        | parallel intra-junctor |
|        | serial intra-junctor   |

#### **Examples**

Not currently available

#### trnsl (end)

#### Responses

The following table provides explanations of the responses to the trnsl command.

| Responses for                    | Responses for the trnsl command                                                                                                    |  |  |
|----------------------------------|----------------------------------------------------------------------------------------------------|--|--|
| MAP output                       | Meaning and action                                                                                                    |  |  |
| NM nn, JCTR                      | nn = IS UNEQUIPPED.                                                                                                    |  |  |
|                                  | Meaning: The specified junctor has no translation because it is unequipped.                                                                                                    |  |  |
|                                  | Action: None                                                                                                    |  |  |
| NM nn, JCTR<br>AXPT CARD n<br>or | nn = NM nn, JCTR nn type<br>BXPT CARD n                                                                                                    |  |  |
| NM nn, JCTR<br>JCTR CARD n       | nn = NM nn, JCTR nn type<br>JCTR CARD n                                                                                                    |  |  |
|                                  | Meaning: The specified junctor number is echoed and the other-end junctor is identified, where:       nn       are the discrimination numbers.         type       is one of these junctor types:       PARALLEL INTER-JUNCTOR         SERIAL INTER-JUNCTOR       SERIAL INTER-JUNCTOR         SERIAL INTRA-JUNCTOR       SERIAL INTRA-JUNCTOR         AXPT       is one of the card types that is connected to the junctor.         BXPT       is the other card type is junctor interface.         Action:       None |  |  |
|                                  |                                                                                                    |  |  |
| OUT OF RANG                      | E <jctr> {0 TO 63}</jctr>                                                                                                    |  |  |
|                                  | <b>Meaning:</b> The specified junctor number is not within range.                                                                                                    |  |  |
|                                  | Action: None                                                                                                    |  |  |

Use the tst command to test a junctor and apply the test to the NM specified by the command string jctrs pair.

| tst command parameters and variables |                                                                                                    |  |
|--------------------------------------|----------------------------------------------------------------------------------------------------|--|
| Command                              | Parameters and variables                                                                                                    |  |
| tst                                  | plane junctor                                                                                                    |  |
| Parameters<br>and variables          | s Description                                                                                                    |  |
| junctor                              | This variable identifies the junctor to be tested. The range is 0-63. The junctor number is associated with the port number (also 0-63) which identifies the inputs and outputs of an NM independently of the IF and XPT cards handling the paths through the NM. |  |
| plane                                | The variable identifies the plane of the link to be tested. The range is 0 or 1.                                                                                                    |  |

#### Qualifications

The following notes apply to the tst command:

- Before entering the command tst, the junctor must be in the  $\bullet$  or M state.
- A junctor consists of the half of the IF card circuits used by the specified junctor and the associated outgoing crosspoint circuit.
- If the test fails a card list is displayed, indicating the status of the IF and XPT cards at both ends of the junctor. The list also distinguishes between inter-Network junctors, and junctors between sides of the same Network (intra-Network). Log NET126 is generated.
- For double shelf network equipment (DSNE) (NT8X11), command string tst card all applies the NETJCTRS tests to both sides of the specified NM.
- For DSNE, a full test of all parallel junctors takes approximately 20 minutes, while a full test of all serial junctors takes about 40 minutes.

#### **Examples**

Not currently available

tst

#### tst (continued)

#### Responses

The following table provides explanations of the responses to the tst command.

| Responses for the tst command                                         |                             |
|-----------------------------------------------------------------------|-----------------------------|
| MAP output Meaning and action                                         |                             |
| JCTR TEST NOT RUN DUE TO NETWORK FAULT.                               |                             |
| Meaning: Junctor tests cannot be completed when there is a Network.   | a hardware fault in the     |
| Action: None                                                          |                             |
| NETWORK STATUS PREVENTS TESTING THIS JUNCTOR.                         |                             |
| <b>Meaning:</b> The tst command is not executed because the Ne state. | twork is not in the $ullet$ |
| Action: None                                                          |                             |
| ОК                                                                    |                             |
| Meaning: The junctor test is accepted.                                |                             |
| Action: The junctor status display changes to T while the             | testing occurs.             |
| OUT OF RANGE <jctr> {0 TO 63}.</jctr>                                 |                             |
| Meaning: The specified junctor number is not within range.            |                             |
| Action: None                                                          |                             |
| REQUEST INVALID. JCTR IS status.                                      |                             |
| <b>Meaning:</b> The command tst is not executed because the junstate. | ictor is not in the •       |
| Action: None                                                          |                             |
| REQUEST INVALID. NM NOT OK.                                           |                             |
| Meaning: Before a junctor can be tested, its NM must be in            | the ● or M state.           |
| Action: No ne                                                         |                             |
| -continued-                                                           |                             |

# tst (end)

| Responses for the tst command (continued) |                                                                                               |  |
|-------------------------------------------|-----------------------------------------------------------------------------------------------|--|
| MAP output                                | Meaning and action                                                                            |  |
| REQUEST INV                               | ALID. OTHER END NM NOT OK/MAN BUSY.                                                           |  |
|                                           | <b>Meaning:</b> PM and/or central message controller (CMC) links are not in the • or M state. |  |
|                                           | Action: None                                                                                  |  |
| REQUEST SUB<br>TEST PASSED                | MITTED. REPLY EXPECTED WITHIN 10 SECS.                                                        |  |
|                                           | Meaning: The command tst is successful.                                                       |  |
|                                           | Action: None                                                                                  |  |
| TEST ABORTE                               | D - reason.                                                                                   |  |
|                                           | <b>Meaning:</b> Software resources are temporarily unavailable, where reason explains why.    |  |
|                                           | Action: None                                                                                  |  |
| TEST FAIL.<br>NET CARD LI<br>SITE FLOR    | ST<br>RPOS BAY_ID SHF DESCRIPTION SLOT EQPEC                                                  |  |
|                                           | Meaning: The test failed, and the faulty cards are listed according to the scheme.            |  |
|                                           | Action: None                                                                                  |  |
|                                           | -end-                                                                                         |  |

# **NETLINKS** level commands

Use the NETLINKS level of the MAP to display the status of the links in both planes of the specified network and perform maintenance functions for links.

#### Accessing the NETLINKS level

To access the NETLINKS level, enter the following from the CI level: mapci;mtc;net;links ↓

This command also indicates the "path" from the CI level that is required to reach this level.

#### **NETLINKS** commands

All of the commands available at the NETLINKS MAP level are described in this chapter. They are arranged in alphabetical order. The table below lists every command and indicates the page where its description is located.

| NETLINKS commands (continued) |       |  |
|-------------------------------|-------|--|
| Command                       | Page  |  |
| bsy                           | N-141 |  |
| disp                          | N-143 |  |
| links                         | N-145 |  |
| quit                          | N-147 |  |
| rts                           | N-151 |  |
| trnsl                         | N-153 |  |
| tst                           | N-155 |  |

## **NETLINKS** menu

The following figure shows the NETLINKS menu and status display. The insert with hidden commands is not a visible part of the menu display.

| СМ                                     | MS IOD                  |                                           | M CCS                      |                                      | Trks Ex                     | t APPL        |
|----------------------------------------|-------------------------|-------------------------------------------|----------------------------|--------------------------------------|-----------------------------|---------------|
| Net Links<br>0 Quit<br>2<br>3<br>4     | Net<br>Plane 01<br>0 .S | •<br>234 56789<br>IC.<br>.ST              | 11111 1<br>01234 5<br>. LJ | •<br>1111 22<br>6789 01<br>.I0<br>00 | •<br>222 22222<br>234 56789 | •••••<br>2 33 |
| 5<br>6 Tst_<br>7 Bsy_<br>8 RTS_<br>9   | Pla<br>Lin<br>Pla       | ne 0123<br>0 S<br>1<br>ks 3333<br>ne 2345 | 4567 890<br>C<br>          | 1 2345<br>. M 1<br><br>4 4444        | 6789 0123<br>P<br>4455 5555 | 3 4567 8901   |
| 10<br>11 Disp_<br>12<br>13<br>14<br>15 |                         | 0<br>1                                    |                            |                                      |                             |               |
| 16 Trnsl_<br>17 Links_<br>18           |                         |                                           |                            |                                      |                             |               |

Use the bsy command to busy the Network P-side links and set a link to the M (manually busy) state.

| bsy command              | l parameters | and varia   | ables                                                      |
|--------------------------|--------------|-------------|------------------------------------------------------------|
| Command                  | Parameters   | and varia   | bles                                                       |
| bsy                      | plane        | link        | force                                                      |
| Parameters and variables | Descrip      | tion        |                                                            |
| force                    | This par     | ameter bu   | sies the specified plane pair regardless of the state.     |
| link                     | This var     | able ident  | ifies the link. The range is 0-63.                         |
| plane                    | The vari     | able identi | fies the plane of the link to be busied. The range is 0-1. |

# Qualifications

The following notes apply to the bsy command:

- Before entering the bsy command, the link must be in the \*, S, C, or P state.
- When a link is busied, the PM is requested to switch integrity checking (integrity byte of CSM) to the mate plane.
- These Logs are generated under the following conditions:

| NETM116 | the link state is changed to system busy          |
|---------|---------------------------------------------------|
|         | (state S) by the system or by command BSY.        |
| NETM117 | BSY is confirmed, the link state changes to       |
|         | manual busy (M state) and the previous link state |
|         | is recorded.                                      |
| NETM119 | the link state changes from manual busy (M state) |
|         | to unequipped (- state).                          |
| NETM139 | a network link warning is overridden.             |
| NETM141 | parameter force is used.                          |
|         |                                                   |

#### **Examples**

Not currently available

bsy

#### bsy (end)

#### Responses

The following table provides explanations of the responses to the bsy command.

| Responses for the bsy command                                          |                    |                                                                                                    |  |  |  |
|------------------------------------------------------------------------|--------------------|----------------------------------------------------------------------------------------------------|--|--|--|
| MAP output                                                             | Meaning and action |                                                                                                    |  |  |  |
| FORCE BSY LI                                                           | NK nn.             | NET nn.                                                                                                    |  |  |  |
|                                                                        | Meaning:           | The command is echoed and NET139 records it.                                                                                                    |  |  |  |
|                                                                        | Action:            | None                                                                                                    |  |  |  |
| CAUTIONFOR                                                             | CES PMN            | AME nn PAIR OUT-OF-SERVICE.                                                                                                    |  |  |  |
|                                                                        | LIDFO              | RCES PMNAME nn OUT-OF-SERVICE.                                                                                                    |  |  |  |
|                                                                        | Meaning:           | Busying the specified link suspends the last message link to the PM, where nn is the PM name or the pair respectively.                                                                                                    |  |  |  |
|                                                                        | Action:            | Call processing in the PM is cancelled. It is the equivalent of busying the link or PM from the PM level.                                                                                                    |  |  |  |
| OK                                                                     |                    |                                                                                                    |  |  |  |
|                                                                        | Meaning:           | BSY is executed.                                                                                                    |  |  |  |
|                                                                        | Action:            | The link status display changes to M.                                                                                                    |  |  |  |
| REQUEST INVA                                                           | LID - L            | INK NOT OK/SYS BUSY.                                                                                                    |  |  |  |
|                                                                        | Meaning:           | The NM must be in the •, M, or S state.                                                                                                    |  |  |  |
|                                                                        | Action:            | No user action is required.                                                                                                    |  |  |  |
| WARNING: ACTIVE MTCE TASKS ABORTED.<br>PLEASE CONFIRM ("YES" OR "NO"): |                    |                                                                                                    |  |  |  |
| I                                                                      | Meaning:           | Forcing a link into the M state cancels call processing.                                                                                                    |  |  |  |
|                                                                        | Action:            | Enter YES to force a PM, speech link, junctor, or NM pair out-of-service.<br>The respective call processing is stopped, the affected link is identified,<br>and the response to confirm the bsy command is OK.<br>Enter NO to abort the command. The response echoes NO. |  |  |  |
|                                                                        |                    | -end-                                                                                                    |  |  |  |

#### disp (end)

### Function

Use the disp command to display the status of all Network links or the type of link.

| disp command parameters and variables |                                                                                                    |  |
|---------------------------------------|----------------------------------------------------------------------------------------------------|--|
| Command                               | Parameters and variables                                                                                          |  |
| disp                                  | status<br>type                                                                                                    |  |
| Parameters and variables              | s Description                                                                                                    |  |
| status                                | This parameter displays the link status. This display is intended for non-MAP devices, such as teleprinter (TTY). |  |
| type                                  | This parameter gives the type of link as message or speech.                                                       |  |

### Qualifications

None

#### **Examples**

Not currently available

#### Response

The following table provides an explanation of the response to the disp command.

| Response for the disp command |                    |                                                                                                    |  |
|-------------------------------|--------------------|----------------------------------------------------------------------------------------------------|--|
| MAP output                    | Meaning and action |                                                                                                    |  |
| display                       |                    |                                                                                                    |  |
|                               | Meaning            | The link status displayed corresponds to status or type. With status, the M and S in the display represent Manual busy and System busy states respectively. With type, the M and S in the display represent Message and Speech links respectively. |  |
|                               | Action:            | None                                                                                                    |  |

#### links (end)

### Function

Use the links command to display link status in the same manner as the links command at the NET level.

| links command parameters and variables |                                                                           |  |  |
|----------------------------------------|---------------------------------------------------------------------------|--|--|
| Command                                | Parameters and variables                                                  |  |  |
| links                                  | pair                                                                      |  |  |
| Parameters and variables               | Description                                                               |  |  |
| pair                                   | This variable identifies the NM links to be displayed. The range is 0-31. |  |  |

## Qualifications

None

#### **Examples**

Not currently available

#### Response

The following table provides an explanation of the response to the links command.

| Response for the links command |                                                         |  |
|--------------------------------|---------------------------------------------------------|--|
| MAP output                     | Meaning and action                                      |  |
| <display></display>            |                                                         |  |
|                                | Meaning: The status of the specified link is displayed. |  |
|                                | Action: none                                            |  |

Use the quit command to exit from the current menu level and return to a previous menu level.

| quit command parameters and variables |                                                                                                    |  |
|---------------------------------------|----------------------------------------------------------------------------------------------------|--|
| Command                               | Parameters and variables                                                                                                    |  |
| quit                                  | <u>1</u><br>all<br>incrname<br>n                                                                                                    |  |
| Parameters and variables              | Description                                                                                                    |  |
| 1                                     | This default parameter causes the system to display the next higher MAP level.                                                                                                    |  |
| all                                   | This parameter causes the system to display the CI level from any level.                                                                                                    |  |
| incrname                              | This variable causes the system to exit the specified level and all sublevels. The system displays the next level higher than the one specified. Values for <i>incrname</i> are menu level names, such as lns, mtc, or mapci. |  |
| n                                     | This variable identifies a specified number of retreat levels from the current level.<br>The range of retreat levels is 0-6. However, the system cannot accept a level<br>number higher than the number of the current level. |  |

#### Qualifications

None

#### **Examples**

The following table provides examples of the quit command.

| Examples of the quit command |                                 |                                                            |
|------------------------------|---------------------------------|------------------------------------------------------------|
| Example                      | Task, response, and explanation |                                                            |
| quit 🗸                       |                                 |                                                            |
|                              | Task:                           | Exit from the NETLINKS level to the previous menu level.   |
|                              | Response:                       | The display changes to the display of a higher level menu. |
|                              | Explanation:                    | The NETLINKS level has changed to the previous menu level. |
|                              |                                 | -continued-                                                |

#### quit

# quit (continued)

| Examples of the quit command (continued) |                     |                                                                |  |
|------------------------------------------|---------------------|----------------------------------------------------------------|--|
| Example                                  | Task, respons       | Task, response, and explanation                                |  |
| quit mtc ₊<br>where                      | J                   |                                                                |  |
| mtc                                      | specifies the level | pecifies the level higher than the NETLINKS level to be exited |  |
|                                          | Task:               | Return to the MAPCI level (one menu level higher than MTC).    |  |
|                                          | Response:           | The display changes to the MAPCI menu display:                 |  |
|                                          |                     | MAPCI:                                                         |  |
|                                          | Explanation:        | The NETLINKS level has returned to the MAPCI level.            |  |
|                                          |                     | -end-                                                          |  |

#### Responses

The following table provides an explanation of the responses to the quit command.

| Responses for the quit command |                                                                                            |                                                                                                    |  |
|--------------------------------|--------------------------------------------------------------------------------------------|----------------------------------------------------------------------------------------------------|--|
| MAP output                     | Meaning                                                                                    | and action                                                                                                    |  |
| CI:                            |                                                                                            |                                                                                                    |  |
|                                | Meaning:                                                                                   | The system exited all MAP menu levels and returned to the CI level.                                                                                        |  |
|                                | Action:                                                                                    | None                                                                                                    |  |
|                                |                                                                                            | uit requested number of levels<br>uated was: 1                                                                                                    |  |
|                                | Meaning:                                                                                   | You entered an invalid level number. The number you entered exceeds the number of MAP levels from which to quit.                                           |  |
|                                | Action:                                                                                    | Reenter the command using an appropriate level number.                                                                                                    |  |
| The system rep                 | The system replaces the NETLINKS level menu with a menu that is two or more levels higher. |                                                                                                    |  |
|                                | Meaning:                                                                                   | You entered the quit command with an <i>n</i> variable value of 2 or more or an <i>incrname</i> variable value corresponding to two or more levels higher. |  |
|                                | Action:                                                                                    | None                                                                                                    |  |
| -continued-                    |                                                                                            |                                                                                                    |  |

## quit (end)

#### Responses for the quit command (continued)

#### MAP output Meaning and action

The system replaces the display of the NETLINKS level with the display of the next higher MAP level.

**Meaning:** The system exited to the next higher MAP level.

Action: None

-end-

Use the rts command to return Network P-side links to service and test the specified link and if OK return the link to service (sets it to the O state). If the link is in the P state it is left in that state.

| rts command              | rts command parameters and variables                                                                                                    |  |
|--------------------------|----------------------------------------------------------------------------------------------------|--|
| Command                  | Parameters and variables                                                                                                    |  |
| rts                      | plane link force                                                                                                    |  |
| Parameters and variables | s Description                                                                                                    |  |
| force                    | This parameter returns the specified pair to service without testing. Cards that are in the O state or are unequipped are not returned to service. |  |
| link                     | This variable identifies the link. The range is 0-63.                                                                                              |  |
| plane                    | This variable identifies the plane of the link to be returned to service. The range is 0 or 1.                                                     |  |

#### Qualifications

The following notes apply to the rts command:

- Before entering the rts command, the link must be in the M or S state.
- After the rts command is entered on a link between the Network and a • PM, the resulting state generates a corresponding Log, as follows:
  - from P to  $\bullet$  state --> NET113 from P to P state --> NET114 from M to  $\bullet$  state --> NETM115 from S to • state --> NETM115
- Log NET139 is generated if the force command is used. •

#### **Examples**

Not currently available

#### rts

### rts (end)

#### Responses

The following table provides explanations of the responses to the rts command.

| Responses for the rts command                                          |         |                                                                                                    |  |
|------------------------------------------------------------------------|---------|----------------------------------------------------------------------------------------------------|--|
| MAP output                                                             | Meaning | and action                                                                                                    |  |
| OK mtest - s                                                           | stest   |                                                                                                    |  |
|                                                                        | Meaning | The command rts is executed, where mtest is one of:<br>MESSAGE TEST FAILED<br>MESSAGE TEST NOT RUN<br>MESSAGE TEST PASSED                                                                                                    |  |
|                                                                        |         | (where NOT RUN indicates that the link is not a message link) and<br>where stest is one of:<br>SPEECH TEST FAILED BY P-SIDE<br>SPEECH TEST NOT RUN BY P-SIDE<br>SPEECH TEST PASSED BY P-SIDE                                                                                |  |
|                                                                        |         | The response combination indicates how much testing as a result of the rts command has occurred. When a message link test fails, the tests for the speech links are discontinued. The state of the P-side links determine the results of the message and speech link tests. |  |
|                                                                        | Action: | None                                                                                                    |  |
| REQUEST INVA                                                           | ALID: L | INK NOT MANUAL BUSY                                                                                                    |  |
| Or<br>REQUEST INVA                                                     | ALID: L | INK NOT SYSTEM BUSY                                                                                                    |  |
|                                                                        | Meaning | The link is not in the M or S state.                                                                                                    |  |
|                                                                        | Action: | None                                                                                                    |  |
| WARNING: ACTIVE MTCE TASKS ABORTED.<br>PLEASE CONFIRM ("YES" OR "NO"): |         |                                                                                                    |  |
| -                                                                      | Meaning | The parameter force bypasses the tests and the copy of the connection memory (CM) when rts is executed.                                                                                                    |  |
|                                                                        | Action: | Enter YES to confirm. The system response to confirm rts is OK. Enter NO to abort the action. The system response echoes NO.                                                                                                    |  |

#### trnsl

### Function

Use the trnsl command to identify the functional name and number of the PM assigned to the specified link.

| trnsl command parameters and variables |                                                                        |  |  |
|----------------------------------------|------------------------------------------------------------------------|--|--|
| Command                                | Parameters and variables                                               |  |  |
| trnsl                                  | link                                                                   |  |  |
| Parameters and variables               | Description                                                            |  |  |
| link                                   | This variable identifies the link to be translated. The range is 0-63. |  |  |

## Qualifications

None

#### **Examples**

Not currently available

#### Responses

The following table provides explanations of the responses to the trnsl command.

| Responses for the trnsl command |                                                                                 |  |
|---------------------------------|---------------------------------------------------------------------------------|--|
| MAP output                      | Meaning and action                                                              |  |
| NET.nn/LINK                     | .nn = IS UNEQUIPPED.                                                            |  |
|                                 | Meaning: The PM is unequipped.                                                  |  |
|                                 | Action: None                                                                    |  |
| NET.nn/LINK                     | .nn = PM.nn/PORT.nn                                                             |  |
|                                 | Meaning: The number of the link in the PM that is connected to the NM is given. |  |
|                                 | Action: None                                                                    |  |
| -continued-                     |                                                                                 |  |

N-154 NETLINKS level commands

# trnsl (end)

| Responses for the trnsl command (continued) |                              |                                                                                   |  |
|---------------------------------------------|------------------------------|-----------------------------------------------------------------------------------|--|
| MAP output                                  | Meaning                      | and action                                                                        |  |
| NET.nn/LINK                                 | NET.nn/LINK.nn = UNKNOWN PM. |                                                                                   |  |
|                                             | Meaning:                     | The trnsl command cannot identify the specified link because of a software error. |  |
|                                             | Action:                      | None                                                                              |  |
| OUT OF RANG                                 | E <link/>                    | {0 to 63}.                                                                        |  |
|                                             | Meaning:                     | The specified link number is not within range.                                    |  |
|                                             | Action:                      | None                                                                              |  |
| -end-                                       |                              |                                                                                   |  |

Use the tst command to test a Network link and initiates the NET LINKS tests and applies the tests to the NM specified by the command string link pair, and to the specified link.

| tst command parameters and variables |                                                                                                    |  |
|--------------------------------------|----------------------------------------------------------------------------------------------------|--|
| Command                              | Parameters and variables                                                                                                    |  |
| tst                                  | plane link                                                                                                    |  |
| Parameters and variables             | Description                                                                                                    |  |
| link                                 | This variable identifies the link to be tested. The range is 0-63. The link number is associated with the port number (also 0-63), which identifies the inputs and outputs of an NM independent of the interface (IF) and XPT cards handling the paths through the NM. |  |
| plane                                | This variable identifies the plane of the link to be tested. The range is 0 or 1.                                                                                                    |  |

#### Qualifications

The following notes apply to the tst command:

- The link must be in the •, M, or S state.
- A link consists of the half of the IF card circuits used by the specified P-side link, and the associated incoming cross-point circuit.
- Log NETM120 is generated whenever the NET LINKS tests fail or could not be executed on a link between the Network and a PM.

#### **Examples**

Not currently available

#### Responses

The following table provides explanations of the responses to the tst command.

| Responses for the tst command |                                                    |  |
|-------------------------------|----------------------------------------------------|--|
| MAP output                    | Meaning and action                                 |  |
| ОК                            |                                                    |  |
|                               | Meaning: The link passes the test.                 |  |
|                               | Action: The link status display remains unchanged. |  |

#### tst

# tst (continued)

| Responses for the tst command (continued) |                                                                                                    |  |  |
|-------------------------------------------|----------------------------------------------------------------------------------------------------|--|--|
| MAP output                                | Meaning and action                                                                                                    |  |  |
| OUT OF RANG                               | GE <link/> {0 to 63}                                                                                                    |  |  |
|                                           | Meaning: The specified link is out of range.                                                                                                    |  |  |
|                                           | Action: None                                                                                                    |  |  |
| REQUEST INV                               | VALIDLINK NOT OK/SYS BUSY.                                                                                                    |  |  |
|                                           | Meaning: The NM must be in the •, M, or S state.                                                                                                    |  |  |
|                                           | Action: None                                                                                                    |  |  |
| SPEECHLOOP                                | TEST ABORTEDreason.                                                                                                    |  |  |
|                                           | Meaning: Testing of the PM speech links is cancelled, where reason is one of:                                                                                                    |  |  |
|                                           | CANNOT SET UP CONNECTIONS<br>NO RESOURCES AVAILABLE<br>TEST CODE RESOURCES FAILED<br>TEST CODE RESOURCES UNAVAILABLE.                                                                                                    |  |  |
|                                           | A conflict of connections occurs when one link is being tested, and tst tries to test its mate link. Test code resources become unavailable because there is only one test code card for each plane, and the card is already busy. |  |  |
|                                           | Action: Try again since these are temporary software conditions.                                                                                                    |  |  |
| SPEECHLOOP                                | TEST FAILED DUE TO NETWORK FAULT.                                                                                                    |  |  |
|                                           | Meaning: A hardware problem in the Network prevents testing of the PM links.                                                                                                    |  |  |
|                                           | Action: None                                                                                                    |  |  |
| SPEECHLOOP                                | TEST FAILEDTEST FAILED.                                                                                                    |  |  |
|                                           | Meaning: Since the speechloop test for the PM fails, the link test also fails.                                                                                                    |  |  |
|                                           | Action: None                                                                                                    |  |  |
|                                           | -continued-                                                                                                    |  |  |

#### tst (end)

Responses for the tst command (continued)

MAP output Meaning and action

SPEECHLOOP--TEST PASSED.

Meaning: The tests for the speech links to the PM are successful.

Action: None

-end-

# **NETPATH level commands**

Use the NETPATH level of the MAP to test faulty paths and store test information for each path tested, and to display this information.

#### Accessing the NETPATH level

To access the NETPATH level, enter the following from the CI level: mapci;mtc;net;path →

This command also indicates the "path" from the CI level that is required to reach this level.

#### **NETPATH commands**

All of the commands available at the NETPATH MAP level are described in this chapter. They are arranged in alphabetical order. The table below lists every command and indicates the page where its description is located.

| NETPATH commands (continued) |       |
|------------------------------|-------|
| Command                      | Page  |
| altpath                      | N-163 |
| alttest                      | N-167 |
| alttype                      | N-171 |
| bufpath                      | N-173 |
| cardlst                      | N-179 |
| clear                        | N-181 |
| cpypath                      | N-183 |
| defpath                      | N-185 |
| deftest                      | N-189 |
| disp                         | N-193 |
| info                         | N-195 |
| -continued-                  |       |

| NETPATH commands |       |
|------------------|-------|
| Command          | Page  |
| next             | N-201 |
| post             | N-203 |
| reset            | N-205 |
| quit             | N-207 |
| set              | N-211 |
| start            | N-213 |
| stop             | N-217 |
| verpath          | N-219 |
| -end             | 3-    |

### **NETPATH** menu

The following figure shows the NETPATH menu and status display. The insert with hidden commands is not a visible part of the menu display.

| См                                                                                                    | MS               | IOD                                                    | Net                                                      | РМ                                                     | CCS                                                                                     | LNS                                                                         | Trks                             | Ext                               | APPL                       |
|----------------------------------------------------------------------------------------------------|------------------|--------------------------------------------------------|----------------------------------------------------------|--------------------------------------------------------|-----------------------------------------------------------------------------------------|-----------------------------------------------------------------------------|----------------------------------|-----------------------------------|----------------------------|
| •                                                                                                    | •                | •                                                      | •                                                        | •                                                      | •                                                                                       | •                                                                           | •                                | •                                 | •                          |
| NetPath<br>0 Quit<br>2 POst<br>3 DefPath_<br>4 AltPath_<br>5 CpyPath_<br>6 BufPath_<br>7 VerPath_<br>8 DefTest_<br>9 AltTest_<br>10 AltType_<br>11 Disp_<br>12 Next<br>13 Start<br>14 Reset<br>15 Clear<br>16 Stop<br>17 Info_<br>18 | Q<br>T<br>R<br>A | 0<br>1<br>ueued:<br>est Ty<br>ecord:<br>Side:<br>Side: | .SI<br>S.<br>nn Ru<br>pe: Ty<br>name<br>Net p-<br>Net p- | C<br>.T<br>unning<br>/pe Us<br>S<br>-pa Po:<br>-pa Po: | 01234<br>LJ<br>nn F<br>ser: ma<br>tate:<br>rt pt-<br>rt pt-<br>Test_<br>Result<br>Abort | 56789<br>I<br>inished<br>apid<br>state<br>ch Xpt<br>ch Xpt<br>Info<br>_Info | 00<br>d: nn A<br>Source<br>pt-ch | 56789<br>Aborte<br>e: whe<br>Jctr | 01<br>d: nn<br>re<br>pt-ch |

## **NETPATH status codes**

The following table describes the status codes for the NETPATH status display.

| Status codes | Status codes NETPATH menu status display |                                                                                                    |  |  |  |
|--------------|------------------------------------------|----------------------------------------------------------------------------------------------------|--|--|--|
| Code         | Meaning                                  | Description                                                                                                    |  |  |  |
| QUEUED       | tests wait-<br>ing                       | Indicates that the system is waiting for resources to become available.<br>For example, it may be waiting for a connection or for the test code<br>card. |  |  |  |
| RUNNING      | tests run-<br>ning                       | Indicates that the specified quantity of tests are in progress.                                                                                          |  |  |  |
| FINISHED     | tests fin-<br>ished                      | Indicates that the specified quantity of tests are finished.                                                                                             |  |  |  |
| ABORTED      | tests<br>aborted                         | Indicates the the specified quantity of tests have been aborted.                                                                                         |  |  |  |
| nn           | quantity                                 | Indicates the quantity of tests in each stage.                                                                                                    |  |  |  |

#### altpath

## Function

Use the altpath command to alter the components of a previously-defined path.

| altpath comn               | nand pa                                                                                        | aramet       | ers and va                         | riables                    |                                      |                              |             |                                                          |
|----------------------------|------------------------------------------------------------------------------------------------|--------------|------------------------------------|----------------------------|--------------------------------------|------------------------------|-------------|----------------------------------------------------------|
| Command                    | Parar                                                                                          | neters       | and variab                         | les                        |                                      |                              |             |                                                          |
| altpath                    | а                                                                                              |              | s<br>p<br>x<br>j<br>n              | рІ<br>рІ<br>рІ<br>рІ<br>рІ | anet<br>anpt<br>axpt<br>ajpt<br>anet | anpt<br>ach<br>axch<br>anch  | anch        | (1)<br>(2)<br>(3)<br>(4)<br>(5)                          |
|                            | b<br>dir<br>pl                                                                                 |              | s<br>p<br>x<br>j<br>n<br><i>pl</i> | рІ<br>рІ<br>рІ<br>рІ       | bnet<br>bnpt<br>bxpt<br>bjpt<br>bnet | bnpt<br>bnch<br>bxch<br>bjch | bnch        | (6)<br>(7)<br>(8)<br>(9)<br>(10)<br>(11)<br>(12)<br>(13) |
| altpath<br>(continued)     | (1)<br>(2)<br>(3)<br>(4)<br>(5)<br>(6)<br>(7)                                                  | axpt<br>bxpt | axch<br>bxch                       | ajpt<br>bjpt               | ajch<br>bjch                         |                              | (6          | nd)                                                      |
| Parameters<br>and variable | s Do                                                                                           | escript      | ion                                |                            |                                      |                              |             |                                                          |
| а                          | TI                                                                                             | his para     | ameter spec                        | cifies that the            | information e                        | ntered is for th             | ne A-Side N | etwork.                                                  |
| ajch                       | This variable, also known as ajctch, identifies the A-side junctor channel. The rang is 0-31.  |              |                                    |                            |                                      |                              |             |                                                          |
| ajpt                       | This variable, also known as ajctpt, identifies the A-side junctor port. The range is 0-63.    |              |                                    |                            |                                      |                              |             |                                                          |
| anch                       | This variable, also known as anetch, identifies the A-side Network channel. The range is 0-31. |              |                                    |                            |                                      |                              |             |                                                          |
| anet                       | This variable identifies the A-side Network. The range is 0-31.                                |              |                                    |                            |                                      |                              |             |                                                          |
|                            |                                                                                                |              |                                    | -continue                  | d-                                   |                              |             |                                                          |

# altpath (continued)

| altpath commar              | nd parameters and variables (continued)                                                                     |
|-----------------------------|----------------------------------------------------------------------------------------------------|
| Parameters<br>and variables | Description                                                                                                 |
| anpt                        | This variable, also known as anetpt, identifies the A-side Network port. The range is 0-63.                 |
| axch                        | This variable, also known as axptch, identifies the A-side crosspoint channel. The range is 0-31.           |
| axpt                        | This variable, also known as axptpt, identifies the A-side crosspoint port. The rang is 0-63.               |
| b                           | This parameter specifies that the information for the B-side Network is to be en-<br>tered.                 |
| bjch                        | This variable, also known as bjctch, identifies the B-side junctor channel. The rang is 0-31.               |
| bjpt                        | This variable, also known as bjctpt, identifies the B-side junctor port. The range is 0-63.                 |
| bnch                        | This variable, also known as bnetch, identifies the B-side Network channel. The range is 0-31.              |
| bnet                        | This variable identifies the B-side Network. The range is 0-31.                                             |
| bnpt                        | This variable, also known as bnetpt, identifies the B-side Network port. The range is 0-63.                 |
| bxch                        | This variable, also known as bxptch, identifies the B-side crosspoint channel. The range is 0-31.           |
| bxpt                        | This variable, also known as bxptpt, identifies the B-side crosspoint port. The rang is 0-31.               |
| dir                         | This parameter alters the direction of the path. That is, the A-side path is switched with the B-side path. |
| j                           | This parameter specifies that a junctor port and channel is to be entered.                                  |
| n                           | This parameter specifies that the Network path is to be entered.                                            |
| р                           | This parameter specifies that a Network port and channel is to be entered.                                  |
| pl                          | This parameter specifies that a Network plane is to be entered.                                             |
|                             | -continued-                                                                                                 |

### altpath (continued)

| Parameters    |                                                                                               |
|---------------|-----------------------------------------------------------------------------------------------|
| and variables | Description                                                                                   |
| pl            | This variable identifies the plane. The range is 0 or 1.                                      |
| S             | This parameter specifies that the complete path information for a Network side is to entered. |
| x             | This parameter specifies that a crosspoint port and channel is to be entered.                 |

### Qualifications

The following notes apply to the altpath command:

- When command help is entered at the MAP, the display shows the long versions of the abbreviations used to identify components. For example, anetpt instead of anet.
- Entering 32 for any of the channel parameters causes the system to select any available channel.

### Example

The following table provides an example of the altpath command.

| Example of the altpath command |             |                                                                                                    |  |  |  |
|--------------------------------|-------------|----------------------------------------------------------------------------------------------------|--|--|--|
| Example                        | Task, respo | nse, and explanation                                                                               |  |  |  |
| altpath dir                    | Ļ           |                                                                                                    |  |  |  |
|                                | Task:       | Switch the path data from the A-side to the B-side                                                 |  |  |  |
|                                | Response:   | A-SIDE: NET 0-1 PORT 4-5 XPT 34-6 JCTR 42-8<br>B-SIDE: NET 0-1 PORT 0-1 XPT 50-2 JCTR 58-8<br>to:  |  |  |  |
|                                |             | A-SIDE: NET 0- 1 PORT 0- 1 XPT 50- 2 JCTR 58- 8<br>B-SIDE: NET 0- 1 PORT 4- 5 XPT 34- 6 JCTR 42- 8 |  |  |  |
|                                | Explanatior | The direction of the path has been altered by switching the A-side path with the B-side path.      |  |  |  |

## altpath (end)

## Responses

The following table provides explanation of the responses to the altpath command.

| Responses for           | the altpa                                                            | th command                                                                                     |  |  |  |
|-------------------------|----------------------------------------------------------------------|------------------------------------------------------------------------------------------------|--|--|--|
| MAP output              | Meaning                                                              | and action                                                                                     |  |  |  |
| A RECORD MUS            | ST BE PC                                                             | STED TO USE THIS COMMAND.                                                                      |  |  |  |
|                         | Meaning                                                              | The record must be posted before the path data can be altered.                                 |  |  |  |
|                         | Action:                                                              | Post a record using the command post.                                                          |  |  |  |
| ERROR: NON-I            | EXISTENI                                                             | PAIR ON SWITCH                                                                                 |  |  |  |
|                         | Meaning                                                              | : The Network number entered does not exist.                                                   |  |  |  |
|                         | Action:                                                              | Enter a valid Network number.                                                                  |  |  |  |
| -                       | MAND "DE                                                             | CEN DEFINED FOR THIS RECORD.<br>CFPATH", "CPYPATH", OR "BUFPATH"<br>COMMAND.                   |  |  |  |
|                         | Meaning                                                              | No path has been defined for the posted record.                                                |  |  |  |
|                         | Action:                                                              | Enter the minimum path information for the test using the command bufpath, cpypath or defpath. |  |  |  |
| THE POSTED H<br>COMMAND | RECORD M                                                             | NUST BE IN THE "PATH DATA INPUT" STATE TO ISSUE THIS                                           |  |  |  |
|                         | Meaning                                                              | The posted record must be in the Path Data Input state before the path data can be altered.    |  |  |  |
|                         | Action:                                                              | Return the record to the path data input state.                                                |  |  |  |
|                         | YOU MUST BE THE "USER" OF THE POSTED RECORD<br>TO ISSUE THIS COMMAND |                                                                                                |  |  |  |
|                         | Meaning                                                              | The record has already been posted by another user.                                            |  |  |  |
|                         | Action:                                                              | Re-enter the command altpath when the record is no longer displayed by another user.           |  |  |  |

#### alttest

## Function

Use the alttest command to alter the test data for a posted record. The parameters vary accoring to the test\_type of the posted record as described below.

- For NET tests:
  - d dur
  - i iloc
  - e eloc
- For LOOP tests:
  - d dur
  - i iloc
- For HOLD tests:
  - d dur

| alttest comm             | and parameters and variables                                                                                                    |
|--------------------------|----------------------------------------------------------------------------------------------------|
| Command                  | Parameters and variables                                                                                                    |
| alttest                  | d <i>dur</i><br>e <i>eloc</i><br>i <i>iloc</i>                                                                                                    |
| Parameters and variables | s Description                                                                                                    |
| d                        | This parameter indicates that the duration of the test is to be entered.                                                                                                    |
| dur                      | This variable identifies the range for D, which varies according to the test_type.<br>When the test_type is NET or LOOP, the range is 1-180 minutes.<br>When the test_type is HOLD, the range is 1-960 minutes.<br>When the test_type is AUTO, the range is 1-60 minutes.                                                      |
| е                        | This parameter indicates that the extraction point is to be entered.                                                                                                    |
| eloc                     | This variable identifies the point at which the test code can be extracted. The variable eloc varies according to the types of Networks in the path and the junctors (parallel or serial) connecting them. The command info displays a diagram showir the valid extraction point for each Network type. The possibilities are: |
|                          | AptBptAXpt0BXptAXpt1BXpt1AXpt2BXpt2AjctBjct                                                                                                    |
|                          | -continued-                                                                                                    |

### alttest (continued)

| alttest comman              | alttest command parameters and variables (continued)                                                                                                    |  |  |  |  |
|-----------------------------|----------------------------------------------------------------------------------------------------|--|--|--|--|
| Parameters<br>and variables | Description                                                                                                    |  |  |  |  |
| i                           | This parameter indicates that the insertion point is to be entered.                                                                                                    |  |  |  |  |
| iloc                        | This variable identifies the point at which the test code can be inserted. The variat iloc varies according to the types of Networks in the path and the junctors (paralle or serial) connecting them. The command info displays a diagram showing the va insertion points for each Network type. The possibilities are: |  |  |  |  |
|                             | Apt Bjct<br>AXpt BXpt                                                                                                    |  |  |  |  |
|                             | -end-                                                                                                    |  |  |  |  |

## Qualifications

The following notes apply to the alttest command:

- To assist in the selection of valid insertion and extraction points, the command info displays diagrams showing the points for the different Network types.
- The duration defaults to 5 minutes for each of the test\_types (except for ICTS, with which no time can be specified). The duration, and the insertion and extraction points specified by the user are displayed when the command verpath is entered.

#### alttest (continued)

# Example

The following table provides an example of the alttest command.

| Example of the                     | e alttest command                      |
|------------------------------------|----------------------------------------|
| Example                            | Task, response, and explanation        |
| alttest <param<br>where</param<br> | neter> <i><variable></variable></i> ,J |
|                                    | Task:                                  |
|                                    | Response:                              |
|                                    | Explanation:                           |
|                                    | -end-                                  |

#### Responses

The following table provides explanations of the responses to the alttest command.

| Responses for           | the alttest command                                                                                         |
|-------------------------|----------------------------------------------------------------------------------------------------|
| MAP output              | Meaning and action                                                                                          |
| A RECORD MUS            | T BE POSTED TO USE THIS COMMAND                                                                             |
| -                       | Meaning: The record must be posted before the test data can be altered.                                     |
|                         | Action: Post a record using the command post.                                                               |
| THE POSTED R<br>COMMAND | ECORD MUST BE IN THE "TEST DATA INPUT" STATE TO ISSUE THIS                                                  |
|                         | <b>Meaning:</b> The posted record must be in the Test Data Input state before the test data can be altered. |
|                         | Action: Return the record to the Test Data Input state.                                                     |
|                         | -continued-                                                                                                 |

N-170 NETPATH level commands

# alttest (end)

| Responses for the alttest command (continued)         MAP output       Meaning and action                                                                                                    |           |  |
|----------------------------------------------------------------------------------------------------|-----------|--|
| THIS ALTERS THE TEST DATA FOR A POSTED RECORD<br>TO GET THE SYNTAX, QUERY WHEN A RECORD IS POSTED                                                                                                    |           |  |
| <b>Meaning:</b> The command string help alttest has been entered, but no record been posted. Since the syntax depends on the test_type of a precord, it cannot be displayed until a record is posted. |           |  |
| Action: None                                                                                                    |           |  |
| YOU MUST BE THE "USER" OF THE POSTED RECORD<br>TO ISSUE THIS COMMAND                                                                                                    |           |  |
| Meaning: The record has already been posted by another user.                                                                                                    |           |  |
| Action: Re-enter the command alttest when the record is no longer disp another user.                                                                                                    | played by |  |
| -end-                                                                                                    |           |  |

### alttype

## **Function**

Use the alttype command to alter the test\_type for a posted record.

| alttype comm             | alttype command parameters and variables                                                                                                    |  |
|--------------------------|----------------------------------------------------------------------------------------------------|--|
| Command                  | Parameters and variables                                                                                                    |  |
| alttype                  | test_type                                                                                                    |  |
| Parameters and variables | Description                                                                                                    |  |
| test_type                | This variable identifies the type of new test to be submitted on the posted record.<br>The range includes the following test types:<br>HOLD<br>ICTS<br>LOOP<br>NET<br>AUTO |  |

## Qualifications

None

#### **Examples**

Not currently available

#### Responses

The following table provides explanations of the responses to the alttype command.

| Responses for the alttype command<br>MAP output Meaning and action      |  |
|-------------------------------------------------------------------------|--|
| A RECORD MUST BE POSTED TO USE THIS COMMAND                             |  |
| Meaning: The record must be posted before the test type can be altered. |  |
| Action: Post a record using the command post.                           |  |
| -continued-                                                             |  |

# alttype (end)

| Responses for the alttype command (continued)                                                               |  |  |
|----------------------------------------------------------------------------------------------------|--|--|
| MAP output Meaning and action                                                                               |  |  |
| THE POSTED RECORD MUST BE IN THE<br>"PATH DATA INPUT" STATE TO ISSUE THIS COMMAND                           |  |  |
| <b>Meaning:</b> The posted record must be in the Path Data Input state before the test type can be altered. |  |  |
| Action: Return the record to the Path Data Input state.                                                     |  |  |
| YOU MUST BE THE "USER" OF THE POSTED RECORD<br>TO ISSUE THIS COMMAND                                        |  |  |
| Meaning: The record has already been posted by another user.                                                |  |  |
| Action: Re-enter the command alttype when the record is no longer displayed by another user.                |  |  |
| -end-                                                                                                    |  |  |

## bufpath

## Function

Use the bufpath command to copy path data from the ICTS, INTEG, INPUT and FAULT buffers.

| bufpath com              | mand parameters and variables                                                                                                    |
|--------------------------|----------------------------------------------------------------------------------------------------|
| Command                  | Parameters and variables                                                                                                    |
| bufpath                  | all<br>berp<br>delete<br>down<br>fault<br>icts<br>integ<br>up                                                                       |
| Parameters and variables | s Description                                                                                                    |
| all                      | This parameter causes any path data to be taken form the top of the INPUT buffer.                                                   |
| berp                     | This parameter causes BERP path data to be taken form the INPUT buffer.                                                             |
| delete                   | This parameter causes the current "bufpathed" path to be deleted and the next re-<br>cord to be selected.                           |
| down                     | This parameter causes the next path of the currently defined source to be taken.<br>All is assumed if not previously defined.       |
| fault                    | This parameter causes any path data to be taken form the top of the FAULT buffer.                                                   |
| icts                     | This parameter causes ICTS path data to be taken form the INPUT buffer.                                                             |
| integ                    | This parameter causes INTEG path data to be taken form the INPUT buffer.                                                            |
| up                       | This parameter causes the previous path of the currently defined source to be tak-<br>en. All is assumed if not previously defined. |

## Qualifications

None

## bufpath (continued)

## Examples

The following table provides examples of the bufpath command.

| Examples of the                                                                                           | Examples of the bufpath command |                                                                        |  |
|----------------------------------------------------------------------------------------------------|---------------------------------|------------------------------------------------------------------------|--|
| Example                                                                                                   | Task, respon                    | se, and explanation                                                    |  |
| post new auto<br>bufpath icts.⊣<br>pufpath down.<br>bufpath down.<br>bufpath up.⊣<br>verpath.⊣<br>start.⊣ | L                               |                                                                        |  |
|                                                                                                    | Task:                           | Attempt to copy an ICTS path from the Input buffer for an AUTO record. |  |
|                                                                                                    | Response:                       | Not currrently available                                               |  |
|                                                                                                    | Explanation:                    | An ICTS path is copied from the Input buffer for an AUTO record.       |  |
| post new auto<br>bufpath fault.⊣<br>pufpath down.<br>bufpath down.<br>verpath.⊣<br>start.⊣                | L                               |                                                                        |  |
|                                                                                                    | Task:                           | Attempt to copy a path from the FAULT buffer for and AUTO record.      |  |
|                                                                                                    | Response:                       | Not currently available                                                |  |
|                                                                                                    | Explanation:                    | A path from the FAULT buffer is copied for and AUTO record.            |  |

## bufpath (continued)

## Responses

The following table provides explanations of the responses to the bufpath command.

| Responses fo | Responses for the bufpath command |                                                                                              |  |
|--------------|-----------------------------------|----------------------------------------------------------------------------------------------|--|
| MAP output   | Meaning and action                |                                                                                              |  |
| Buffer empt  | Buffer empty                      |                                                                                              |  |
|              | Meaning:                          | The is no path in the buffer.                                                                |  |
|              | Action:                           | None                                                                                         |  |
| Source not   | defined                           |                                                                                              |  |
|              | Meaning:                          | No source specified before u, down, or delete command.                                       |  |
|              | Action:                           | Use the bufpath command to get a path from the buffered and then retry the original command. |  |
| Path is und  | ler testi                         | ng                                                                                           |  |
|              | Meaning:                          | Path cannot be deleted path is undergoing testing.                                           |  |
|              | Action:                           | Retry command when testing is competed.                                                      |  |
| Get the pat  | h from b                          | uffer first                                                                                  |  |
|              | Meaning:                          | Path undefined                                                                               |  |
|              | Action:                           | Use the bufpath command to get a path from the buffered and then retry the original command. |  |
| Top of buff  | er                                |                                                                                              |  |
|              | Meaning:                          | It is the top of the buffer and no more paths are available.                                 |  |
|              | Action:                           | None                                                                                         |  |
| Bottom of b  | Bottom of buffer                  |                                                                                              |  |
|              | Meaning:                          | It is the bottom of the buffer and no more paths are available                               |  |
|              | Action:                           | None                                                                                         |  |
|              |                                   | -continued-                                                                                  |  |

# bufpath (continued)

| Responses for the bufpath command (continued) |                                                                                                    |                                                                                                    |  |
|-----------------------------------------------|----------------------------------------------------------------------------------------------------|----------------------------------------------------------------------------------------------------|--|
| MAP output                                    | output Meaning and action                                                                                   |                                                                                                    |  |
| A RECORD MU                                   | UST BE POSTED TO USE THIS COMMAND                                                                           |                                                                                                    |  |
|                                               | Meaning:                                                                                                    | The record must be posted before the path data can be defined.                                                                                                    |  |
|                                               | Action:                                                                                                    | Post the record using the command post.                                                                                                    |  |
| ERROR: THE                                    | PATH WAS                                                                                                    | S NOT TAKEN FROM THE PATH BUFFER                                                                                                    |  |
|                                               | Meaning:                                                                                                    | The command bufpath path clear has been entered to clear the path on<br>a posted record, but the path data for the record was not taken from the<br>path fault buffer.                                                                                                    |  |
|                                               | Action:                                                                                                    | To clear a path which was defined at the MAP or taken from the NET<br>INTEG buffer, enter the command clear. The posted record will be<br>freed, and new path data can be entered. To clear the path fault buffer,<br>post a new record using path data from the path fault buffer. Then<br>repeat the command bufpath path next followed by bufpath path clear<br>until all the entries in the buffer have been posted and cleared. |  |
|                                               |                                                                                                    | UST BE IN THE<br>FATE TO ISSUE THIS COMMAND                                                                                                    |  |
|                                               | <b>Meaning:</b> The posted record must be in the Path Data Input state before the path data can be entered. |                                                                                                    |  |
|                                               | Action:                                                                                                    | Return the record to the Path Data Input state.                                                                                                    |  |
| THE RECORD I                                  | HAS BEEN                                                                                                    | CLEARED FROM THE BUFFER                                                                                                    |  |
|                                               | Meaning:                                                                                                    | The command string bufpath path clear has been executed, and the displayed path has been cleared from the path fault buffer.                                                                                                    |  |
|                                               | Action:                                                                                                    | None                                                                                                    |  |
| THERE IS NOT                                  | THING IN                                                                                                    | THE BUFFER                                                                                                    |  |
|                                               | Meaning:                                                                                                    | The command string bufpath path has been entered, but there are no path entries in the path fault buffer.                                                                                                    |  |
|                                               | Action:                                                                                                    | Enter the command string bufpath integ to get an entry from the INTEG buffer, or define a path with the defpath command.                                                                                                    |  |
| -continued-                                   |                                                                                                    |                                                                                                    |  |

## bufpath (end)

| Responses for<br>MAP output | the bufpath command (continued)<br>Meaning and action                                        |
|-----------------------------|----------------------------------------------------------------------------------------------|
|                             | THE "USER" OF THE POSTED RECORD<br>S COMMAND                                                 |
|                             | Meaning: The record has already been posted by another user.                                 |
|                             | Action: Re-enter the command bufpath when the record is no longer displayed by another user. |

-end-

#### cardIst

#### Function

Use the cardlst command to display the locations of all cards between the user-defined insertion and extraction points for the AUTO test.

| cardIst command parameters and variables |                                                                                                    |  |
|------------------------------------------|----------------------------------------------------------------------------------------------------|--|
| Command                                  | Parameters and variables                                                                                   |  |
| cardIst                                  | <u>path</u><br>fault                                                                                       |  |
| Parameters and variables                 | Description                                                                                                |  |
| fault                                    | This default parameter displays all faulty cards between the user-defined insertion and extraction points. |  |
| path                                     | This parameter displays all cards between the user-defined insertion and extraction points.                |  |

#### Qualifications

The following notes apply to the cardlst command:

- To display the card list, the test state must be "Test Data Input".
- To display faulty card list, the test state must be "Finished."
- The test path must be fully defined.
- The parameter path operates as described above only with the AUTO test; if executed for HOLD or ICTS tests, a full path card list will be displayed.
- The parameter fault operates only with the AUTO test.

#### **Examples**

Not currently available

#### Responses

The following table provides explanations of the responses to the cardlst command.

# cardIst (end)

| Responses for | the cardist command            |  |
|---------------|--------------------------------|--|
| MAP output    | Meaning and action             |  |
| NOT IN TEST   | DATA INPUT STATE               |  |
|               | Meaning: See "Qualifications." |  |
|               | Action: None                   |  |
| PATH IS NOT   | FULLY DEFINED YET              |  |
|               | Meaning: See "Qualifications." |  |
|               | Action: None                   |  |
| NOT IN FINIS  | SHED STATE                     |  |
|               | Meaning: See "Qualifications." |  |
|               | Action: None                   |  |
| NOT IN AUTO   | MODE                           |  |
|               | Meaning: See "Qualifications." |  |
|               | Action: None                   |  |
| -end-         |                                |  |

#### clear

#### Function

Use the clear command to free the posted record. When a record is freed, all the test information is erased and can no longer be referenced.

| clear command parameters and variables |                                      |
|----------------------------------------|--------------------------------------|
| Command                                | Parameters and variables             |
| clear                                  | There are no parameter or variables. |

#### Qualifications

The following notes apply to the clear command:

- A test that is in the QUEUED or RUNNING stage must be aborted before the record can be freed.
- Records must be displayed and freed one at a time. Enter the next command followed by the clear command for each record to be freed.

#### **Examples**

Not currently available

#### Responses

The following table provides explanations of the responses to the clear command.

| Responses for | Responses for the clear command                                                                              |                                                                                                    |  |  |  |  |
|---------------|----------------------------------------------------------------------------------------------------|----------------------------------------------------------------------------------------------------|--|--|--|--|
| MAP output    | Meaning and action                                                                                           |                                                                                                    |  |  |  |  |
| ALL RECORDS   | HAVE BE                                                                                                    | HAVE BEEN POSTED                                                                                                    |  |  |  |  |
|               | Meaning:                                                                                                    | <b>Meaning:</b> The command clear has been entered after all defined records were posted with the command post all. There are no records to display, and therefore none to free. |  |  |  |  |
|               | Action:                                                                                                    | None                                                                                                    |  |  |  |  |
| A RECORD MUS  | ST BE PO                                                                                                    | STED TO USE THIS COMMAND.                                                                                                    |  |  |  |  |
|               | Meaning: The record must be posted before it can be freed.                                                   |                                                                                                    |  |  |  |  |
|               | Action: To free a record for reuse, post the record using the command post.<br>Then enter the command clear. |                                                                                                    |  |  |  |  |
|               | -continued-                                                                                                  |                                                                                                    |  |  |  |  |

N-182 NETPATH level commands

# clear (end)

| Responses for the clear command (continued)         MAP output       Meaning and action |                                                                                                    |                                                |  |  |  |
|-----------------------------------------------------------------------------------------|----------------------------------------------------------------------------------------------------|------------------------------------------------|--|--|--|
| OR "PATH DAT                                                                            | OR "PATH DATA INPUT" STATE TO ISSUE THIS COMMAND. YOU MUST ABORT THE                                                                                                    |                                                |  |  |  |
|                                                                                         | Meaning:       The posted record cannot be freed unless it is in one of these states:         Aborted       Finished         Path Data Input       Test Data Input         Test Data Input       Test Data Input |                                                |  |  |  |
|                                                                                         |                                                                                                    | ABORTED state, re-enter the command clear.     |  |  |  |
| YOU MUST BE '                                                                           | THE "US                                                                                                    | ER" OF THE POSTED RECORD TO ISSUE THIS COMMAND |  |  |  |
|                                                                                         | Meaning: The record has already been posted by another user.                                                                                                    |                                                |  |  |  |
|                                                                                         | Action: Re-enter the command clear when the record is no longer displayed by another user.                                                                                                    |                                                |  |  |  |
|                                                                                         |                                                                                                    | -end-                                          |  |  |  |

#### cpypath

## Function

Use the cpypath command to copy the path data from one record to another.

| cpypath command parameters and variables |                                                                                    |  |  |
|------------------------------------------|------------------------------------------------------------------------------------|--|--|
| Command                                  | Parameters and variables                                                           |  |  |
| cpypath                                  | fromname                                                                           |  |  |
| Parameters<br>and variables              | Description                                                                        |  |  |
| fromname                                 | This parameter specifies the record from which the path information is to be taken |  |  |

### Qualifications

None

## **Examples**

Not currently available

#### Responses

The following table provides explanations of the responses to the cpypath command.

| Responses for the cpypath command                                                                           |  |  |  |  |
|----------------------------------------------------------------------------------------------------|--|--|--|--|
| MAP output Meaning and action                                                                               |  |  |  |  |
| A RECORD MUST BE POSTED TO USE THIS COMMAND.                                                                |  |  |  |  |
| Meaning: The record must be posted before path data can be copied into it.                                  |  |  |  |  |
| Action: Post the record into which the data is to be copied using the command post.                         |  |  |  |  |
| THE POSTED RECORD MUST BE IN THE "PATH DATA INPUT" STATE TO ISSUE THIS COMMAND.                             |  |  |  |  |
| Meaning: The posted record must be in the Path Data Input state before the path data can be copied into it. |  |  |  |  |
| Action: Return the record to the Path Data Input state.                                                     |  |  |  |  |
| -continued-                                                                                                 |  |  |  |  |

N-184 NETPATH level commands

# cpypath (end)

| Responses for<br>MAP output | the cpypath command (continued)<br>Meaning and action        |                                                                                                    |  |  |  |  |  |
|-----------------------------|--------------------------------------------------------------|----------------------------------------------------------------------------------------------------|--|--|--|--|--|
| THERE IS NO                 | TEST RE                                                      | CORD DEFINED UNDER THE GIVEN NAME.                                                                                                    |  |  |  |  |  |
|                             | Meaning                                                      | No record has been defined under the name specified.                                                                                                    |  |  |  |  |  |
|                             | Action:                                                      | Action: Enter the command string disp all to verify the name which was entered.<br>Then, either correct the name entered, or post a new record with the<br>command string post new name. |  |  |  |  |  |
|                             | <i>Note:</i> The                                             | command string disp all lists al defined test records.                                                                                                    |  |  |  |  |  |
| YOU MUST BE<br>TO ISSUE TH  |                                                              |                                                                                                    |  |  |  |  |  |
|                             | Meaning: The record has already been posted by another user. |                                                                                                    |  |  |  |  |  |
|                             | Action:                                                      | Action: Re-enter the command cpypath when the record is no longer displayed by another user.                                                                                             |  |  |  |  |  |
|                             |                                                              | -end-                                                                                                    |  |  |  |  |  |

## defpath

## Function

Use the defpath command to specify the initial path information for a newly posted record.

|                             |                                                                                             | barame                                                                                         | ters and va | ariables |      |      |      |      |
|-----------------------------|---------------------------------------------------------------------------------------------|------------------------------------------------------------------------------------------------|-------------|----------|------|------|------|------|
| Command                     | Para                                                                                        | meters                                                                                         | and variab  | les      |      |      |      |      |
| defpath                     | а                                                                                           |                                                                                                | S           | plane    | anet | anpt | anch | (1)  |
|                             |                                                                                             |                                                                                                | р           | plane    | anpt | ach  |      | (2)  |
|                             |                                                                                             |                                                                                                | х           | plane    | axpt | axch |      | (3)  |
|                             |                                                                                             |                                                                                                | j           | plane    | ajpt | ajch |      | (4)  |
|                             |                                                                                             |                                                                                                |             |          |      |      |      | (5)  |
|                             | b                                                                                           |                                                                                                | S           | plane    | bnet | bnpt | bnch | (6)  |
|                             |                                                                                             |                                                                                                | р           | plane    | bnpt | bch  |      | (7)  |
|                             |                                                                                             |                                                                                                | X           | plane    | bxpt | bxch |      | (8)  |
|                             |                                                                                             |                                                                                                | j           | plane    | bjpt | bjch |      | (9)  |
|                             | С                                                                                           |                                                                                                | plane       | parms    |      |      |      | (10) |
| defpath<br>(continued)      | (1)<br>(2)<br>(3)<br>(4)                                                                    | axpt                                                                                           | axch        | ajpt     | ajch |      |      |      |
|                             | (5)<br>(6)                                                                                  | bxpt                                                                                           | bxch        | bjpt     | bjch |      | (e   | nd)  |
| Parameters<br>and variables | s D                                                                                         | escript                                                                                        | tion        |          |      |      |      |      |
| а                           | Т                                                                                           | This parameter specifies that the information entered is for the A-Side Network.               |             |          |      |      |      |      |
| ajch                        |                                                                                             | This variable, also known as ajctch, identifies the A-side junctor channel. The rang is 0-31.  |             |          |      |      |      |      |
| ajpt                        |                                                                                             | This variable, also known as ajctpt, identifies the A-side junctor port. The range is 0-63.    |             |          |      |      |      |      |
| anch                        |                                                                                             | This variable, also known as anetch, identifies the A-side Network channel. The range is 0-31. |             |          |      |      |      |      |
| anet                        | Т                                                                                           | This variable identifies the A-side Network. The range is 0-31.                                |             |          |      |      |      |      |
|                             | This variable, also known as anetpt, identifies the A-side Network port. The range is 0-63. |                                                                                                |             |          |      |      |      |      |
| anpt                        |                                                                                             |                                                                                                |             |          |      |      |      |      |

# defpath (continued)

| Parameters    |                                                                                                   |             |  |  |
|---------------|---------------------------------------------------------------------------------------------------|-------------|--|--|
| and variables | Description                                                                                       |             |  |  |
| axch          | This variable, also known as axptch, identifies the A-side crosspoint charange is 0-31.           | annel. The  |  |  |
| axpt          | This variable, also known as axptpt, identifies the A-side crosspoint por is 0-63.                | t. The rang |  |  |
| b             | This parameter specifies that the information entered is for the B-side N                         | letwork     |  |  |
| bjch          | This variable, also known as bjctch, identifies the B-side junctor channe is 0-31.                | I. The rang |  |  |
| bjpt          | This variable, also known as bjctpt, identifies the B-side junctor port. TI 0-63.                 | ne range is |  |  |
| bnch          | This variable, also known as bnetch, identifies the B-side Network char range is 0-31.            | inel. The   |  |  |
| bnet          | This variable identifies the B-side Network. The range is 0-31.                                   |             |  |  |
| bnpt          | This variable, also known as bnetpt, identifies the B-side Network port. The range is 0-63.       |             |  |  |
| bxch          | This variable, also known as bxptch, identifies the B-side crosspoint channel. The range is 0-31. |             |  |  |
| bxpt          | This variable, also known as bxptpt, identifies the B-side crosspoint port. The rang is 0-31.     |             |  |  |
| С             | This parameter indicates that the complete path is to be entered.                                 |             |  |  |
| j             | This parameter specifies that a junctor port and channel is to be entere                          | d.          |  |  |
| р             | This parameter specifies that a Network port and channel is to be enter                           | ed.         |  |  |
| parms         | This variable is one of the following variables which are described indiv above:                  | idually     |  |  |
|               | anet bnet                                                                                         |             |  |  |
|               | anpt bnpt                                                                                         |             |  |  |
|               | anch bnch                                                                                         |             |  |  |
|               | axpt bxpt                                                                                         |             |  |  |
|               | axch bxch<br>ajpt bjpt                                                                            |             |  |  |
|               | ajch bjch                                                                                         |             |  |  |
|               | -continued-                                                                                       |             |  |  |

### defpath (continued)

| Parameters<br>and variables | Description                                                                                                    |
|-----------------------------|----------------------------------------------------------------------------------------------------|
| plane                       | This variable identifies the Network plane to be entered. The range is 0 or 1.                                            |
| S                           | This parameter specifies that the information required to define a complete path through a Network side is to be entered. |
| x                           | This parameter specifies that a crosspoint port and channel is to be entered                                              |

### Qualifications

The following notes apply to the defpath command:

- If the command defpath is used with a posted test record on which a path has already been defined, the existing path data will be cleared and the new data entered.
- When the command help is entered at the MAP, the display shows the long versions of the abbreviations used to identify components. For example, anetpt instead of anet.

#### Examples

Not currently available

#### Responses

The following table provides explanations of the responses to the defpath command.

| Responses for the defpath command                                  |  |  |  |  |
|--------------------------------------------------------------------|--|--|--|--|
| MAP output Meaning and action                                      |  |  |  |  |
| A RECORD MUST BE POSTED TO USE THIS COMMAND                        |  |  |  |  |
| Meaning: The record must be posted before the path can be defined. |  |  |  |  |
| Action: Post the record with the command post.                     |  |  |  |  |
| -continued-                                                        |  |  |  |  |

# defpath (end)

| Responses for the               | e defpath command (continued)                                                                               |  |  |  |
|---------------------------------|----------------------------------------------------------------------------------------------------|--|--|--|
| MAP output Me                   | eaning and action                                                                                           |  |  |  |
| ERROR: NON-EX                   | XISTENT PAIR ON SWITCH                                                                                      |  |  |  |
| Me                              | eaning: The Network pair entered does not exist.                                                            |  |  |  |
| Ac                              | ction: Enter a valid Network number.                                                                        |  |  |  |
| NOTE: IF CHAN<br>SELECTED       | INEL 32 IS ENTERED IT IMPLIES THAT ANY CHANNEL MAY BE                                                       |  |  |  |
| Me                              | eaning: Entering channel 32 causes the system to select any available channel to complete the path.         |  |  |  |
| Ac                              | ction: If no specific channel is to be tested, enter 32 for any of the channel parameters.                  |  |  |  |
|                                 | CORD MUST BE IN THE<br>PUT" STATE TO ISSUE THIS COMMAND                                                     |  |  |  |
| Me                              | <b>Meaning:</b> The posted record must be in the Path Data Input state before the path data can be defined. |  |  |  |
| Ac                              | ction: Return the record to the Path Data Input state.                                                      |  |  |  |
| YOU MUST BE TH<br>TO ISSUE THIS | HE "USER" OF THE POSTED RECORD<br>COMMAND                                                                   |  |  |  |
| Me                              | eaning: The record has already been posted by another user.                                                 |  |  |  |
| Ac                              | ction: Re-enter the command defpath when the record is no longer displayed by another user.                 |  |  |  |
|                                 | -end-                                                                                                    |  |  |  |

#### deftest

## Function

Use the deftest command to define the test data for the posted record. The parameters vary according to the test\_type defined on the posted record. In the description that follows, the parameters are listed according to test\_types.

- For NET tests:
  - dur iloc eloc
- For LOOP tests:
  - dur iloc
- For HOLD tests:
  - dur
- For AUTO tests: - dur iloc el
- dur iloc eloc

| deftest comn                | nand parar | meters and va                               | ariables                                     |                                                                                                    |
|-----------------------------|------------|---------------------------------------------|----------------------------------------------|----------------------------------------------------------------------------------------------------|
| Command                     | Paramete   | ers and varial                              | bles                                         |                                                                                                    |
| deftest                     | dur        | iloc                                        | eloc                                         |                                                                                                    |
| Parameters<br>and variables | s Desc     | ription                                     |                                              |                                                                                                    |
| dur                         |            | ding to the tes<br>When the t<br>When the t | st_type.<br>est_type is Ni<br>est_type is He | e the test is to run. The ranges for this variable va<br>ET or LOOP, dur is 1-180 minutes.<br>DLD, dur is 1-960 minutes.<br>JTO, dur is 1-60 minutes. |
|                             |            |                                             | -continue                                    | d-                                                                                                    |

### deftest (continued)

| _                           | nd parameters and variables                                                                                                    |
|-----------------------------|----------------------------------------------------------------------------------------------------|
| Parameters<br>and variables | Description                                                                                                    |
| eloc                        | This variable is the point at which the test code is to be extracted. The variable electron varies according to the types of Networks in the path, and the junctors (parallel or serial) connecting them. The command info displays a diagram showing the valid extraction points for each Network type. These are the possible extraction points:<br>Apt Bpt<br>AXpt0 BXpt0<br>AXpt1 BXpt1<br>AXpt2 BXpt2<br>Ajct Bjct |
| iloc                        | This variable is the point at which the test code is to be inserted. The variable iloc<br>varies according to the types of Networks in the path and the junctors (parallel or<br>serial) connecting them. The command info displays a diagram showing the valid<br>insertion points for each Network type. These are the possible insertion points:<br>Apt Bjct<br>AXpt BXpt                                            |
|                             | -end-                                                                                                    |

#### **Qualifications**

To assist in the selection of these points, the command info displays a diagram showing the valid insertion and extraction points for each Network type.

### **Examples**

Not currently available

#### Responses

The following table provides explanations of the responses to the deftest command.

| Responses for the deftest command |                                                                         |  |
|-----------------------------------|-------------------------------------------------------------------------|--|
| MAP output                        | Meaning and action                                                      |  |
| RECORD MUST                       | BE POSTED TO USE THIS COMMAND                                           |  |
|                                   | Meaning: The record must be posted before the test data can be defined. |  |
|                                   | Action: Post the record using the command post.                         |  |
|                                   | -end-                                                                   |  |

## deftest (end)

| Responses for the deftest command (continued)                                                                                                    |  |  |  |
|----------------------------------------------------------------------------------------------------|--|--|--|
| MAP output Meaning and action                                                                                                    |  |  |  |
| NOTE: NO TEST DATA IS REQUIRED FOR THIS TEST<br>START IT WHEN READY                                                                                                    |  |  |  |
| Meaning: The test_type (ICTS) of the posted record requires no test data.                                                                                                    |  |  |  |
| Action: Start the test when ready.                                                                                                    |  |  |  |
| THE POSTED RECORD MUST BE IN THE<br>"TEST DATA INPUT" STATE TO ISSUE THIS COMMAND                                                                                                    |  |  |  |
| <b>Meaning:</b> The posted record must be in the Test Data Input state before the test data can be entered.                                                                                                |  |  |  |
| Action: Return the record to the Test Data Input state.                                                                                                    |  |  |  |
| THIS DEFINES THE TEST DATA FOR A POSTED RECORD<br>TO GET THE SYNTAX, QUERY WHEN A RECORD IS POSTED                                                                                                    |  |  |  |
| <b>Meaning:</b> The command string help deftest has been entered. Since the syntax for the command deftest depends on the test_type of the posted record, it cannot be displayed until a record is posted. |  |  |  |
| Action: Post a record, then re-enter the command.                                                                                                    |  |  |  |
| YOU MUST BE THE "USER" OF THE POSTED RECORD<br>TO ISSUE THIS COMMAND                                                                                                    |  |  |  |
| Meaning: The record has already been posted by another user.                                                                                                    |  |  |  |
| Action: Re-enter the command deftest when the record is no longer displayed by another user.                                                                                                    |  |  |  |
| -end-                                                                                                    |  |  |  |

## Function

Use the disp command to display a posted record or group of records.

| disp command parameters and variables |                                                                                                    |  |
|---------------------------------------|----------------------------------------------------------------------------------------------------|--|
| Command                               | Parameters and variables                                                                                                    |  |
| disp                                  | all [summary<br>full]<br>log<br>record name [full<br>summary]<br>threshold                                                                         |  |
| Parameters<br>and variables           | s Description                                                                                                    |  |
| <u>full</u>                           | This parameter displays the complete status of the posted record. Full is the defau for record.                                                    |  |
| <u>summary</u>                        | This parameter displays a summarized status of the posted record. Summary is the default for parameter all.                                        |  |
| all                                   | This parameter indicates that all posted records are to be displayed.                                                                              |  |
| log                                   | This parameter displays the state (ON/OFF) of the NET104/105 logs.                                                                                 |  |
| name                                  | This variable identifes a specific test record. This variable is a one to ten alphanumberic character string. The string must begin with a letter. |  |
| record                                | This parameter indicates that a specific record is to be displayed.                                                                                |  |
| threshold                             | This parameter displays the threshold value of the failure count.                                                                                  |  |

## Qualifications

None

### **Examples**

Not currently available

## disp (end)

## Responses

The following table provides explanations of the responses to the disp command.

| Responses for the disp command         MAP output       Meaning and action |                                                                                                    |  |  |
|----------------------------------------------------------------------------|----------------------------------------------------------------------------------------------------|--|--|
|                                                                            | STATE: state<br>PORT pt-ch XPT pt-ch JCTR pt-ch<br>PORT pt-ch XPT pt-ch JCTR pt-ch<br>><br>>                                                                                                    |  |  |
| Mea                                                                        | <ul> <li>ning: If the parameter full is used, the complete status of the posted record is displayed.</li> <li>on: None</li> </ul>                                                                                                    |  |  |
| RECORD: name                                                               | STATE: state HITS: nn                                                                                                    |  |  |
| Mea                                                                        | <b>ning:</b> With the parameter summay, the summarized status of the posted record is displayed.                                                                                                    |  |  |
| Actio                                                                      | on: None                                                                                                    |  |  |
| THERE IS NO TES                                                            | I RECORD DEFINED UNDER THE GIVEN NAME                                                                                                    |  |  |
| Mea                                                                        | <b>ning:</b> There are no records identified by the character string specified with the command cpypath name.                                                                                                    |  |  |
| Actio                                                                      | <b>on:</b> Enter the command string disp all to verify the name which was entered.<br>Then, either correct the name entered, or post a new record with the<br>command post new name. The command string disp all lists all defined<br>test records. |  |  |
| THERE ARE NO RE                                                            | CORDS DEFINED                                                                                                    |  |  |
| Mea                                                                        | ning: The command string disp all has been entered, but no records have been defined.                                                                                                    |  |  |
| Actio                                                                      | on: None                                                                                                    |  |  |

#### Function

Use the info command to display a diagram of the cards involved in the path being tested. The diagram shows the valid insertion and extraction points for the office, depending on the Network types and the junctors connecting them.

| info command parameters and variables |                                       |
|---------------------------------------|---------------------------------------|
| Command                               | Parameters and variables              |
| info                                  | There are no parameters or variables. |

### Qualifications

The following notes apply to the info command:

- If the command info is entered while the record is in any stat other than the Path Data Input state, one of the diagrams shown in the responses to this command is displayed.
- The diagrams differ, depending on the types of Networks involved in the path and the type of junctor (parallel or serial). Parallel and serial junctors are also referred to as short and long junctors, respectively.
- Network NT5X13 is representative of Network types NT7X27 and NT7X40. Therefore, all references to NT5X13 apply equally to these Network types.

### **Examples**

Not currently available

#### Responses

The following table provides explanations of the responses to the info command.

| Responses for the info command                                       |  |  |
|----------------------------------------------------------------------|--|--|
| MAP output Meaning and action                                        |  |  |
| A RECORD MUST BE POSTED TO USE THIS COMMAND.                         |  |  |
| Meaning: The record must be posted before the data can be displayed. |  |  |
| Action: Post the record with the command post.                       |  |  |
| -continued-                                                          |  |  |

#### info

## info (continued)

| Responses for                   | r the info c       | ommand (continued)                                                                                                    |  |  |  |
|---------------------------------|--------------------|----------------------------------------------------------------------------------------------------|--|--|--|
| MAP output                      | Meaning            | Meaning and action                                                                                                    |  |  |  |
| THIS COMMAN<br>DEFINED AND      |                    | Y VALID IF THE PATH DATA HAS BEEN<br>D.                                                                                                    |  |  |  |
|                                 | Meaning:           | The command info displays valid insertion and extraction points.<br>However, this information is not available until the path data for the<br>record has been entered and verified.                                                                                                    |  |  |  |
|                                 | Action:            | Enter the path data, then enter the verpath command. If the path data is valid, the state changes to Test Data Input. The command info can then be re-entered.                                                                                                    |  |  |  |
| APt<br>-> 3X73<br>+<br>AXpt0 AX | -> 32<br>+<br>Xpt1 | AXpt * * -> 3X72<br>X70 -> 3X70 -> 3X86 -> 3X72 -> +<br>+   APt<br>AXpt2 Ajct                                                                                                    |  |  |  |
|                                 |                    | BXpt Bjct                                                                                                    |  |  |  |
| <- 32<br>  <- +                 | X72 <-             | 3X86 <- 3X70 <- 3X70 <- 3X73 <- 3X72<br>+ + + +                                                                                                    |  |  |  |
| Bpt                             |                    | BXpt2 BXpt1 BXpt0 Bjct                                                                                                    |  |  |  |
|                                 | Meaning:           | For a Network of type NT5X13 involving both A- and B-sides, with serial junctors, the valid insertion and extraction points are given. The asterisk (*) and plus (+) signs indicate the points where the test code can be inserted and extracted, respectively.<br>The * and + are associated with card numbers, for example, 3X72. The arrows (->) represent the direction of the call paths. The headers (Apt, AXpt, and Ajct, etc.) <i>are described in Nomenclature For Insertion and</i> |  |  |  |
|                                 |                    | Extraction Points on page 168.                                                                                                    |  |  |  |
|                                 | Action:            | None                                                                                                    |  |  |  |
|                                 |                    | -continued-                                                                                                    |  |  |  |

## info (continued)

| Responses for the info o    | command (continued)                                                                                                    |
|-----------------------------|----------------------------------------------------------------------------------------------------|
| MAP output Meaning          | and action                                                                                                    |
| + +<br> <br>BXpt            | AXpt * * -> 3X72<br>3X70 -> 3X70 -> + + +<br>  Apt AXpt0 AXpt1 AXpt2  <br>*   <-<br>3X86 <- 3X70 <- 3X70 <- +                                                                                                    |
| + +                         | Bpt BXpt2 BXpt1 BXpt0                                                                                                    |
| Meaning                     | <ul> <li>For a Network of type NT5X13 involving both A- and B-sides, with parallel junctors, the valid insertion and extraction points are given. The asterisk (*) and plus (+) signs indicate the points where the test code can be inserted and extracted, respectively.</li> <li>The * and + are associated with card numbers, for example, 3X72. The arrows (-&gt;) represent the direction of the call paths.</li> </ul> |
| Action:                     | None                                                                                                    |
| Apt *<br>8X12><br>+<br>Ajct | -> 8X12> 8X13><br>+ + +<br>  Apt AXpt0 AXpt2<br>                                                                                                    |
|                             | Bjct<br>*                                                                                                    |
| <- 8X12                     | < 8X13 < 8X12                                                                                                    |
| < +<br>Bpt B2               | + +<br>Xpt2 BXpt0 Bjct                                                                                                    |
| Meaning                     | For a Network of type NT9X11 involving both A- and B-sides, with serial junctors, the valid insertion and extraction points are given. The asterisk (*) and plus (+) signs indicate the points where the test code can be inserted and extracted, respectively.<br>The * and + are associated with card numbers, for example, 3X72. The arrows (->) represent the direction of the call paths.                                |
| Action:                     | None                                                                                                    |
|                             | -continued-                                                                                                    |

## info (continued)

| Responses for  | r the info o | omman                                                        | <b>d</b> (continu                                             | ed)                                                         |                                            |                                                  |                                            |                                           |                 |
|----------------|--------------|--------------------------------------------------------------|---------------------------------------------------------------|-------------------------------------------------------------|--------------------------------------------|--------------------------------------------------|--------------------------------------------|-------------------------------------------|-----------------|
| MAP output     |              |                                                              |                                                               | euj                                                         |                                            |                                                  |                                            |                                           |                 |
|                | incuring     |                                                              |                                                               |                                                             |                                            |                                                  |                                            |                                           |                 |
| Apt<br>+       | *            | -><br>+                                                      | 8X12 -                                                        |                                                             | ><br>                                      | 8X13                                             | Apt                                        |                                           | ><br>AXpt0      |
| AXpt2          |              | ·                                                            |                                                               |                                                             | I                                          | I                                                | 100                                        |                                           |                 |
|                |              |                                                              |                                                               |                                                             |                                            |                                                  |                                            | I                                         | <br><- 8X12     |
| <              | 8X13 <       |                                                              |                                                               |                                                             | +                                          |                                                  |                                            | I                                         | +               |
| Bpt            | BXpt         | 2 BX                                                         | Kpt0                                                          |                                                             |                                            |                                                  |                                            |                                           |                 |
|                | Meaning:     | parallel<br>asterisł                                         | junctors,<br>(*) and p                                        | the valid i                                                 | nsertion                                   | and ext                                          | traction<br>points v                       | nd B-sides,<br>points are<br>vhere the te | given. The      |
|                |              |                                                              |                                                               | associated<br>esent the d                                   |                                            |                                                  |                                            |                                           | 3X72. The       |
|                | Action:      | None                                                         |                                                               |                                                             |                                            |                                                  |                                            |                                           |                 |
| APt<br>-> 3X73 | -> 33        |                                                              | (pt<br>->                                                     | *<br>3X70                                                   |                                            | 3X86                                             | ->                                         | *<br>3X72                                 | -> 3X72<br>-> + |
| + +            | AXpt1        |                                                              | 2                                                             | 52270                                                       | 2                                          | +                                                | -                                          | <br>Ajct                                  | APt             |
|                |              |                                                              |                                                               |                                                             |                                            |                                                  |                                            |                                           | Bjct<br>*       |
| <- 8           | X12 <        |                                                              |                                                               | 8X13                                                        |                                            | <                                                |                                            |                                           | 8X12            |
| <<br>Bpt       |              | +<br>Xpt2                                                    | BXpt                                                          | 0                                                           |                                            |                                                  | +<br>3jct                                  |                                           |                 |
|                | Meaning      | For an A<br>NT8X1<br>given.<br>test coo<br>The * a<br>arrows | A-Side Ne<br>1 with ser<br>The aster<br>de can be<br>nd + are | etwork of ty<br>rial junctors<br>risk (*) and<br>inserted a | , the va<br>plus (+<br>nd extra<br>with ca | 5X13 and<br>alid inser<br>) signs i<br>acted, re | d a B-S<br>rt and e<br>ndicate<br>espectiv | r example,                                | oints are       |
|                | Action:      | None                                                         |                                                               |                                                             |                                            |                                                  |                                            |                                           |                 |
|                |              |                                                              |                                                               | -continued-                                                 |                                            |                                                  |                                            |                                           |                 |

## info (end)

| Respo<br>MAP o |     |              | command (continued) and action                                                             |                                                                                                    |                                                                                 |                           |
|----------------|-----|--------------|--------------------------------------------------------------------------------------------|----------------------------------------------------------------------------------------------------|---------------------------------------------------------------------------------|---------------------------|
| 8x12           | Apt | *            | -> 8X12                                                                                    | > 8X13                                                                                                    |                                                                                 | >                         |
| +<br>Ajct      |     |              | I                                                                                          | Apt                                                                                                    | AXpt0                                                                           | AXpt2                     |
|                |     |              |                                                                                            | BXpt<br>*                                                                                                    |                                                                                 | Bjct<br>*                 |
| <br><-         | <-  | 3X72 <-<br>+ | 3X86 <- 3X70<br>+                                                                          | 0 <- 3X70<br>+ +                                                                                                    | <- 3X73                                                                         | <- 3X72                   |
| Bpt            |     |              | BXpt2 BXpt1                                                                                | BXpt0                                                                                                    | Bjct                                                                            |                           |
|                |     | Meaning      | NT5X13 with serial j<br>given. The asterisk<br>test code can be ins<br>The * and + are ass | ork of type NT8X11 and<br>junctors, the valid inser<br>(*) and plus (+) signs in<br>erted and extracted, re<br>ociated with card numb<br>nt the direction of the ca | tion and extraction<br>indicate the points<br>spectively.<br>bers, for example, | n points are<br>where the |
|                |     | Action:      | None                                                                                       |                                                                                                    |                                                                                 |                           |
|                |     |              |                                                                                            | -end-                                                                                                    |                                                                                 |                           |

#### next

### Function

Use the next command to display the next defined record after the command post all has been entered.

| next command parameters and variables |                                       |  |
|---------------------------------------|---------------------------------------|--|
| Command                               | Parameters and variables              |  |
| next                                  | There are no parameters or variables. |  |

#### Qualifications

None

#### **Examples**

Not currently available

#### Responses

The following table provides explanations of the responses to the next command.

| Responses for | the next command                                                                                                    |  |  |  |
|---------------|----------------------------------------------------------------------------------------------------|--|--|--|
| MAP output    | Meaning and action                                                                                                    |  |  |  |
| ALL RECORDS   | HAVE BEEN POSTED                                                                                                    |  |  |  |
|               | <b>Meaning:</b> The command next has been entered after all defined records are posted with the command string post all. |  |  |  |
|               | Action: To examine the records again, enter the command string post all.                                                 |  |  |  |
| A RECORD MU   | ST BE POSTED TO USE THIS COMMAND                                                                                         |  |  |  |
|               | <b>Meaning:</b> The record must be posted before the data it contains can be displayed.                                  |  |  |  |
|               | Action: Post the record using the command post.                                                                          |  |  |  |
|               | -continued-                                                                                                    |  |  |  |

#### N-202 NETPATH level commands

## next (end)

| Responses for<br>MAP output |          | command (continued)<br>and action                                                                 |
|-----------------------------|----------|---------------------------------------------------------------------------------------------------|
| THE NEXT CO                 |          | ONLY VALID WHEN THE<br>S USED                                                                     |
|                             | Meaning: | The command next can be used only when the displayed record was posted with the command post all. |
|                             | Action:  | Enter the command string post all, then re-enter the command next.                                |
|                             |          | -end-                                                                                             |

### Function

Use the post command to create a new record and provide commands to define and submit a test. The post command also specifies a record or set of records to be displayed.

| post command                | d parameters and variables                                                                                                    |  |  |  |
|-----------------------------|----------------------------------------------------------------------------------------------------|--|--|--|
| Command                     | Parameters and variables                                                                                                    |  |  |  |
| post                        | all<br>new <i>test_type name</i><br>record <i>name</i>                                                                                                 |  |  |  |
| Parameters<br>and variables | Description                                                                                                    |  |  |  |
| all                         | This parameter specifies that all defined records are to be posted.                                                                                    |  |  |  |
| name                        | This parameter identifies a specific record. The variable is a one to ten alphanumeric character string. The string must begin with a letter.          |  |  |  |
|                             | <ul> <li>When the variable name is used with the parameter new, the character<br/>string identifies the newly created record.</li> </ul>               |  |  |  |
|                             | <ul> <li>When the variable name is used with the parameter record, the record<br/>identified by the specified string is posted.</li> </ul>             |  |  |  |
| new                         | This parameter indicates that a record is to be created.                                                                                               |  |  |  |
| record                      | This parameter indicates indicates that an existing record is to be posted.                                                                            |  |  |  |
| test_type                   | This variable is the test_type of the new record to be posted. The possible test type<br>include the following:<br>NET<br>LOOP<br>HOLD<br>ICTS<br>AUTO |  |  |  |

#### Qualifications

The following notes apply to the post command:

- A maximum of 20 records can be defined.
- When a record is posted, it is displayed at the MAP and can be acted on by the NET PATH commands.

#### **Examples**

Not currently available

#### post

### post (end)

### Responses

The following table provides explanations of the responses to the post command.

| Responses for | Responses for the post command                                                                                |                                                                                                    |  |  |  |  |
|---------------|----------------------------------------------------------------------------------------------------|----------------------------------------------------------------------------------------------------|--|--|--|--|
| MAP output    | Meaning                                                                                                    | Meaning and action                                                                                              |  |  |  |  |
| THE SELECTE   | THE SELECTED NAME IS ALREADY IN USE.                                                                          |                                                                                                    |  |  |  |  |
|               | Meaning:                                                                                                    | Each record must be given a unique name.                                                                        |  |  |  |  |
|               | Action:                                                                                                    | Use another character string. Re-define the test_type before entering the character string.                     |  |  |  |  |
| THERE ARE NO  | O TEST R                                                                                                    | ECORDS AVAILABLE.                                                                                               |  |  |  |  |
|               | Meaning:                                                                                                    | Another record is to be posted, but all 20 records are in use.                                                  |  |  |  |  |
|               | Action:                                                                                                    | Re-enter the new record when a test record becomes free, or clear a record on which testing has been completed. |  |  |  |  |
| THERE ARE NO  | O RECORD                                                                                                    | S DEFINED.                                                                                                    |  |  |  |  |
|               | Meaning: The command post all has been entered, but no records have been defined.                             |                                                                                                    |  |  |  |  |
|               | Action:                                                                                                    | None                                                                                                    |  |  |  |  |
| THERE IS NO   | TEST RE                                                                                                    | CORD DEFINED UNDER THE GIVEN NAME.                                                                              |  |  |  |  |
|               | <b>Meaning:</b> There is no record defined under the name specified with the command string post record name. |                                                                                                    |  |  |  |  |
|               | Action:                                                                                                    | Re-enter the command using a valid name.                                                                        |  |  |  |  |
|               |                                                                                                    | -end-                                                                                                    |  |  |  |  |

#### reset

#### Function

Use the reset command to return a posted test to a previous state (except when the test is in the QUEUED or MEASURING state) each time the command is entered.

| reset command parameters and variables |                                       |  |
|----------------------------------------|---------------------------------------|--|
| Command                                | Parameters and variables              |  |
| reset                                  | There are no parameters or variables. |  |

#### Qualifications

To return a posted test to the PATH DATA INPUT state, enter the command reset repeatedly, as described below:

- If the record is in the FINISHED or ABORTED state, enter reset to return it to the TEST DATA INPUT state.
- Enter the reset command again to return the record to the PATH DATA INPUT state. (The path data displayed will not change.) To remove the system-defined path data and display only the path data defined by the user, enter the reset command once more.

#### Examples

Not currently available

#### Responses

The following table provides explanations of the responses to the reset command.

| Responses for the reset command |                                                             |  |  |
|---------------------------------|-------------------------------------------------------------|--|--|
| MAP output Meaning and action   |                                                             |  |  |
| A RECORD MUST BE PO             | STED TO USE THIS COMMAND                                    |  |  |
| Meaning                         | This record must be posted before its state can be changed. |  |  |
| Action:                         | Post the record using the command post.                     |  |  |
|                                 | -continued-                                                 |  |  |

## reset (end)

| Responses for the reset command (continued)         MAP output       Meaning and action                                                                                                    |  |  |  |
|----------------------------------------------------------------------------------------------------|--|--|--|
| THE POSTED RECORD MUST BE IN THE<br>"FINISHED", "ABORTED", "TEST DATA INPUT"<br>OR "PATH DATA INPUT" STATE TO ISSUE THIS<br>COMMAND. YOU MUST ABORT THE TEST FIRST<br>WITHTHE STOP COMMAND FOR ANY OTHER STATE                                                                    |  |  |  |
| <ul> <li>Meaning: The command reset has been entered on a record that is in the Queued or Running stage (that is, under system control).</li> <li>Action: Enter the command stop to abort the test. When the test is in the ABORTED state, re-enter the command reset.</li> </ul> |  |  |  |
| YOU MUST BE THE "USER" OF THE POSTED RECORD<br>TO ISSUE THIS COMMAND                                                                                                    |  |  |  |
| Meaning: The record has already been posted by another user.                                                                                                    |  |  |  |
| Action: Re-enter the command reset when the record is no longer displayed by another user.                                                                                                    |  |  |  |
| -end-                                                                                                    |  |  |  |

### Function

Use the quit command to exit from the current menu level and return to a previous menu level.

| quit command parameters and variables |                                                                                                    |  |
|---------------------------------------|----------------------------------------------------------------------------------------------------|--|
| Command                               | Parameters and variables                                                                                                    |  |
| quit                                  | <u>1</u><br>all<br><i>incrname</i><br><i>n</i>                                                                                                    |  |
| Parameters and variables              | Description                                                                                                    |  |
| 1                                     | This default parameter causes the system to display the next higher MAP level.                                                                                                    |  |
| all                                   | This parameter causes the system to display the CI level from any level.                                                                                                    |  |
| incrname                              | This variable causes the system to exit the specified level and all sublevels. The system displays the next level higher than the one specified. Values for <i>incrname</i> are menu level names, such as lns, mtc, or mapci. |  |
| n                                     | This variable identifies a specified number of retreat levels from the current level.<br>The range of retreat levels is 0-6. However, the system cannot accept a level<br>number higher than the number of the current level. |  |

#### Qualifications

None

### **Examples**

The following table provides examples of the quit command.

| Examples of the quit command |                                 |                                                            |
|------------------------------|---------------------------------|------------------------------------------------------------|
| Example                      | Task, response, and explanation |                                                            |
| quit പ                       |                                 |                                                            |
|                              | Task:                           | Exit from the NETPATH level to the previous menu level.    |
|                              | Response:                       | The display changes to the display of a higher level menu. |
|                              | Explanation:                    | The NETPATH level has changed to the previous menu level.  |
|                              |                                 | -continued-                                                |

quit

### quit (continued)

| Examples of the quit command (continued) |                     |                                                               |  |
|------------------------------------------|---------------------|---------------------------------------------------------------|--|
| Example                                  | Task, respons       | se, and explanation                                           |  |
| quit mtc .<br>where                      | L                   |                                                               |  |
| mtc                                      | specifies the level | pecifies the level higher than the NETPATH level to be exited |  |
|                                          | Task:               | Return to the MAPCI level (one menu level higher than MTC).   |  |
|                                          | Response:           | The display changes to the MAPCI menu display:                |  |
|                                          |                     | MAPCI:                                                        |  |
|                                          | Explanation:        | The NETPATH level has returned to the MAPCI level.            |  |
|                                          |                     | -end-                                                         |  |

#### Responses

The following table provides an explanation of the responses to the quit command.

| Responses for the quit command |                                                                                           |                                                                                                    |  |
|--------------------------------|-------------------------------------------------------------------------------------------|----------------------------------------------------------------------------------------------------|--|
| MAP output                     | Meaning and action                                                                        |                                                                                                    |  |
| CI:                            |                                                                                           |                                                                                                    |  |
|                                | Meaning:                                                                                  | The system exited all MAP menu levels and returned to the CI level.                                                                                        |  |
|                                | Action:                                                                                   | None                                                                                                    |  |
|                                |                                                                                           | uit requested number of levels<br>uated was: 1                                                                                                    |  |
|                                | Meaning:                                                                                  | You entered an invalid level number. The number you entered exceeds the number of MAP levels from which to quit.                                           |  |
|                                | Action:                                                                                   | Reenter the command using an appropriate level number.                                                                                                    |  |
| The system rep                 | The system replaces the NETPATH level menu with a menu that is two or more levels higher. |                                                                                                    |  |
|                                | Meaning:                                                                                  | You entered the quit command with an <i>n</i> variable value of 2 or more or an <i>incrname</i> variable value corresponding to two or more levels higher. |  |
|                                | Action:                                                                                   | None                                                                                                    |  |
| -continued-                    |                                                                                           |                                                                                                    |  |

#### quit (end)

#### Responses for the quit command (continued)

#### MAP output Meaning and action

The system replaces the display of the NETPATH level with the display of the next higher MAP level.

**Meaning:** The system exited to the next higher MAP level.

Action: None

-end-

### Function

Use the set command to set the threshold of the failure count for NET PATH tests, and turns the NET104/105 logs on or off for the Auto tests.

| set command parameters and variables |                                                                                                    |  |
|--------------------------------------|----------------------------------------------------------------------------------------------------|--|
| Command                              | Parameters and variables                                                                                                   |  |
| set                                  | log <i>status</i><br>threshold <i>hit</i>                                                                                  |  |
| Parameters<br>and variables          | Description                                                                                                    |  |
| hit                                  | This variable identifies the threshold value to be set. The range is 1-100, however the default value is 20.               |  |
| log                                  | This parameter indicates that NET104/105 logs are to be turned on or off.                                                  |  |
| status                               | This variable identifies if the logs are to be turned on or off. The range is on or off however, the default value is off. |  |
| threshold                            | This parameter indicates that threshold for failure count is to be set.                                                    |  |

#### **Qualifications**

The following notes apply to the set command:

- The threshold value can be set only while no NET PATH tests are • running.
- The command string set log can be used for Auto tests only. •

#### **Examples**

Not currently available

set

### set (end)

### Responses

The following table provides an explanation of the response to the set command.

| Responses for the set command |                    |                                                                                                    |
|-------------------------------|--------------------|----------------------------------------------------------------------------------------------------|
| MAP output                    | Meaning and action |                                                                                                    |
| NETPATH TEST IS RUNNING       |                    |                                                                                                    |
|                               | Meaning:           | An attempt was made to set the NETYPATH test threshold. It cannot be set whiel NETPTH tests are running. |
|                               | Action:            | Wait for test to complete, then reissue the command.                                                     |

#### start

### Function

Use the start command to start a test which has been newly defined or reset.

| start command parameters and variables |                                       |
|----------------------------------------|---------------------------------------|
| Command                                | Parameters and variables              |
| start                                  | There are no parameters or variables. |

#### Qualifications

None

#### **Examples**

The following table provides an example of the start command.

| Examples of the start command |                                   |                                               |
|-------------------------------|-----------------------------------|-----------------------------------------------|
| Example                       | Task, response, and explanation   |                                               |
| start                         |                                   |                                               |
|                               | Task:                             | Start the NETPATH test for the posted record. |
|                               | Response:                         | Not cvurrently available                      |
|                               | Explanation: The test is started. |                                               |

### Responses

The following table provides explanations of the responses to the start command.

| Responses for the start command                                    |  |  |
|--------------------------------------------------------------------|--|--|
| MAP output Meaning and action                                      |  |  |
| A RECORD MUST BE POSTED TO USE THIS COMMAND                        |  |  |
| Meaning: The record must be posted before a test can be run on it. |  |  |
| Action: Post the record using the command post.                    |  |  |
| -continued-                                                        |  |  |

## start (continued)

| Responses for the start command (continued)                                                                                                    |  |  |
|----------------------------------------------------------------------------------------------------|--|--|
| MAP output Meaning and action                                                                                                    |  |  |
| ERROR: THE INSERT LOCATION IS ON A SHORT JUNCTOR<br>HINT: USE THE INFO COMMAND TO ASSIST IN SELECTING<br>THE INSERT/EXTRACT LOCATIONS<br>OF                                      |  |  |
| ERROR: THE INSERT LOCATION IS ON A LONG JUNCTOR<br>HINT: USE THE INFO COMMAND TO ASSIST IN SELECTING<br>THE INSERT/EXTRACT LOCATIONS<br>OF                                       |  |  |
| ERROR: THE INSERT LOCATION IS AFTER THE EXTRACT LOCATION<br>HINT: USE THE INFO COMMAND TO ASSIST IN SELECTING<br>THE INSERT/EXTRACT LOCATIONS                                    |  |  |
| <b>Meaning:</b> Each of the error responses listed above indicates that the insertion and<br>or extraction points specified are invalid for the reasons specified.               |  |  |
| Action: Enter the command info for a display of all the valid insertion and extraction points for the defined path. Choose a valid combination and start the test again.         |  |  |
| ERROR: THE INSERT LOCATION DOES NOT EXIST<br>ON THE 8X11 NETWORK<br>OF                                                                                                    |  |  |
| ERROR: THE EXTRACT LOCATION DOES NOT EXIST<br>ON THE 8X11 NETWORK                                                                                                    |  |  |
| <b>Meaning:</b> Each of the error responses listed above indicates that the insertion and or extraction points specified are invalid.                                            |  |  |
| Action: Enter the command info for a display of all the valid insertion and extraction points for the defined path. Choose a valid combination and start the test again.         |  |  |
| NETWORKS ARE NOT IN A VALID STATE                                                                                                    |  |  |
| <b>Meaning:</b> One or both of the Networks involved in the path are in the Offl or CBsy state. All Networks must be in either the ManB or InSv state for NET PATH tests to run. |  |  |
| <b>Note:</b> The appropriate Network can be made ManB from the NET level of the MAP. This should only be done during periods of low traffic.                                     |  |  |
| Action: None                                                                                                    |  |  |
| -continued-                                                                                                    |  |  |

### start (end)

| Responses for the start command (continued)         MAP output       Meaning and action                                          |  |  |
|----------------------------------------------------------------------------------------------------|--|--|
| THE NETWORK HAS CHANGED STATE BETWEEN<br>PATH VERIFICATION AND STARTING<br>PLEASE RESET AND VERIFY THE PATH AGAIN                |  |  |
| <b>Meaning:</b> A change of state by one or both of the Networks involved in the path can cause defined path data to be invalid. |  |  |
| Action: Enter the command reset to reset the record, and the verpath command to verify the path before starting the test.        |  |  |
| THE POSTED RECORD MUST BE IN THE<br>"TEST DATA INPUT" STATE TO ISSUE THIS COMMAND                                                |  |  |
| Meaning: The posted record must be in the TEST DATA INPUT state before the test can start.                                       |  |  |
| Action: Return the record to the TEST DATA INPUT state.                                                                          |  |  |
| YOU MUST BE THE "USER" OF THE POSTED RECORD<br>TO ISSUE THIS COMMAND                                                             |  |  |
| Meaning: The record has already been posted by another user.                                                                     |  |  |
| Action: Re-enter the command start when the record is no longer displayed by another user.                                       |  |  |
| -end-                                                                                                    |  |  |

#### stop

### Function

Use the stop command to abort the posted test.

| stop command parameters and variables |                                       |  |
|---------------------------------------|---------------------------------------|--|
| Command                               | Parameters and variables              |  |
| stop                                  | There are no parameters or variables. |  |

#### Qualifications

None

#### **Examples**

Not currently available

### Responses

The following table provides explanations of the responses to the stop command.

| Responses for the stop command |                    |                                                                                                    |  |  |  |  |
|--------------------------------|--------------------|----------------------------------------------------------------------------------------------------|--|--|--|--|
| MAP output                     | Meaning and action |                                                                                                    |  |  |  |  |
| A RECORD MU                    | ST BE PO           | STED TO USE THIS COMMAND.                                                                              |  |  |  |  |
|                                | Meaning:           | No records have been posted, therefore there are no tests to abort.                                    |  |  |  |  |
|                                | Action:            | None                                                                                                   |  |  |  |  |
| THE TEST IS                    | NOT RUN            | NING.                                                                                                  |  |  |  |  |
|                                | Meaning:           | A test must be in the QUEUED or RUNNING stage for this command to be executed.                         |  |  |  |  |
|                                | Action:            | None                                                                                                   |  |  |  |  |
| THE TEST WI                    | LL BE AB           | ORTED.                                                                                                 |  |  |  |  |
|                                | Meaning:           | The command stop has been executed. The state of the test record changes to ABORTED within 10 seconds. |  |  |  |  |
|                                | Action:            | None                                                                                                   |  |  |  |  |
| -continued-                    |                    |                                                                                                    |  |  |  |  |

N-218 NETPATH level commands

## stop (end)

| Responses for the stop command (continued) |                                                              |  |  |  |  |
|--------------------------------------------|--------------------------------------------------------------|--|--|--|--|
| MAP output                                 | Meaning and action                                           |  |  |  |  |
| YOU MUST BE                                | THE "USER" OF THE POSTED RECORD TO ISSUE THIS COMMAND.       |  |  |  |  |
|                                            | Meaning: The record has already been posted by another user. |  |  |  |  |
|                                            | Action: None                                                 |  |  |  |  |
| -end-                                      |                                                              |  |  |  |  |

### Function

Use the verpath command to verify that the path data entered is valid, that is, the data describes a valid path through the Network.

| verpath command parameters and variables |                                       |  |
|------------------------------------------|---------------------------------------|--|
| Command                                  | Parameters and variables              |  |
| verpath                                  | There are no parameters or variables. |  |

#### Qualifications

Entering the command verpath displays the defaults for the test data, depending on the type of test submitted on the record.

#### **Examples**

Not currently available

#### Responses

The following table provides explanations of the responses to the verpath command.

| Responses for the verpath command |                    |                                                                                                    |  |  |  |
|-----------------------------------|--------------------|----------------------------------------------------------------------------------------------------|--|--|--|
| MAP output                        | Meaning and action |                                                                                                    |  |  |  |
| A RECORD MU                       | ST BE PO           | STED TO USE THIS COMMAND                                                                                                    |  |  |  |
|                                   | Meaning:           | The record must be posted before the path data can be verified.                                                                                            |  |  |  |
|                                   | Action:            | Post the record using the command post.                                                                                                    |  |  |  |
| ERROR: THE                        | PATHEND            | S MUST BE UNIQUE.                                                                                                    |  |  |  |
|                                   | Meaning            | The same pair, port, and channel have been selected on both the A-side and the B-side of the Network.                                                      |  |  |  |
|                                   | Action:            | Change one of the endpoints, or enter the command altpath and specify channel 32. This allows the system to select a channel from the resources available. |  |  |  |
| -continued-                       |                    |                                                                                                    |  |  |  |

## verpath (continued)

| Responses for the verpath command (continued)         MAP output       Meaning and action |                                                                                                    |  |  |
|-------------------------------------------------------------------------------------------|----------------------------------------------------------------------------------------------------|--|--|
| ERROR:                                                                                    | COULD NOT FIND A JCTR TO MATCH THE XPT DATA                                                                                           |  |  |
| or<br>ERROR:                                                                              | COULD NOT FIND B JCTR TO MATCH THE XPT DATA                                                                                           |  |  |
|                                                                                           | <b>Meaning:</b> The data entered for the parameter XPT pt-ch is invalid, therefore a suitable junctor cannot be selected.             |  |  |
|                                                                                           | Action: Select a different "XPT pt-ch" or enter the data for one side only and let the system select the other side.                  |  |  |
| ERROR:<br>or                                                                              | INVALID A-SIDE XPT/JCTR COMBINATION                                                                                                   |  |  |
| ERROR:                                                                                    | INVALID B-SIDE XPT/JCTR COMBINATION                                                                                                   |  |  |
|                                                                                           | <b>Meaning:</b> The data entered for the parameter XPT pt-ch is inconsistent with the data for the parameter JCTR pt-ch.              |  |  |
|                                                                                           | Action: Select a different XPT pt-ch or JCTR pt-ch or enter the data for one of these parameters and let the system select the other. |  |  |
| ERROR:                                                                                    | A-SIDE NETWORK PAIR IS UNKNOWN                                                                                                    |  |  |
| or<br>ERROR:                                                                              | 3-SIDE NETWORK PAIR IS UNKNOWN                                                                                                    |  |  |
|                                                                                           | <b>Meaning:</b> The Network specified does not exist on the switch. This should not happen.                                           |  |  |
|                                                                                           | Action: Select a valid Network pair.                                                                                                  |  |  |
|                                                                                           | EST IS NOT SUPPORTED ON THE A-SIDE NETWORK                                                                                            |  |  |
| or<br>ERROR: 1                                                                            | EST IS NOT SUPPORTED ON THE B-SIDE NETWORK                                                                                            |  |  |
|                                                                                           | Meaning: The Network specified is not of the appropriate type to run the test.                                                        |  |  |
|                                                                                           | Action: None                                                                                                    |  |  |
| ERROR:<br>B-SIDE                                                                          | THE LOOP TEST IS NOT SUPPORTED FOR THE PM ASSOCIATED WITH THE ATH DATA                                                                |  |  |
|                                                                                           | <b>Meaning:</b> The specified "BSide: NET p-pa PORT pt-ch" is associated with a PM that does not support the LOOP test.               |  |  |
|                                                                                           | Action: A loop test cannot be run. Choose a different test type or endpoint.                                                          |  |  |
|                                                                                           | -continued-                                                                                                    |  |  |

### verpath (continued)

| Responses for the verpath command (continued)                                                                                                    |  |  |  |  |  |
|----------------------------------------------------------------------------------------------------|--|--|--|--|--|
| MAP output Meaning and action                                                                                                    |  |  |  |  |  |
| NO PATH DATA HAS BEEN DEFINED FOR THIS RECORD.<br>USE THE "DEFPATH", "CPYPATH", OR "BUFPATH"<br>BEFORE USING THIS COMMAND.                                                                                                  |  |  |  |  |  |
| Meaning: The command verpath verifies the path data of a posted record, but no path data has been defined.                                                                                                    |  |  |  |  |  |
| Action: Enter the minimum path information for a test, then enter the verpath command to verify the path.                                                                                                    |  |  |  |  |  |
| PROBLEM: THE A-SIDE PT IS NOT SUPPORTED.<br>YOU MUST BUSY THE NETWORKS INVOLVED<br>IF YOU WANT TO RUN THIS TEST<br>OF                                                                                                    |  |  |  |  |  |
| PROBLEM: THE B-SIDE PT IS NOT SUPPORTED.<br>YOU MUST BUSY THE NETWORKS INVOLVED<br>IF YOU WANT TO RUN THIS TEST                                                                                                    |  |  |  |  |  |
| <b>Meaning:</b> The selected pair, port, and channel (NET p-pa PORT pt-ch) for either the A-side or the B-side Network translate into an LM. LMs are not supported for testing when the Networks are inservice.             |  |  |  |  |  |
| Action: To proceed with the test, the Network must be made busy.                                                                                                    |  |  |  |  |  |
| <i>Note:</i> The appropriate Network can be made Man-Busy from the NET level of the MAP. This should only be done during periods of low traffic.                                                                            |  |  |  |  |  |
| PROBLEM: COULD NOT FIND SUITABLE PATHENDS<br>REFER TO DOCUMENTATION FOR HELP                                                                                                    |  |  |  |  |  |
| <b>Meaning:</b> The system is required to select one or both pathends (PORT pt-ch) but is unable to find an endpoint because:                                                                                               |  |  |  |  |  |
| <ul> <li>All of the endpoints on the Network are LMs which are not supported by the system.</li> </ul>                                                                                                    |  |  |  |  |  |
| <ul> <li>All of the endpoints are associated with trunks which are not in the INB state.</li> </ul>                                                                                                    |  |  |  |  |  |
| Action: If the associated trunks are not in the INB state, either: busy out both Networks involved in the connection (only on the plane of interest) or change a trunk on the link or Network of interest to the INB state. |  |  |  |  |  |
| <b>Note:</b> The appropriate Network can be made Man-Busy from the NET level of the MAP. This should be done only during periods of low traffic.                                                                            |  |  |  |  |  |
| -continued-                                                                                                    |  |  |  |  |  |

## verpath (continued)

| Responses for the verpath command (continued)                                                                                                    |  |  |  |
|----------------------------------------------------------------------------------------------------|--|--|--|
| MAP output Meaning and action                                                                                                    |  |  |  |
|                                                                                                    |  |  |  |
| TEST: DURATION: nn INSERT: aa EXTRACT: bb                                                                                                    |  |  |  |
| or<br>TEST: DURATION: nn INSERT: aa                                                                                                    |  |  |  |
| or                                                                                                    |  |  |  |
| TEST: DURATION: nn                                                                                                    |  |  |  |
| Meaning: The path and test data has been verified using the command verpath.<br>These responses give the defaults for the NET, LOOP, HOLD, and<br>AUTO tests respectively, where:<br>nn is 5 minutes for each of the test_types.<br>aa is the insertion point specified for the NET, LOOP, and AUTO<br>tests.<br>bb is the extraction point specified for the NET and AUTO tests.<br>Action: None<br>THE A-SIDE PORT INVOLVES<br>circuit_CLLI<br>WHICH IS NOT IN A VALID STATE.<br>or<br>THE B-SIDE PORT INVOLVES<br>circuit_CLLI<br>WHICH IS NOT IN A VALID STATE. |  |  |  |
| <b>Meaning:</b> The selected pair, port, and channel translate into a trunk which is not in the INB state.                                                                                                    |  |  |  |
| Action: Change the state of the trunk to INB, or select a different pathend.                                                                                                    |  |  |  |
| THE POSTED RECORD MUST BE IN THE "PATH DATA INPUT" STATE<br>TO ISSUE THIS COMMAND                                                                                                    |  |  |  |
| <b>Meaning:</b> The posted record must be in the Path Data Input state before the path data can be altered.                                                                                                    |  |  |  |
| Action: Return the record to the Path Data Input state.                                                                                                    |  |  |  |
| -continued-                                                                                                    |  |  |  |

## verpath (end)

| Responses for the verpath command (continued) |                                                                                              |                                                       |  |  |  |
|-----------------------------------------------|----------------------------------------------------------------------------------------------|-------------------------------------------------------|--|--|--|
| MAP output                                    | Meaning and action                                                                           |                                                       |  |  |  |
| YOU MUST BE                                   | THE "U                                                                                       | THE "USER" OF THE POSTED RECORD TO ISSUE THIS COMMAND |  |  |  |
|                                               | Meaning: The record has already been posted by another user.                                 |                                                       |  |  |  |
|                                               | Action: Re-enter the verpath command when the record is no longer displayed by another user. |                                                       |  |  |  |
|                                               |                                                                                              | -end-                                                 |  |  |  |

# **NETXPTS level commands**

Use the NETXPTS level of the MAP to access and perform maintenance functions on the crosspoint (XPT) cards in both planes of a network module (NM).

#### Accessing the NETXPTS level

To access the NETXPTS level, enter the following from the CI level: mapci;mtc;net;xpts ...

This command also indicates the "path" from the CI level that is required to reach this level.

#### **NETXPTS** commands

All of the commands available at the NETXPTS MAP level are described in this chapter. They are arranged in alphabetical order. The table below lists every command and indicates the page where its description is located.

| NETXPTS commands (continued) |       |
|------------------------------|-------|
| Command                      | Page  |
| bsy                          | N-227 |
| disp                         | N-231 |
| loc                          | N-233 |
| quit                         | N-235 |
| qtst                         | N-239 |
| rts                          | N-243 |
| tst                          | N-247 |
| xpts                         | N-251 |

### **NETXPTS** menu

The following figure shows the NETXPTS menu and status display. The insert with hidden commands is not a visible part of the menu display.

| См .                           | MS<br>• | IOD Ne<br>· ·              | t PM<br>•          | ccs           | LNS          | Trks<br>• | Ext<br>• | APPL<br>• |
|--------------------------------|---------|----------------------------|--------------------|---------------|--------------|-----------|----------|-----------|
| LEVEL<br>O Quit<br>2<br>3<br>4 |         | ne 01234<br>.SI<br>S.      | 56789 (            | )1234 5<br>JJ | 6789 0<br>.I | 0         |          |           |
| 5<br>6<br>7                    | NTO     | X48 Netv                   | vork               |               |              |           |          |           |
| 8<br>9<br>10<br>11<br>12       | Net     | 0                          | 0 1 2<br><br>T     |               |              |           |          |           |
| 13<br>14<br>15                 | NT5     | X13 Netv                   | vork               |               |              |           |          |           |
| 16<br>17<br>18                 | Net     |                            | 0 1 2<br>P . T<br> | •             |              |           |          |           |
|                                | NT8     | X11 Netv                   | vork               |               |              |           |          |           |
|                                | Net     | 02 Xpts<br>Plane<br>0<br>1 | . P                |               |              |           |          |           |

### Function

Use the bsy command to set the specified XPT card to the P state. All P links and junctors connected to the card are also set to the M state.

| bsy command parameters and variables |                                                                                                    |  |  |  |  |
|--------------------------------------|----------------------------------------------------------------------------------------------------|--|--|--|--|
| Command                              | Parameters and variables                                                                                                    |  |  |  |  |
| bsy                                  | plane card force                                                                                                    |  |  |  |  |
| Parameters<br>and variables          | Description                                                                                                    |  |  |  |  |
| card                                 | This variable specifies the number of the crosspoint card to be busied. The ranges are:<br>0-7 for NT0X48 cards<br>0-1 for NT8X11 cards<br>0-3 for NT5X13 cards |  |  |  |  |
| force                                | This parameter busies the specified plane pair regardless of the state.                                                                                         |  |  |  |  |
| plane                                | This variable identifies the plane of the card to be busied. The range is 0 or 1.                                                                               |  |  |  |  |

### Qualifications

The following notes apply to the bsy command:

- Before entering bsy the card must be in the •, S, or C state.
- The links and junctors are indicated as C if for any reason they cannot be RTS after BSY.

### Examples

Not currently available

#### bsy

### bsy (continued)

### Responses

The following table provides explanations of the responses to the bsy command.

| Responses for the bsy command                                                                                                    |                    |                                                                                                    |  |  |
|----------------------------------------------------------------------------------------------------|--------------------|----------------------------------------------------------------------------------------------------|--|--|
| MAP output                                                                                                    | Meaning and action |                                                                                                    |  |  |
| OK                                                                                                    |                    |                                                                                                    |  |  |
| -                                                                                                    | Meaning:           | The command bsy is executed.                                                                                                    |  |  |
|                                                                                                    | Action:            | The crosspoint status display changes to M.                                                                                                    |  |  |
| REQUEST ABOR                                                                                                    | TED. N             | O MAILBOX.                                                                                                    |  |  |
|                                                                                                    | Meaning:           | Mailboxes are used by the software to send messages throughout a system. If the Network is too busy with call processing, a mailbox is temporarily unavailable. |  |  |
|                                                                                                    | Action:            | Try again.                                                                                                    |  |  |
| XPT TEST NOT IMPLEMENTED FOR NT0X48 NETWORK.<br>or<br>INVALID REQUEST FOR 5X13 NETWORK<br>OUT OF RANGE FOR NT5X13 (CARD NO 0 TO 3).<br>or<br>INVALID REQUEST FOR 8X11 NETWORK<br>OUT OF RANGE FOR NT8X11 (CARD NO 0 OR 1). |                    |                                                                                                    |  |  |
|                                                                                                    | Meaning:           | The specified card number is out of range because of the type of Network.                                                                                       |  |  |
|                                                                                                    | Action:            | None                                                                                                    |  |  |
| REQUEST INVALID. XPT IS BUSY.                                                                                                    |                    |                                                                                                    |  |  |
|                                                                                                    | Meaning:           | The NM is busy.                                                                                                    |  |  |
|                                                                                                    | Action:            | None                                                                                                    |  |  |
| -continued-                                                                                                    |                    |                                                                                                    |  |  |

### bsy (end)

| Responses for the bsy command (continued)         MAP output       Meaning and action                                                                                                    |  |  |  |
|----------------------------------------------------------------------------------------------------|--|--|--|
| WARNING: ACTIVE MTCE TASKS ABORTED.<br>PLEASE CONFIRM ("YES" OR "NO"):                                                                                                    |  |  |  |
| Meaning: Forcing an NM pair into the M state cancels call processing.                                                                                                    |  |  |  |
| Action: Enter YES to force a PM, speech link, junctor, or NM pair out-of-service.<br>The respective call processing is stopped, the affected NM pair is<br>identified, and the response to confirm bsy is OK. |  |  |  |
| Enter NO to abort the command. The system response echoes NO.                                                                                                    |  |  |  |
| WARNING: SOME OF THE JCTRS DID NOT GO MBSY.<br>Or                                                                                                    |  |  |  |
| WARNING: SOME OF THE LINKS DID NOT GO MBSY.                                                                                                    |  |  |  |
| <b>Meaning:</b> All links and junctors connected to the specified crosspoint card should go to the P state, except those which are in the O state or unequipped.                                              |  |  |  |
| Action: None                                                                                                    |  |  |  |
| -end-                                                                                                    |  |  |  |

#### disp (end)

### Function

Use the disp command to display the status of all the crosspoint cards in both planes of the Network specified by the command XPTS at the NET level. This command is for use with non-MAP devices (such as a TTY).

| disp command parameters and variables |                                       |  |
|---------------------------------------|---------------------------------------|--|
| Command                               | Parameters and variables              |  |
| disp                                  | There are no parameters or variables. |  |

#### **Qualifications**

None

#### **Examples**

Not currently available

#### Responses

The following table provides explanations of the responses to the disp command.

| Responses for the disp command |                                     |  |
|--------------------------------|-------------------------------------|--|
| MAP output                     | Meaning and action                  |  |
| <display></display>            |                                     |  |
|                                | Meaning: Display of 2, 4 or 6 XPtx. |  |
|                                | Action: None                        |  |

Use the loc command to display the physical location of a crosspoint card according to the plane, card number, and side of the card.

| loc command                 | loc command parameters and variables                                                                                    |  |  |
|-----------------------------|----------------------------------------------------------------------------------------------------|--|--|
| Command                     | Parameters and variables                                                                                                |  |  |
| loc                         | <i>plane card</i> side                                                                                                  |  |  |
| Parameters<br>and variables | Description                                                                                                    |  |  |
| card                        | This variable specifies the number of the crosspoint card. The range is 0-3 for NT5X13 cards, and 0-1 for NT8X11 cards. |  |  |
| plane                       | This variable identifies the plane of the crosspoint card. The range is 0 or 1.                                         |  |  |
| side                        | This parameter is ASIDE or BSIDE to identify the Network side served by the specified card.                             |  |  |

### Qualifications

None

### **Examples**

Not currently available

### Responses

The following table provides explanations of the responses to the loc command.

| Responses for the loc command                                          |                                   |  |  |  |
|------------------------------------------------------------------------|-----------------------------------|--|--|--|
| MAP output Meaning and action                                          |                                   |  |  |  |
| SITE FLR RPOS                                                          | BAY_ID SHF DESCRIPTION SLOT EQPEC |  |  |  |
| Meaning: The card location for the specified plane and pair is listed. |                                   |  |  |  |
| Action: None                                                           |                                   |  |  |  |
| -continued-                                                            |                                   |  |  |  |

loc

#### N-234 NETXPTS level commands

### loc (end)

 Responses for the loc command (continued)

 MAP output
 Meaning and action

 XPT TEST NOT IMPLEMENTED FOR NT0X48 NETWORK.
 .

 or
 .

 INVALID REQUEST FOR 5X13 NETWORK
 .

 OUT OF RANGE FOR NT5X13 (CARD NO 0 TO 3).
 .

 or
 .

 INVALID REQUEST FOR 8X11 NETWORK
 .

 OUT OF RANGE FOR NT8X11 (CARD NO 0 OR 1).
 .

 Meaning: The specified card number is out of range because of the type of Network.

 Action: None
 -end 

Use the quit command to exit from the current menu level and return to a previous menu level.

| quit command parameters and variables |                                                                                                    |  |  |
|---------------------------------------|----------------------------------------------------------------------------------------------------|--|--|
| Command                               | Parameters and variables                                                                                                    |  |  |
| quit                                  | 1<br>all<br><i>incrname</i><br>n                                                                                                    |  |  |
| Parameters and variables              | Description                                                                                                    |  |  |
| 1                                     | This default parameter causes the system to display the next higher MAP level.                                                                                                    |  |  |
| all                                   | This parameter causes the system to display the CI level from any level.                                                                                                    |  |  |
| incrname                              | This variable causes the system to exit the specified level and all sublevels. The system displays the next level higher than the one specified. Values for <i>incrname</i> are menu level names, such as lns, mtc, or mapci. |  |  |
| n                                     | This variable identifies a specified number of retreat levels from the current level.<br>The range of retreat levels is 0-6. However, the system cannot accept a level<br>number higher than the number of the current level. |  |  |

### Qualifications

None

### **Examples**

The following table provides examples of the quit command.

| Examples of the quit command |                                 |                                                            |  |
|------------------------------|---------------------------------|------------------------------------------------------------|--|
| Example                      | Task, response, and explanation |                                                            |  |
| quit 🔎                       |                                 |                                                            |  |
|                              | Task:                           | Exit from the NETXPTS level to the previous menu level.    |  |
|                              | Response:                       | The display changes to the display of a higher level menu. |  |
|                              | Explanation:                    | The NETXPTS level has changed to the previous menu level.  |  |
|                              |                                 | -continued-                                                |  |

### quit

## quit (continued)

| Examples of the quit command (continued)                           |               |                                                             |  |  |
|--------------------------------------------------------------------|---------------|-------------------------------------------------------------|--|--|
| Example                                                            | Task, respons | Task, response, and explanation                             |  |  |
| quit mtc .<br>where                                                | Ъ             |                                                             |  |  |
| mtc specifies the level higher than the NETXPTS level to be exited |               |                                                             |  |  |
|                                                                    | Task:         | Return to the MAPCI level (one menu level higher than MTC). |  |  |
|                                                                    | Response:     | The display changes to the MAPCI menu display:              |  |  |
|                                                                    |               | MAPCI:                                                      |  |  |
|                                                                    | Explanation:  | The NETXPTS level has returned to the MAPCI level.          |  |  |
|                                                                    |               | -end-                                                       |  |  |

### Responses

The following table provides an explanation of the responses to the quit command.

| Responses for the quit command |                    |                                                                                                    |  |
|--------------------------------|--------------------|----------------------------------------------------------------------------------------------------|--|
| MAP output                     | Meaning and action |                                                                                                    |  |
| CI:                            |                    |                                                                                                    |  |
|                                | Meaning:           | The system exited all MAP menu levels and returned to the CI level.                                                                                        |  |
|                                | Action:            | None                                                                                                    |  |
|                                |                    | uit requested number of levels<br>uated was: 1                                                                                                    |  |
|                                | Meaning:           | You entered an invalid level number. The number you entered exceeds the number of MAP levels from which to quit.                                           |  |
|                                | Action:            | Reenter the command using an appropriate level number.                                                                                                    |  |
| The system rep                 | laces the N        | IETXPTS level menu with a menu that is two or more levels higher.                                                                                          |  |
|                                | Meaning:           | You entered the quit command with an <i>n</i> variable value of 2 or more or an <i>incrname</i> variable value corresponding to two or more levels higher. |  |
|                                | Action:            | None                                                                                                    |  |
|                                |                    | -continued-                                                                                                    |  |

### quit (end)

#### Responses for the quit command (continued)

#### MAP output Meaning and action

The system replaces the display of the NETXPTS level with the display of the next higher MAP level.

**Meaning:** The system exited to the next higher MAP level.

Action: None

-end-

Use the qtst command to query the test state of NM crosspoints and display the current state of a Network test on a specified NM.

| qtst command parameters and variables |                                                                                             |  |  |
|---------------------------------------|---------------------------------------------------------------------------------------------|--|--|
| Command                               | Parameters and variables                                                                    |  |  |
| qtst                                  | plane pair                                                                                  |  |  |
| Parameters and variables              | Description                                                                                 |  |  |
| pair                                  | This variable identifies the NM containing the crosspoint to be queried. The range is 0-31. |  |  |
| plane                                 | This variable identifies the plane of the NM to be queried. This range is 0 or 1.           |  |  |

## Qualifications

The following notes apply to the qtst command:

- For Network type NT5X13 the duration of testing the A- or B-side of a crosspoint card is 12 minutes.
- ISTRB and FLT output a card list indicating the most probable cards likely to have caused the test failure.

### Examples

Not currently available

### qtst

## qtst (continued)

### Responses

The following table provides explanations of the responses to the qtst command.

| Responses for th                | he qtst command                                                                                                    |  |  |
|---------------------------------|----------------------------------------------------------------------------------------------------|--|--|
| MAP output N                    | leaning and action                                                                                                    |  |  |
| NM n-nn test_<br>or             | _name status                                                                                                    |  |  |
| NM n-nn test_<br>test_<br>cardl | data                                                                                                    |  |  |
| or<br>NM n-nn TEST              | STATUS status                                                                                                    |  |  |
| N                               | Meaning: One of the previous occurs depending on the Network type and the<br>testing that is currently active. The last response appears if the status is<br>ABT or IDL. The status of the tests are displayed, where:<br>n-nn is the Network plane and NM respectively.<br>test_name is one of the following out-of-service tests:<br>CROSSPOINT CARD TEST<br>CROSSPOINT SELF TEST<br>CONTROLLER TEST<br>RESET FUNCTIONS<br>BUFFER CHECK<br>LOOPBACK MESSAGE<br>CSIDE BUFFER<br>PSIDE FUNCTIONS<br>CLOCK PORT SWITCH<br>BASIC CM TEST<br>BASIC INTERFACE TEST<br>BASIC XPT TEST<br>BASIC PAD TEST. |  |  |
| -continued-                     |                                                                                                    |  |  |

# qtst (continued)

| Responses fo | r the qtst command (co | ntinued)                        |                                                                                                    |
|--------------|------------------------|---------------------------------|----------------------------------------------------------------------------------------------------|
| MAP output   | Meaning and action     |                                 |                                                                                                    |
|              | status                 | is one of:<br>ABT<br>ACT<br>IDL | means the command is aborted.<br>means the test is active.<br>means the test passed, where IDL applies to                                                                                   |
|              | test                   | FLT<br>PASS                     | all tests except for crosspoints.<br>means the test has failed.<br>applies to crosspoints only and means the                                                                                |
|              | 1031                   | TRB                             | passed.<br>occurs while testing is in progress and means<br>In-service Trouble is pending.                                                                                                  |
|              | test_data              | status is                       | a about the test that is occurring on it if the test<br>IRB, FLT, or ACT. The response varies<br>to the Network type.                                                                       |
|              |                        | crosspoin<br>SUBTI              | ÉST = nn, FATAL = t/f, DATA1 = nnnn<br>DATA2 = nnnn.                                                                                                    |
|              |                        | where:<br>nn<br>t/f<br>nnnn     | is 0 to 31 to identify the NM.<br>is TRUE or FALSE to indicate whether a test<br>is failing. If FALSE appears, then a card list is<br>forthcoming.<br>is a code that depends on the type of |
|              |                        |                                 | out-of-service test.<br>ork type NT5X13, the response for crosspoint                                                                                                    |
|              |                        | SIDE s<br>ERRO                  | side ICCARD n OGCARD n<br>R COUNT = nn<br>progress                                                                                                    |
|              |                        | side<br>n<br>nn                 | is A or B for the A- or B-side crosspoints.<br>is 0 to 3 for the number of the incoming card<br>(ICCARD) and the outgoing card (OGCARD).<br>is 0 to 31 for the number of errors that occur  |
|              |                        | progre                          | in the procedures of a test.                                                                                                    |
|              |                        | -continue                       |                                                                                                    |

#### N-242 NETXPTS level commands

# qtst (end)

| Responses fo | or the qtst command ( | continued)                                                                                                    |
|--------------|-----------------------|----------------------------------------------------------------------------------------------------|
| MAP output   | Meaning and action    |                                                                                                    |
|              |                       | For Network type NT8X11, the response for crosspoint<br>tests is:<br>TEST STARTED<br>junc_type side-SIDE TEST ERRORS = nnn,<br>STAGE = nnn<br>STATUS: activity progress result<br>where:<br>junc_type is PARALLEL or SERIAL for the junctor<br>type.<br>side is A, B, or BOTH for the A- or B-side<br>crosspoint.<br>nnn is 0 to 255 for the total number of test<br>procedures that failed. If no failures occur,<br>the identification number of the stage at which<br>testing has progressed is given.<br>activity is ACTIVE or INACTIVE.<br>progress is COMPLETED or NOT COMPLETED.<br>result is ABORTED or NOT ABORTED. |
|              | cardlist              | occurs with status TRB or FLT.                                                                                                    |
|              | Action:               |                                                                                                    |
|              |                       | -end-                                                                                                    |

Use the rts command to partially test a crosspoint card, and if OK returns the card to service (sets it to the • state).

| rts command              | rts command parameters and variables                                                                                                    |  |  |
|--------------------------|----------------------------------------------------------------------------------------------------|--|--|
| Command                  | Parameters and variables                                                                                                    |  |  |
| rts                      | plane card force                                                                                                    |  |  |
| Parameters and variables | s Description                                                                                                    |  |  |
| card                     | This variable specifies the number of the crosspoint card to be returned to service. The ranges are:<br>0-7 for NT0X48 cards<br>0-1 for NT8X11 cards<br>0-3 for NT5X13 cards. |  |  |
| force                    | This parameter returns the specified pair to service without testing. Cards that are in the O state or are unequipped are not returned to service.                            |  |  |
| plane                    | This variable identifies the plane of the card to be returned to service. The range is 0 or 1.                                                                                |  |  |

### Qualifications

The following notes apply to the rts command:

- Before entering rts, the card must be in the M state.
- All junctors and links connected to the specified xpt card are rts except those that are off-line or unequipped.

### **Examples**

Not currently available

rts

### rts (continued)

### Responses

The following table provides explanations of the responses to the rts command.

**Responses for the rts command** MAP output Meaning and action INVALID REQUEST FOR 5X13 NETWORK OUT OF RANGE FOR NT5X13 (CARD NO 0 TO 3). or INVALID REQUEST FOR 8X11 NETWORK OUT OF RANGE FOR NT8X11 (CARD NO 0 OR 1). or XPT TEST NOT IMPLEMENTED FOR NT0X48 NETWORK. Meaning: The specified card number is out of range because of the type of Network. Action: None OK Meaning: The command rts is executed. Action: The crosspoint status display changes from M to • or I. REQUEST ABORTED. NO MAILBOX. Meaning: Mailboxes are used by the software to send messages throughout a system. If the Network is too busy with call processing, a mailbox is temporarily unavailable. Action: Try again. REQUEST INVALID. XPT IS NOT P-SIDE BUSY. Meaning: The command rts occurs only if the XPT is in the P state. Action: None -continued-

## rts (end)

| Responses for the rts command (continued)                                                                                                 |  |  |  |
|----------------------------------------------------------------------------------------------------|--|--|--|
| MAP output Meaning and action                                                                                                    |  |  |  |
| WARNING: ACTIVE MTCE TASKS ABORTED.<br>PLEASE CONFIRM ("YES" OR "NO"):                                                                    |  |  |  |
| <b>Meaning:</b> The parameter force bypasses the tests and the copy of CM when rts is executed.                                           |  |  |  |
| Action: Enter YES to confirm the rts command, the system response is OK.<br>Enter NO to abort the command. The system response echoes NO. |  |  |  |
| WARNING: ALL JCTRS RETURNED TO SERVICE WITHOUT ANY TESTS DONE.<br>or                                                                      |  |  |  |
| WARNING: ALL LINKS RETURNED TO SERVICE WITHOUT ANY TESTS DONE.                                                                            |  |  |  |
| <b>Meaning:</b> All junctors or links on a xpt card cannot be tested by rts together, therefore no tests are done.                        |  |  |  |
| Action: None                                                                                                    |  |  |  |
| WARNING: SOME OF THE JCTRS ARE NOT RTS.<br>Or                                                                                             |  |  |  |
| WARNING: SOME OF THE LINKS ARE NOT RTS.                                                                                                   |  |  |  |
| Meaning: A software error prevents automatic rts.                                                                                         |  |  |  |
| Action: None                                                                                                    |  |  |  |
| -end-                                                                                                    |  |  |  |

Use the tst command to control the tests for the crosspont cards in an NM. The tst command does not apply to XPTS in a NT0X48 Network.

| tst command parameters and variables |                                                                                                    |                         |               |                                                   |  |
|--------------------------------------|----------------------------------------------------------------------------------------------------|-------------------------|---------------|---------------------------------------------------|--|
| Command                              | Parameters and variables                                                                                                    |                         |               |                                                   |  |
| tst                                  | all<br>card<br>stop                                                                                                    | plane<br>plane<br>plane | card          | side                                              |  |
| Parameters<br>and variables          | Descr                                                                                                    | iption                  |               |                                                   |  |
| all                                  | This parameter tests all crosspoint cards in the specified plane of the NM under test                                                                             |                         |               |                                                   |  |
| card                                 | This parameter tests only the specified card.                                                                                                    |                         |               |                                                   |  |
| card                                 | This variable specifies the number of the crosspoint card to be tested.<br>for the NT5X13 Network, the range is 0 -3<br>for the NT8X11 Network, the range is 0 -1 |                         |               |                                                   |  |
| plane                                | This variable identifies the plane to be tested. The range is 0-1.                                                                                                |                         |               |                                                   |  |
| side                                 |                                                                                                    | ariable identifie       | es the side a | associated with the crosspoint card to be tested. |  |
| stop                                 | This parameter stops the crosspoint tests on the specified plane.                                                                                                 |                         |               |                                                   |  |

### Qualifications

Before entering tst the NM must be in the M state.

### **Examples**

Not currently available

### tst (continued)

### Responses

The following table provides explanations of the responses to the tst command.

| Responses for the tst command                                        |                                                                                                    |  |  |  |  |
|----------------------------------------------------------------------|----------------------------------------------------------------------------------------------------|--|--|--|--|
| MAP output Meaning and action                                        |                                                                                                    |  |  |  |  |
| REQUEST INVALID. NM IS C-SIDE BUSY.                                  |                                                                                                    |  |  |  |  |
| Meaning: The command string disp co<br>busy state prevents commu     | ount cannot be executed because the C-side nication to the NM.                                           |  |  |  |  |
| Action: None                                                         |                                                                                                    |  |  |  |  |
| REQUEST INVALID. NM IS NOT MAN BUSY.                                 |                                                                                                    |  |  |  |  |
| Meaning: XPT tests cancel all call-pro<br>command is not permitted u | cessing on the XPT card(s), so the tst<br>nless the NM is in the M state.                                |  |  |  |  |
| Action: None                                                         |                                                                                                    |  |  |  |  |
| TEST STARTED.                                                        |                                                                                                    |  |  |  |  |
| Meaning: The specified components a                                  | re tested.                                                                                               |  |  |  |  |
| Action: None                                                         |                                                                                                    |  |  |  |  |
| TEST STOPPED.                                                        |                                                                                                    |  |  |  |  |
| Meaning: Tests on the specified comp                                 | onents are cancelled.                                                                                    |  |  |  |  |
| Action: None                                                         |                                                                                                    |  |  |  |  |
| THIS FIRMWARE EDITION DOES NOT SUPPORT THIS TEST MODE.               |                                                                                                    |  |  |  |  |
|                                                                      | rk firmware do not support all of the XPT<br>es are specified, the command string tst card<br>(PT level. |  |  |  |  |
| Action: None                                                         |                                                                                                    |  |  |  |  |
| -continued-                                                          |                                                                                                    |  |  |  |  |

### tst (end)

 Responses for the tst command (continued)

 MAP output
 Meaning and action

 INVALID REQUEST FOR 5X13 NETWORK

 OUT OF RANGE FOR NT5X13 (CARD NO 0 TO 3).

 or

 INVALID REQUEST FOR 8X11 NETWORK

 OUT OF RANGE FOR NT8X11 NETWORK

 OUT OF RANGE FOR NT8X11 NETWORK

 OUT OF RANGE FOR NT8X11 NETWORK

 OUT OF RANGE FOR NT8X11 (CARD NO 0 OR 1).

 or

 XPT TEST NOT IMPLEMENTED FOR NT0X48 NETWORK.

 Meaning: The specified card number is out of range because of the type of the Network.

 Action: None

### **xpts**

### Function

Use the xpts command to access the NET XPTS level for the crosspoint cards in both planes of the NM.

| xpts command parameters and variables |                                                     |  |  |  |
|---------------------------------------|-----------------------------------------------------|--|--|--|
| Command                               | Parameters and variables                            |  |  |  |
| xpts pair                             |                                                     |  |  |  |
| Parameters<br>and variables           | Description                                         |  |  |  |
| pair                                  | This variable identifies the NM. The range is 0-31. |  |  |  |

## Qualifications

None

### **Examples**

Not currently available

### Responses

The following table provides explanations of the responses to the xpts command.

| Responses for the xpts command |                                    |  |  |
|--------------------------------|------------------------------------|--|--|
| MAP output                     | Meaning and action                 |  |  |
| <display></display>            |                                    |  |  |
|                                | Meaning: Displays 2, 4, or 6 XPts. |  |  |
|                                | Action: None                       |  |  |

DMS-100 Family

### Menu Commands

Historical Reference Manual MANUAL through NETXPTS, Volume 7 of 10

Copyright © 1999 Nortel Networks All rights reserved.

#### NORTEL NETWORKS CONFIDENTIAL: The

information contained in this document is the property of Nortel Networks. Except as specifically authorized in writing by Nortel Networks, the holder of this document shall keep the information contained herein confidential and shall protect same in whole or in part from disclosure and dissemination to third parties and use same for evaluation, operation, and maintenance purposes only:

Information is subject to change without notice. Nortel Networks reserves the right to make changes in design or components as progress in engineering and manufacturing may warrant.

DMS, SuperNode, MAP, NORTEL NETWORKS, MORTHERN TELECOM, and NT are trademarks of Nortel Networks.

Publication number: 297-1001-821 Product release: Through BCS36 Document release: Standard 04.01 Date: June 1999

Printed in the United States of America

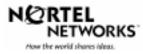